#### **NASA CR 168237**

```
I (NASA-CR-168237) COMMUNICATIONS NETWORK NASA-CR-168237)
DESIGN AND COSTING HODEI PROGRAMMERS, MANUAL
Final Report (Sonalysts, Inc.), 403- p

                                      CSCI 17B Unclas-
HC A18/MF A01<br>
HC A18/MF A01<br>
BC A18/MF A01<br>
BC A18/MF A01
                                              .63/32
```
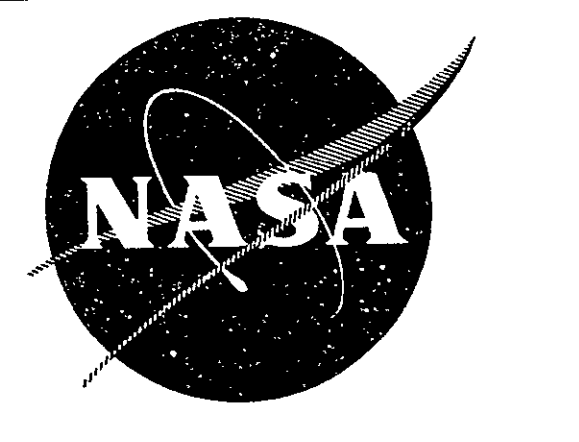

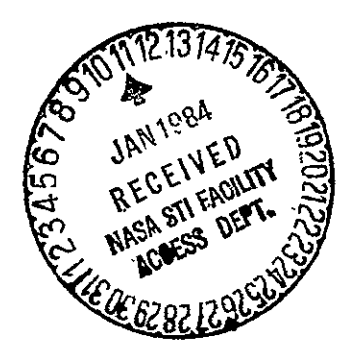

# **Communications Network Design and Costing Model**

## **Programmer's Manual**

prepared by

**SONALYSTS, INC.**  215 Parkway North Post Office Box 280 Waterford, Connecticut 06385

prepared for

**NATIONAL AERONAUTICS AND SPACE ADMINISTRATION** 

**NASA Lewis Research Center Contract NAS3-23348** 

NASA Communications Network Design and Costing Model Programmer's Reference Manual

### ORIGINAL **PAGE IS**  OF POOR **OiIALITY**

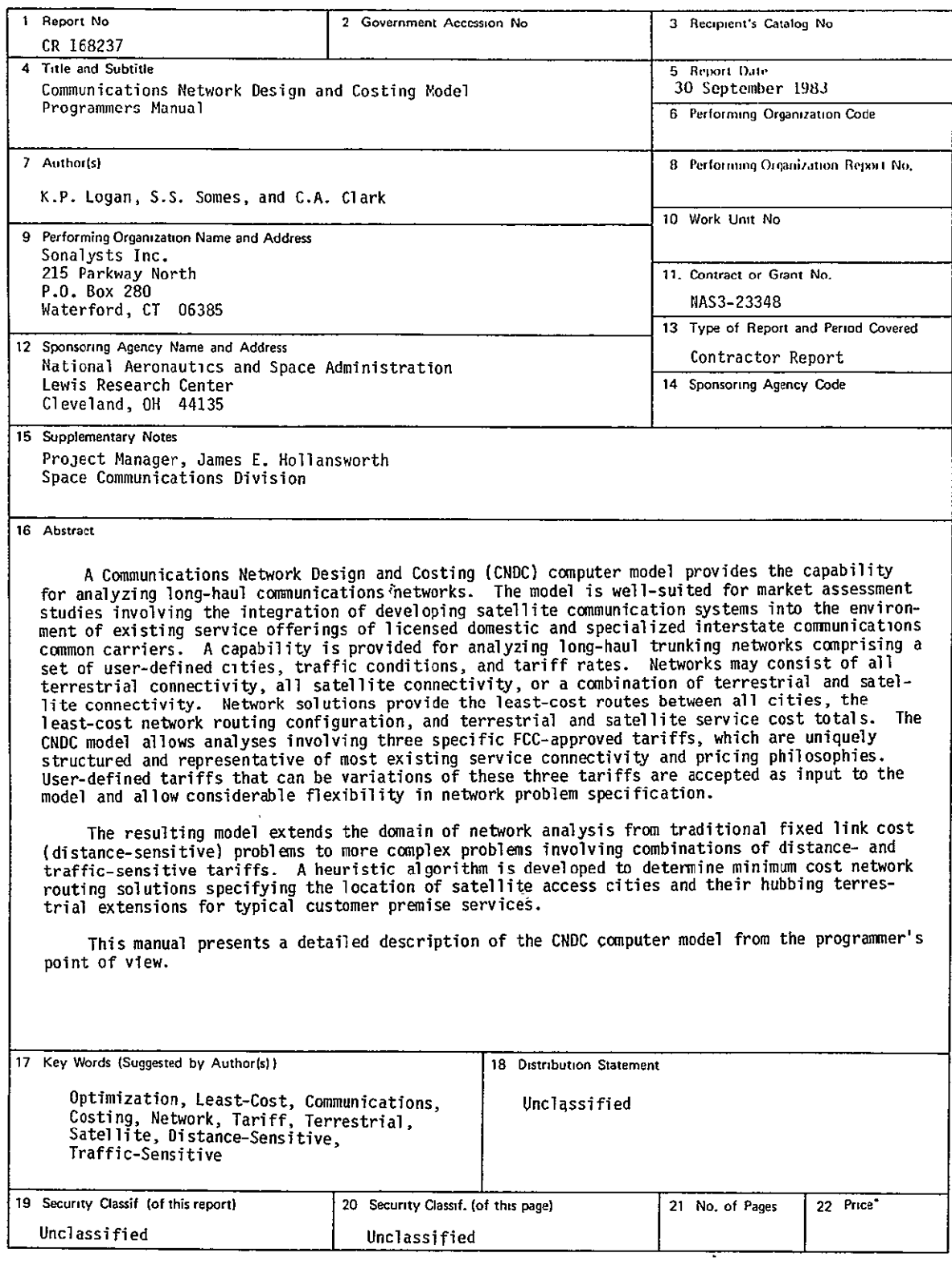

For sale by (he National Technmca **I** Information Service, Springfield, **Virginia 22161** 

 $\overline{\phantom{a}}$ 

#### Table of Contents

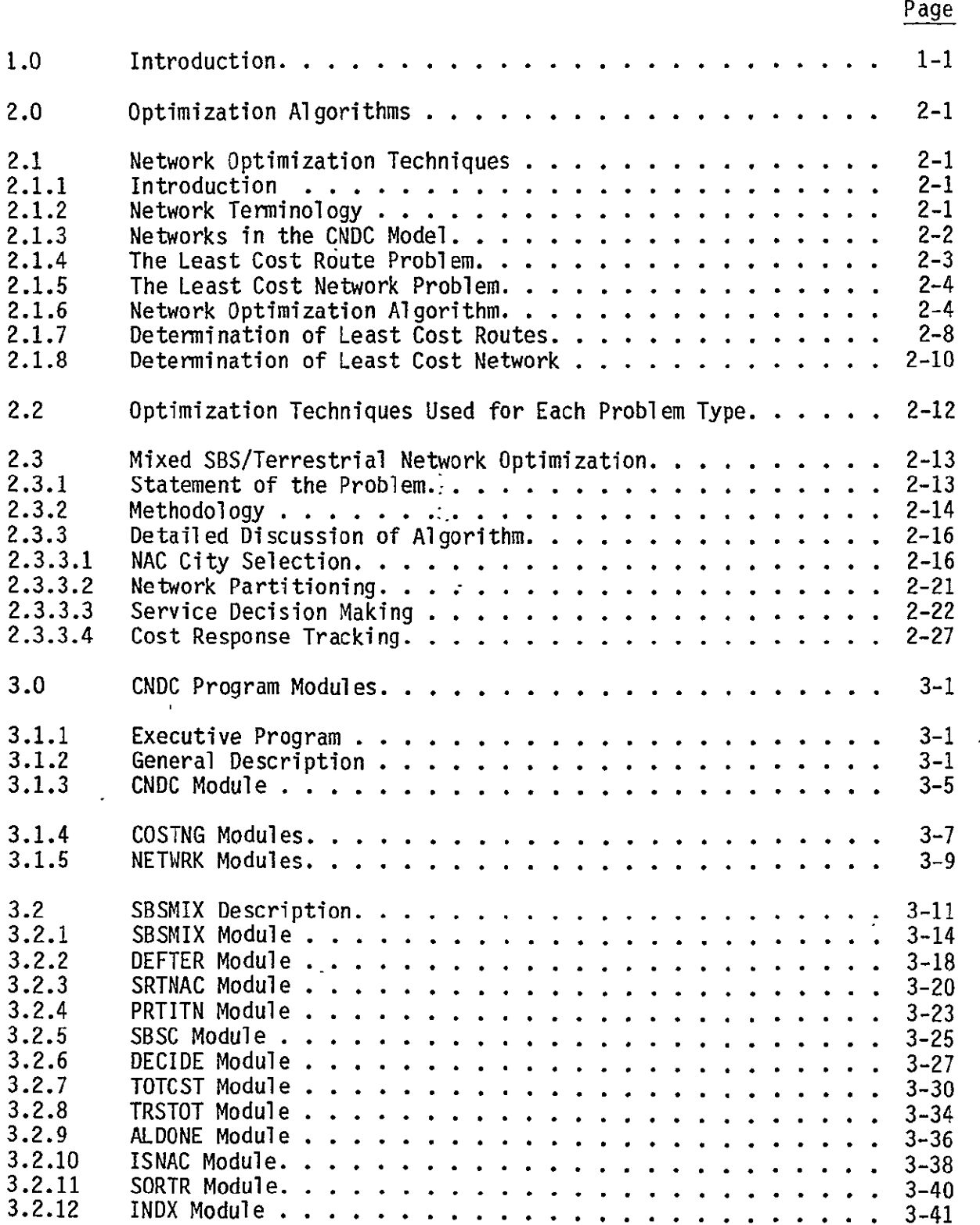

 $\Delta$ 

 $\mathbb{Z}^2$ 

Page

 $\mathcal{A}^{\mathcal{A}}$ 

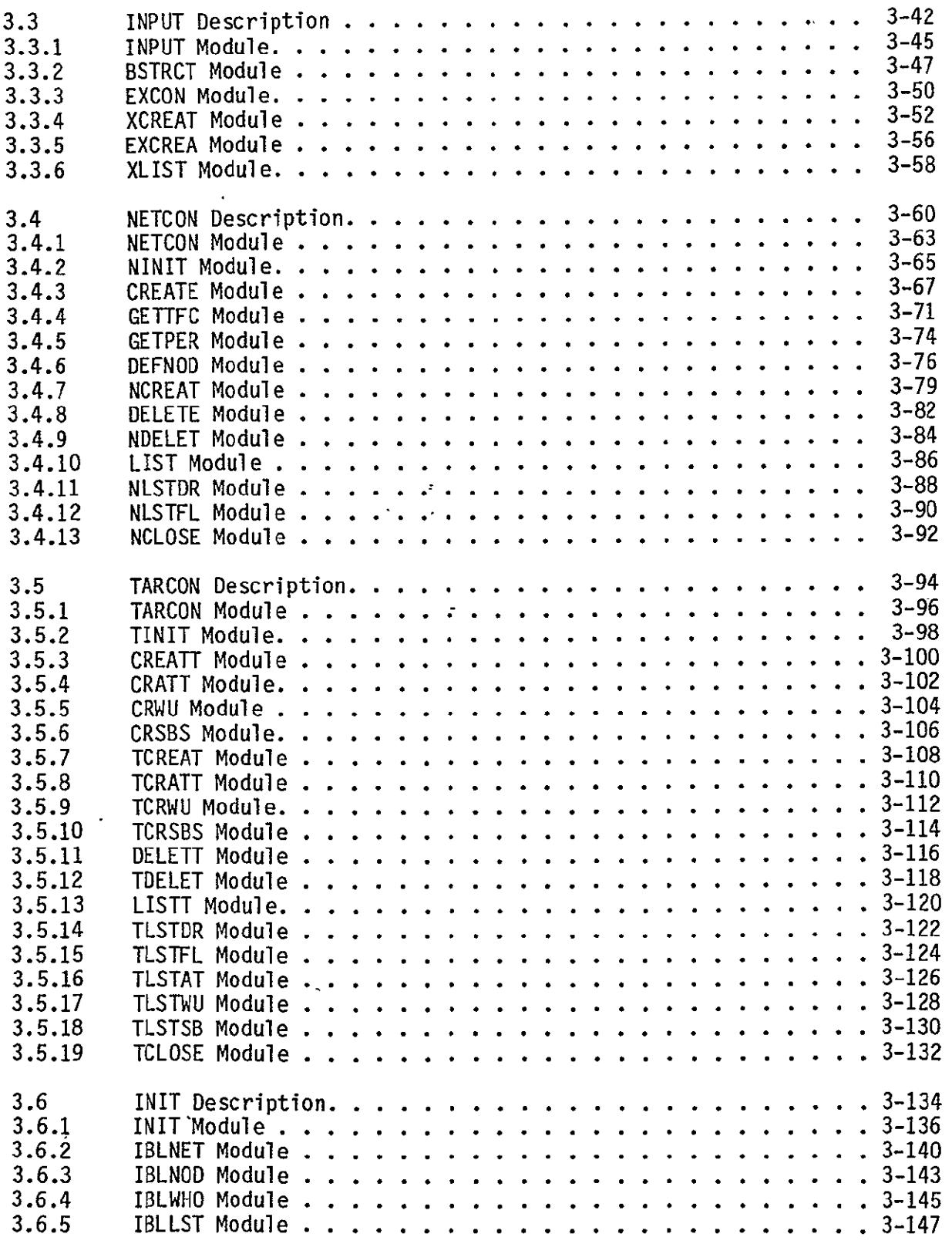

 $\sim 100$ 

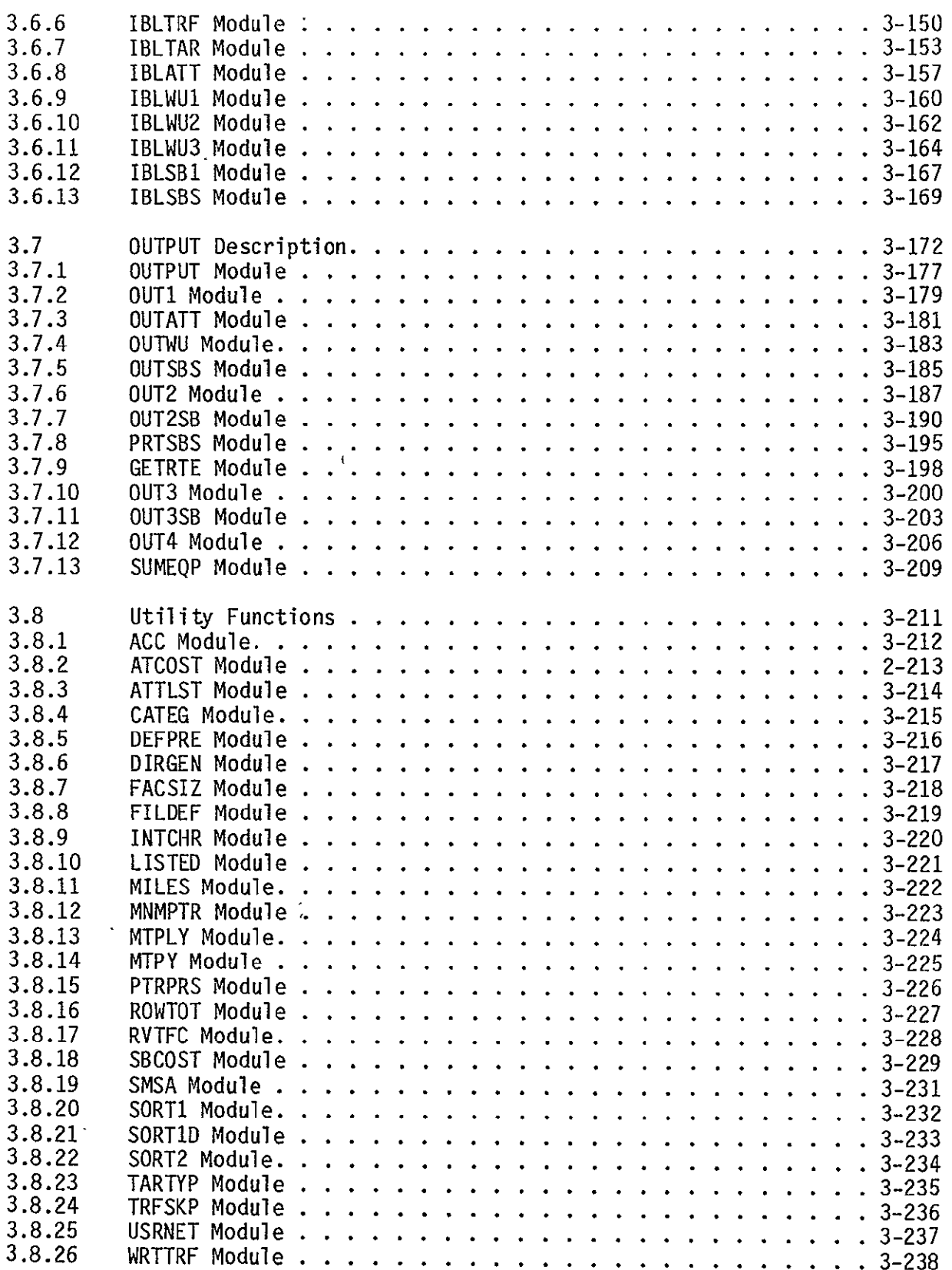

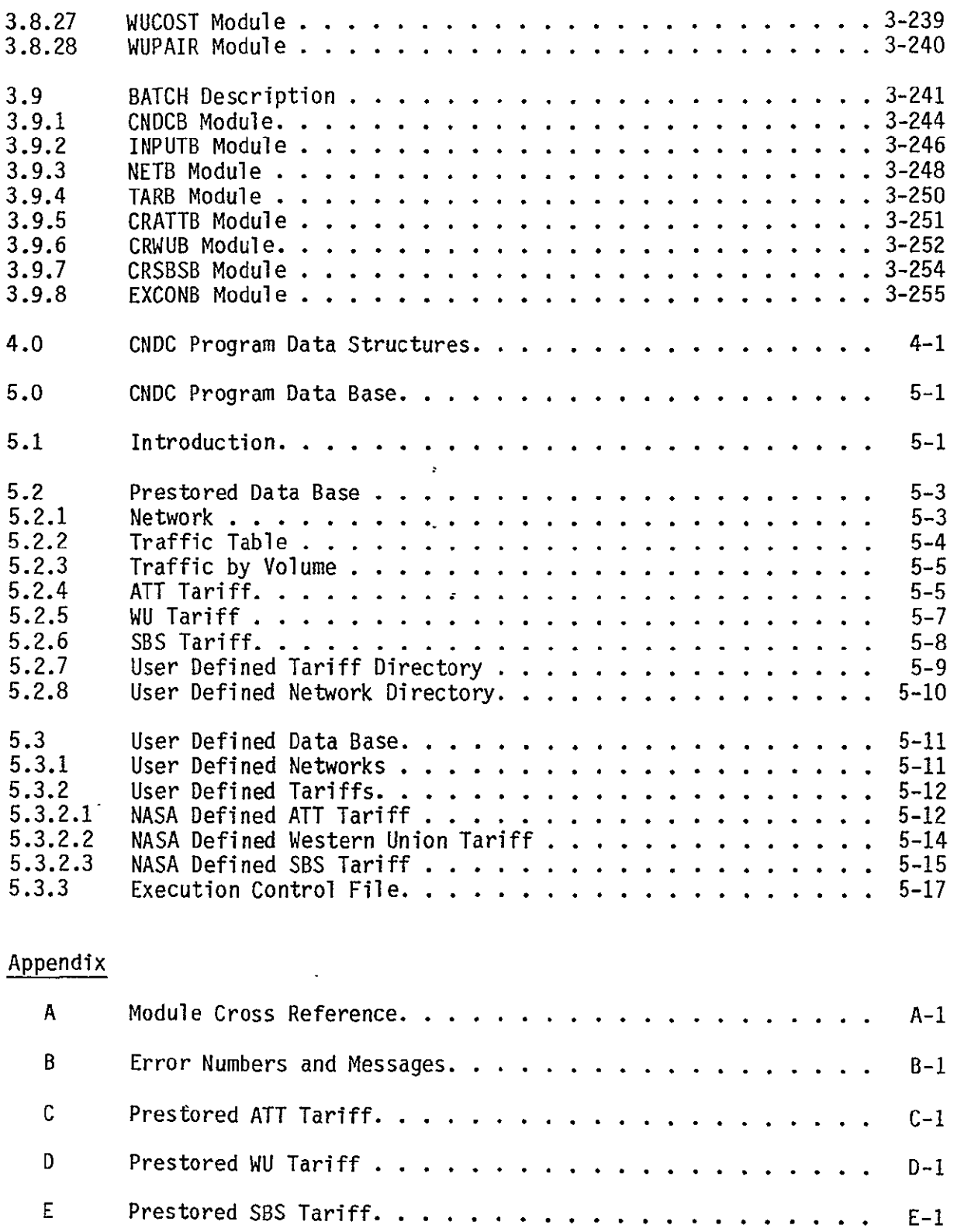

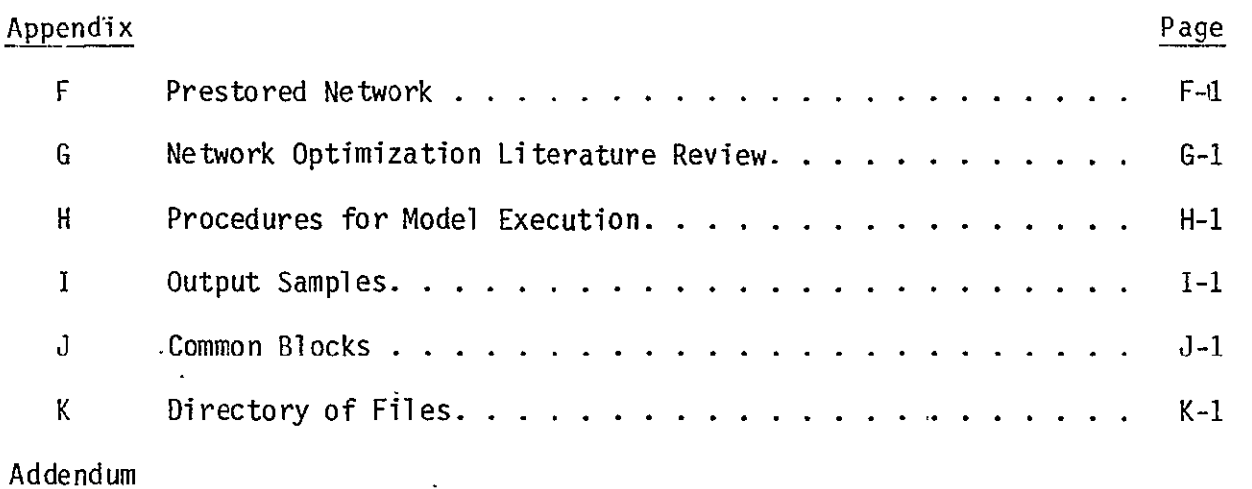

 $\mathcal{L}^{\text{max}}_{\text{max}}$  , where  $\mathcal{L}^{\text{max}}_{\text{max}}$ 

## List of Figures

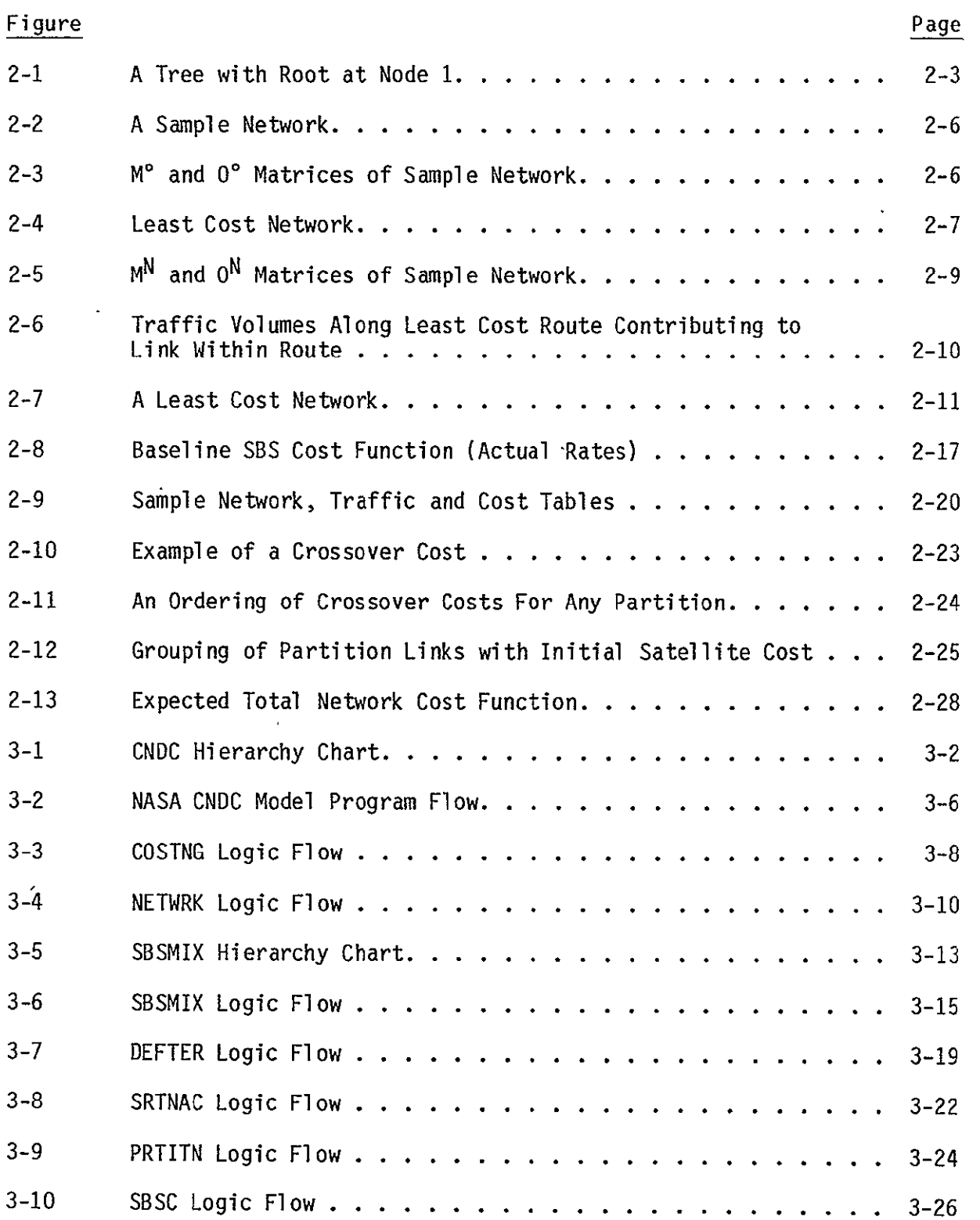

 $\bar{1}$ 

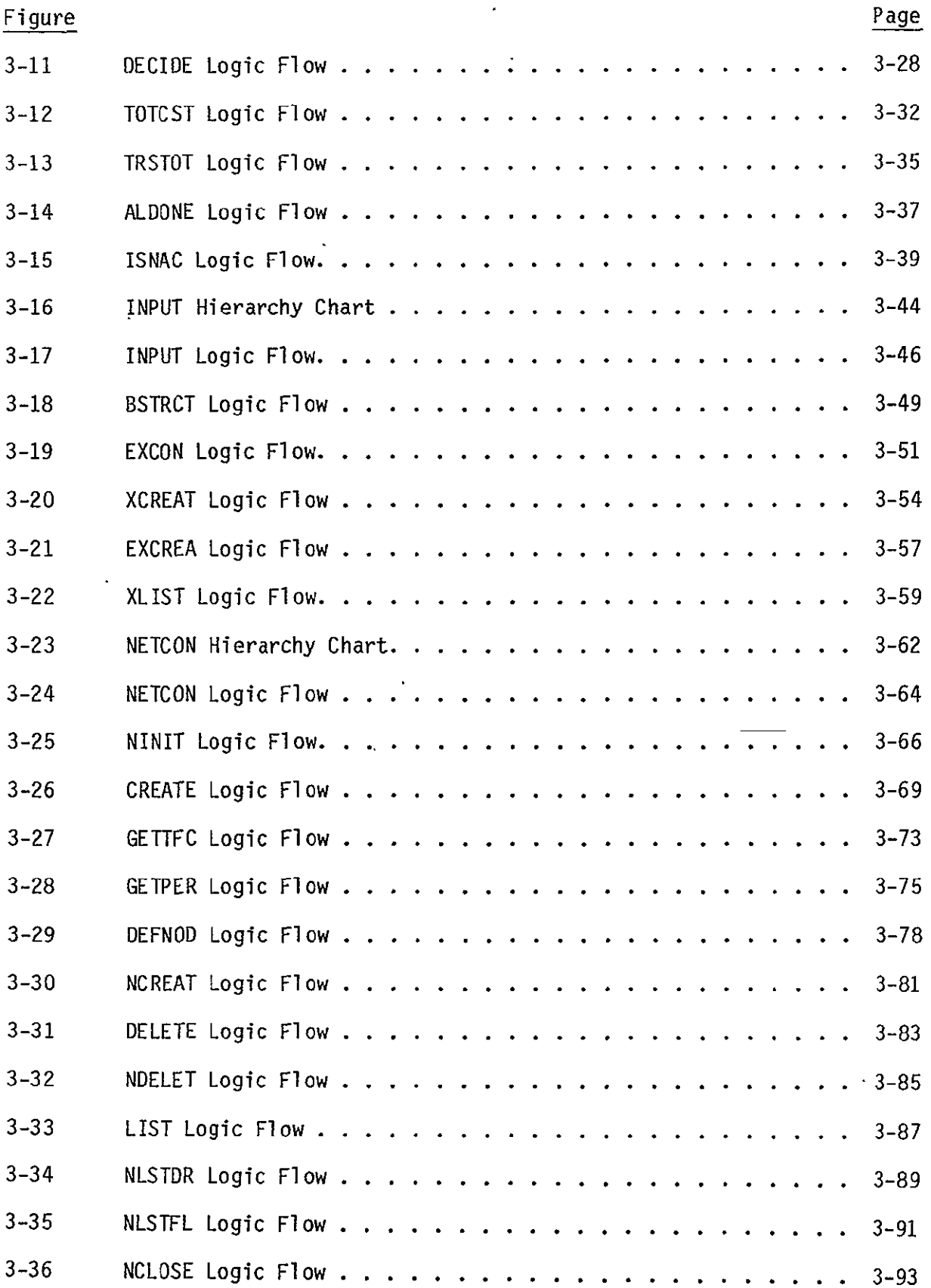

 $\sim 10^{-11}$ 

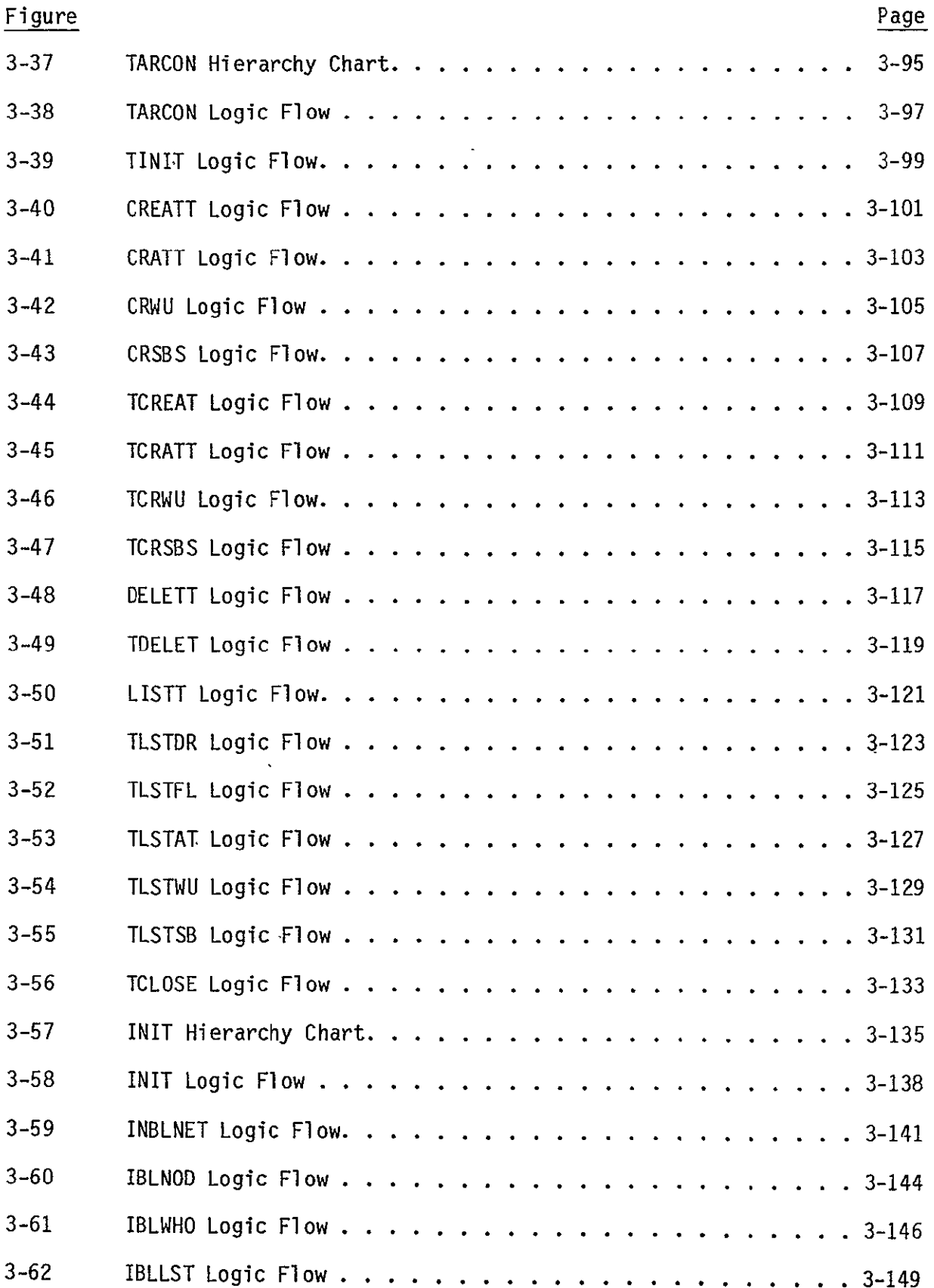

 $\sim 10^{-10}$ 

 $\sim 10^{-10}$ 

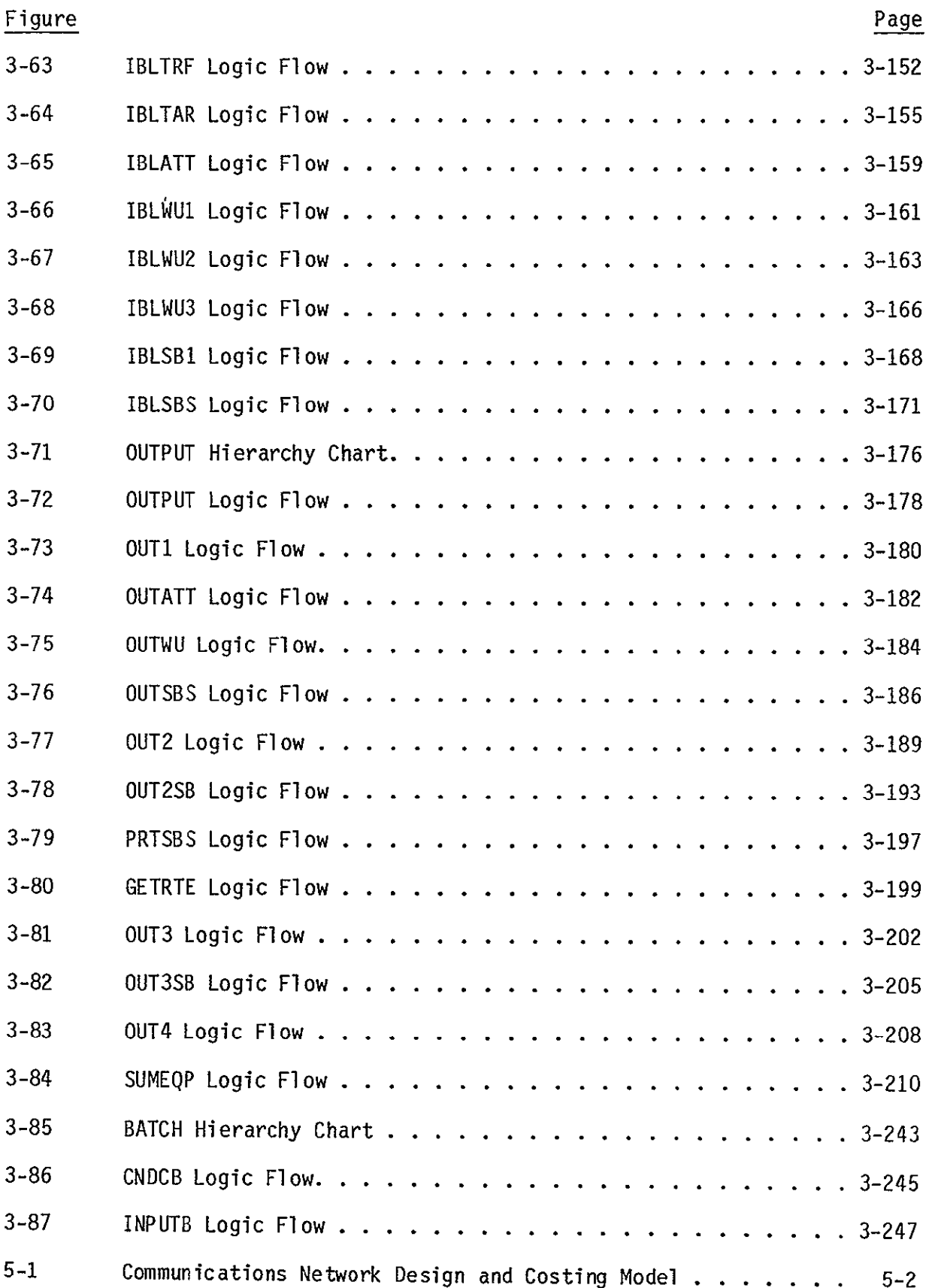

 $\sim 10^{-11}$ 

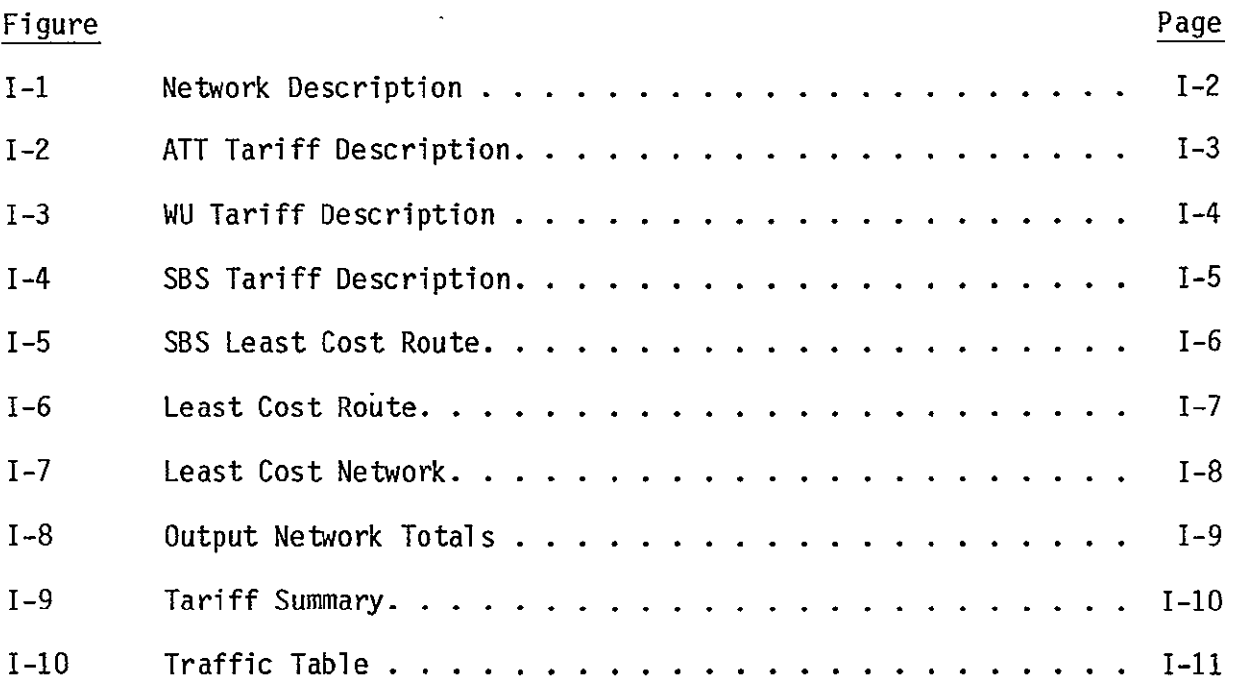

 $\bar{\mathcal{A}}$ 

 $\bar{\epsilon}$ 

 $\bar{1}$ 

#### 1.0 INTRODUCTION

This report contains a detailed description of the NASA Communications Network Design and Costing (CNDC) Model from the programmer's point of view. As such, it contains descriptions of all system program modules, the data structures within the model, and the files which make up the data base.

The CNDC Model is a computer program which may be used to model and analyze communication trunking networks. The model provides full connectivity among as many as 600 service nodes using either terrestrial systems, satellite systems or a combination of terrestrial and satellite systems for voice services. The program determines the traffic routing and associated costs which provide the least cost over the tariffs and network specified by the user. The user may specify for the terrestrial tariff the American Telephone and Telegraph Tariff (as described in FCC #260, #264) or for the satellite tariff either that of the Western Union Telegraph Company (as described in FCC #261) or the Satellite Business System Incorporated (as described in FCC #2). In addition, he may specify tariffs postulated by NASA which have the same connectivity philosophy of the above mentioned FCC approved tariffs. The output from the model enables a direct determination of the least cost route network based upon the lowest tariffed costs per set of input traffic assumptions.

The CNDC program has two main functions:

**1)** allow the user to define networks and tariffs

2) determine the traffic routing and costs which provide the least cost over the network and tariffs specified.

The optimization algorithm selected (described in Section 2) solves the least cost route problem for terrestrial only, satellite only, and mixed terrestrial and Western Union like tariff cases. However, the mixed terrestrial- SBS like tariff problem cannot be solved with this algorithm since the two tariff types involved are defined by very different philosophies. The terrestrial like tariff is distance sensitive while the SBS like tariff is

volume sensitive As a result, a separate optimization algorithm was defined for the terrestrial-SBS mixed problem. (Section 2.3)

The CWDC program was implemented on the Lewis Research Center IBM 3033AP Computer system running under the TSS/370 operating system. CNDC was written in TSS/370 FORTRAN IV. The program requires computer operator involvement only if the user chooses to operate in batch mode using a card deck. However, since batch mode can be invoked from the terminal or the user may operate in interactive mode, operator involvement can be avoided.

Any changes to the tariffs are set forth in the Addendum.

#### 2.0 OPTIMIZATION ALGORITHMS

#### 2.1 NETWORK OPTIMIZATION TECHNIQUES

#### 2.1.1 Introduction

The CNDC model provides solutions to two different network problems. The first problem deals with the least-cost routes connecting unique pairs of network nodes exclusive of other network traffic. The second problem considers the entire network to find the set of links connecting the nodes so that the overall network cost is a minimum. This section provides definitions of the two network optimization problems, discusses the optimization algorithm implemented in the CNDC, and explains the method used to provide solutions to each of the two problems.

#### 2.1.2 Network Terminology

A network (or graph) consists of a finite set of nodes (or vertices) and a finite set of links (or arcs) connecting pairs of nodes. The network nodes are assigned numbers from **I** to N where N is the number of nodes. The arcs of the network are described by ordered pairs of vertices. The first element in the ordered pair is the number of the originating node for the link and the second element of the ordered pair indicates the node at which the link terminates. The ordered pair (i, **j)** denotes the arc that connects node i to node j  $(1 \leq i, j] \leq N$ ). Values of a measure such as cost, distance or energy level are generally assigned to arcs of the network. Network optimization techniques seek to maximize or minimize with respect to the measure used.

A network is said to be directed if the value associated with arc (i,j) is in general not equal to the value associated with arc  $(j, i)$ . A path is a finite sequence of arcs connecting two nodes. The terminating vertex of each arc in the path except the last is the originating vertex of the next arc in the path. For example, the set of arcs  $(x,y)$ ,  $(y,z)$ ,  $(z,w)$ ,  $(w,t)$  is a path

#### ORIGINAL **PAGE IS**  OF POOR **QUALITY**

from node x to node t. A path can be described by listing the nodes it: includes. The above example is then determined by the sequence of nodes  $x,y$ , z,w,t. The path is denoted x-y-z-w-t.

Network optimization algorithms generally assume that link values are additive. This assumption is necessary for the comparison of alternative paths. The value of the link from node x to node y can be compared to the sum of values of the links through a third node. The shortest-path connecting two nodes, then, is a path between the two nodes such that the sum of the values of the links comprising the path is a minimum. The algorithms thus assume that the addition of link values ismeaningful. Iflink values represent distance, for example, the total distance covered in traversing a path is equal to the sum of the lengths of the links. The measure of interest must be transformed so as to be additive or otherwise expressed in a way that satisfies this assumption.

#### 2.1.3 Networks in the CNDC Model

In the communications networks modeled for the CNDC program, up to 600 rate centers define the network nodes. Directed links are assumed to connect all ordered pairs of nodes. The links represent single voice circuits providing voice communications between rate centers. The criteria being optimized iscost. Inorder to satisfy the additivity assumption of the network algorithm, link costs must be expressed as costs per circuit. The cost to run a single voice circuit from node x to node y to node z is then equal to the sum of the cost of a circuit connecting node x to node y plus the cost of a circuit from node y to node z. When the link costs are a function of traffic volumes as in the case of the SBS tariff, the cost is calculated based on the appropriate traffic volume and then expressed as a cost per circuit. After the execution of the network algorithm, the number of voice circuits required on each link is multiplied by the cost of a single voice circuit on the link to determine total link costs.

The cost per circuit associated with each link represents a minimum over all tariffs in a given run. This fact is transparent to the optimization

## **ORIGINAL PAGE IS** OF POOR **QUALITY,**

algorithm. Except for the **SBS** mixed problem, costs are minimized over all tariffs prior to network optimization. (The **SBS** mixed problem will be **dis**cussed in section 2.3.) The tariffs supplying the minimum costs are stored separately. Although the overall CNDC Model may consider multiple services on all links, the network that is input to the optimization algorithm has .at most a single direct link between each ordered pair of nodes.

#### 2.1.4 The Least Cost Routing Problem

Research in the field of shortest-path methods has resulted in the development of several efficient computer codes (see references 5, 7 in Appendix G). These codes solve for the shortest path tree originating from a given root node. The following is an example of a tree rooted at node 1.

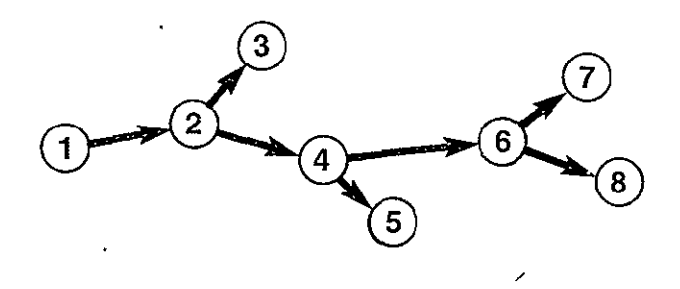

Figure 2-1. A Tree with Root at Node 1

All of the paths in the tree are directed outward from the root. All nodes in the network are included in the tree. Note also that each node has a unique predecessor node in the tree. Each node is the terminating node of exactly one arc in the tree. The corresponding predecessor node is the originating node of that arc. The least-cost tree for a given root defines the least-cost paths from the root to all other nodes in the network.

The CNDC Model does not implement any of the above-mentioned codes. If these codes are repeated N times with each node as the root, the union of the resulting least-cost trees is the least-cost network. The CNDC Model implements a network algorithm that maintains information about the least-cost

routes while it solves the least-cost network problem. The results of the network algorithm are used by submodules of the OUTPUT module to generate information about both  $(1)$  the least-cost routes between all pairs of nodes in the network and  $(2)$  the least-cost network.

#### 2.1.5 The Least-Cost Network Problem

In contrast to the activity surrounding current research to improve on the implementation of shortest-path methods, the problem of finding the least-cost network has received very little attention. The solutions that have been found are definitive and there is good reason to believe that the number of computer operations that must be performed cannot be reduced further (see reference 4 in Appendix **G).** The implementation used in the CNDC Model is based on an algorithm of Floyd (see reference 12 in Appendix G). The code has been expanded to maintain information about the least-cost routes as the model executes.

The least-cost network problem involves finding the set of links that provides connectivity between all pairs of nodes such that the total network cost is a minimum. The least-cost network includes the least-cost routes connecting all pairs of nodes in the network.

#### 2.1.6 The Network Optimization Algorithm

The algorithm used by the CNDC model to find the least-cost network (and least-cost routes) is based on an algorithm of Floyd (see reference 12 in Appendix **G).** The algorithm defines paths between all pairs of nodes. The paths are initialized to single direct links between the nodes. If a given link does not exist, it is assigned an infinite cost. The algorithm considers all network nodes for inclusion in all paths. Whenever the inclusion of a node reduces the cost of a path, the path is rerouted through that node. If no.combination of links results in a lower cost than the direct link, it will never be replaced.

The network nodes are numbered from 1 to N. The minimum cost of links between each pair of nodes are stored in an array, call it M°. The i,j<sup>th</sup> element of the array represents the cost associated with the optimal link from node i to node j. If no link exists between any pair of nodes, the corresponding cost is infinite. The diagonal elements in the array are all zero since there is no cost to connect a node to itself. The optimization algorithm constructs N additional arrays where each array is determined from the entries in the preceding array. Let  $C^n_{ij}$  represent the entry in row i and column j of the array M<sup>n</sup> constructed at the n<sup>th</sup> iteration (1<<sub>-</sub>i, j<N, 2<n<N). Then the recursion equation used to determine the entry in cell i, **j** of the  $(n+1)$ <sup>st</sup> array,  $M^{n+1}$  is

 $C_{ij}$  =  $min$   $C_{in}$  +  $C_{nj}$ ,  $C_{ij}$ .

This equation is applied for all pairs i, j where neither i nor j is equal to n. It can be interpreted as testing whether routing the traffic from node 1 to node j via node n reduces the associated cost per circuit. If so, node n is included in the path from node i to node j. A second array,  $0^n$  is constructed at each interation to record the second node in each path.

An intermediate node in a path is any node in the path except the initial or terminal node. The  $n<sup>th</sup>$  array, M<sup>n</sup>, contains costs to connect all pairs of nodes where only the first n nodes appear in any path. The  $(n+1)$ <sup>st</sup> array  $M^{n+1}$  is constructed by considering the (n+1)<sup>st</sup> node for inclusion in each path. Upon termination, the entry in row i and column j of the final array M<sup>n</sup> represents the cost associated with the least-cost path from node i to node j. The assurance that the final cost is a minimum follows inductively from the fact that at the n<sup>th</sup> iteration, the least-cost path from node i to node j that includes only intermediate nodes with numbers from 1 to n must be the smaller of (1) the cost of the least-cost path from node i to node j that includes only intermediate nodes with numbers from 1 to n-1 and  $(2)$  the cost of the least-cost path that includes only the intermediate nodes with numbers from 1 to n with node n appearing once as an intermediate vertex.

 **0** OF POOR QUALITY. *<u>DRIGINAL PAGE IS*</u>

Consider the four node directed network shown in figure 2-2.

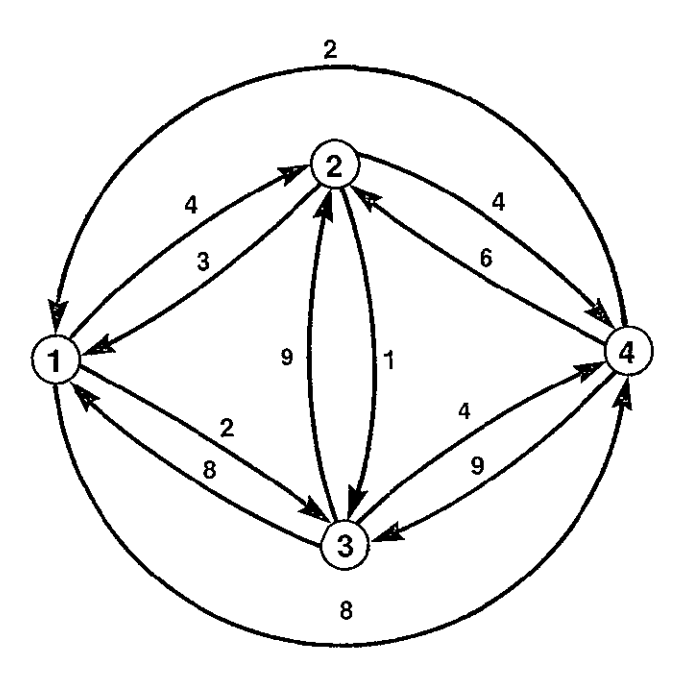

Figure 2-2. **A** Sample Network

The costs of direct links are indicated by the numbers attached to the links. The network contains direct links between all pairs of nodes. The initial arrays are: **4 33** 

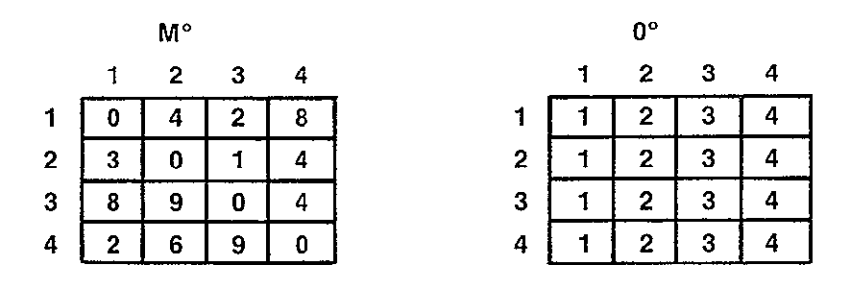

Figure 2-3. M° and 0° Matrices of Sample Network

# OftICINAL **P'AGE** IS OF POOR QUALITY

Row indices correspond to the numbers of originating nodes and column indices correspond to the numbers of terminating nodes. Cell i,j of the M<sup>n</sup> array indicates the cost per circuit of traffic from node i to node j. Cell i,j of the  $0^n$  array indicates the second node in the path from node 1 to node j.

M1 is constructed from M' as follows:

Path Selected  $M^1(2,3) = C^1_{23} = \min \{ C_{21}^\circ + C_{13}^\circ, C_{23}^\circ \} = \min \{ 3+2, 1 \} = 1$  2-3  $M^{1}(2,4) = C^{1}_{24} = min \{C_{21}^{\circ} + C_{14}^{\circ}, C_{24}^{\circ}\} = min \{3+8, 4\} = 4$  2-4  $M^1(3,2) = C^1_{32} = min \{ C_{31}^{\circ} + C_{12}^{\circ}, C_{32}^{\circ} \} = min \{ 8+4, 9 \} = 9$  3-2 0 M1(3,4) **=** C134 **=** min **(C3 1 <sup>0</sup>+** C1 4 , **C340)** = min (8+8, 4) = 4 3-4  $M^{1}(4,2) = C^{1}_{42} = min \{C_{41}^{\circ} + C_{12}^{\circ}, C_{42}^{\circ}\} = min \{2+4, 6\} = 6$  4-2  $M^{1}(4,3) = C^{1}_{43} = min \{C_{41}^{\circ} + C_{13}^{\circ}, C_{43}^{\circ}\} = min \{2+2, 9\} = 4$  4-1-3  $C_{11} = C_{22} = C_{33} = C_{44} = 0$  on all iterations and  $C_{i1n} = C^{n-1}$  in and  $C^{n-1}$ <sub>ni</sub> =  $C^{n-1}$ <sub>ni</sub> on all iterations.

Entries in row and column 1 retain their previous values. The originating and terminating nodes of a path need not be considered for inclusion as intermediate nodes in the path.  $M^2$ ,  $M^3$ ,  $M^4$ ,  $0^2$ ,  $0^3$ , and  $0^4$  are calculated in a similar manner. Figure **2.5** contains the resulting tables. The least cost network defined by  $M^4$  and  $0^4$  is represented in Figure 2-4.

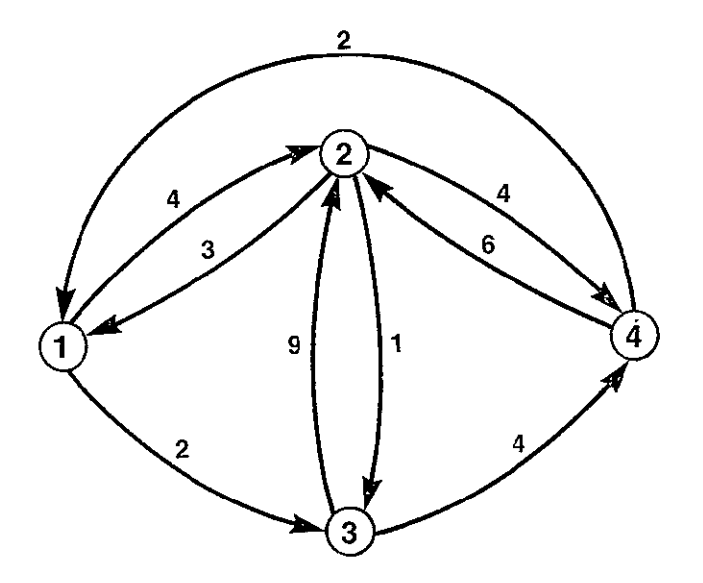

Figure 2-4. Least Cost Network

The paths connecting pairs of nodes in the least-cost network are traced from the 0 array. The second node on the path from node 1 to node 4 is node 3 since  $0(1,4) = 3$ . The second node on the path from node 3 to node 4 is node 4 since  $0(3,4) = 4$ . The path from node 1 to node 4 is 1-3-4.

The paths connecting all pairs of network nodes and the associated costs are as follows:

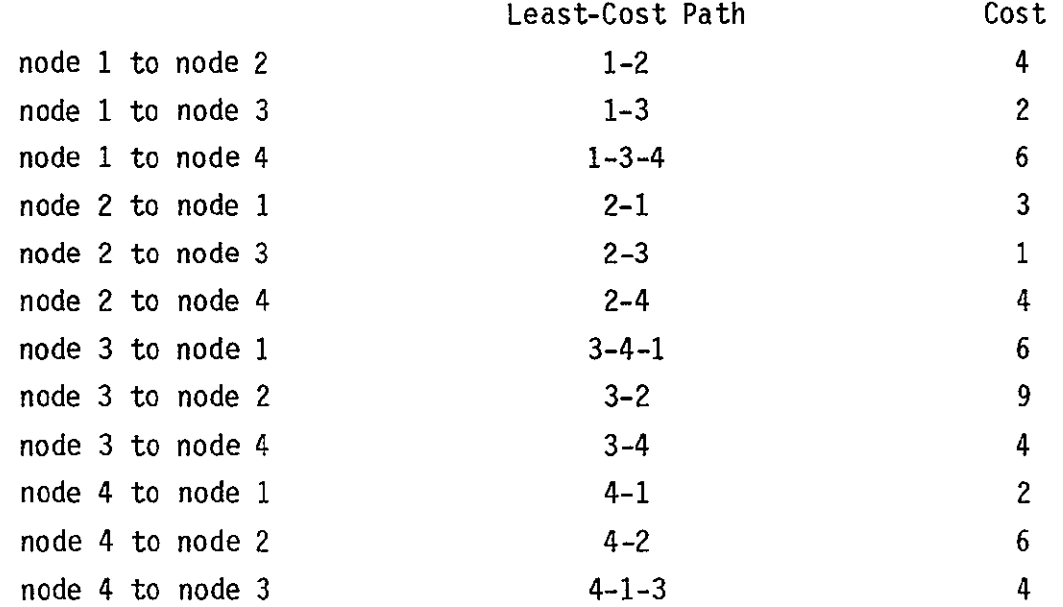

#### 2.1.7 The Determination of Least-Cost Routes

The output of the network optimization algorithm includes a data structure that contains linked lists defining the least-cost paths between all pairs of nodes in the network (the 0 array in the example). In order to describe a given least-cost route, the traffic between all pairs of nodes in the route is added to the appropriate link. Consider for example, a leastcost route from node x to node y via nodes v and w (see figure 2-6).

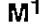

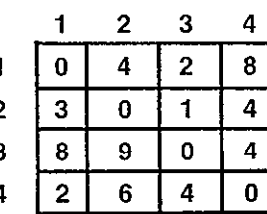

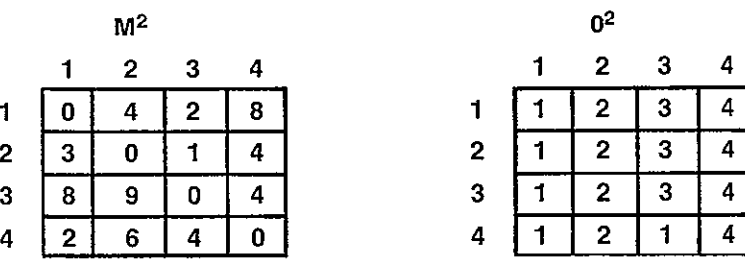

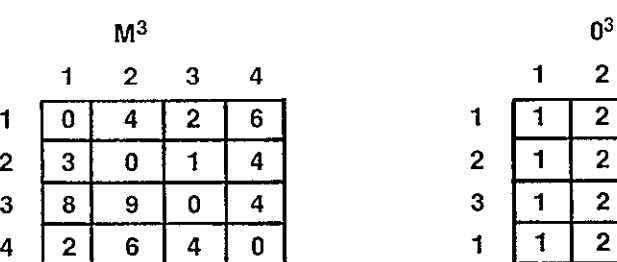

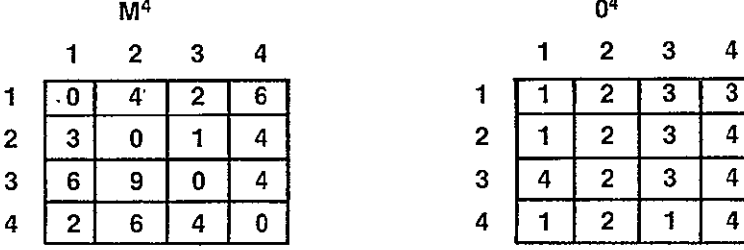

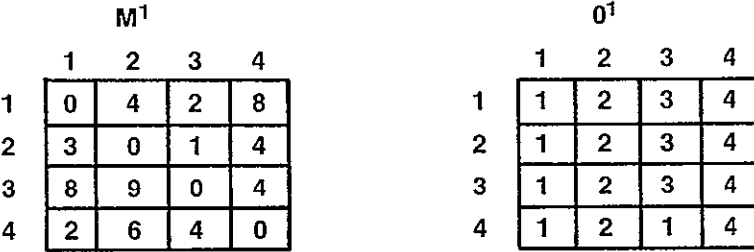

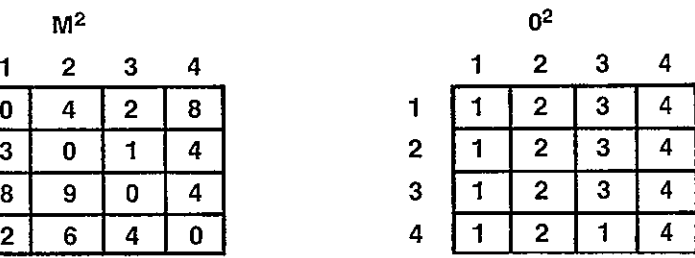

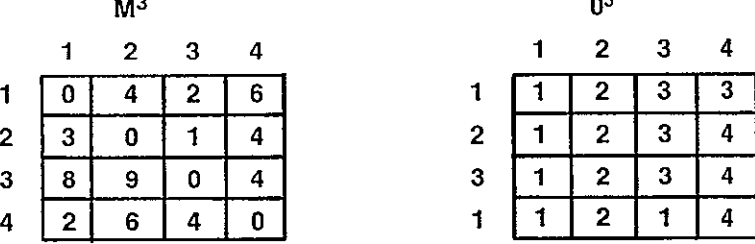

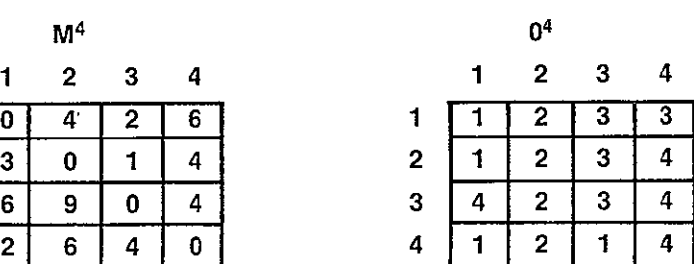

Figure 2-5. MN and **ON** Matricies of Sample Network

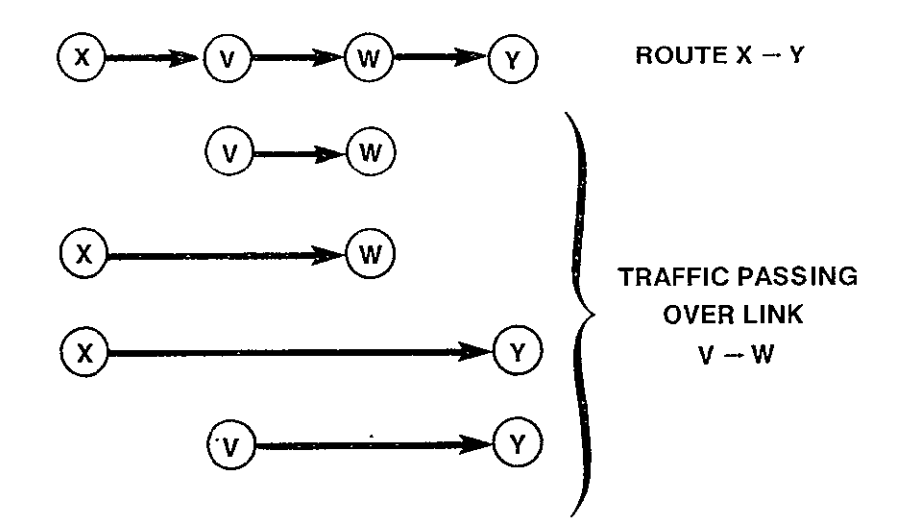

Figure **2-6.** Traffic Volumes Along Least Cost Route Contributing to Link Costs

The link between node v and w must be sized to accomodate the sum of the following traffic volumes:

traffic from node x to node y traffic from node x to node w traffic from node v to node w traffic from node v to node y

The results of the network optimization algorithm are used by the CNDC Model to describe each least-cost route in the network. The appropriate traffic volumes traversing each link in the route are summed. The corresponding costs per circuit on each link are used to calculate the cost of each link. The link costs are summed to determine the total cost of circuits on the route.

#### 2.1.8 Determination of the Least-Cost Network

The output of the network optimization algorithm defines a path in the least-cost network connecting each pair of network nodes. In order to describe the least-cost network, it is necessary to determine the total

network traffic traversing each link in the least-cost network. Consider the simple example described in figure 2-7. Suppose the least-cost network

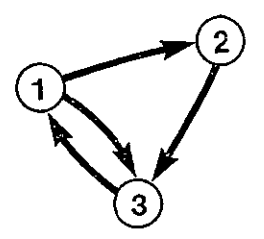

Figure 2-7. A Least Cost Network

for the three nodes consists of the links as shown. To determine the total traffic on each link, the CNDC model traverses the least-cost path connecting each pair of network nodes, adding the traffic volume for the pair to the total volume for each link in the path. While all pairs of nodes have been considered, the link totals represent the total network traffic on the links. The pairs of nodes in the least-cost network in figure 2-7 are  $(1,2)$ ,  $(1,3)$ ,  $(2,1)$ ,  $(2,3)$ ,  $(3,1)$ , and  $(3,2)$ .

Denote the traffic volume from node x to node y by  $T_{xy}$ . Denote the total network traffic volume on link  $(i,j)$  by  $T(i,j)$ . Traversing the paths connecting each pair of nodes yields the link volumes

 $T(1,2) = T_{12} + T_{32}$  $T(1,3) = T_{13}$  $T(2,3) = T_{21} + T_{23}$  $T(3,1) = T_{21} + T_{31} + T_{32}$ 

The paths from node 1 to node 2 and node 1 to node 3 are direct so  $T_{12}$ is added to  $T(1,2)$  and  $T_{13}$  is added to  $T(1,3)$ . The path from node 2 to  $\cdot$ node 1 is via node 3 so  $T_{21}$  is added to  $T(2,3)$  and  $T(3,1)$ . The path from node 2 to node 3 is direct so T<sub>23</sub> is only added to  $T(2,3)$ . The path from node 3 to node 1 is direct so T<sub>31</sub> is added to T(3,1). The path from node 3 to node 2 is via node 1 so  $T_{32}$  is added to  $T(3,1)$  and  $T(1,2)$ .

The procedure outlined in the above example is executed by the CNDC for the least-cost network based on the outputs of the network optimization algorithm. The link volumes thus obtained are multiplied by the minimum cost per circuit associated with each link to determine the total cost of the link. The sum of the costs for each link is the overall network cost.

#### 2.2 OPTIMIZATION TECHNIQUE USED FOR EACH PROBLEM TYPE

There are five problem types for which CNDC must determine the optimal solution:

- 1. All terrestrial tariffs
- 2. All Western Union like tariffs
- 3. All SBS like tariffs
- 4. Mixture of one terrestrial tariff and one Western Union like tariff
- 5. Mixture of one terrestrial tariff and one **SBS** like tariff

In problem types 1 through 4, the tariff providing the least cost service for each link is determined. For satellite only problems (problem types 2 and 3) optimization is complete at this point since all satellite routes must be direct, that is, double hopping is not permitted. When the problem is of type 1 or 4, there is an additional step of determining the least cost path between each pair of nodes in the network. The network optimization technique described in section 2.1 performs this function.

As indicated earlier, the SBS Mixed Problem cannot be solved using the optimization technique described above because the two tariffs are defined by very different philosophies. A discussion of the mixed SBS/terrestrial network optimization technique is included in section 2.3.

#### 2.3 MIXED SBS/TERRESTRIAL NETWORK OPTIMIZATION

This section discusses the algorithm implemented in CNDC to determine the least-cost network solution for a mixed SBS/Terrestrial type network. While the proposed algorithm cannot guarantee an optimal solution, the assumptions made with the algorithm should produce a near minimum cost network. The determination of an optimal solution is hindered by a usage sensitive nonlinear **SBS** cost function with many local extreme points. A heuristic approach is developed to:

**1)** Place **SBS** facilities in locations with sufficient traffic to yield the lowest possible satellite costs per circuit within the network,

2) Partition the network around SBS satellite cities such that the intrapartition network is optimally configured, and

3) Determine which services (terrestrial or satellite) yield the leastcost interpartition links between all network cities.

#### 2.3.1 Statement of the Problem

The solution of the general least-cost network problem has received substantial discussion in the literature. Algorithms have been presented which are efficient and fairly straight forward. All of these algorithms require a set of known and fixed link costs for their solution. Networks involving tariffs which are distance sensitive, such as AT&T and WU, can be analyzed quite readily with these general algorithms. This results from the fact that for a given set of cities specified as a network, the distance between any two cities is known and the associated link cost can be determined from a table look up. For other types of networks involving usage sensitive tariffs, such as **SBS,** the link costs are a variable function of the traffic volume transmitted over the link. In general , the cost per circuit is quantity discounted and decreases as the traffic volume increases. In order to determine the link costs for these types of tariffs, the traffic volume over the link must be known. For any pair of cities in the network, the two-way

traffic between the cities is supplied by the CNDC Model user. However, the actual traffic over these links will depend on the number of cities which send their traffic indirectly over the links, instead of transmitting on some other links. The capability to share satellite facilities among several cities is permitted by the **SBS** tariff and the usage costs are prorated among the users on the basis of their proportion of the total traffic volume over the link. In order to calculate the cost per circuit for **SBS** satellite links (or CPS tariffs in general), the total traffic volume over the link must be known. Based on this traffic level, the facility can be sized and costed. In a mixed terrestrial/SBS type of network, two alternatives exist for communicating voice traffic:

- **1)** terrestrial links, and
- 2) satellite links.

For each city in the network, the costs of each alternative must be compared to determine the least cost link for the distance and traffic volume under consideration. The basic problem in performing such a comparison is in fixing the satellite link costs. A method is required to determine which cities will share a single satellite facility and how much traffic will be transmitted over the satellite link.

#### 2.3.2 Methodology

The general methodology incorporated into the algorithm is as follows:

**1)** Select locations for **SBS** satellite facilities.

2) Partition the network around the individual satellite facility locations.

3) Perform cost decisions regarding terrestrial and satellite services between partitions.

4) Determine the number of satellite cities and the network configuration which yields the minimum cost network.

The selection of cities inwhich SBS satellite facilities will be installed is based on the determination of those cities with the heaviest traffic requirements. SBS facilities include Network Access Centers (NACs) and cities having these will be denoted as NAC cities.

Once NAC cities have been selected, the entire network will be divided into partitions, with each partition containing exactly one NAC city. Each partition has two categories of traffic:

- 1) intrapartition traffic, and
- 2) interpartition traffic.

Intrapartition traffic is defined as the traffic between any two cities within the same partition. The actual link between these two cities may include segments inside and/or outside of the partition. It will be assumed that all intrapartition traffic will use terrestrial links. Interpartition traffic is defined as the traffic between any two cities not members of the same partition. The choice of service (satellite or terrestrial) for interpartition links will be decided upon within the algorithm on the basis of cost comparisons. An initial assumption is made that all interpartition traffic will be routed through the NAC cities in the respective partitions. This will have the effect of producing the lowest possible cost per circuit for satellite links, since these are volume-sensitive costs. A determination is then made as to what proportion of the initially assumed traffic volume through the NAC can cost justify the use of the satellite link versus the terrestrial alternative. The algorithm will iteratively calculate the SBS cost per circuit based on total traffic through the NAC cities. During each iteration, it will perform cost comparisons of satellite versus terrestrial costs for each city pair. The total traffic volume of those cities favoring terrestrial links will be removed from the assumed total, routed through the NAC city, and a new satellite cost per circuit will be calculated. This process is repeated until no further cities change service. At this point, a network solution is obtained.

#### 2.3.3 Detailed Discussion of Algorithm

There are four main subprograms contained in the algorithm:

- 1) NAC city selection,
- 2) Network partitioning,
- 3) Service decisionmaking, and
- 4) Cost response tracking.

Each of these will be described in detail. The least-cost network solution for an all terrestrial network is used as an input by the algorithm.

#### 2.3.3.1 **NAC** City Selection

The basic assumption of the NAC city selection scheme is that the SBS service is more cost effective for high volume users than for low volume users. This is shown, in fact, by plotting **SBS** costs per circuit versus traffic volume (figure 2-8). Figure 2-8 shows that although there are spikes in the SBS cost function at specific volume levels, the general trend is for lower per circuit costs as volume increases. Based on the underlying structure of the **SBS** tariff, this trend will always be the case, regardless of the rates of the individual SBS cost components. Given this general characteristic, the **NAC** city selection scheme places NACs in those cities with the highest traffic volumes on their communications links. This should ensure the lowest possible costs for satellite links with the network. Note that no mention has yet been made of whether the satellite link is more cost effective than an alternate terrestrial link.

In this **NAC** city selection scheme, called the cluster algorithm, it is initially assumed that there are satellite facilities at all NNODES nodes in the network. Using the terminology of this algorithm, there are initially NNODES clusters. Links in the network are then investigated one at a time in ascending order of terrestrial cost. The first link investigated would then be that which has the least terrestrial cost. This link is defined by two nodes. The node with the least total traffic, A, is merged into the node

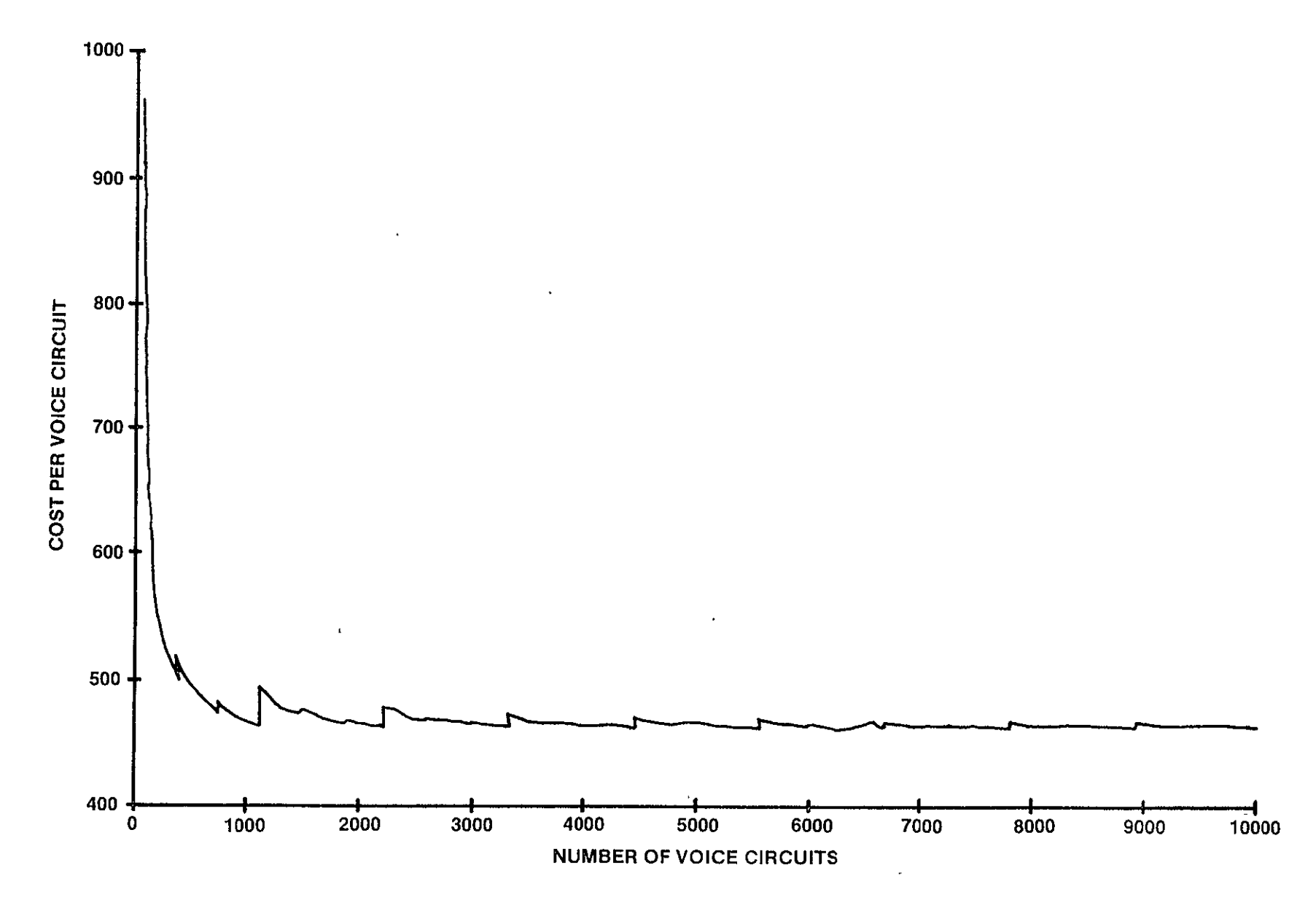

Figure 2-8. Baseline SBS Cost Function (Actual Rates)

**-4** 

 $\mathbf{I}$ 

with the most traffic, B, to form a cluster in which node B would have satellite facilities and node A could send any of its traffic via satellite through B. At this point there are NNODES-1 clusters since A has now lost its satellite facilities. This procedure of investigating links is repeated until there are only two clusters. As each link is investigated (in ascending order of terrestrial cost) its two defining nodes are identified. If both nodes still possess satellite facilities, the less busy node (with all nodes in its cluster) will be merged into the more busy node (with all the other nodes in its cluster) to form one larger cluster from two smaller clusters. The list of nodes resulting from this scheme is arranged in such a fashion that the first N names in the list represent the best placement of satellite facilities if only N such facilities were to exist in the network. This list is then used to iteratively assign NACs to those cities which represent the best location for satellite facilities, starting with three **NAC** locations. (Aminimum configuration of three NAC locations is required by the SBS tariff.) Within this first iteration, the algorithm will then partition the network around these three **NAC** cities, determine the least-cost service for each interpartition link in the network, and calculate the total network cost. A second iteration will be performed inwhich the next city in the list will be assigned NACs. The algorithm will then repartition the entire network around each of the **NAC** cities and calculate a new network cost solution.

In general, if the new solution is less than that resulting from the previous iteration, the process is repeated by assigning NACs to that city next in the list. When the new solutions are consistently greater than the previous solutions, then the process is terminated and some previous solution provides the minimum cost network solution found by the algorithm. Due to the spikes in the SBS cost function, it is possible that total network cost solution resulting from any particular iteration may be higher than that of the previous iteration, yet the previous solution does not represent the true minimum cost network. With a one-step ahead comparison (i.e., the  $(I+1)$ <sup>th</sup> solution is compared to the I<sup>th</sup> solution), there is a danger in terminating the algorithm prematurely. In order to avoid this, the algorithm must proceed through several iterations in order to determine the minimum network solution. For clarity, this process will be discussed under cost response tracking.

An example will help to illustrate the NAC city selection scheme. Consider the network shown in figure 2-9. Its traffic and cost tables are also shown. The network consists of six cities labeled A, B, C, **D,** E, F. The sorted list of link costs and list of total traffic for each node are shown below.

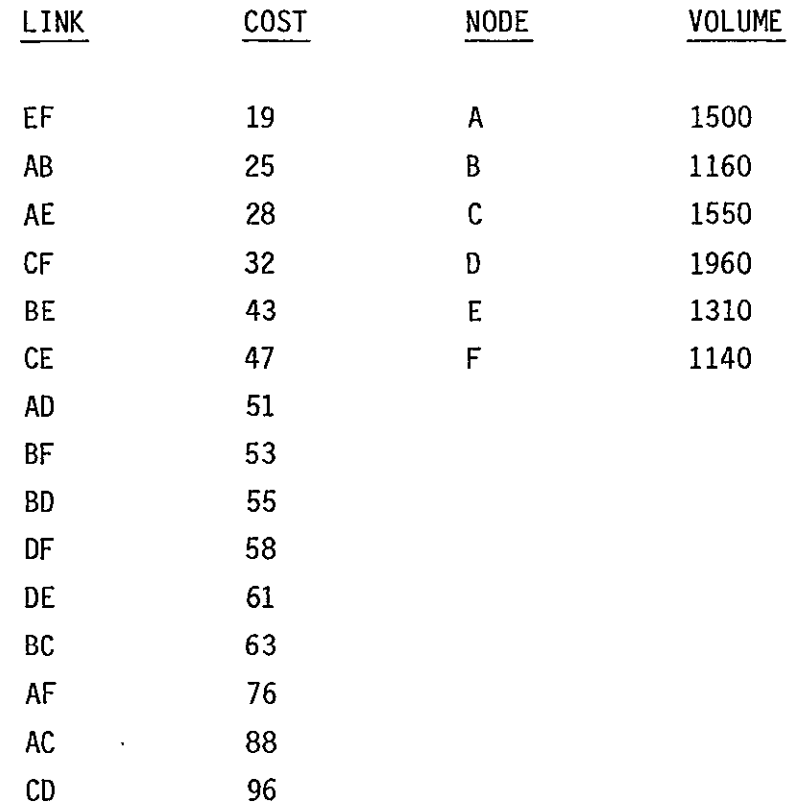

Initially, it is assumed there are satellite facilities at all six nodes. Link EF is investigated first. Since both have satellite facilities and E has more traffic than F, F is merged into E and there are now satellite facilities at the **5** nodes A, B, C, D, E. With link AB, both nodes have satellite facilities. B is merged into A leaving the 4 nodes A, B, **D,** E with satellite facilities. Both nodes in link AE, the next link in the list, have. satellite facilities. E is merged into A leaving satellite facilities at the three nodes A, C, D. The next three links CF, BE, CE are skipped because not both nodes in these links have satellite facilities. Link AD is investigated next. A is merged into **D** leaving two nodes with satellite facilities C and D. The list generated by the cluster algorithm would be **D,** C, A, E, B, F. The first three in the list represent NAC placement with three NAC locations, the first four the NAC placement with four nodes.

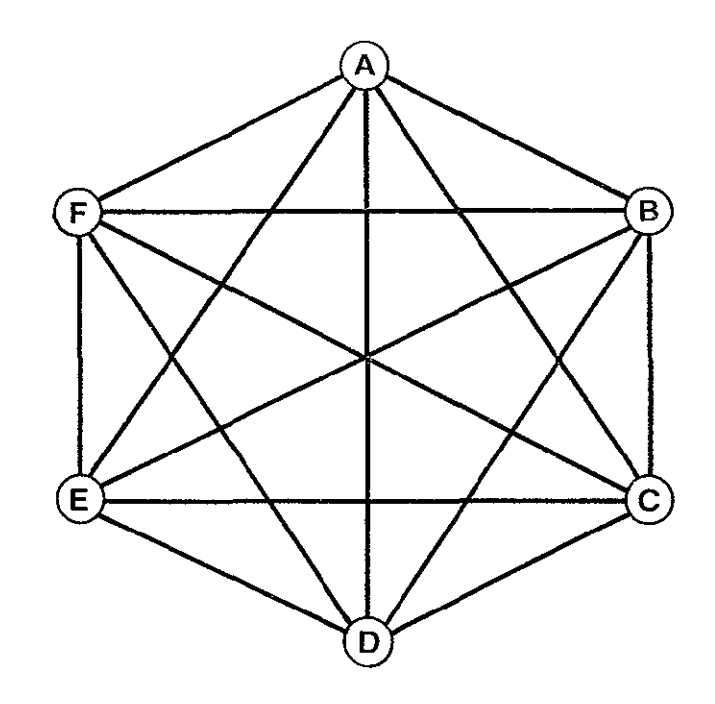

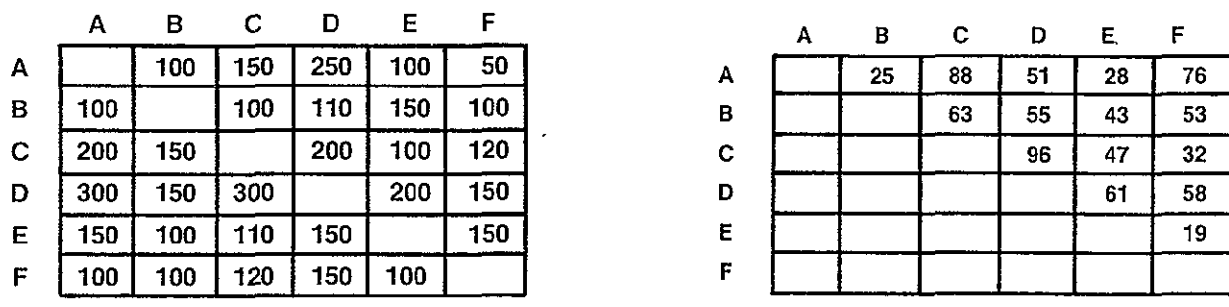

 $\mathcal{L}_{\mathcal{L}}$ 

TRAFFIC TABLE **COST TABLE** 

J.

 $\sim 1^{\circ}$ 

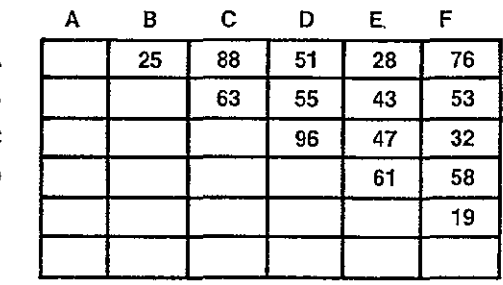

 $\sim 10^{-10}$ 

Figure 2-9. Sample Network, Traffic and Cost Tables

The algorithm will enable the user to specify the placement of NACS. In this case the algorithm will not sort the nodes by traffic volume but will use the list of NACs specified and perform the partitioning around this set.

It is conceivable that the all terrestrial solution will be optimal. If this is the case, the solution will indicate that no NACs were placed and the all terrestrial solution has been selected.

#### 2.3.3.2 Network Partitioning

The network partitioning component of the algorithm requires a set of **NAC** cities as its input. The total network is divided into non-overlapping partitions, with the number of partitions equal to the number of **NAC** cities. A partition is defined as a **NAC** city and an associated set of non-NAC cities within the network having the following characteristics:

For each non-NAC city within the network, its nearest (in a cost-wide sense) **NAC** neighbor is identified and the non-NAC city is assigned to that **NAC** city's partition. Only terrestrial costs are considered since it has been assumed that all intrapartition traffic will use terrestrial services. The intent in constructing the network partitions is to configure each intrapartition network such that its traffic costs are a minimum. Since terrestrial services are being considered, there are three factors which will determine the link costs. These are:

- **1)** Distance of link,
- 2) Listed/unlisted status of cities on link, and
- 3) Tariff rate structure.

The minimum cost links for intrapartition traffic will be identical to those resulting from a solution of the terrestrial-only least cost network problem. The network partitioning component of the algorithm will require this solution as an input. This solution will also be used in the service decisionmaking component.
# 2.3.3.3 Service Decisionmaking

The service decision making component of the algorithm will process through each partition to determine the service to be used (terrestrial or satellite) for its traffic links to all other partitions. The specific decision criteria for choosing a service for any particular interpartition link will be the crossover cost associated with the link. The crossover cost is defined as that total cost per circuit associated with terrestrial services between two nodes which will determine whether satellite or terrestrial services are employed. If the associated satellite cost per circuit between two nodes is less than the corresponding crossover cost, then satellite service will be used to link the nodes. An example of a crossover cost is illustrated in figure 2-10. In this example, the service decision for the link between city A in partition I and city D in partition J will be made. There are two alternatives to consider:

**1)** Via the terrestrial link AD (assumed least-cost terrestrial path), or

2) Via terrestrial link AB to satellite link BC to terrestrial link CD.

In order for the satellite alternative to be cost effective, the following relationship must hold:

$$
C_{AB} + C_{BC} + C_{CD} < C_{AD}, \text{ or equivalently} \tag{1}
$$
\n
$$
C_{BC} < C_{AD} - (C_{AB} + C_{CD}) \tag{2}
$$

In words, the satellite cost must be less than the difference between the least-cost terrestrial link and the sum of the tail costs in each partition  $(C_{AB} + C_{CD})$ . The expression on the right side of the inequality (2) is defined as the crossover cost. Others studying similar problems have defined and used crossover distances. They have assumed some constant satellite cost in doing so. Since we are dealing with usage sensitive satellite tariffs with a variable cost per circuit function, cost per circuit must be used as the service decision criterion.

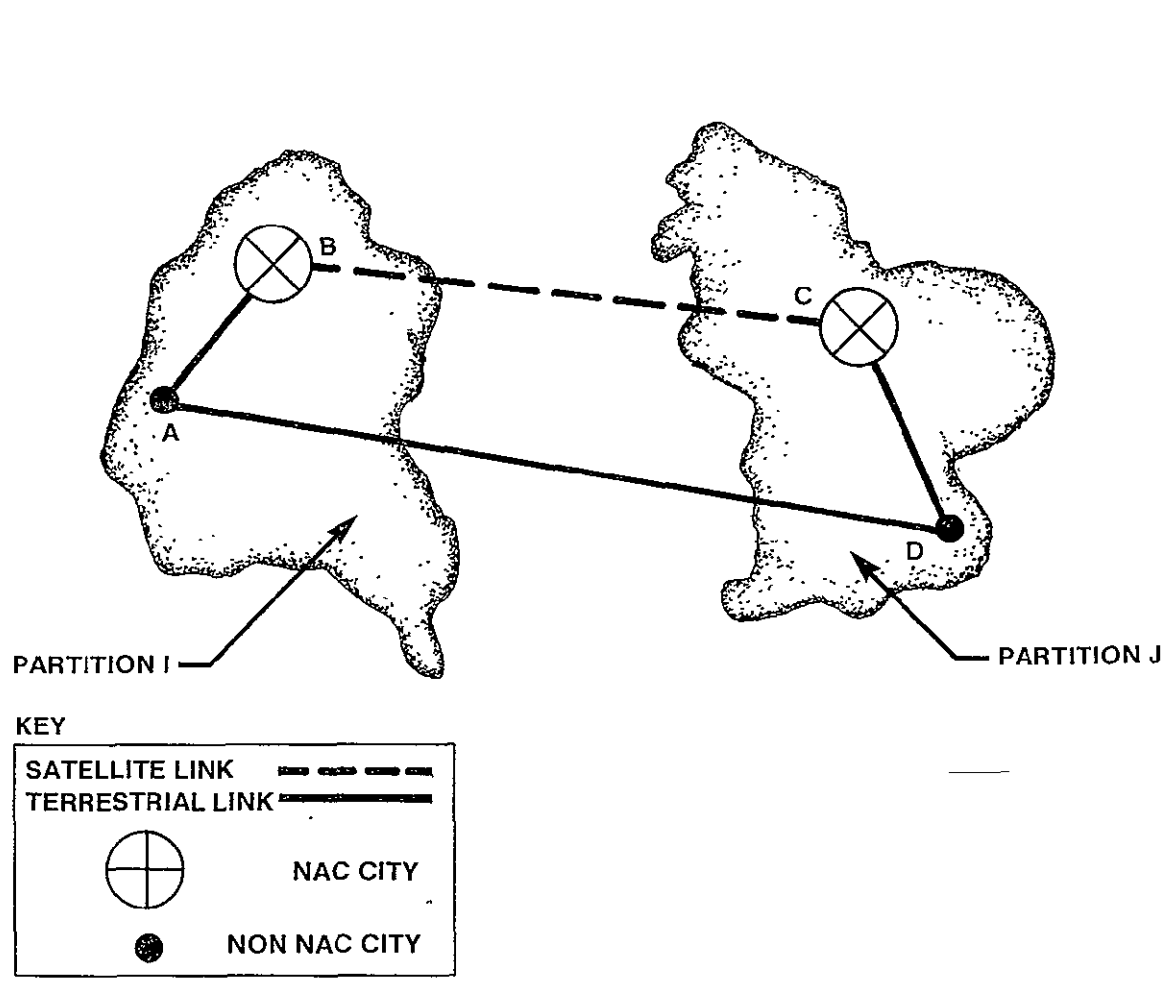

**ORIGINAL PAGE IS** OF pOOR **QUALITY** 

 $CROSSOVER COST<sub>AD</sub> = C<sub>AD</sub> - C<sub>AB</sub> - C<sub>CD</sub>$ 

Figure 2-10. Example of a Crossover Cost

For any partition, the crossover costs associated with links to all other partitions can be calculated. Each partition will have its own set of crossover costs, with each crossover cost having an associated traffic volume. The set of crossover costs for any partition can be ordered from some minimum value to some maximum value. Inmaking the service decision, there are three possibilities regarding the value of the satellite cost. (See figure 2-11).

Case 1 - the satellite cost is less than the minimum crossover cost.

Case 2 - the satellite cost is greater than the maximum crossover cost.

Case  $3 -$  the satellite cost is between the minimum and maximum crossover costs.

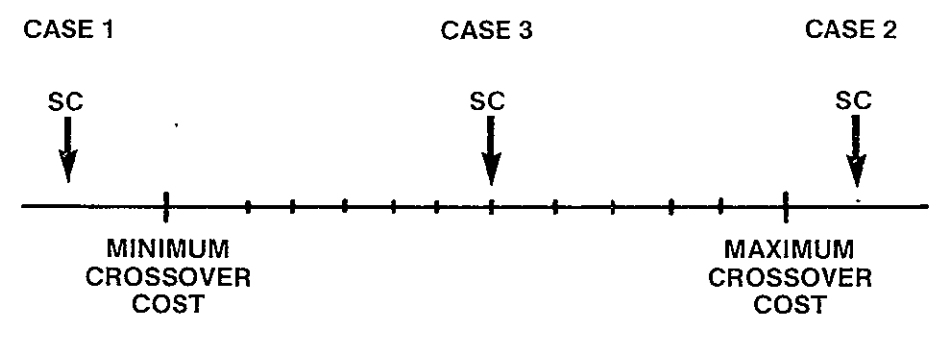

**SC = SATELLITE COST PER CIRCUIT** 

# Figure 2-11. An Ordering of Crossover Costs for Any Partition

For cases 1 and 2, the decisions are clearcut. In case 1, since the cost of the satellite link is less than the costs of all competing terrestrial links, all interpartition traffic originating in the partition under consideration

will be routed via satellite. In case 2, the exact opposite is true and all traffic is routed terrestrially. Case 3 involves a situation in which satellite routes are cost effective for some links and not for others.

Before proceeding with a discussion of case 3, the assumptions regarding the calculation of the satellite cost per circuit should be stated. As previously mentioned, each partition has associated with it a set of ordered pairs of crossover costs and traffic volumes corresponding to directional links to other partitions. To calculate the satellite cost per circuit, it will be initially assumed that all nodes within any partition will use the satellite link. The total volume of originating interpartition traffic for all nodes within a partition is used to determine satellite cost per circuit. This cost may produce one of the three possibilities previously discussed. If case 3 occurs, the initial satellite cost will need to be adjusted in some iterative manner to complete the service decisionmaking process.

When the initial satellite cost (SC<sub>0</sub>) falls somewhere in between the minimum and maximum crossover costs, two groups of links result: one terrestrial and one satellite (see figure below).

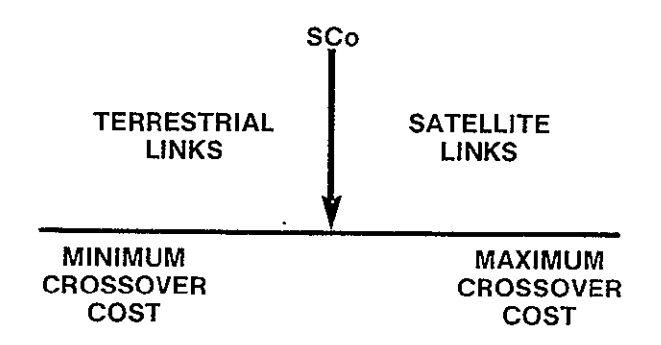

Figure 2-12. Grouping of Partition Links with Initial Satellite Cost

Since the value of  $SC<sub>0</sub>$  was determined on the basis of the traffic from both groups, the total traffic associated with the links in the terrestrial group must be removed from the total originating partition traffic in order to calculate a new satellite cost  $(\text{SC}_1)$ . The new cost,  $\text{SC}_1$ , should be higher than the previous cost and may result in terrestrial service becoming more cost effective for some links. If this be the case, the volume associated with those links is removed from the remaining satellite total and a new satellite cost is again calculated. The process is repeated until either:

1) the new satellite cost results in no further service changes, or

2) the new satellite cost exceeds the maximum crossover cost, in which case all links are terrestrial service.

In general, the following will be true of the calculated satellite costs:

 $SC_I \leq SC_{I+1}$ 

 $\mathbf{I}$ 

Since the process is started with the minimum possible satellite cost per circuit, this cost can only increase. It is possible however, due to the nature of the **SBS** cost function, that particularly if the satellite traffic volume associated with SC<sub>I</sub> was incrementally enough to exceed the existing SCU or **NAC** capacities. The difference will increase as volume decreases toward the stable (high volume) portion of the SBS cost curve. In order to avoid instability in the algorithm, an assumption is made that once links have decided upon terrestrial service, this decision is final. There will be no re-evaluating procedure for these links if the satellite cost comes down below the link crossover cost. This assumption is reasonable since:

- SBS cost function generally decreases as volume increases.  $\bullet$
- For high volume links, the magnitude of increases in SBS cost asso- $\bullet$ ciated with decreases in volume will be small.
- The effect of the difference between the new satellite cost and the alternate terrestrial cost on the total network cost will be small for any one link.

# 2.3.3.4 Cost Response Tracking

Since the objective of the algorithm is to determine the least-cost network, some method of examining the total network cost solutions is needed. The functions of the cost response tracking component of the algorithm are:

- $\bullet$ to monitor the total network cost for the various solutions as additional satellite cities are included in the network,
- to determine when the sequence of total network costs begins to diverge,
- to terminate the algorithm's solution iteration process, and
- to identify the minimum solution in the sequence.

Figure 2-13 illustrates the expected behavior of total network costs as the number of **NAC** cities within the network increases. The figure is a plot of total network costs versus the number of **NAC** cities for an N node network. The solution space ranges from an all terrestrial network with no satellite links to an all satellite network with no terrestrial links. Although the behavior of a total network cost function will depend on the topology of the network under consideration and the tariffs used, this concave cost curve is realistic and characteristic of the **SBS** and AT&T tariffs. Note that the all terrestrial case wil be the least-cost network solution for a "terrestrial only" network.

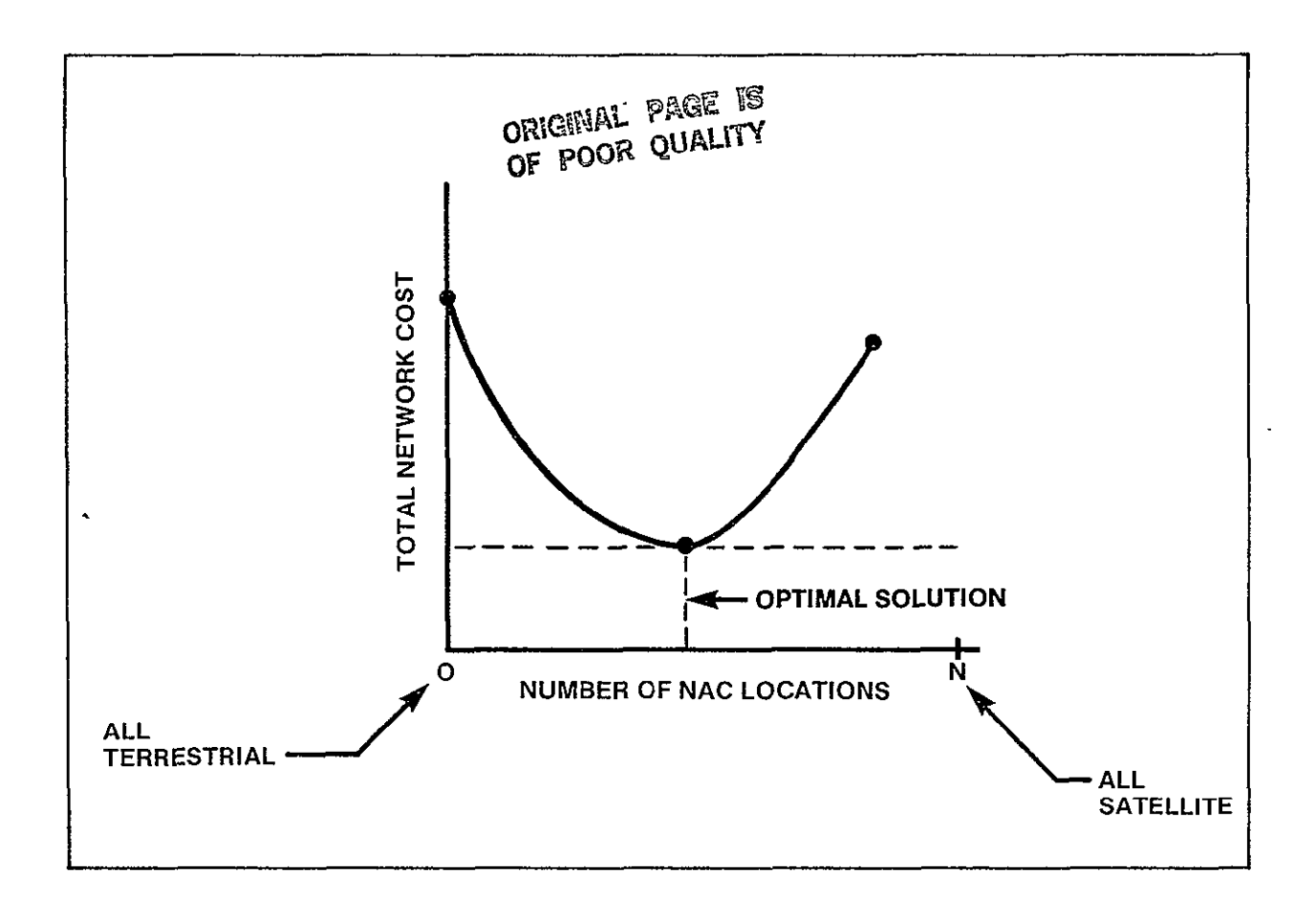

Figure **2-13.** Expected Total Network Cost Function

The general methodology of the cost tracking component will be to first store off the total network cost solution resulting from each iteration of the **NAC** selection, partitioning, and service decisionmaking components as well as that for the all terrestrial solution. As each new network solution is generated, it wil be compared to the stored file of previous solutions. The algorithm will be terminated when the cost tracking component becomes "reasonably confident" that the total network cost solutions are diverging (i.e., the minimum solution has been reached). At this point, stored solutions can be examined and the minimum solution identified. The solution will correspond to a network with a specific number of **NAC** nodes (for partitions) which were selected from the highest volume nodes in the stored node list or the all terrestrial situation. The number of **NAC** nodes is effectively a pointer into this sorted list and will allow the minimum cost network to be easily reconstructed without iterative processing through the list.

The objective of the termination scheme will be to detect a divergent trend in the sequence of total network costs and to signal the algorithm to halt its iterative generation of solutions. It is appropriate to terminate the algorithm when it can be reasonably assured that further partitioning of the network will only result in higher cost network solutions. There are many possible schemes which can be developed to terminate the algorithm, ranging from the very simple to the complex.

The termination scheme selected is very simple. The iterative generation of solutions will terminate when the most recent solution generated is a factor larger than the best solution. This factor may be adjusted to meet the user's needs as one studies the cost response behavior of the system's output.

3.0 CNDC PROGRAM MODULES

3.1 Executive Program

#### 3.1.1 General Description

The Executive Program (CNDC) is the main program which controls the execution of the Communications Network Design and Costing Model. Program execution is initiated and terminated from CNDC which performs a logical sequence of program module calls. Called program modules include the following:

INPUT INIT COSTNG NETWRK SBSMIX OUTPUT

A hierarchy chart of the CNDC program is illustrated in Figure 3-1. The overall program flow is illustrated in Figure 3-2. A brief description of each of the called modules is provided in the following paragraphs.

# INPUT MODULE

All user input necessary for execution of the CNDC Model is controlled through the INPUT module. Specifically, the user has the capability to construct one or more networks for analysis, select the desired common carrier tariffs to be used or select and define his own, and set parameters controlling program execution. The INPUT module is described inmore detail in sections 3.3 to 3.5

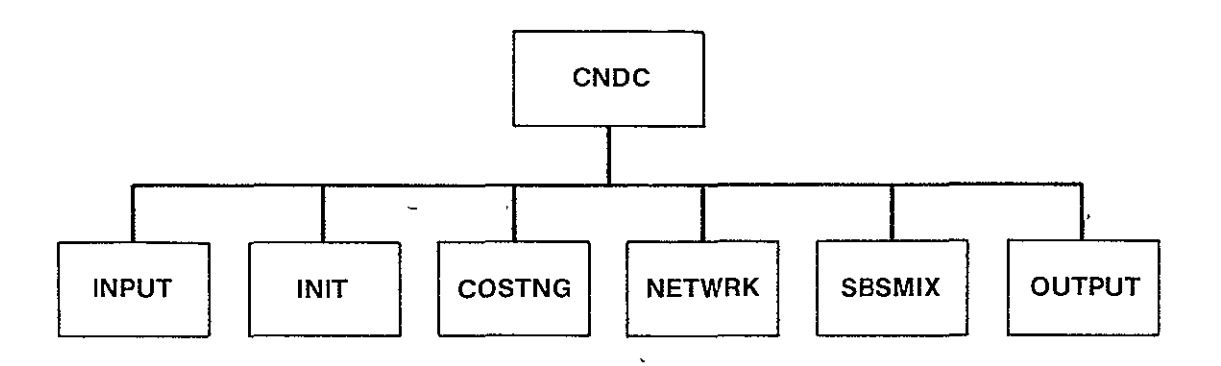

Figure 3-1. CNDC Hierarchy Chart

#### INIT MODULE

This module performs all the initialization of data structures required for program execution. The INIT module is described completely in section 3.6.

#### COSTNG MODULE

This module uses the network and tariff data specified as input to determine link costs between all nodes of the specified network for all tariffs. It then determines the service which provides the least cost for every link in the network. The COSTNG module is described in this section.

## NETWRK MODULE

This module contains the algorithm which solves the least cost routing and least cost network problems for terrestrial only or mixed terrestrial -Western Union satellite cases. It generates the information needed by the OUTPUT module. NETWRK is described in this section.

## SBSMIX MODULE

This module performs the optimization for the problem which contains one terrestrial and one SBS tariff. The SBSMIX module is described in section 3.2.

### OUTPUT MODULE

The OUTPUT module controls all report generation from an execution of the program. The user is provided the capability to select various output reports. The OUTPUT module is described in detail in section 3.7.

During the input session, the user is allowed to specify multiple problem input sets. This capability allows several program runs to be batched together to be run in succession without operator/user intervention. At the end of each problem set, the CNDC determines if there are any additional problems to be run. If there are, CNDC branches back to the INIT module and performs the next run. This process continues until there are no further runs to be made. At this time the program terminates.

Following is a description of the CNDC, COSTNG, and NETWRK modules. Each description contains a list of all the data structures referenced or changed within the specific module. With each structure name is the common block to which it belongs. Error conditions encountered within the module are also described. Each error is assigned a number. A further listing of errors, by error numbers is contained in appendix B.

A fatal error describes a condition which would prevent the model from completing its task. These errors should not occur. If a fatal error occurs, there is a problem with the model or a file in the data base. For this reason an error message is printed and the model is terminated.

A non-fatal error is one from which the program can recover and continue to run. When a non-fatal error occurs, an error message is written and the program continues.

 $\ddot{\phantom{a}}$ 

NASA COMMUNICATIONS NETWORK DESIGN AND COSTING MODEL MAIN PROGRAM -- CNDC -- 22 NOVEMBER 1982 PURPOSE DIRECT OVERALL PROCESSING OF CNDC MODEL INPUT ARGUMENTS **NONE** OUTPUT ARGUMENTS **NONE** DATA STRUCTURES (U - USED, S - DEFINED, R - READ) NCASE /RUN/ S<br>OPTION /RUN/ U /RUN/ LOCAL VARIABLES<br>FLAG LOGICAL FLAG THAT INDICATES WHETHER TO CONTINUE PROCESSING OR TERMINATE<br>. TRUE. CONTINUE . TRUE. CONTINUE<br>. FALSE. TERMINATI **TERMINATE** SUBPROGRAMS CALLED INPUT INIT COSTNG NETWRK OUTPUT  $\sim 10^7$ SBSMIX ERRORS FATAL **NONE** NONFATAL **NONE** 

 $\mathbf{v}$ 

# **NASA** MODEL **EXECUTIVE** PROGRAM

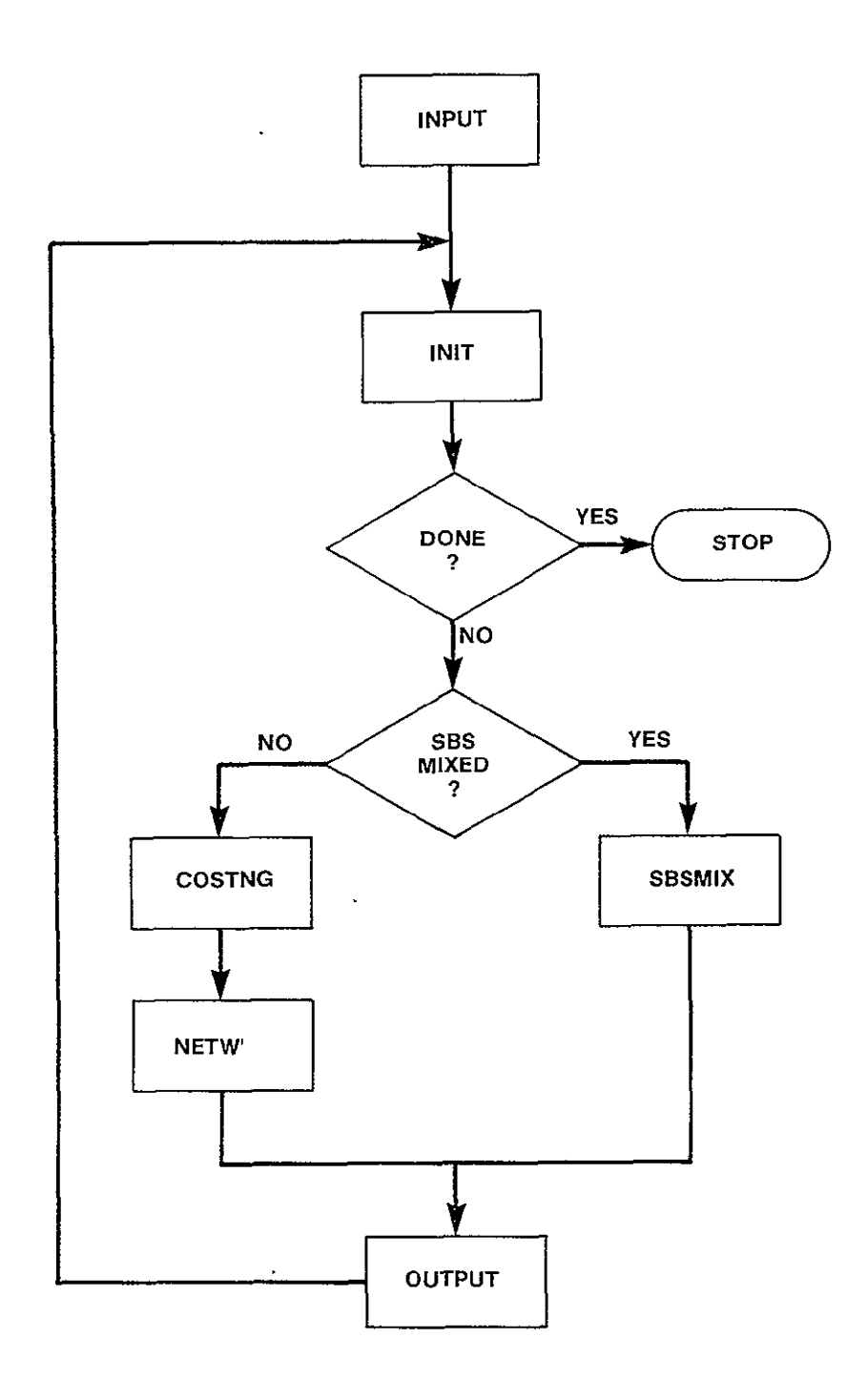

Figure **3-2.** Nasa **CNDC** Model Program Flow

# SUBROUTINE COSTNG

PURPOSE

 $\overline{\phantom{a}}$ 

## CALCULATE THE MINIMUM COST OF A DIRECT CIRCUIT BETWEEN ALL PAIRS OF NODES IN THE NETWORK ACROSS TARIFFS

INPUT ARGUMENTS

**NONE** 

OUTPUT ARGUMENTS **NONE** 

DATA STRUCTURES

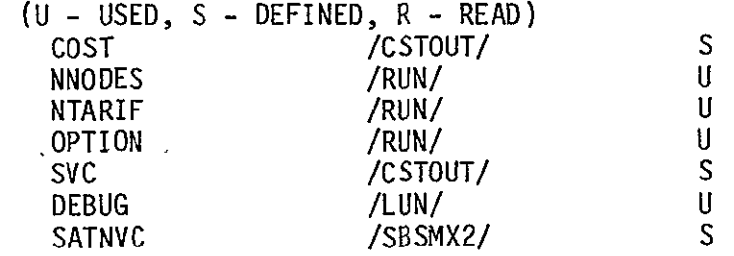

LOCAL VARIABLES

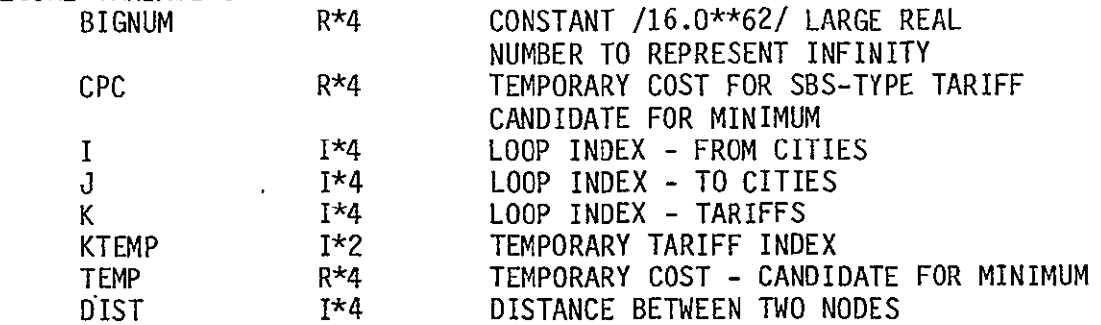

SUBPROGRAMS CALLED

ATCOST **CATEG**  LISTED MILES ROWTOT SBCOST WUCOST

ERRORS

FATAL **NONE**  NONFATAL **NONE** 

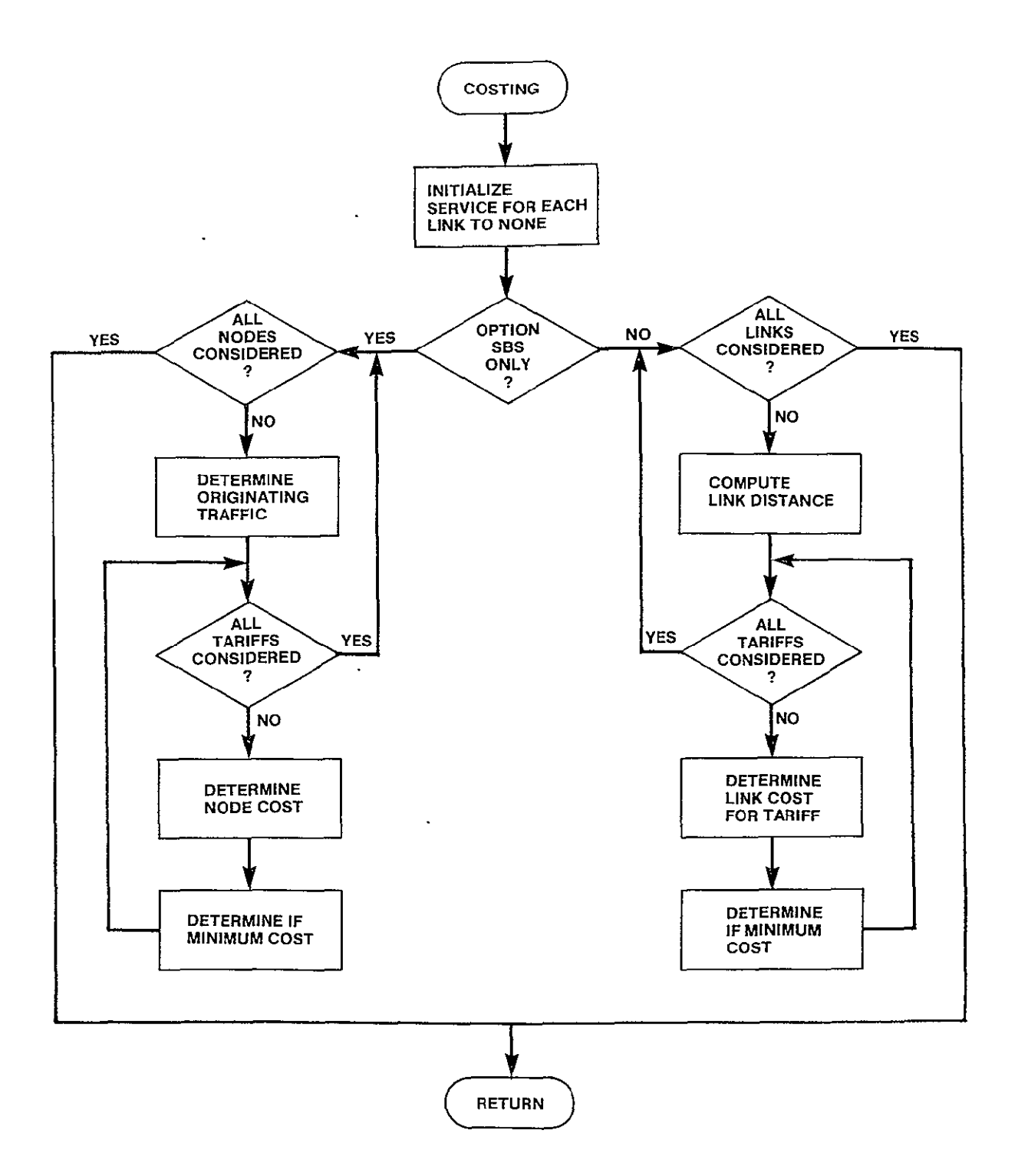

Figure 3-3 Costing Logic Flow

 $\bar{z}$ 

# SUBROUTINE NETWRK

PURPOSE

DETERMINE THE COMBINATION OF LINKS AND SERVICES THAT WILL PROVIDE VOICE COMMUNICATION BETWEEN ALL CITY PAIRS AT MINIMUM COST FOR ALL BUT SBS MIXED OPTION

INPUT ARGUMENTS **NONE** 

OUTPUT ARGUMENTS **NONE** 

DATA STRUCTURES

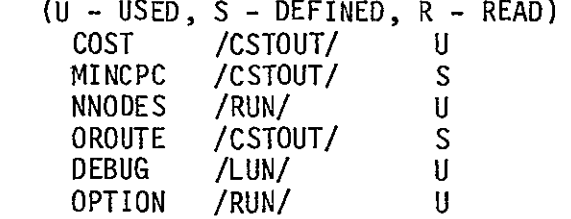

 $\ddot{\phantom{1}}$ 

LOCAL VARIABLES

NUMNDS 1\*4<br>MINIK R\*4

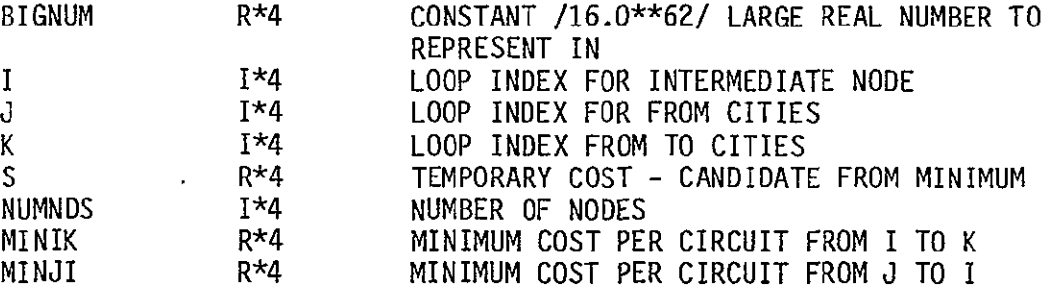

SUBPROGRAMS CALLED

**NONE** 

## ERRORS

FATAL **NONE** NONFATAL **NONE** 

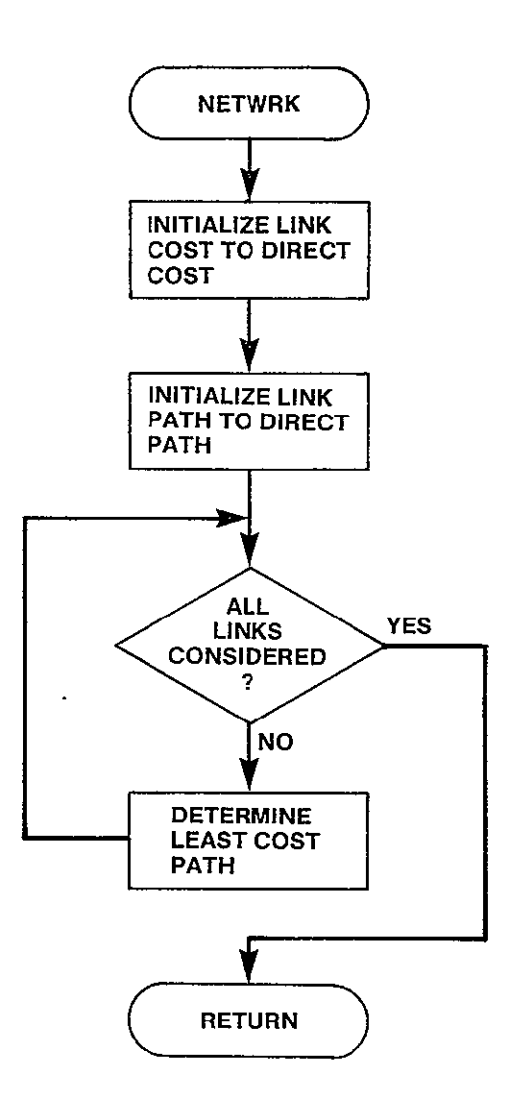

Figure 3-4. Network Logic Flow

### 3.2 SBSMIX DESCRIPTION

The user has the option within the SBS mixed problem to specify the placement of NACs or to have the model, through an iterative process (starting with three **NAC** locations) determine the optimal location of NACs. In either case, if the all terrestrial solution turns out to be optimal, no NACs will be placed.

If the user selects to have the model select the optimal NAC location, there must be a scheme to choose where to place the NACs. All nodes in the network are arranged in a list such that the first N names in the list would represent the optimal placement of satellite facilities if only N such facilities were to exist in the network. NACs are initially placed at the first three nodes in the list and a system cost is determined. NACs are then placed at the first four nodes in the list, and again a system cost is computed. This process is continued, adding one node at a time, until it appears that the solutions are no longer improving. At this point the iterative process is terminated and the **NAC** arrangement which yielded the lowest system cost is selected as optimal.

Within the iterative procedure once a trial NAC configuration is known, the entire network is partitioned so that each non-NAC node is associated with that **NAC** to which the node can communicate at the least terrestrial cost. Once the network is partitioned, the initial service configuration is established where by each node sends all intrapartition traffic via terrestrial links and all interpartion traffic via satellite links. This defines the maximum use of each **NAC** location. The cost associated with this configuration is computed.

Each node is then given the opportunity to choose to send portions of its traffic by terrestrial links if these prove to be of less cost. Once traffic has been removed, the cost for each **NAC** location is again computed. Again the nodes may remove traffic from the satellite based on the new cost. This process is repeated until the system stabilizes and no more traffic is removed from satellite service. A more complete description of this algorithm is contained in section 2.3. A description of the SBSMIX module

follows in the next section. The logic flow diagram is Figure 3-6. The hierarchy chart for SBSMIX is contained in Figure 3-5.

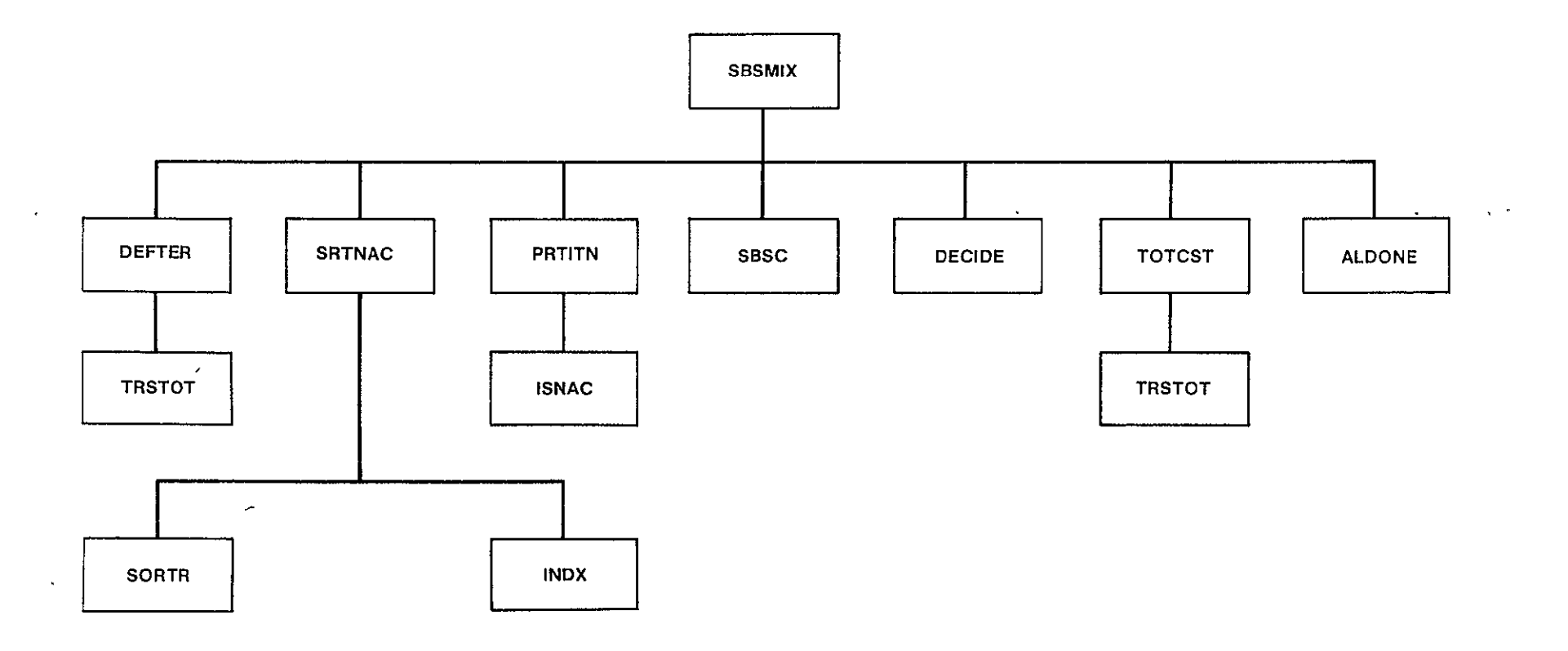

**Figure 3-5, SBSMIX Hierarchy Chart** 

SUBROUTINE SBSMIX

PURPOSE

DETERMINE OPTIMAL SBSMIX SOLUTION FOR THE CURRENT NETWORK

 $\mathbf{r}$ 

 $\mathbb{R}^2$ 

 $\ddot{\phantom{a}}$  $\mathcal{L}$ 

INPUT ARGUMENTS **NONE** 

OUTPUT ARGUMENTS **NONE** 

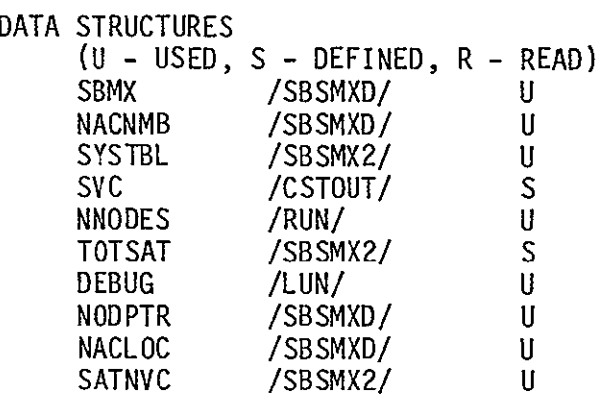

LOCAL VARIABLES

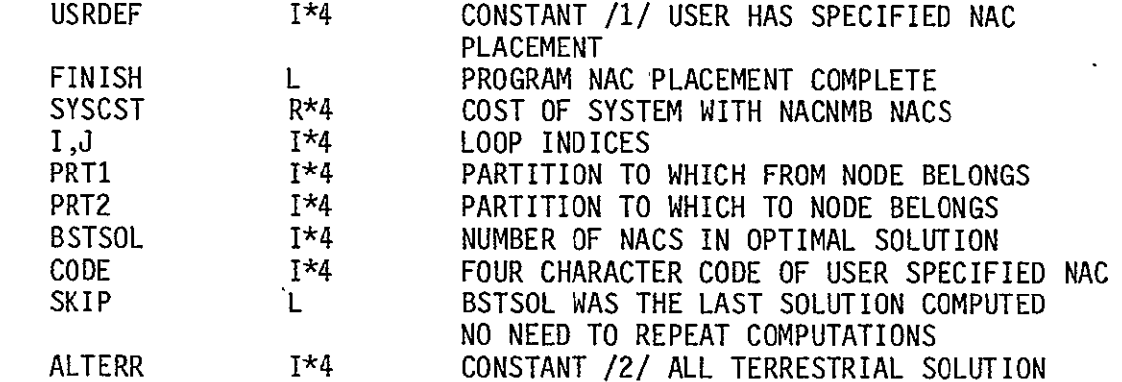

SUBPROGRAMS CALLED DEFTER SRTNAC PRTITN SBSC DECIDE TOTCST ALDONE

ERRORS

 $\ddot{\phantom{a}}$ 

FATAL **NONE** NONFATAL **NONE** 

MNMPTR

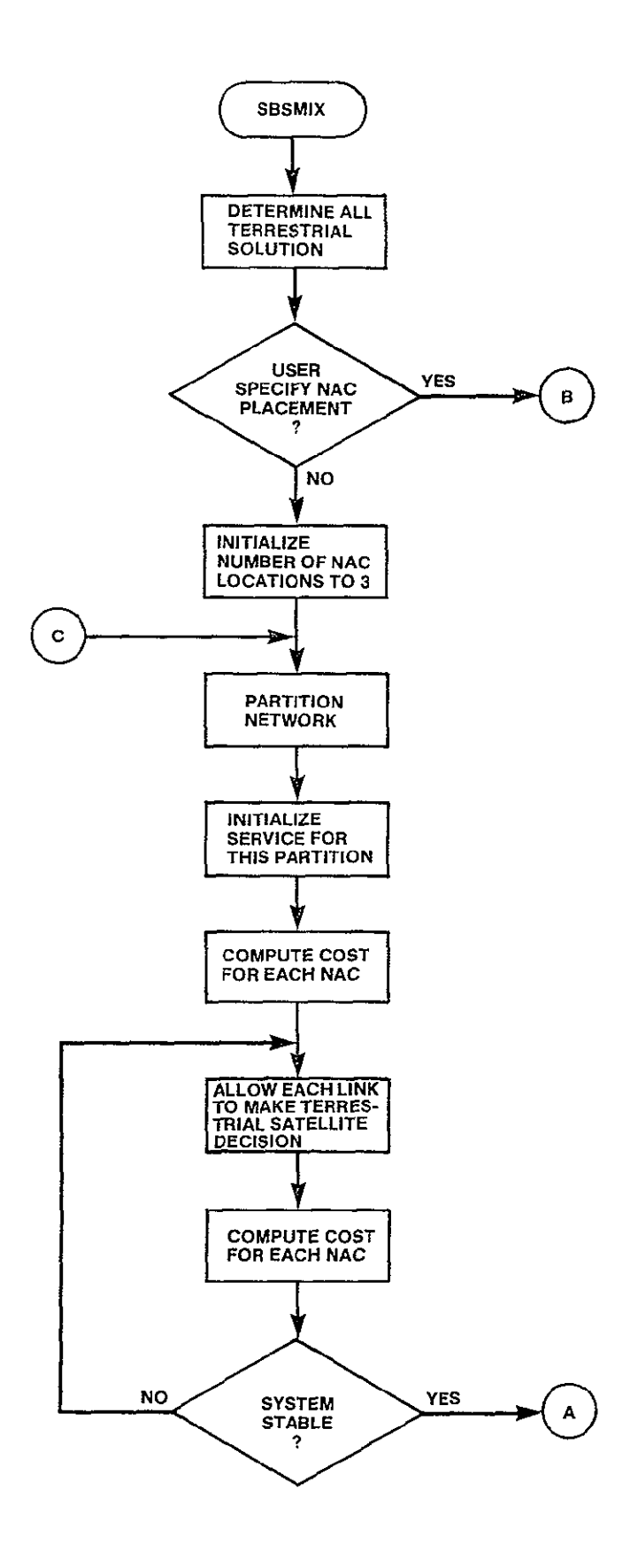

 $\overline{a}$ 

 $\ddot{\phantom{0}}$ 

Figure 3-6. SBSMIX Logic Flow (Sheet 1 of 2)

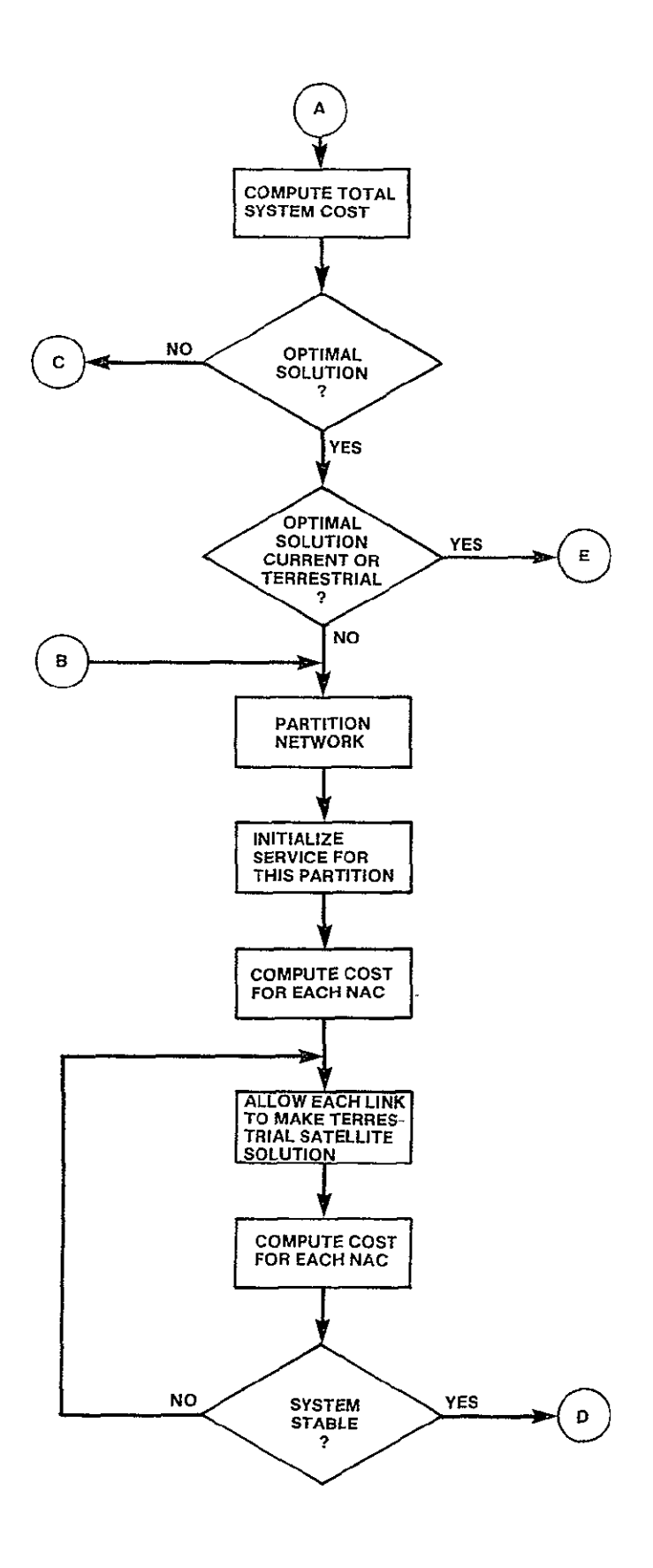

Figure 3-6. SBSMIX Logic Flow (Sheet 2 of 2)

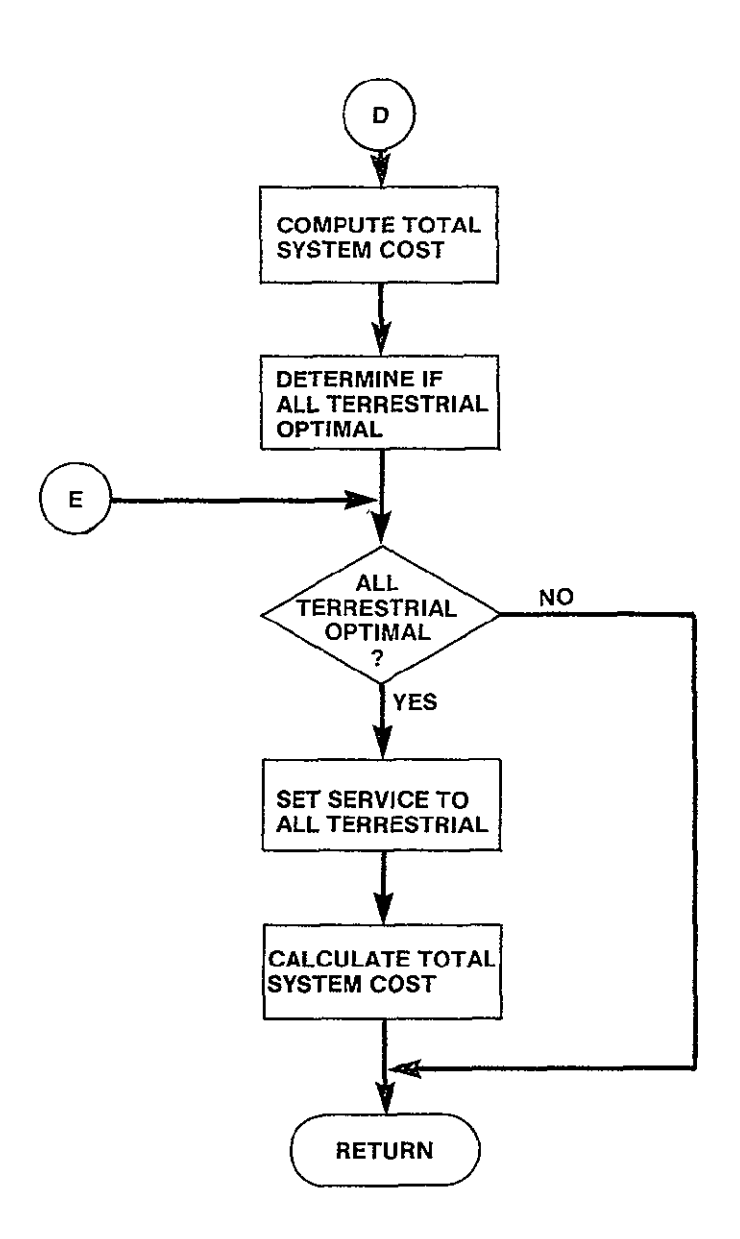

Figure 3-6. SBSMIX Logic Flow (Sheet 3 of 3)

# 3.2.2 DEFTER Module

#### SUBROUTINE DEFTER

PURPOSE

DETERMINE LINKS THAT WILL PROVIDE TERRESTRIAL COMMUNICATION BETWEEN ALL CITY PAIRS AT MINIMUM COST AND TOTAL SYSTEM COST OF ALL TERRESTRIAL SOLUTION

INPUT ARGUMENTS **NONE** 

OUTPUT ARGUMENTS **NONE** 

DATA STRUCTURES

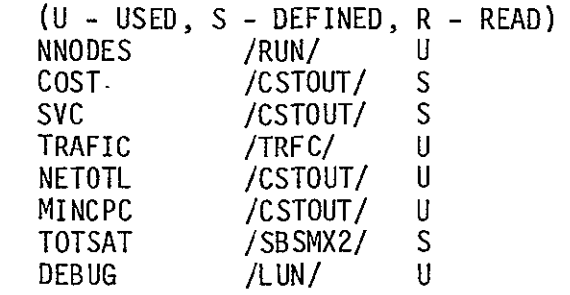

LOCAL VARIABLES

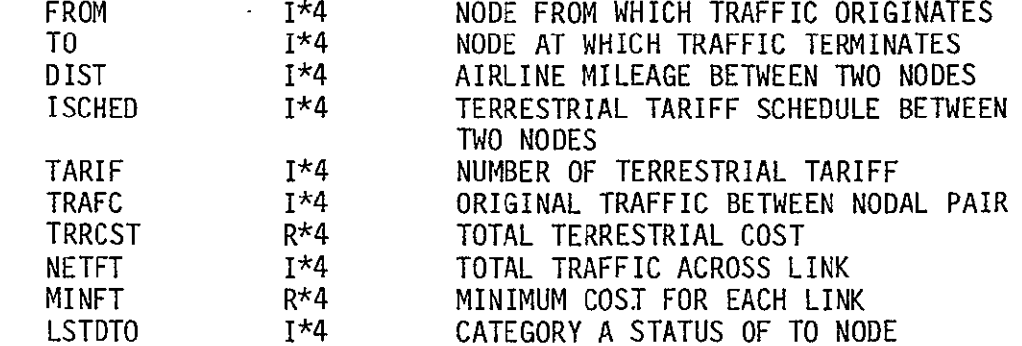

SUBPROGRAMS CALLED MILES LISTED ATOST

NETWRK MTPY TRSTOT

ERRORS

FATAL **NONE** NONFATAL **NONE** 

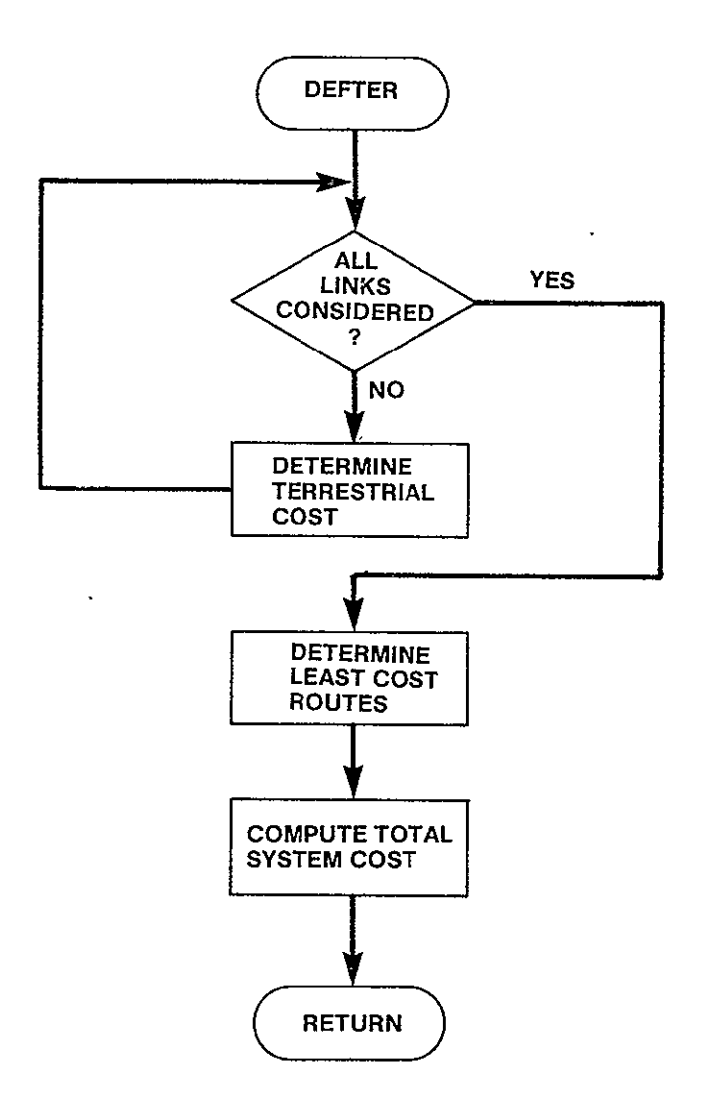

 $\Box$ 

Figure 3-7. DEFTER Logic Flow

SUBROUTINE SRTNAC

PURPOSE

DETERMINE THE ORDER OF THE NODES IN WHICH NACs WILL BE PLACED IN THE NETWORK

 $\mathcal{L}(\mathcal{L})$  and  $\mathcal{L}(\mathcal{L})$  .

 $\sim 10^{-11}$ 

INPUT ARGUMENTS **NONE** 

OUTPUT ARGUMENTS **NONE** 

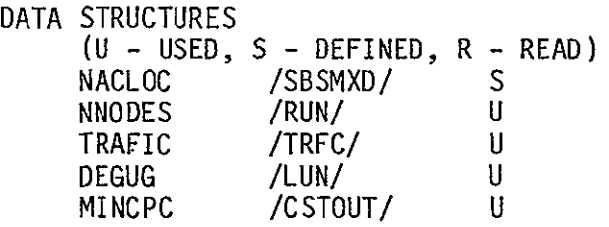

# LOCAL VARIABLES

 $\mathbf{u}^{(1)}$  .

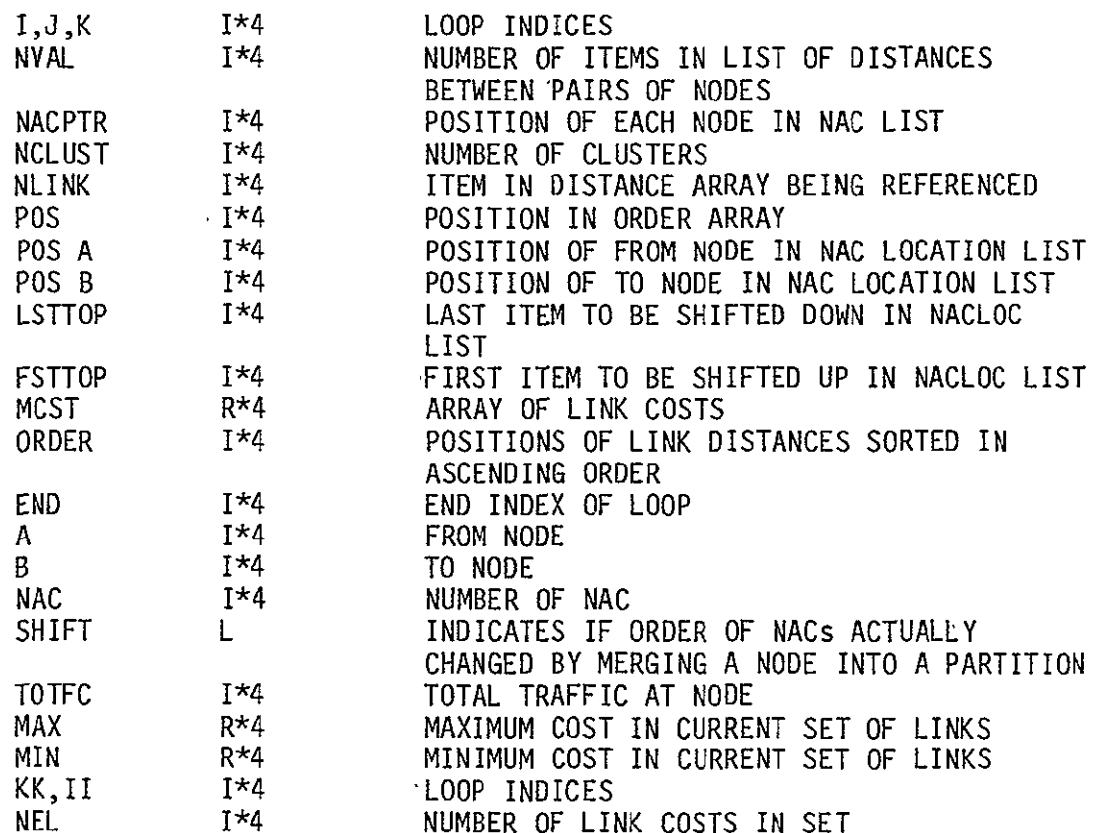

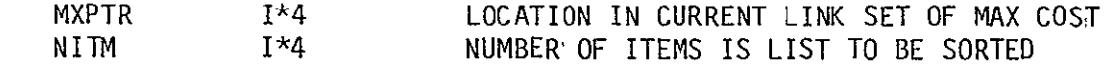

SUBPROGRAMS CALLED SORTR

INDX

# ERRORS

 $\mathcal{A}^{\mathcal{A}}$ 

FATAL **NONE**  NONFATAL **NONE** 

 $\mathcal{L}^{\pm}$ 

 $\sim 10^{11}$ 

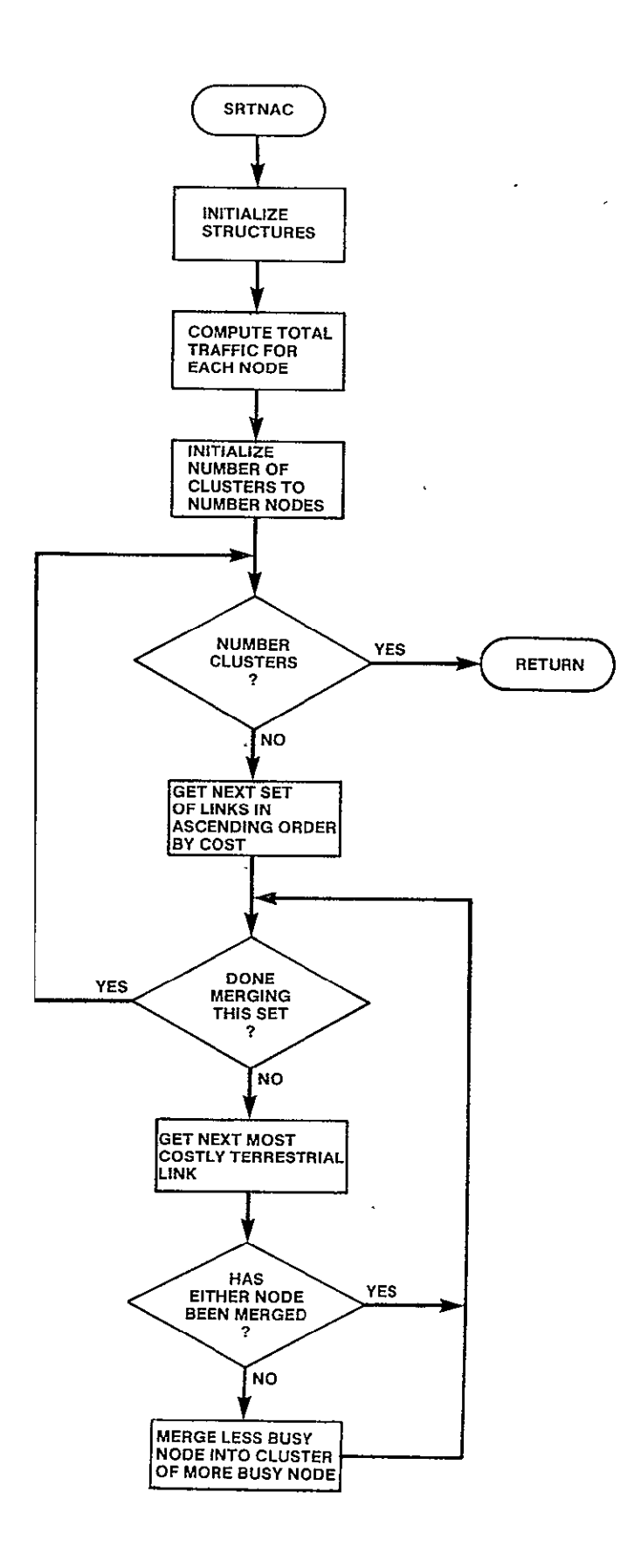

Figure 3-8. SRTNAC Logic Flow

SUBROUTINE PRTITN

#### PURPOSE

PARTITION NETWORK AROUND **NAC** CITIES

INPUT ARGUMENTS NONE

DATA STRUCTURES (U - USED, S - DEFINED, R - READ) NACLOC **NACNMB** NNODES NODPTR MINCPC DEBUG /SBSMXD/ U /SBSMXD/ **U**  /SBSMXD/ U /SBSMXD/ S /CSTOUT/ U  $/LUN/$ 

# LOCAL VARIABLES

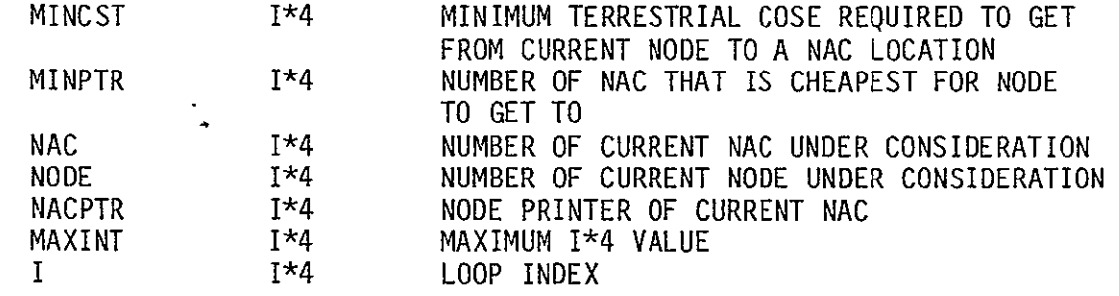

SUBPROGRAMS CALLED ISNAC

ERRORS

FATAL **NONE** NONFATAL **NONE** 

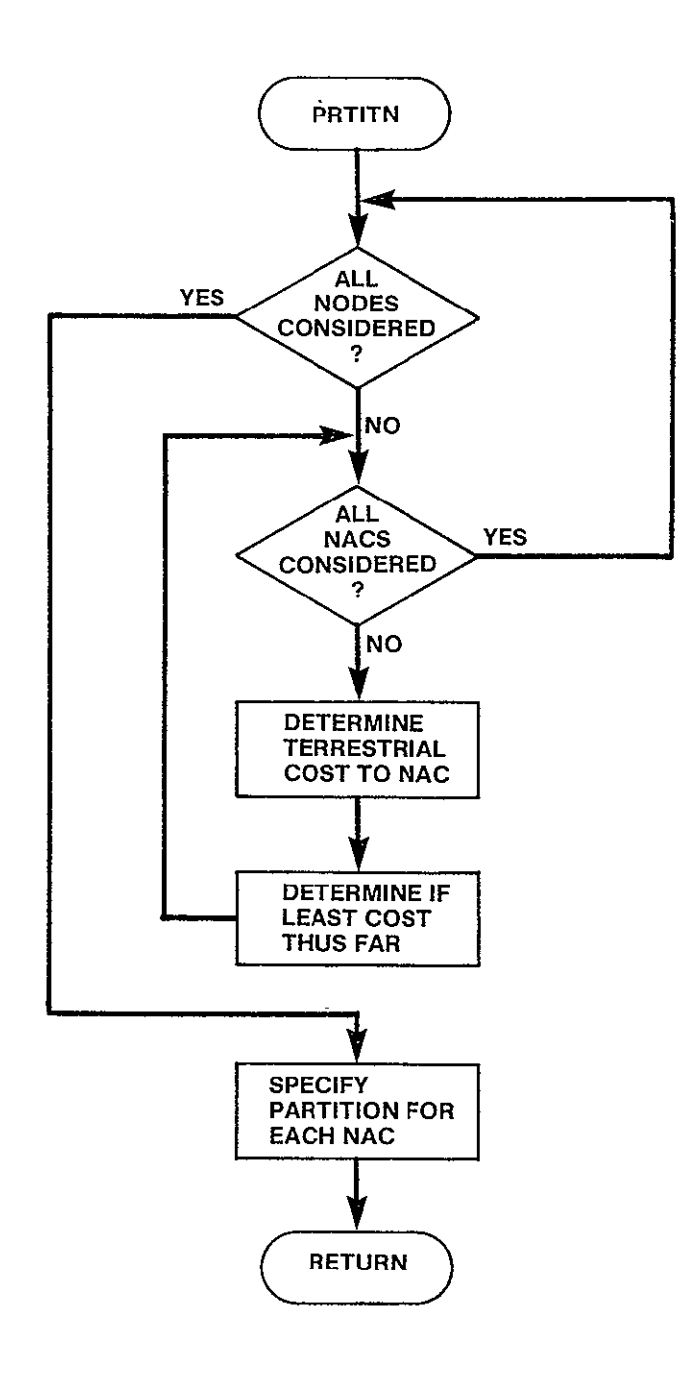

 $\bar{\mathbf{z}}$ 

Figure 3-9. PRTITN Logic Flow

SUBROUTINE SBSC

PURPOSE

COMPUTE COST PER CIRCUIT FOR EACH **NAC** LOCATION

INPUT ARGUMENTS **NONE** 

OUTPUT ARGUMENTS **NONE** 

DATA STRUCTURES

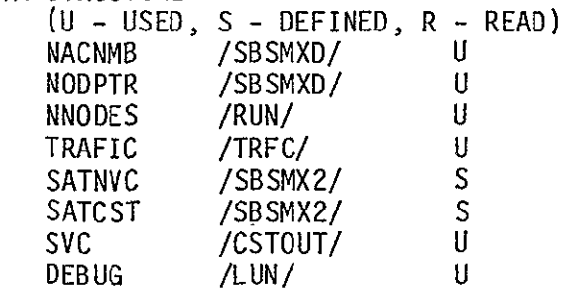

LOCAL VARIABLES

SBS 1\*4 TARIFF NUMBER OF SBS TARIFF /2/ CONSTANT<br>PART1 1\*4 NUMBER OF FROM PARTITION NUMBER OF FROM PARTITION NVC 1<sup>\*4</sup> NUMBER OF VOICE CIRCUIT USING NAC<br>FROM 1<sup>\*4</sup> FROM NODE FROM  $I^{\star}4$  FROM NODE<br>TO  $I^{\star}4$  TO NODE TO 1\*4 TO NODE<br>PRTFRM 1\*4 PARTITI I\*4 PARTITION TO WHICH FROM NODE BELONGS<br>I\*4 PARTITION TO WHICH TO NODE BELONGS PRTTO 1\*4 PARTITION TO WHICH TO NODE BELONGS BIGNUM R\*4 CONSTANT /16.0\*\*62/LARGE REAL NUMBER TO REPRESENT INFINITE COST

SUBPROGRAMS CALLED **SBCOST** 

ERRORS

FATAL **NONE** NONFATAL **NONE** 

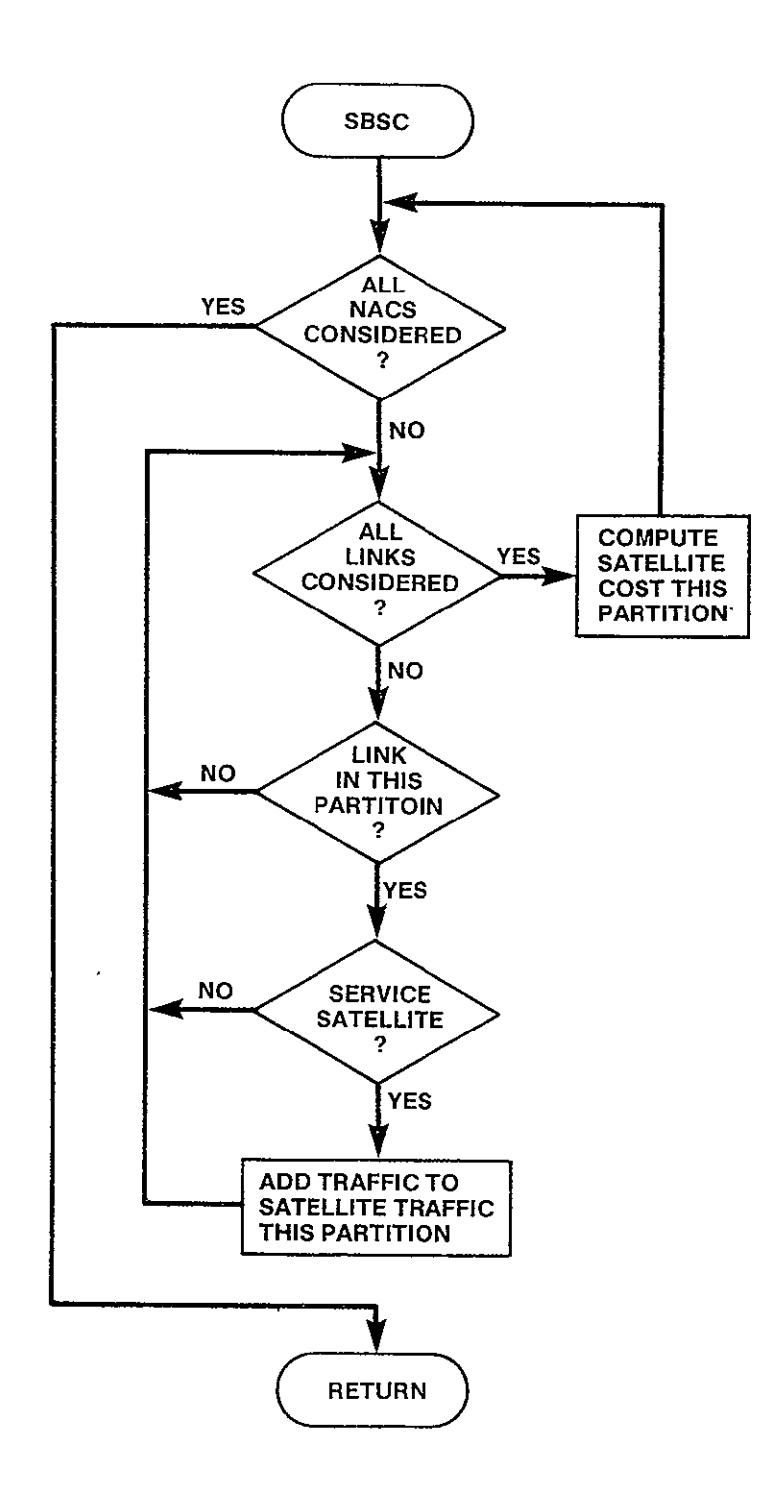

Figure 3-10. SBSC Logic Flow

 $\hat{\mathbf{r}}$ 

SUBROUTINE DECIDE

PURPOSE

## ALLOW EACH LINK TO MAKE TERRESTRIAL VS SATELLITE DECISION

 $\mathcal{L}^{\pm}$ 

 $\epsilon$ 

INPUT ARGUMENTS

NONE

OUTPUT ARGUMENTS **. NONE** 

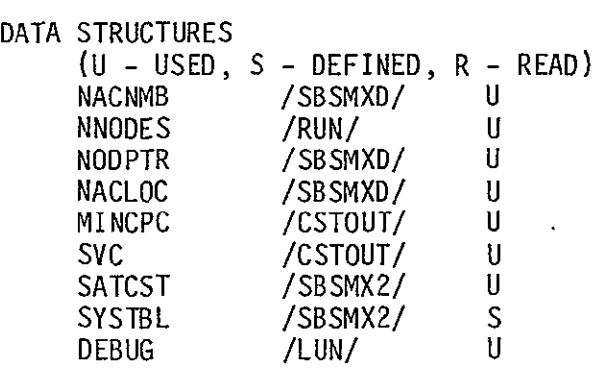

LOCAL VARIABLES

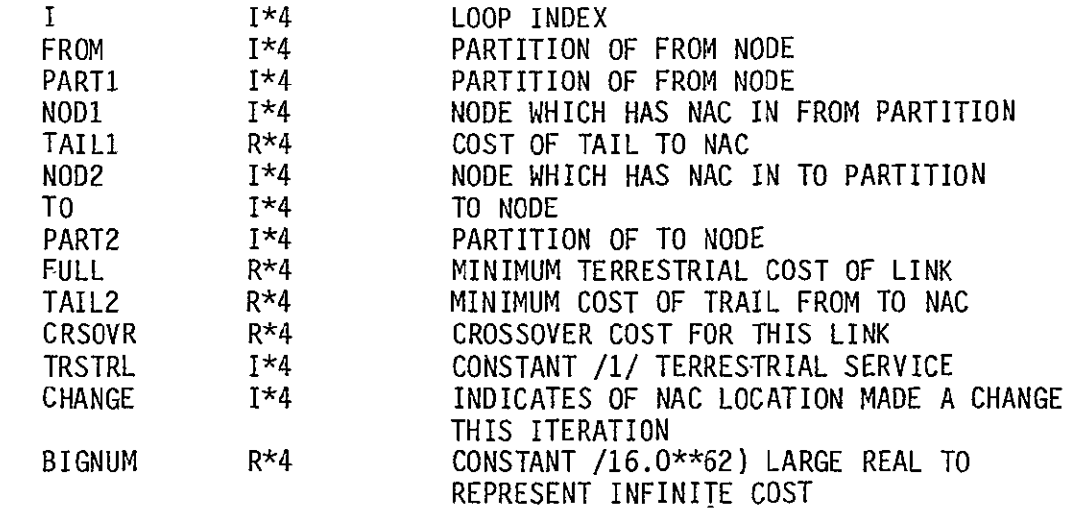

SUBPROGRAMS CALLED **NONE** 

ERRORS.

FATAL **NONE** NONFATAL NONE

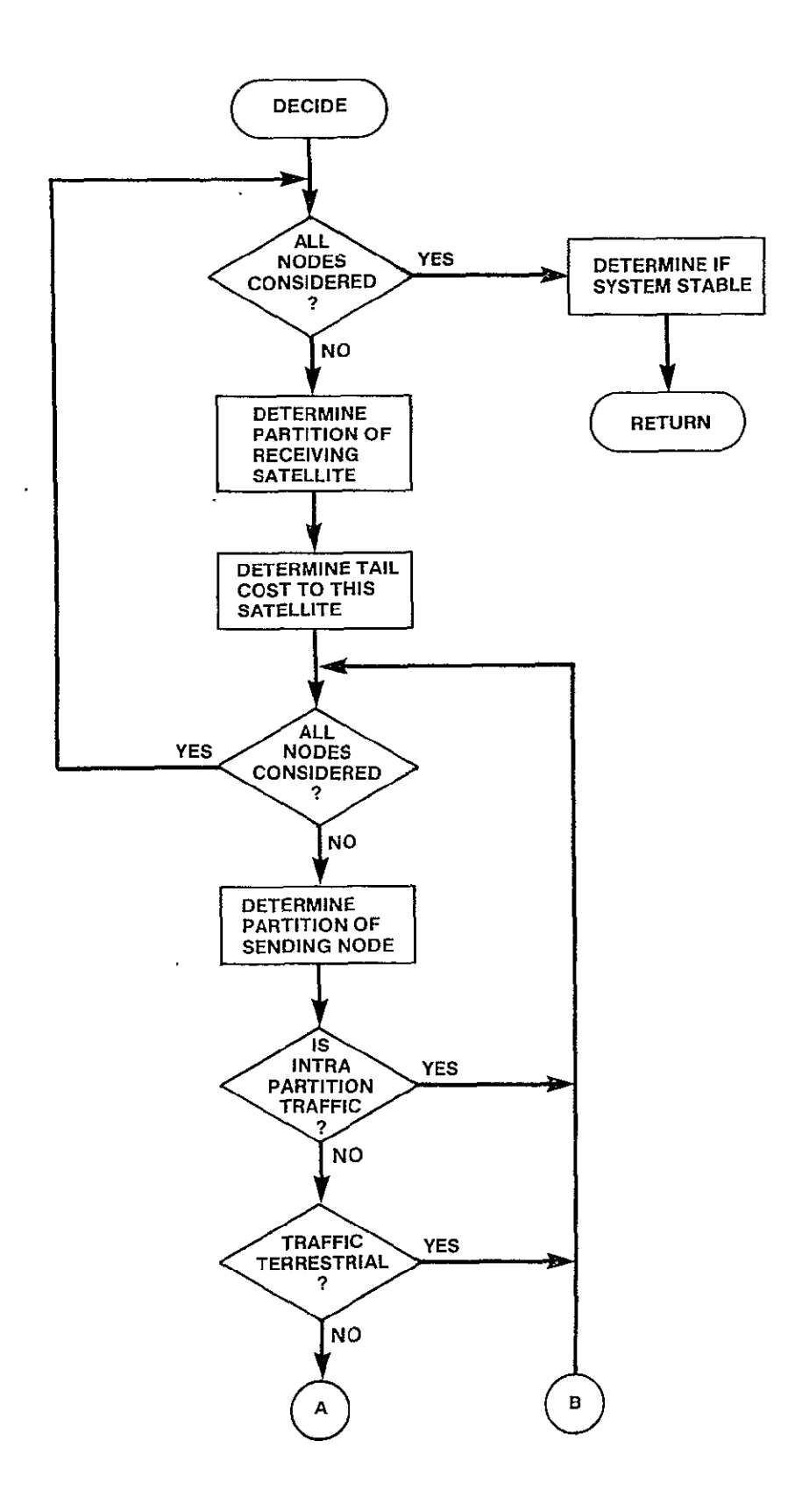

Figure 341. DECIDE Logic Flow (Sheet 1 of 2)
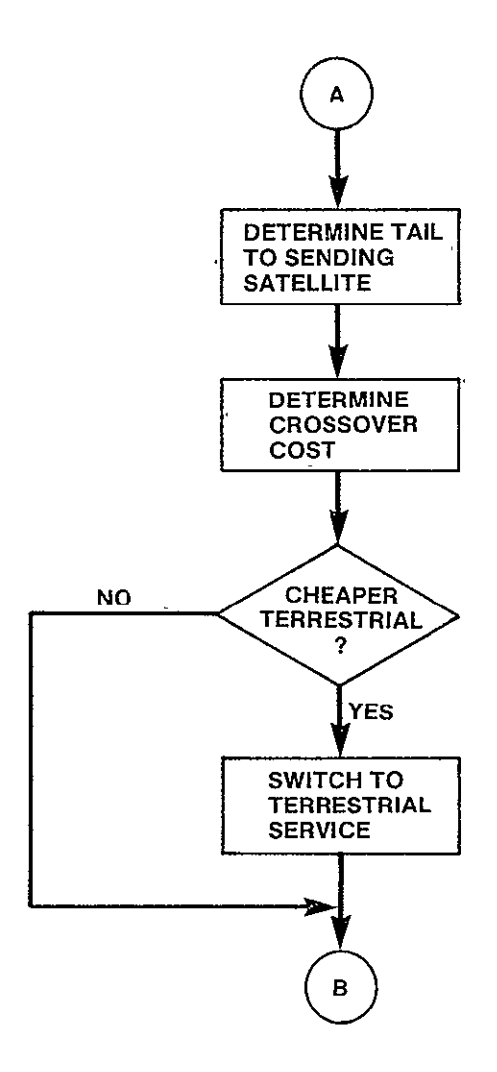

Figure 3-11. DECIDE Logic Flow (Sheet 2 of 2)

SUBROUTINE TOTCST(SYSCST) PURPOSE COMPUTE TOTAL SYSTEM COST INPUT ARGUMENTS **NONE** OUTPUT ARGUMENTS SYSCST DATA STRUCTURES (U - USED, S - DEFINED, R - READ) **NNODES** NETOTL SATOTL SVC NODPTR NACLOC TRRCST TRRMLG TRRCKT MINCPC STLMLG STLCKT STLCST SATNVC SATCST **NACNMB** TRAFIC STABLE **DEBUG** LOCAL VARIABLES FROM TO TRSTRL PARTI NAC1 PART2 NAC2 NACFRM NACTO R\*8 TOTAL SYSTEM COST **/RUN/ U** /CSTOUT/ S /SATMXD/ S /CSTOUT/ U<br>/SBSMXD/ U /SBSMXD/ U /SBSMXD/ U<br>/CSTMXD/ S /CSTMXD/ S<br>/CSTMXD/ S /CSTMXD/ S /CSTMXD/ S /CSTMXD/ U /CSTMXD/ S /CSTMXD/ S  $/CSTMXD/$ /SBSMX2/ U /SBSMX2/ U /SBSMXD/ **U**   $/$ TRFC $/$ /SBSMX2/ S **/LUN/ U** 1\*4 NUMBER OF FROM NODE FOR TERRESTRIAL SERVICE 1\*4 NUMBER OF TO NODE FOR TERRESTRIAL SERVICE 1\*4 CONSTANT **/il/**TERRESTRIAL TARIFF 1\*4 NUMBER OF FROM PARTITION 1\*4 NODE WHICH IS **NAG** LOCATION'IN FROM PARTITION 1\*4 NUMBER OF TO PARTITION 1\*4 NODE WHICH IS**NAG** LOCATION IN TO PARTITION 1\*4 NODE WHICH IS**NAG** LOCATION IN FROM PARTITION 1\*4 NODE WHICH IS**NAG** LOCATION IN TO PARTITION

TRAFC NETFT MINET PROD 1\*4 LOOP INDEX 1\*4 NUMBER OF VOICE CIRCUITS BETWEEN TWO NODES 1\*4 NUMBER OF VOICE CIRCUITS **-** FROM TO R\*4 MINIMUM COST PER CIRCUIT **-** FROM TO R\*4 TOTAL CIRCUIT COST

SUBPROGRAMS CALLED

TRSTOT MILES MTPY

I

ERRORS FATAL **NONE**  NONFATAL **NONE** 

 $\sim$ 

 $\sim 10^{-10}$ 

 $\sim 10^7$ 

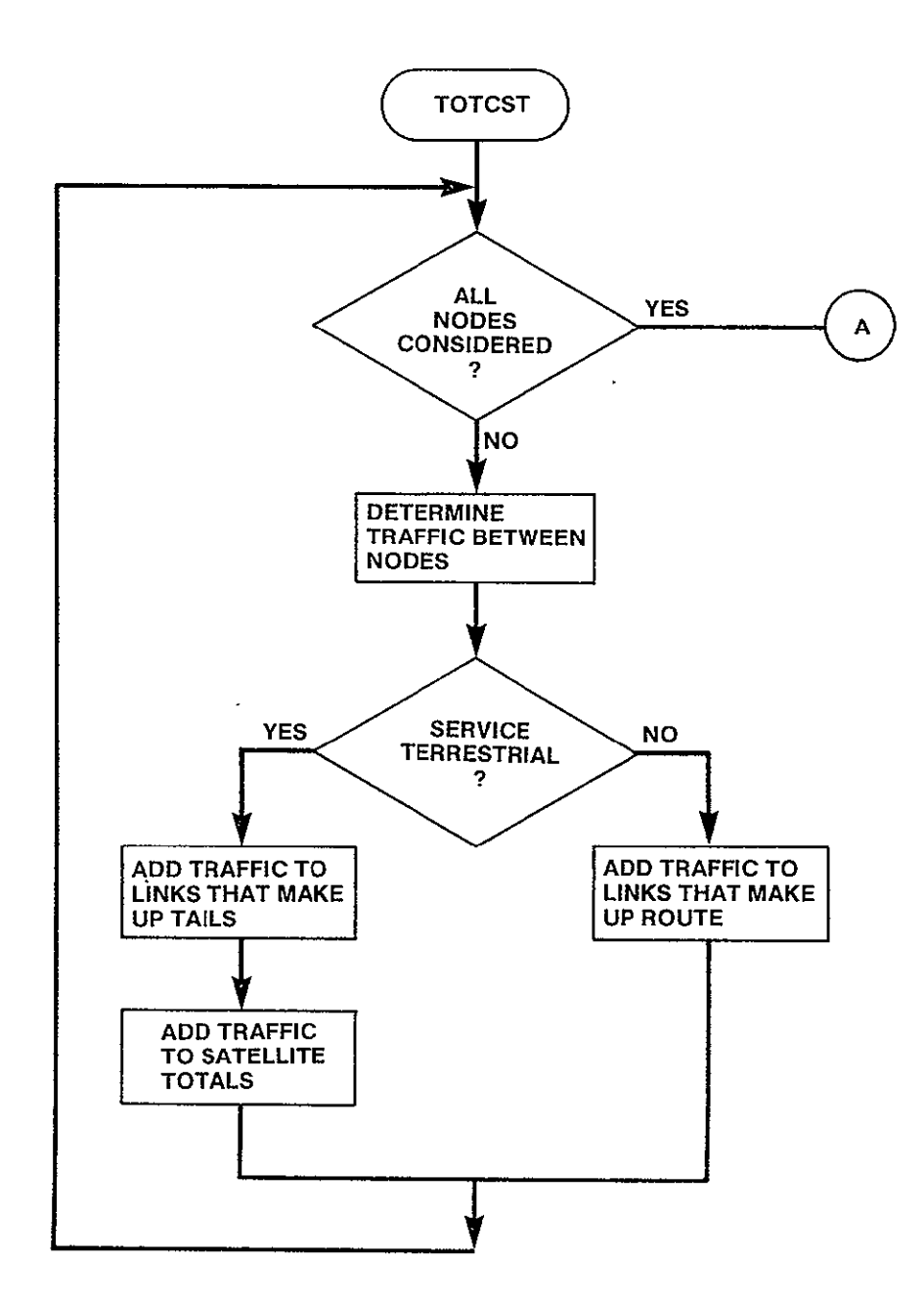

Figure 3-12. TOTCST Logic Flow (Sheet 1 of 2)

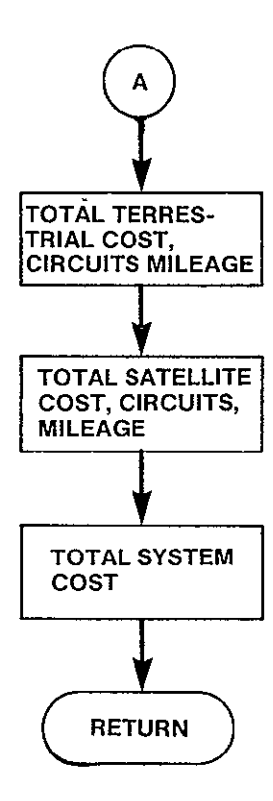

 $\bar{r}$ 

Figure 3-12. TOTCST Logic Flow (Sheet 2 of 2)

SUBROUTINE TRSTOT (FROM,TO,TRAFC)

PURPOSE

ADD SPECIFIED TRAFFIC TO LINKS THAT MAKE UP THE LEAST COST NETWORK BETWEEN SPECIFIED NODES

INPUT ARGUMENTS  $FROM$   $I*4$ <br>TO  $I*4$  $I^{\star 4}$ <br> $I^{\star 4}$ TRAFC NUMBER OF FROM NODE **NUMBER** OF TO **NODE** NUMBER OF VOICE CIRCUITS TO ADD TO EACH LINK OF PATH BETWEEN FROM AND TO

OUTPUT ARGUMENTS **NONE** 

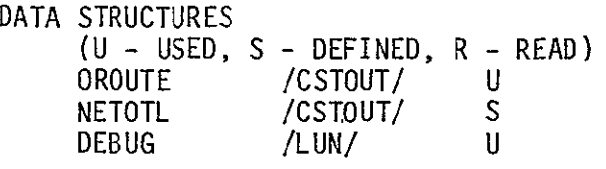

LOCAL VARIABLES

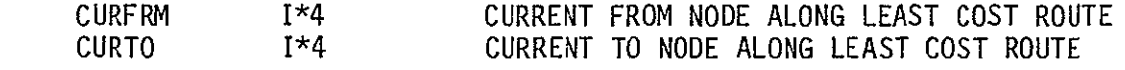

 $\cdot$ 

SUBPROGRAMS CALLED **NONE**  $\sim 10^{11}$ 

ERRORS

 $\overline{a}$ 

FATAL **NONE** NONFATAL **NONE** 

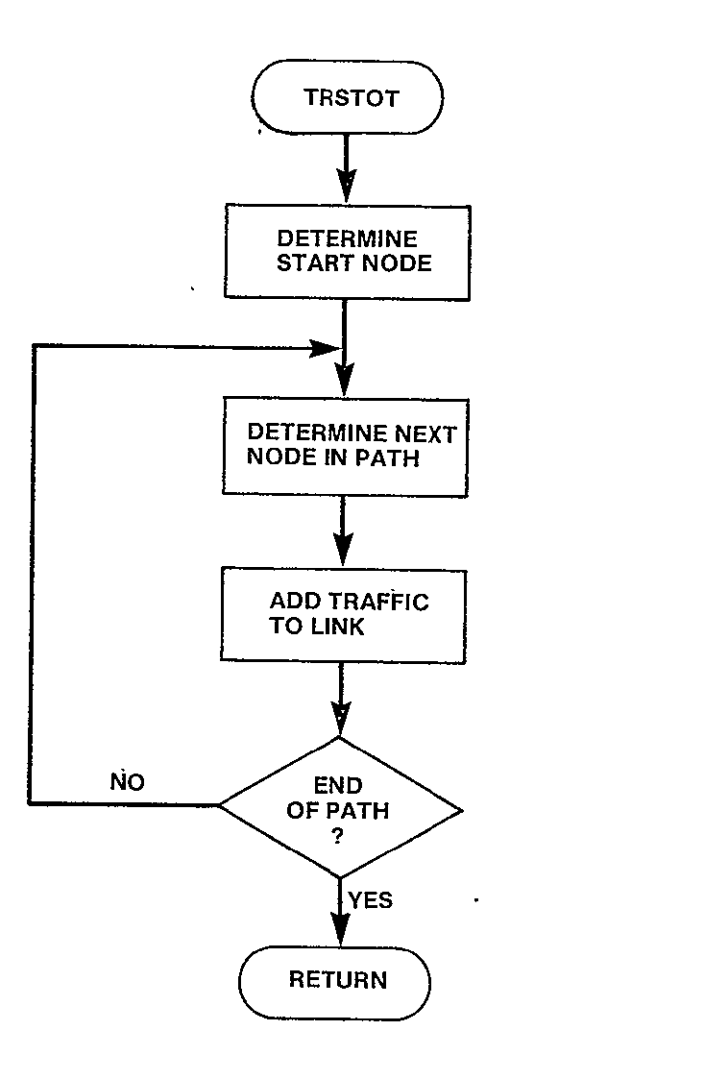

Figure 3-13. TRSTOT Logic Flow

STABLE DEBUG

LOCAL VARIABLES **BSTCST** I FINFAC

SUBPROGRAMS CALLED **NONE** 

> FATAL **NONE** NONFATAL **NONE**

ERRORS

SUBROUTINE ALDONE (FINISH,BSTSOL) PURPOSE DETERMINE IF OPTIMAL SOLUTION HAS BEEN FOUND INPUT ARGUMENTS NONE OUTPUT ARGUMENTS FINISH **BSTSOL** DATA STRUCTURES (U - USED, S - DEFINED, R - READ) TOTSAT NACNMB **NNODES** L 1\*4 /SBSMX2/ /SBSMXD/ **/RUN/** INDICATES IF NAC SELECTION IS FINISHED -OPTIMAL SOLUTION HAS BEEN FOUND NUMBER OF NACS IN OPTIMAL SOLUTION U S **U** 

> U U

LOOP INDEX

PLACEMENT

SYSTEM COST OF OPTIMAL SOLUTION

FACTOR BY WHICH CURRENT SOLUTION MUST EXCEED BEST SOLUTION TO TERMINATE **NAC** 

/SBSMX2/ /LUN/

 $R \star 4$ 1\*4 R\*4

3-36

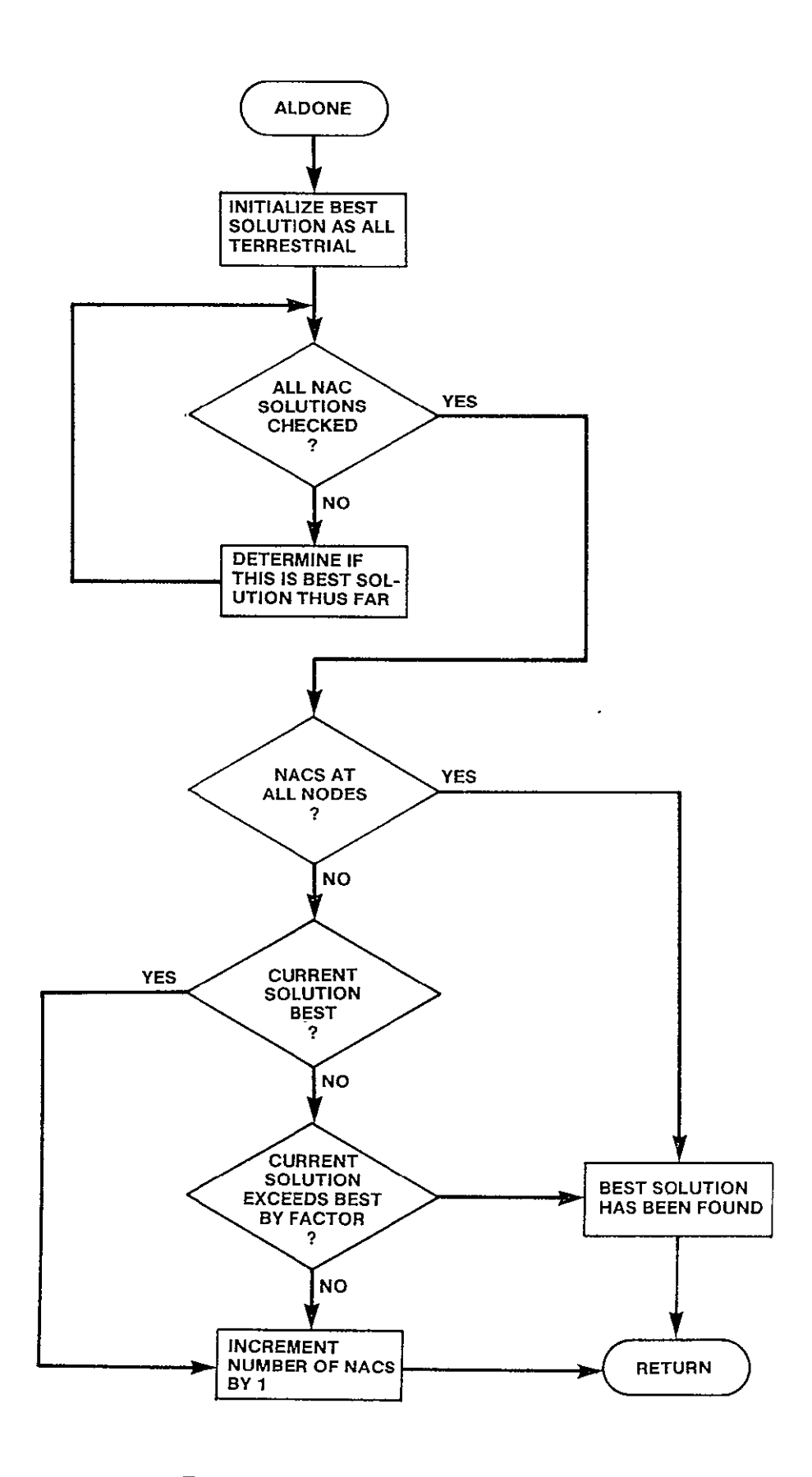

**Fgure 3-14. ALDONE Logic Flow** 

LOGICAL FUNCTION ISNAC(NODE)

PURPOSE

DETERMINE IF SPECIFIED NODE IS ALREADY IN LIST OF NETWORK NAC LOCATIONS

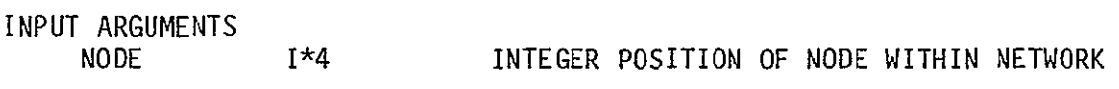

OUTPUT ARGUMENTS<br>ISNAC L ISNAC L

FUNCTION VALUE OF .TRUE. IF NODE IS IN LIST OF NETWORK LINKS, .FALSE. OTHERWISE

DATA STRUCTURES

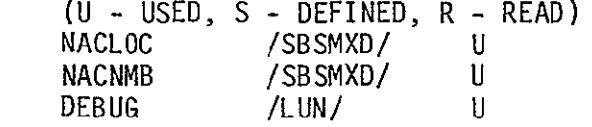

 $\overline{\phantom{a}}$ 

 $\sim 10$ 

LOCAL VARIABLES FOUND L<br>I T\* I 1\*4

INDICATES IF NODE FOUND IN NACLOC LIST LOOP INDEX

SUBPROGRAMS CALLED **NONE** 

ERRORS

 $\omega_{\rm c}$ 

 $\alpha$ 

FATAL **NONE** NONFATAL **NONE** 

 $\overline{a}$ 

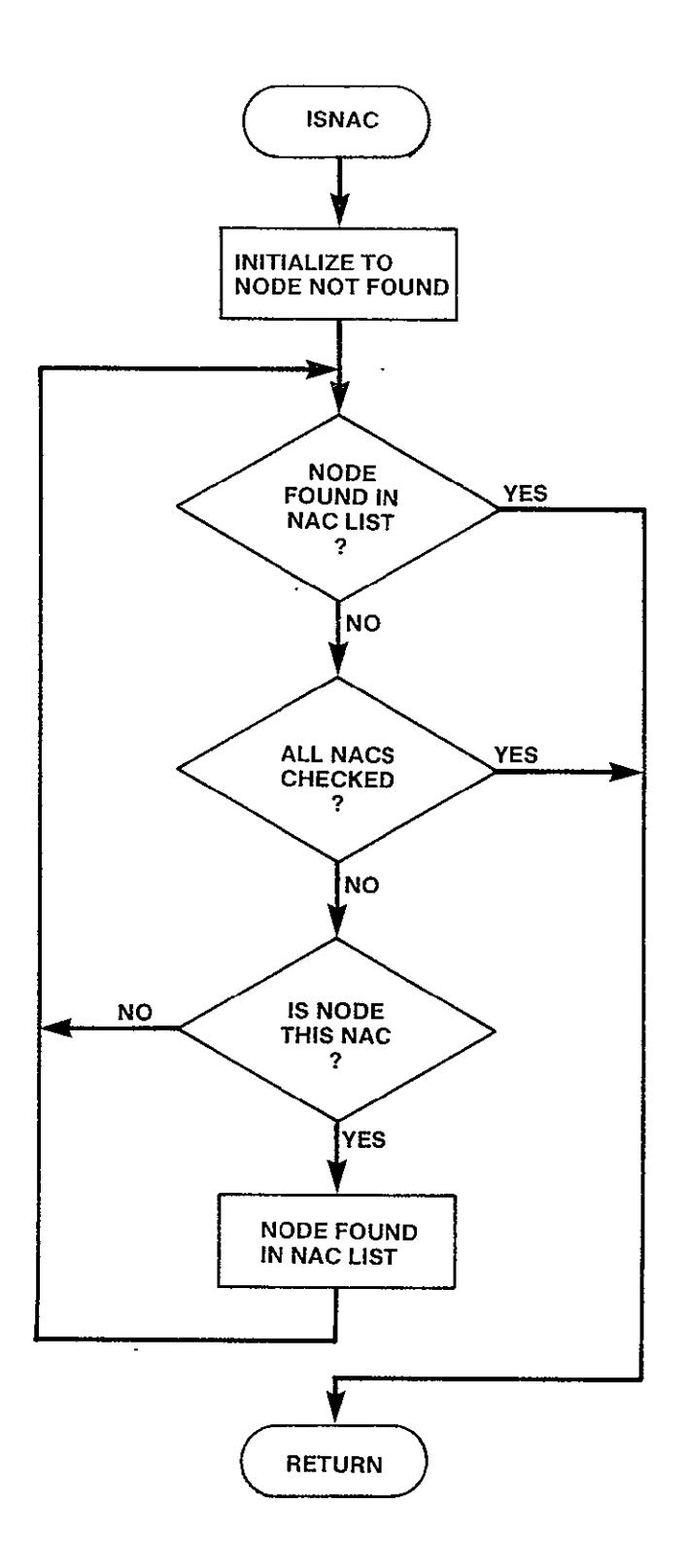

Figure 3-15. ISNAC Logic Flow

SUBROUTINE SORTR (CODE, ORDER, NEL)

PURPOSE

 $\mathcal{A}^{\pm}$ 

SORTS THE **NEL** ITEMS IN CODE ARRAY IN ASCENDING ORDER

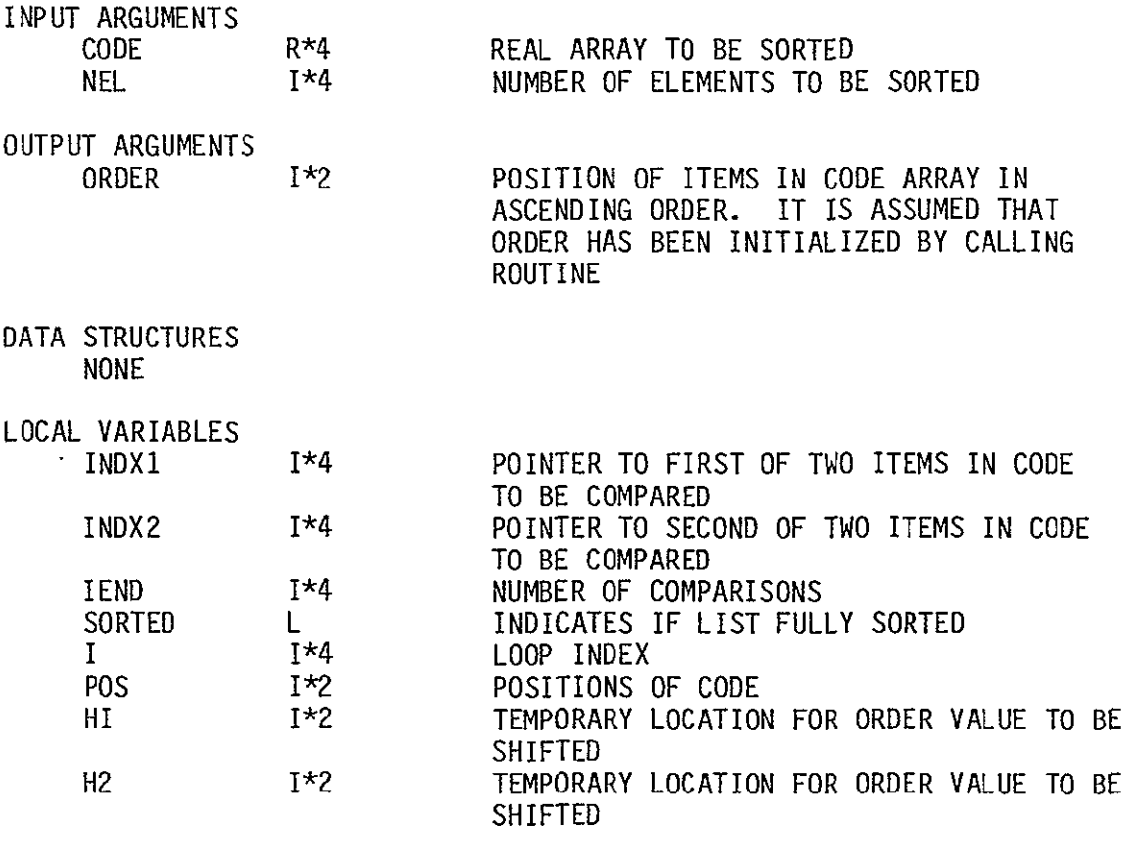

SUBPROGRAMS CALLED **NONE** 

ERRORS

**NONE** 

INDX Module

SUBROUTINE INDX (ORDR, FROM, TO)

PURPOSE

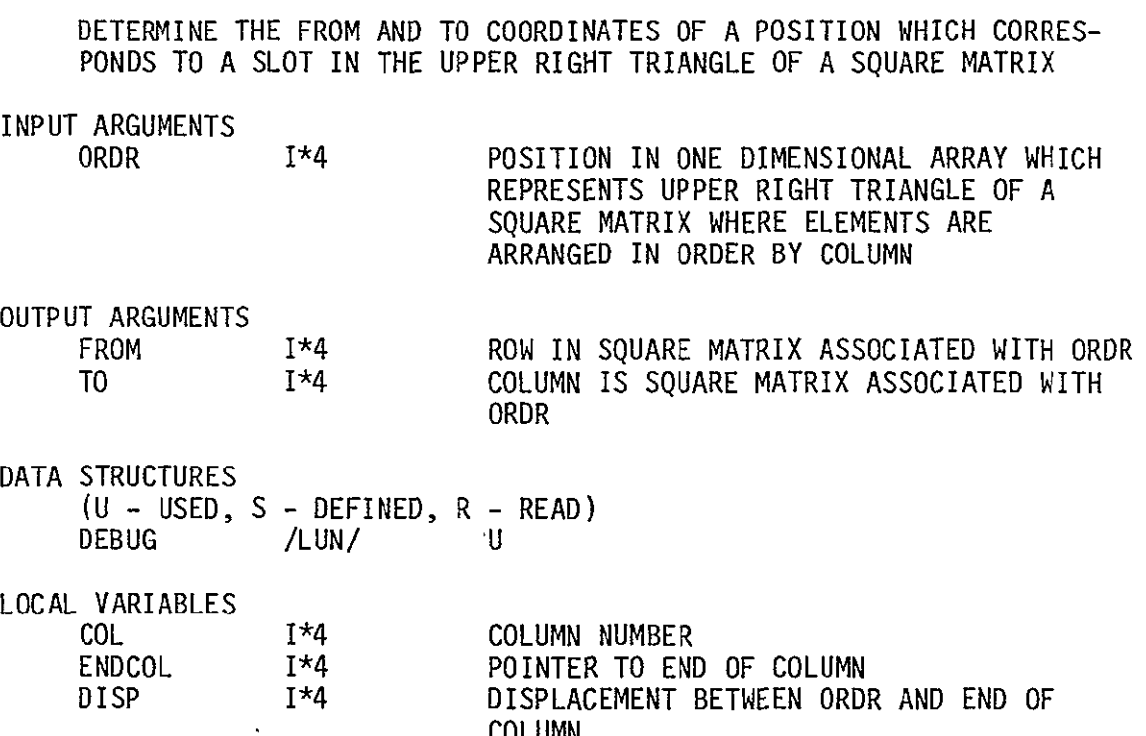

COLUMN

SUBPROGRAMS CALLED **NONE** 

ERRORS

**NONE** 

### 3.3 INPUT DESCRIPTION

All user specified input necessary for execution of the CNDC Model is controlled through the INPUT module. During any input session, the user may specify problem data sets for one or more runs. The input session may be operated in batch mode. The batch processing input modules are described in section 3.9.

The INPUT module consists of three submodules:

- **1 NETCON -** network construction
- 2 TARCON tariff construction
- **3 EXCON -** execution control

A brief description of each submodule iscontained in the following paragraphs.

### NTECON

This submodule allows the user to specify the network to be analyzed by the **CNDC** Model. During a network construction session, the user may create a network file to identify the nodes of the network. Nodes may be selected from a prestored list of SMSA cities or specified as any city that the user wishes to include in the network. The user may create several network files. The program will organize these files and maintain a directory of current network files. The user is also provided the capability to list the directory and the contents of any file in the directory. He is also provided the capability to delete any existing network files. In this case the program will automatically remove the file name from the network directory making it available for a new definition. The NETCON submodule is described in detail in section 3.4.

## **TARCON**

This submodule allows the user to specify tariffs to be used as input to the CNDC model. During a tariff construction session, the user may create up to twelve different tariff files. These files are stored and can be specified as input to any particular run during program execution. TARCON provides the user with the capability to manage the tariff files. The program organizes existing tariff files in a directory. Options are available to create, delete, and list tariff files. The tariff directory may also be listed to examine which files are currently stored. The creation of a tariff file includes the use of any one of the three tariffs (AT&T, Western Union, or SBS) as a starting point. The user defined tariff follows the same structure and connectivity philosophy of the modeled tariff. TARCON is described in section 3.5.

### EXCON

This submodule allows the user to specify input parameters which define the problem being solved and control the execution of the program. The user may specify multiple problem sets for batching program runs. For each run the user specifies the network file to use, the tariffs to be considered, and the output reports desired. The EXCON submodule is described in this section.

A hierarchy chart of the INPUT module is in Figure 3-16.

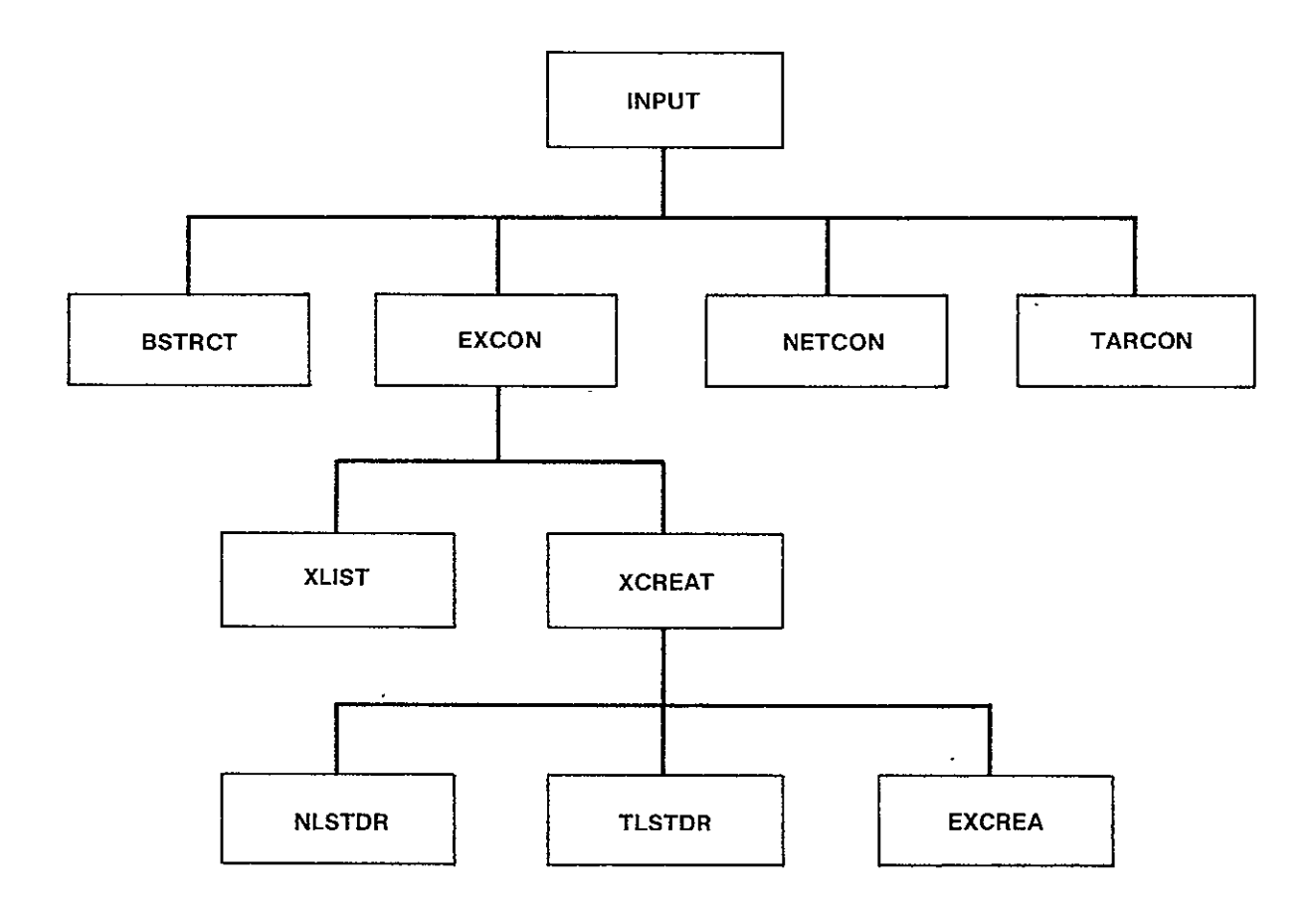

Figure 3-16. INPUT Hierarchy Chart

 $\Delta \sim 10^4$ 

**NONE** 

SUBROUTINE INPUT (CONT) PURPOSE QUERY USER AND BUILD EXECUTION FILE OR TARIFF OR NETWORK FILES SPECIFIED INPUT ARGUMENTS **NONE** OUTPUT ARGUMENTS CONT LOGICAL FLAG WHICH INDICATES THAT EXECUTION CONTROL FILE HAS BEEN CREATED AND USER WISHES TO RUN MODEL DATA STRUCTURE (U – USED, S – DEFINED, R – READ) **NONE**  LOCAL VARIABLES IOPT 1\*4 MENU OPTION SELECTED 1\*4 IANS RESPONSE OF YES OR NO 1\*4 YES CONSTANT /'Y'/ ANSWER OF YES CONSTANT **/'N'/** ANSWER OF NO NO 1\*4, SUBPROGRAMS CALLED **BSTRCT** NETCON **TARCON**  $\Delta$ EXCON ERRORS FATAL **NONE** NONFATAL

3-45

 $\mathcal{L}^{\pm}$ 

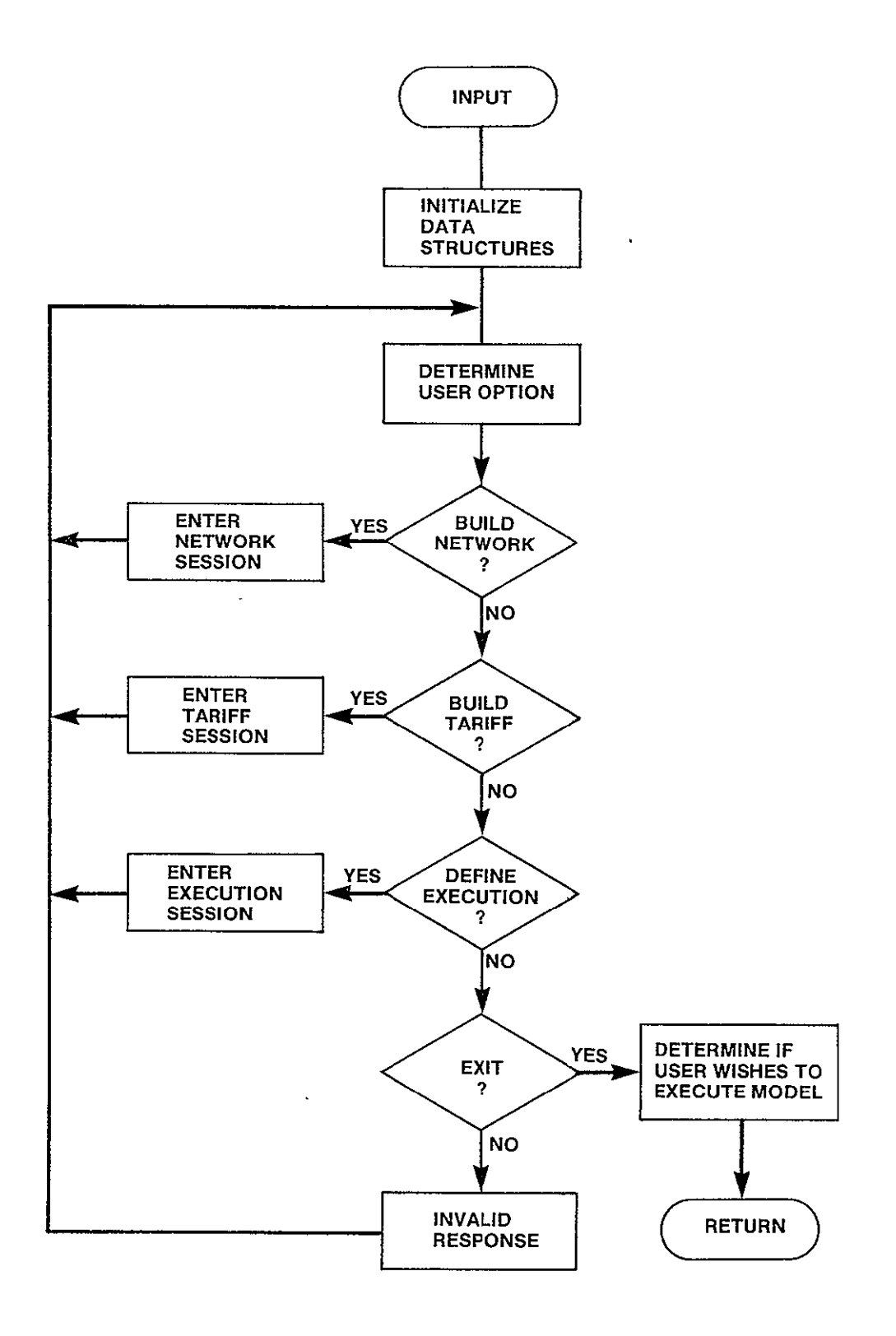

**Figure 3-17. INPUT Logic Flow** 

 $\ddot{\phantom{a}}$ 

SUBROUTINE BSTRCT

# PURPOSE

### BUILE DATA STRUCTURES REQUIRED BY INPUT

 $\sim 100$  km s  $^{-1}$ 

 $\sim$ 

 $\sim$ 

INPUT ARGUMENTS **NONE** 

## OUTPUT ARGUMENTS **NONE**

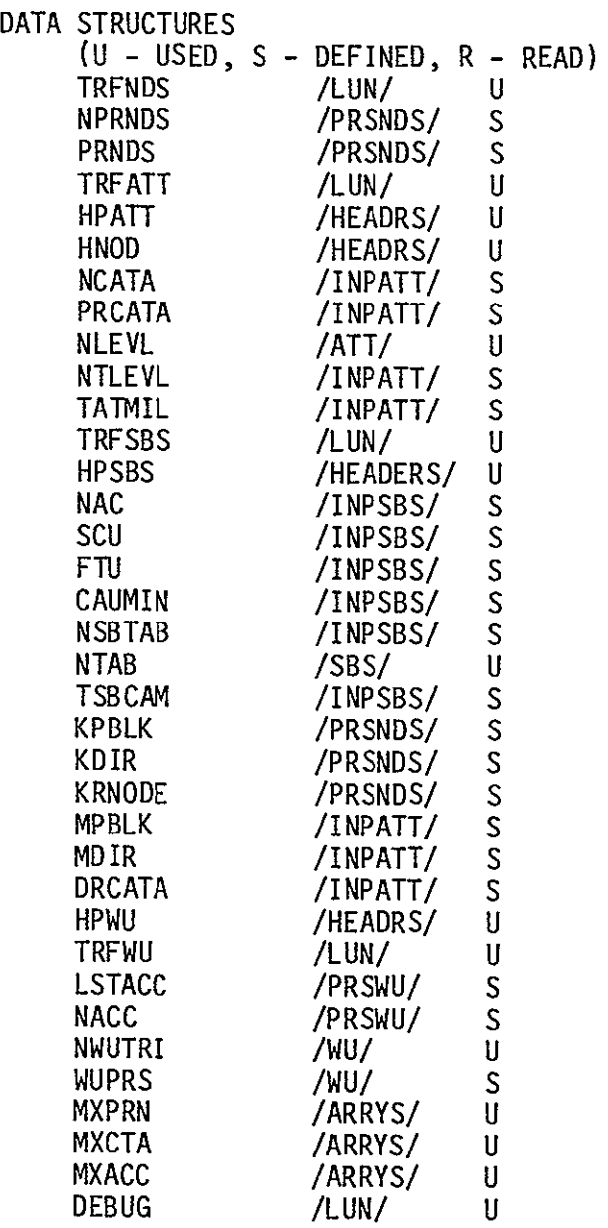

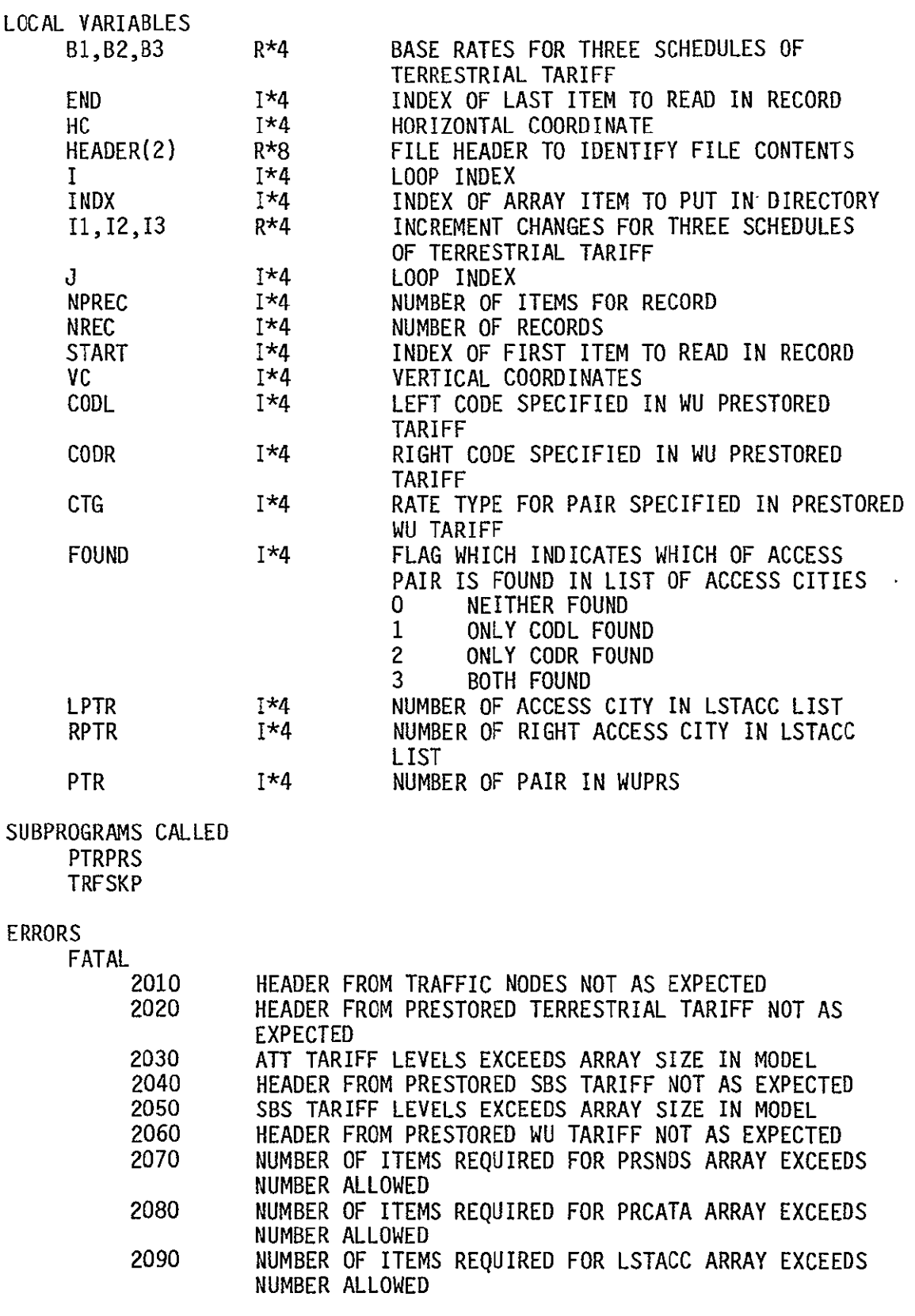

 $\sim$ 

NONFATAL

**NONE** 

 $\mathcal{L}^{\text{max}}_{\text{max}}$  , where  $\mathcal{L}^{\text{max}}_{\text{max}}$ 

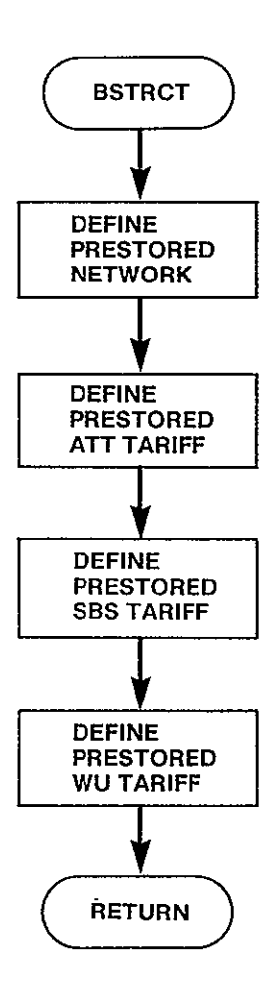

Figure 3-18- BSTRCT Logic Flow

SUBROUTINE EXCON(CONT) PURPOSE MAINTAIN EXECUTION CONTROL FILE INPUT ARGUMENTS **NONE**  OUTPUT ARGUMENTS<br>CONT LOGICAL INDICATES THAT AN EXECUTION CONTROL FILE WAS SUCCESSFULLY CREATED DATA STRUCTURES (U - USED, S - DEFINED, R - READ)  $/LUN/ U$ LOCAL VARIABLES<br>IOPT I\*4 MENU OPTION SUBPROGRAMS CALLED XLIST XCREAT DIRGEN ERRORS FATAL **NONE** NONFATAL **NONE** 

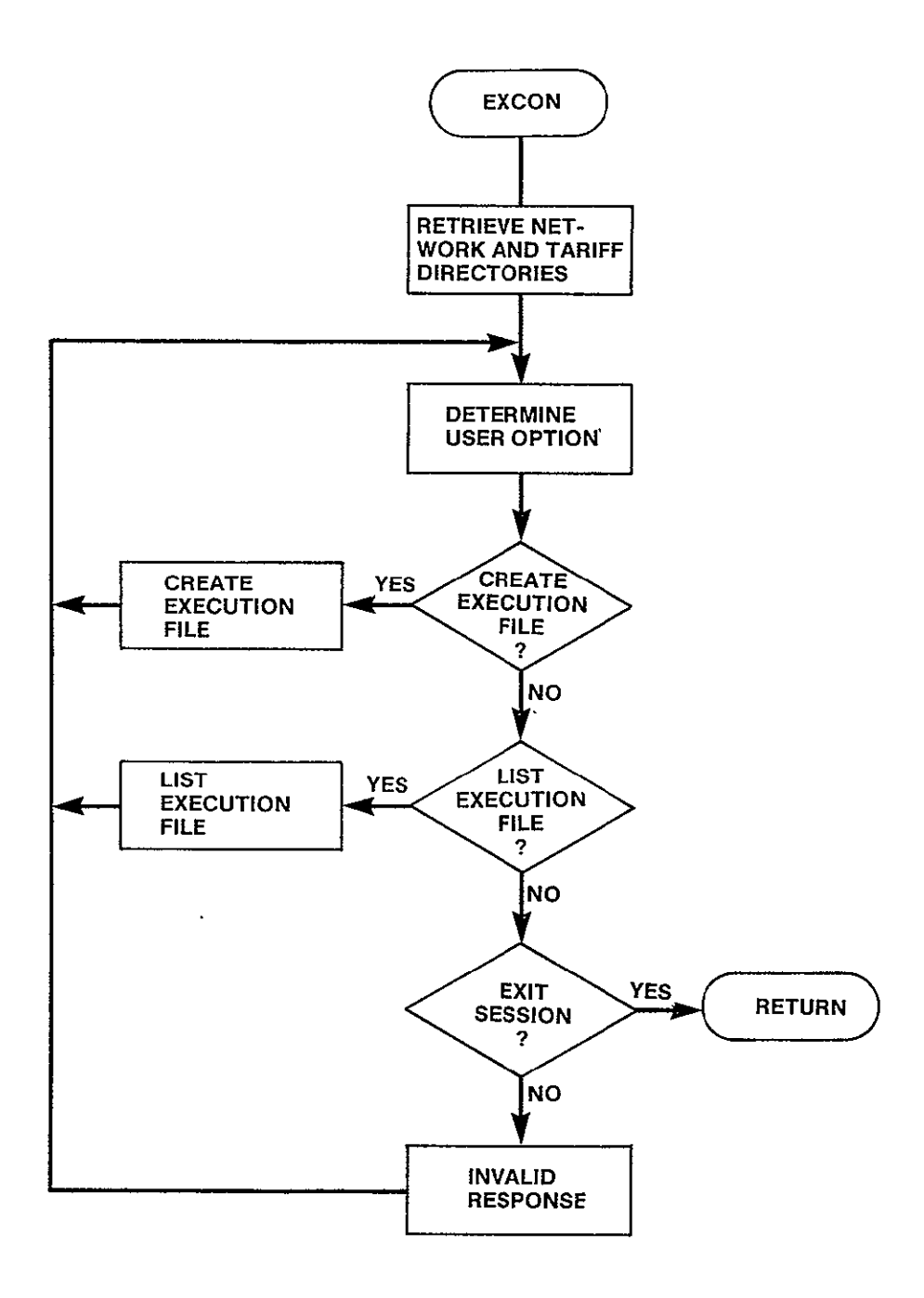

Figure **3-19. EXCON** Logic Flow

SUBROUTINE XCREAT(CONT)

PURPOSE

QUERY THE USER AND BUILD FROM THE RESPONSES THE EXECUTION FILE

 $\mathcal{A}^{\mathcal{A}}$ 

INPUT ARGUMENTS

**NONE** 

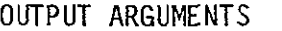

CONT LOGICAL

INDICATES THAT AN EXECUTION CONTROL FILE WAS SUCCESSFULLY CREATED

DATA STRUCTURES

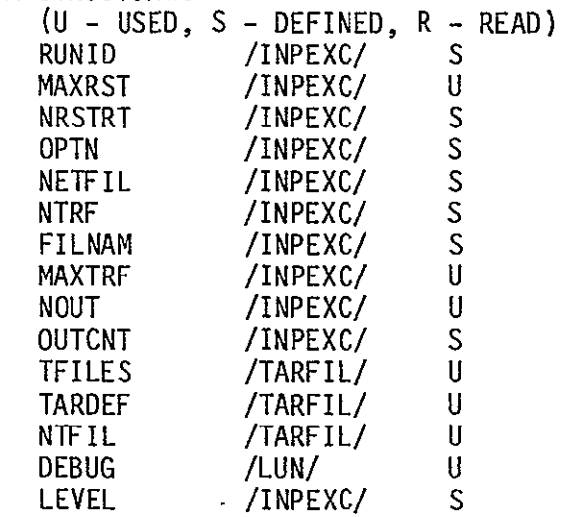

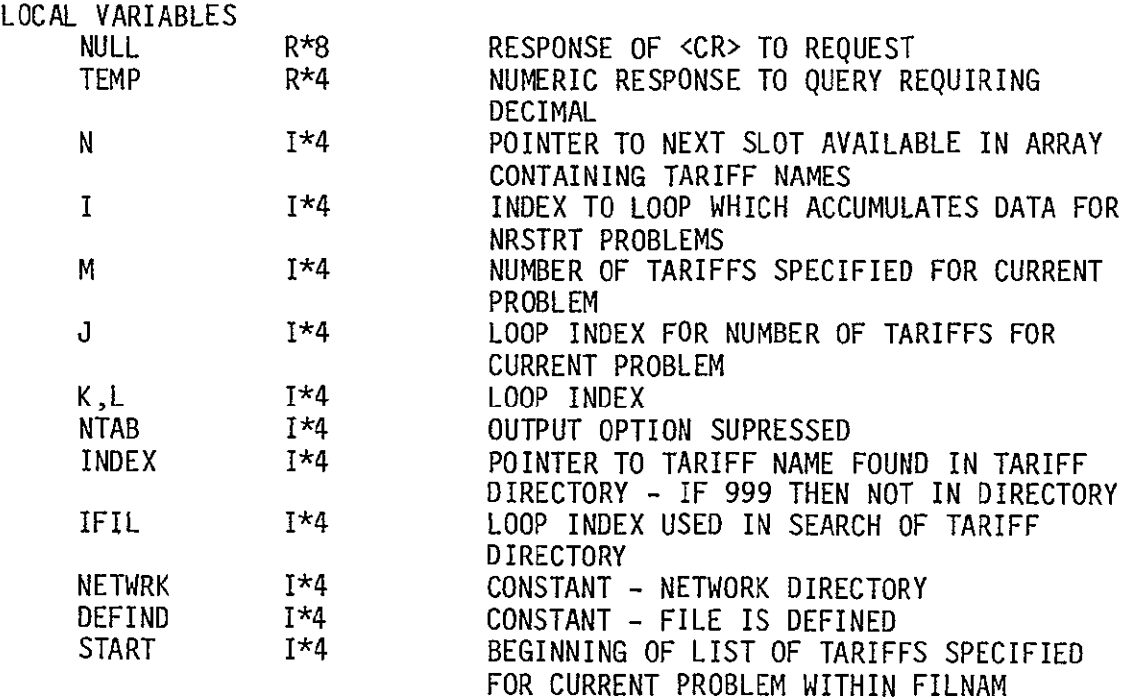

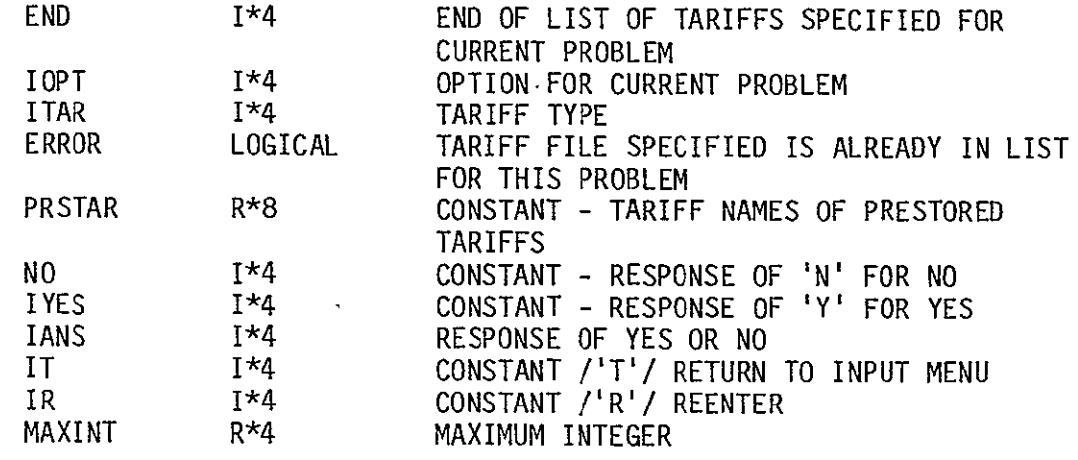

SUBPROGRAMS CALLED

FILDEF NLSTDR TLSTDR EXCREA

# ERRORS

FATAL **NONE** NONFATAL **NONE** 

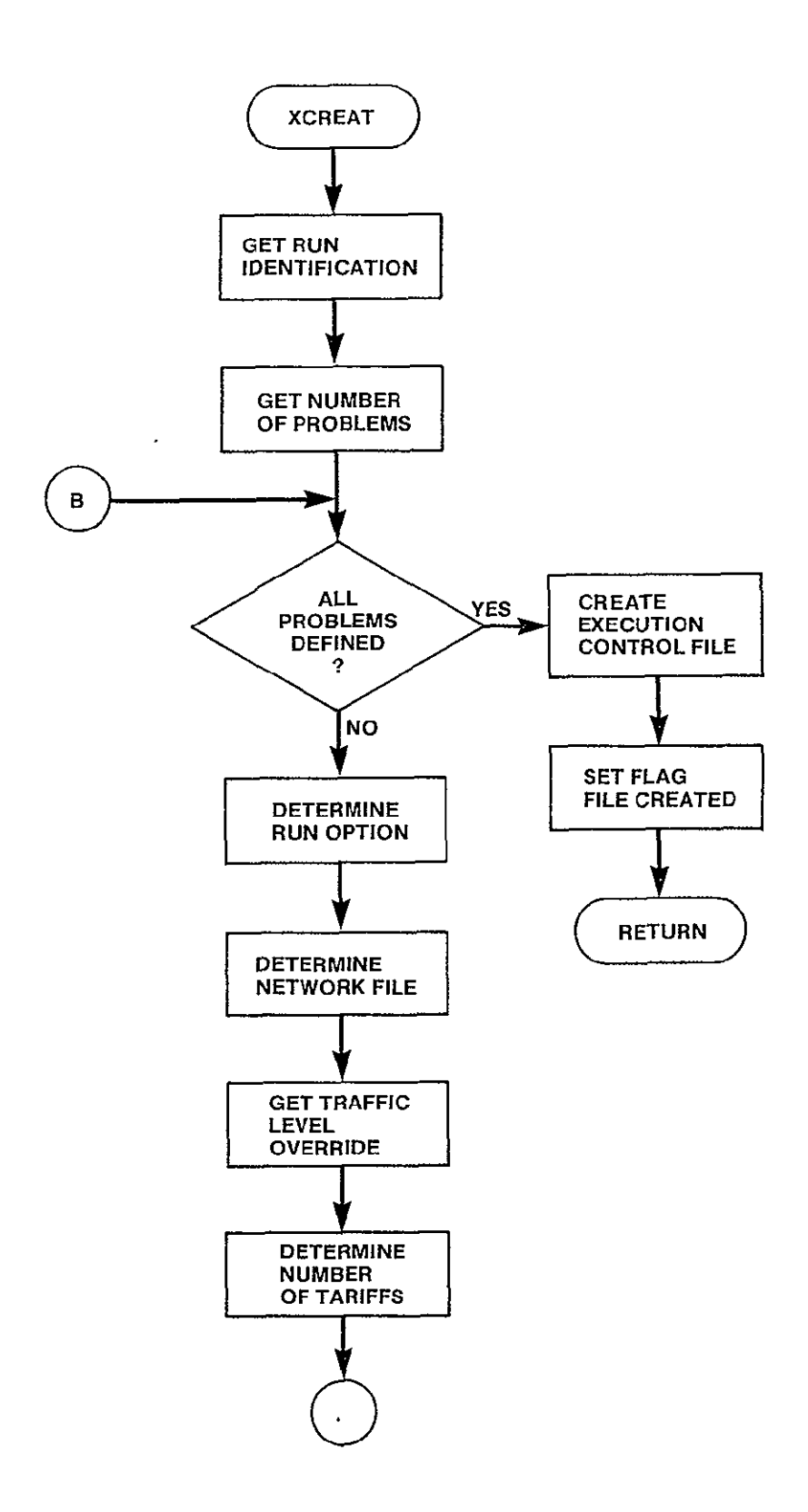

Figure 3-20. XCREAT Logic Flow (Sheet 1 of 2)

 $3 - 54$ 

 $C - \overline{\alpha}$ 

 $\ddot{\phantom{a}}$ 

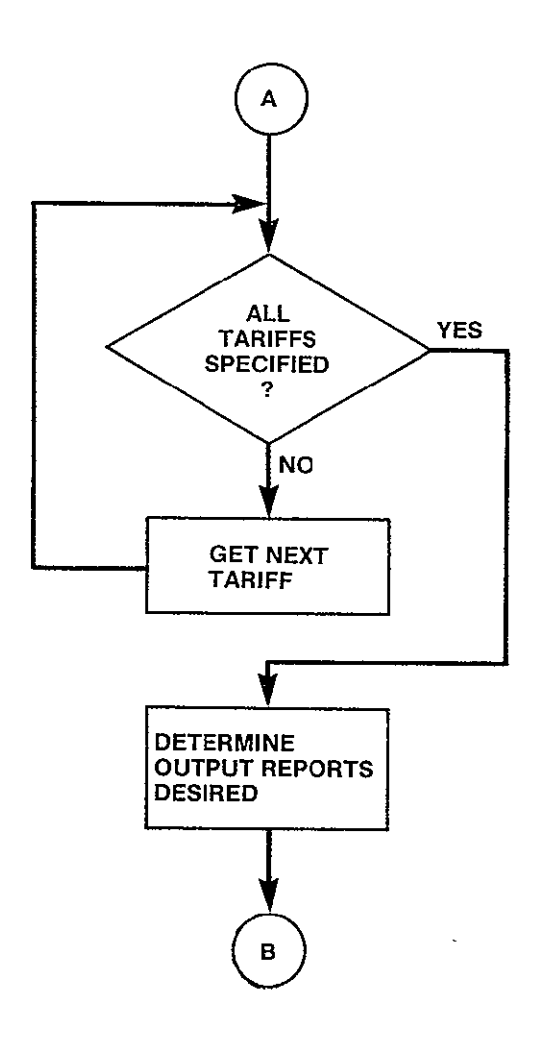

L.

Figure **3-20.** XCREAT Logic Flow (Sheet 2 of 2)

 $\blacksquare$ 

SUBROUTINE EXCREA

### PURPOSE

## CREATE THE EXECUTION CONTROL FILE

INPUT ARGUMENTS **NONE** 

## OUTPUT ARGUMENTS **NONE**

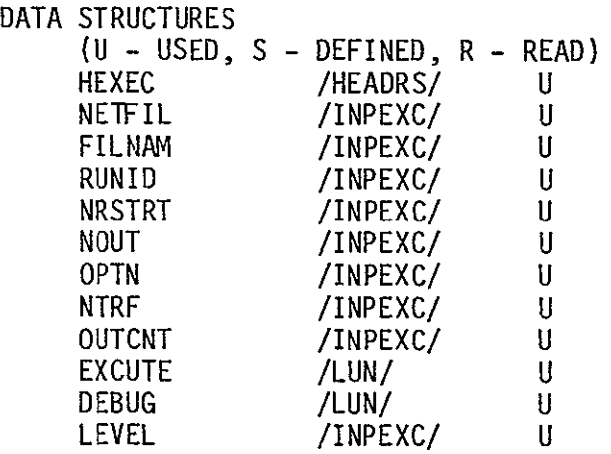

LOCAL VARIABLES

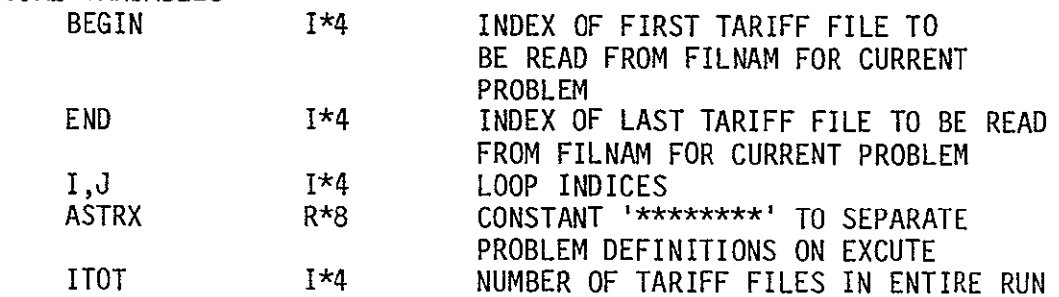

 $\mathcal{A}$ 

 $\hat{\mathbf{r}}$ 

SUBPROGRAMS CALLED **NONE** 

### ERRORS

FATAL **NONE** NONFATAL **NONE** 

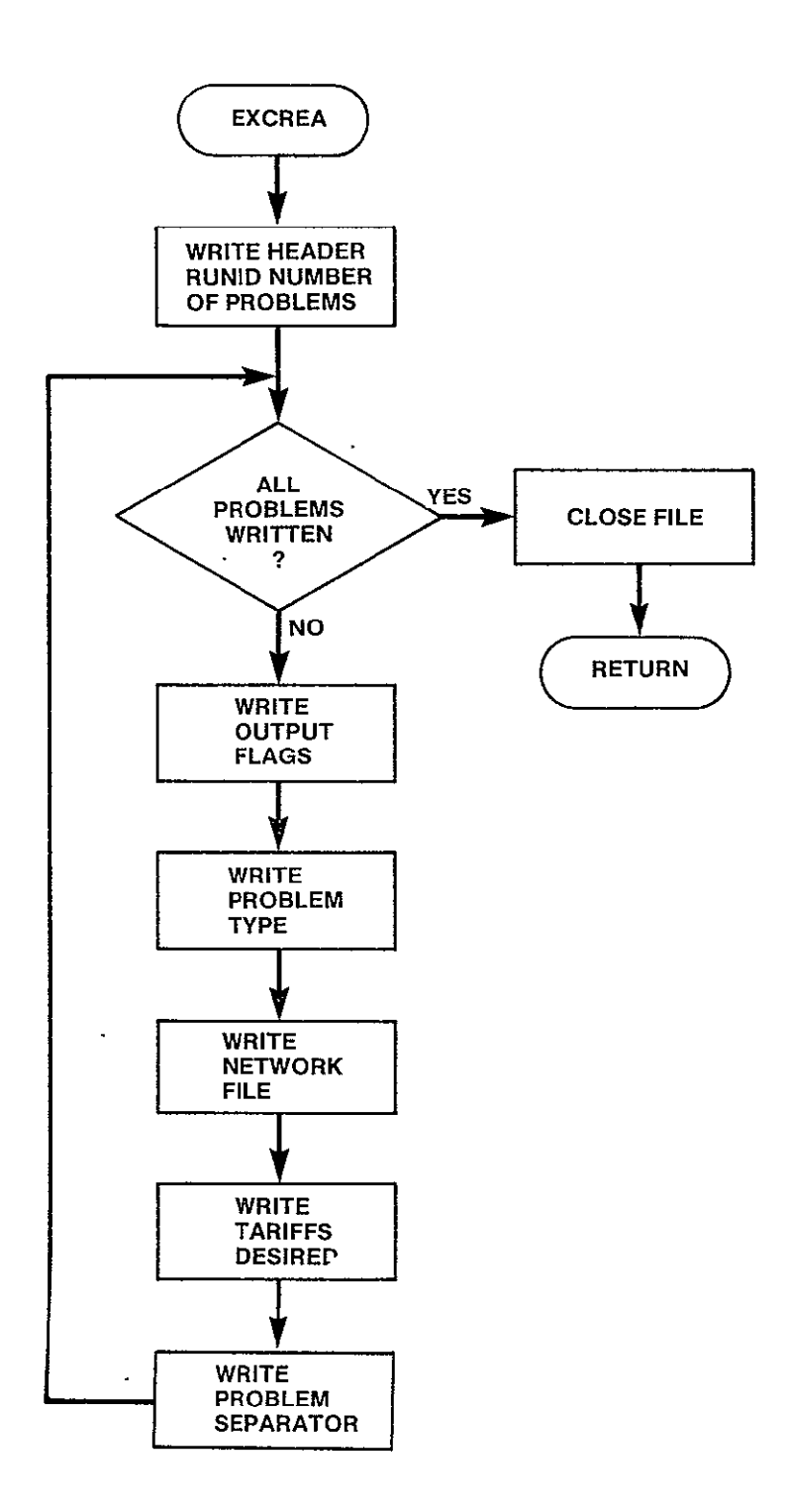

 $\overline{a}$ 

Figure 3-21. EXCREA Logic Flow

SUBROUTINE XLIST

### PURPOSE

LIST CURRENT EXECUTION CONTROL FILE

INPUT ARGUMENTS NONE

OUTPUT ARGUMENTS **NONE** 

DATA STRUCTURES (U – USED, S – DEFINED, R – READ) EXCUTE HEXEC DEBUG /LUN/ /HEADRS/ /LUN/  $\mathbf{U}$ U U

LOCAL VARIABLES

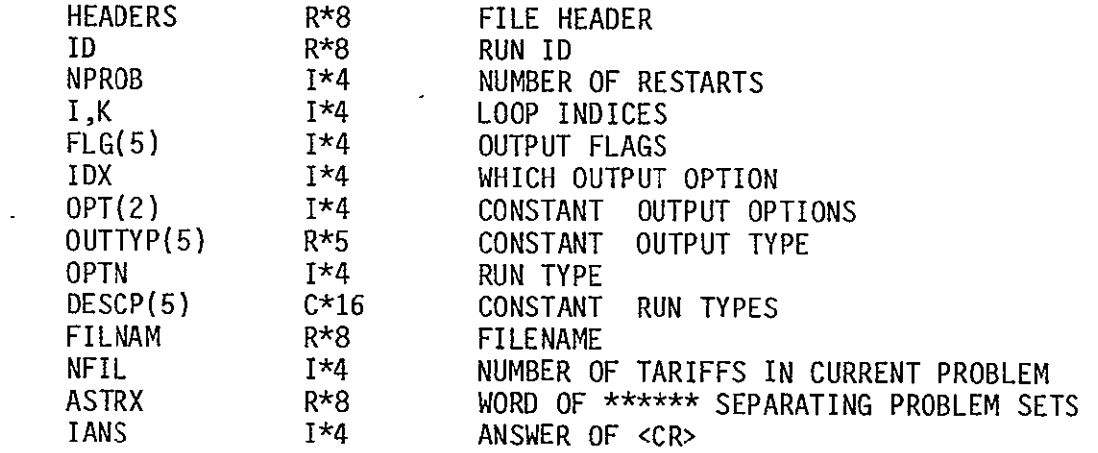

SUBPROGRAMS CALLED **NONE** 

ERRORS

FATAL **NONE** NONFATAL **NONE** 

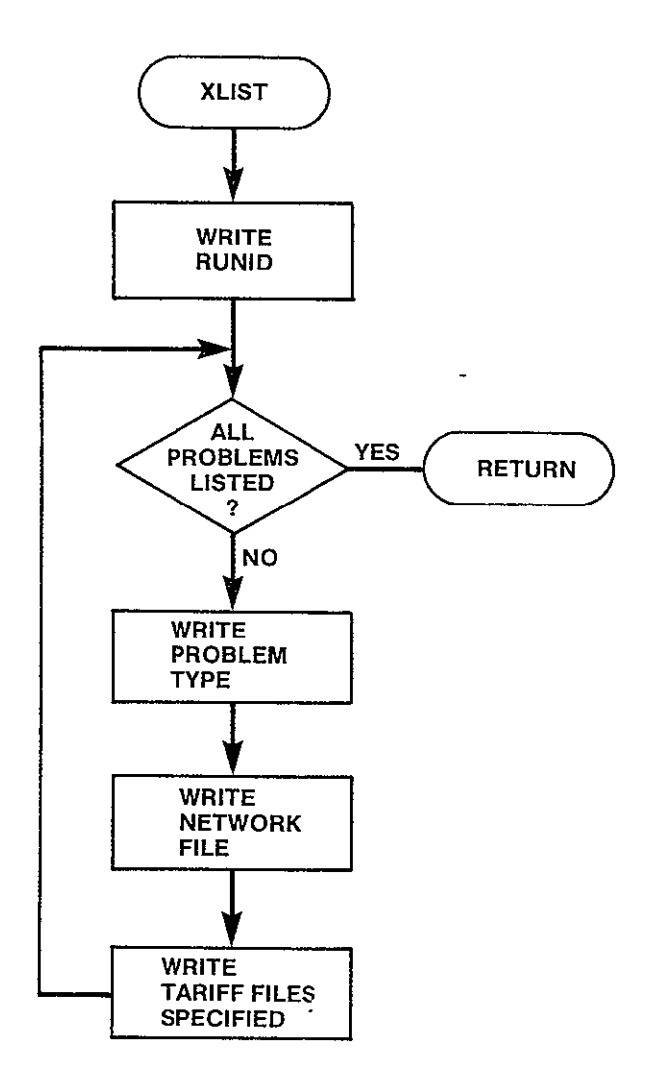

 $\mathcal{A}^{\mathcal{A}}$ 

 $\mathcal{A}^{(1)}$ 

Figure 3-22. XLIST Logic Flow

### 3.4 NETCON Description

The NETCON submodule allows the user to specify a network to be analyzed by the CNDC model. It is called by INPUT when the user selects the network construction option. This submodule also provides the user with the capability to manage a set of network files for use in multiple program runs. The user is provided the options of adding files to the set, deleting files from the set, and reviewing the contents of the stored files in the set. Upon entry into this submodule, a menu of options is displayed and the program accepts the users choice from the following options:

- **I** Create a network file
- 2 Delete a network file
- 3 List a network file or directory
- 4 Exit from network session

The user may remain in NETCON as long as he likes. After returning from the control of the create, delete, or list options, the initial NETCON menu is redisplayed and any option may again be selected. The exit option must be selected in order to get out of NETCON and pass control back to the INPUT module. Figure 3-23 contains the hierarchy chart of the modules that make up NETCON.

When the user is creating a network he may specify the prestored nodes desired in his network in one of four ways.

1 ALL

- 2 ALL EXCEPT
- 3 ONLY
- 4 PERCENT

The method chosen should be that method that requires the least amount of input. The ALL option creates a network with all of the prestored nodes. The ALL EXCEPT option creates a network with all the prestored nodes except those specified by the user. When using the ONLY option, only those prestored nodes specified will be included. The PERCENT option will build a network from those nodes busiest to least busy that make up the specified percent of the traffic. Once the prestored nodes have been specified in one of the above manners, the user may specify up to 350 addtional, non-prestored nodes.

 $\ddot{\phantom{a}}$ 

 $\sim 100$ 

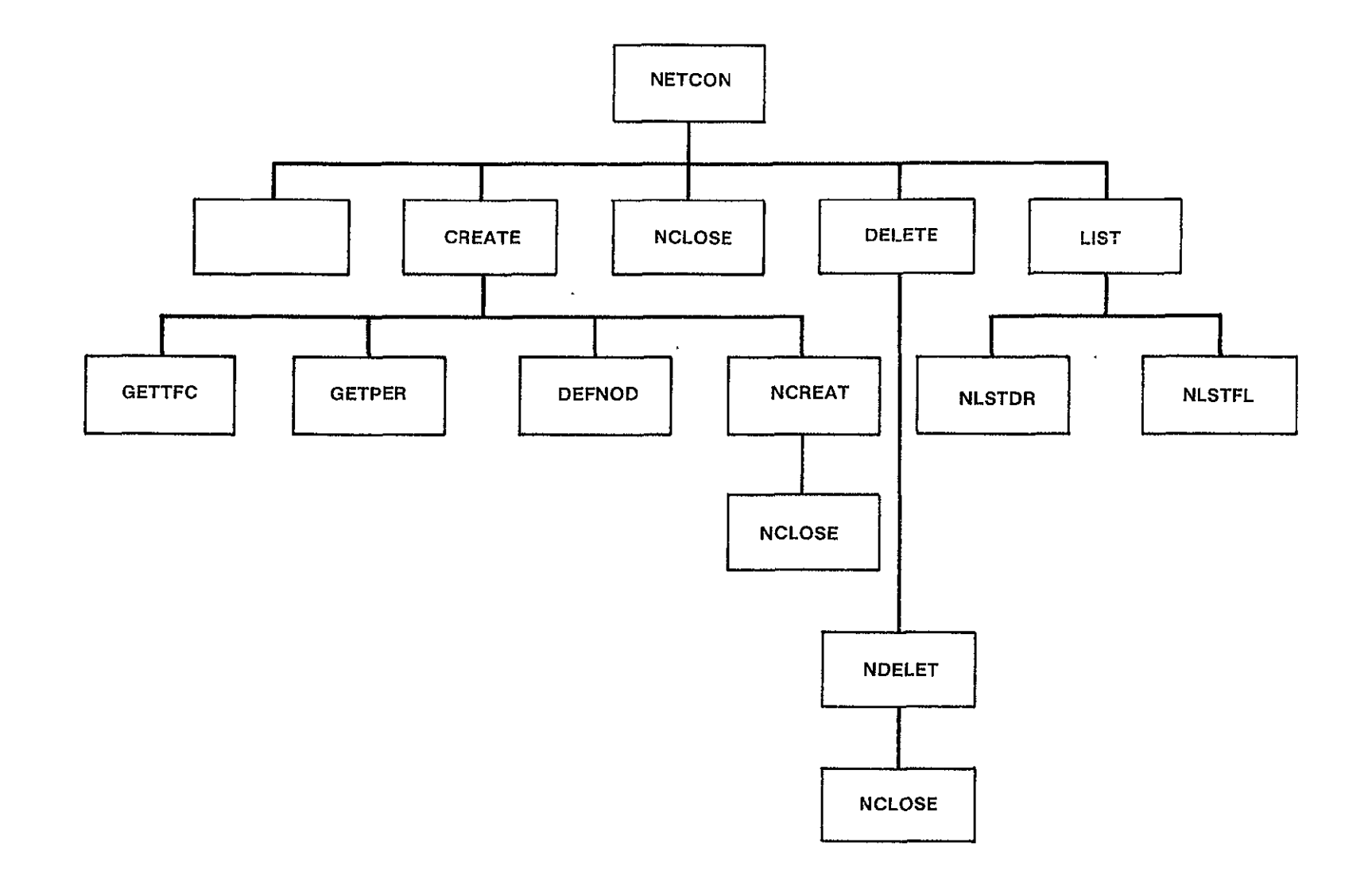

 $\epsilon$ 

SUBROUTINE NETCON PURPOSE MAINTAIN NETWORK FILES FOR USER INPUT ARGUMENTS **NONE** OUTPUT ARGUMENTS **NONE** DATA STRUCTURES (U - USED, S - DEFINED, R - READ) **NONE** LOCAL VARIABLES IOPT I\*4 MENU OPTION SELECTED SUBPROGRAMS CALLED NINIT CREATE DELETE LIST NCLOSE ERRORS FATAL **NONE** NONFATAL **NONE** 

 $\ddot{\phantom{a}}$ 

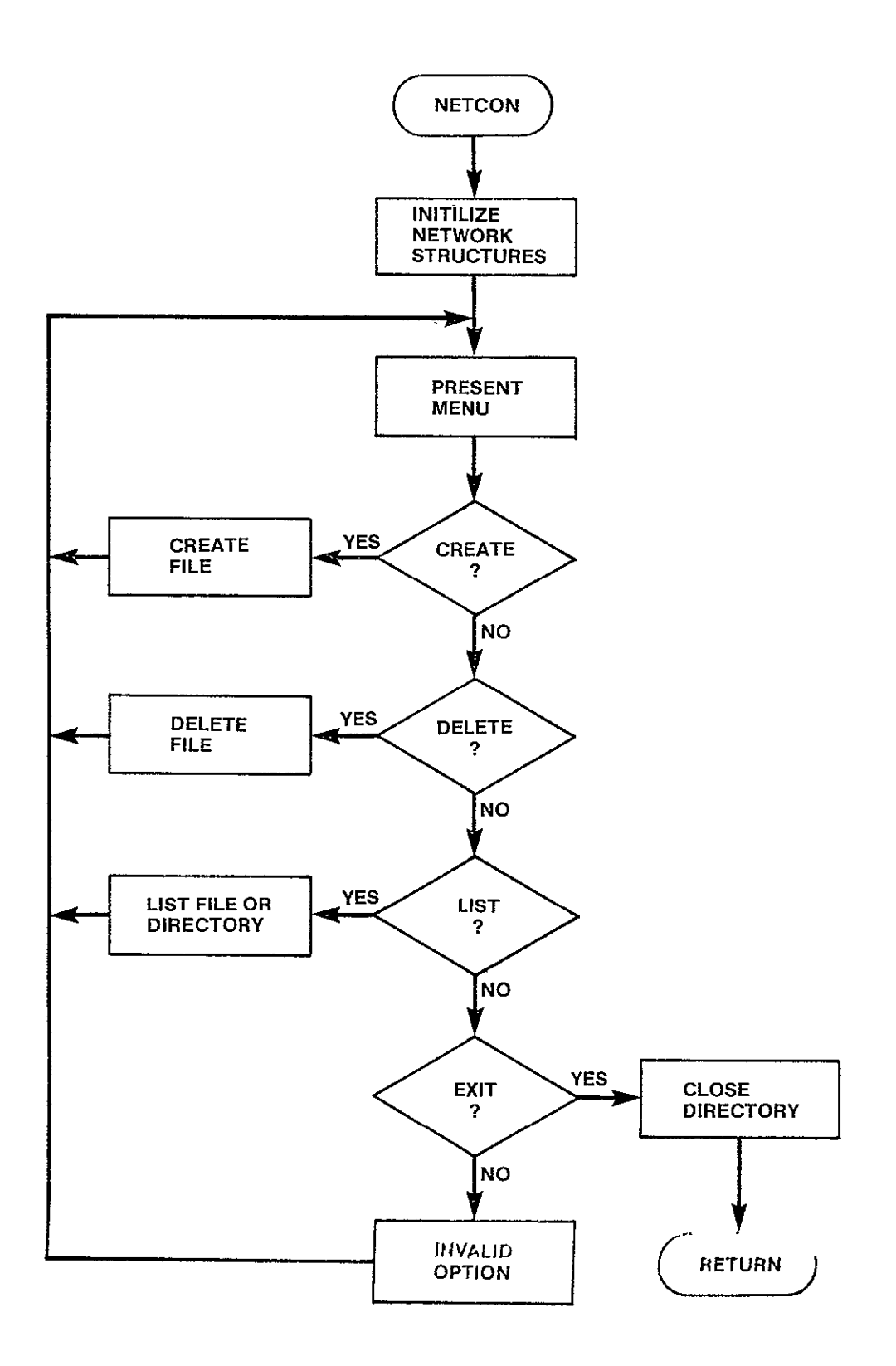

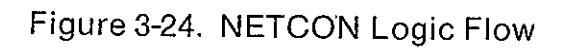
### 3.4.2 NINIT Module

SUBROUTINE NINIT

PURPOSE

PERFORM INITIALIZATION FOR THE INPUT PROGRAMS NETWORK CONSTRUCTION OPTION

INPUT ARGUMENTS **NONE** 

OUTPUT ARGUMENTS **NONE** 

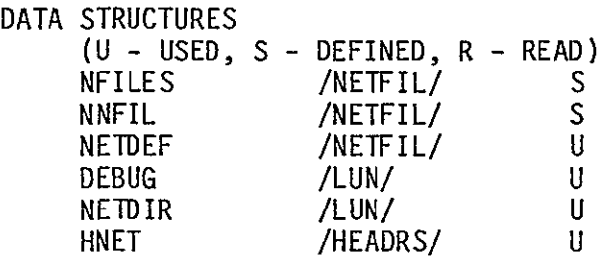

LOCAL VARIABLES<br>HEADER(S)

HEADER(S) R\*8 FILE HEADER<br>
MAXNET I\*4 CONSTANT /2 CONSTANT /20/ MAXIMUM NUMBER OF NETWORK FILES EXPECTED IN NETWORK I 1\*4 LOOP INDEX

SUBPROGRAMS CALLED **NONE** 

ERRORS

FATAL<br>3010 FILE HEADER OF NETWORK DIRECTORY NOT AS EXPECTED **3020** NUMBER OF FILES IN DIRECTORY EXCEEDS THE CAPACITY OF THE ARRAYS IN /NETFIL/ NONFATAL

**NONE** 

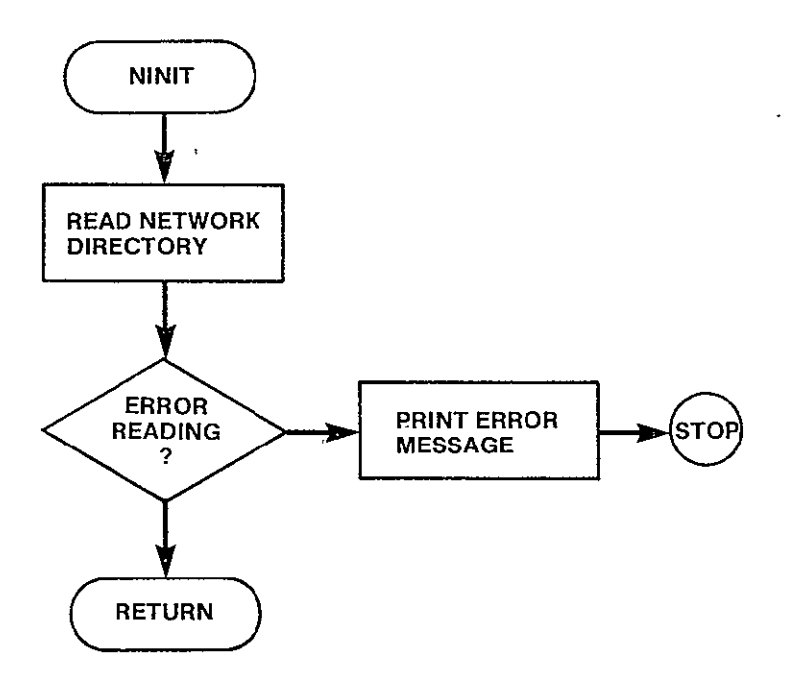

Figure 3-25. NINIT Logic Flow

SUBROUTINE CREATE

PURPOSE

QUERY USER ABOUT ENTRIES TO MAKE IN A USER DEFINED NETWORK DEFINITION FILE

INPUT ARGUMENTS

**NONE** 

OUTPUT ARGUMENTS **NONE** 

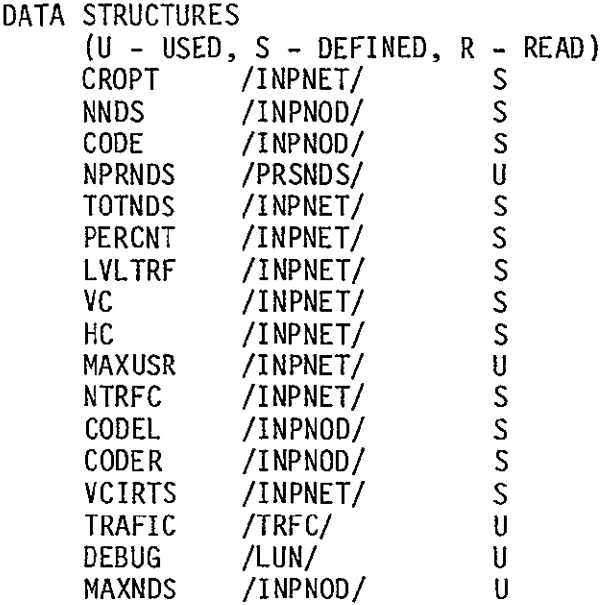

LOCAL VARIABLES

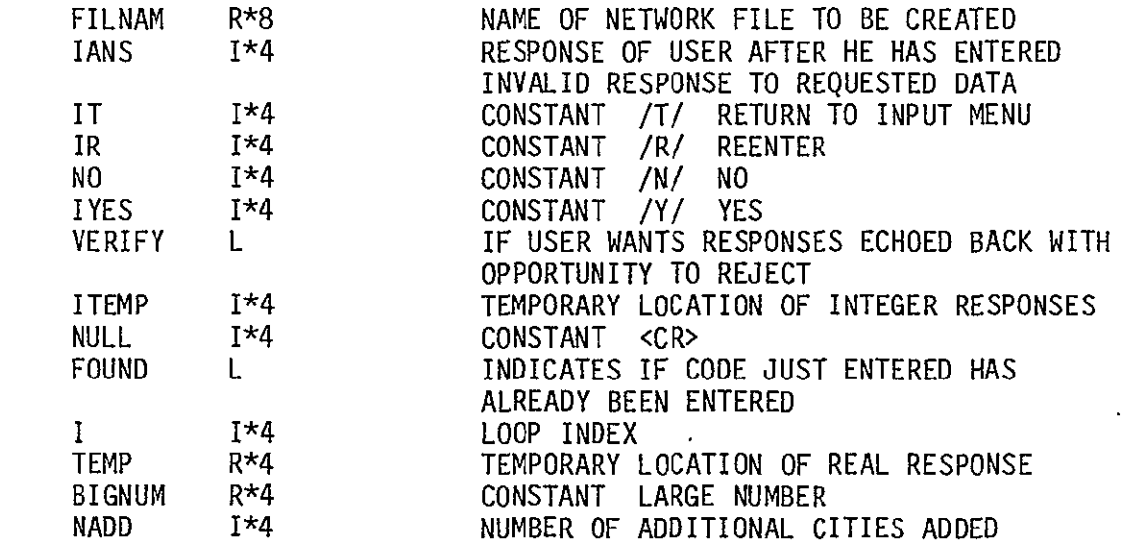

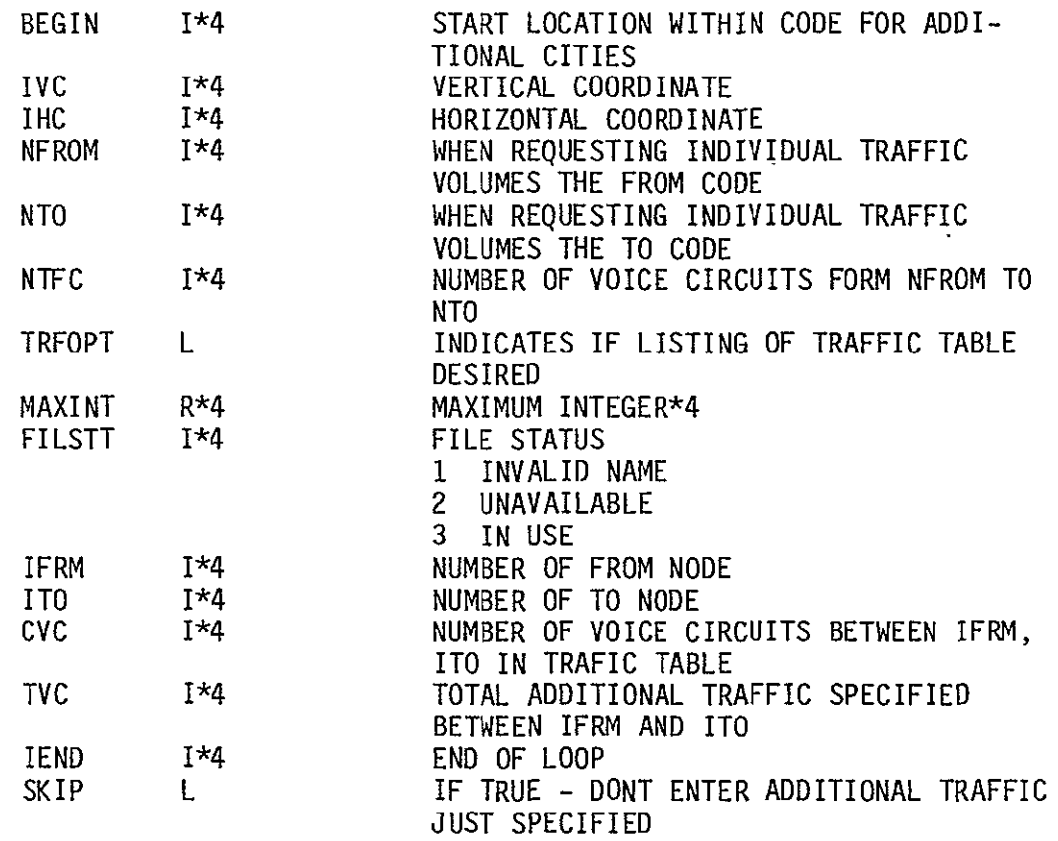

 $\mathbb{Z}^2$ 

SUBPROGRAMS CALLED FILDEF SMSA GETPER DEFNOD USRNET RVTFC NCREAT GETTFC MNMPTR

ERRORS

FATAL **NONE** NONFATAL **NONE** 

 $\sim 10^{-10}$ 

 $\mathcal{L}_{\text{max}}$ 

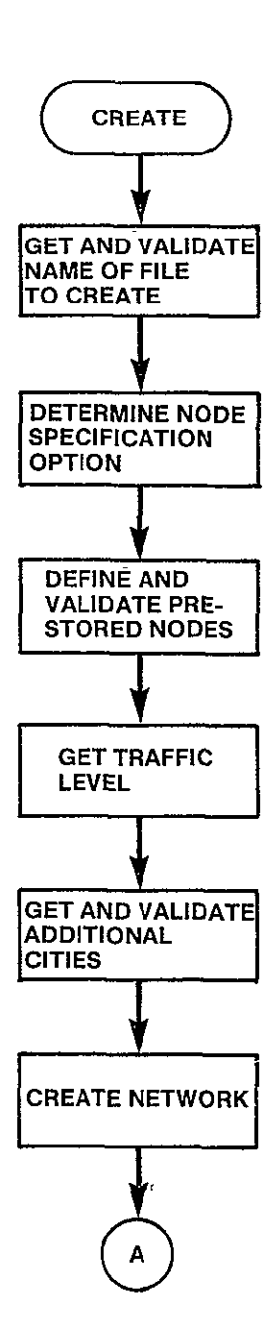

Figure 3-26. CREATE Logic Flow (Sheet **1** of 2)

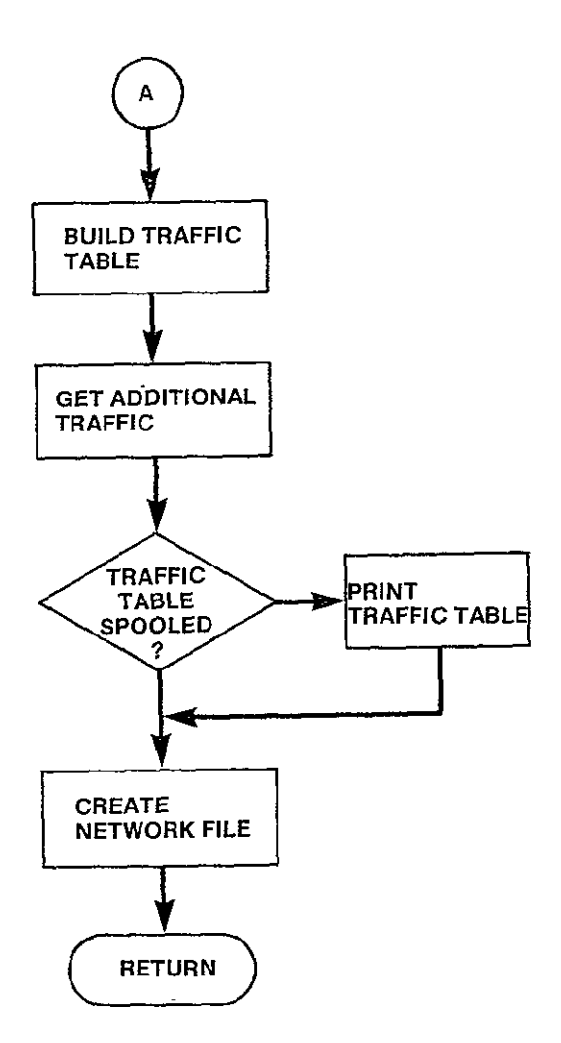

Figure **3-26.** CREATE Logic Flow (Sheet 2 **of** 2)

## 3.4.4 GETTFC Module

SUBROUTINE GETTFC

PURPOSE

BUILD THE TRAFFIC TABLE FOR THE USER DEFINED NETWORK INCLUDING ONLY THAT TRAFFIC FROM THE PRESTORED TRAFFIC TABLE

INPUT ARGUMENTS

**NONE** 

OUTPUT ARGUMENTS **NONE** 

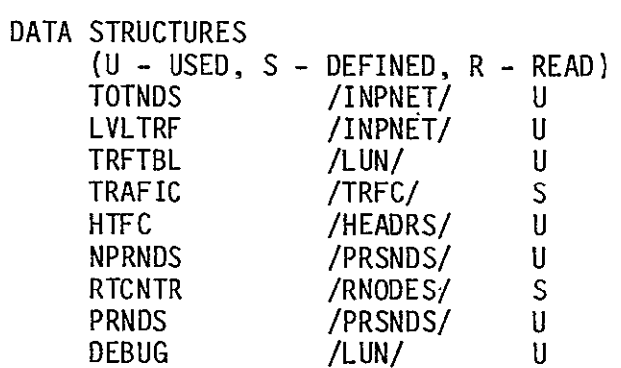

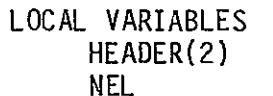

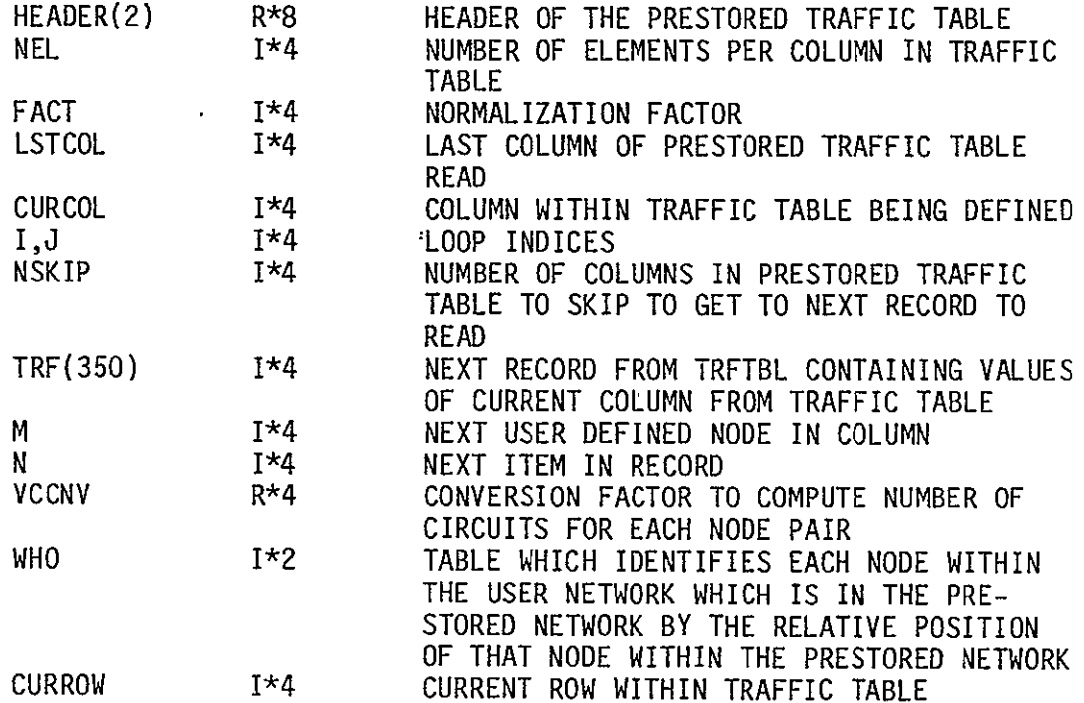

 $\sim 10^4$ 

#### SUBPROGRAMS CALLED TRFSKP WRTTRF

## ERRORS

 $\mathbb{Z}^2$ 

FATAL 3030 FILE HEADER OR PRESTORED TRAFFIC TABLE NOT AS EXPECTED NONFATAL **NONE** 

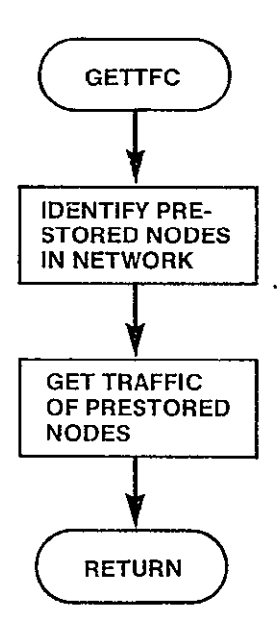

 $\overline{a}$ 

i,

k.

,

# Figure 3-27. GETTFC Logic Flow

SUBROUTINE GETPER

PURPOSE

```
BUILD CODE ARRAY OF NODES FROM TRFVOL UP TO PERCNT SPECIFIED
```
INPUT ARGUMENTS **NONE** 

OUTPUT ARGUMENTS **NONE** 

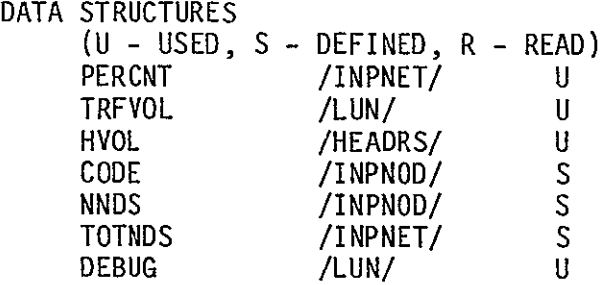

LOCAL VARIABLES

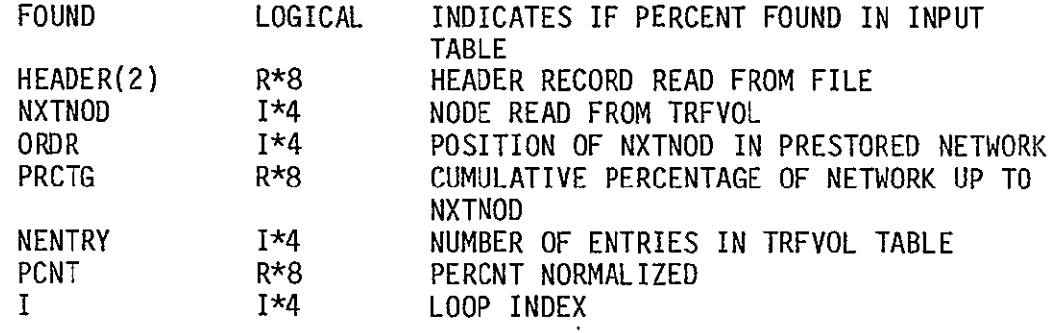

SUBPROGRAMS CALLED

**NONE** 

#### ERRORS

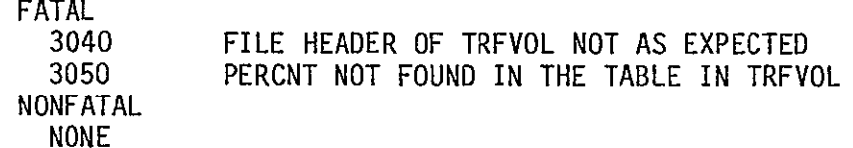

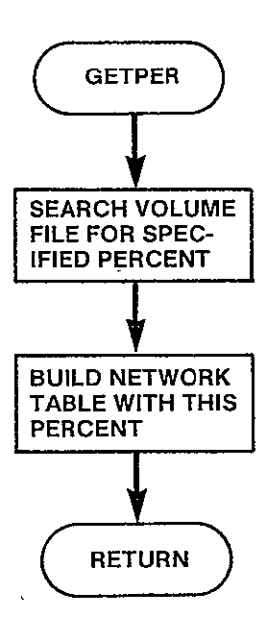

 $\boldsymbol{\cdot}$ 

Figure 3-28. GETPER Logic Flow

SUBROUTINE DEFNOD

 $\mathcal{L}^{\text{max}}_{\text{max}}$ 

PURPOSE

BUILD USER DEFINED NETWORK IN RTCNTR ARRAY AND BUILD NETWORK DIRECTORY

INPUT ARGUMENTS **NONE** 

OUTPUT ARGUMENTS NONE

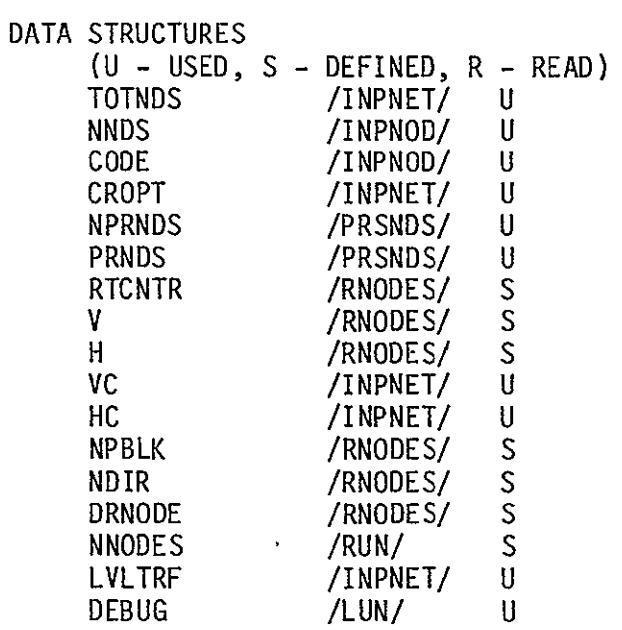

LOCAL VARIABLES

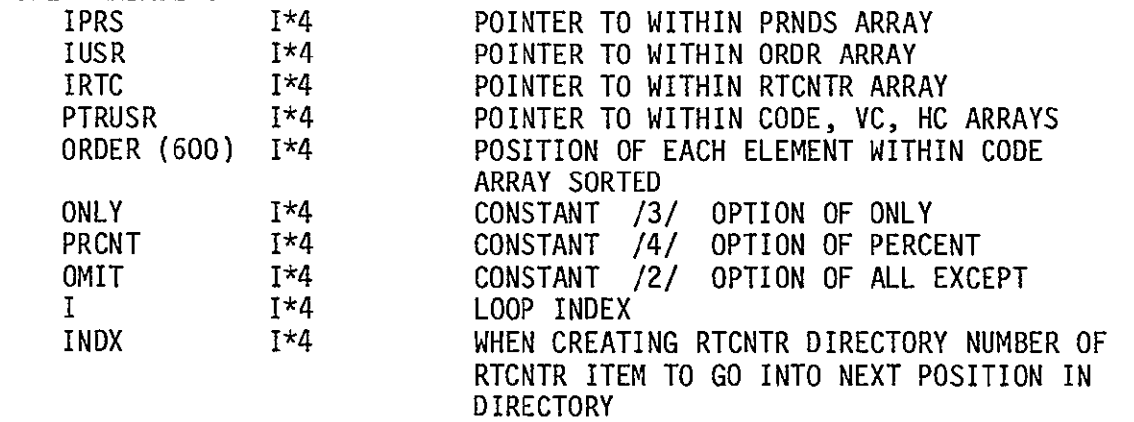

SUBPROGRAMS CALLED SORT1

 $\sim$ 

## ERRORS

FATAL<br>3060

3060 TOTNDS VALUE NOT EQUAL TO NUMBER OF ITEMS IN RTCNTR ARRAY

 $\mathcal{L}$ 

NONFATAL **NONE** 

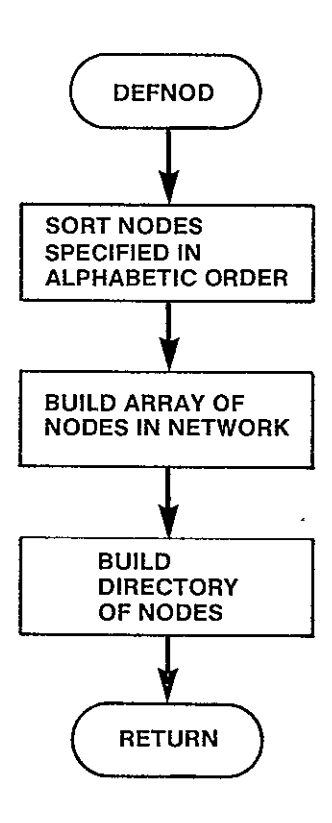

Figure 3-29. DEFNOD Logic Flow

SUBROUTINE NCREAT (FILNAM, TRFOPT)

PURPOSE

CREATE A NEW NETWORK DEFINITION IN SPECIFIED FILE

INPUT ARGUMENTS

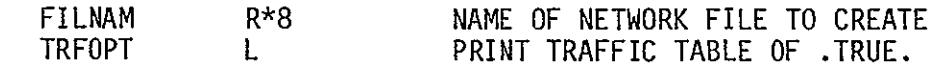

 $\overline{\phantom{a}}$ 

 $\ddot{\phantom{0}}$ 

OUTPUT ARGUMENTS

**NONE** 

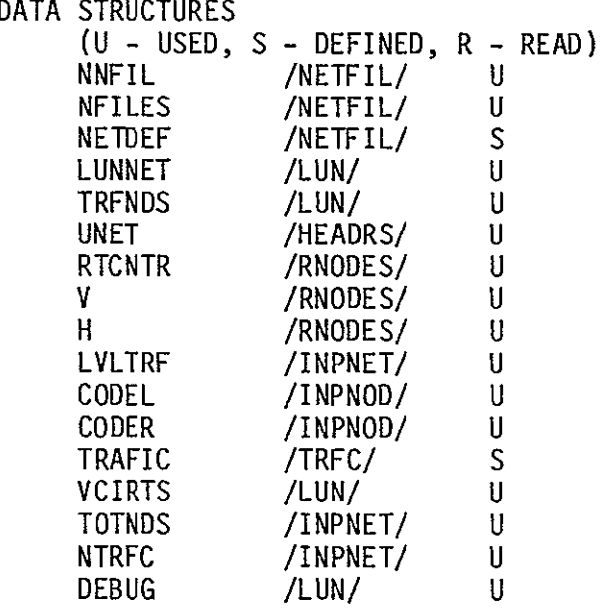

LOCAL VARIABLES

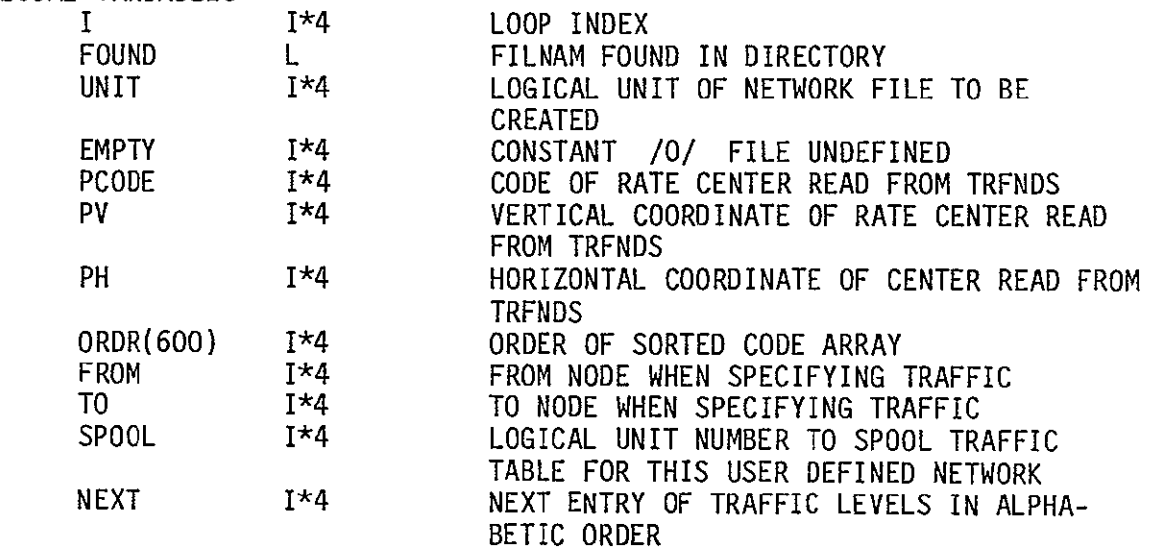

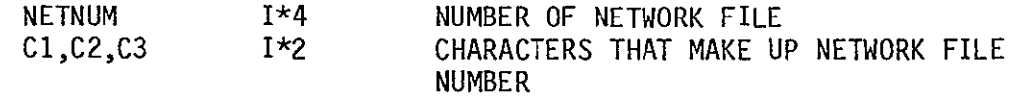

SUBPROGRAMS CALLED TRFSKP SORT2 MNMPTR WRTTRF NCLOSE INTCHR

#### ERRORS

FATAL<br>3070 NONFATAL **NONE** 

3070 FILE SPECIFIED FOR NETWORK FILE ALREADY DEFINED<br>3080 FILE SPECIFIED FOR NETWORK FILE NOT IN DIRECTOR FILE SPECIFIED FOR NETWORK FILE NOT IN DIRECTORY

 $\mathbf{r}$ 

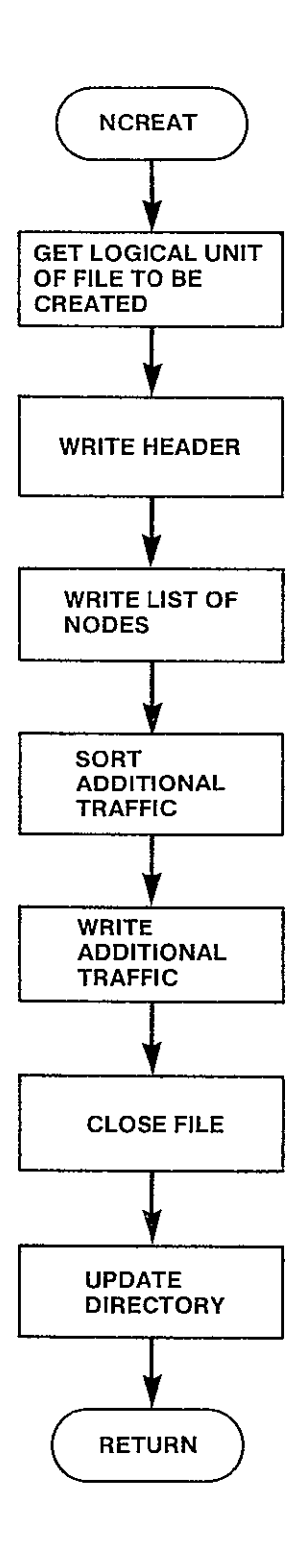

 $\overline{a}$ 

Figure 3-30. NCREAT Logic Flow

NONFATAL **NONE** 

 $\ddot{\phantom{a}}$ 

SUBROUTINE DELETE PURPOSE DELETE A NETWORK FILE INPUT ARGUMENTS **NONE** OUTPUT ARGUMENTS **NONE** DATA STRUCTURES (U – USED, S – DEFINED, R – READ) DEBUG /LUN/ LOCAL VARIABLES FILNAM IANS IYES NO USED R\*8 1\*4 1\*4 1\*4 1\*4 SUBPROGRAMS CALLED FILDEF NDELET ERRORS FATAL **NONE**   $\mathbf{U}$ NAME OF FILE TO DELETE USER RESPONSE CONSTANT /'Y'/ CONSTANT **/'N'/**  CONSTANT /3/ FILE IN USE

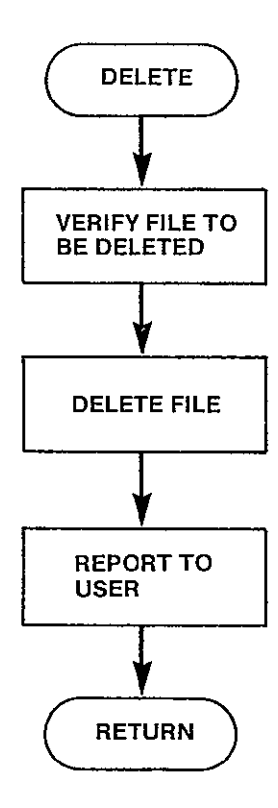

 $\hat{\boldsymbol{r}}$ 

Figure 3-31. DELETE Logic Flow

 $\sim$ 

 $\hat{\mathbf{v}}$ 

SUBROUTINE NDELET(FILNAM) PURPOSE DELETE THE NETWORK FILE SPECIFIED INPUT ARGUMENTS FILNAM R\*8 NAME OF NETWORK FILE TO BE DELETED OUTPUT ARGUMENTS **NONE** DATA STRUCTURES (U - USED, S - DEFINED, R - READ) NNFIL /NETFIL/<br>NFILES /NETFIL/ U NFILES /NETFIL/<br>NETDEF /NETFIL/ U  $/NETFIL/$ U DEBUG /LUN/ U  $\cdot$ LOCAL VARIABLES I 1\*4 LOOP INDEX FOUND L INDICATES IF FILNAM FOUND IN DIRECTORY SUBPROGRAMS CALLED NCLOSE ERRORS FATAL<br>3090 FILE NAME TO DELETE NOT IN DIRECTORY NONFATAL  $\sim$ 3510 FILE NAME TO DELETE HAS ALREADY BEEN DELETED

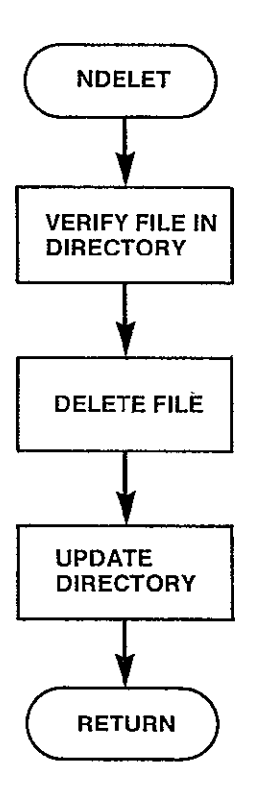

 $\ddot{\phantom{a}}$ 

Figure 3-32. NDELET Logic Flow

SUBROUTINE LIST

#### PURPOSE

#### LIST A NETWORK FILE OR THE NETWORK DIRECTORY ON SYSOUT

 $\sim 10$ 

INPUT ARGUMENTS **NONE** 

#### OUTPUT ARGUMENTS **NONE**

DATA STRUCTURES (U - USED, S - DEFINED, R - READ) DEBUG /LUN/ U

LOCAL VARIABLES

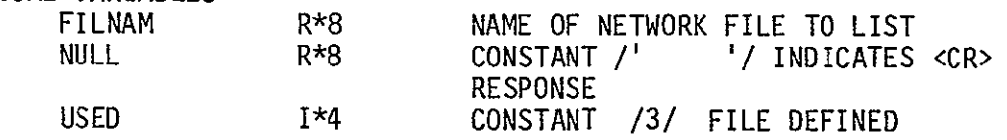

SUBPROGRAMS CALLED NLSTDR NLSTFL FILDEF

#### ERRORS

FATAL **NONE**  NONFATAL **NONE** 

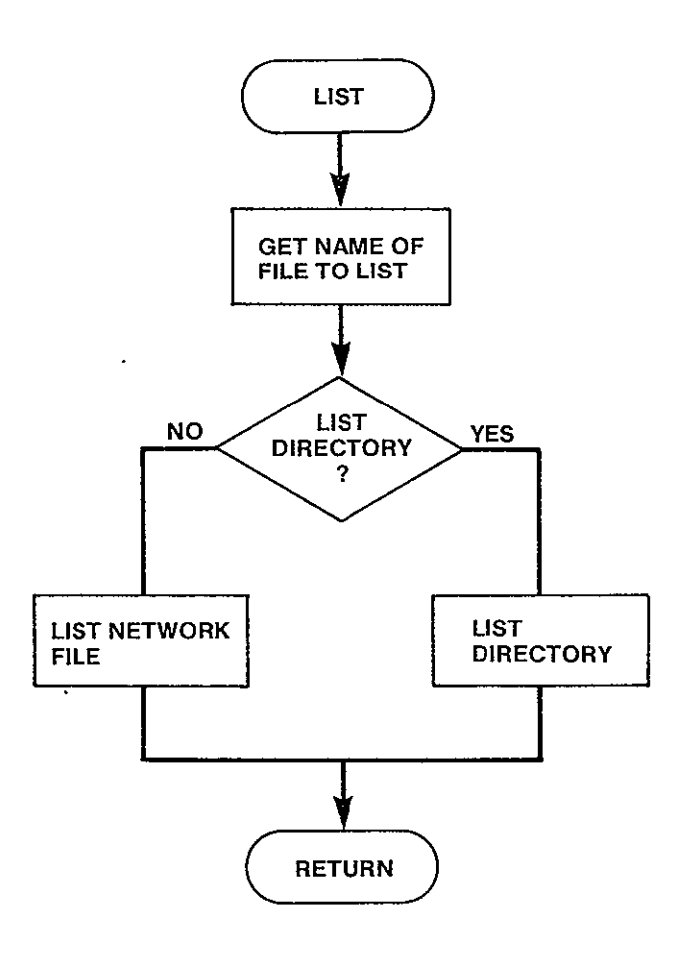

Figure 3-33. LIST Logic Flow

FATAL **NONE**  NONFATAL **NONE** 

SUBROUTINE NLSTDR PURPOSE LIST THE NETWORK DIRECTORY INPUT ARGUMENTS **NONE** OUTPUT ARGUMENTS **NONE** DATA STRUCTURES (U - USED, S - DEFINED, R - READ) NNFIL NETDEF<br>NFILES /NETFIL/ /NETFIL/ U U<br>U NFILES /NETFIL/ U<br>DEBUG /LUN/ U  $/LUN/$ LOCAL VARIABLES I 1\*8 LOOP INDEX<br>STDES R\*8 ALPHA DESCP STDES R\*8 ALPHA DESCRIPTION OF FILE STATUS<br>USED R\*8 CONSTANT - CHARACTER STRING 'UNIL USED R<sup>\*8</sup> CONSTANT - CHARACTER STRING 'UNUSED'<br>IANS I<sup>\*4</sup> ANSWER OF <CR> ANSWER OF <CR> SUBPROGRAMS CALLED **NONE**  ERRORS

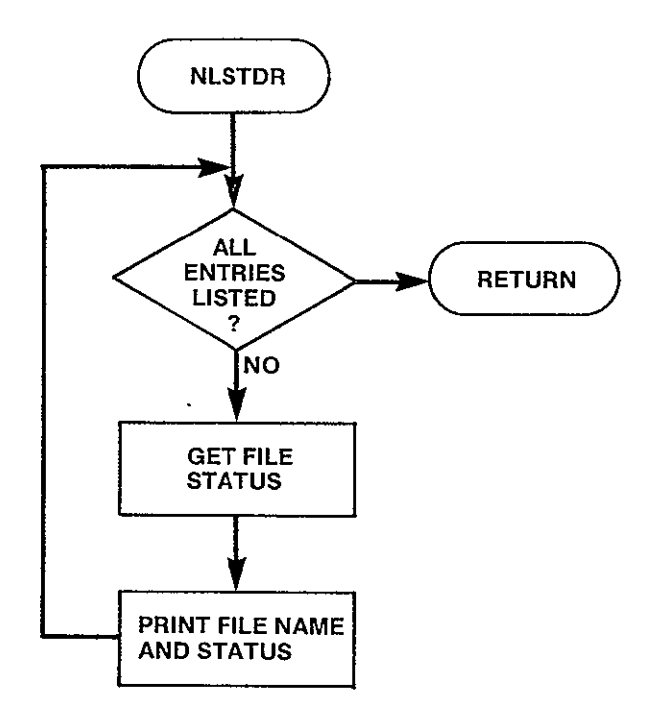

 $\sim 10^7$ 

L.

Figure 3-34. NLSTDR Logic Flow

SUBROUTINE NLSTFL (FILNAM) PURPOSE LIST THE CONTENTS OF THE NETWORK FILE SPECIFIED INPUT ARGUMENTS FILNAM R\*8 FILE TO BE LISTED OUTPUT ARGUMENTS **NONE** DATA STRUCTURES (U - USED, S - DEFINED, R - READ) NNFIL U /NETFIL/ NFILES /NETFIL/ U NETDEF /NETFIL/ U LUNNET /LUN/ U U UNET /HEADRS/ DEBUG /LUN/ U LOCAL VARIABLES HEADER(2) R\*8 HEADER RECORD OF FILE FOUND LOGICAL FILNAM FOUND IN DIRECTORY CNODES 1\*4 NUMBER OF NODES SPECIFIED IN THIS NETWORK CODE 1\*4 UNIQUE FOUR CHARACTER CODE FOR EACH NODE IN THE NETWORK CODEL 1\*4 FOUR CHARACTER CODE OF NODE WHERE TRAFFIC ORIGINATES CODER  $\sim$ 1\*4 FOUR CHARACTER CODE OF NODE WHERE TRAFFIC TERMINATES HC 1\*4 HORIZONTAL COORDINATE OF NODE **lJ** 1\*4 LOOP INDICES NTRFC 1\*4 NUMBER OF TRAFFIC TABLE ADDITIONS SPECI- FIED IN FILE TRFLVL 1\*4 TRAFFIC LEVEL UNIT 1\*4 LOGICAL UNIT NUMBER OF NETWORK FILE VC 1\*4 VERTICAL COORDINATE OF NODE AMOUNT OF TRAFFIC FROM CODEL TO CODER VCIRTS  $1*4$ EMPTY 1\*4 CONSTANT /0/ FILE UNDEFINED LSPCRN 1\*4 CONSTANT /20/ LINES TO PRINT PER SCREEN 1\*4 IANS RESPONSE OF <CR> TO CONTINUE PRINTING FILE SUBPROGRAMS CALLED **NONE** 

ERRORS

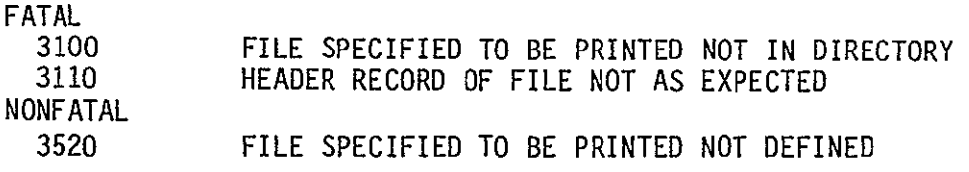

 $\Delta$ 

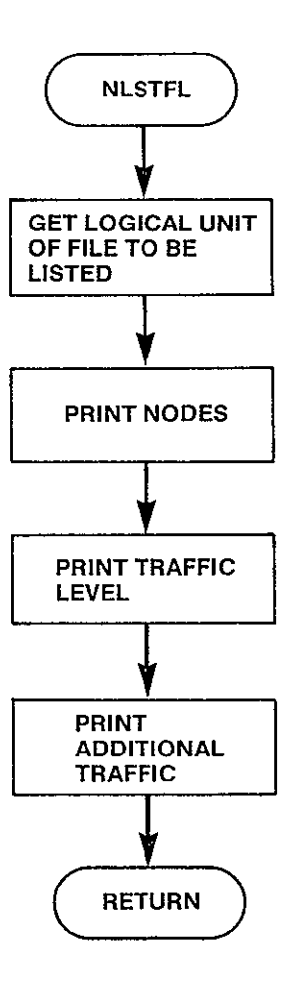

Figure 3-35. NLSTFL Logic Flow

 $\mathcal{A}^{\mathcal{A}}$ 

SUBROUTINE NCLOSE

PURPOSE

REPLACE NETWORK DIRECTORY WHEN CONTENTS OF DIRECTORY HAS CHANGED

INPUT ARGUMENTS **NONE** 

OUTPUT ARGUMENTS **NONE** 

DATA STRUCTURES (U - USED, S - DEFINED, R - READ) NNFIL /NETFIL/ U<br>NFILES /NETFIL/ U NFILES /NETFIL/ U<br>NETDEF /NETFIL/ U NETDEF /NETFIL/ U<br>HNET /HEADRS/ U /HEADRS/ U<br>/LUN/ U NETDIR /LUN/ U  $DEBUG$ 

LOCAL VARIABLES LOOP INDEX

SUBPROGRAMS CALLED **NONE** 

ERRORS

FATAL **NONE**  NONFATAL **NONE** 

 $\ddot{\phantom{0}}$ 

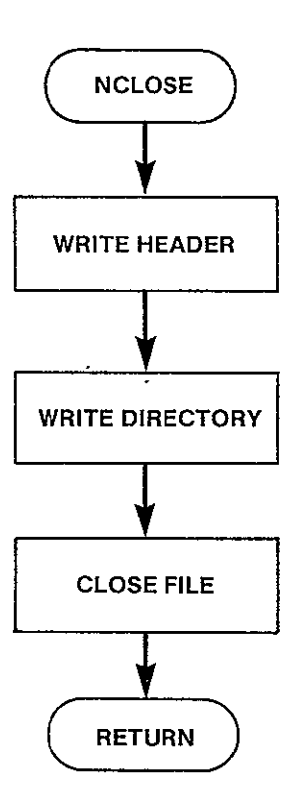

Figure 3-36. NCLOSE Logic Flow

#### 3.5 TARCON DESCRIPTION

The TARCON submodule allows the user to maintain a set of tariff files which can be specified as input to the program. This module is called directly from INPUT. TARCON organized existing tariff files into a directory - all user defined tariff files. This module does not provide the user access to the prestored AT&T, WU, or SBS tariff files. It does, however, provide the capability for the user to make alterations to those prestored tariff files and store the resulting structures as a user defined tariff. The user can manage his defined tariffs by creating new files, deleting old files, and listing the contents of any file and/or the directory itself. The user may specify files contained in the directory as input during the EXCON session.

Upon entry into TARCON, a menu of options will be displayed and the user will be asked to select one of:

- 1. Create a tariff file
- 2. Delete a tariff file
- 3. List a tariff file or the directory
- 4. Exit TARCON session

The hierarchy chart of the modules that make up TARCON is contained in Figure 3-37.

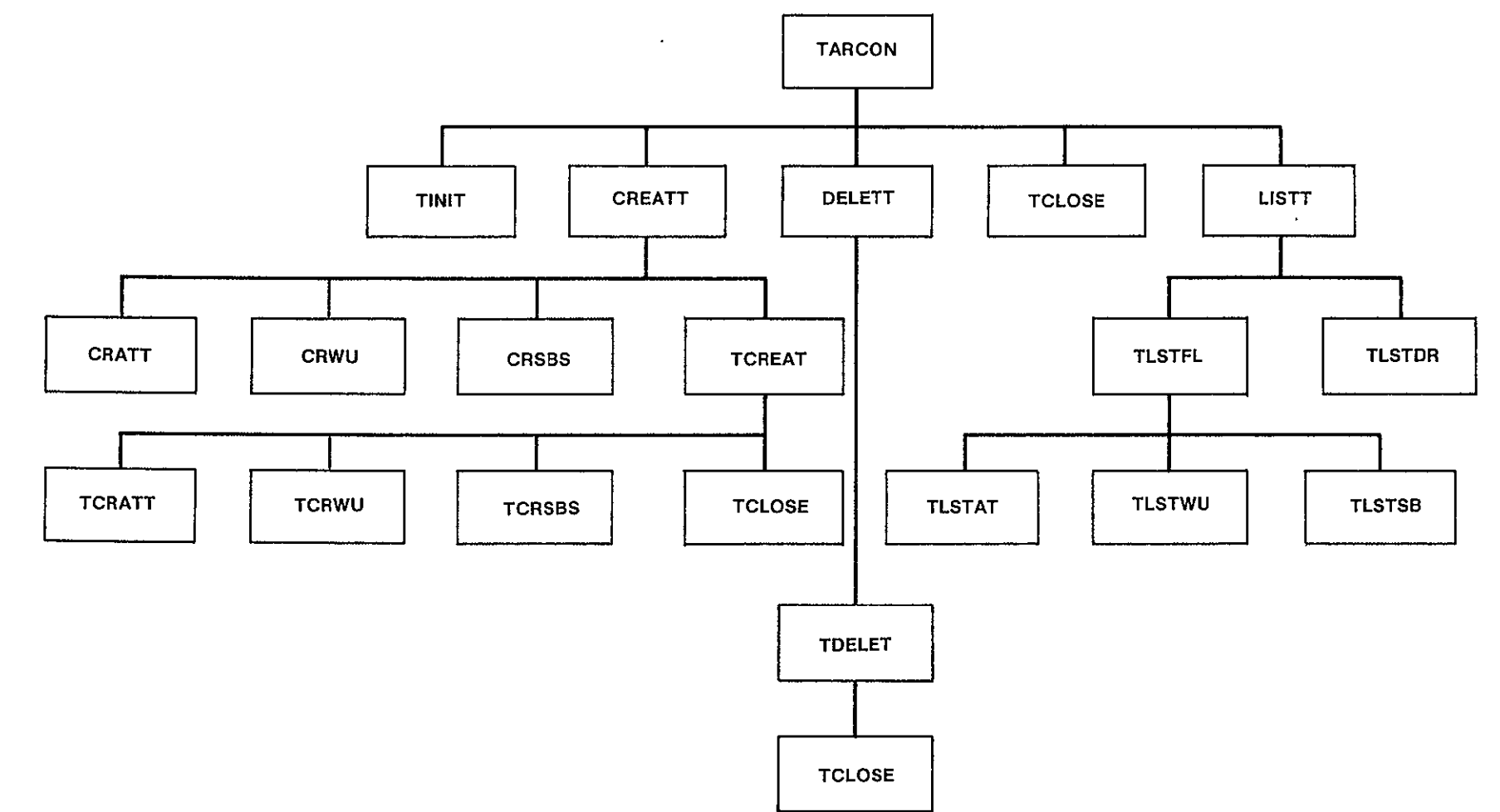

 $3 - 32$ 

SUBROUTINE TARCON PURPOSE MAINTAIN TARIFF FILES FOR USER INPUT ARGUMENTS **NONE**  OUTPUT ARGUMENTS **NONE**  DATA STRUCTURES (U – USED, S – DEFINED, R – READ) DEBUG /LUN/  $U \subset U$ LOCAL VARIABLES I\*4 MENU OPTION SELECTED SUBPROGRAMS CALLED TINIT CREATT DELETT LISIT TCLOSE ERRORS FATAL **NONE**  NONFATAL **NONE** 

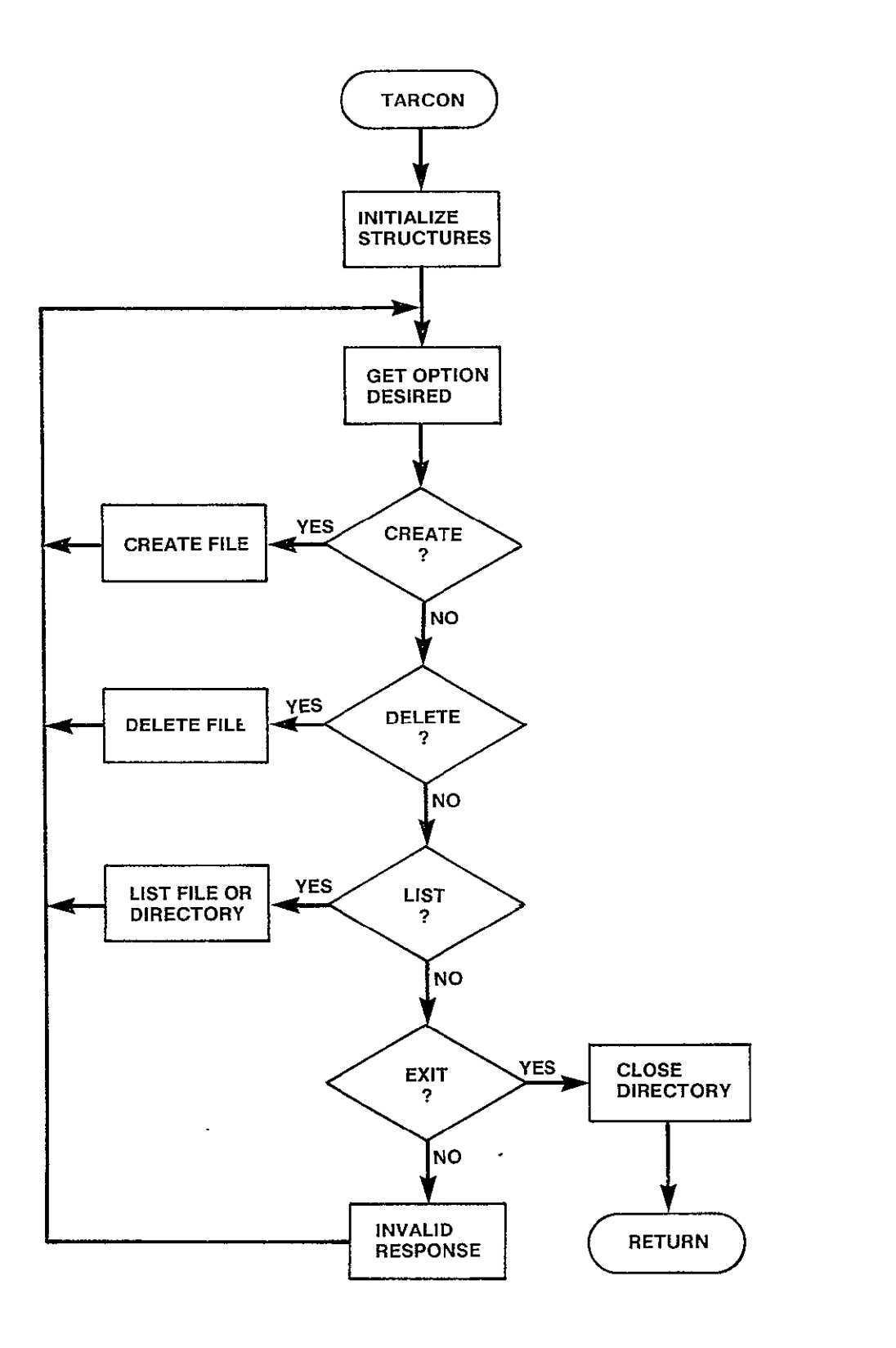

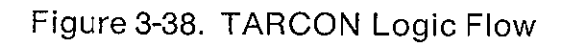

SUBROUTINE TINIT

PURPOSE

PERFORM INITIALIZATION FOR THE INPUT PROGRAMS TARIFF CONSTRUCTION OPTION

INPUT ARGUMENTS **NONE** 

OUTPUT ARGUMENTS **NONE** 

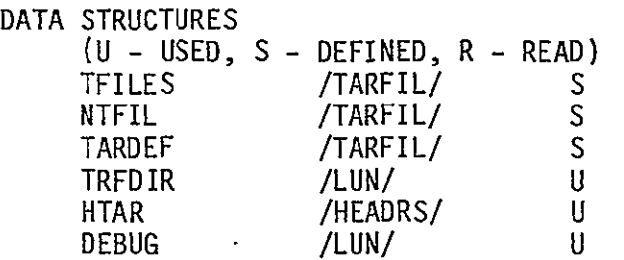

R\*8 1\*4

1\*4

LOCAL VARIABLES HEADER(2) MAXTAR

**1** 

FILE HEADER CONSTANT /13/ MAXIMUM NUMBER OF TARIFF FILES EXPECTED IN DIRECTORY LOOP INDEX

SUBPROGRAMS CALLED **NONE** 

ERRORS

FATAL<br>4010 FILE HEADER OF TARIFF DIRECTORY NOT AS EXPECTED 4020 NUMBER OF FILES IN DIRECTORY EXCEEDS THE CAPACITY OF THE ARRAYS IN /TARFIL/

NONFATAL **NONE** 

 $\epsilon$ 

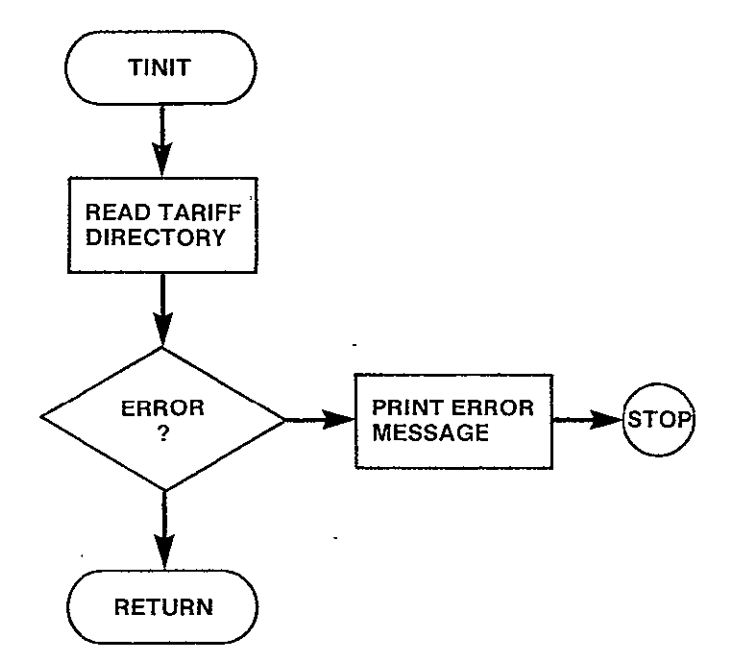

Figure 3-39. TINIT Logic Flow

SUBROUTINE CREATT

PURPOSE

CREATE A TARIFF FILE ACCORDING TO USER SPECIFICATIONS

INPUT ARGUMENTS **NONE** 

OUTPUT ARGUMENTS **NONE** 

DATA STRUCTURES (U - USED, S - DEFINED, R - READ) DEBUG /LUN/ U

LOCAL VARIABLES

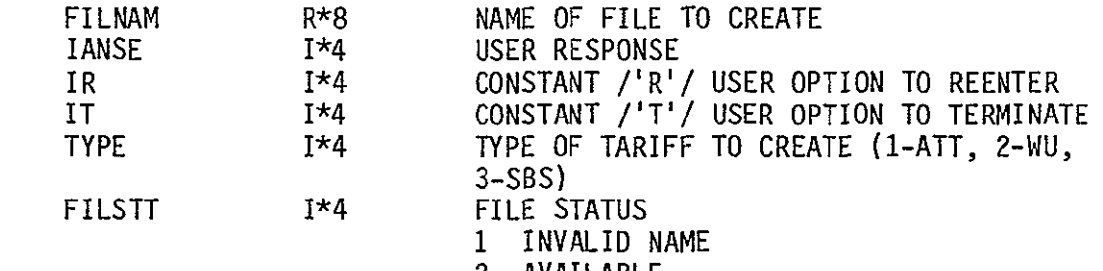

- 2 AVAILABLE
- 3 IN USE

SUBPROGRAMS CALLED CRATT  $\sim 100$ **CRSBS** FILDEF TCREAT

ERRORS

FATAL **NONE** NONFATAL **NONE**
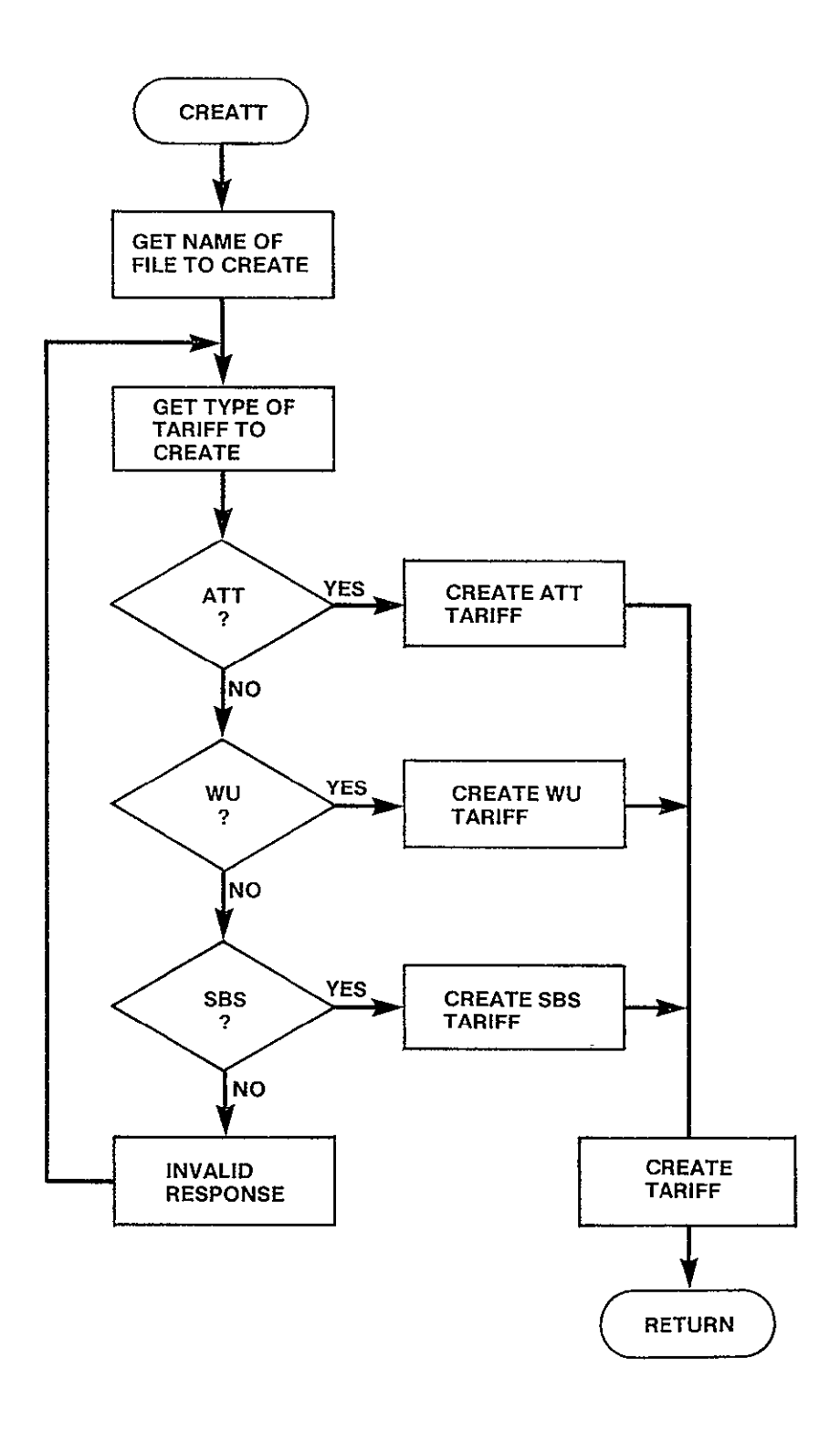

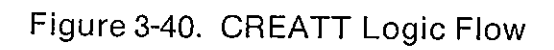

SUBROUTINE CRATT(\*)

PURPOSE

CREATE A TARIFF BASED ON THE AT&T PHILOSOPHY

INPUT ARGUMENTS **NONE** 

OUTPUT ARGUMENTS **NONE** 

DATA STRUCTURES (U - USED, S - DEFINED, R - READ) **NNDS CODE ADJ**  INCSC TATMIL DEBUG NTLEVL **/INPNOD/** /INPNOD/ /INPATT/ /INPATT/ /INPATT/ /LUN/ /INPATT/ **S S** S S U U U

 $\cdot$ 

 $\mathcal{L}_{\mathbf{a}}$ 

LOCAL VARIABLES

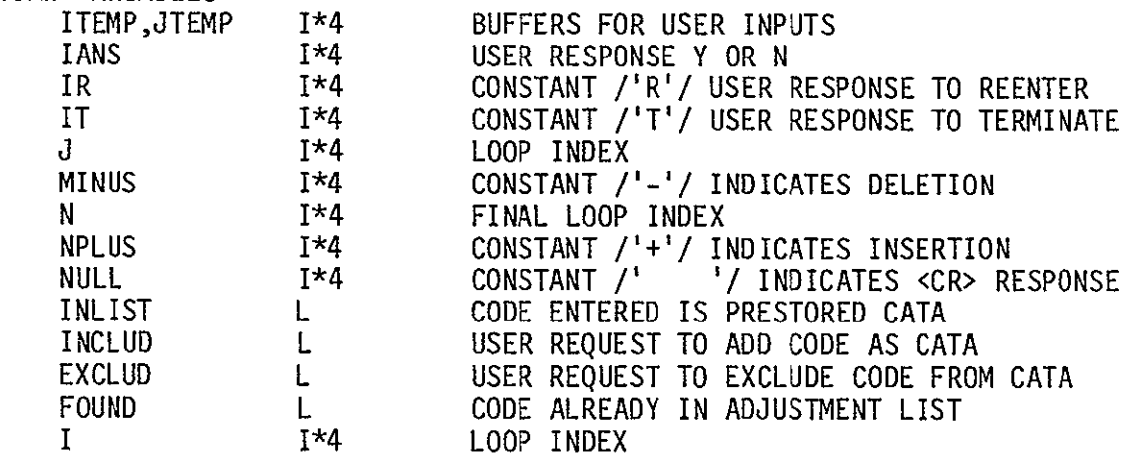

SUBPROGRAMS CALLED ATTLST

ERRORS

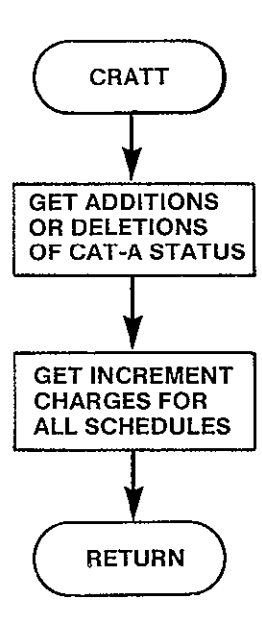

Figure 3-41. CRATT Logic Flow

SUBROUTINE CRWU(\*)

#### PURPOSE

#### CREATE A TARIFF BASED ON THE WU PHILOSOPHY

J.

INPUT ARGUMENTS **NONE** 

OUTPUT ARGUMENTS

**NONE** 

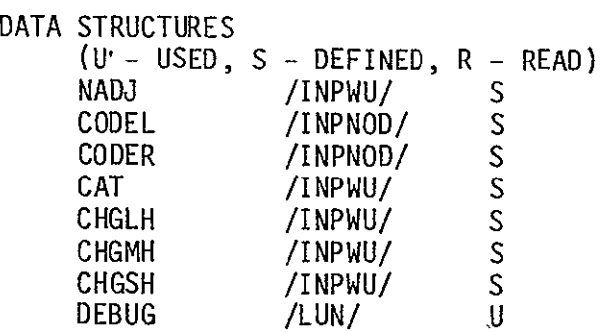

LOCAL VARIABLES

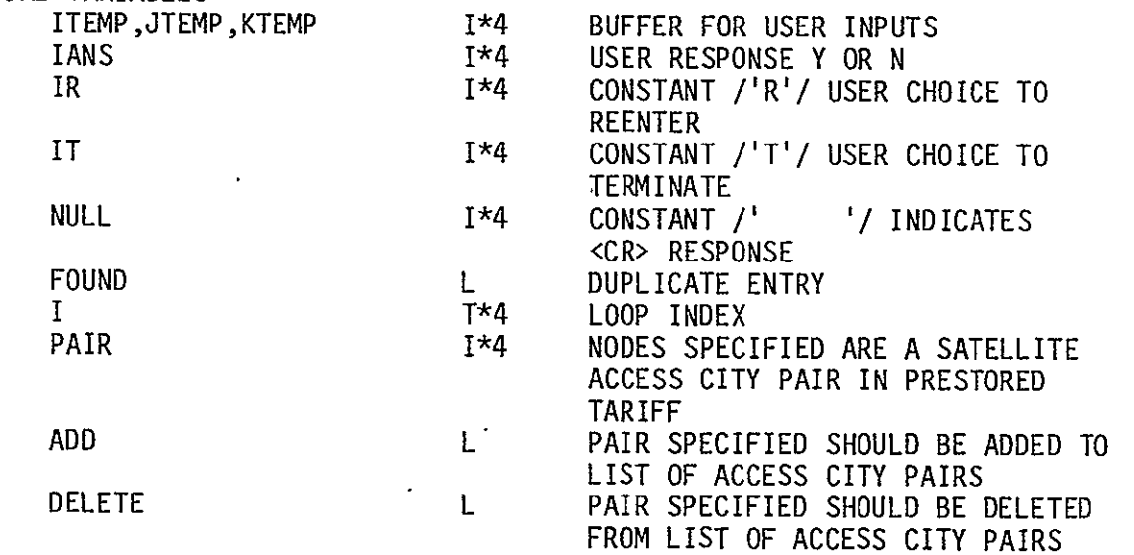

SUBPROGRAMS CALLED WUPAIR

#### ERRORS

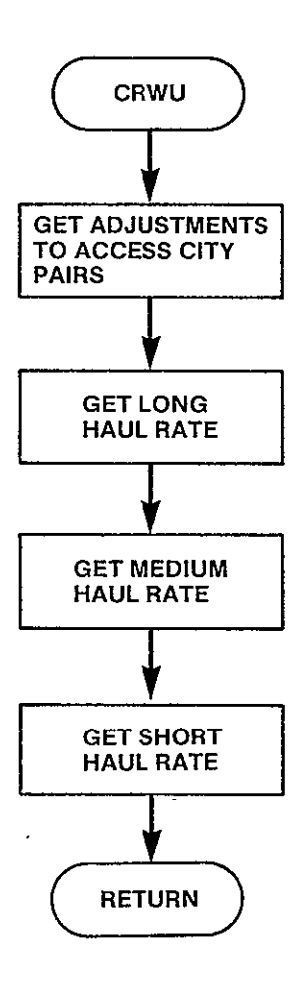

Figure 3-42. CRWU Logic Flow

SUBROUTINE CRSBS

PURPOSE

CREATE A TARIFF BASED ON THE SBS PHILOSOPHY

INPUT ARGUMENTS **NONE** 

OUTPUT ARGUMENTS **NONE** 

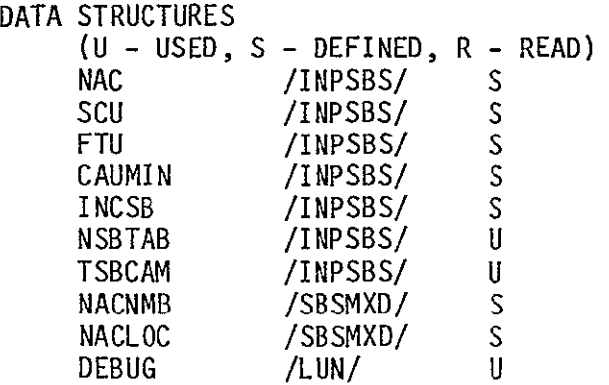

LOCAL VARIABLES

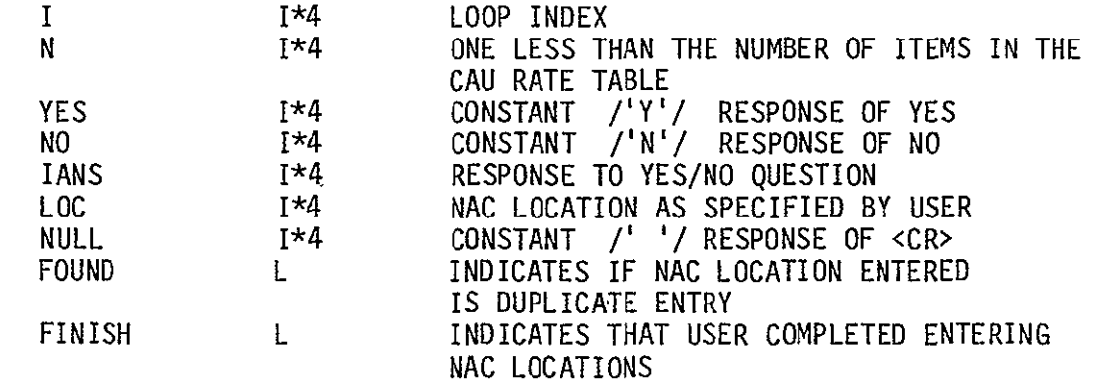

SUBPROGRAMS CALLED **NONE** 

ERRORS

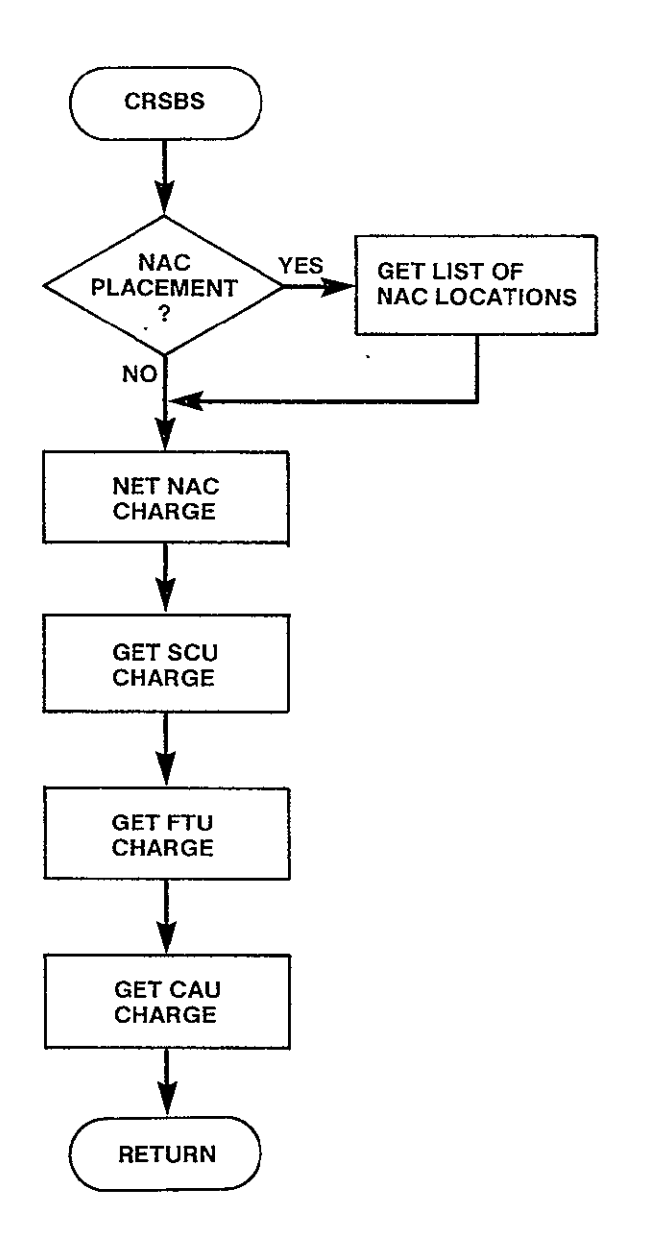

Figure 3-43. CRSBS Logic Flow

 $\ddot{\phantom{a}}$ 

 $\sim$   $\sim$ 

# SUBROUTINE TCREAT(FILNAM,TYPE)

PUROSE

#### CREATE NEW TARIFF DEFINITION IN SPECIFIED FILE

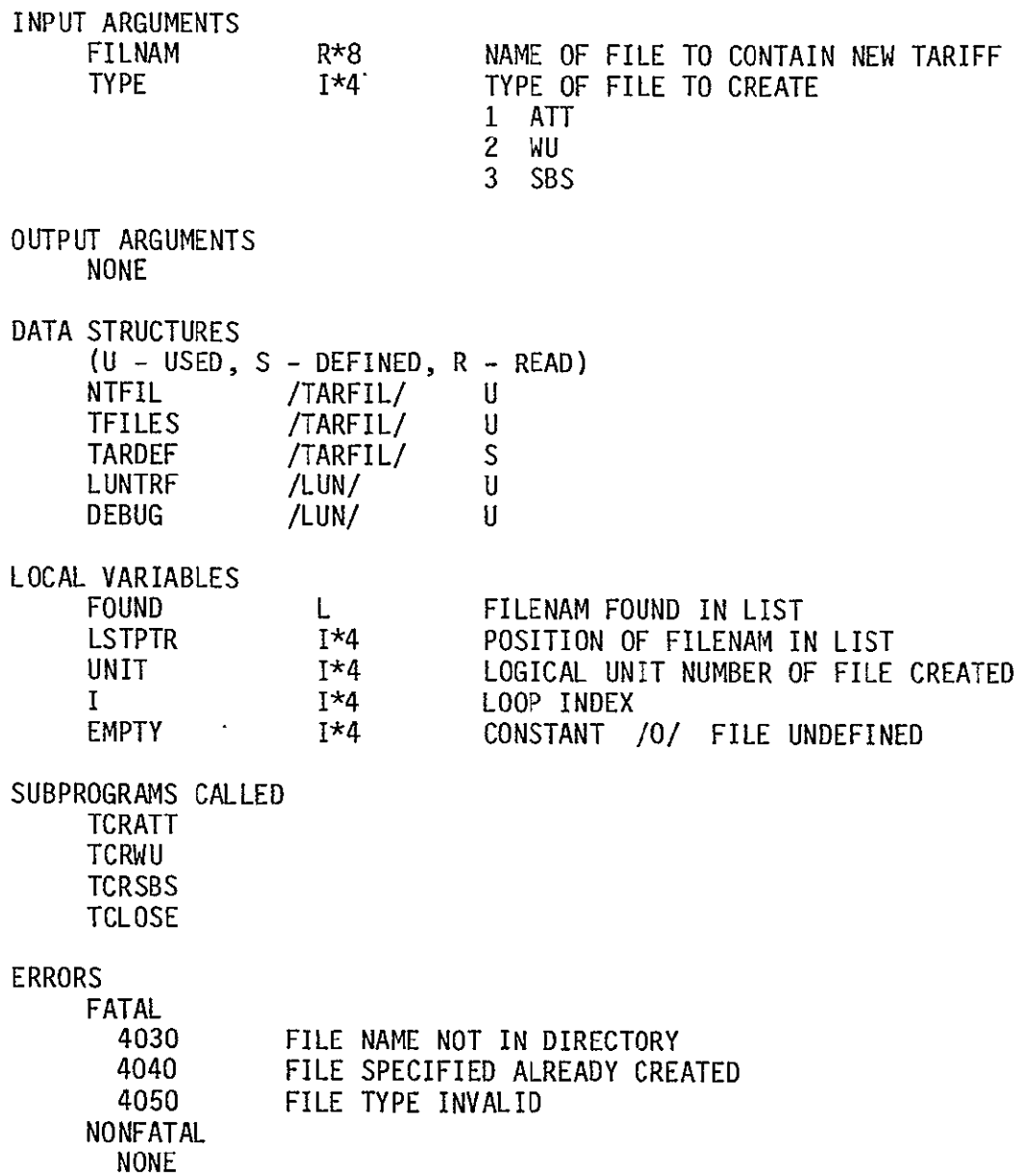

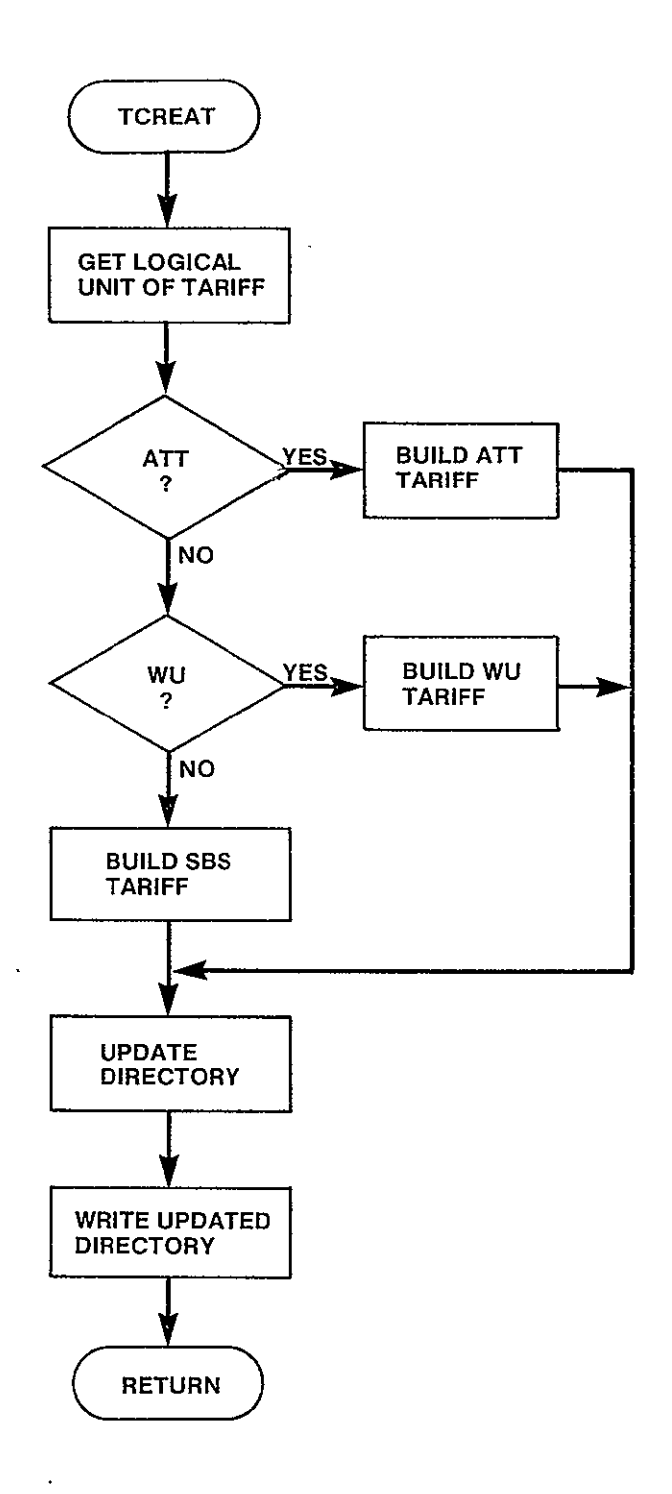

Figure 3-44. TCREAT Logic Flow

# SUBROUTINE TCRATT(FILNAM,UNIT)

### PURPOSE

#### CREATE ATT TARIFF DEFINITION AT SPECIFIED FILE

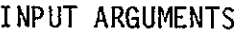

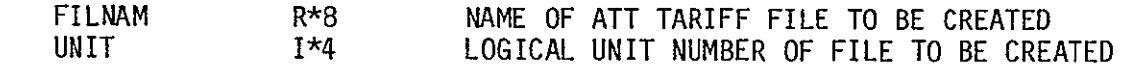

OUTPUT ARGUMENTS **NONE** 

DATA STRUCTURES

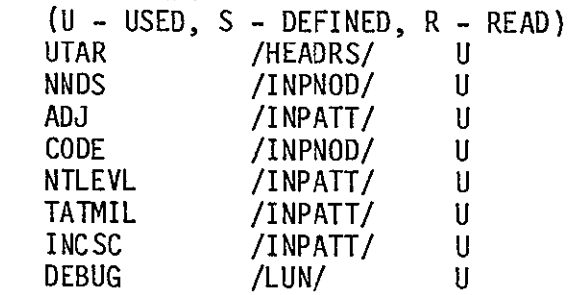

LOCAL VARIABLES

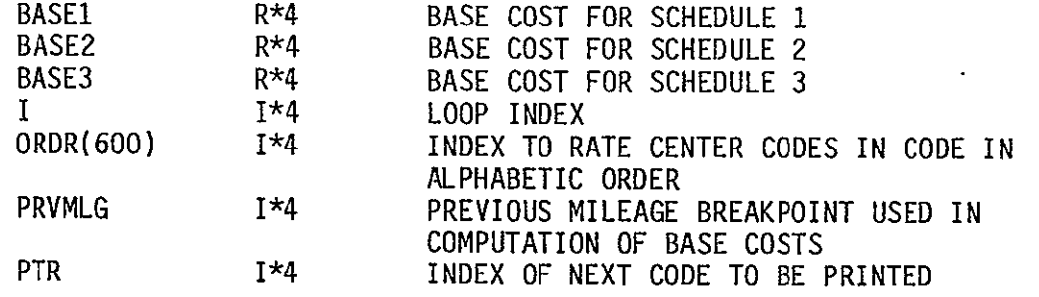

SUBPROGRAMS CALLED SORTI

### ERRORS

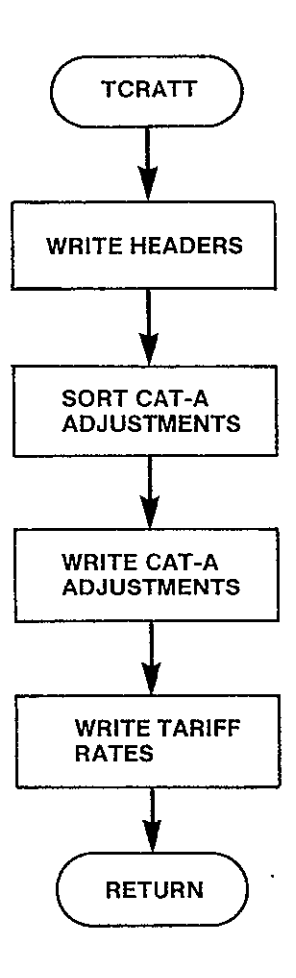

Figure 3-45. TCRATT Logic Flow

# SUBROUTINE TCRWU(FILNAM,UNIT)

**PURPOSE** 

#### CREATE **WU** TARIFF DEFINITION IN SPECIFIED FILE

**INPUT ARGUMENTS** 

 $\mathcal{A}$ 

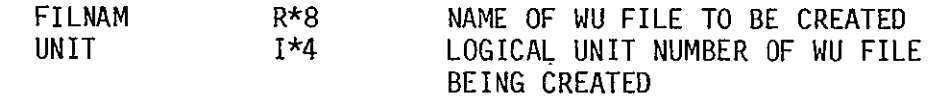

 $\sim 10^{-10}$ 

**OUTPUT ARGUMENTS NONE** 

**DATA STRUCTURES** 

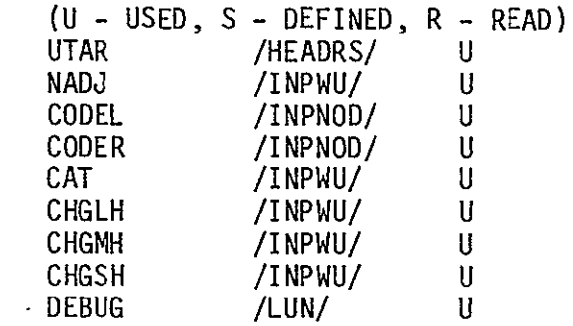

**LOCAL** VARIABLES

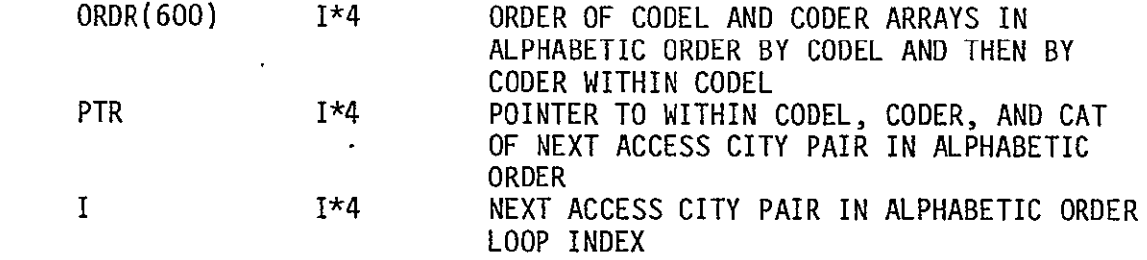

SUBPROGRAMS **CALLED** SORT2

ERRORS

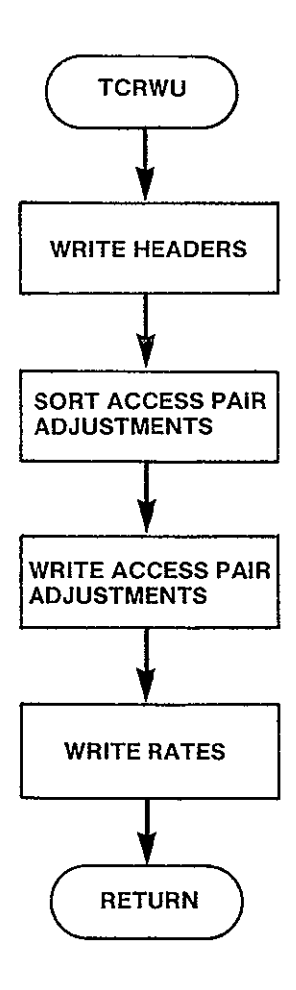

Figure 3-46. TCRWU Logic Flow

SUBROUTINE TCRSBS (FILNAM,UNIT)

#### PURPOSE

CREATE WU TARIFF DEFINITION IN SPECIFIED FILE

INPUT ARGUMENTS

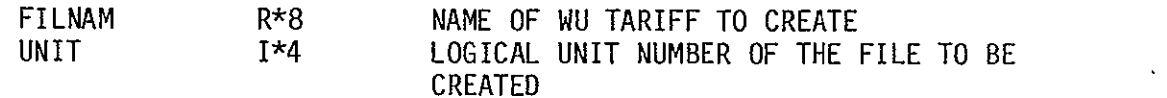

OUTPUT ARGUMENTS **NONE** 

DATA STRUCTURES

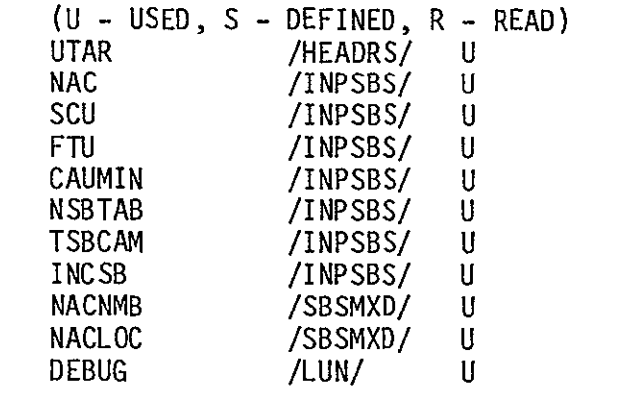

LOCAL VARIABLES

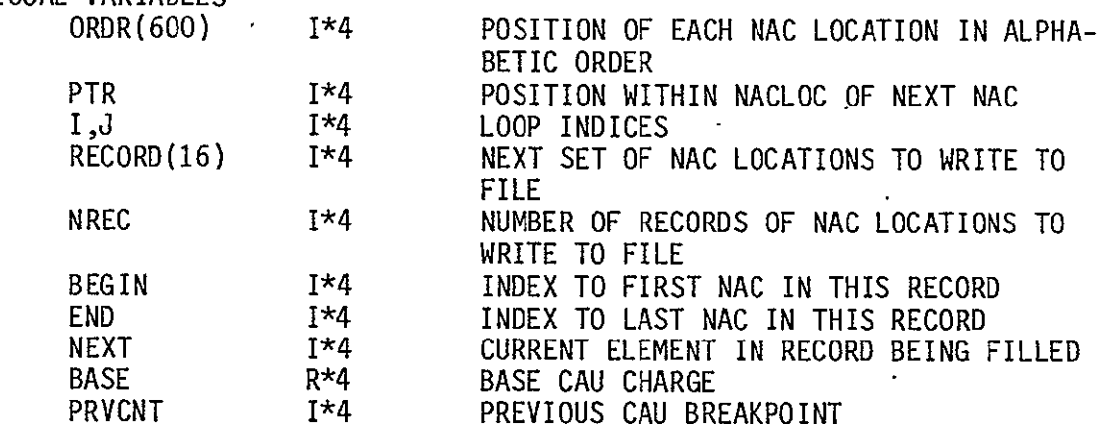

SUBPROGRAMS CALLED SORT1

ERRORS

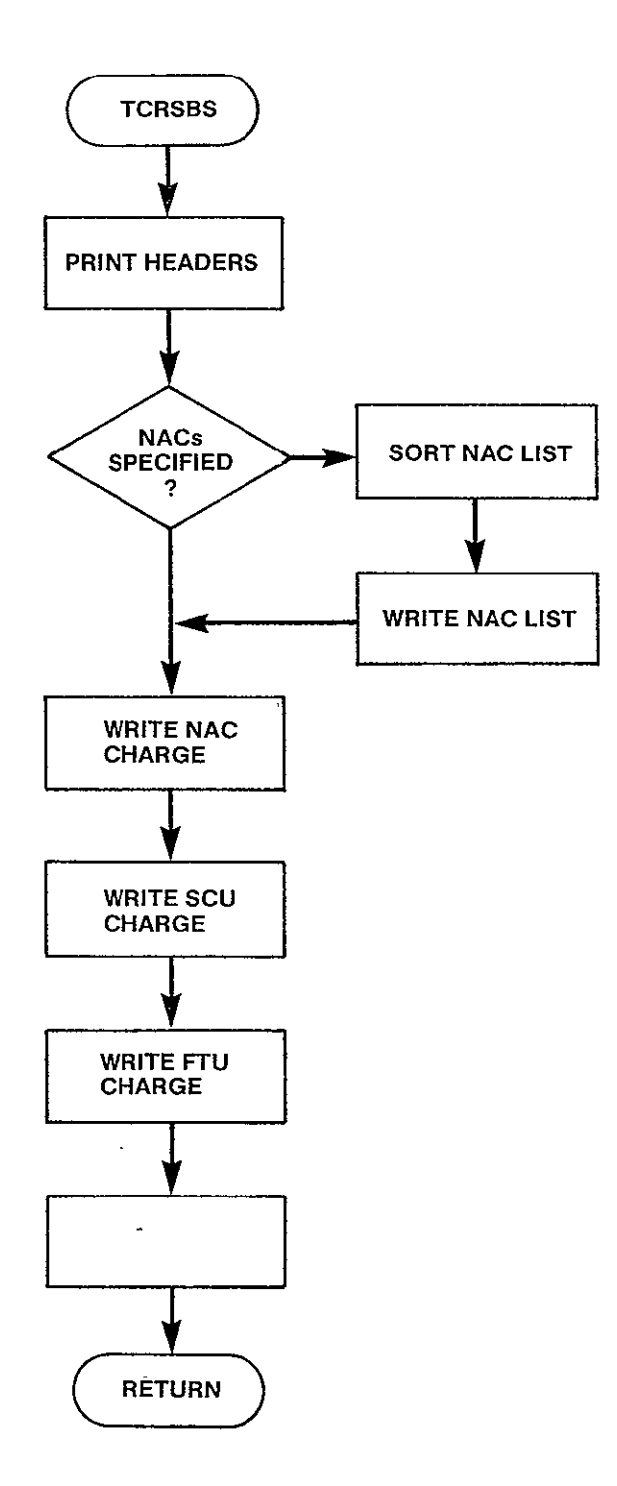

Figure 3-47. TCRSBS Logic Flow

NONFATAL **NONE** 

SUBROUTINE DELETT PURPOSE DELETE A TARIFF FILE INPUT ARGUMENTS **NONE** OUTPUT ARGUMENTS **NONE** DATA STRUCTURES (U - USED, S - DEFINED, R - READ) DEBUG /LUN/ U LOCAL VARIABLES FILNAM IANS IYES NO R\*8 1\*4 1\*4 1\*4 NAME OF FILE TO DELETE USER RESPONSE Y OR N CONSTANT /'Y'/ CONSTANT  $/ N'$ SUBPROGRAMS CALLED TDELET FILDEF ERRORS FATAL **NONE** 

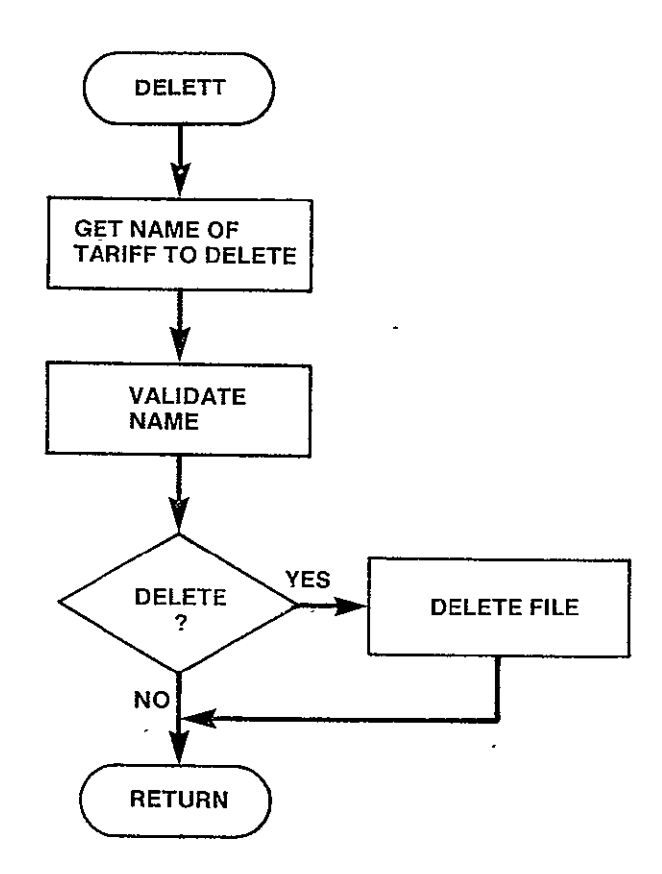

 $\hat{\mathbf{z}}$ 

Figure 3-48. DELETT Logic Flow

SUBROUTINE TDELET(FILNAM) **PURPOSE** DELETE THE TARIFF FILE SPECIFIED INPUT ARGUMENTS FILNAM R\*8 NAME OF NETWORK FILE TO BE DELETED OUTPUT ARGUMENTS **NONE** DATA STRUCTURES  $(U - USED, S - DEFINED, R - READ)$ <br>NTFIL /TARFIL/ U NTFIL /TARFIL/<br>TFILES /TARFIL/ TFILES /TARFIL/ U<br>TARDEF /TARFIL/ U  $\overline{\phantom{a}}$ TARDEF /TARFIL/ U<br>DEBUG /LUN/ U  $/LUN/$ LOCAL VARIABLES I 1\*4 LOOP INDEX<br>FOUND L INDICATES I FOUND L INDICATES IF FILNAM FOUND IN DIRECTORY SUBPROGRAMS CALLED **TCLOSE** ERRORS FATAL 4060 FILE NAME TO DELETE NOT IN DIRECTORY NONFATAL 4510 FILE NAME TO DELETE HAS ALREADY BEEN DELETED

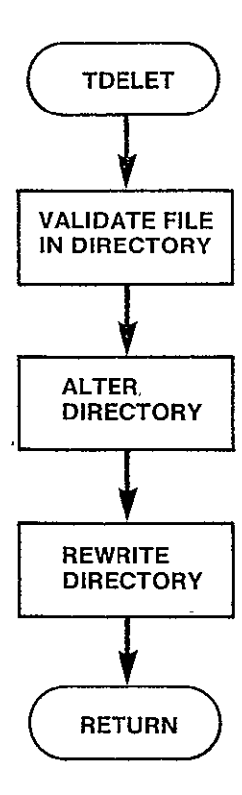

Figure 3-49. TDELET Logic Flow

SUBROUTINE LISTT

PURPOSE

LIST OF NETWORK FILE OR THE NETWORK DIRECTORY ON SYSOUT

INPUT ARGUMENTS **NONE** 

OUTPUT ARGUMENTS **NONE** 

DATA STRUCTURES  $\sim 10$ (U - USED, S - DEFINED, R - READ) DEBUG /LUN/ U

> R\*8 R\*8

LOCAL VARIABLES FILNAM NULL

NAME OF FILE TO LIST CONSTANT /' '/INDICATES <CR> RESPONSE

SUBPROGRAMS CALLED TLSTDR TLSTFL FILDEF

ERRORS

FATAL **NONE**  NONFATAL **NONE** 

 $\sigma_{\rm{max}}$ 

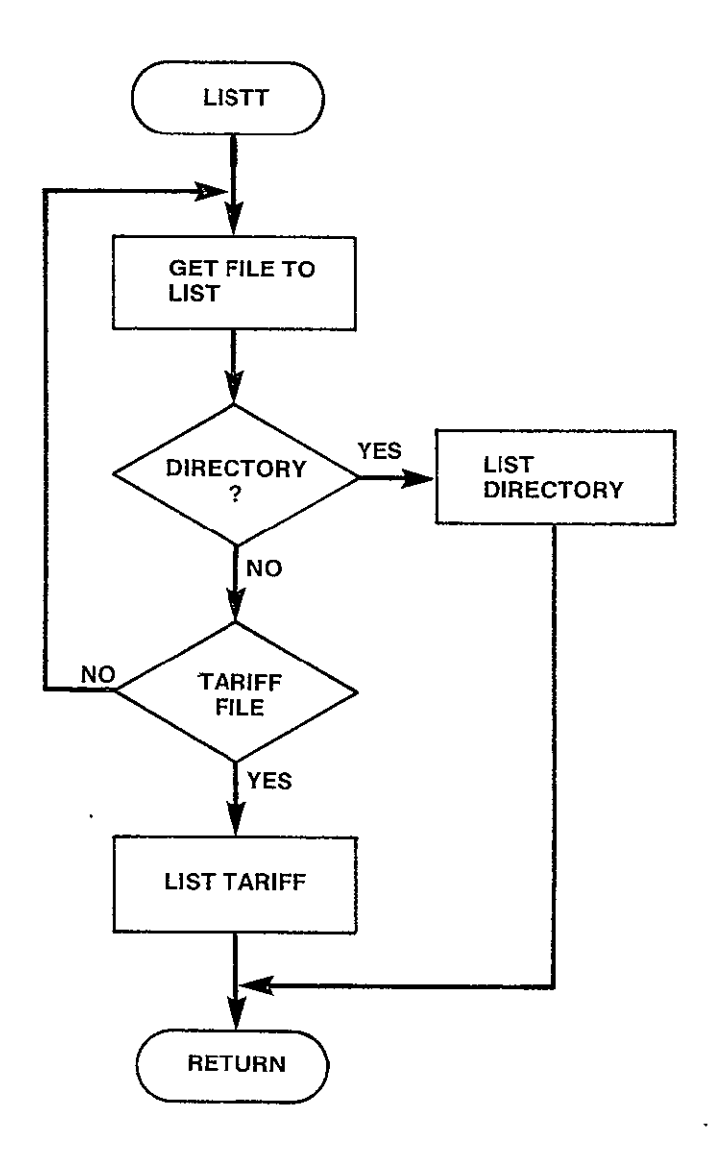

Figure 3-50. LISTT Logic Flow

**NONE**  NONFATAL **NONE** 

SUBROUTINE TLSTDR PURPOSE LIST THE TARIFF DIRECTORY INPUT ARGUMENTS **NONE** OUTPUT ARGUMENTS **NONE** DATA STRUCTURES (U - USED, S - DEFINED, R - READ) NTFIL TARDEF /TARFIL/ /TARFIL/ TFILES /TARFIL/<br>DEBUG /LUN/  $/LUN/$ LOCAL VARIABLES I **1\*8**  1\*4<br>R\*8 STDES<sup></sup> AVAIL R\*8  $\text{TYPE}(3)$  R\*8 **IANS** 1\*4 SUBPROGRAMS CALLED **NONE**  ERRORS FATAL U U U  $\mathbf{U}$ LOOP INDEX FILE STATUS ALPHA DESCRIPTION OF FILE STATUS CONSTANT - CHARACTER STRING 'UNUSED' CONSTANT - TARIFF TYPE ANSWER OF <CR>

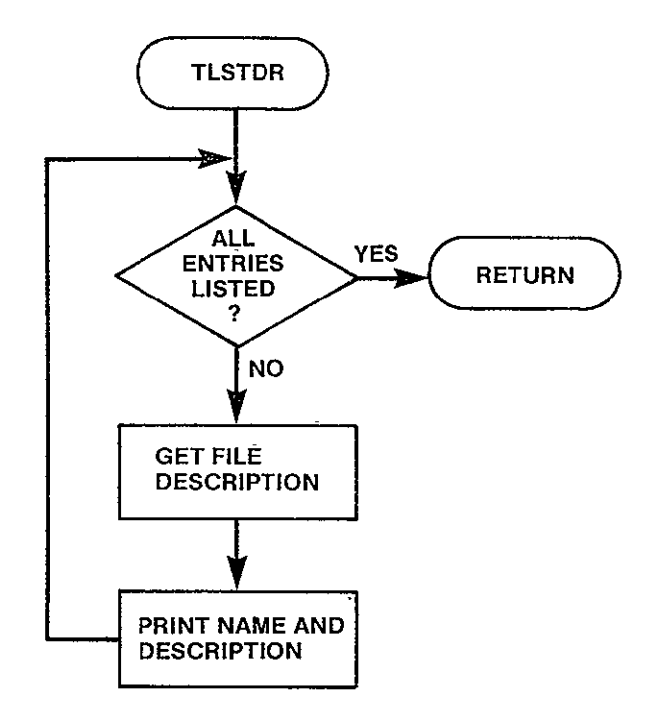

# Figure **3-51.** TLSTDR Logic Flow

 $\sim 100$  km s  $^{-1}$ 

SUBROUTINE TLSTFL(FILNAM) **PURPOSE** LIST TARIFF FILE SPECIFIED INPUT **ARGUMENTS FILNAME OUTPUT ARGUMENTS NONE DATA STRUCTURES (U - USED, S -** DEFINED, R **-** READ) NTFIL **TFILES** TARDEF **LUNTRF DEBUG LOCAL** VARIABLES **FOUND** LSTPTR UNIT **I** EMPTY TYPE SUBPROGRAMS **CALLED TLSTAT TLSTWU TLSTSB** ERRORS **FATAL** R\*8 /TARFIL/ /TARFIL/ /TARFIL/ **/LUN/ /LUN/**  $L$ 1\*4 1\*4 1\*4  $1*4$ **1\*4 NAME** OF **FILE** TO BE **LISTED U U U U U** FILE **NAME** IN LIST POSITION OF **FILE NAME IN** LIST LOGICAL UNIT **NUMBER** OF **FILE** TO BE LISTED LOOP INDEX **CONSTANT /0/** FILE **UNDEFINED** TYPE OF **FILE** TO BE LISTED 4070 FILE **NAME** NOT IN DIRECTORY FILE EMPTY 4090 **FILE** TYPE INVALID **NONFATAL NONE** 

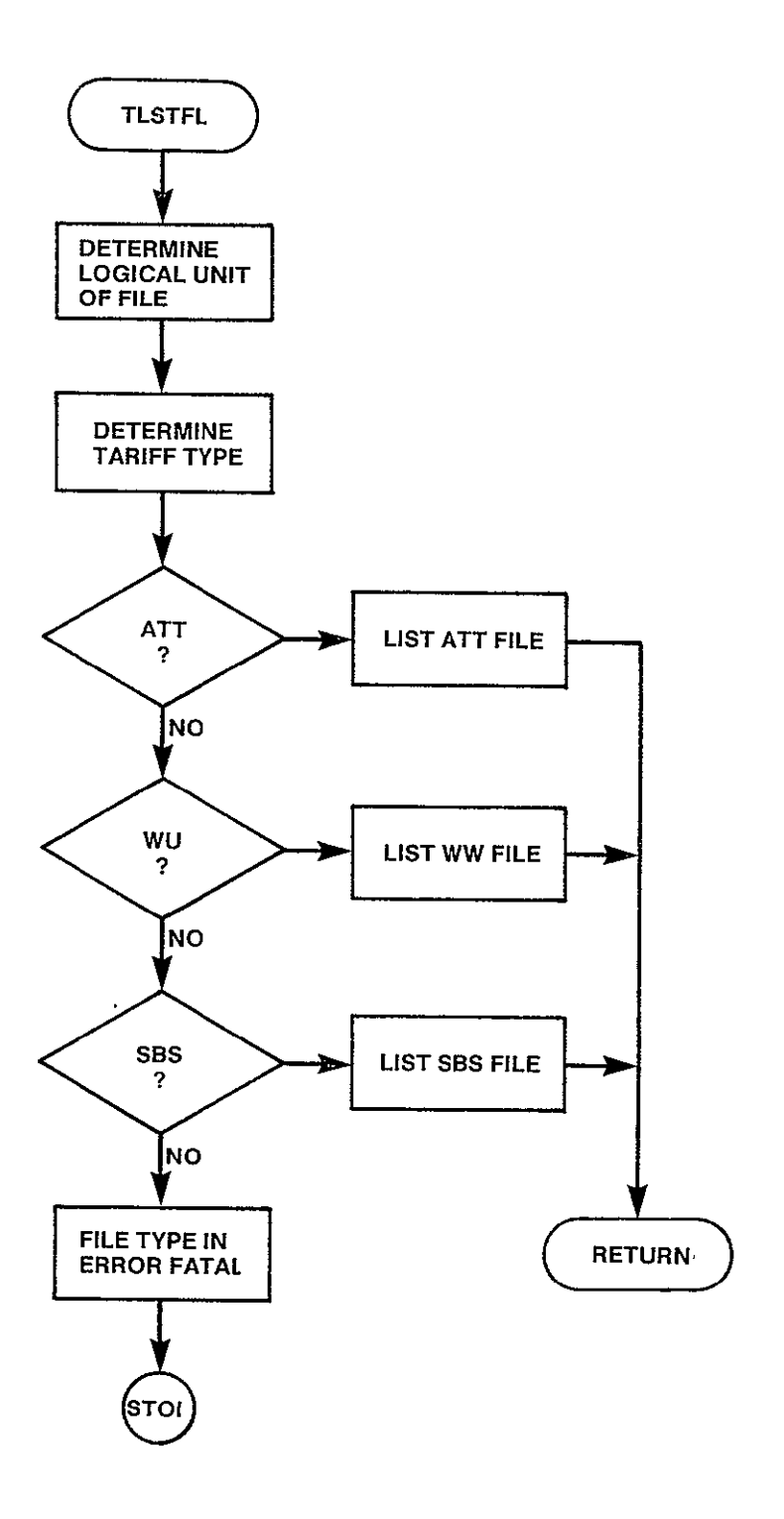

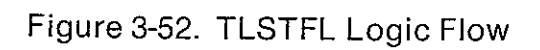

l,

SUBROUTINE TLSTAT(FILNAM,UNIT) PURPOSE LIST FILE WHICH DESCRIBES ATT TARIFF INPUT ARGUMENTS FILNAM UNIT OUTPUT ARGUMENTS **NONE** DATA STRUCTURES (U - USED, S - DEFINED, R - READ) UTAR DEBUG LOCAL VARIABLES LPSCRN TYPADJ DESADJ(2) IANS  $INC(3)$ BAS(3) MLG CODE **ADJ** NAD<sub>d</sub> NLVL HEADER(2) **I,J** LABL(2) DUMY R\*8 1\*4 /HEADRS/ /LUN/ 1\*4 1\*4 R\*8 1\*4 R\*4 R\*4 1\*4 1\*4 1\*4 1\*4 1\*4 R\*8 1\*4 R\*8 1\*4 ATT FILE TO BE LISTED LOGICAL UNIT NUMBER OF FILE TO BE LISTED U U CONSTANT /20/ LINES PER SCREEN ADJUSTMENT TYPE 1 LISTED 2 UNLISTED CONSTANT /'LISTED ', 'UNLISTED'/ DESCRIPTION OF ADJUSTMENT SIGNAL TO CONTINUE PRINT INCREMENT FOR EACH SCHEDULE BASE CHARGE FOR EACH SCHEDULE MILEAGE INCREMENT CODE FOR CATA ADJUSTMENT NATURE OF ADJUSTMENT NUMBER OF ADJUSTMENTS SPECIFIED NUMBER OF MILEAGE BREAKPOINTS HEDER RECORD OF TARIFF FILE LOOP INDICES LABEL FOR RATE SCHEDULE STAND IN FOR MLG IN LAST RECORD OF ATT TARIFF

SUBPROGRAMS CALLED **NONE** 

ERRORS

 $\mathbf{r}$ 

FATAL 4100 NONFATAL

FILE HEADER NOT AS EXPECTED

**NONE** 

 $\sim$ 

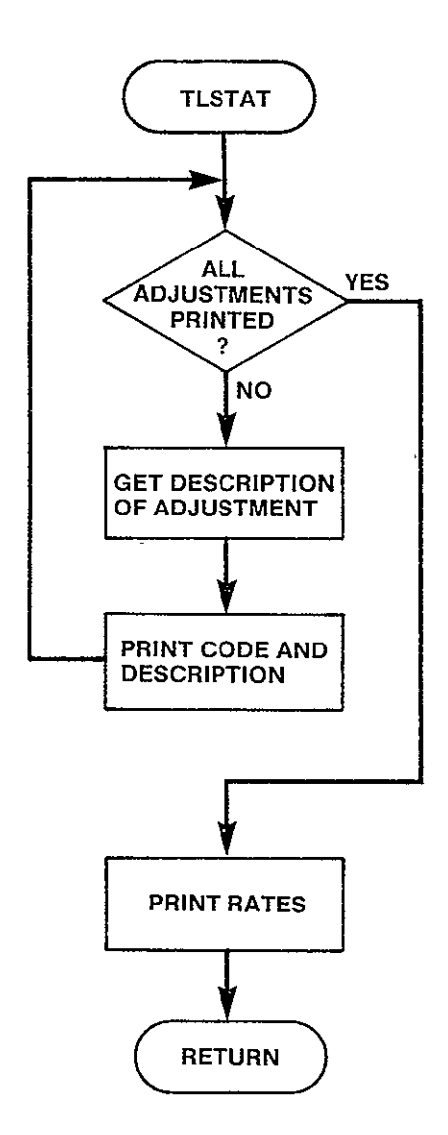

 $\ddot{\phantom{a}}$ 

 $\sim$ 

Figure 3-53. TLSTAT Logic Flow

SUBROUTINE TLSTWU(FILNAM,UNIT) PURPOSE LIST FILE WHICH DESCRIBES WU TARIFF INPUT ARGUMENTS R\*8 FILNAM NAME OF FILE TO BE LISTED 1\*4 UNIT LOGICAL UNIT NUMBER OF FILE TO BE LISTED OUTPUT ARGUMENTS **NONE** DATA STRUCTURES (U – USED, S – DEFINED, R – READ) **UTAR** /HEADRS/ U DEBUG /LUN/ U LOCAL VARIABLES 1\*4 LPSCRN LINES TO PRINT PER SCREEN TYPADJ 1\*4 TYPE OF ADJUSTMENT 1 EXCLUDE 2 LONG **3** MEDIUM 4 SHORT DESADJ R\*8 DESCRIPTION OF ADJUSTMENT TYPE HEADER(2) R\*8 HEADER RECORD 1\*4 NREC NUMBER OF RECORDS WHICH CONTAIN ADJUST-MENTS TO SATELLITE ACCESS CITY STATUS **1,J** 1\*4 LOOP INDICES 1\*4 CL LEFT MOST CODE OF PAIR CR 1\*4 RIGHT MOST CODE OF PAIR CTG 1\*4 RATE TYPE OF PAIR 1\*4 ANSWER OF <CR> IANS RATE R\*4 WU RATE  $\overline{\phantom{a}}$ SUBPROGRAMS CALLED **NONE**  $\overline{\phantom{a}}$ ERRORS FATAL HEADER READ FROM WU TARIFF NOT AS EXPECTED 4110 NONFATAL **NONE** 

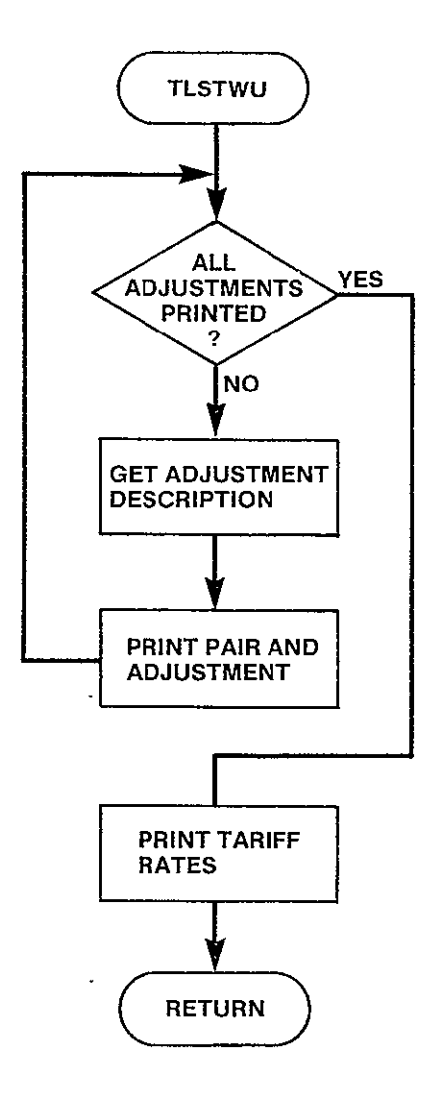

Figure 3-54. TLSTWU Logic Flow

3.5.18 TLSTSB Module

SUBROUTINE TLSTSB(FILNAM,UNIT) PURPOSE LIST FILE WHICH DESCRIBES SBS TARIFF INPUT ARGUMENTS FILNAM UNIT OUTPUT ARGUMENTS **NONE** DATA STRUCTURES (U - USED, S - DEFINED, R - READ) UTAR DEBUG LOCAL VARIABLES HEADER(2) LPSCRN NREC **NENTRY** RECORD(16) END IANS BKP NTAB BASE INC LABL(2) DUMY IEND I,J,K NAC SCU CAUMIN SUBPROGRAMS CALLED **NONE** ERRORS FATAL 4120 NONFATAL R\*8 1\*4 /HEADRS/ /LUN/ R\*8 1\*4 1\*4 1\*4 1\*4 1\*4 1\*4 1\*4 1\*4  $R \star 4$ R\*4 R\*8 1\*4 1\*4 1\*4 R\*4 R\*4 R\*4 NAME OF **SBS** TARIFF TO BE PRINTED LOGICAL UNIT NUMBER FILE TO BE PRINTED U U HEADER RECORD READ CONSTANT /20/ LINES PER SCREEN NUMBER OF RECORDS CONTAINING NAC SPECIFICATIONS NUMBER OF NAC LOCATIONS SPECIFIED NEXT RECORD OF NAC LOCATIONS' READ FROM TARIFF NUMBER OF ITEMS IN NEXT RECORD RESPONSE OF <CR> NEXT **CAD** BREAKPOINT NUMBER OF ITEMS IN CAU RATE TABLE BASE RATE FOR CAU INCREMENT CHARGE FOR CAU LABEL FOR CAU TABLE STAND FOR BKP ON FINAL RECORD OF CAU TABLE NUMBER OF TARIFF LEVELS TO PRINT WITH LABL(1) LOOP INDICES NAC CHARGE **FTU** CHARGE MIN CAU CHARGE FILE HEADER READ FROM WU TARIFF NOT AS EXPECTED

**NONE** 

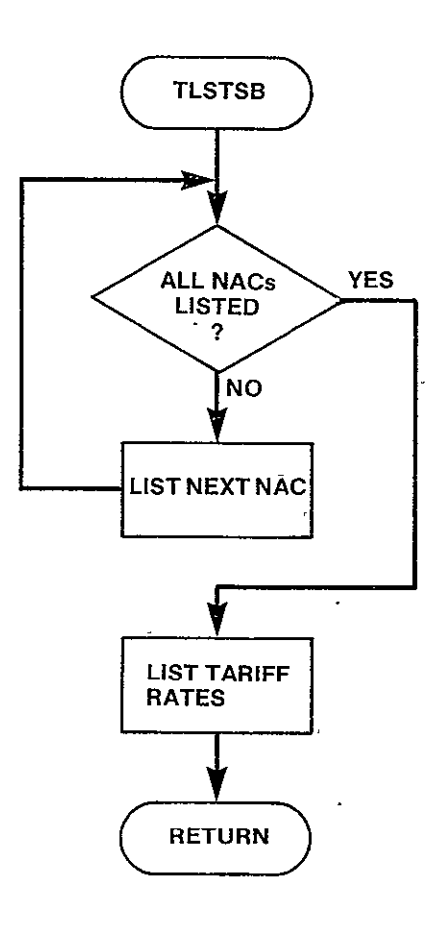

Figure **3-55.** TLSTSB Logic Flow

 $\mathbf{v}^{\prime}$ 

SUBROUTINE TCLOSE

PURPOSE

REPLACE TARIFF DIRECTORY WHEN CONTENTS OF DIRECTORY HAS CHANGED

INPUT ARGUMENTS **NONE** 

OUTPUT ARGUMENTS **NONE** 

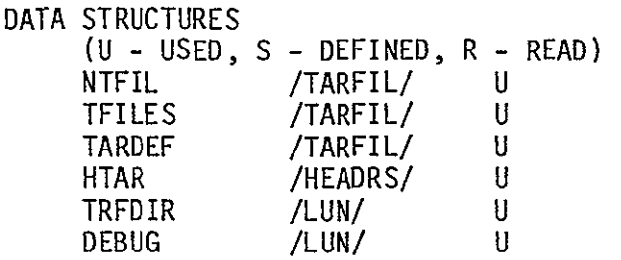

LOCAL VARIABLES I 1\*4 LOOP INDEX

SUBPROGRAMS CALLED **NONE** 

ERRORS

 $\bar{\mathcal{A}}$ 

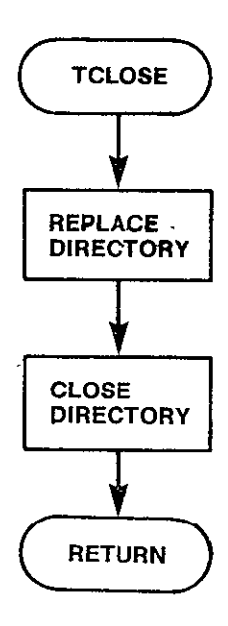

Figure **3-56. TCLOSE** Logic Flow

#### 3.6 INIT DESCRIPTION

The INIT module reads in turn the specifications for each problem from the Execution Control File. From these specifications it builds the data structures (network definition, traffic table, and tariffs) required for the specific CNDC problem, validating the input as it builds. If no error is encountered, INIT returns to the executive module, CNDC, and from there the appropriate optimization modules are initiated. If an error is encountered in the building of the data structures, INIT discontinues with the current problem description, locates within the Execution Control File the next problem description, and again attempts to build the required data structures, again validating the input in the process. INIT returns to CNDC whenever it has successfully constructed the data for a problem or when it has reached the end of the Execution Control File and the run is to terminate.

There are thirteen submodules which make up INIT. Figure 3-57 shows the hierarchical relationship of the thirteen submodules.

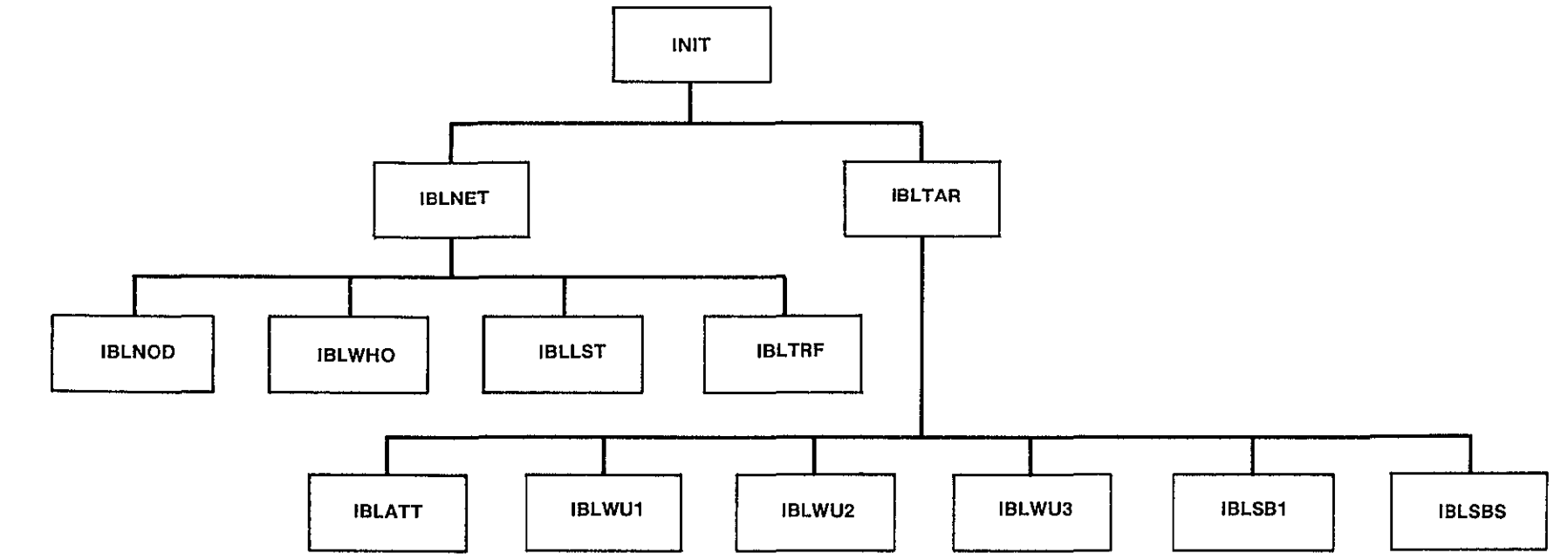

Figure 3-57. INIT Hierarchy Chart

## 3.6.1 INIT Module

# $\zeta$  SUBROUTINE INIT(CONT)

PURPOSE

 $\mathbf{r}$ 

READ THE RUN PARAMETERS FROM THE EXECUTION CONTROL FILE AND THE TARIFF AND NETWORK FILES SPECIFIED TO BUILD THE DATA STRUCTURES REQUIRED FOR A CNDC RUN

INPUT ARGUMENTS **NONE** 

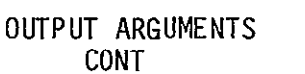

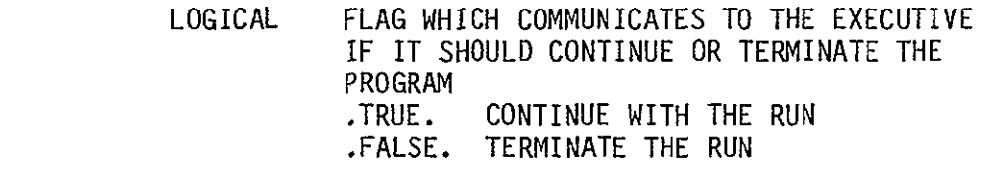

DATA STRUCTURES

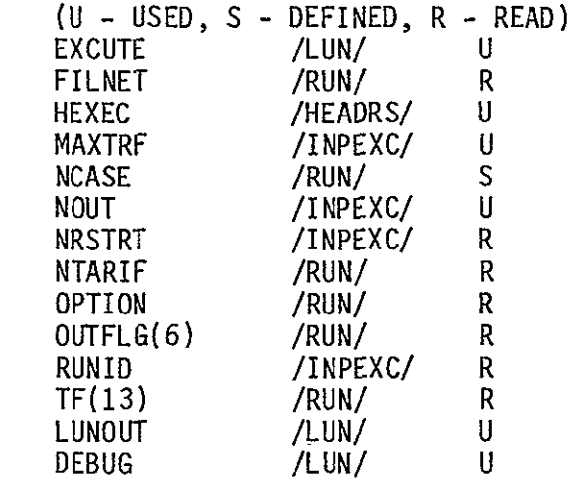

LOCAL VARIABLES

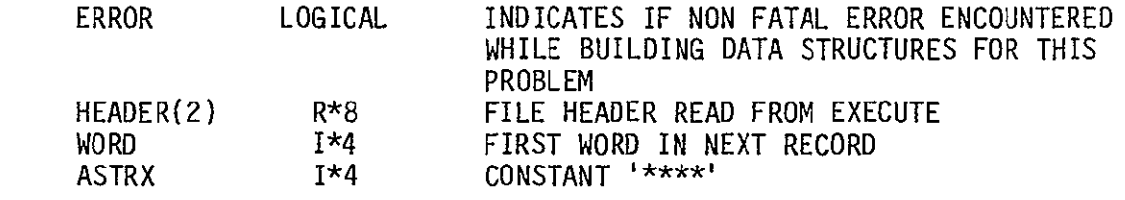

SUBPROGRAMS CALLED DIRGEN DEFPRE INBLNET IBLTAR
ERRORS

 $\mathcal{L}^{\text{max}}_{\text{max}}$  .

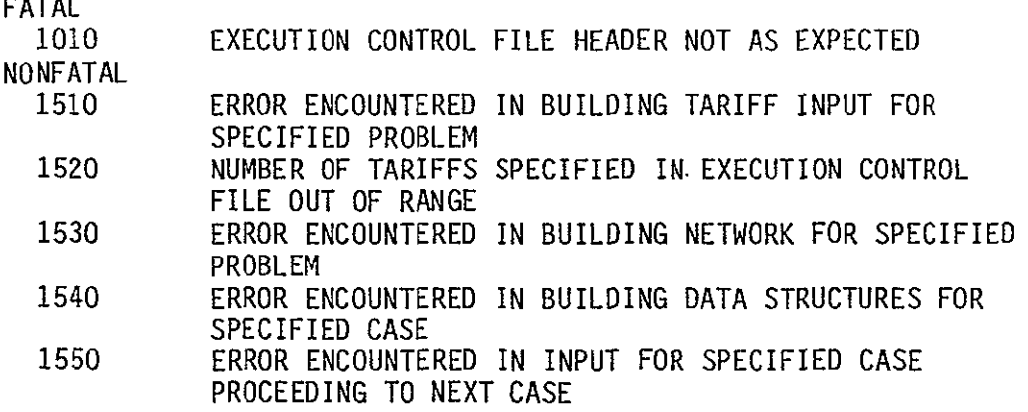

 $\mathcal{A}^{\pm}$ 

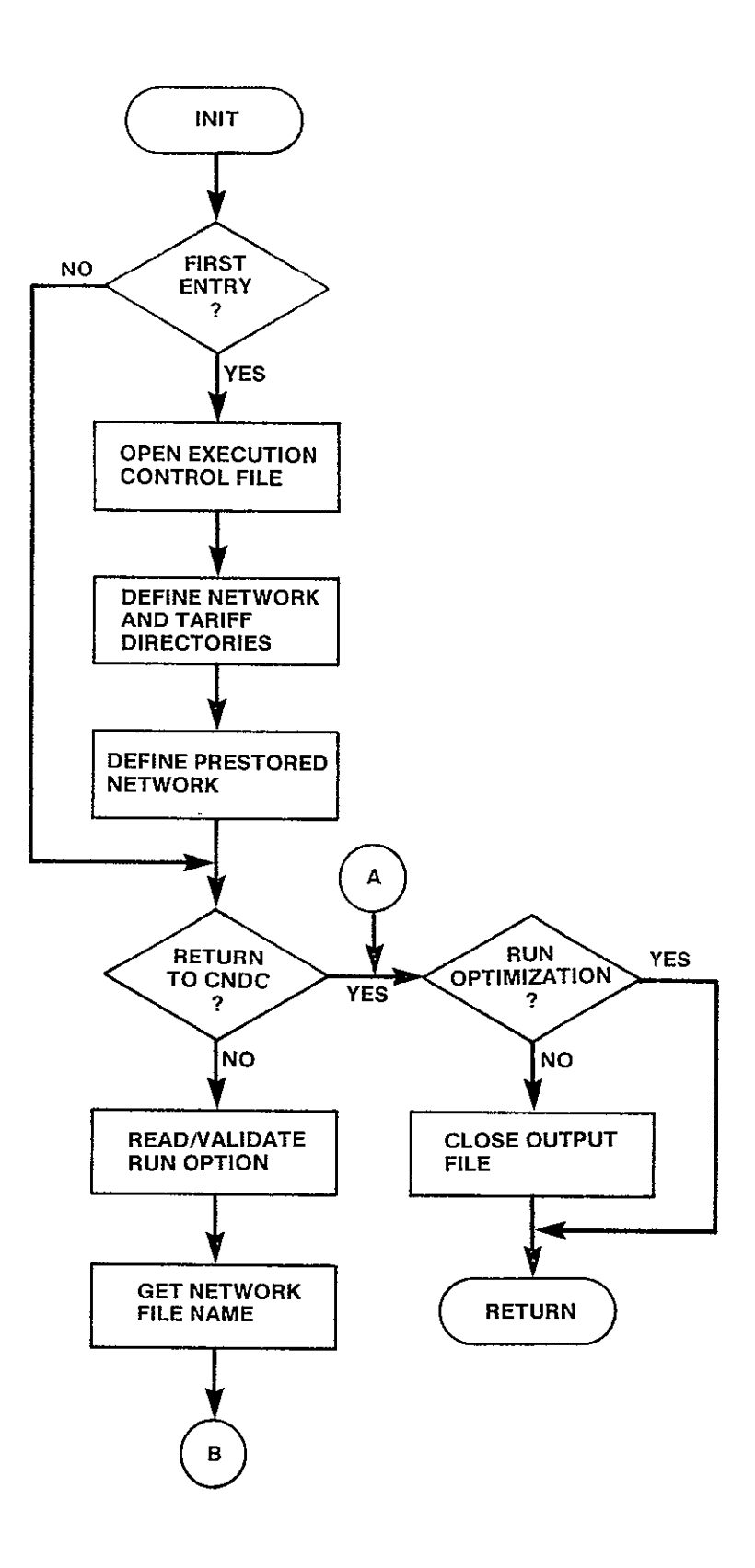

Figure 3-58. INIT Logic Flow (Sheet 1 of 2)

÷,

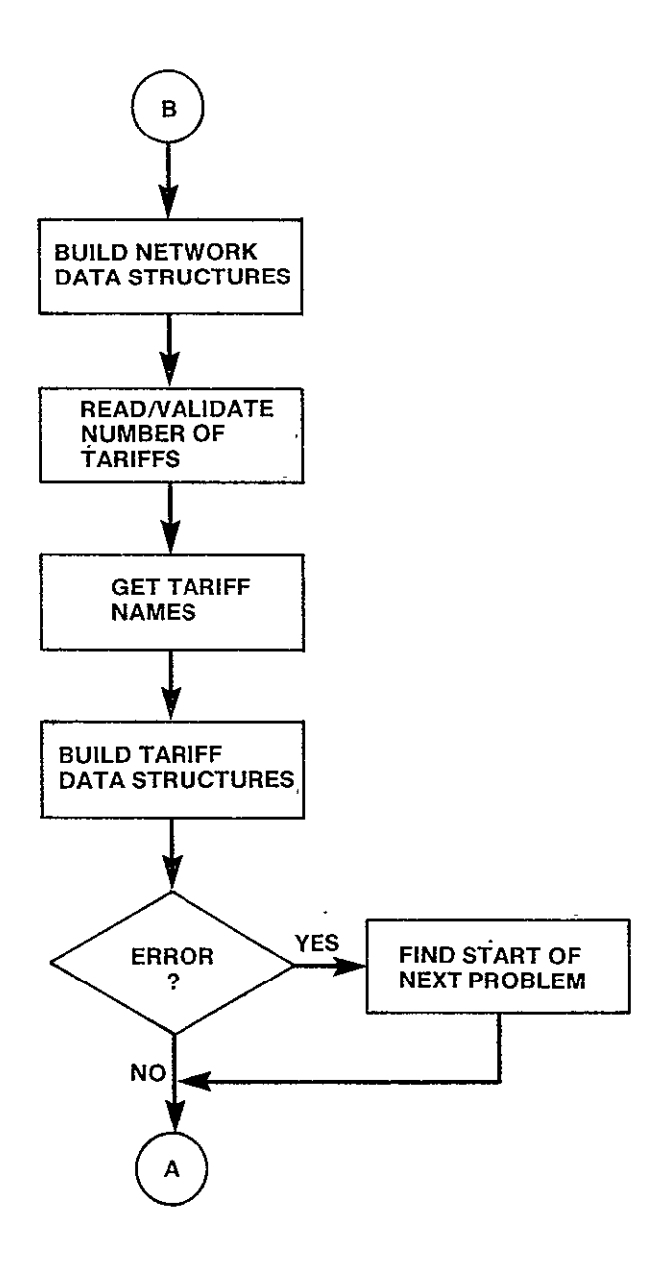

Figure 3-58. **INIT** Logic Flow (Sheet 2 of 2)

SUBROUTINE IBLNET(ERROR)

PURPOSE

 •READ THE NETWORK DESCRIPTION FILE AND BUILD THE NETWORK DATA STRUCTURES AND TRAFFIC TABLE DEFINED THEREIN

INPUT ARGUMENTS

**NONE** 

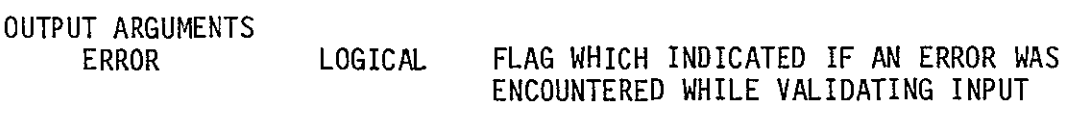

DATA STRUCTURES

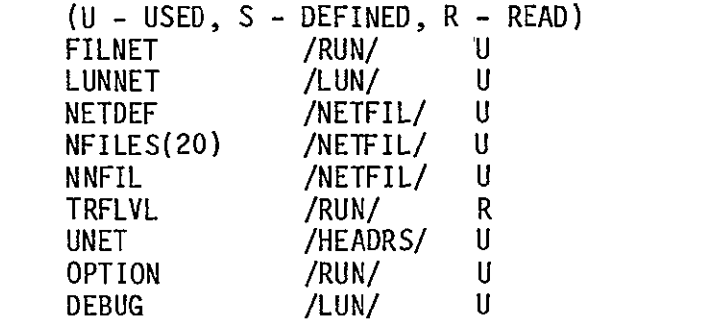

LOCAL VARIABLES

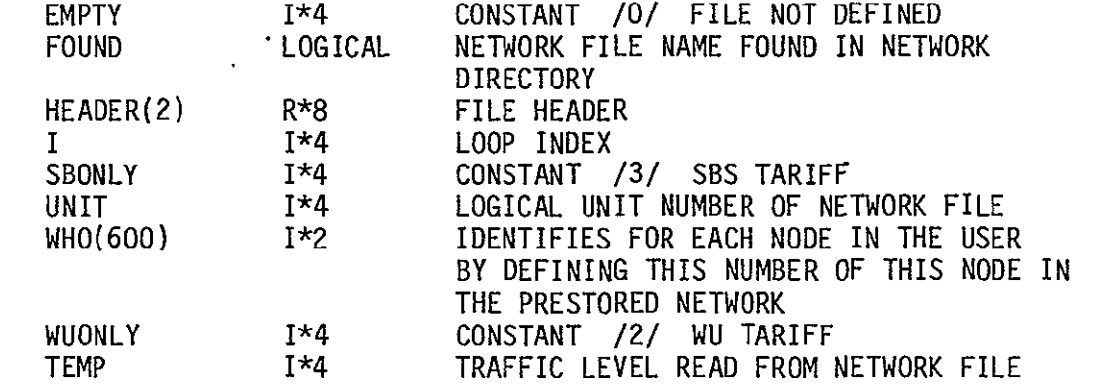

SUBPROGRAMS CALLED IBLNOD IBLWHO IBLLST IBLTRF

ERRORS

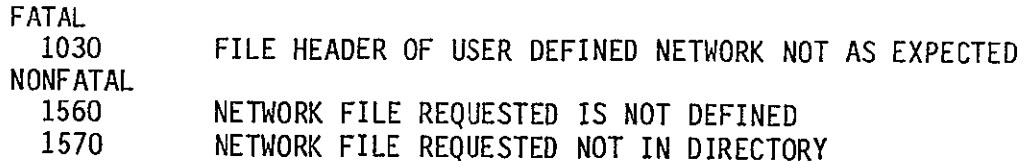

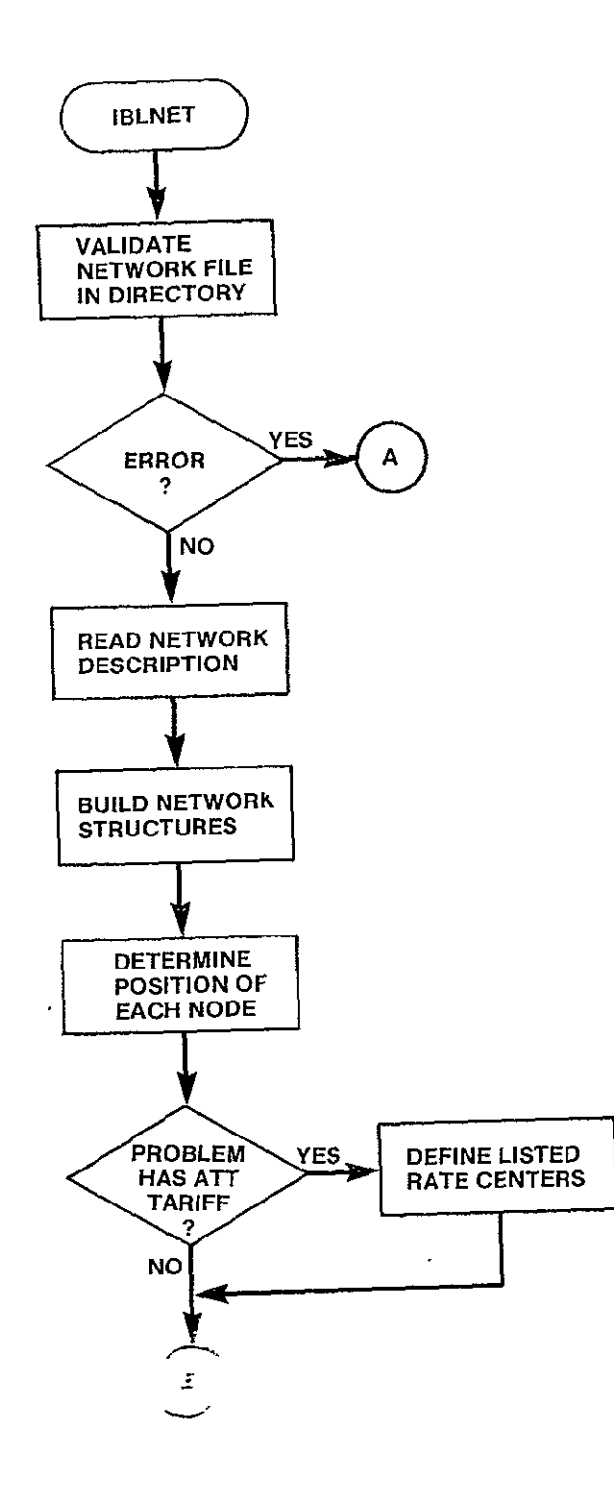

Figure **3-59. IBLNET** Logic Flow (Sheet **I** of 2)

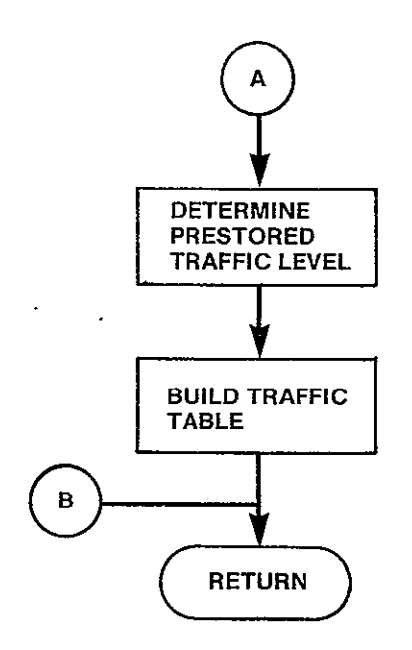

Figure3-59. IBLNET Logic Flow (Sheet 2 of 2)

SUBROUTINE IBLNOD(UNIT)

PURPOSE

READ THE SPECIFIED NETWORK FILE AND BUILD THE NETWORK AND THE DIRECTORY TO THE NETWORK

INPUT ARGUMENTS I\*4 LOGICAL UNIT NUMBER OF NETWORK FILE OUTPUT ARGUMENTS **NONE** DATA STRUCTURES (U - USED, S - DEFINED, R - READ) DRNODE **/RNODES/ D** H(600) /RNODES/ **D** /RNODES/ D<br>/RUN/ D NNODES /RUN/ D<br>
NPBLK /RNODES/ D NPBLK /RNODES/ D<br>RTCNTR /RNODES/ D RTCNTR /RNODES/ D<br>V(600) /RNODES/ D V(600) /RNODES/ **D** DEBUG LOCAL VARIABLES I 1\*4 LOOP INDEX<br>INDX 1\*4 POINTER TO INDX 1\*4 POINTER TO NEXT ELEMENT IN RATE CENTER ARRAY TO BE PUT INTO DIRECTORY  $\mathcal{L}_{\mathcal{A}}$ SUBPROGRAMS CALLED **NONE** ERRORS FATAL **NONE**  NONFATAL **NONE** 

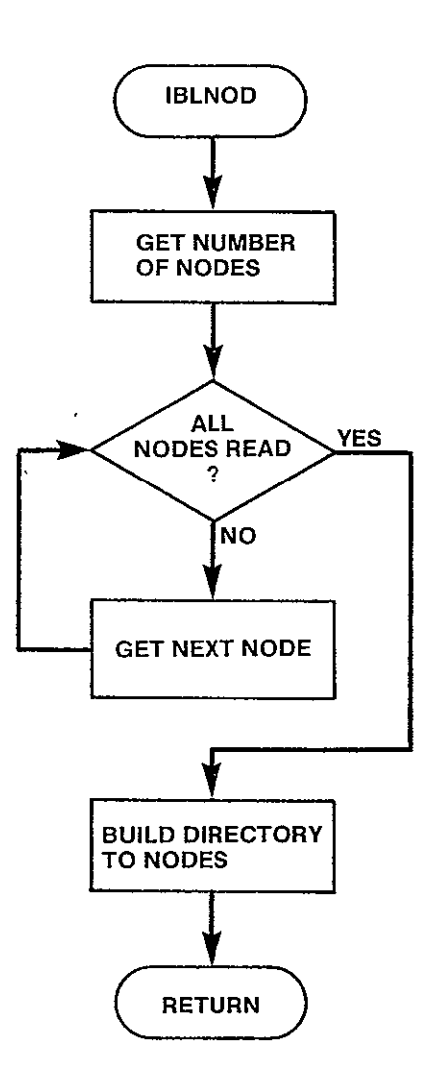

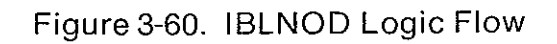

SUBROUTINE IBLWHO(WHO)

PURPOSE

BUILD A TEMPORARY TABLE, WHO, REQUIRED TO BUILD THE EXECUTION TRAFFIC TABLE FROM THE PRESTORED TRAFFIC TABLE

INPUT ARGUMENTS

**NONE** 

OUTPUT ARGUMENTS

I\*2 TABLE WHICH IDENTIFIES EACH NODE WITHIN THE USER NETWORK WHICH IS IN THE PRESTORED NETWORK BY THE RELATIVE POSITION OF THAT NODE WITHIN THE PRESTORED NETWORK. THIS ARRAY IS REQUIRED BY THE SUBPROGRAM WHICH BUILDS THE TRAFFIC TABLE TO PULL OUT THE CORRECT TRAFFIC LEVELS FROM THE PRESTORED TABLE

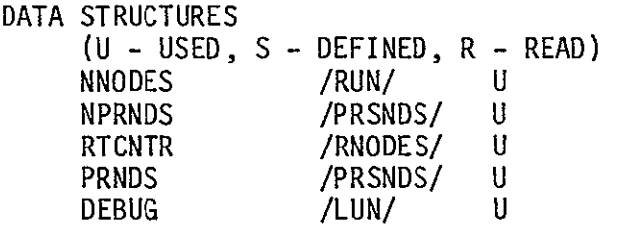

LOCAL VARIABLES

I 1 1\*4 INDEX TO NEXT PRESTORED NODE<br>J 1\*4 INDEX TO NEXT INPUT NODE INDEX TO NEXT INPUT NODE

SUBPROGRAMS CALLED **NONE** 

ERRORS

 $\ddot{\phantom{1}}$ 

FATAL NONE NONFATAL **NONE** 

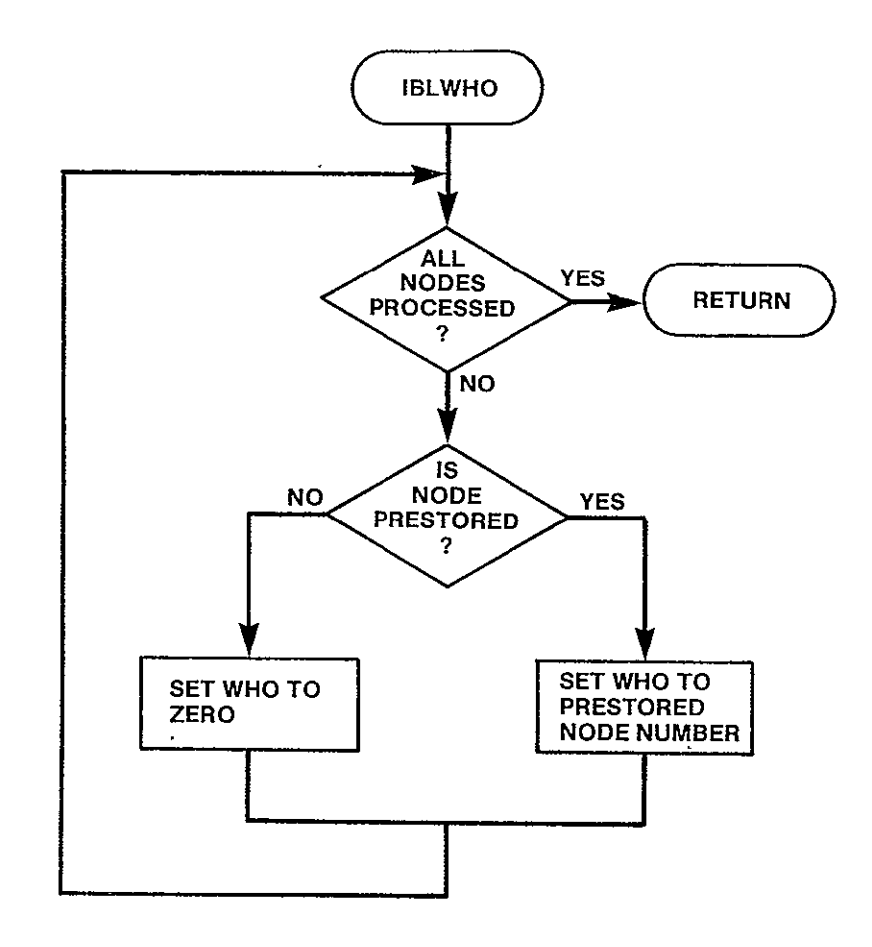

Figure 3-61. IBLWHO Logic Flow

 $\hat{\mathcal{A}}$ 

### SUBROUTINE IBLLST(ERROR)

**PURPOSE** 

BUILD THE **DATA STRUCTURE** LSTED WHICH IDENTIFIES **ALL** OF THE **NODES**  WHICH ARE ATT CATEGORY **A** RATE **CENTERS.** THIS **STRUCTURE** IS REQUIRED ONLY IFTHE **RUN INVOLVES A** TERRESTRIAL TARIFF

INPUT **ARGUMENTS NONE** 

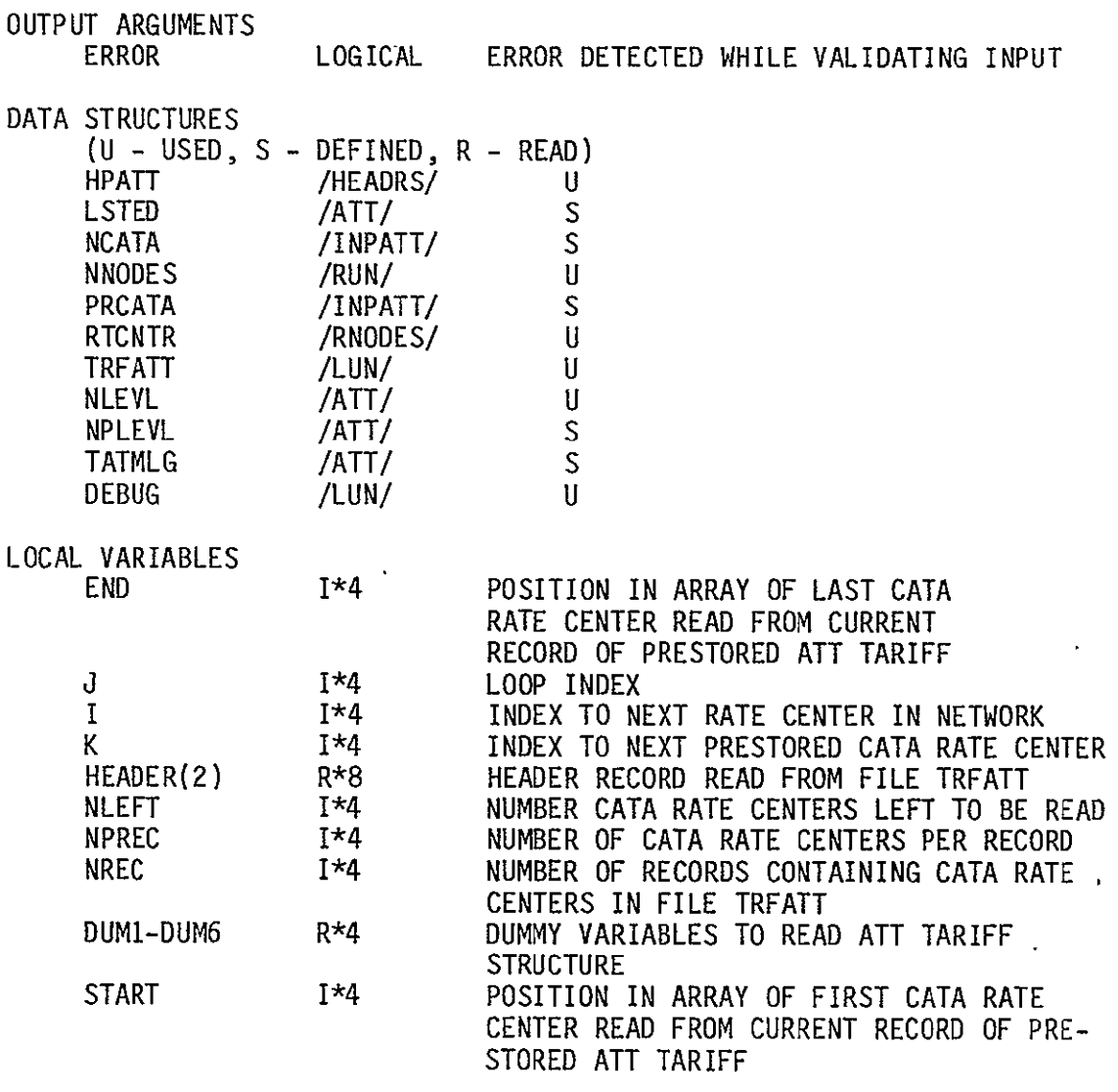

SUBPROGRAMS **CALLED NONE** 

## ERRORS

FATAL

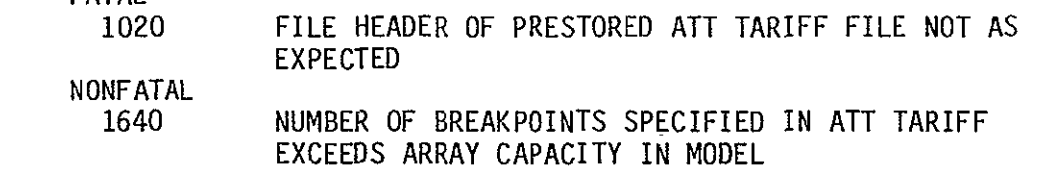

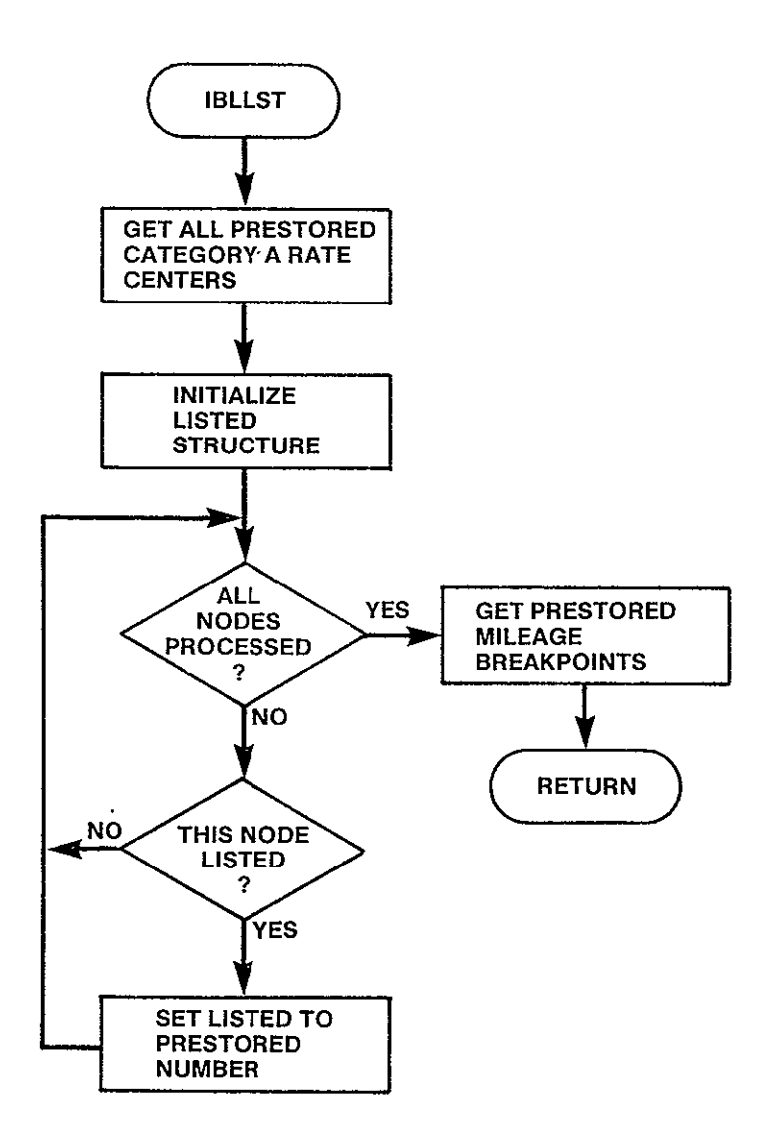

Figure **3-62.** IBLLST Logic Flow

SUBROUTINE IBLTRF(WHO,UNIT)

PURPOSE

BUILD THE TRAFFIC TABLE FROM THE PRESTORED TRAFFIC TABLE AND THE ADDITIONAL TRAFFIC DEFINED IN THE NETWORK FILE

INPUT ARGUMENTS

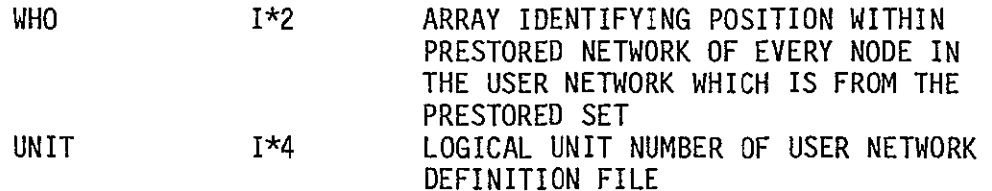

OUTPUT ARGUMENTS

**NONE** 

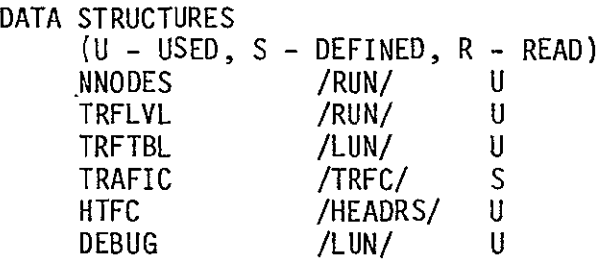

LOCAL VARIABLES

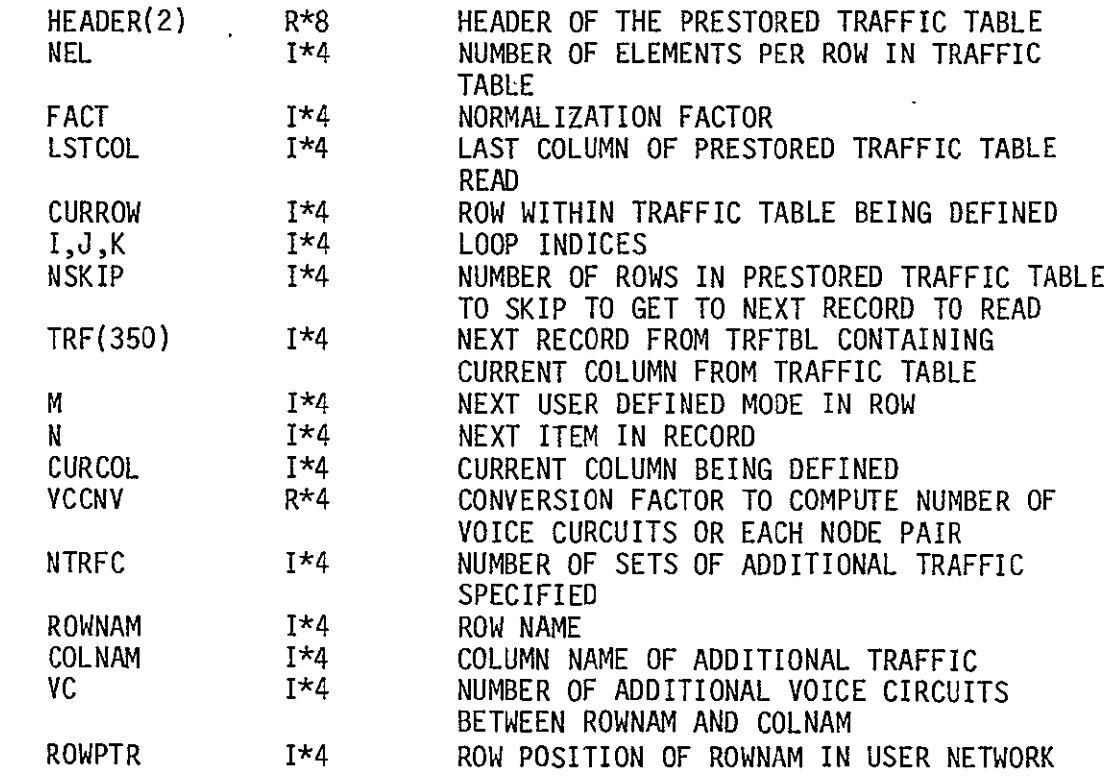

SUBPROGRAMS CALLED

MNMPTR

TRFSKP WRTTRF

ERRORS

FATAL 1040 FILE HEADER OF PRESTORED TRAFFIC TABLE NOT AS EXPECTED NONFATAL<br>1650

1650 ADDITIONAL TRAFFIC SPECIFIED FOR A NODE NOT IN THE USER DEFINED NETWORK

 $\mathbb{Z}^2$ 

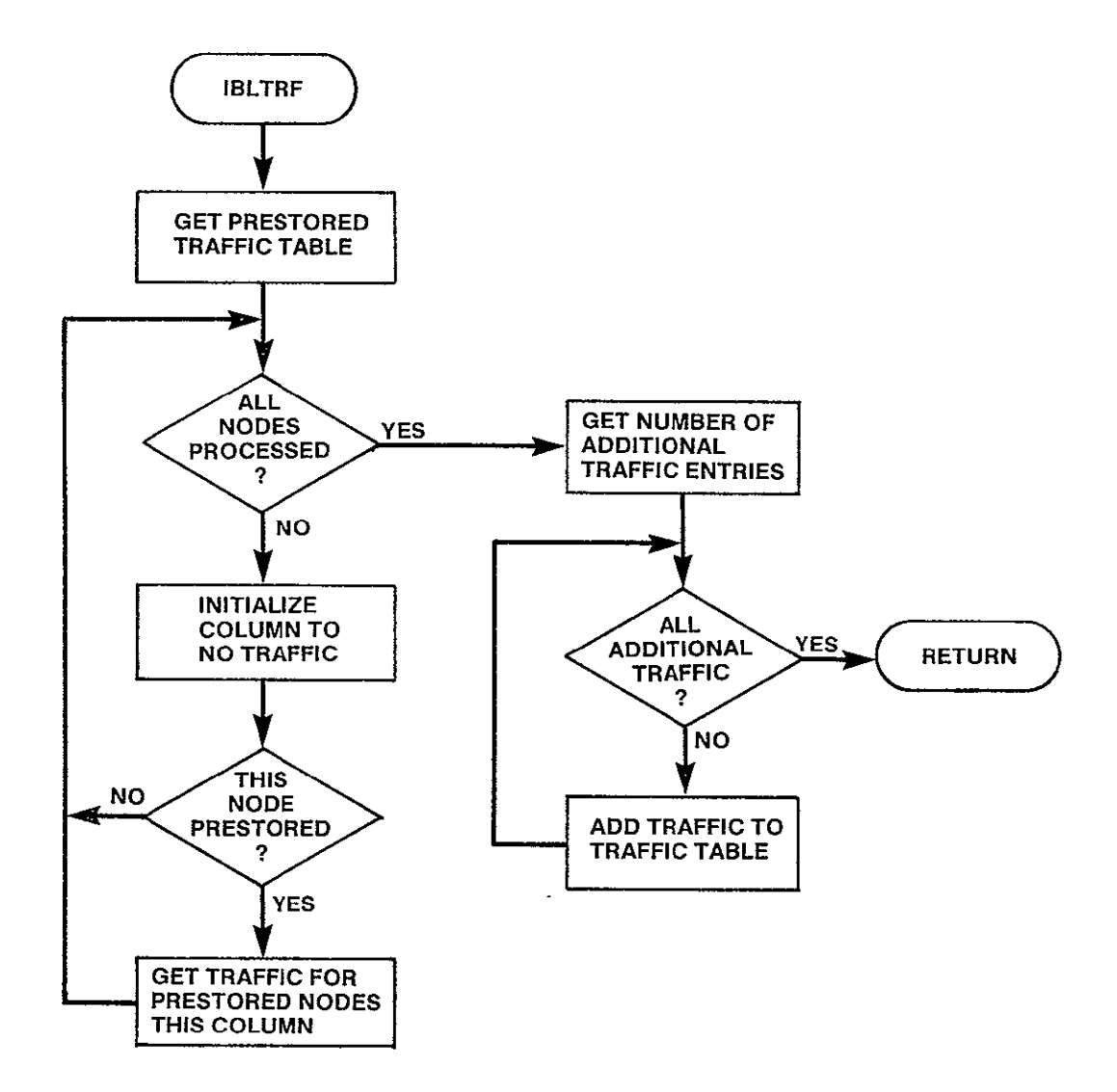

Figure 3-63. IBLTRF Logic Flow

SUBROUTINE IBLTAR(ERROR)

PURPOSE

READ THE TARIFF FILES SPECIFIED IN THE EXECUTION CONTROL FILE AND BUILD THE TARIFF DATA STRUCTURES

INPUT ARGUMENTS

**NONE** 

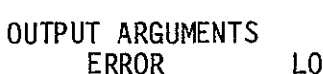

**ERROR COGICAL FLAG WHICH INDICATES IF AN ERROR** WAS ENCOUNTERED WHILE BUILDING THE TARIFF DATA STRUCTURES

DATA STRUCTURES

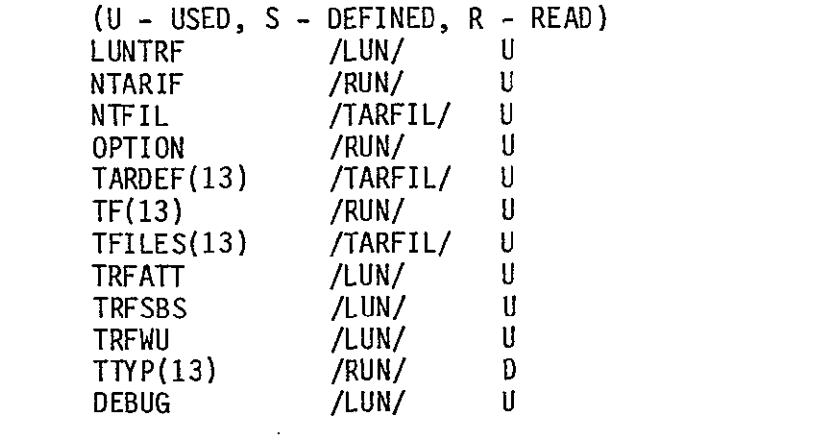

LOCAL VARIABLES

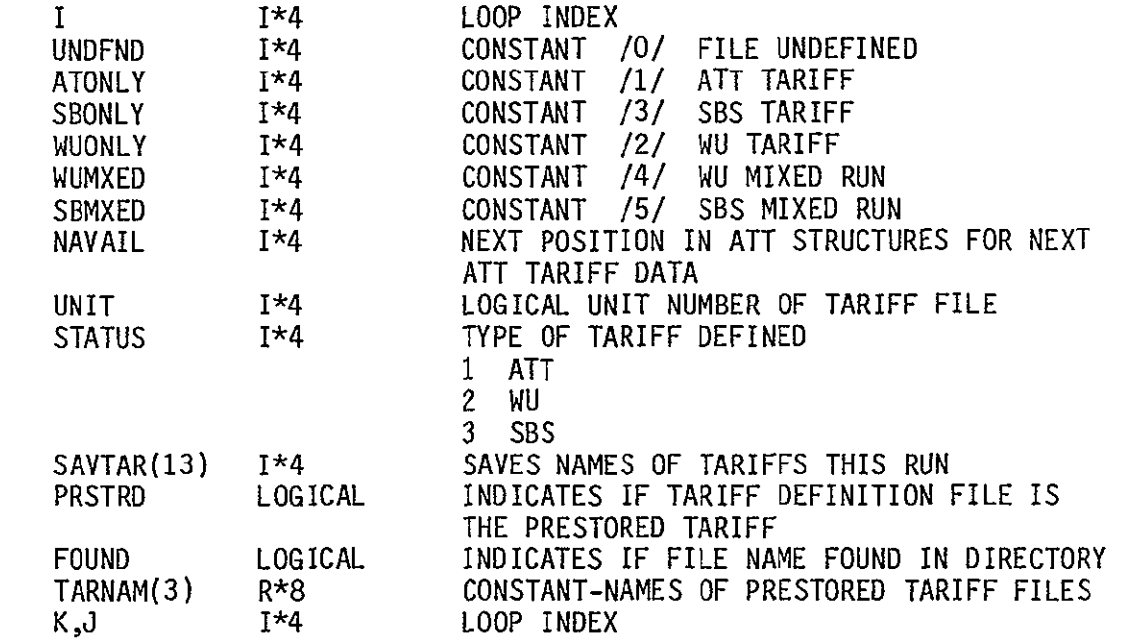

 $\mathbf{r}$ 

SUBPROGRAMS CALLED IBLWU1 IBLWU2 ISLWU3

IBLATT IBLSB1 IBLSBS

### ERRORS

 $\sim$ 

FATAL **NONE** 

NONFATAL

 $\sim 10^{-10}$ 

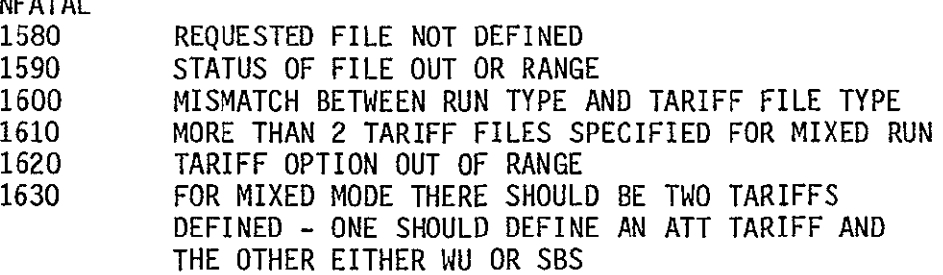

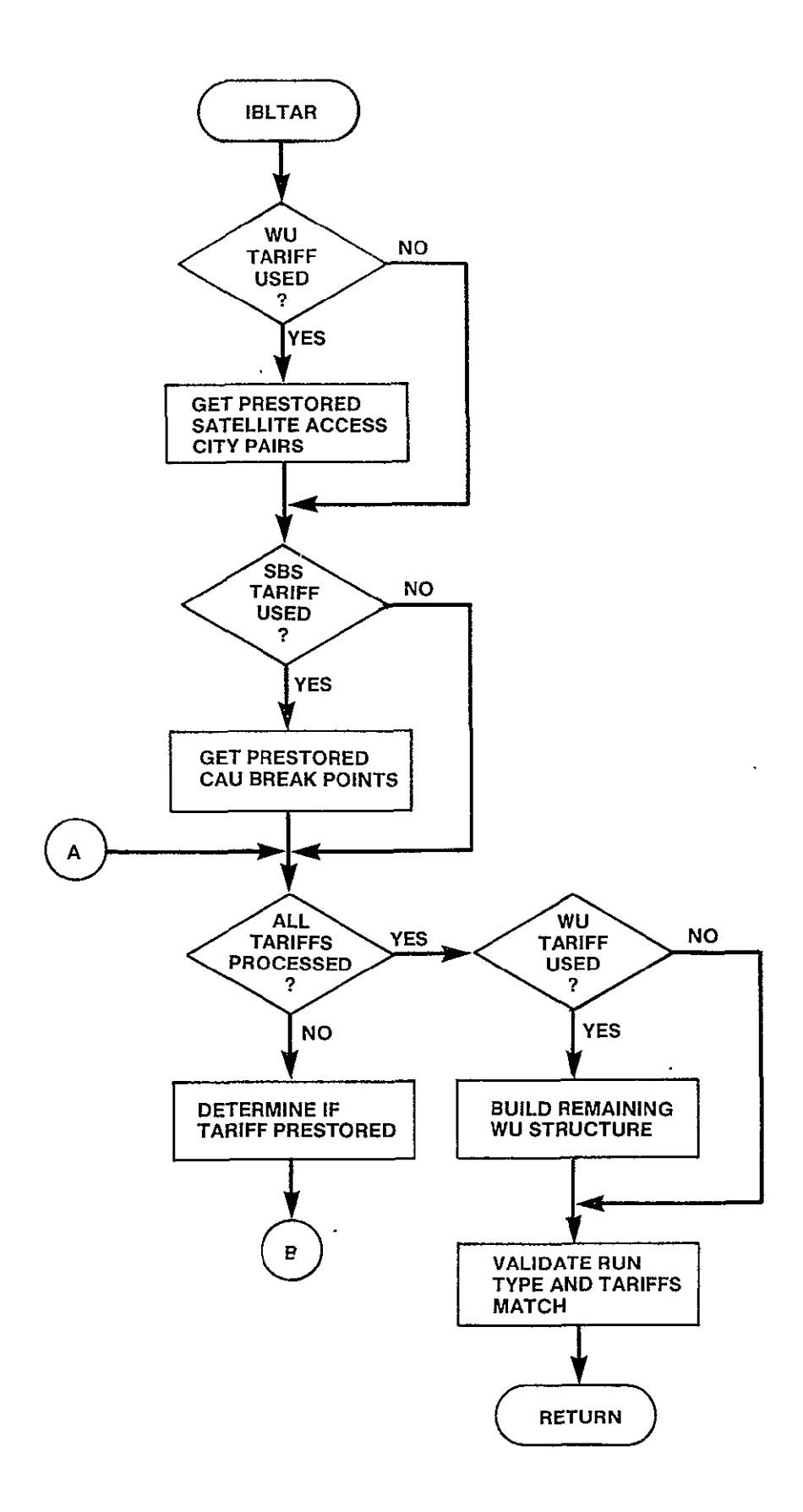

Figure 3-64. IBLTAR Logic Flow (Sheet 1 of 2)

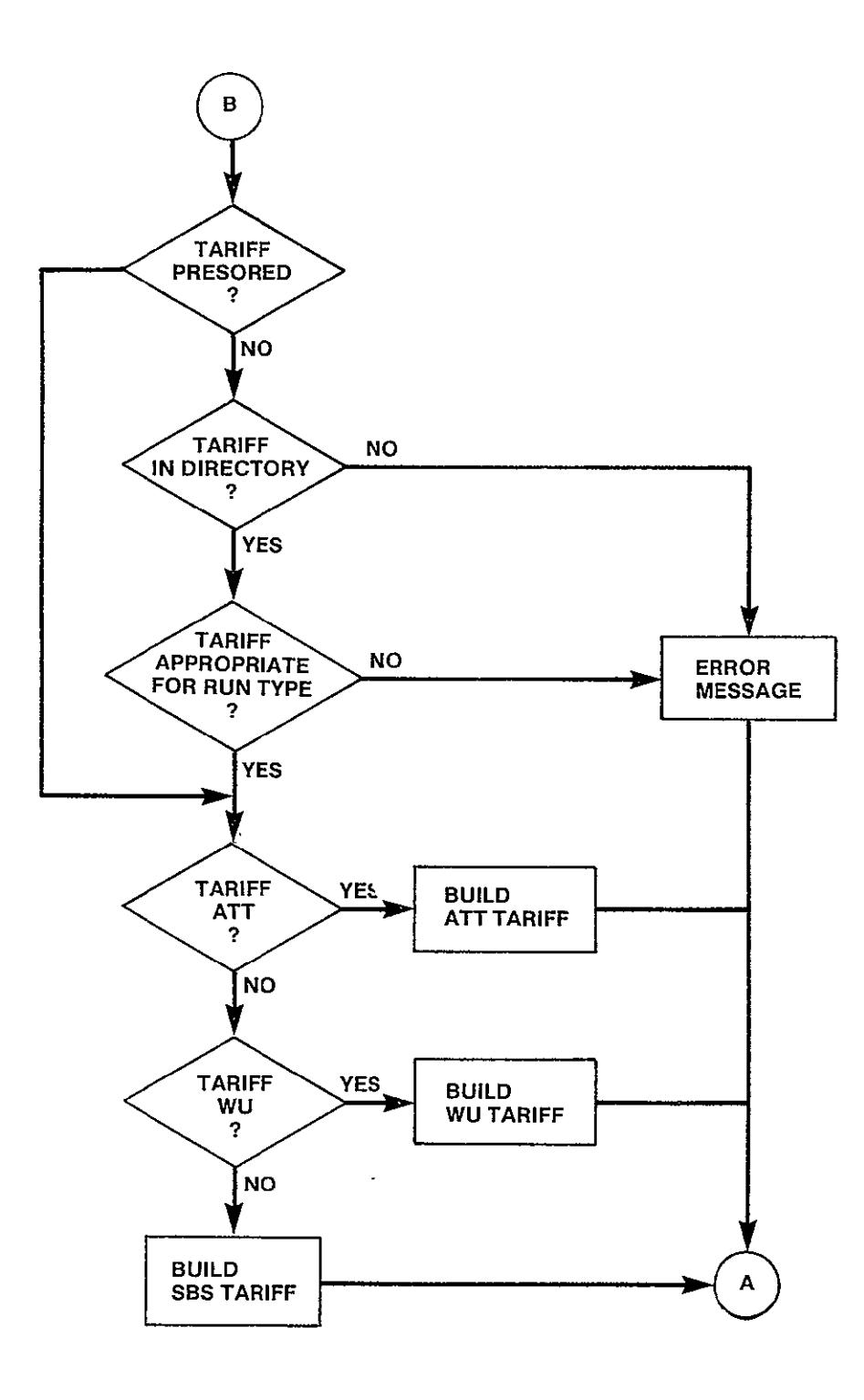

Figure 3-64. IBLTAR Logic Flow (Sheet 2 of 2)

## SUBROUTINE IBLATT(PRSTRD,UNIT,FILE,K,NAVAIL,ERROR)

PURPOSE

READ ATT TARIFF SPECIFIED, EITHER THE PRESTORED TARIFF OR A NASA DEFINED ATT TYPE TARIFF, AND BUILD THE TERRESTRIAL TARIFF DATA STRUCTURES

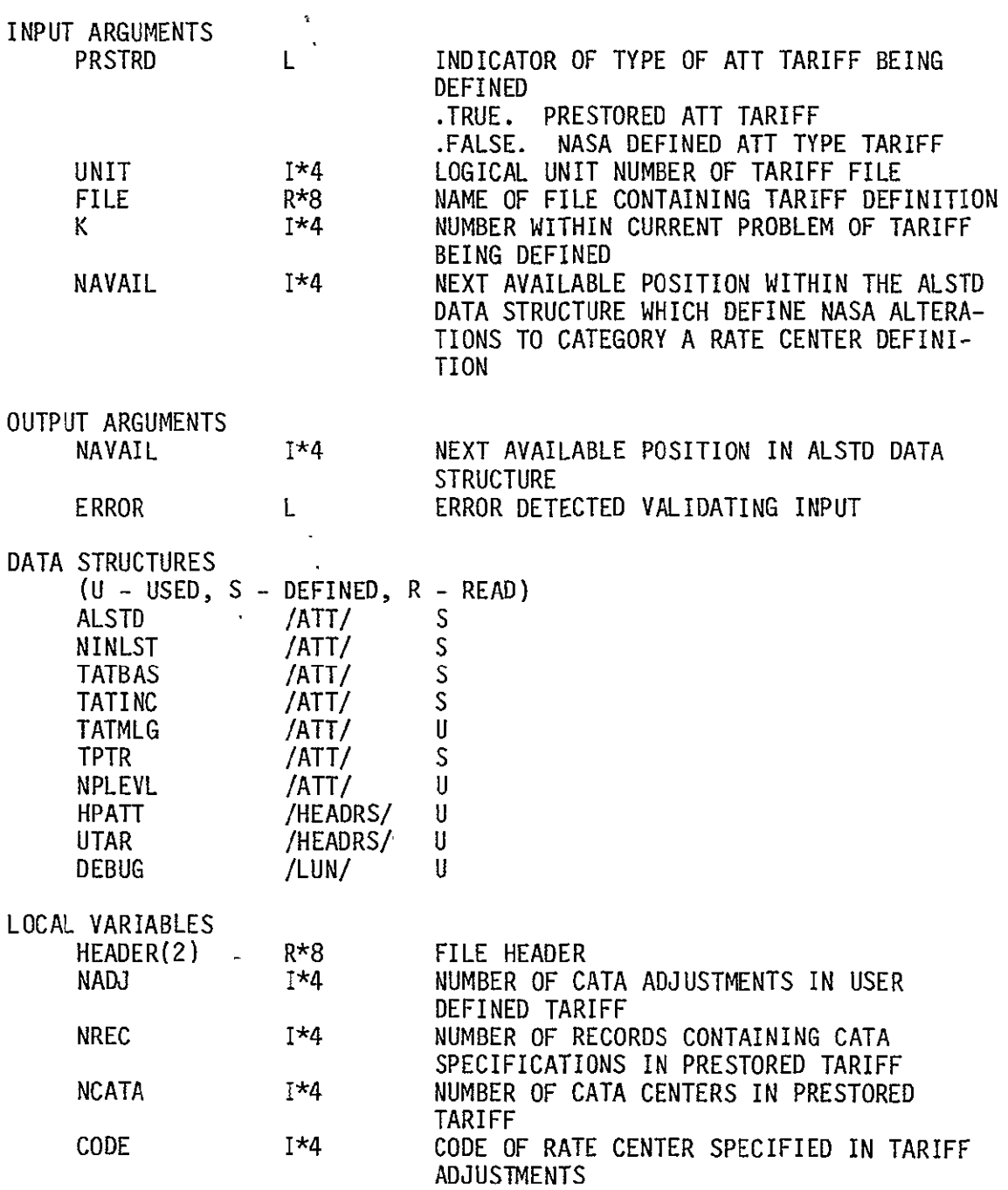

 $\sim$ 

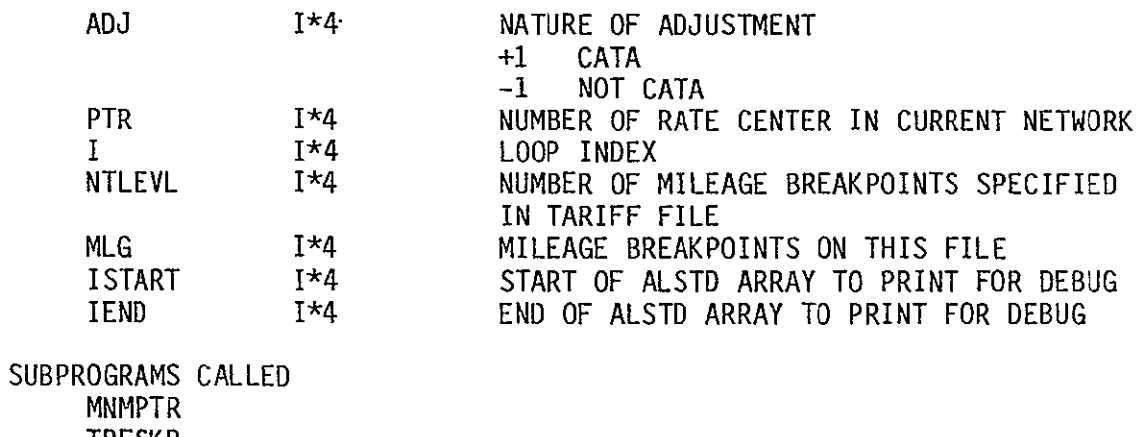

TRFSKP

 $\mathcal{L}^{\text{max}}_{\text{max}}$  ,  $\mathcal{L}^{\text{max}}_{\text{max}}$ 

 $\sim 10^{-11}$  $\downarrow$ 

## ERRORS

 $\sim 10^{11}$  km  $^{-1}$ 

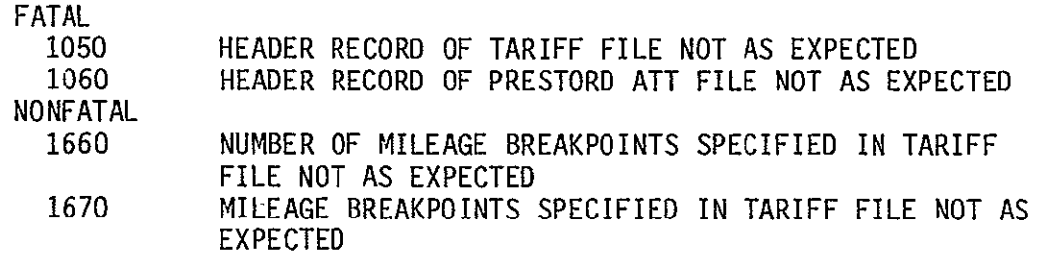

 $\mathcal{L}^{\text{max}}_{\text{max}}$ 

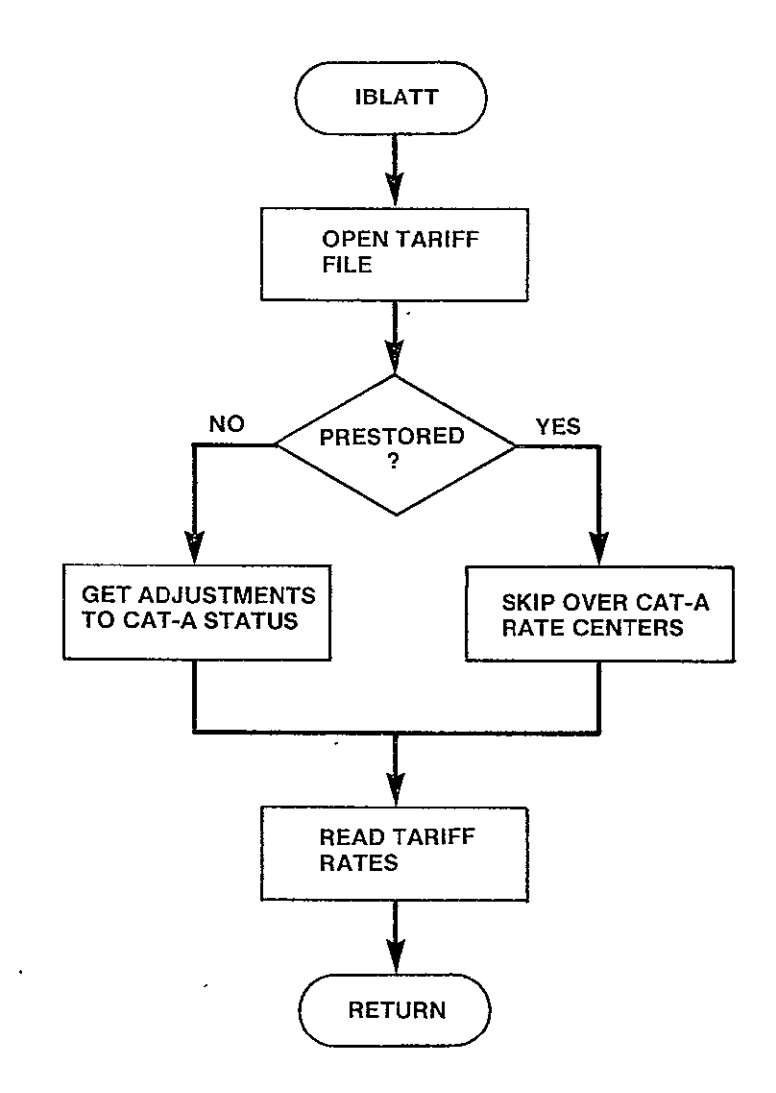

# Figure 3-65. IBLATT Logic Flow

**3-159** 

 $\label{eq:2.1} \left\langle \hat{A}^{(1)}_{\mu\nu} \right\rangle = \left\langle \hat{A}^{(1)}_{\mu\nu} \hat{B}^{(1)}_{\nu\sigma} \right\rangle_{\mu\nu} = \left\langle \hat{A}^{(1)}_{\nu\sigma} \right\rangle_{\mu\nu} = \left\langle \hat{A}^{(1)}_{\nu\sigma} \right\rangle_{\mu\nu}$ 

#### SUBROUTINE IBLWU1

PURPOSE

IDENTIFY ALL OF THE NODES IN THE USER DEFINED NETWORK FOR THIS RUN WHICH ARE SATELLITE ACCESS CITIES AS DEFINED IN THE PRESTORED WU TARIFF

INPUT ARGUMENTS **NONE** 

OUTPUT ARGUMENTS **NONE** 

DATA STRUCTURES

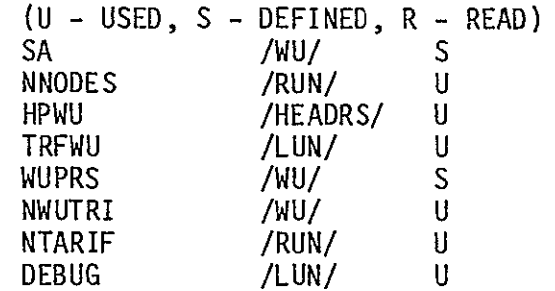

LOCAL VARIABLES

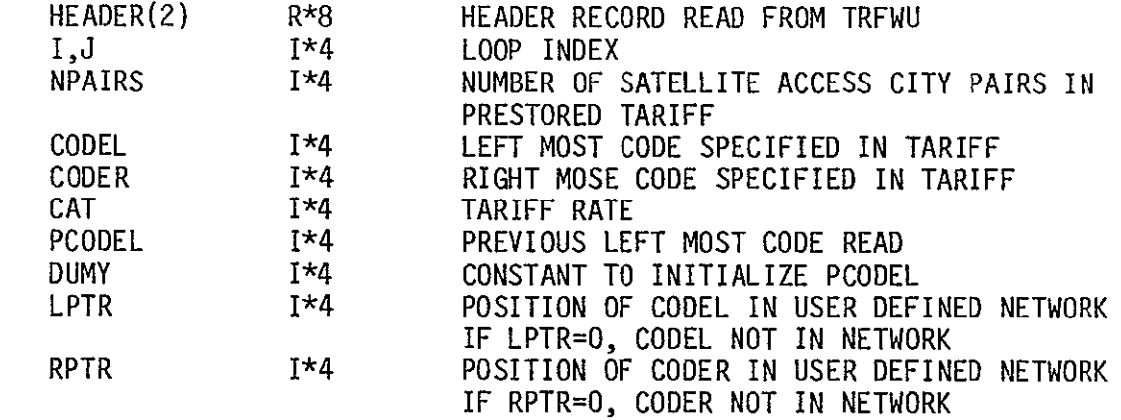

SUBPROGRAMS CALLED MNMPTR

ERRORS

 $\mathcal{L}$ 

 $\epsilon$ 

FATAL<br>1070

HEADER RECORD READ FROM WU PRESTORED TARIFF NOT AS EXPECTED

NONFATAL **NONE** 

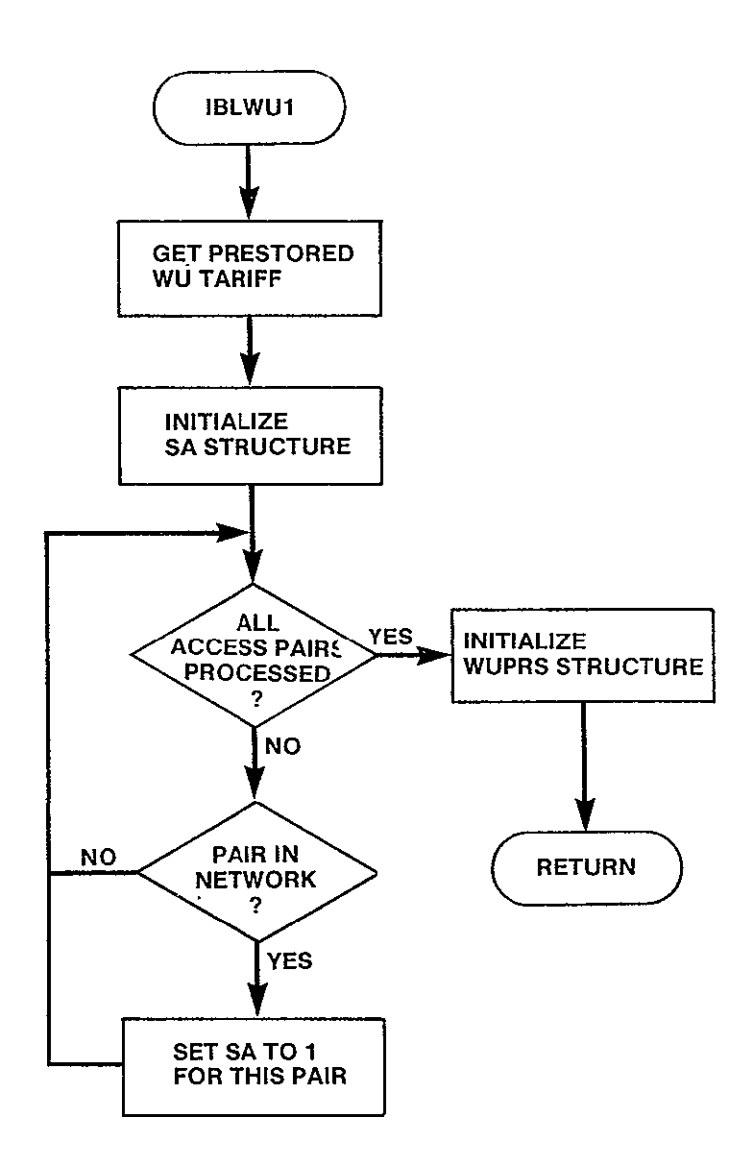

Figure **3-66.** IBLWU1 Logic Flow

### SUBROUTINE IBLWU2(PRSTRD,UNIT,FILE,K,SAVTAR)

PURPOSE

 $\overline{\phantom{a}}$ 

IDENTIFY ALL OF THE NODES IN THE USER DEFINED NETWORK FOR THIS PROBLEM WHICH ARE SATELLITE ACCESS CITY AS IDENTIFIED IN THE USER DEFINED WU TARIFFS

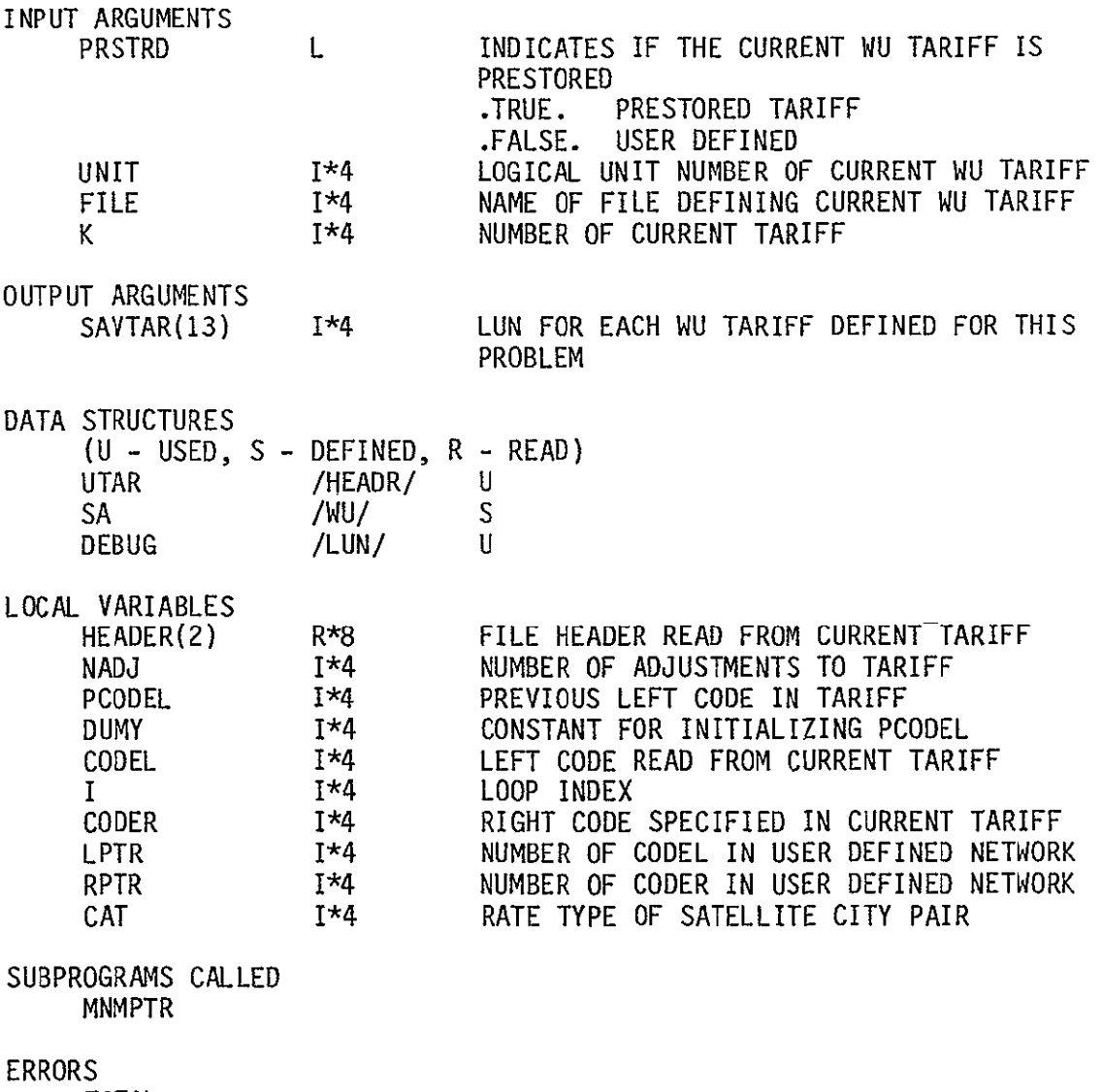

FATAL

FILE HEADER READ FROM USER DEFINED WU TARIFF NOT AS EXPECTED

NONFATAL **NONE** 

 $\mathbf{v}$ 

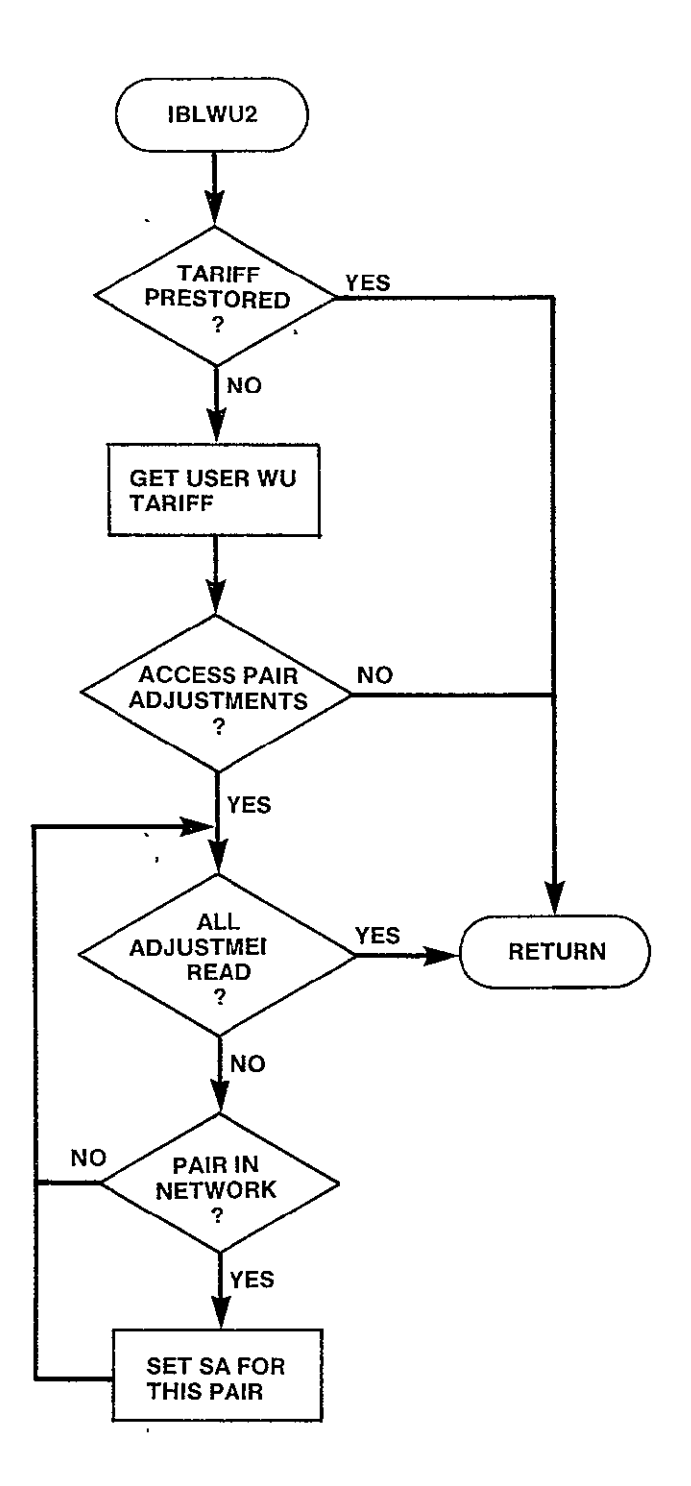

**Figure 3-67. IBLWU2 Logic Flow** 

 $\bar{\star}$ 

FOUND

## SUBROUTINE IBLWU3(SAVTAR,ERROR)

PURPOSE

DETERMINE THE NUMBER OF SATELLITE ACCESS CITIES IN THIS PROBLEM AND BUILD REMAINING WU TARIFF DATA STRUCTURES

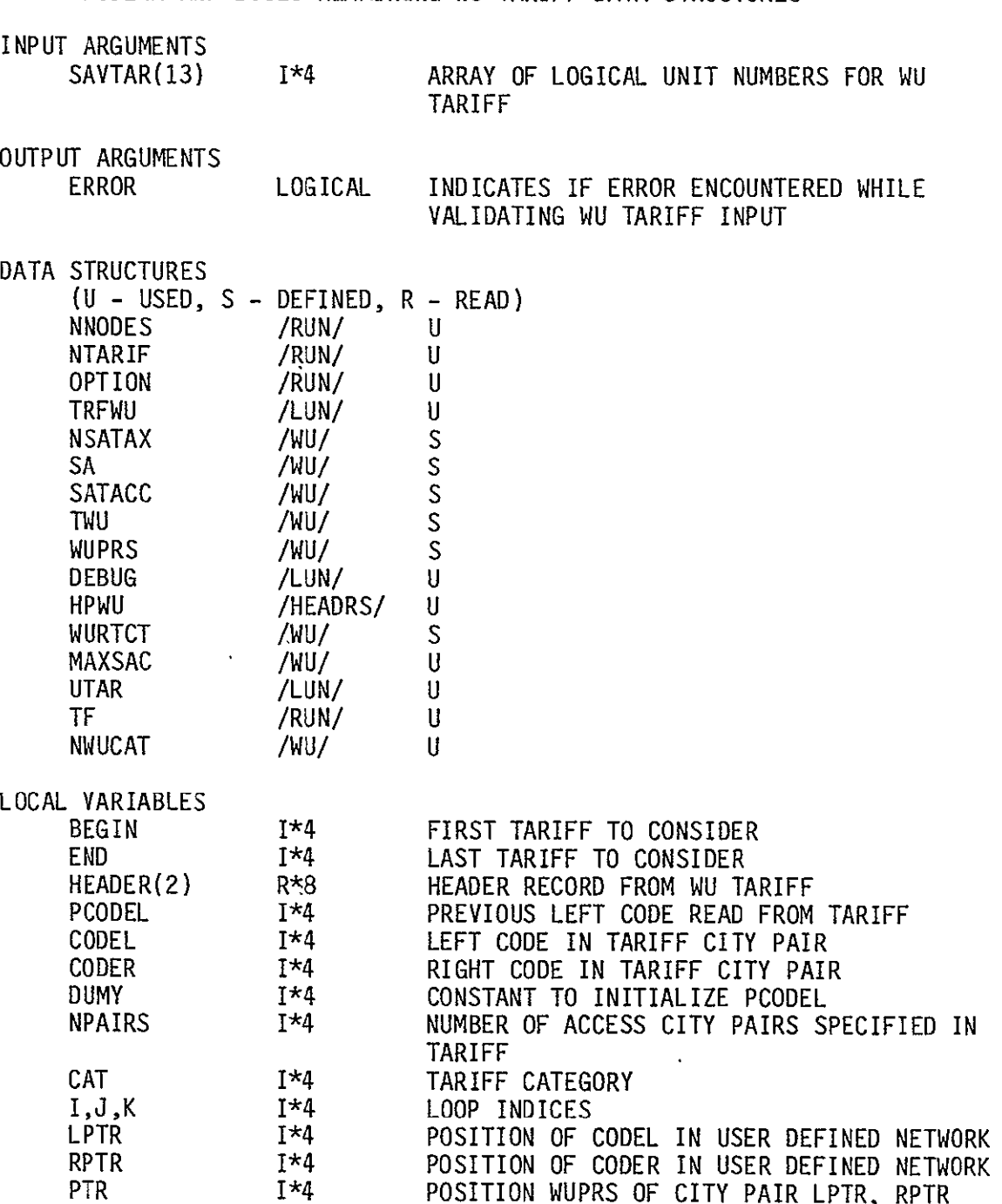

 $\epsilon$ 

 $\ddot{\phantom{0}}$ 

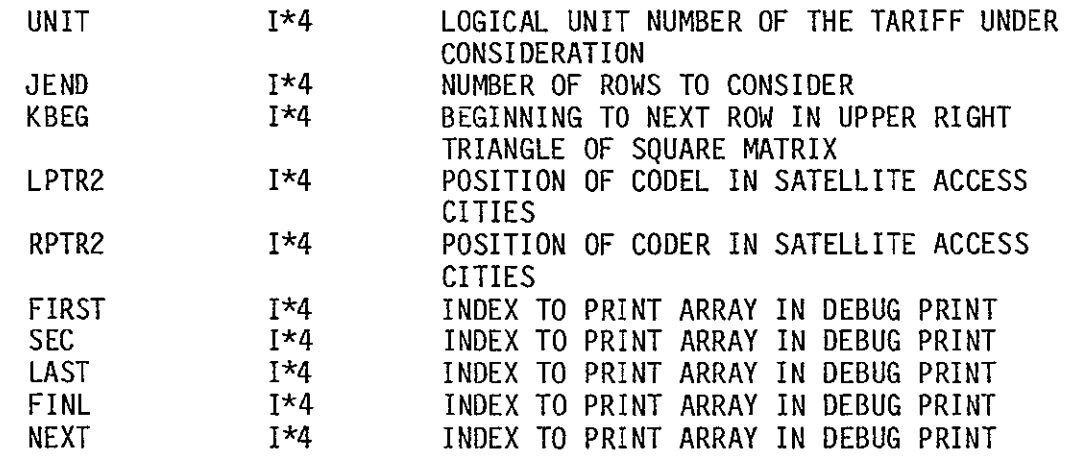

### SUBPROGRAMS CALLED

MNMPTR PTRPRS

### ERRORS

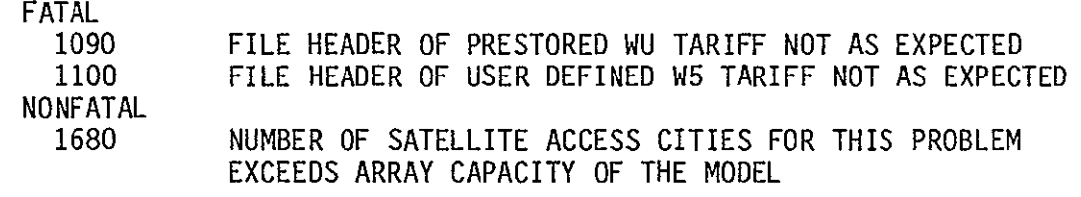

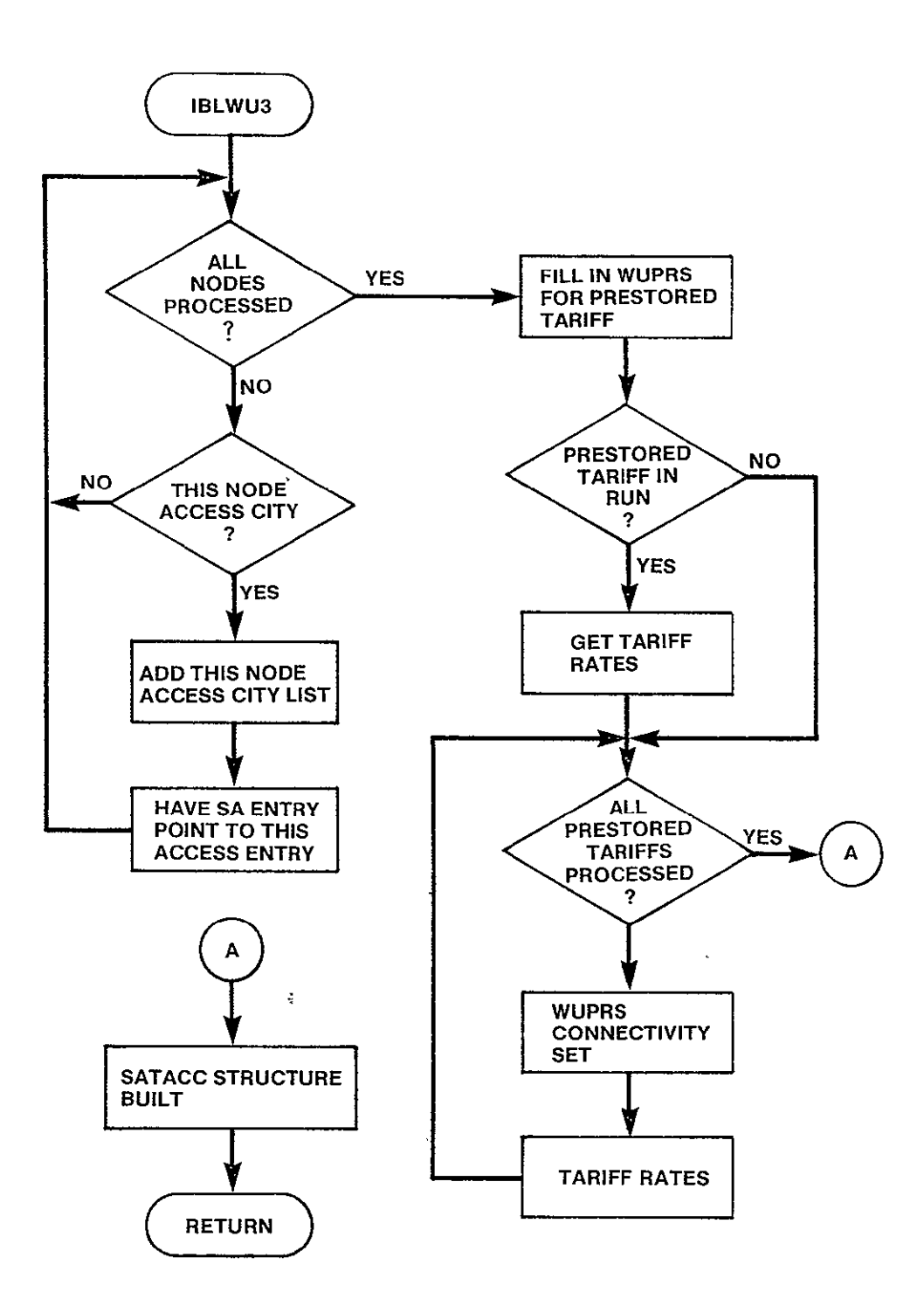

Figure 3-68 IBLWU3 Logic Flow

SUBROUTINE IBLSBI(ERROR) PURPOSE DETERMINE PRESTORED NUMBER OF CAU PER NAC BREAKPOINTS INPUT ARGUMENTS **NONE** OUTPUT ARGUMENTS ERROR DATA STRUCTURES (U - USED, S - DEFINED, R - READ) TRFSBS **HPSBS** TSBBKP NPTAB NTAB DEBUG LOCAL VARIABLES HEADER(2) DUM1-DUM2 I SUBPROGRAMS CALLED TRFSKP ERRORS FATAL 1110 NONFATAL 1690 L INDICATES IF ERROR DETECTED DURING INPUT /LUN/ U<br>/HEADRS/ U /HEADRS/ U /SBS/ S /SBS/ S /SBS/ U /LUN/ R\*8 HEADER READ FROM PRESTORED SBS TARIFF<br>R\*4 DUMMY VARIABLES READ FROM SBS TARIFF R\*4 DUMMY VARIABLES READ FROM **SBS** TARIFF LOOP INDEX FILE HEADER READ FROM PRESTORED **SBS** TARIFF NOT AS EXPECTED NUMBER OF ENTRIES IN CAU COST TABLE GREATER THAN CAPACITY OF ARRAYS IN MODEL

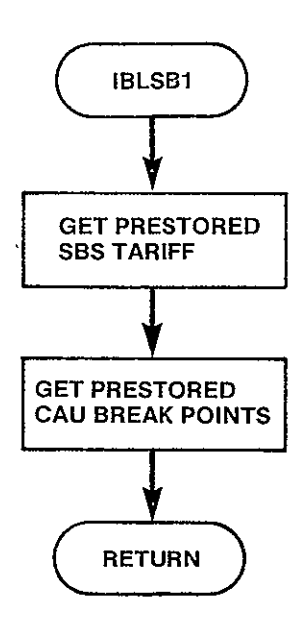

 $\ddot{\phantom{0}}$ 

 $\overline{\phantom{a}}$ 

Figure 3-69. IBLSBI Logic Flow

## SUBROUTINE IBLSBS(PRSTRD,UNIT,FILE,K,ERROR)

L

PURPOSE

 $\Box$ 

 $\epsilon$ 

READ THE PRESTORED OR NASA DEFINED SBS TARIFF SPECIFIED AND BUILD SBS TARIFF DATA STRUCTURES

INPUT ARGUMENTS

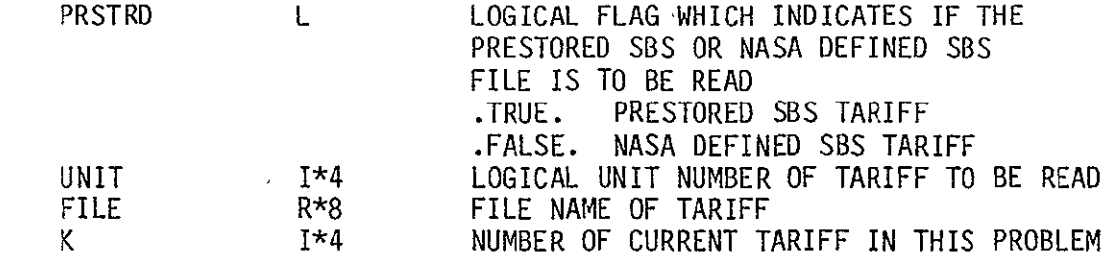

OUTPUT ARGUMENTS ERROR

> **lJ** END

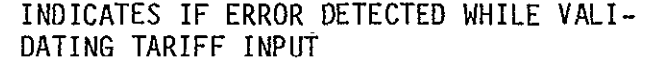

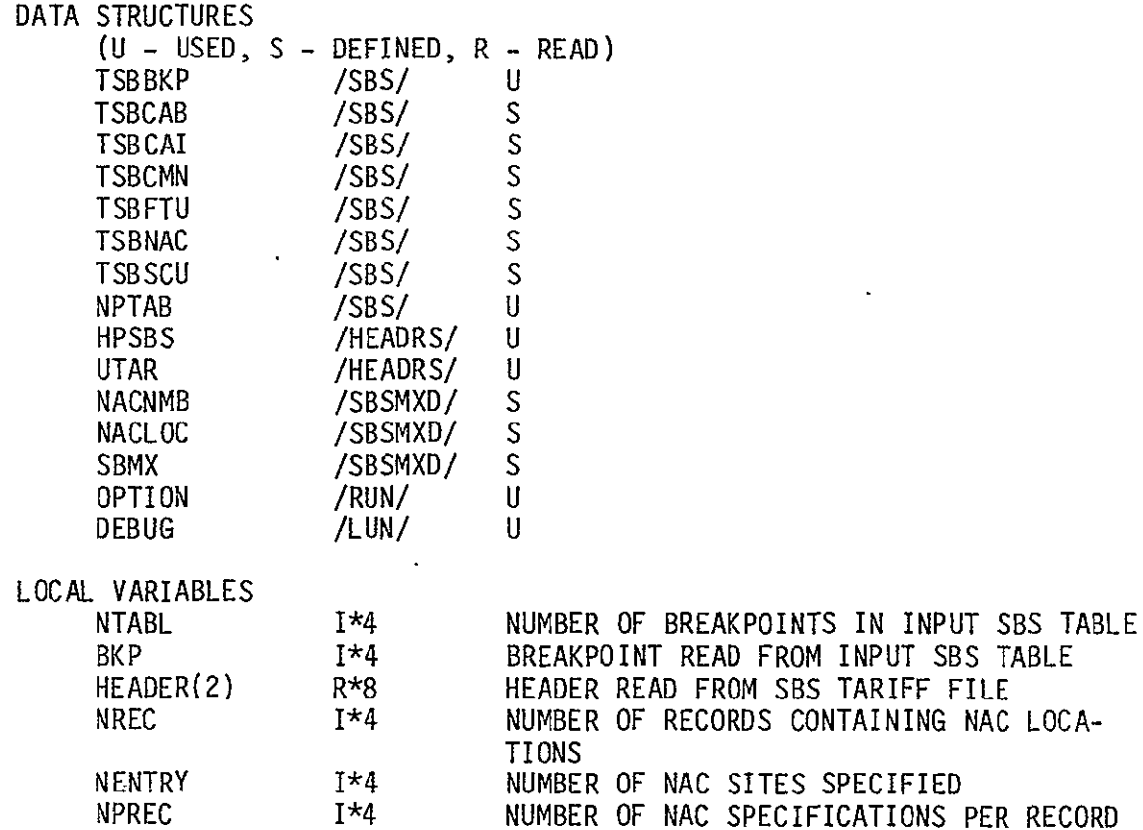

1\*4

NUMBER OF NACS SPECIFIED ON CURRENT RECORD

SBS TABLE

SUBPROGRAMS CALLED USRNET

ERRORS

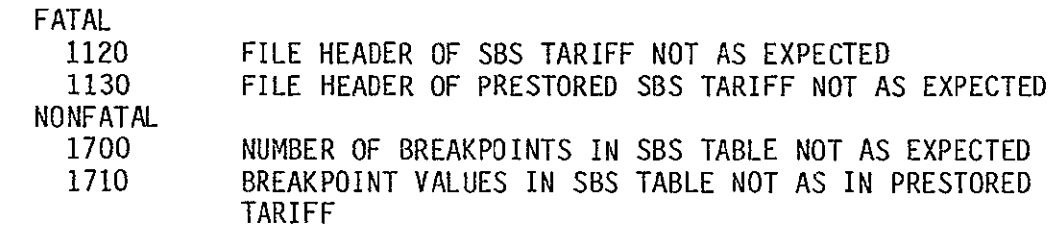

 $\sim 10^{-10}$ 

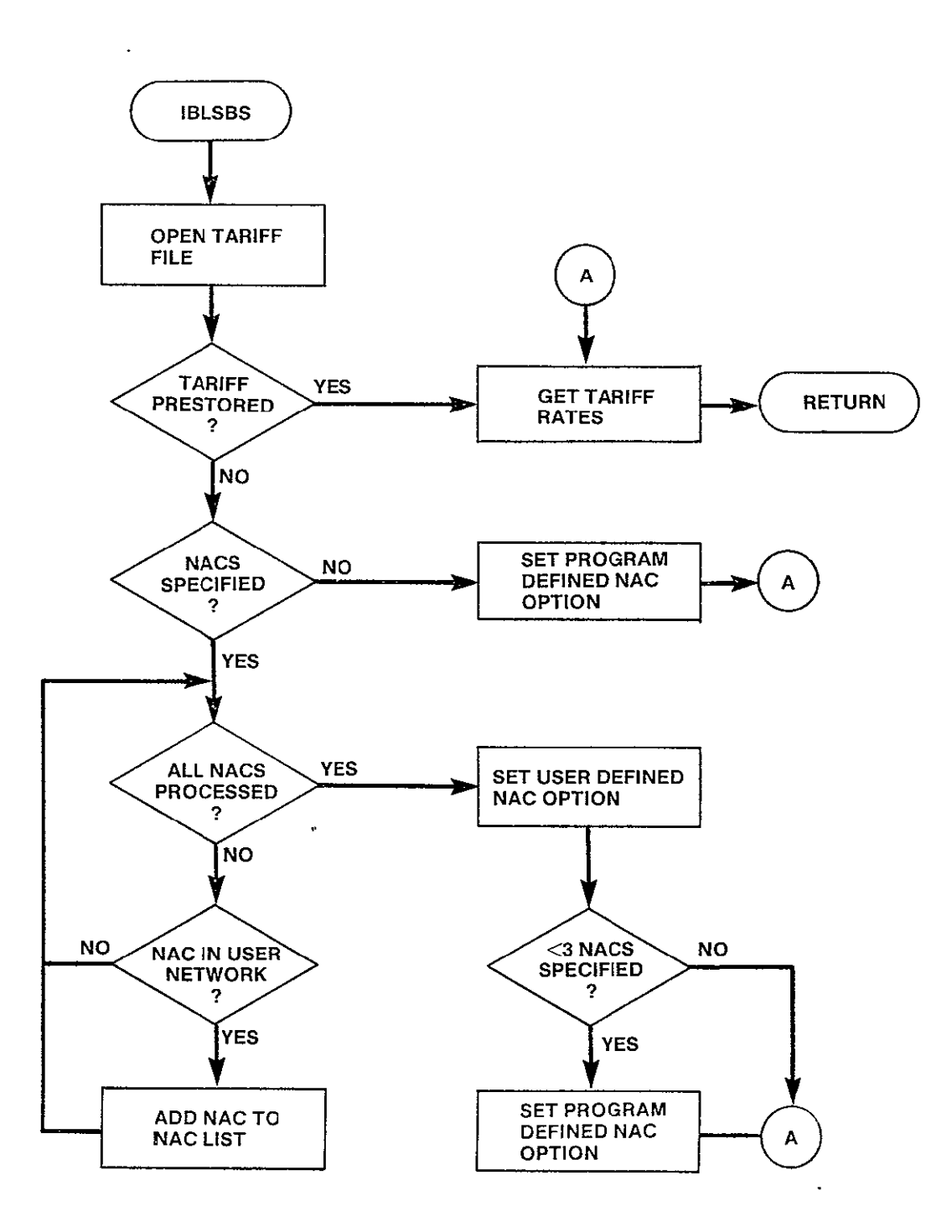

Figure **3-70.** IBLSBS Logic Flow

 $\sim$   $\sim$ 

 $\cdot$ 

#### 3.7 OUTPUT DESCRIPTION

The CNDC model provides six categories of output: **(1)**user inputs to a problem, (2) city pair output  $-$  exclusive of other network traffic, (3) city pair output for least cost network,  $(4)$  network totals,  $(5)$  tariff totals, and  $(6)$  traffic table. The user selects which output is desired for each problem set at the time the execution control file is built. These six categories of output are contained in six tables which will be described below.

#### Table 1 - Input

This table presents the runid, current problem number, run type (terrestrial, Western Union, SBS, mixed Western Union, and mixed SBS), the name of the network file, number of tariffs and name of each tariff file. Each node in the network is identified by its four character code and name. The traffic level of the prestored traffic table is specified in voice circuits. Finally, each tariff included in the run is fully described.

## Table 2 - City Pair Output - Exclusive of Other Network Traffic

The least-cost route and the transmission medium that is necessary to satisfy the traffic requirement for each unique pair of traffic nodes, exclusive of other network traffic, is listed in tabular form. For each unique city pair, a description of the least-cost route is followed by a table summarizing information about each link in the route.

Each unique pair of traffic nodes and the nodes in the corresponding least-cost route are identified by using the alphabetic codenames assigned to the cities. An ordered list of the codenames of the nodes in the least-cost route is followed by the total circuit mileage on the route. The link summary is a table containing one line of output for each link in the least-cost route.
There are seven items included in each link summary. The alphabetic codenames of the service nodes defining the link are indicated for each link. The airline mileage is calculated from the vertical and horizontal coordinates of the associated service nodes using the standard mileage formula. The traffic volume (invoice circuits) on each line is calculated by summing all traffic internal to the least-cost route that traverses the link. A facility size is determined to meet the requirements of this traffic volume. The cost per circuit that was determined to be a minimum For the link considering all tariffs in the run is included. The total cost of circuits for the link is the product of the traffic volume in voice circuits and the cost of a single circuit. The tariff used to determine the cost per circuit for the link is identified by its character description.

Entries in the line summary are added until all the lines in the leastcost route have been summarized. The same information is then output for the next unique city pair. Least-cost routes are described for all pairs of cities in the network.

#### Table 3 - City Pair Output for Least-Cost Network

For every city pair, considering traffic in the entire network, the least-cost route and medium that is necessary to satisfy the traffic requirements of the network is included in the CNDC output. If the satellite-only option was chosen any non-satellite access cities among the network nodes are indicated by a list of their alphabetic codenames. Non-satellite access cities do not appear further in the least-cost network output.

Each city pair and the nodes in the corresponding least-cost route are identified using alphabetic codenames. For each pair of cities, an enumeration of the nodes in the least-cost route is followed by a tabular line sum ,mary.

There are five items included in each link summary. The alphabetic codenames of the service nodes defining the link are identified for each link. The network traffic volume on each link represents the total number of

3-173

voice circuits on the link. This number is the sum of the traffic volumes between all pairs of cities where the least-cost route between the cities traverses the link in question. The facility size required to accommodate the total link volume is included in the link summary. The cost per circuit that was determined to be a minimum for the link considering all tariffs in the run is listed. The tariff used to provide service for the link is specified by its character description (TRFWU, TRFO03, etc).

Entries in the link summary are added until all the links in the leastcost route have been summarized. The same information is then output For the next unique city pair. Least-cost routes and the medium necessary to satisfy the traffic requirements of the network are described for all pairs of cities in the network.

#### Table 4 - Output Network Totals by Service

Overall totals for the entire least-cost network by service (satellite and terrestrial) are included in the **CNDC** output. The total terrestrial circuit mileage, the total satellite circuit mileage, and the combined total circuit mileage are printed. The total number of terrestrial voice circuits, the total number of satellite voice circuits, and the combined total number of voice circuits are printed. The total cost of all the terrestrial circuits, the total cost of all the satellite circuits, and the combined total cost of circuits are printed.

#### Table **5 -** Output Network Totals by Tariff

For every tariff evaluated in the CNDC Model, a summary of its utilization in the least-cost routing network is included in the model output. Each tariff is identified by its character description. The total circuit mileage associated with each tariff in the least-cost routing network is printed. The total traffic volume associated with each tariff is expressed as a number of voice circuits and as a percentage of the total number of voice circuits in the least-cost routing network. The total cost associated with each

tariff is expressed as a cost and as a percentage of the total cost of the least-cost routing network.

## Table 6 - Traffic Table

 $\overline{a}$ 

Directional traffic from each node in the network to every other node (expressed in voice circuits) is presented in the traffic table.

A hierarchy chart of the output module can be seen in figure 3-71.

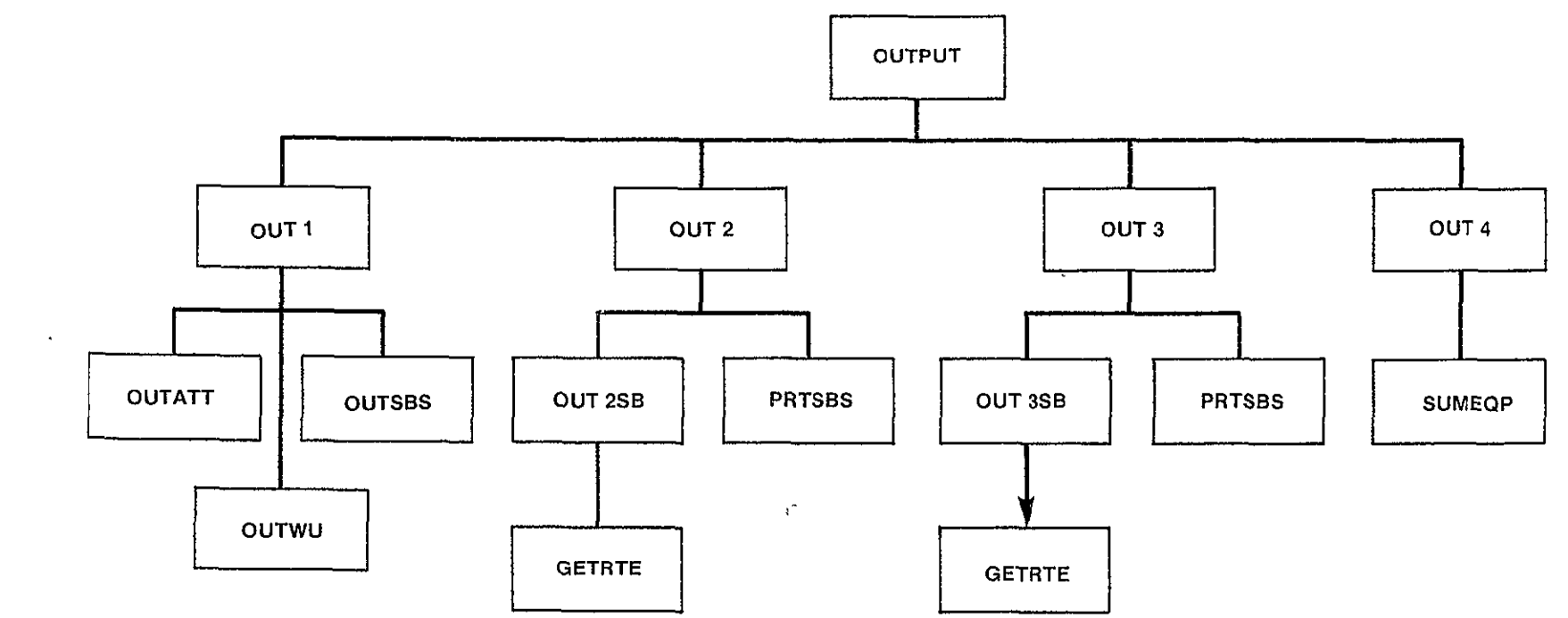

3-176

SUBROUTINE OUTPUT

PURPOSE

PREPARE AND WRITE ALL MODEL OUTPUTS

 $\sim$ 

INPUT ARGUMENTS **NONE** 

OUTPUT ARGUMENTS NONE

DATA STRUCTURES

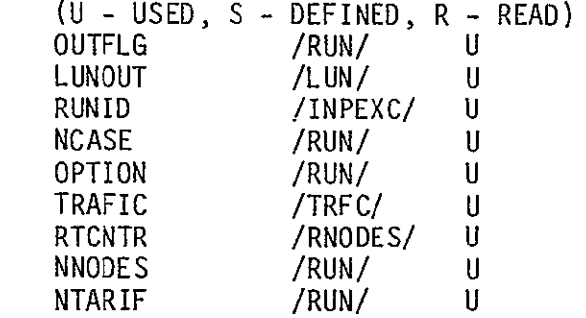

LOCAL VARIABLES

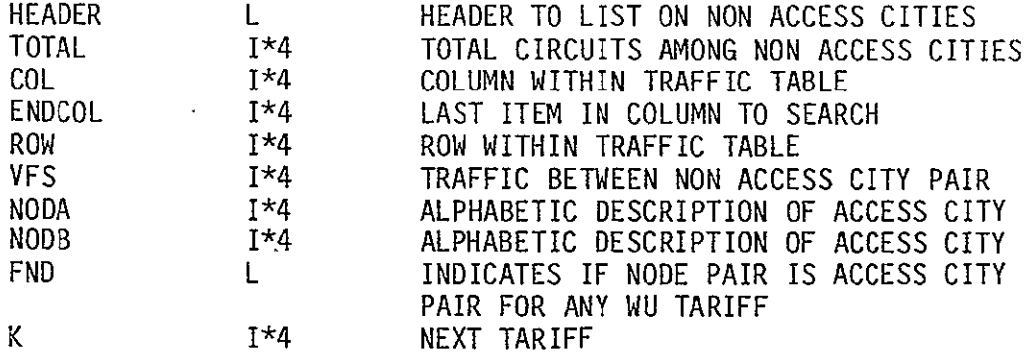

SUBPROGRAMS CALLED OUT1 OUT2 OUT3 OUT4 WRTTRF CATEG

ERRORS

**NONE** 

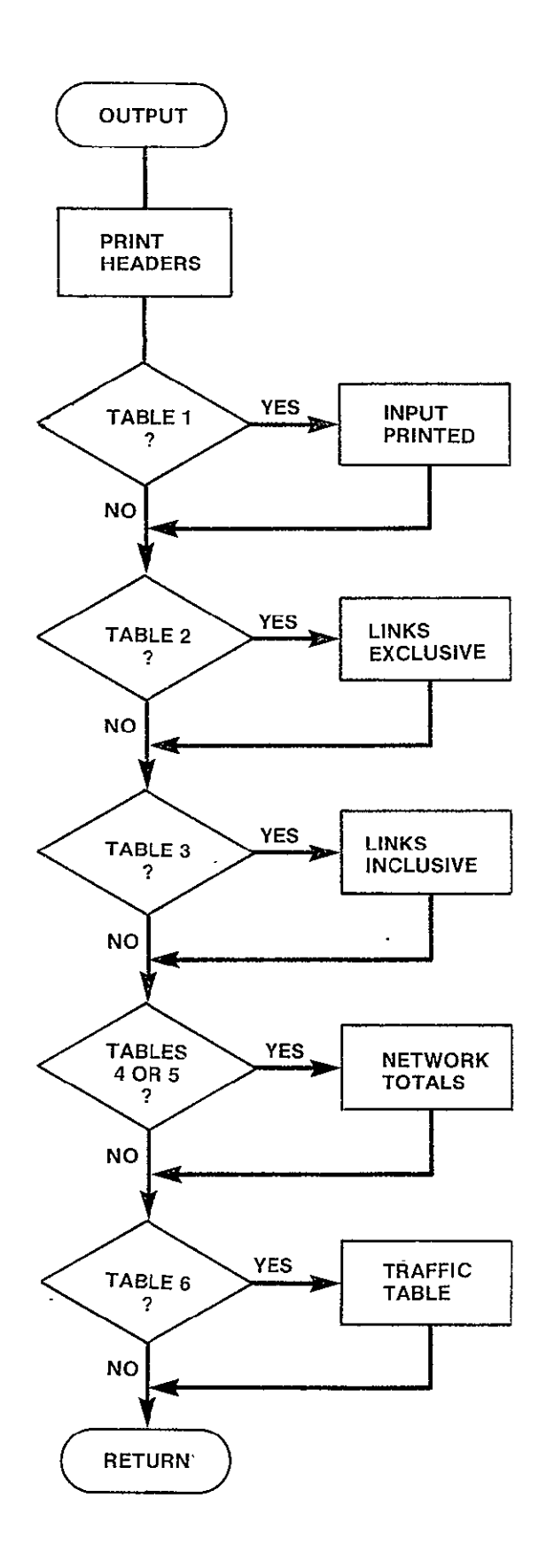

Figure 3-72. OUTPUT Logic Flow

3-178

SUBROUTINE OUTI PURPOSE PRINT INPUT AS OUTPUT INPUT ARGUMENTS **NONE** OUTPUT ARGUMENTS **NONE** DATA STRUCTURES (U - USED, S - DEFINED, R - READ) NCASE LUMOUT RUNID **NNODES** RTCNTR TRFLVL NTARIF TTYP TF DEBUG TRFNDS FILNET LOCAL VARIABLES DESCR(5) TYPE l,J DUMY USERDEF(9) RTC VT HT  $CITY(9)$ SUBPROGRAMS CALLED OUTATT OUTWU **OUTSBS** SMSA ERRORS FATAL **NONE** NONFATAL /RUN/ /LUN/ /INPEXC/ **/RUN/** /RNODES/ /RUN/ /RUN/ /RUN/ **/RUN/** /LUN/ /LUN/ /RUN/ R\*8 1\*4 1\*4 1\*4 1\*4 1\*4 1\*4 1\*4 1\*4 U U U **U** U U U U **U** U U  $\mathbf{U}$ CONSTANT - LABEL OF PROBLEM TYPE TARIFF TYPE LOOP INDICES DUMMY VALUE READ FROM TRAFFIC NODES CONSTANT /'USER DEFINED'! RATE CENTER READ FROM TRFNDS VERTICAL COORDINATE HORIZONTAL COORDINATE CITY DESCRIPTION OF RATE CENTER 6000 TARIFF IN PROBLEM HAS INVALID TYPE

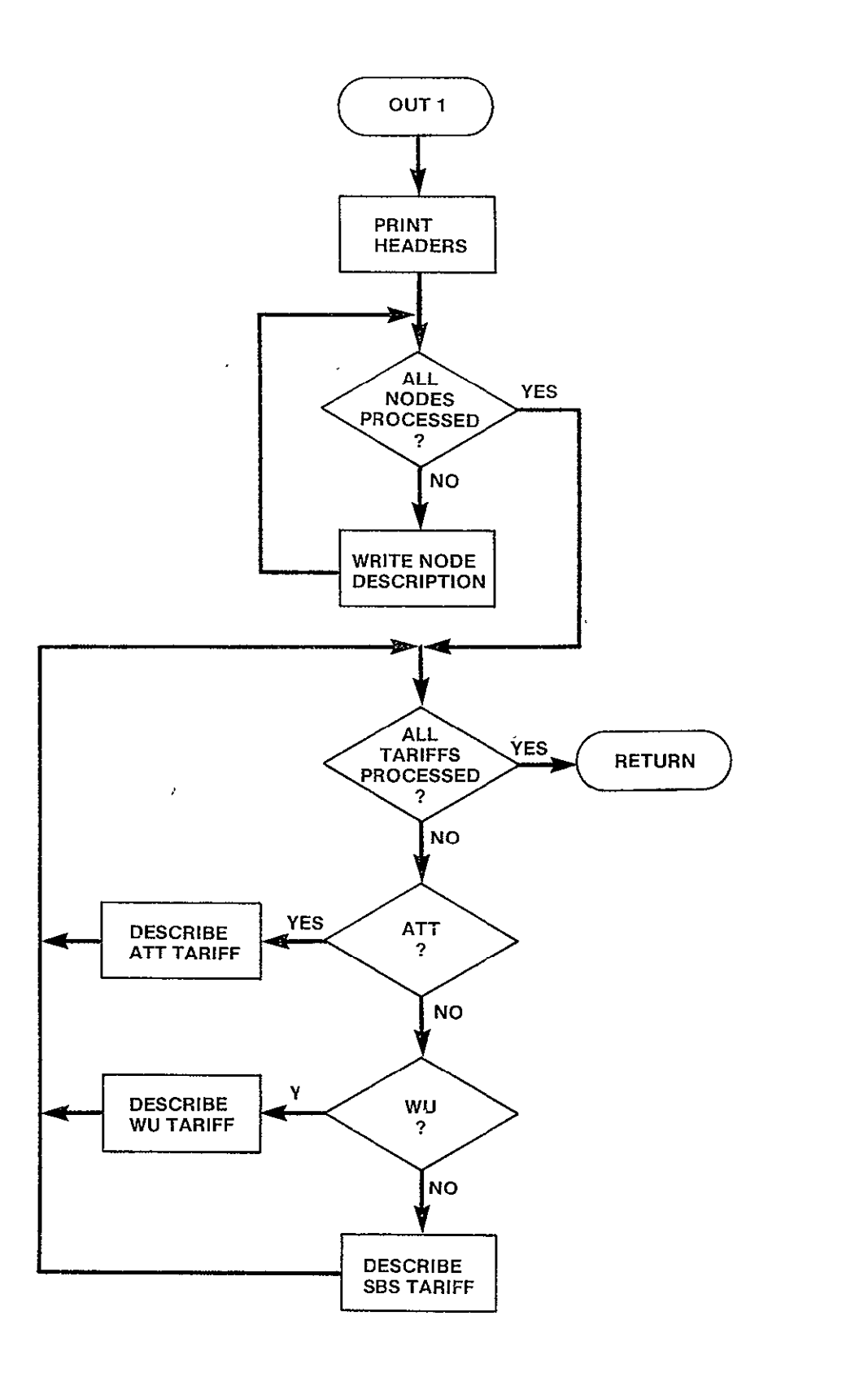

 $\frac{1}{2}$ 

 $\bar{z}$ 

Figure **3-73.** OUT1 Logic Flow

### SUBROUTINE OUTATT(TARNAM,TARNUM)

PURPOSE

#### PRINT DESCRIPTION OF ATT TARIFF IN OUTPUT FILE

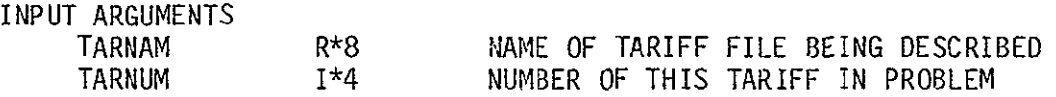

OUTPUT ARGUMENTS **NONE** 

DATA STRUCTURES

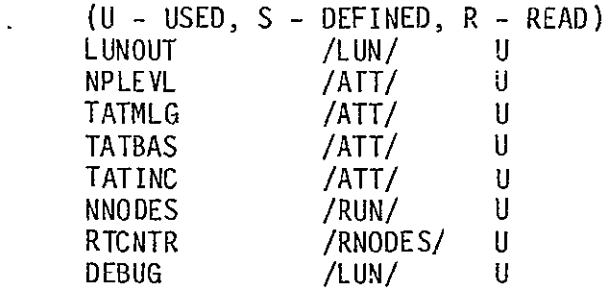

LOCAL VARIABLES

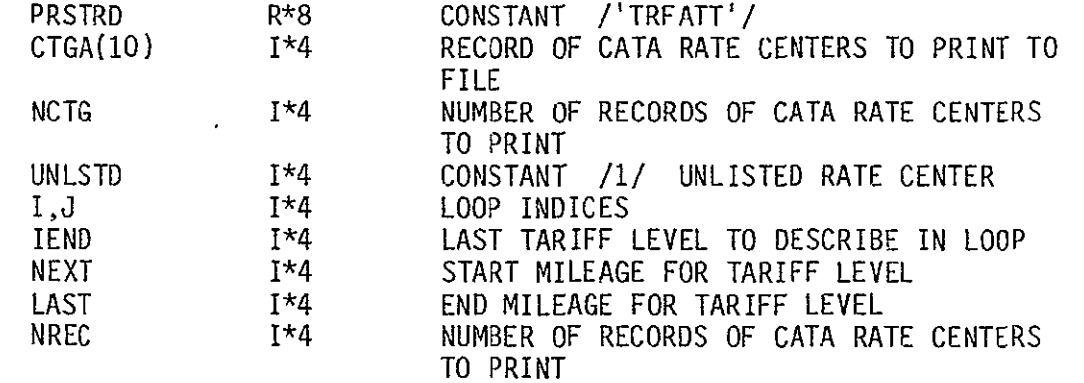

SUBPROGRAMS CALLED LISTED

ERRORS

FATAL **NONE** NONFATAL **NONE** 

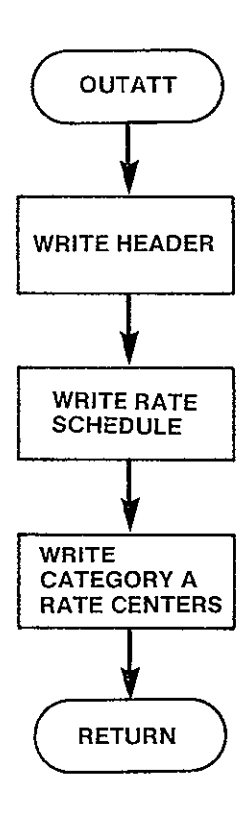

Figure 3-74. OUTATT Logic Flow

SUBROUTINE OUTWU(TARNAM,TARNUM)

PURPOSE

PRINT DESCRIPTION OF **WU** TARIFF IN OUTPUT FILE

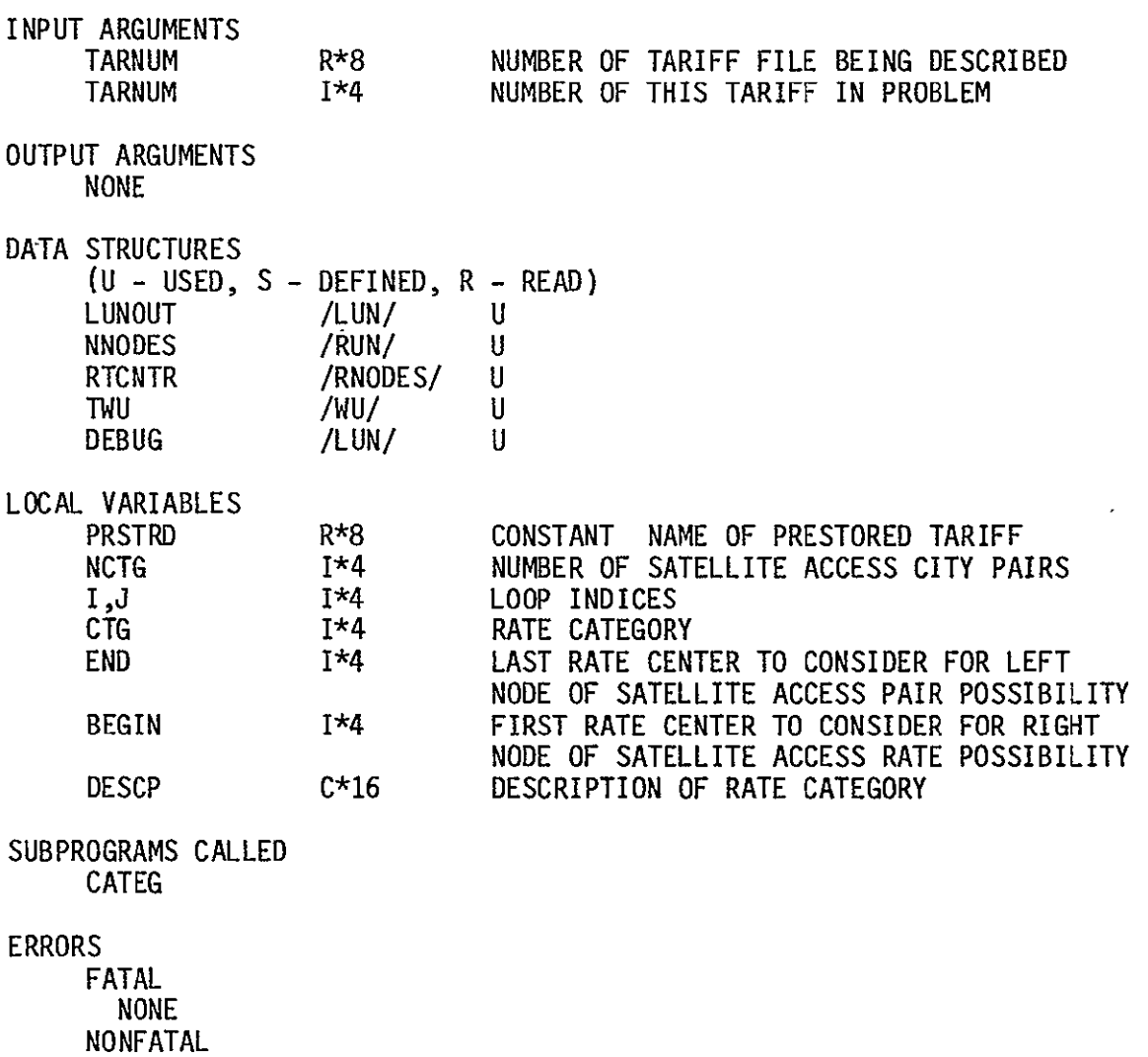

**NONE** 

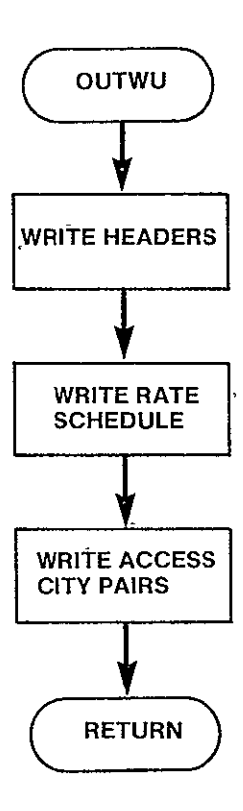

 $\ddot{\phantom{a}}$ 

Figure **3-75. OUTWU** Logic Flow

SUBROUTINE OUTSBS(TARNAM,TARNUM)

PURPOSE

PRINT DESCRIPTION OF SBS TARIFF IN OUTPUT FILE

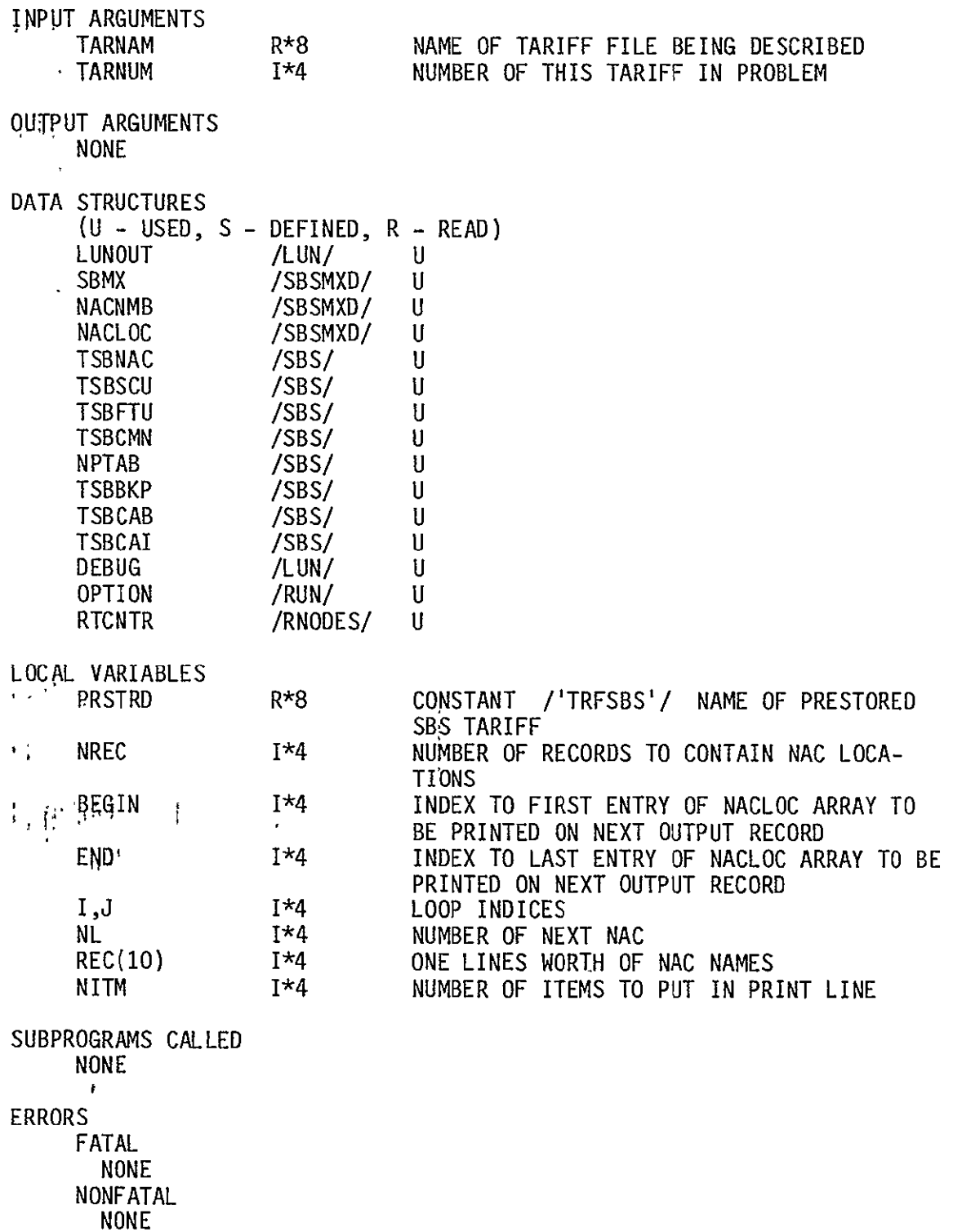

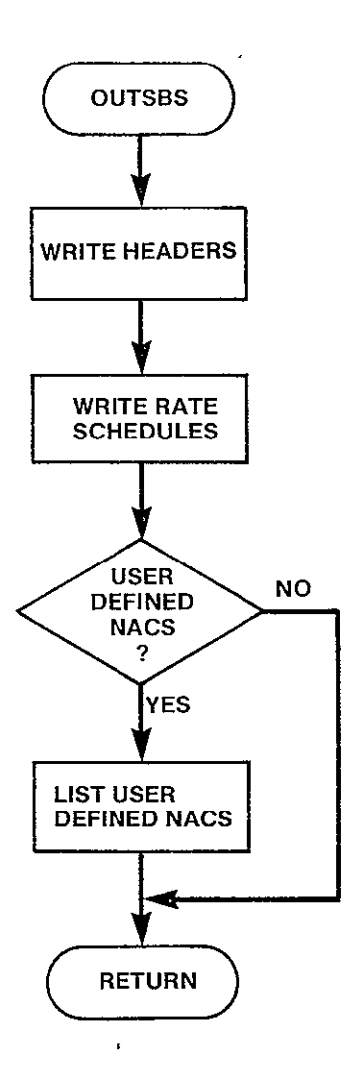

 $\bar{\mathcal{A}}$ 

Figure **3-76. OUTSBS** Logic Flow

SUBROUTINE OUT2

PURPOSE

PREPARE AND WRITE TABLE 2. LEAST-COST ROUTES (EXCLUSIVE OF OTHER NETWORK TRAFFIC)

 $\sim 10^{-1}$ 

INPUT ARGUMENTS

**NONE** 

OUTPUT ARGUMENTS **NONE** 

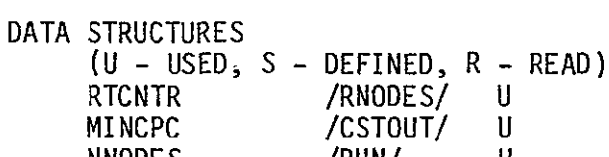

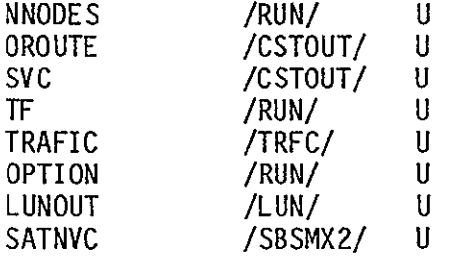

LOCAL VARIABLES

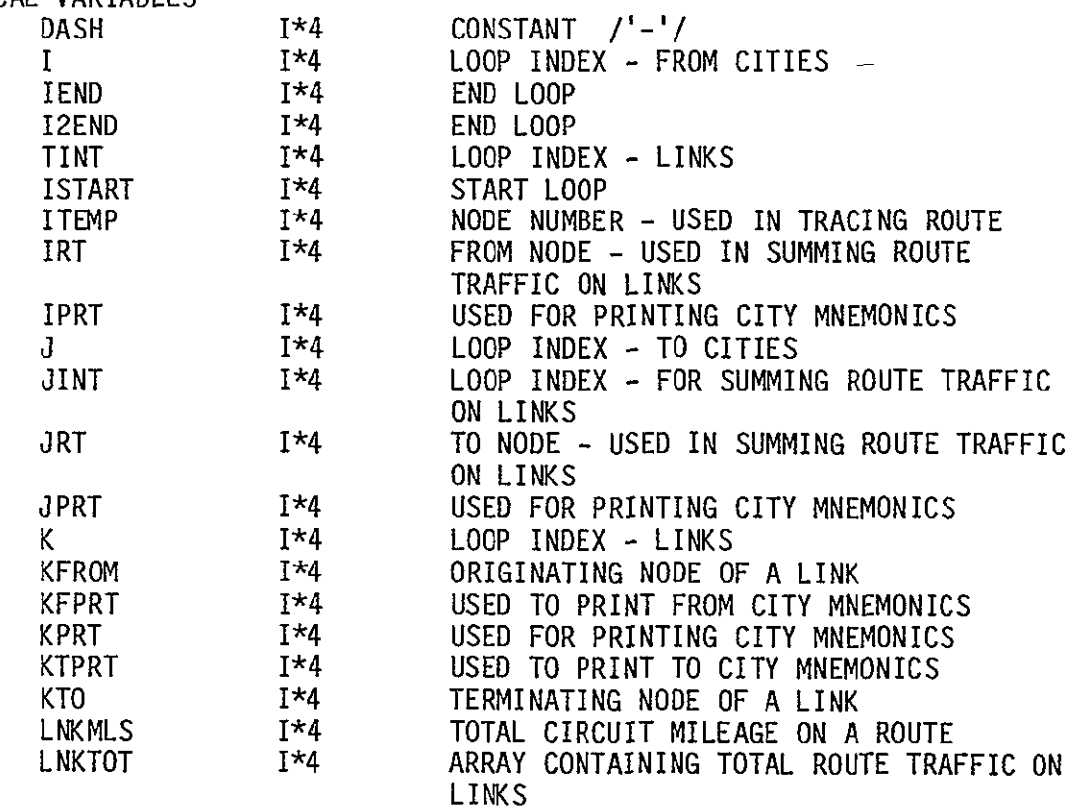

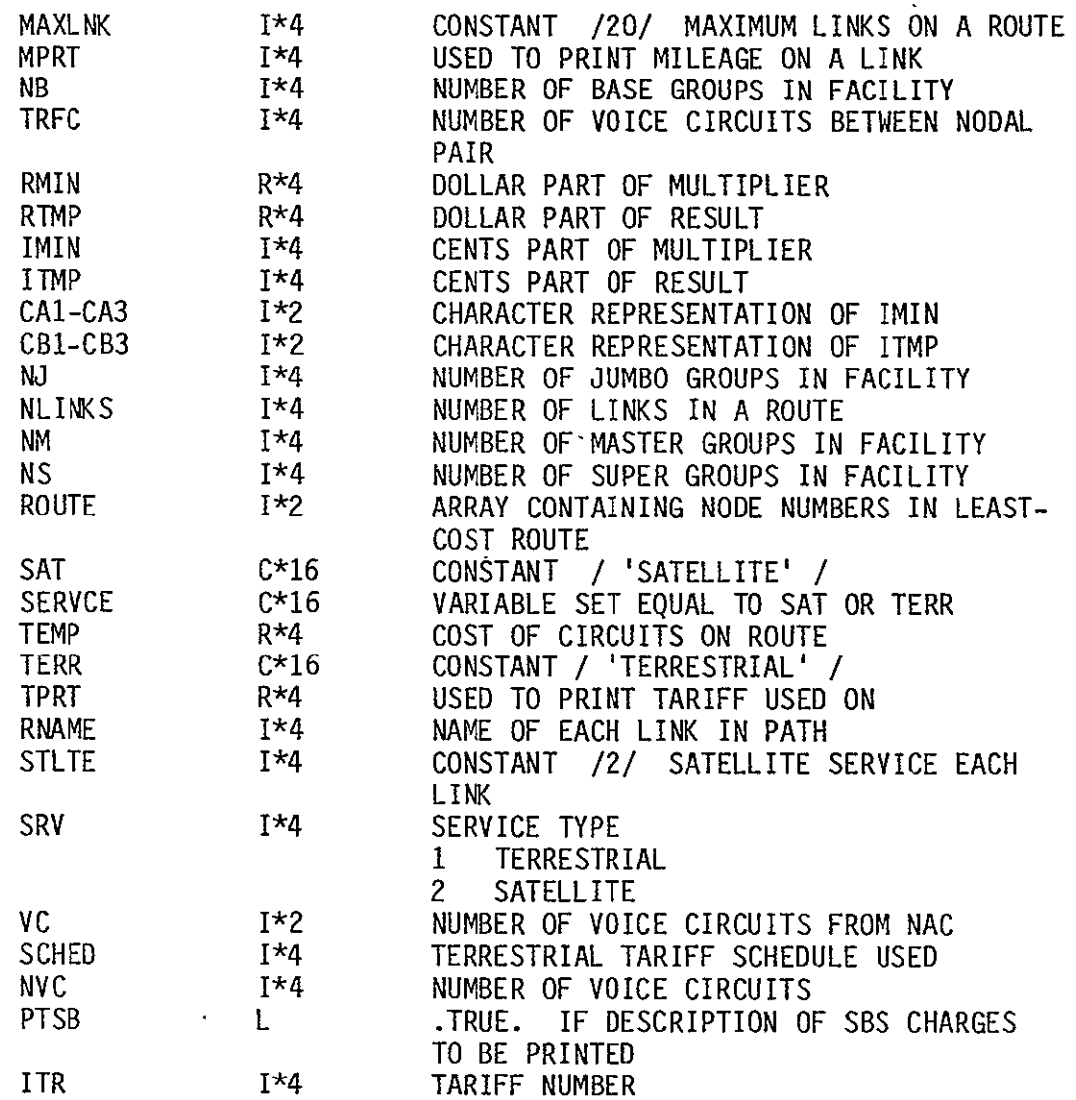

SUBPROGRAMS CALLED FACSIZ MILES OUT2SB PRTSBS LISTED

**MTPY** MTPLY INTCHR

ERRORS

 $\mathbf{A}^{\mathrm{eff}}$ 

 $\sim 10^{-11}$ 

FATAL **NONE** NONFATAL **NONE** 

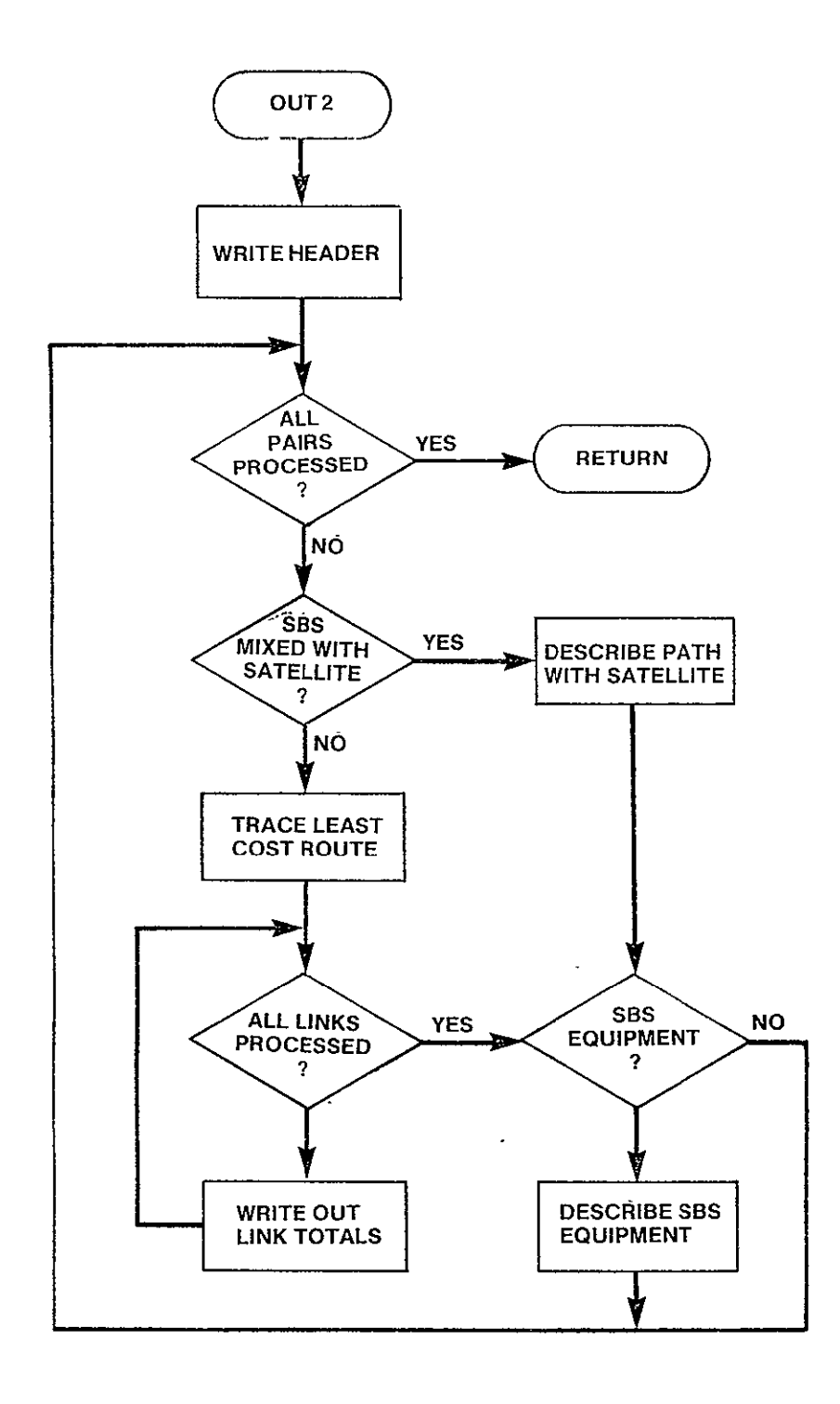

 $\ddot{\phantom{0}}$ 

Figure 3-77. OUT2 Logic Flow

SUBROUTINE OUT2SB(I,IPRT,J,JPRT,VC)

**PURPOSE** 

PREPARE **AND** WRITE TABLE 2 **LEAST COST ROUTES** (EXCLUSIVE OR OTHER NETWORK TRAFFIC) FOR PATH WHICH **INCLUDES SBS** SATELLITE

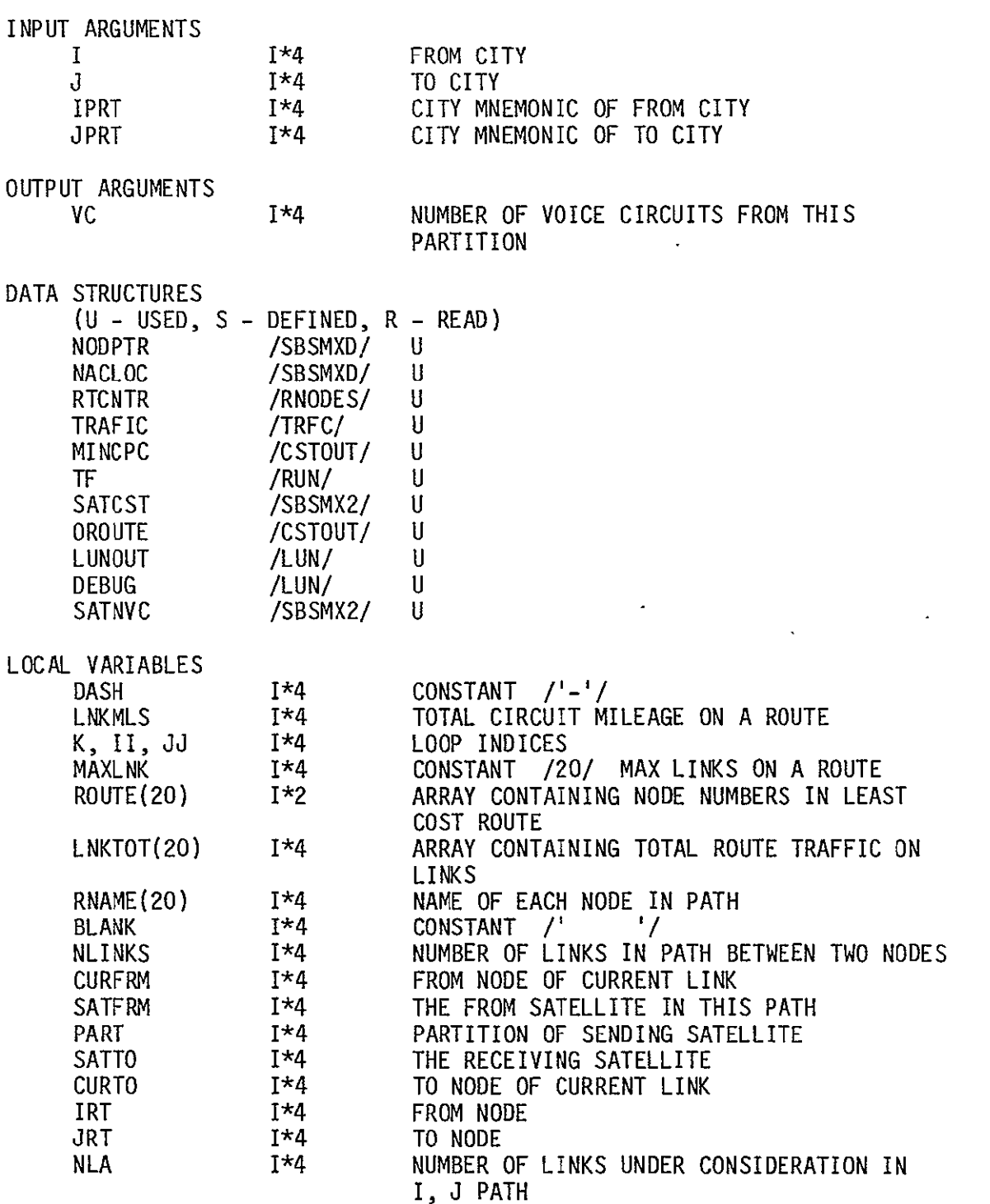

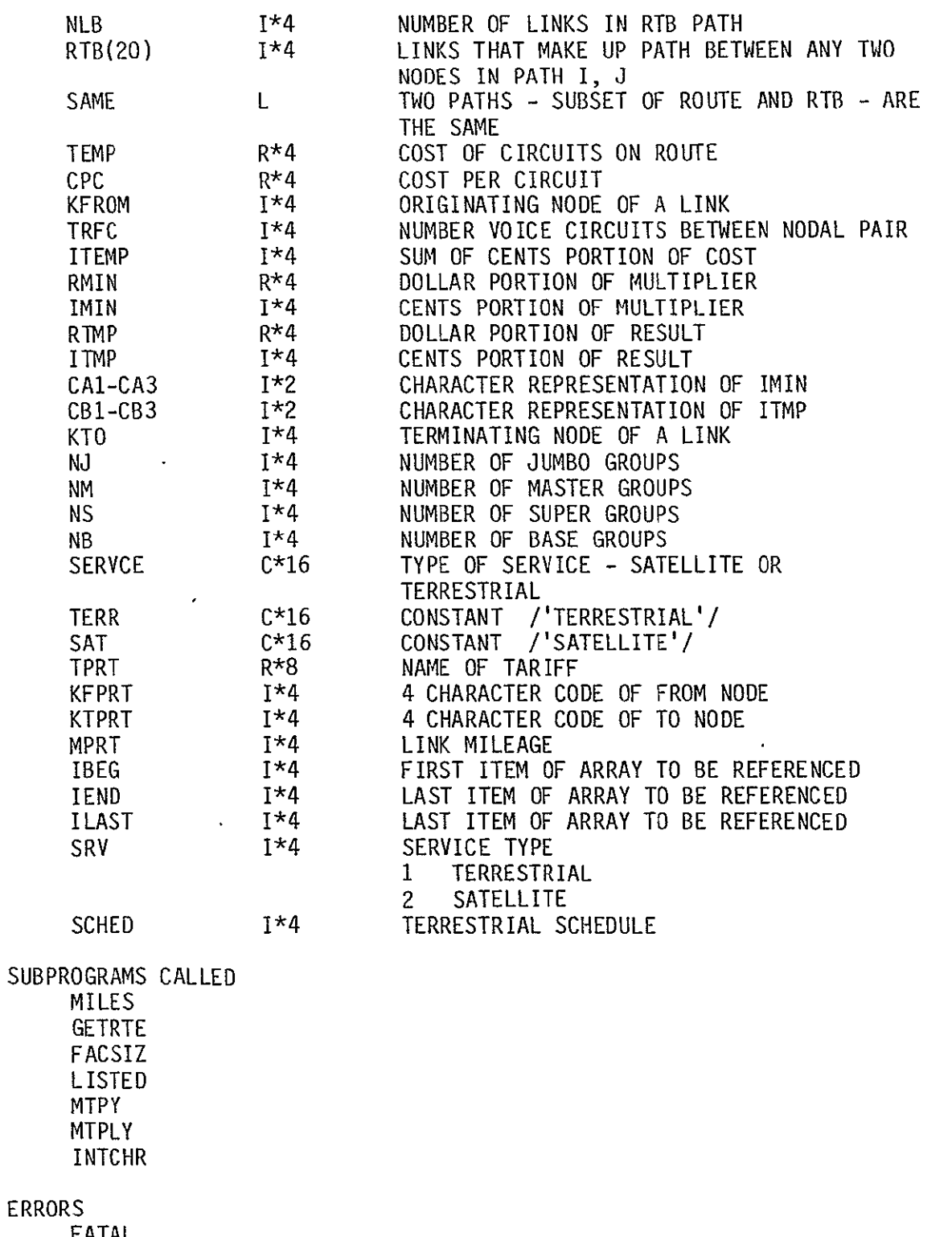

FATAL **NONE** NONFATAL **NONE** 

# ORIGINAL PAGE **O**  OF POOR **QUALITY**

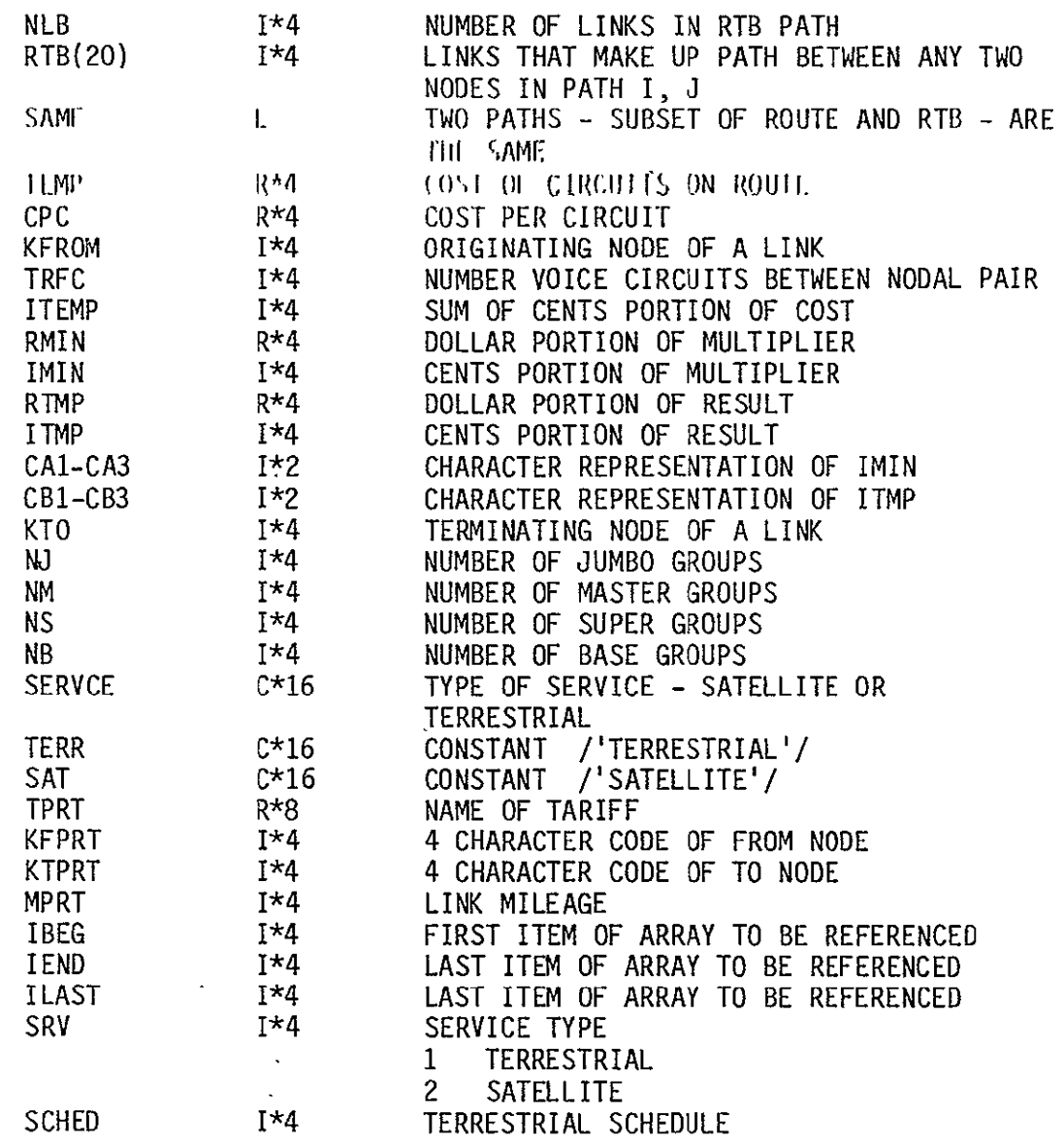

SUBPROGRAMS CALLED MILES GETRTE FACSIZ LISTED MTPY MTPLY

ERRORS

FATAL **NONE** NONFATAL **NONE** 

INTCHR

 $\mathbb{Z}^2$ 

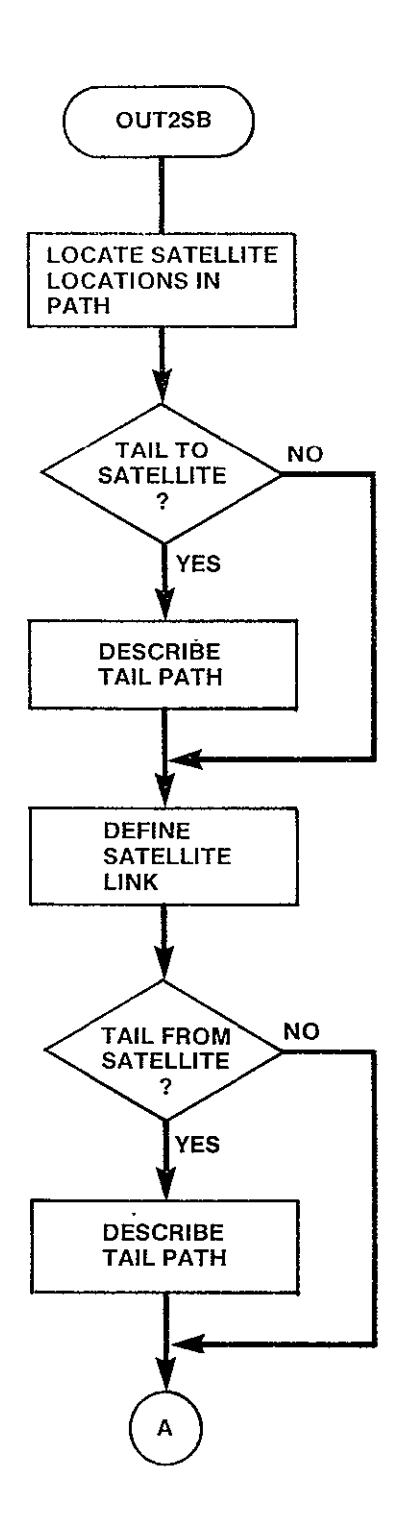

 $\overline{a}$ 

Figure 3-78. OUT2SB Logic Flow (Sheet 1 of 2)

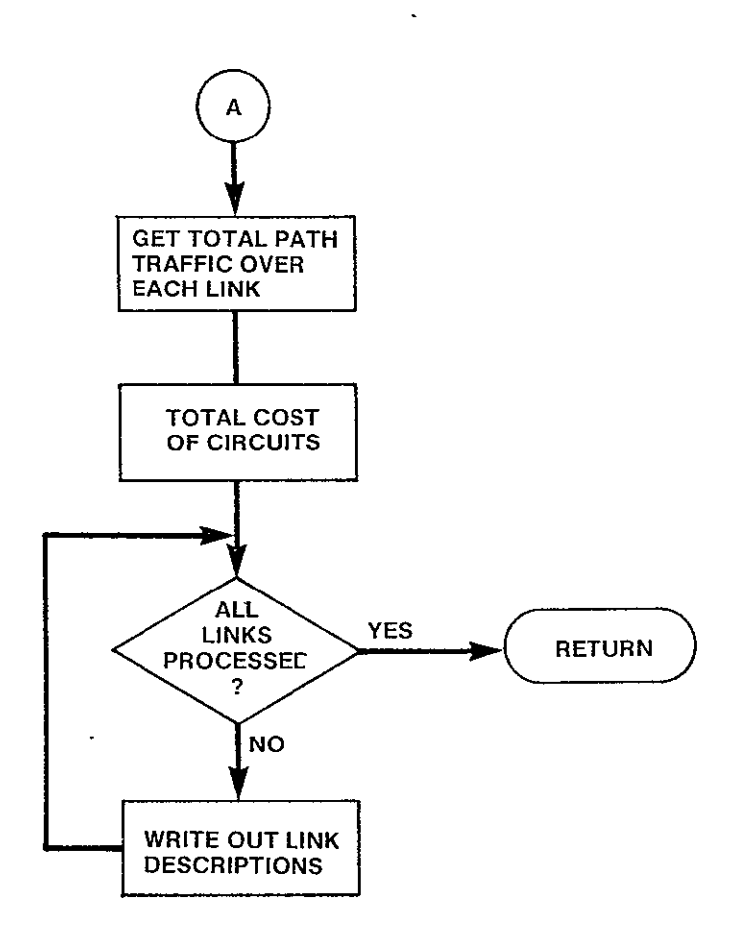

 $\ddot{\phantom{1}}$ 

 $\ddot{\phantom{a}}$ 

Figure **3-78.** OUT2SB Logic Flow (Sheet 2 of 2)

# 3.7.8 PRTSBS Module

SUBROUTINE PRTSBS(VC, TARIFF, LUN)

**I'** URI'I) ;t

COMPUTE EQUIPMENT COST FOR **SUS** TARIFF SPECIFIED

INPUT ARGUMENTS

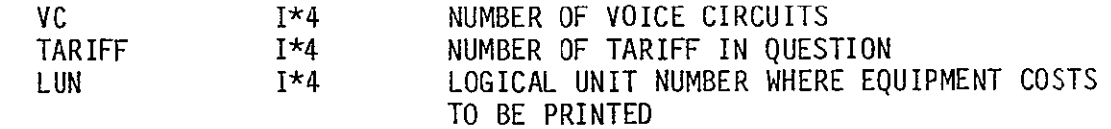

OUTPUT ARGUMENTS

**NONE** 

DATA STRUCTURES

 $\tilde{\mathbf{r}}$ 

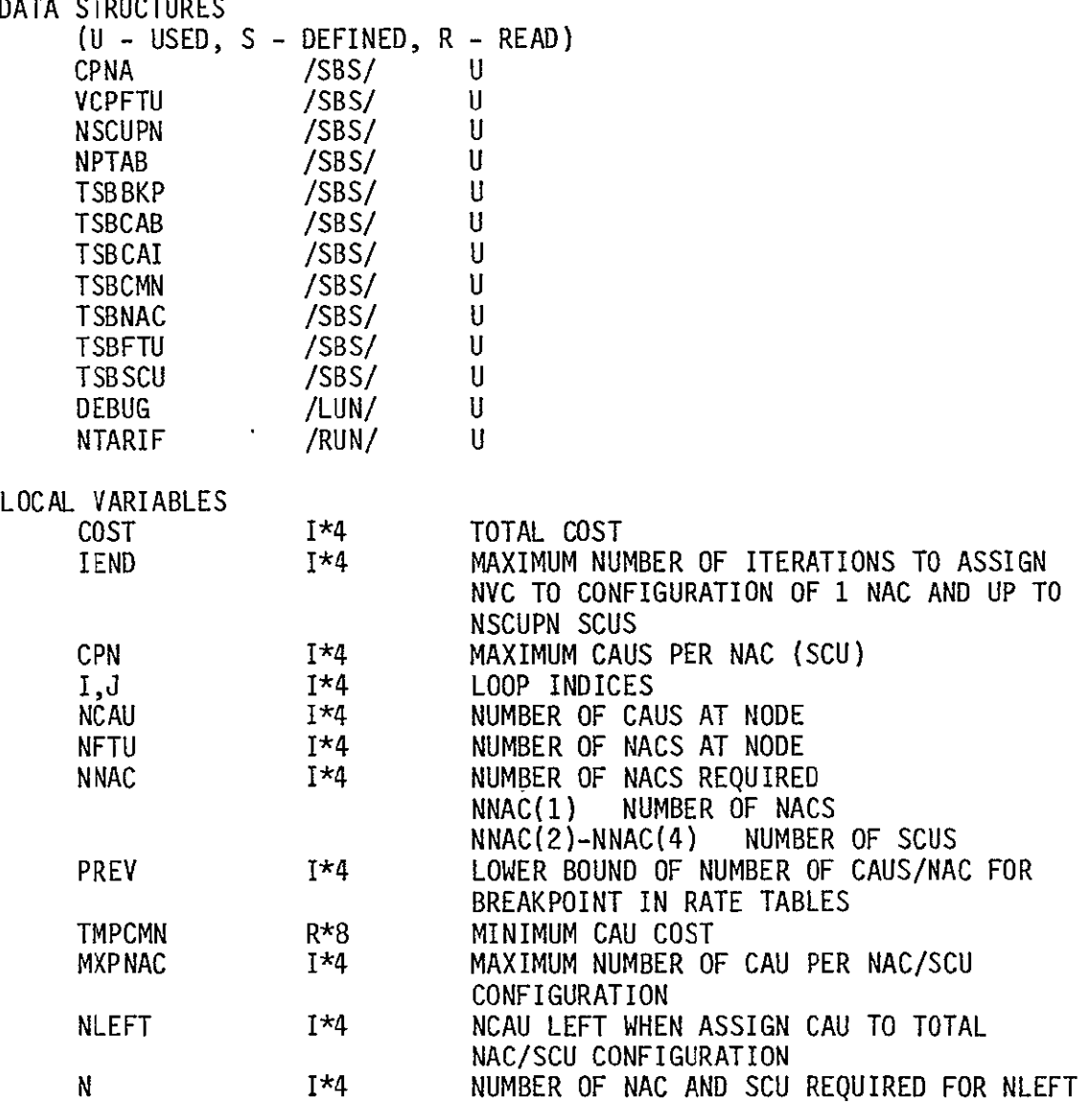

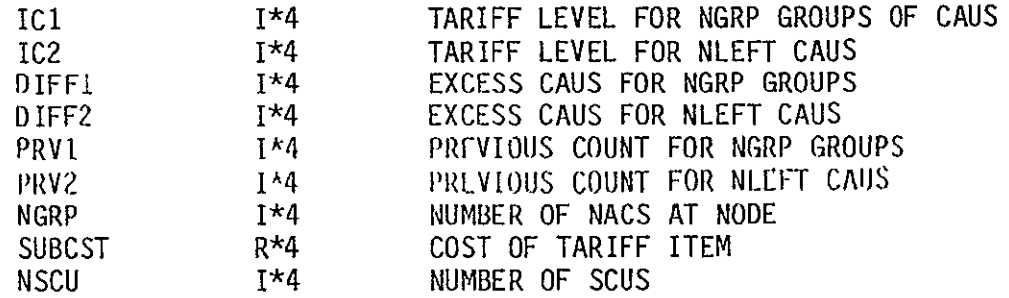

SUBPROGRAMS CALLED MTP Y

## ERRORS

FATAL 6010

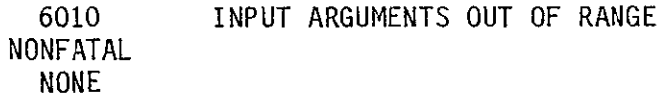

 $\label{eq:2} \frac{1}{\sqrt{2}}\sum_{i=1}^n\frac{1}{\sqrt{2\pi}}\sum_{i=1}^n\frac{1}{\sqrt{2\pi}}\sum_{i=1}^n\frac{1}{\sqrt{2\pi}}\sum_{i=1}^n\frac{1}{\sqrt{2\pi}}\sum_{i=1}^n\frac{1}{\sqrt{2\pi}}\sum_{i=1}^n\frac{1}{\sqrt{2\pi}}\sum_{i=1}^n\frac{1}{\sqrt{2\pi}}\sum_{i=1}^n\frac{1}{\sqrt{2\pi}}\sum_{i=1}^n\frac{1}{\sqrt{2\pi}}\sum_{i=1}^n\frac{1}{$ 

**ORIGINAL PAGE IS**<br>OF POOR QUALITY

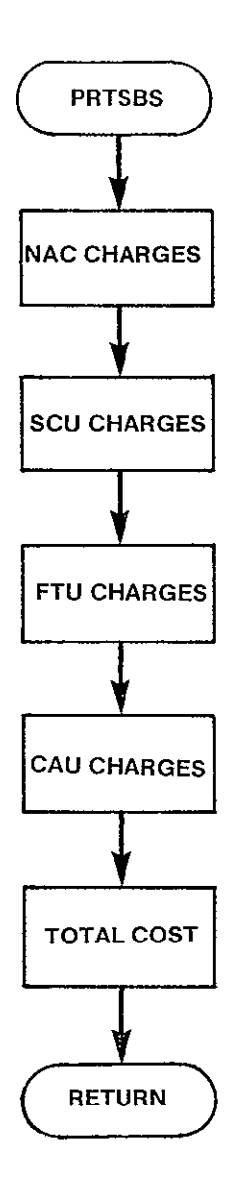

Figure **3-79.** PRTSBS Logic Flow

## 3.7.9 GETRTE Module

SUBROUTINE GETRTE (FROM, TO, RTE, NL)

PURPOSE

DESCRIBE THE ROUTE BETWEEN TWO NODES IN TERMS OF ALL NODES INCLUDED IN THE ROUTE

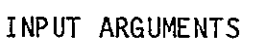

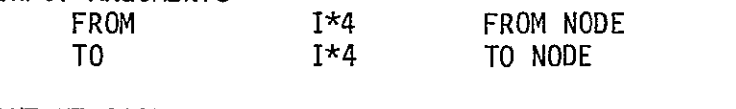

**OUTPUT** ARGUMENTS

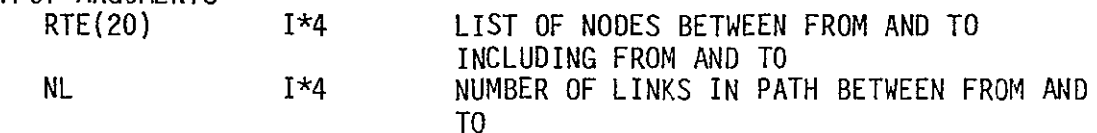

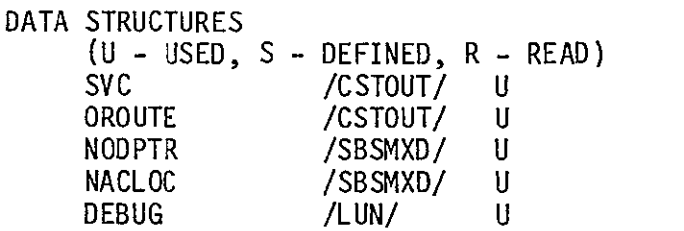

 $\mathcal{A}$ 

LOCAL VARIABLES

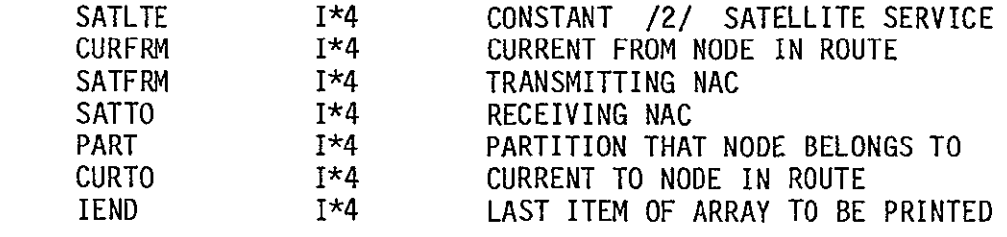

SUBPROGRAMS CALLED

**NONE** 

ERRORS

FATAL **NONE**  NONFATAL **NONE** 

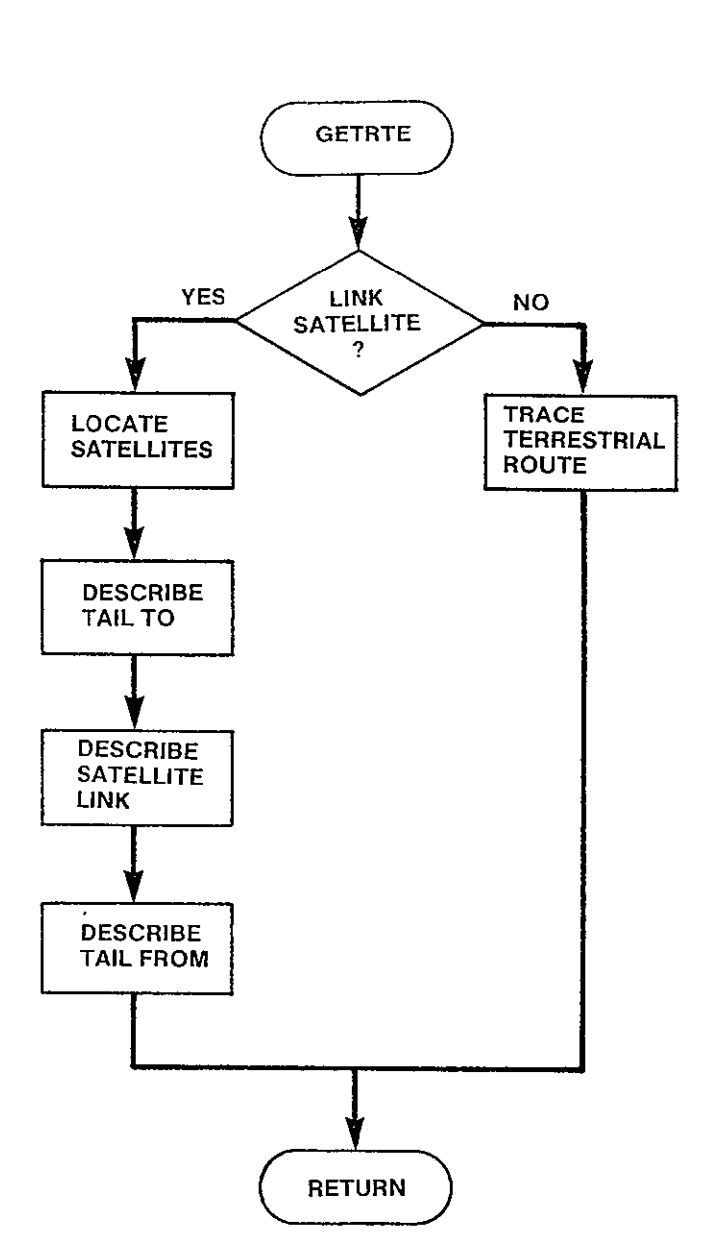

 $\ddot{\phantom{0}}$ 

**ORIGINAL PAGE IS** OF POOR **QUALITY** 

Figure **3-80.** GETRTE Logic Flow

SUBROUTINE OUT3

PURPOSE

PREPARE AND WRITE TABLE **3.** LEAST-COST NETWORK

INPUT ARGUMENTS **NONE** 

**OUTPUT** ARGUMENTS

**NONE** 

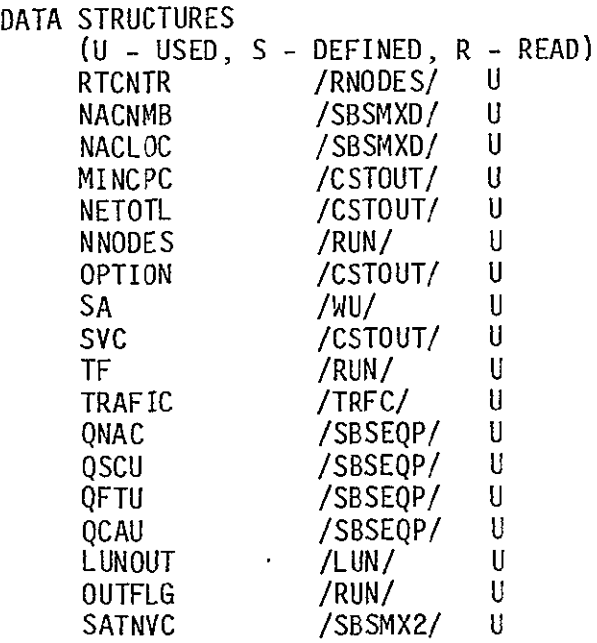

LOCAL VARIABLES

 $\Delta$ 

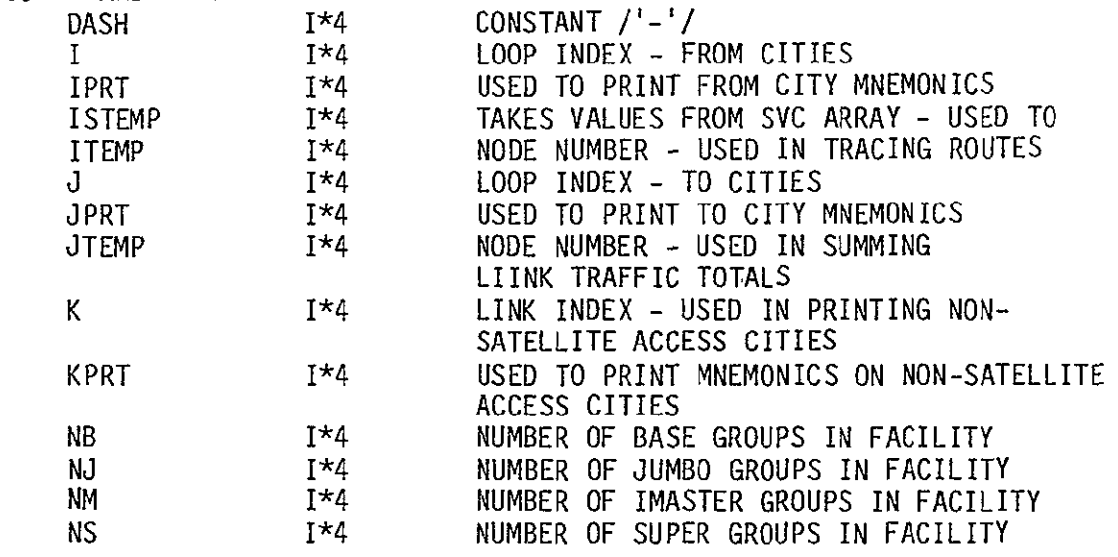

# ORIiNAL **MOGE IN OF POOR** QUALITY

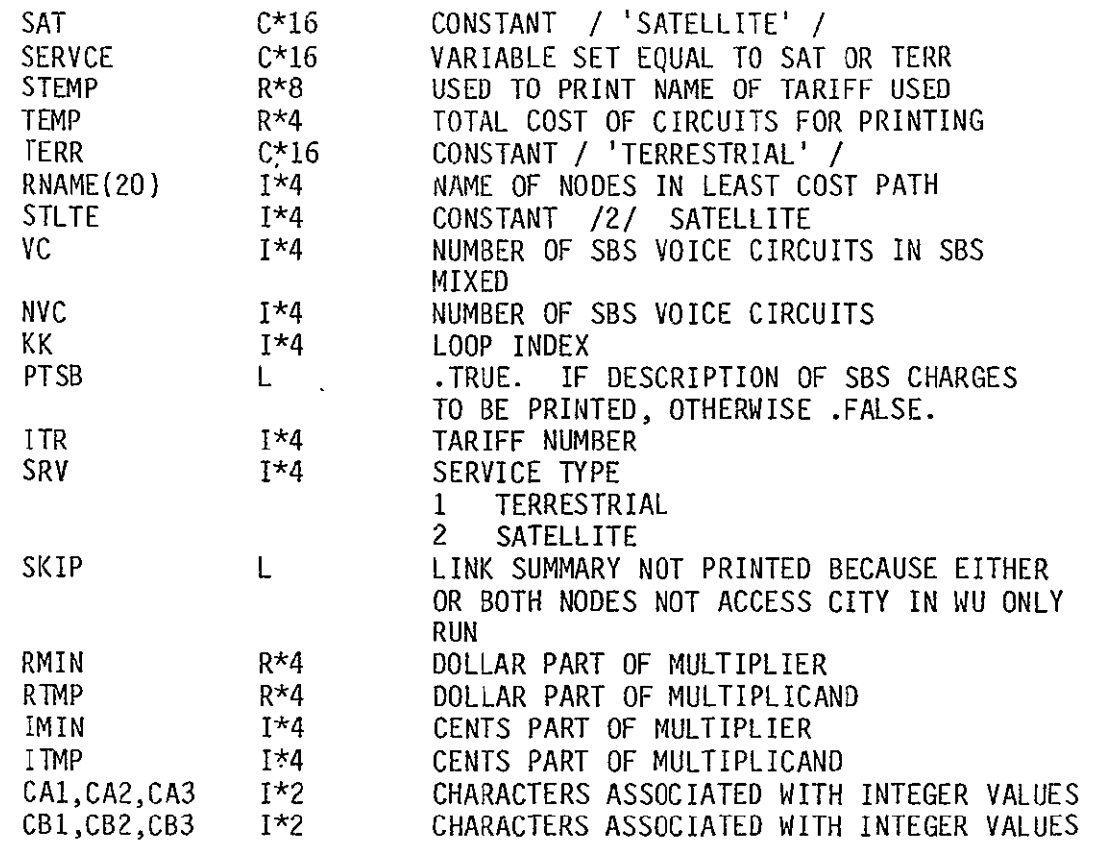

SUBPROGRAMS CALLED

FACSIZ MTPLY PRTSBS LISTED OUT3SB

## ERRORS

**NONE** 

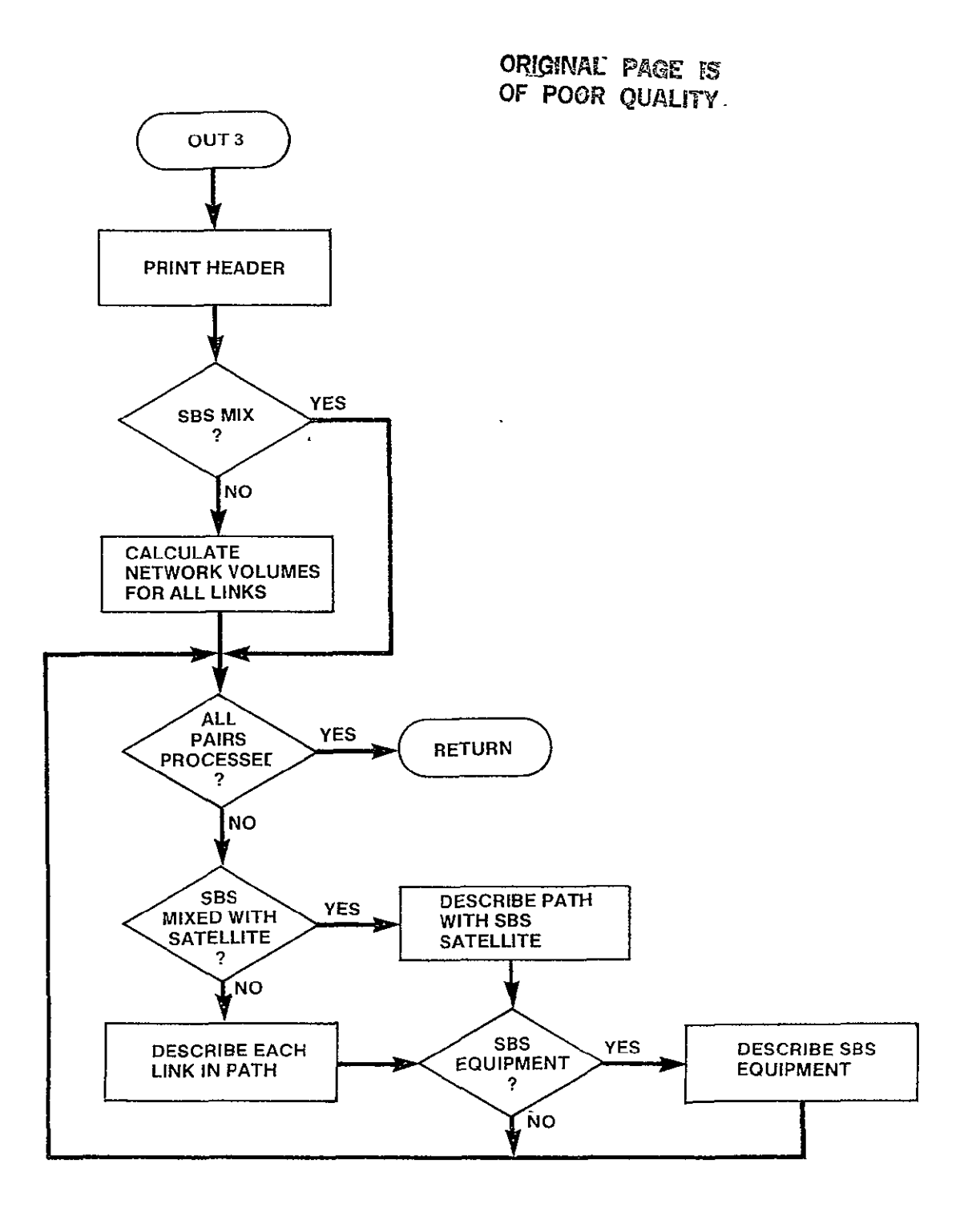

Figure **3-81. OUT3** Logic Flow

# ORIGHTE PASS IS OF POOR **QUALITY**

# 3.7.11 OUT3SB Module

SUBROUTINE OUT3SB(FROM,FRMPRT,TO,TOPRT,VC)

PURPOSE

 $\star$  .

PREPARE AND WRITE TABLE 3 LEASF COST NETWORK (INCLUSIVE OF OTHER NETWORK TRAFFIC) FOR LINKS WHICH INCLUDE SBS SATELLITE

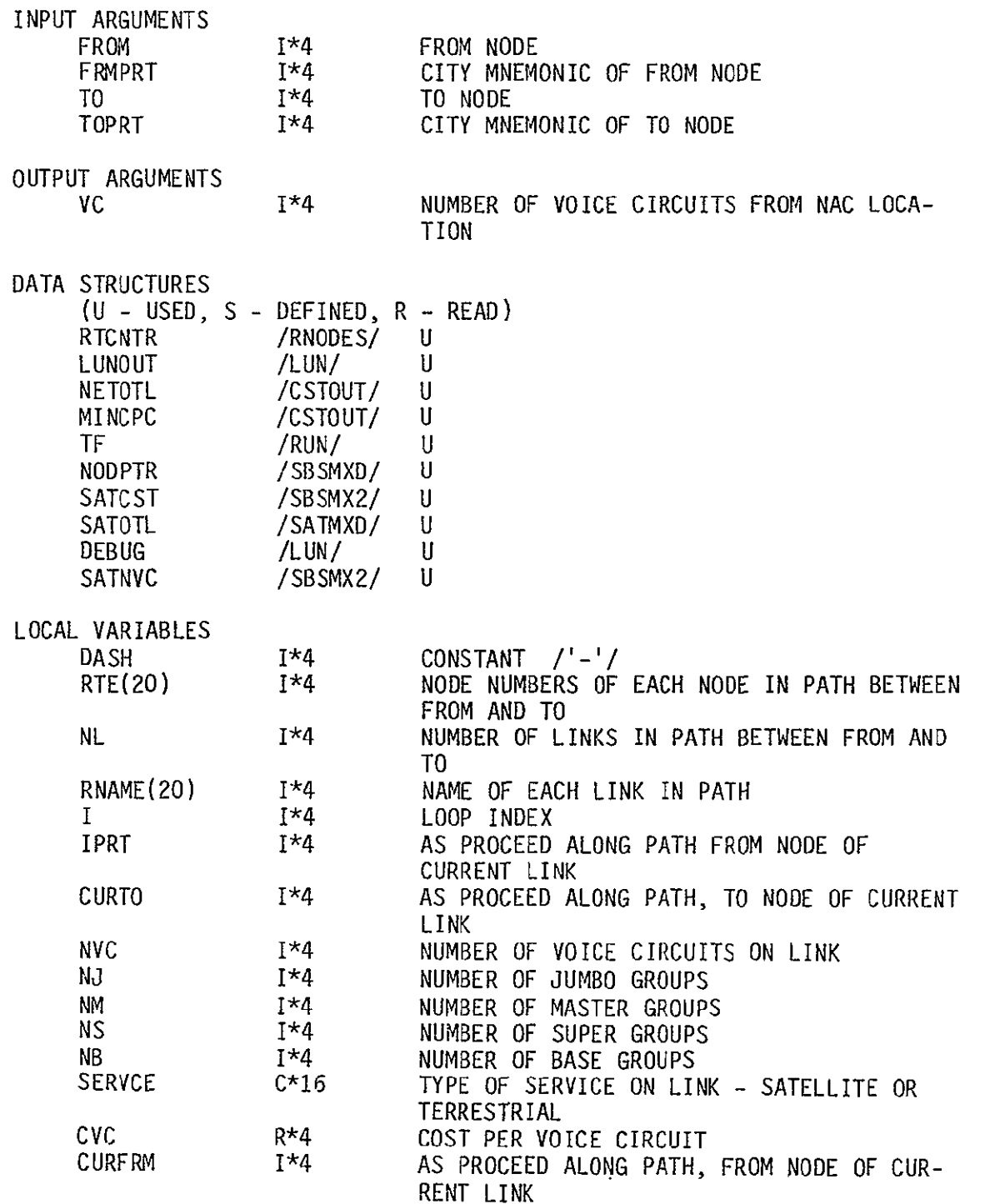

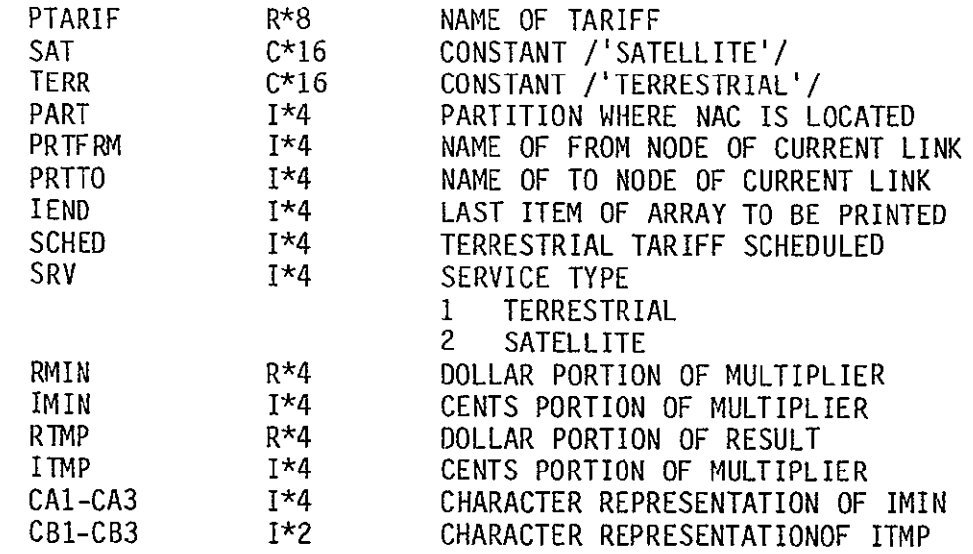

SUBPROGRAMS CALLED FACSIZ

GETRTE LISTED MTPY MTPLY INTCHR

ERRORS

FATAL **NONE** NONFATAL **NONE** 

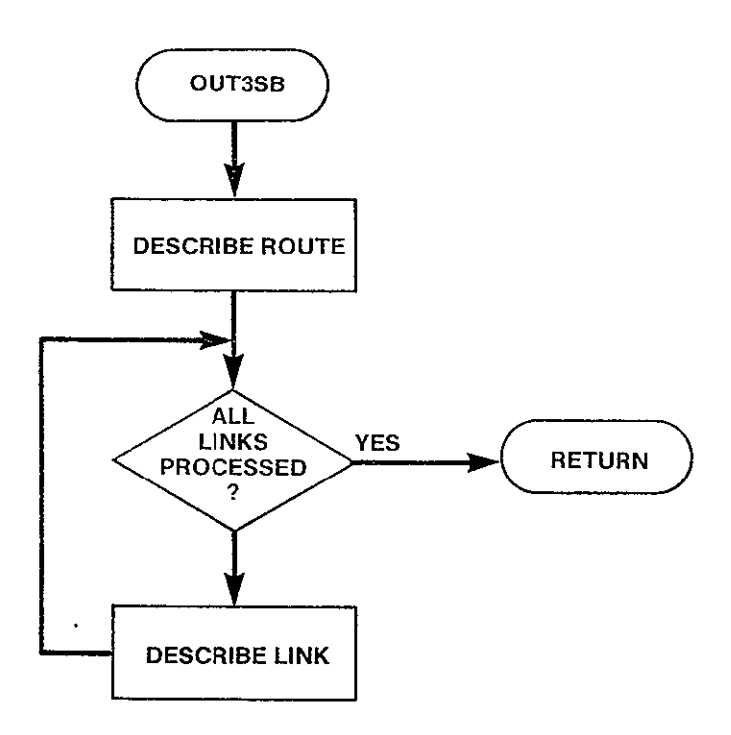

Figure 3-82. OUT3SB Logic Flow

SUBROUTINE OUT4

PURPOSE

#### PREPARE AND WRITE TABLE 4. OUTPUT NETWORK TOTALS AND TABLE 5. TARIFF SUMMARY

 $\overline{1}$ 

INPUT ARGUMENTS **NONE** 

OUTPUT ARGUMENTS

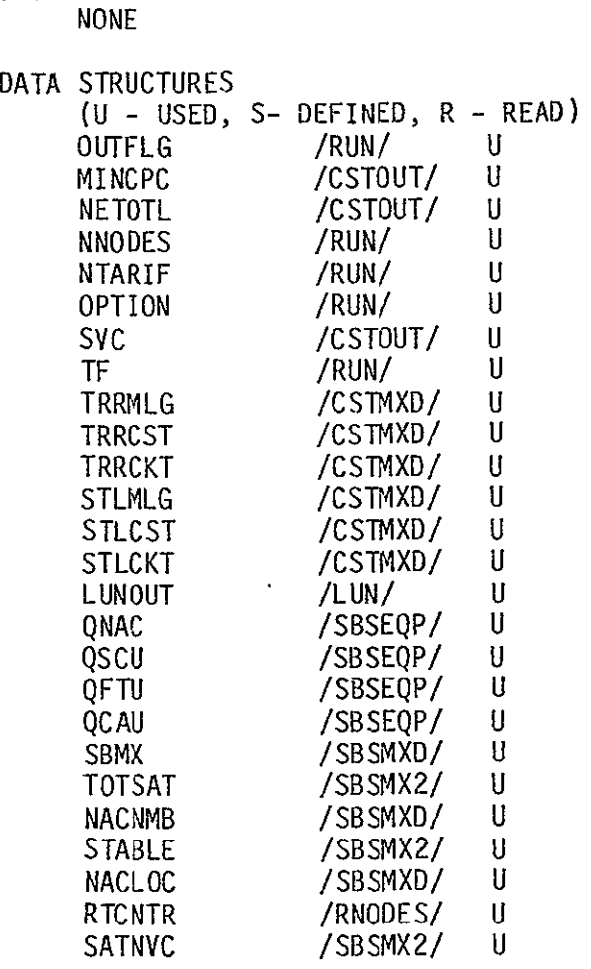

LOCAL VARIABLES

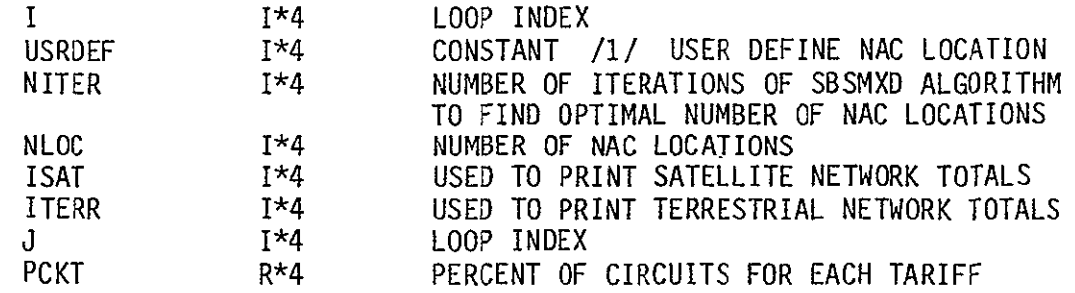

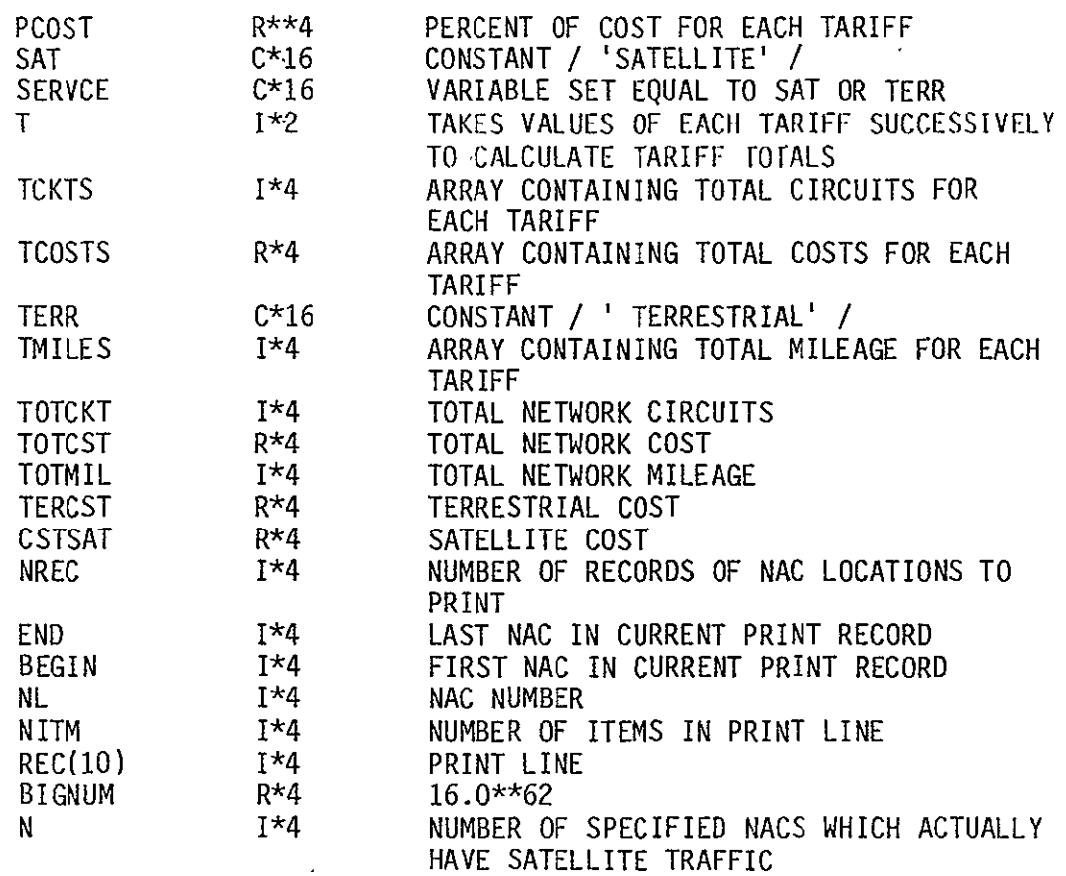

SUBPROGRAMS CALLED **MILES** SUMEQP MTPY

ERRORS

FATAL **NONE** NONFATAL **NONE** 

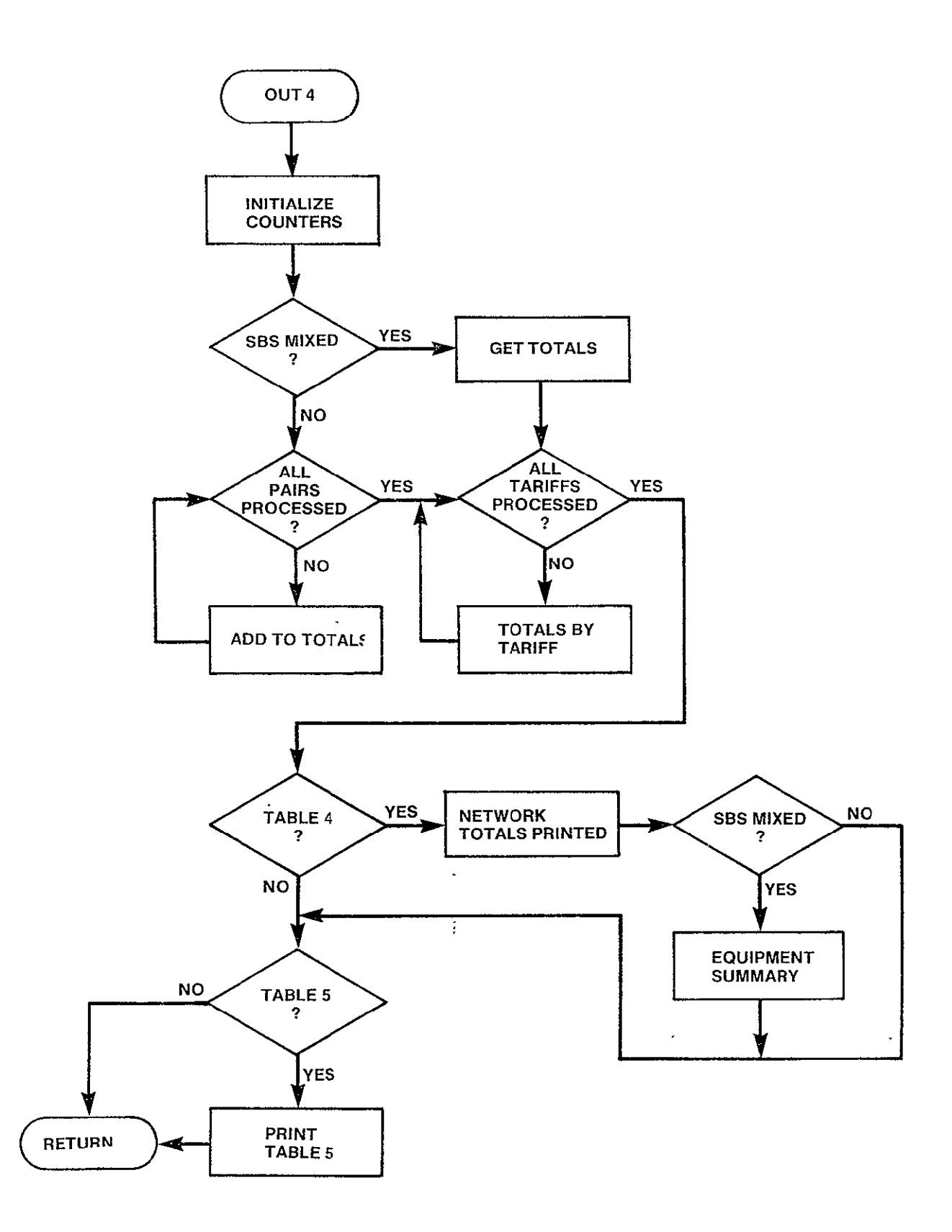

Figure **3-83. OUT4** Logic Flow
SUBROUTINE SUMEQP

PURPOSE

SUMMARY OF EARTH STATION EQUIPMENT FOR SBS MIXED MODE

INPUT ARGUMENTS **NONE** 

OUTPUT ARGUMENTS **NONE** 

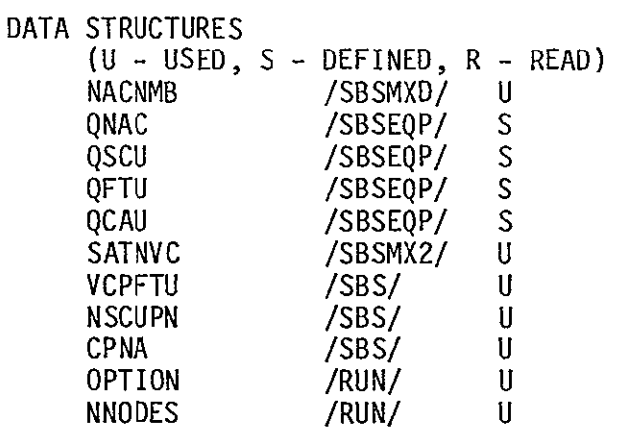

LOCAL VARIABLES

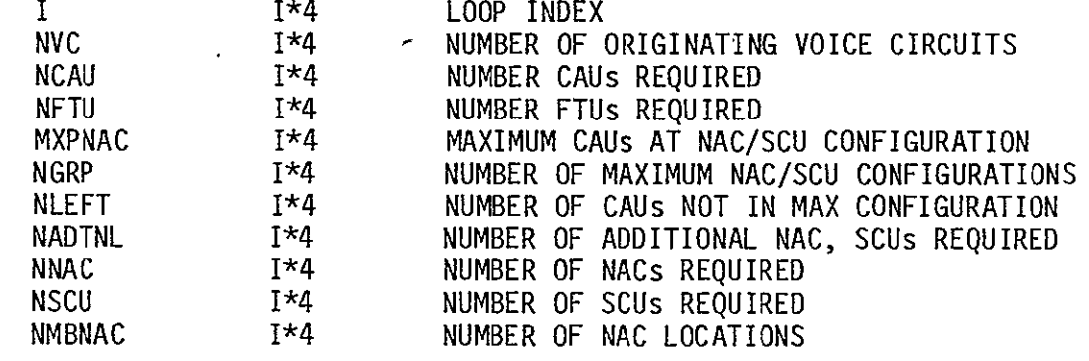

SUBPROGRAMS CALLED

**NONE** 

ERRORS

 $\cdot$ 

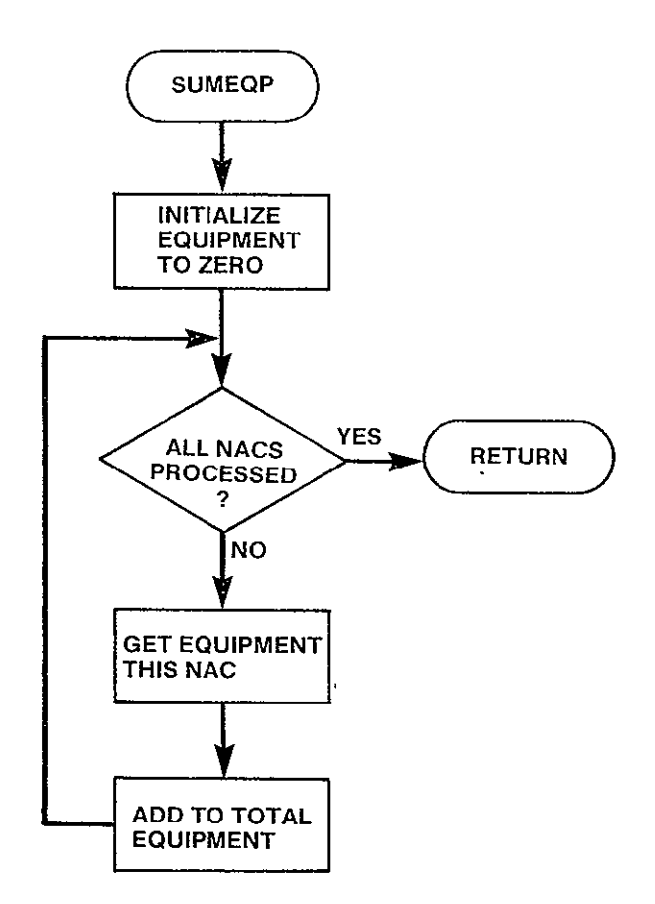

 $\mathbb{Z}^2$ 

Figure 3-84. SUMEOP Logic Flow

#### 3.8 UTILITY FUNCTIONS

CNDC contains 28 general purpose modules which are utilized by many other modules in the model. Because they cannot be easily grouped with a single portion of the model, they are grouped together as utility functions. For the most part the functions they perform are single, simple functions on a set of input arguments.

They all follow the same format. When the utility function is invoked, its input arguments are validated. If an error is detected, the value of the input argument is out of range, an error message is printed and the model is terminated.

Since, for the most part, the logic within these modules is relatively simple, logic flow figures have not been included.

#### LOGICAL FUNCTION ACC(NODE,ITARIF)

PURPOSE

LOGICAL FUNCTION WHICH DETERMINES IF RATE CENTER AT NODE IS A SATELLITE ACCESS CITY FOR TARIFF SPECIFIED

INPUT ARGUMENTS NODE ITARIF OUTPUT ARGUMENTS ACC DATA STRUCTURES (U - USED, S - DEFINED, R - READ) **NNODES** NTARIF SA SATACC DEBUG LOCAL VARIABLES IACC TACC SUBPROGRAMS CALLED 1\*4 1\*4 L **/RUN/ /RUN/ /WU/ /WU/** /LUN/ 1\*4 L NODE NUMBER OF A RATE CENTER TARIFF IN QUESTION LOGICAL FUNCTION VALUE<br>. TRUE. RATE CENTER RATE CENTER AT NODE IS A SATELLITE ACCESS CITY FOR SPECIFIED TARIFF . FALSE. RATE CENTER AT NODE IS NOT A SATELLITE ACCESS CITY FOR TARIFF SPECIFIED **U U** U U U POINTER TO POSITION WITHIN WU STRUCTURES OF THIS INDICATES IF NODE SATELLITE ACCESS CITY FOR THIS TARIFF NODE IF IT IS A SATELLITE ACCESS CITY FOR **ANY** TARIFF FUNCTION VALUE

**NONE** 

ERRORS

FATAL 5000 NONFATAL

INPUT ARGUMENTS OUT OF RANGE

**NONE** 

t,

### REAL FUNCTION ATCOST(MILAGE,ITARIF,ISCHED)

PURPOSE

DETERMINE COST PER CIRCUIT OF TERRESTRIAL SERVICE FOR TARIFF AND SCHEDULE SPECIFIED AT GIVEN MILEAGE

INPUT ARGUMENTS

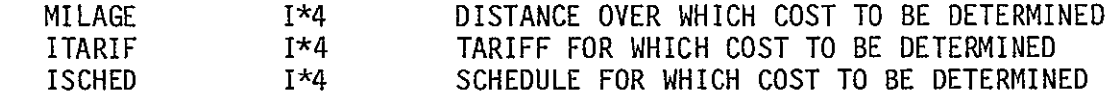

 $\mathbf{v}$ 

 $\mathcal{L}$ 

OUTPUT ARGUMENTS

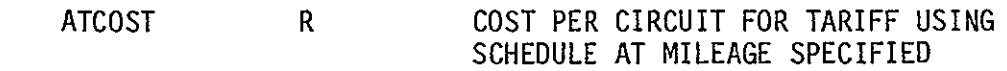

DATA STRUCTURES

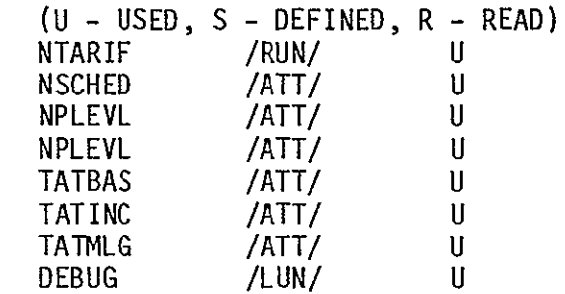

LOCAL VARIABLES

I

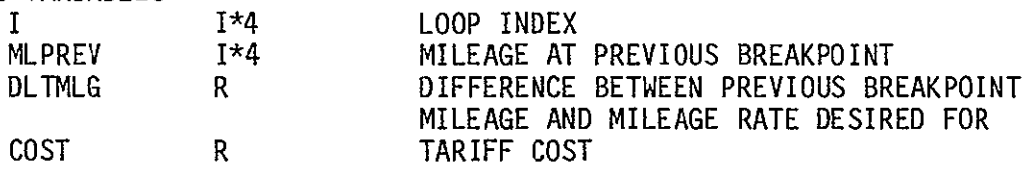

SUBPROGRAMS CALLED **NONE** 

ERRORS-

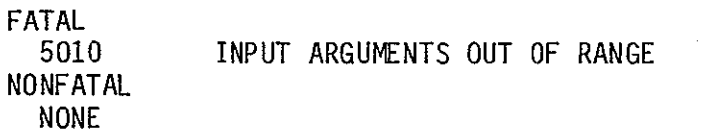

### LOGICAL FUNCTION ATTLST(MNEM)

PURPOSE

DETERMINE IF A RATE CENTER SPECIFIED BY ITS FOUR CHARACTER CODE IS ONE OF THE PRESTORED ATT CATEGORY A RATE CENTERS

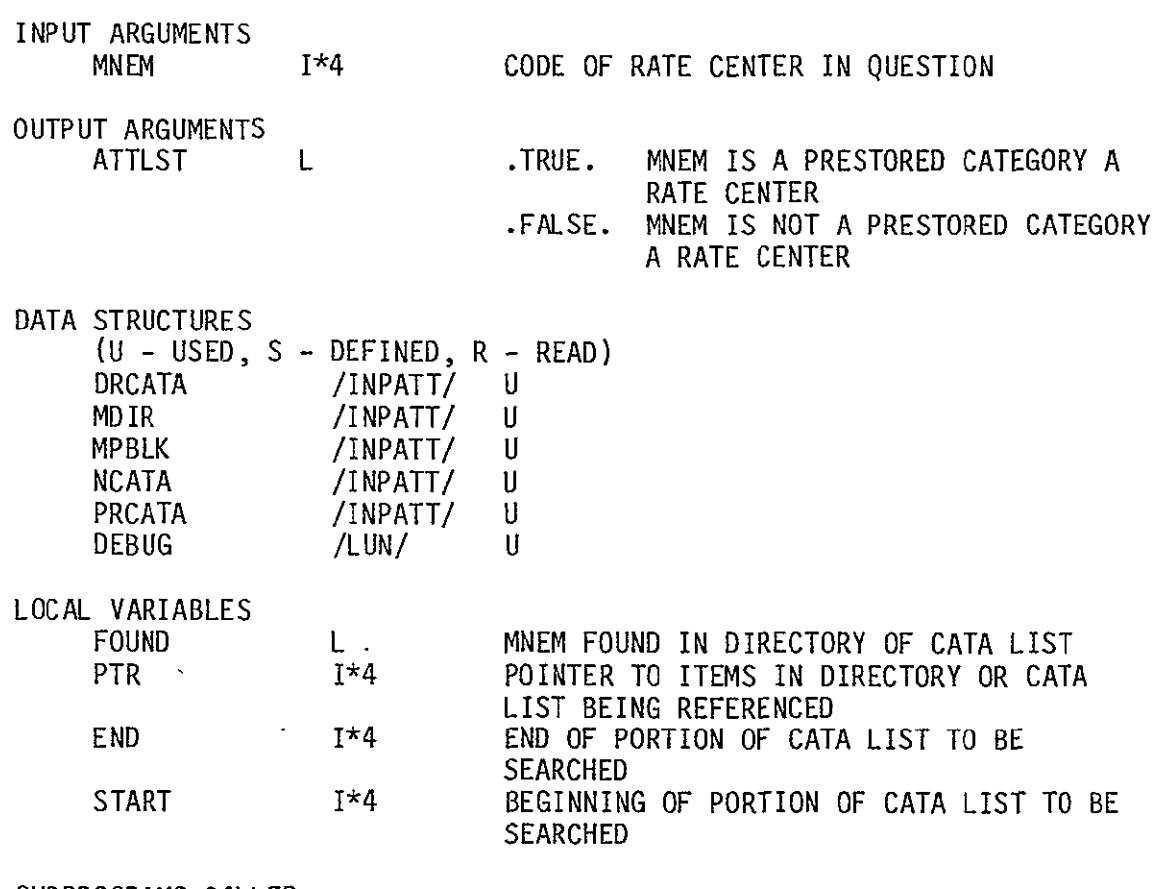

SUBPROGRAMS CALLED **NONE** 

ERRORS

FATAL **NONE** NONFATAL **NONE** 

 $\sim 10^{-11}$ 

INTEGER FUNCTION CATEG(NODE1, NODE2, ITARIF)

PURPOSE

DETERMINES THE SATELLITE ACCESS CATEGORY BETWEEN **NODE1** AND NODE2 FOR THE TARIFF SPECIFIED

INPUT ARGUMENTS

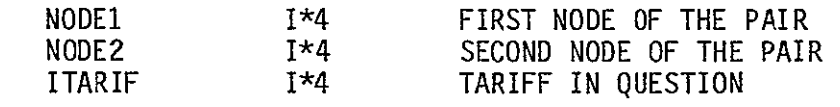

 $\bar{\mathbf{r}}$ 

OUTPUT ARGUMENTS

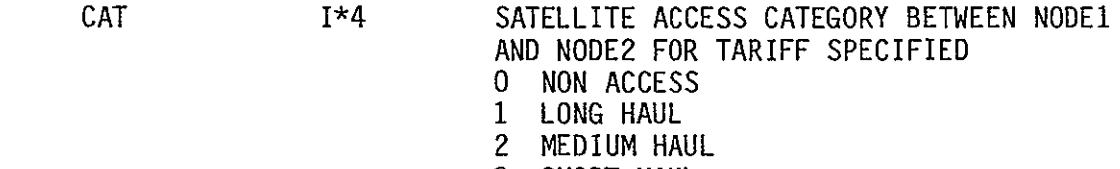

3 SHORT HAUL

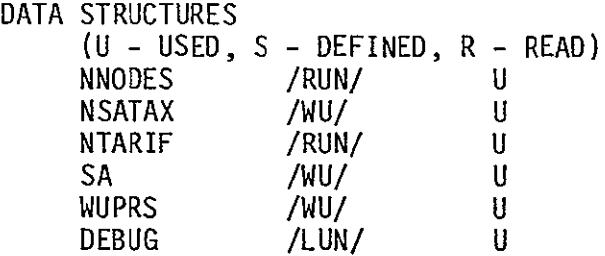

LOCAL VARIABLES WUA

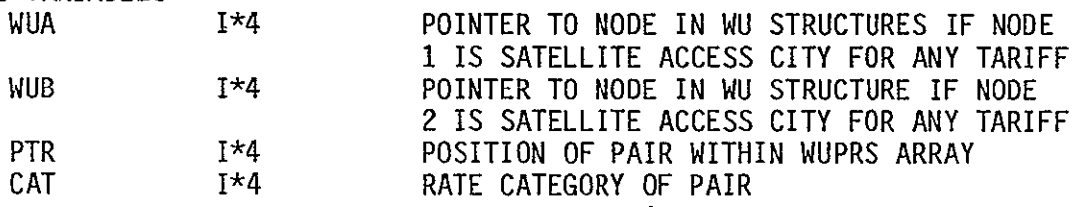

 $\overline{a}$ 

SUBPROGRAMS CALLED PTRPRS

ERRORS

FATAL 5020

INPUT ARGUMENTS OUT OF RANGE

NONFATAL **NONE** 

 $\overline{a}$ 

SUBROUTINE DEFPRE PURPOSE DEFINE PRESTORED NETWORK INPUT ARGUMENTS **NONE** OUTPUT ARGUMENTS **NONE** DATA STRUCTURES (U - USED, S - DEFINED, R - READ) HNOD NPRNDS PRNDS TRFNDS DEBUG /HEADRS/ /PRSNDS/ /PRSNDS/ /LUN/ /LUN/ LOCAL VARIABLES HEADER(2) HT I VT R\*8 1\*4 1\*4 1\*4 SUBPROGRAMS CALLED **NONE**  ERRORS FATAL U S S U U FILE HEADER HORIZONTAL COORDINATE LOOP INDEX VERTICAL COORDINATE

5090 FILE HEADER OF PRESTORED NETWORK FILE NOT AS EXPECTED NONFATAL  $\cdot$ NONE

 $\bar{\epsilon}$ 

SUBROUTINE DIRGEN,

PURPOSE

GET LIST OF FILENAMES IN NETWORK AND TARIFF DIRECTORIES

INPUT ARGUMENTS **NONE** 

OUTPUT ARGUMENTS **NONE** 

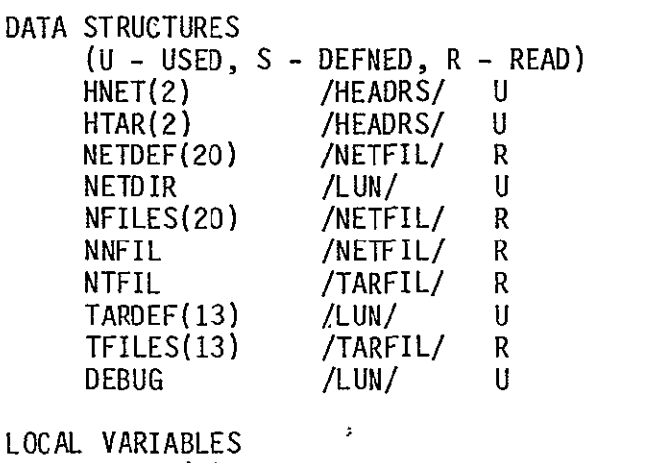

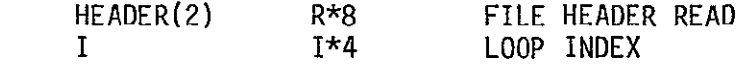

SUBPROGRAMS CALLED **NONE** 

### ERRORS

FATAL 5100<br>5110 FILE HEADER READ FROM TARIFF DIRECTORY NOT AS EXPECTED FILE HEADER READ FROM THE NETWORK DIRECTORY NOT AS EXPECTED NONFATAL **NONE** 

 $\sim 10^7$ 

SUBROUTINE FACSIZ(VFS, NJUMBO, NMSTER, NSUPER, NBASE)

PURPOSE

DETERMINES FACILITY SIZE GIVEN THE NUMBER OF VOICE CIRCUITS

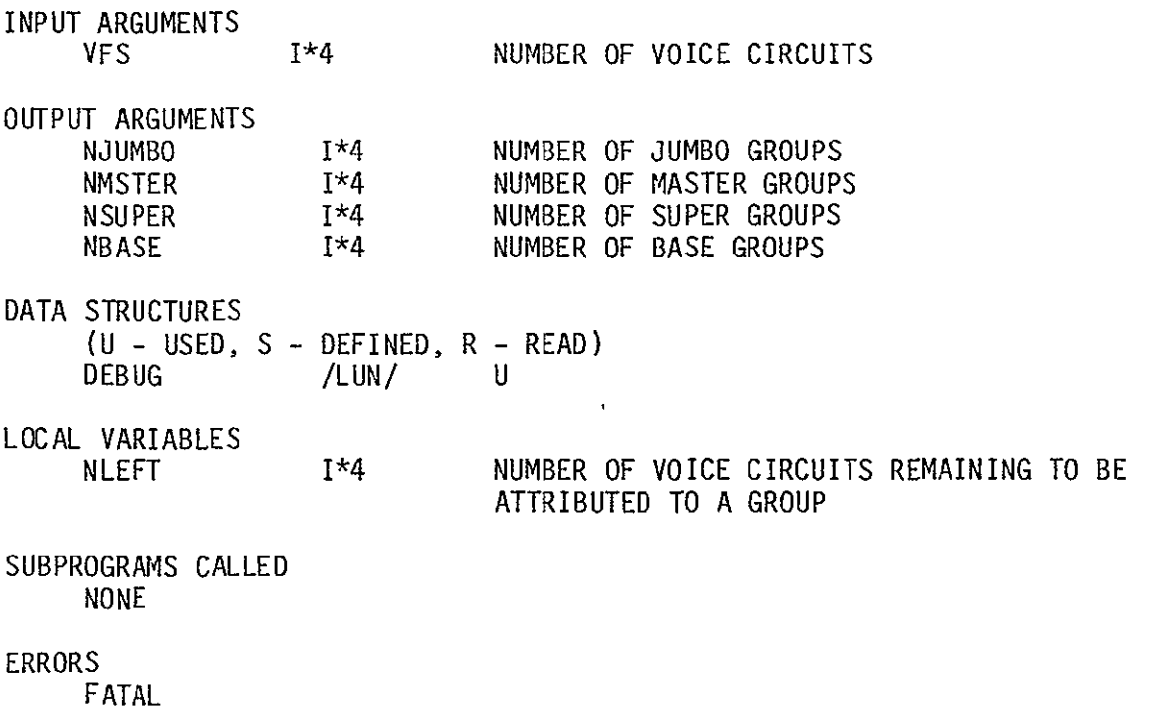

5120 NUMBER OF INPUT VOICE CIRCUITS OUT OF RANGE NONFATAL **NONE** 

 $\sim 10$ 

### INTEGER FUNCTION FILDEF(DIR,INFIL)

#### PURPOSE

INTEGER FUNCTION WHICH DETERMINES IF FILENAME SPECIFIED IS IN CURRENT DIRECTORY (NETWORK OR TARIFF)

INPUT ARGUMENTS

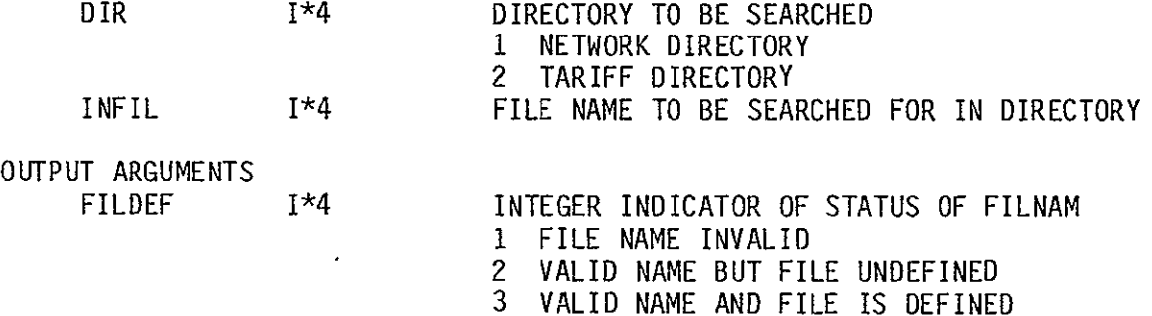

DATA STRUCTURES (U - USED, S - DEFINED, R - READ) NNFIL NFILES NETDEF NTFIL TFILES TARDEF DEBUG /NETFIL/ /NETFIL/ /NETFIL/ /TARFIL/ /TARFIL/ /TARFIL/ /LUN/ U U U U U **U** 

LOCAL VARIABLES FOUND I IVAL LOGICAL 1\*4 1\*4 INDICATES IF NAME FOUND IN DIRECTORY LOOP INDEX STATUS OF FILE IF IN DIRECTORY

SUBPROGRAMS CALLED **NONE** 

> FATAL 5150

> > **NONE**

#### ERRORS

NONFATAL DIRECTORY REQUESTED IS NOT VALID

## SUBROUTINE INTCHR(INVAL, C1, C2, C3)

PURPOSE

CONVERT RIGHT MOST THREE DIGITS OF THE INPUT INTEGER VALUE TO CHARACTER REPRESENTATION.

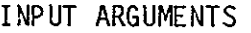

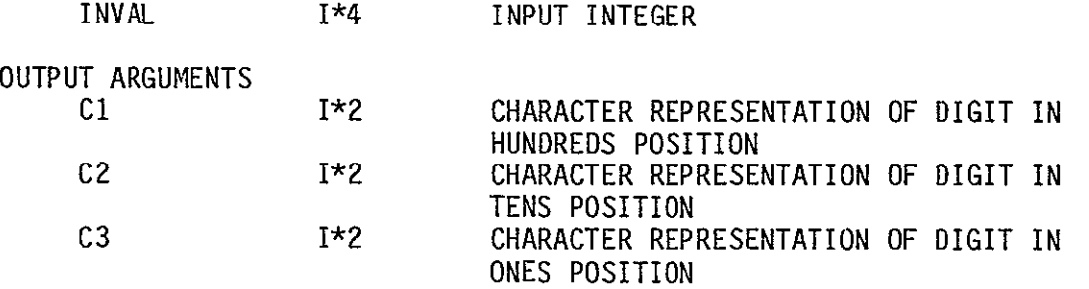

DATA STRUCTURES (U - USED, S - DEFINED, R - READ) DEBUG /LUN/ U

LOCAL VARIABLES

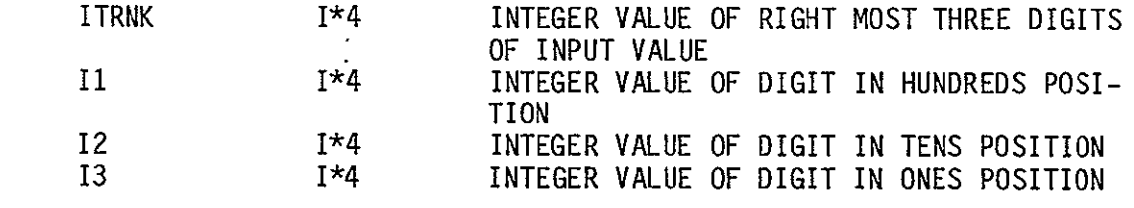

SUBPROGRAMS CALLED

**NONE** 

#### ERRORS

**NONE** 

INTEGER FUNCTION LISTED(NODE,ITARIF)

PURPOSE

DETERMINES IFTHE NODE SPECIFIED IN A CATEGORY A FOR TARIFF SPECIFIED

INPUT ARGUMENTS NODE ITARIF OUTPUT ARGUMENTS LISTED 1\*4 1\*4 **I** INTEGER NUMBER OF NODE OF THE RATE CENTER IN QUESTION INTEGER NUMBER OF THE TARIFF IN QUESTION INDICATOR OF CATEGORY OF INPUT NODE 1 CATEGORY B UNLISTED

0 CATEGORY A LISTED

DESCRIBES THIS TARIFF

DATA STRUCTURES

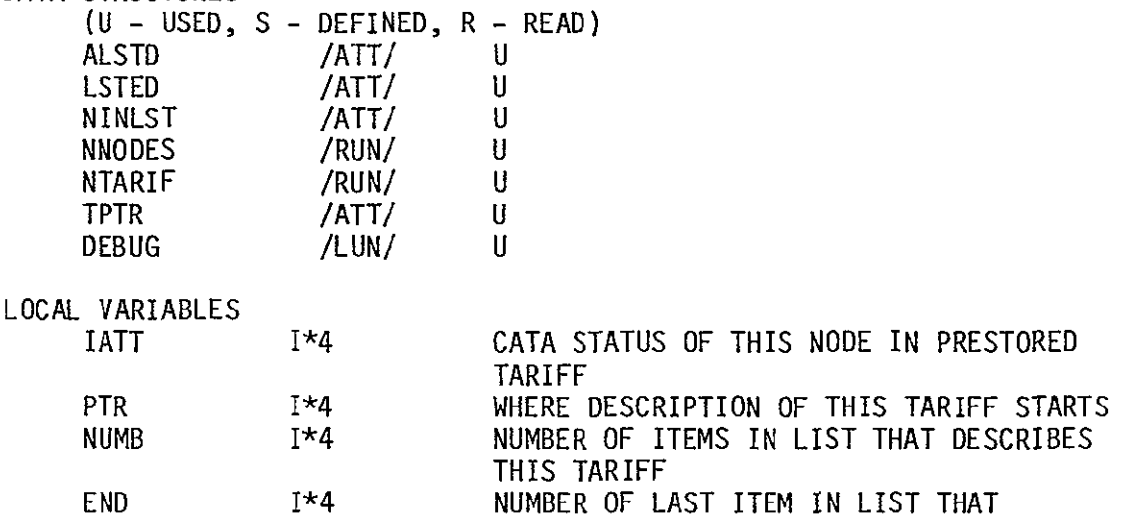

SUBPROGRAMS CALLED **NONE** 

J.

ERRORS

FATAL 5030 NONFATAL

INPUT ARGUMENTS OUT OF RANGE

**NONE** 

INTEGER FUNCFION MILES(NODE1,NODE2)

PURPOSE

 $\sim$ 

CALCULATES THE AIRLINE MILEAGE BETWEEN NODE1 AND NODE2 USING METHOD DESCRIBED IN SECTION 3.2 OF FCC TARIFF NUMBER 264

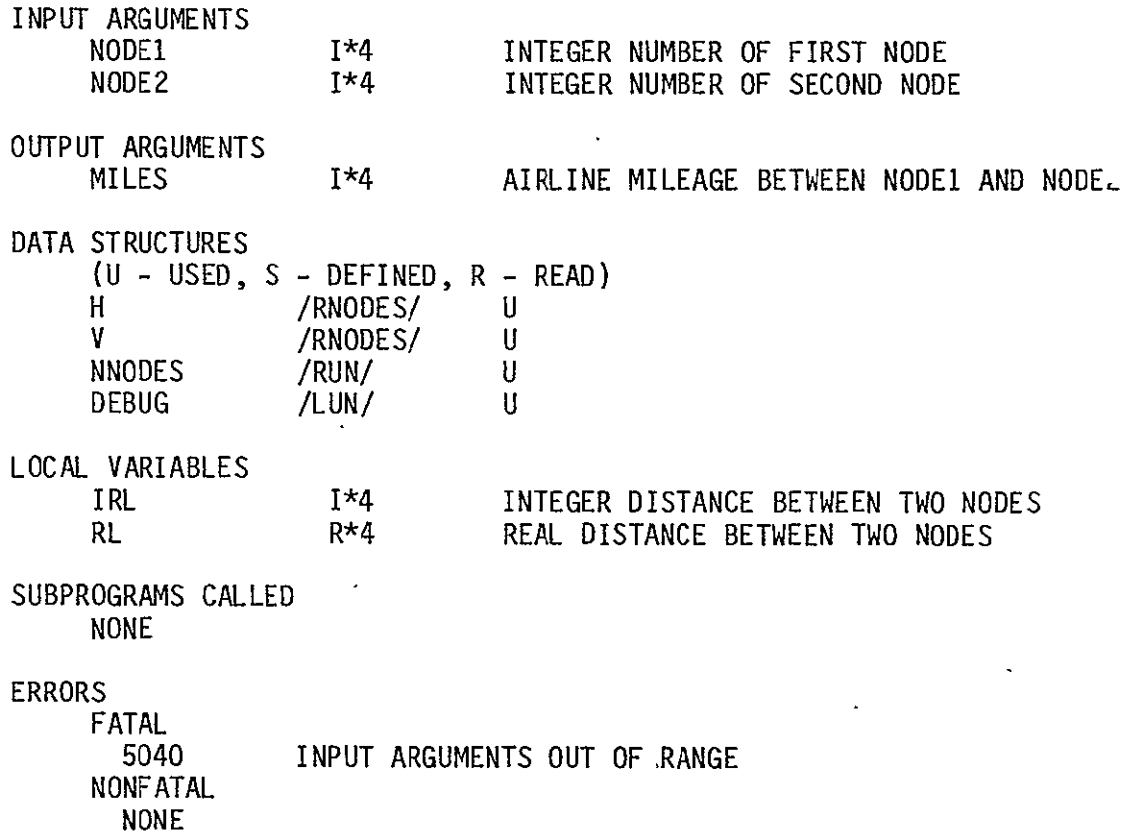

#### INTEGER FUNCTION MNMPTR(MNEM)

#### PURPOSE

INTEGER FUNCTION WHICH FINDS NODE NUMBER WITHIN USER DEFINED NETWORK OF THE NODE WITH CODE MNEM

INPUT ARGUMENTS MNEM 1\*4 FOUR CHARACTER CODE OF RATE CENTER IN QUESTION

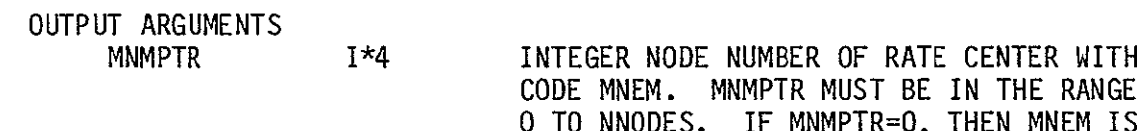

T BE IN THE RANGE **0. THEN MNEM IS** NOT A VALID CODE IN THE CURRENT RUN

DATA STRUCTURES

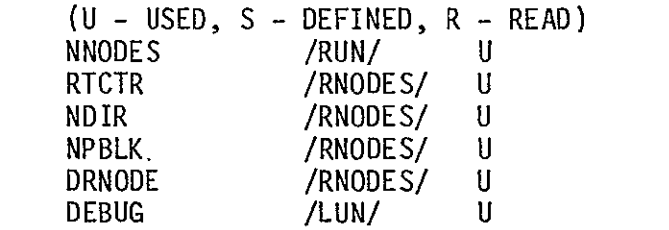

LOCAL VARIABLES

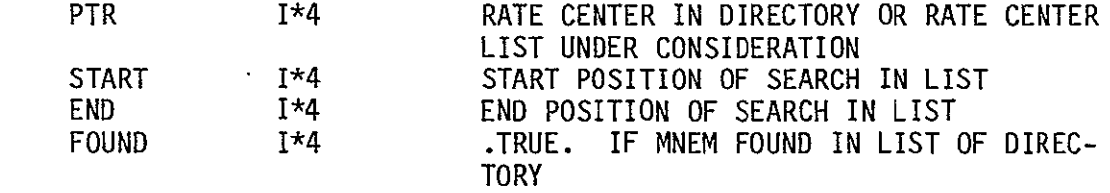

SUBPROGRAMS CALLED **NONE** 

#### ERRORS

SUBROUTINE MTPLY(A1,A2,M1,M2,R1,R2) PURPOSE MULTIPLY REAL COST ROUNDED TO TWO DECIMAL PLACES BY INTEGER QUANTITY INPUT ARGUMENTS **Al**  A2  $R \star 4$ 1\*4 OUTPUT ARGUMENTS Ml M<sub>2</sub> RI R2  $R \star 4$ 1\*4 R\*4 1\*4 DATA STRUCTURES (U - USED, S - DEFINED, R - READ) DEBUG /LUN/ LOCAL VARIABLES P R\*4 SUBPROGRAMS CALLED **NONE** COST QUANTITY DOLLAR PORTION OF **Al** CENTS PORTION OF **Al** DOLLOR PORTION OF RESULTS OF Ml\*A2 CENTS PORTION OF RESULT OF M2\*A2 U CENTS PORTION OF M1 TO THREE DECIMAL PLACES PLUS 5 ADDED IN FOR ROUNDING

ERRORS **NONE** 

```
REAL FUNCTION MTPY(ARGI,ARG2)
```
PURPOSE

MULTIPLY REAL COST ROUNDED TO TWO DECIMAL PLACES BY INTEGER QUANTITY  $\cdot$ 

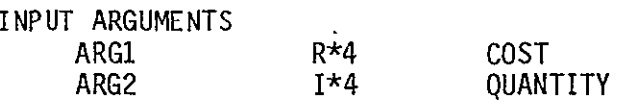

OUTPUT ARGUMENTS MTPY

 $R \star 4$ ROUNDED RESULT OF MULTIPLICATION  $\ddot{\phantom{0}}$ 

 $\overline{a}$ 

DATA STRUCTURES (U – USED, S – DEFINED, R – READ) DEBUG /LUN/ **U** 

 $\hat{\mathcal{A}}$ 

LOCAL VARIABLES

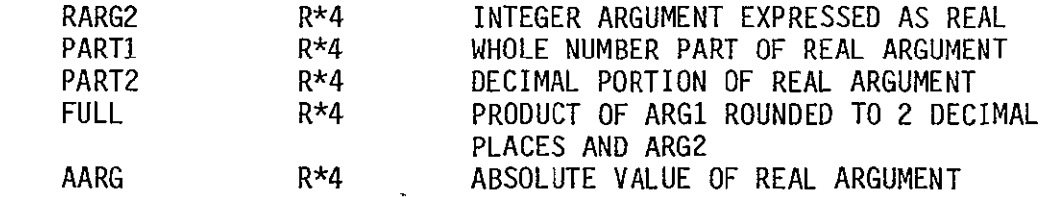

SUBPROGRAMS CALLED **NONE**  $\mathbb{R}^2$ 

ERRORS

 $\mathcal{L}^{\pm}$ 

## INTEGER FUNCTION PTRPRS(NODE1,NODE2,NUM)

PURPOSE

GETS CORRECT POINILK **uK** LACH NODE PAIR SPECIFIED BY NODEI AND NODE2 INTO A ONE DIMENSIONAL ARRAY WHICH REPRESENTS THE TRIANGLE ABOVE THE DIAGONAL FROM THE UPPER LEFT TO THE LOWER RIGHT CORNERS OF A NUM\*NUM MATRIX

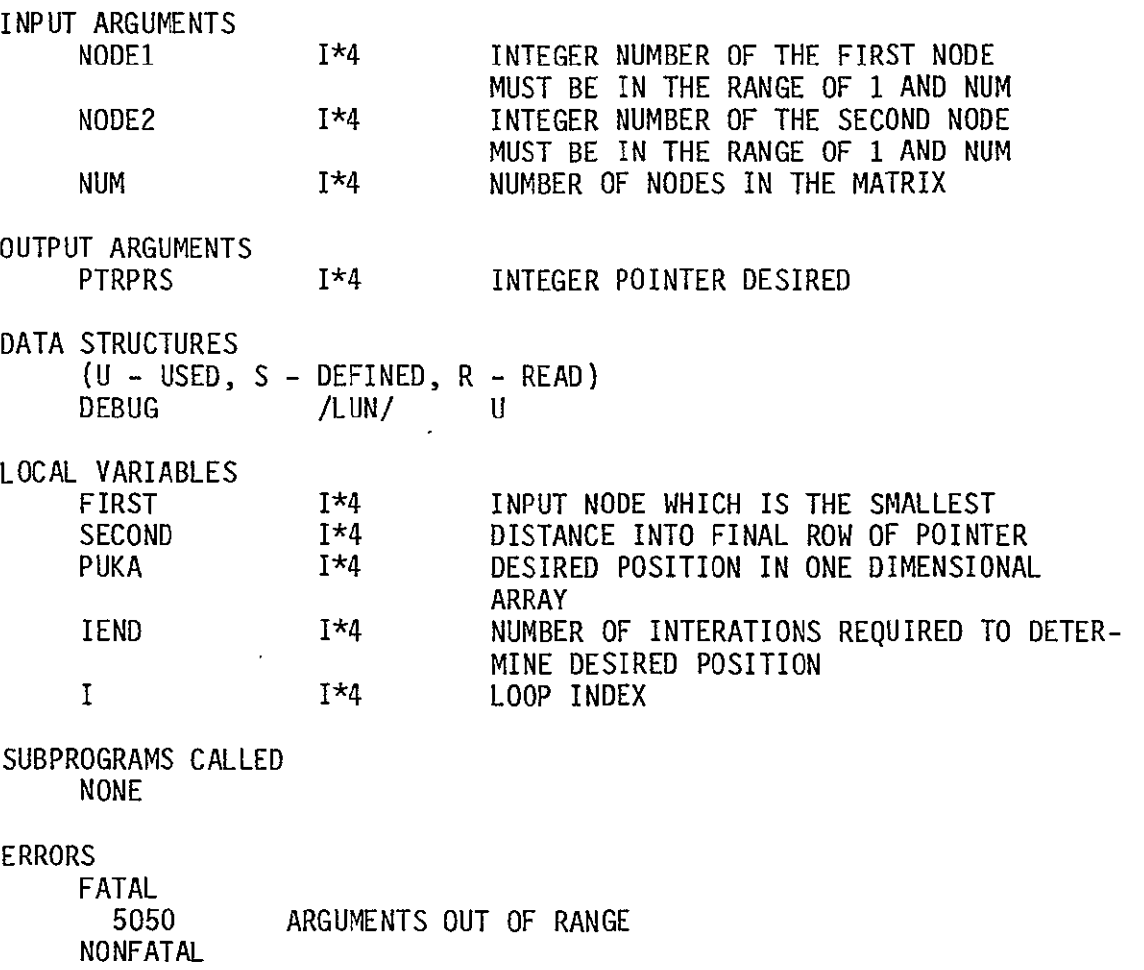

**NONE** 

 $\ddot{\phantom{a}}$ 

INTEGER FUNCTION ROWTOT(NODE) PURPOSE SUM SPECIFIED ROW OF TRAFFIC TABLE INPUT ARGUMENTS **NODE** OUTPUT ARGUMENTS ROWTOT DATA STRUCTURES (U – USED, S – DEFINED, R – READ) **NNODES** TRAFIC DEBUG LOCAL VARIABLES TOTAL I SUBPROGRAMS CALLED **NONE** ERRORS FATAL 5060 NONFATAL  $\sim 10$ NONE 1\*4 1\*4 /RUN/ /TRFC/ /LUN/ 1\*4 1\*4 ROW TO BE **SUMMED** SUM OF ROW NODE OF TRAFFIC TABLE **U** U U SUM OF ROW LOOP INDEX INPUT ARGUMENT OUT OF RANGE

## INTEGER FUNCTION RVTFC(FROM,TO)

#### PURPOSE

REVIEW TRAFFIC BETWEEN ANY PAIR OF NODES IN USER DEFINED NETWORK

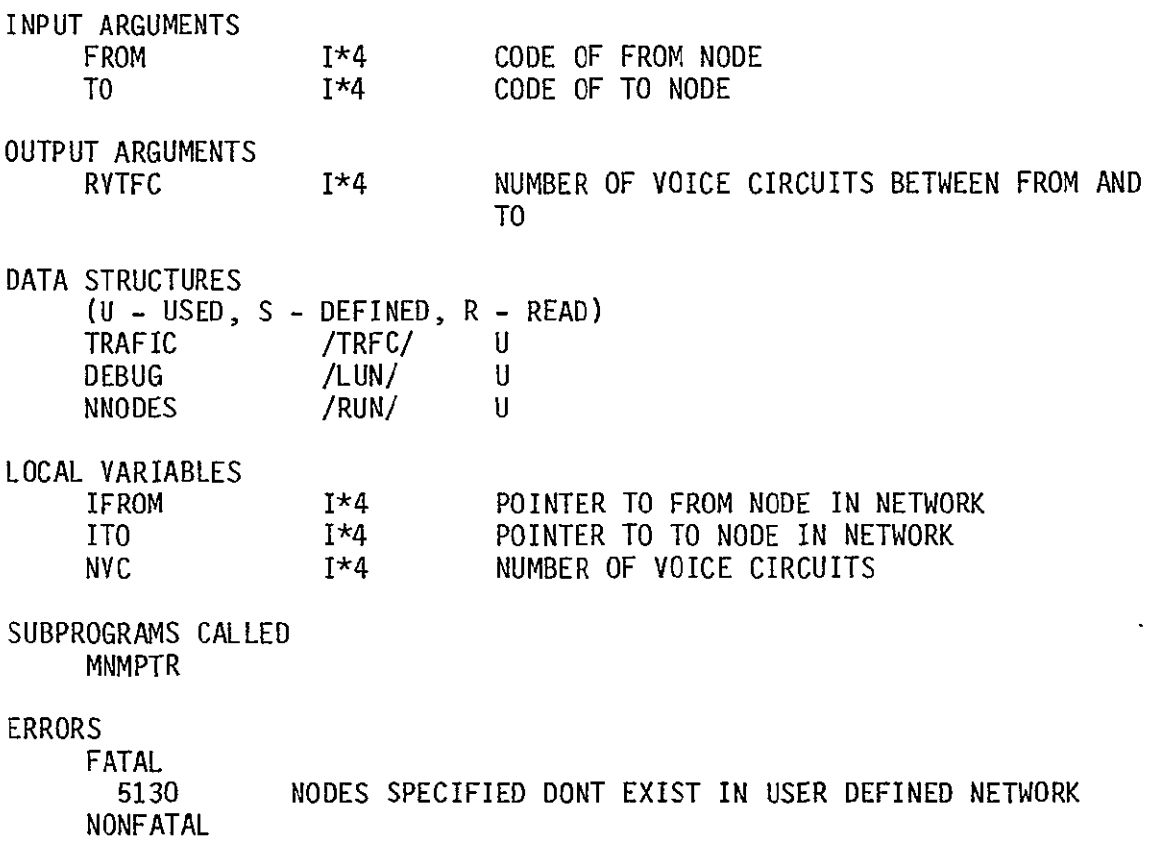

**NONE** 

 $\langle \cdot \rangle$ 

 $\sim 10^{-10}$ 

```
REAL FUNCTION SBCOST(VC,TARIFF)
```
PURPOSE

DETERMINE THE COST PER CIRCUIT FOR SBS TARIFF SPECIFIED

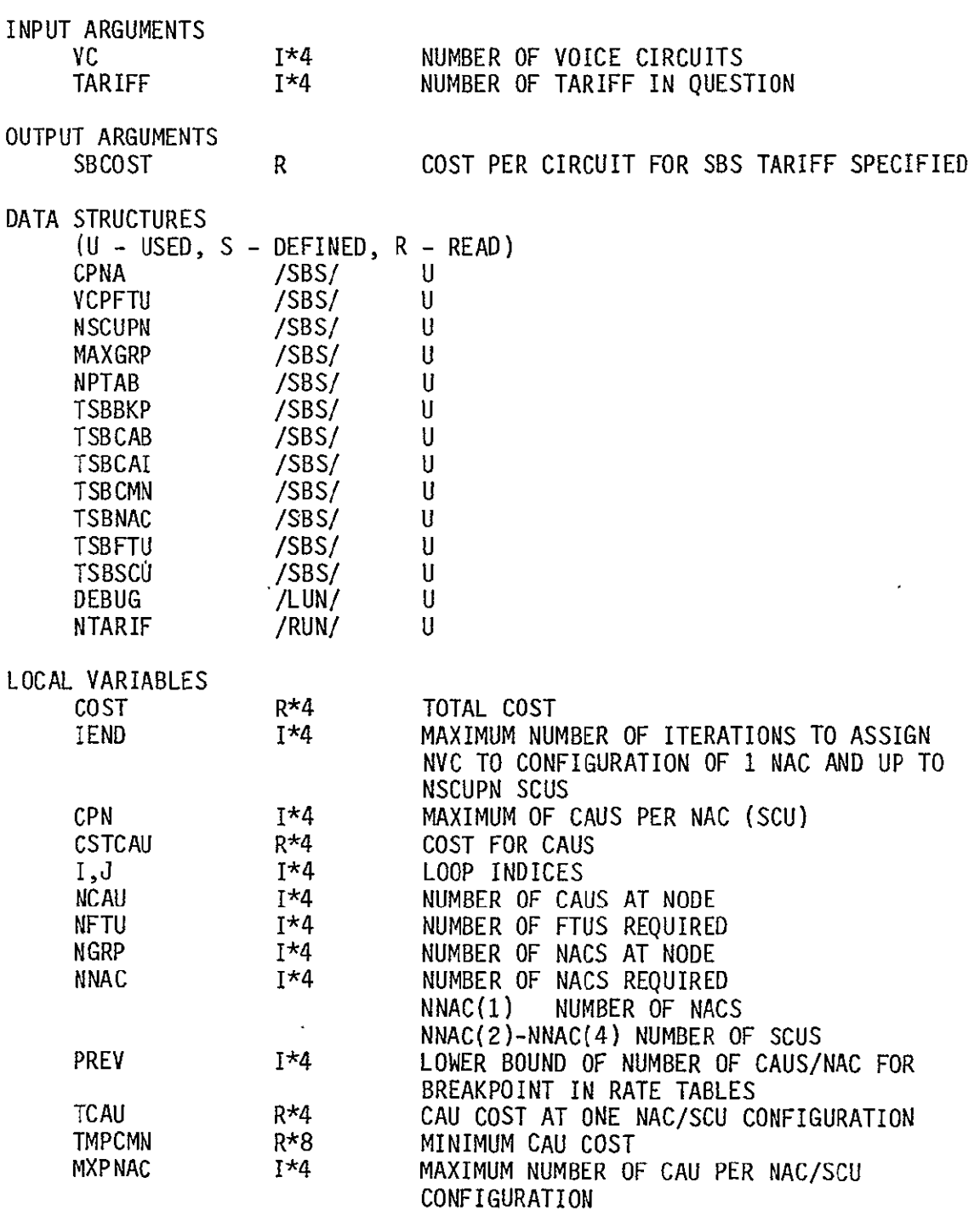

 $\mathcal{F}_{\mathcal{A},\mathcal{A}}$ 

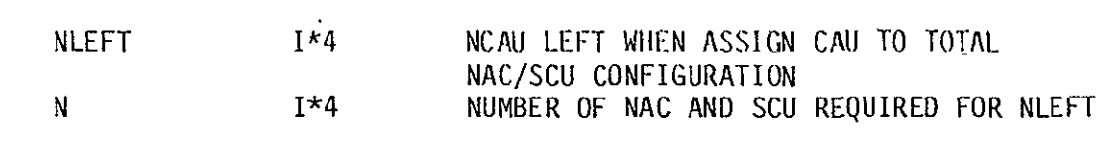

SUBPROGRAMS CALLED **NONE** 

ERRORS

FATAL<br>5070 5070 INPUT ARGUMENTS OUT OF RANGE NONFATAL **NONE** 

 $\Delta \sim 10^{11}$  km  $^{-1}$ 

LOGICAL FUNCTION SMSA(MNEM)

PURPOSE

LOGICAL FUNCTION-WHICH DETERMINES IF NODE MNEM IS WITHIN THE PRESTORED NETWORK

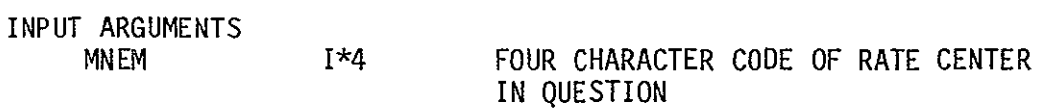

OUTPUT ARGUMENTS SMS

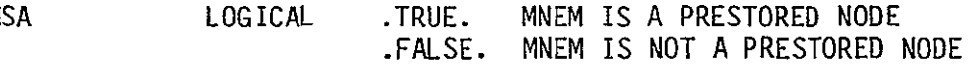

DATA STRUCTURES

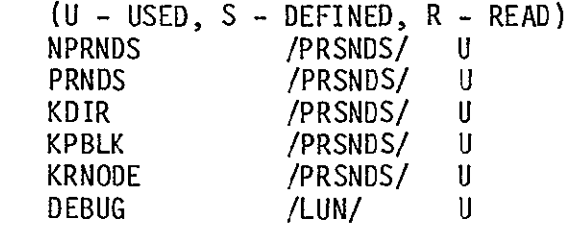

LOCAL VARIABLES

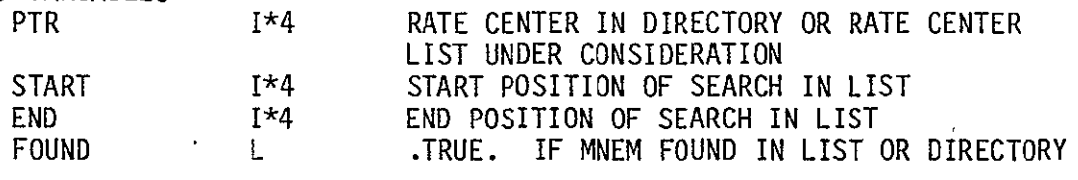

SUBPROGRAMS CALLED **NONE** 

ERRORS

SUBROUTINE SORT1(CODE, ORDER, NEL) PURPOSE SORTS THE NEL ELEMENTS IN CODE ARRAY IN ASCENDING ORDER INPUT ARGUMENTS 1\*4 CODE INTEGER ARRAY TO BE RTED NEL 1\*4 NUMBER OF ELEMENTS TO BE SORTED OUTPUT ARGUMENTS ORDER 1\*4 POSITION OF ITEMS IN CODE IN ASCENDING ORDER; IT IS ASSUMED THAT ORDER HAS BEEN INITIALIZED BY CALLING ROUTINE DATA STRUCTURES  $(U - USED, S - DEFINED, R - READ)$ **NONE** LOCAL VARIABLES I\*4 POINTER TO FIRST OF TWO ITEMS IN CODE TO BE COMPARED INDX2 1\*4 POINTER TO SECOND OF TWO ITEMS IN CODE TO BE COMPARED IEND 1\*4 NUMBER OF COMPARISONS<br>SORTED L<br>L<br>L<br>DINDICATES IF LIST FULL SORTED L INDICATES IF LIST FULLY SORTED I 1\*4 LOOP INDEX SUBPROGRAMS CALLED **NONE** ERRORS FATAL  $\mathbf{r}$ **NONE** NONFATAL

**NONE** 

 $\overline{\phantom{a}}$ 

```
SUBROUTINE SORTID(CODE, ORDER, NEL)
```
PURPOSE

SORT THE NEL ELEMENTS IN CODE IN DESCENDING ORDER

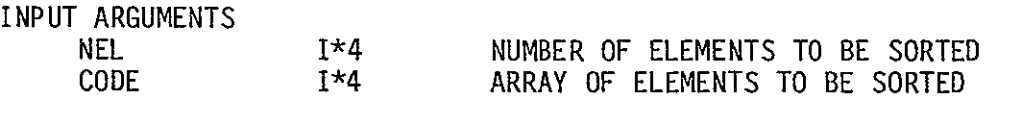

OUTPUT ARGUMENTS<br>ORDER

I\*4 POINTER TO ITEMS IN CODE ARRAY IN SORTED ORDER

DATA STRUCTURES (U - USED, S - DEFINED, R - READ)

**NONE** 

LOCAL VARIABLES

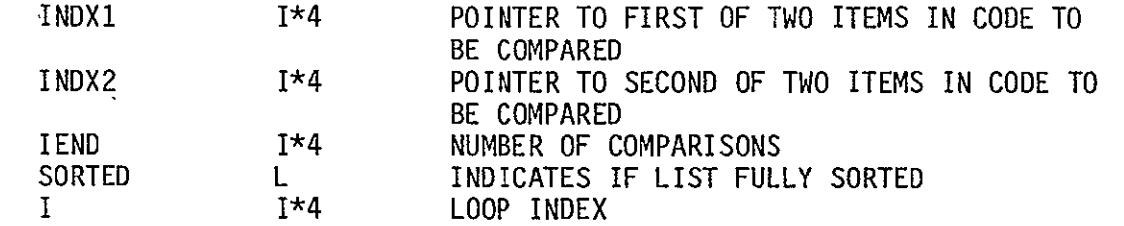

SUBPROGRAMS CALLED **NONE** 

ERRORS

FATAL **NONE**  NONFATAL **NONE** 

 $\bar{z}$ 

SUBROUTINE SORT2(CODEL, CODER, ORDER, NEL)

PURPOSE

SORTS THE NEL ITEMS IN CODEL AND CODER IN ASCENDING ORDER BY CODEL AND THEN BY CODER WITHIN CODEL

INPUT ARGUMENTS

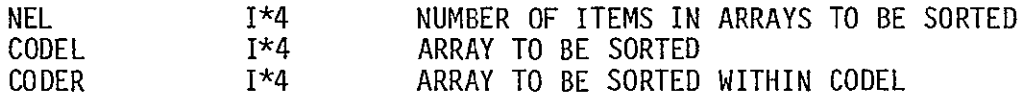

OUTPUT ARGUMENTS

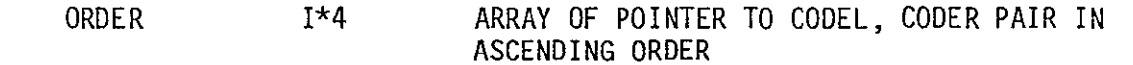

- DATA STRUCTURES  $(U - USED, S - DEFINED, R - READ)$ **NONE**
- LOCAL VARIABLES I\*4 POINTER TO FIRST OF TWO ITEMS IN CODE TO BE COMPARED INDX2 1\*4 POINTER TO SECOND OF TWO ITEMS IN CODE TO BE COMPARED IEND I\*4 NUMBER OF COMPARISONS SORTED L INDICATES IF LIST FULLY SORTED I 1\*4 LOOP INDEX

SUBPROGRAMS CALLED **NONE** 

ERRORS

### INTEGER FUNCTION TARTYP(TARIFF)

PURPOSE

DETERMINES THE TYPE OF THE TARIFF (ATT, WU, SBS) GIVEN THE TARIFF NUMBER

INPUT ARGUMENTS TARIFF 1\*4 NUMBER OF TARIFF

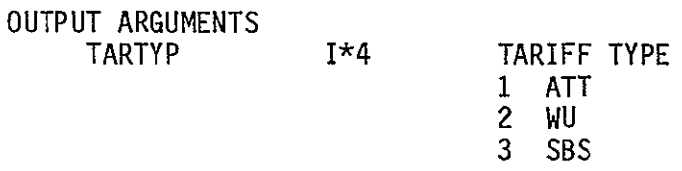

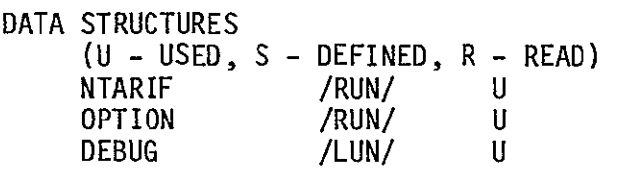

LOCAL VARIABLES TYPE 1\*4 TARIFF TYPE

SUBPROGRAMS CALLED  $\sim 10^{11}$  km  $^{-1}$ **NONE** 

#### ERRORS

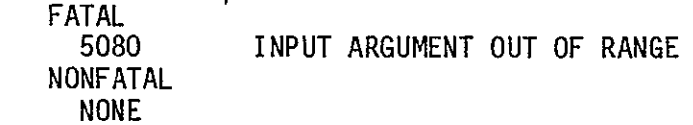

3-235

SUBROUTINE TRFSKP(NREC,UNIT)

PURPOSE

READ THE SPECIFIED NUMBER OF RECORDS FROM THE SPECIFIED LOGICAL UNIT NUMBER

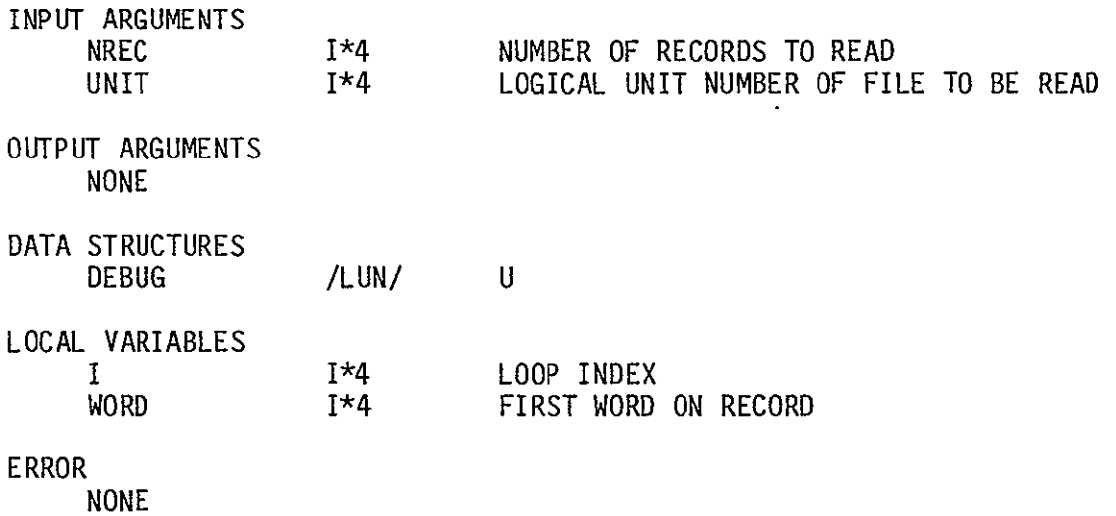

 $\langle \cdot \rangle$ 

LOGICAL FUNCTION USRNET(MNEM)

PURPOSE

DETERMINE IF A RATE CENTER SPECIFIED BY ITS 4 CHARACTER CODE IS ONE OF THE NODES IN THE CURRENTLY DEFINED NETWORK

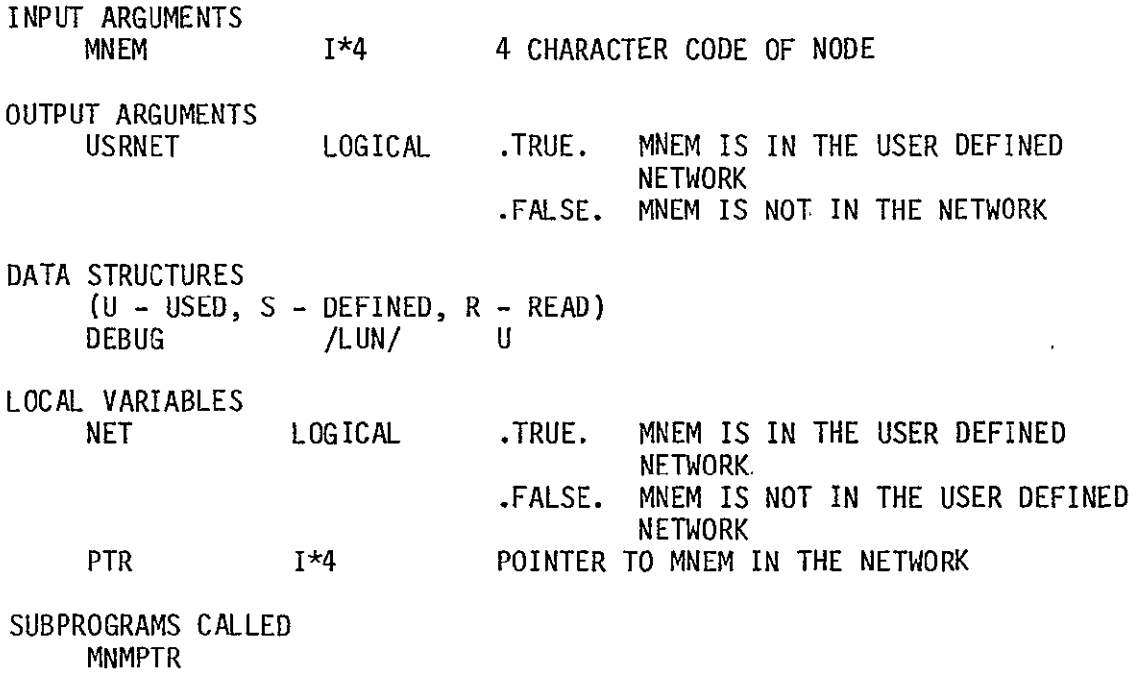

ERRORS

SUBROUTINE WRTTRF(UNIT) PURPOSE PRINT INTO FILE SPECIFIED BY UNIT. CURRENT TRAFFIC TABLE INPUT ARGUMENTS UNIT 1\*4 LOGICAL UNIT NUMBER OF FILE TO CONTAIN LISTING OF TRAFFIC TABLE OUTPUT ARGUMENTS **NONE** DATA STRUCTURES (U - USED, S - DEFINED, R - READ) **NNODES /RUN/ U** RTCNTR /RNODES/ U TRAFIC /TRFC/ U DEBUG /LUN/ U LOCAL VARIABLES I,J,K 1\*4 LOOP INDICES NBK 1\*4 NUMBER OF BLOCKS OF TRAFFIC TABLE VALUES TO BE PRINTED HEADER(5) 1\*4 HEADER LINE OF TO RATE CENTERS IN THIS BLOCK  $TFC(5)$ 1\*4 TRAFFIC VALUES FOR CURRENT PRINT LINE BEG 1\*4 INDEX OF FIRST TO RATE CENTER IN THIS BLOCK LAST 1\*4  $\sim$ INDEX OF LAST TO RATE CENTER IN THIS BLOCK LAST 1\*4 LAST ELEMENT IN HEADER OR TFC TO BE FILLED FOR THIS BLOCK NPLIN 1\*4 CONSTANT NUMBER OF VALUES PER PRINT LINE SUBPROGRAMS CALLED **NONE** 

ERRORS

# REAL FUNCTION WUCOST(CAT, TARIFF)

PURPOSE

DETERMINES THE **WU** COST PER CIRCUIT GIVEN THE RATE CATEGORY OF THE CITY PAIR AND THE DESIRED TARIFF

 $\sim 10$ 

INPUT ARGUMENTS

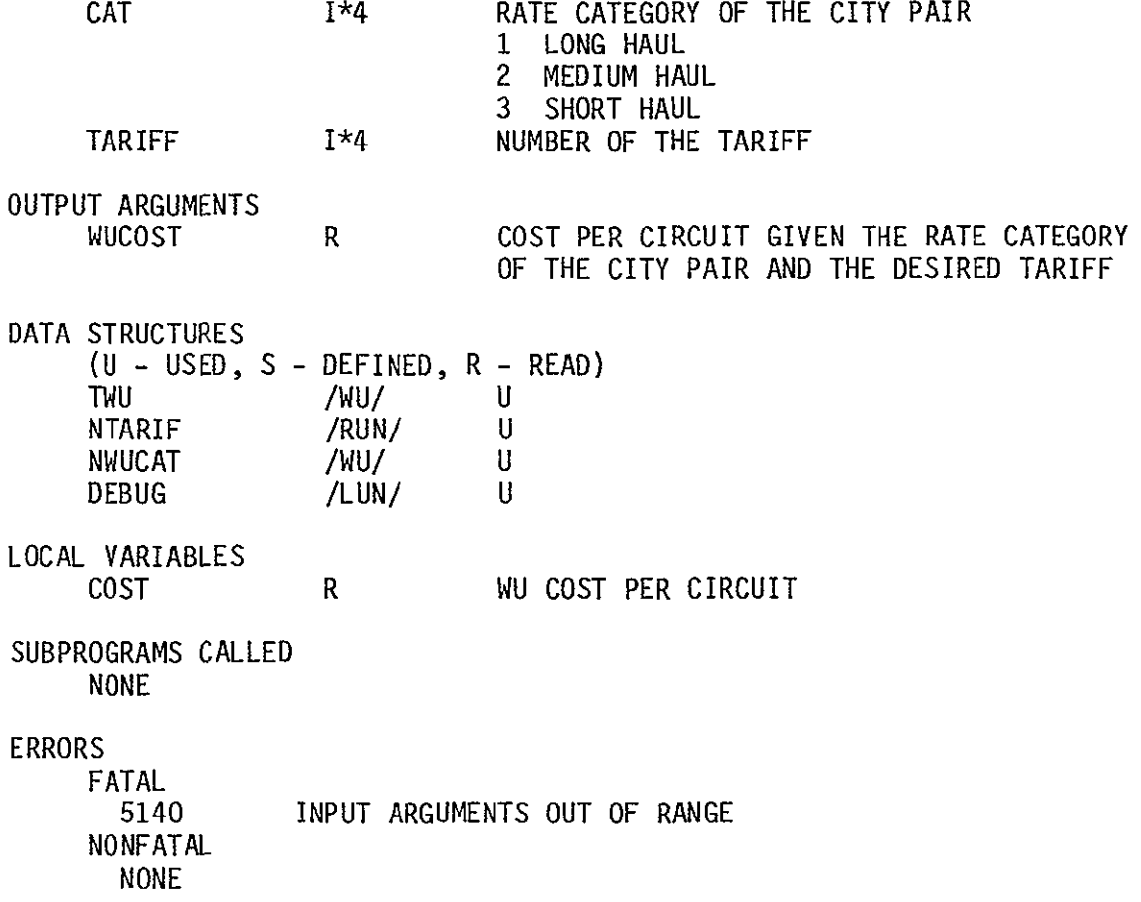

INTEGER FUNCTION WUPAIR(MNEM1, MNEM2)

PURPOSE

DETERMINE IF RATE CENTERS SPECIFIED ARE AN ACCESS CITY PAIR

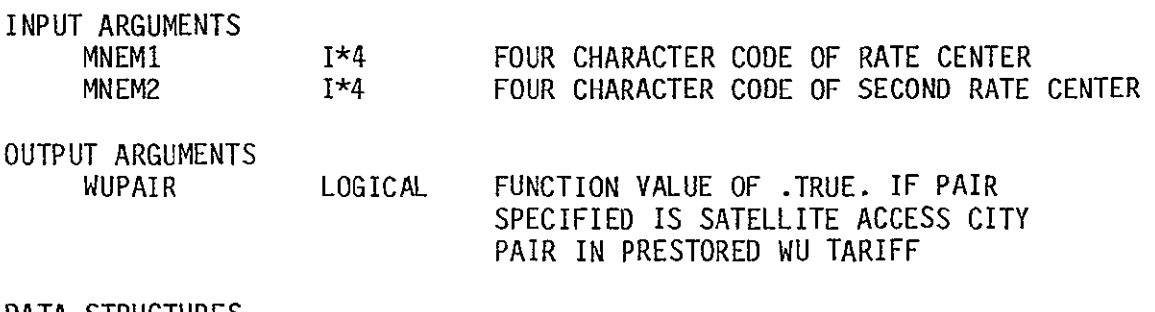

DATA STRUCTURES

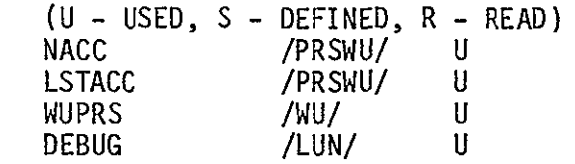

LOCAL VARIABLES

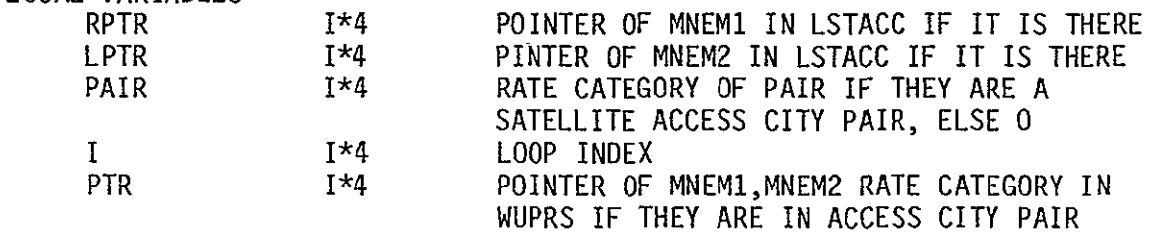

 $\sim$ 

 $\ddot{\phantom{a}}$ 

SUBPROGRAMS CALLED PTRPRS

ERRORS

#### 3.9 BATCH DESCRIPTION

As described earlier, the CNDC model has two phases: one in which the user may define networks and tariffs to model and the second in which the optimization of a selected network over specified tariffs takes place. The input phase is conducted through an interaction between the user and the model, which guides the user through network and/or tariff building by offering choices, posing questions, and evaluating responses. The model may also be run in a batch rather than an interactive environment. To provide this capability, several of the model modules which communicate with the user, asking questions and evaluating responses, were modified to have them simply read the input from a file or card deck.

The user may execute the model in batch mode or may create network and/ or tariff files. Several of the services provided by the input function of the interactive version, however, are not available in the batch version. The user may not delete or list files, but may only create files. The batch version will read and evaluate the input and create the specified tariff and/or network files if there are no errors. If there are errors, however, descriptive error messages are printed and the desired files are not created. The user must simply correct the input using the error messages and resubmit the job.

Figure 3-85 contains a hierarchy chart of the modules which perform the batch function. The modules specified in broken boxes are those from the main model, described previously. Below is a list of the batch modules described in this section. Next to each is the name of its interactive counterpart.

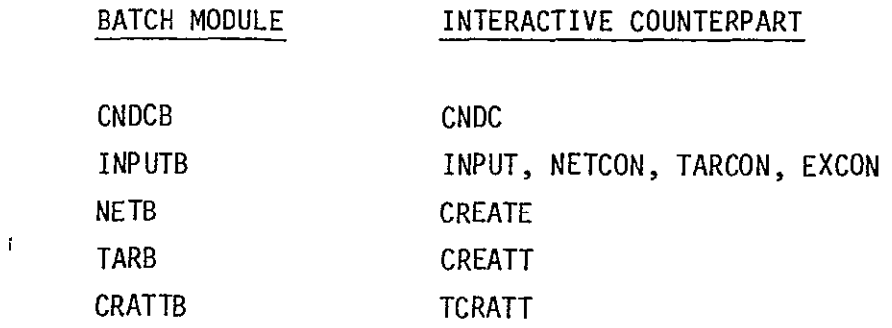

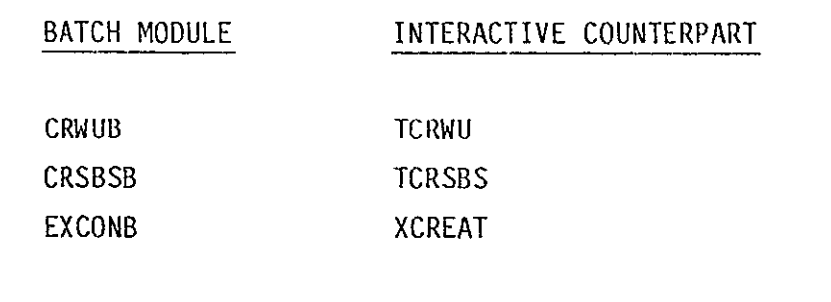

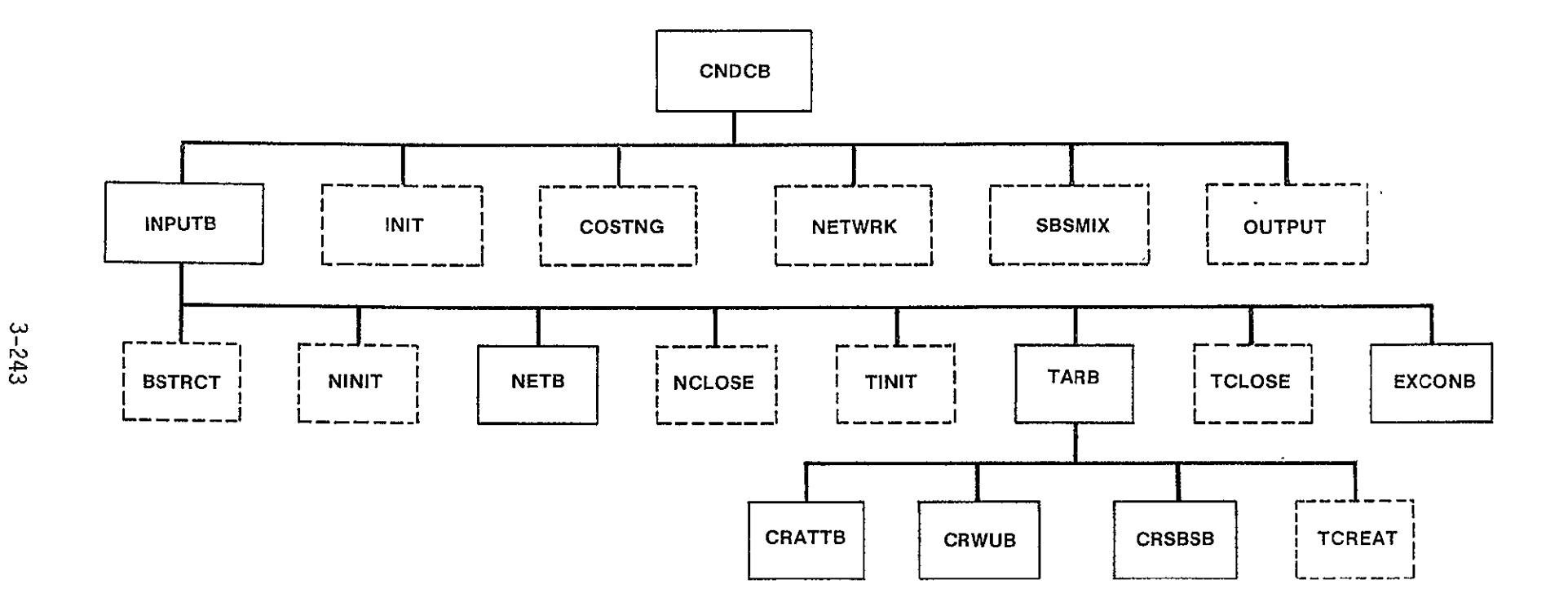

Figure 3-85. BATCH Hierarchy Chart

PURPOSE

DIRECT OVERALL PROCESSING OF BATCH VERSION OF CNDC MODEL

INPUT ARGUMENTS **NONE** 

OUTPUT ARGUMENTS **NONE** 

DATA STRUCTURES (U - USED, S - DEFINED, R - READ) **NCASE** /RUN/ **S** 

LOCAL VARIABLES

LOGICAL INDICATES WHETHER TO CONTINUE PROCESSING OR TERMINATE<br>TRUE. CON. CONTINUE .FALSE. TERMINATE

SUBPROGRAMS CALLED INPUTB INIT COSTNG

NETWRK OUTPUT SBSMIX

ERRORS
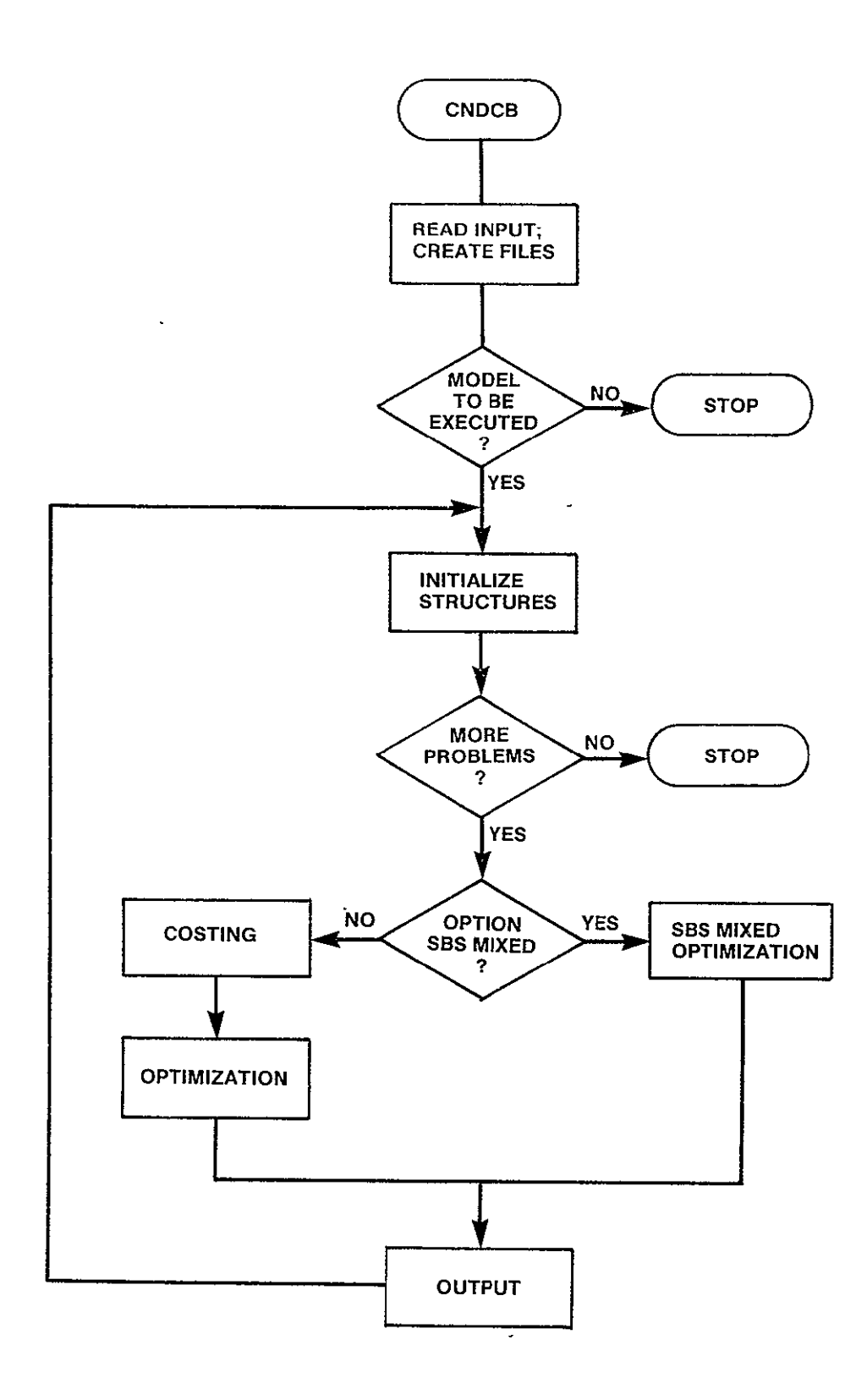

Figure 3-86. CNDCB Logic Flow

SUBROUTINE INPUTB(FLAG)

PURPOSE

READ BATCH INPUTS AND CREATE NETWORK, TARIFF, AND EXECUTION CONTROL FILES

INPUT ARGUMENTS **NONE** 

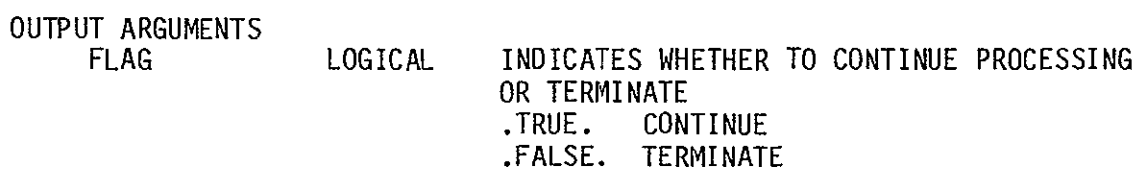

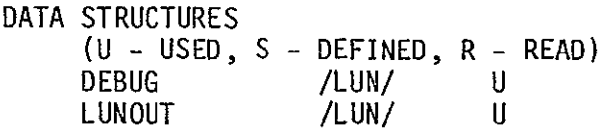

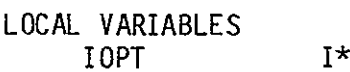

**If A COPTION CODE DEFINING TYPE OF INPUT** SECTION 1 - CREATE NETWORK FILE

 $\sim 10^{-10}$ 

 $\mathcal{L}$ 

 $\mathcal{L} \in \mathcal{L}$ 

- 2 CREATE TARIFF FILE
- 3 CREATE EX CON FILE
- 4 EXECUTE MODEL
- 5 TERMINATE MODEL

SUBPROGRAMS CALLED BSTRCT **NINIT** NETB NCLOSE TINIT TARB TCLOSE

EXCONB

ERRORS

FATAL B1000 INVALID OPTION CODE NONFATAL **NONE** 

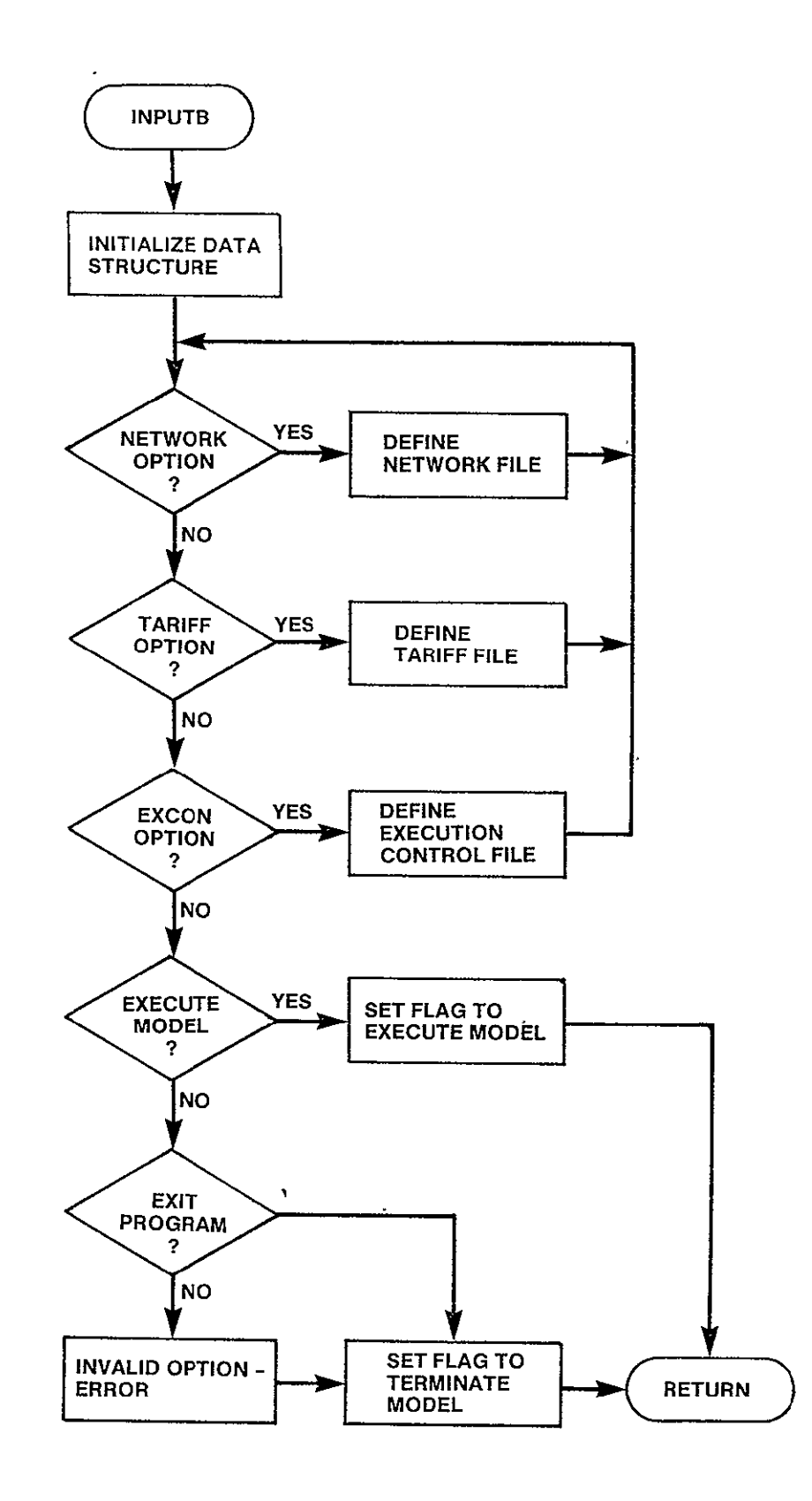

Figure 3-87. INPUTB Logic Flow

SUBROUTINE NETB

PURPOSE

READ NECESSARY INPUTS AND CREATE A NETWORK FILE

INPUT ARGUMENTS **NONE** 

OUTPUT ARGUMENTS **NONE** 

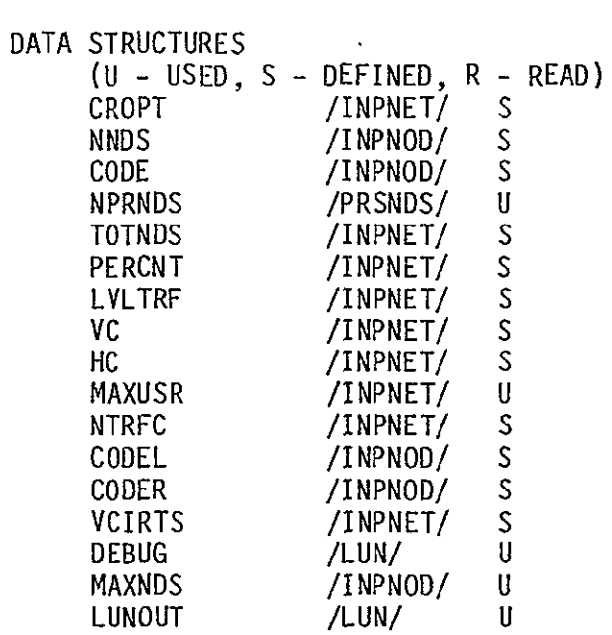

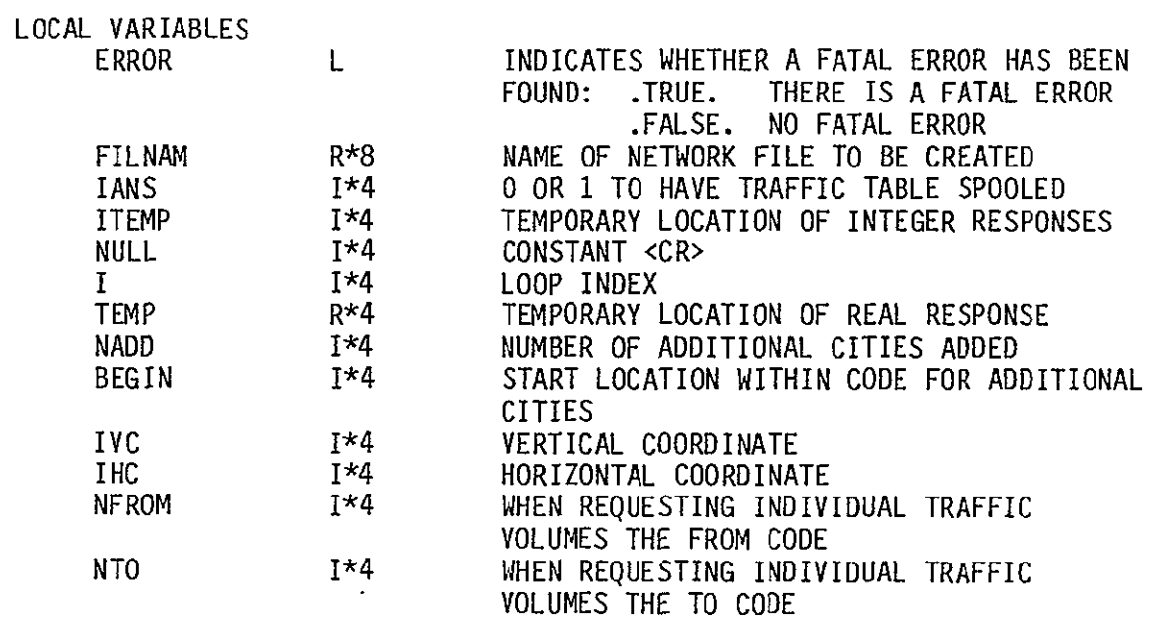

 $3-248$  c  $-4$ 

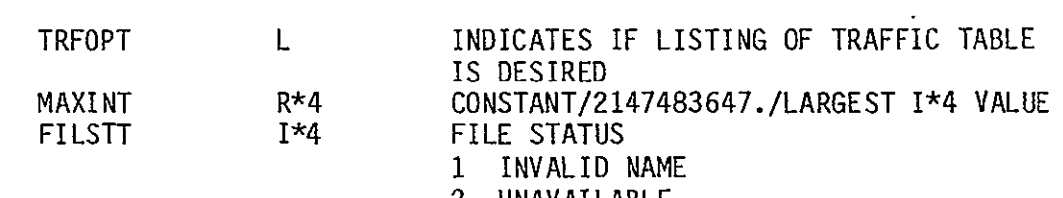

- 2 UNAVAILABLE
- 3 IN USE

SUBPROGRAMS CALLED

DEFNOD FILDEF GETPER **GETTFC** NCREAT SMSA USRNET

# ER

 $\sim 10^{-1}$ 

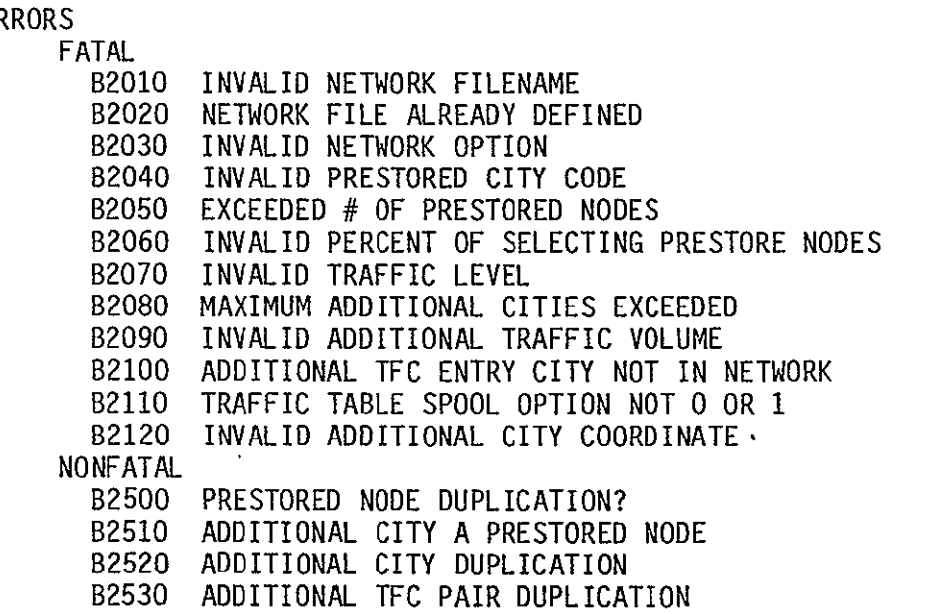

 $\mathcal{L}^{\text{max}}_{\text{max}}$ 

FOR LOGIC FLOW, SEE FIGURE 3-26 - CREATE LOGIC FLOW.

SUBROUTINE TARB

#### PURPOSE

READ NECESSARY INPUTS AND CREATE A TARIFF FILE

INPUT ARGUMENTS **NONE** 

OUTPUT ARGUMENTS

**NONE** 

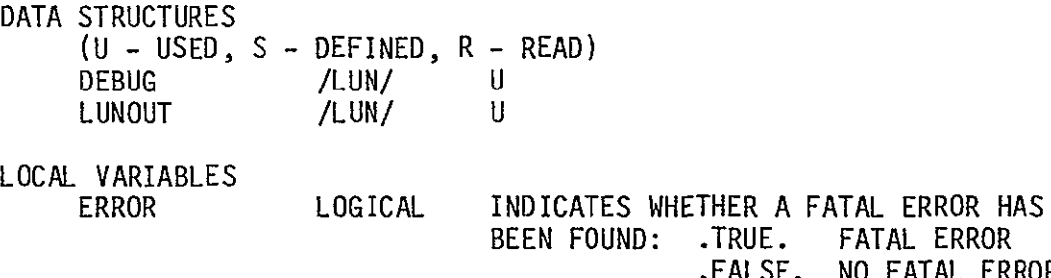

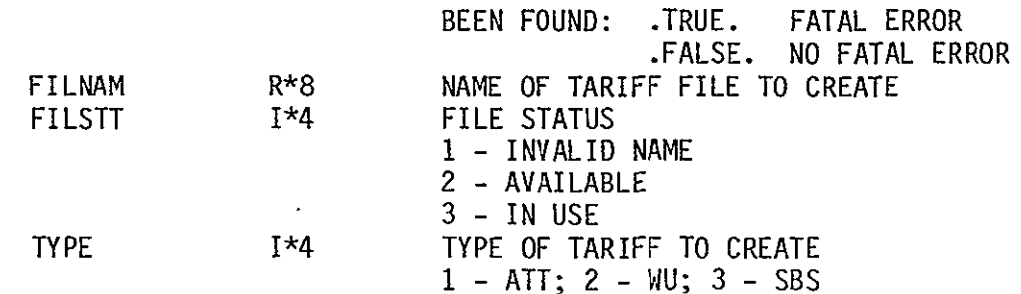

SUBPROGRAMS CALLED CRATTB CRWUB CRSBSB FILDEF TCREAT

## ERRORS

FATAL B3000 INVALID TARIFF FILENAME B3010 TARIFF FILE ALREADY DEFINED B3020 INVALID TARIFF FILE TYPE NONFATAL **NONE** 

FOR LOGIC FLOW, SEE FIGURE 3-40.

SUBROUTINE CRATTB(ERROR,FILNAM)

PURPOSE

READ INPUTS TO CREATE A TARIFF BASED ON THE AT&T PHILOSOPHY

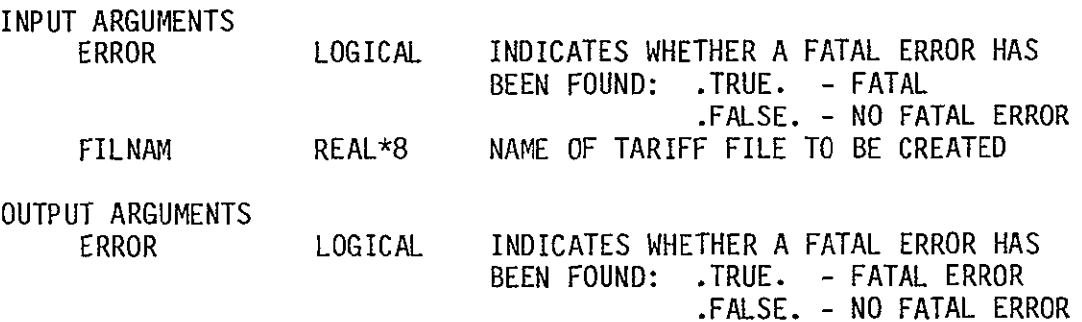

 $\mathbf{r}$ 

 $\bar{\mathbf{r}}$ 

DATA STRUCTURES

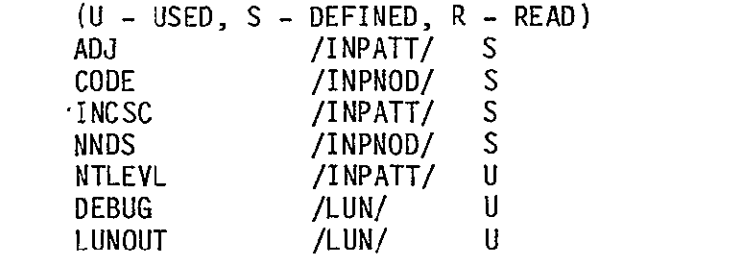

LOCAL VARIABLES

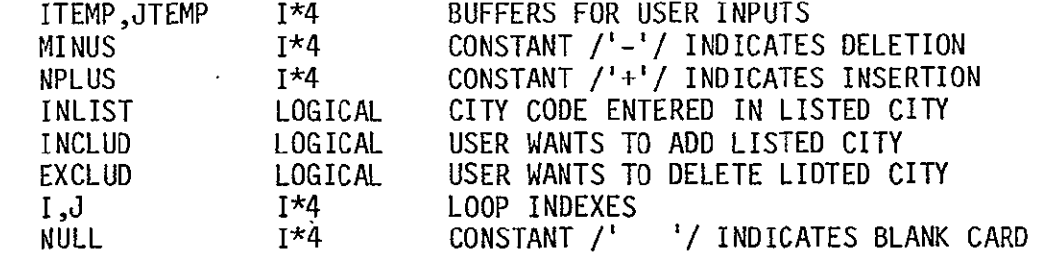

SUBPROGRAMS CALLED ATTLST

# ERRORS

FATAL B3100 INVALID LISTED CITY ADDITION/DELETION B3110 LISTED CITY ADDITION/DELETION DUPLICATION NONFATAL B3500 CITY TO BE ADDED ALREADY A LISTED CITY B3510 CITY TO BE DELETED NOT A LISTED CITY

FOR LOGIC FLOW SEE FIGURE 3-45.

# 3.9.6 CRWUB Module

SUBROUTINE CRWUB(ERROR, FILNAM)

## PURPOSE

READ INPUTS TO CREATE A TARIFF BASED ON THE WU PHILOSOPHY

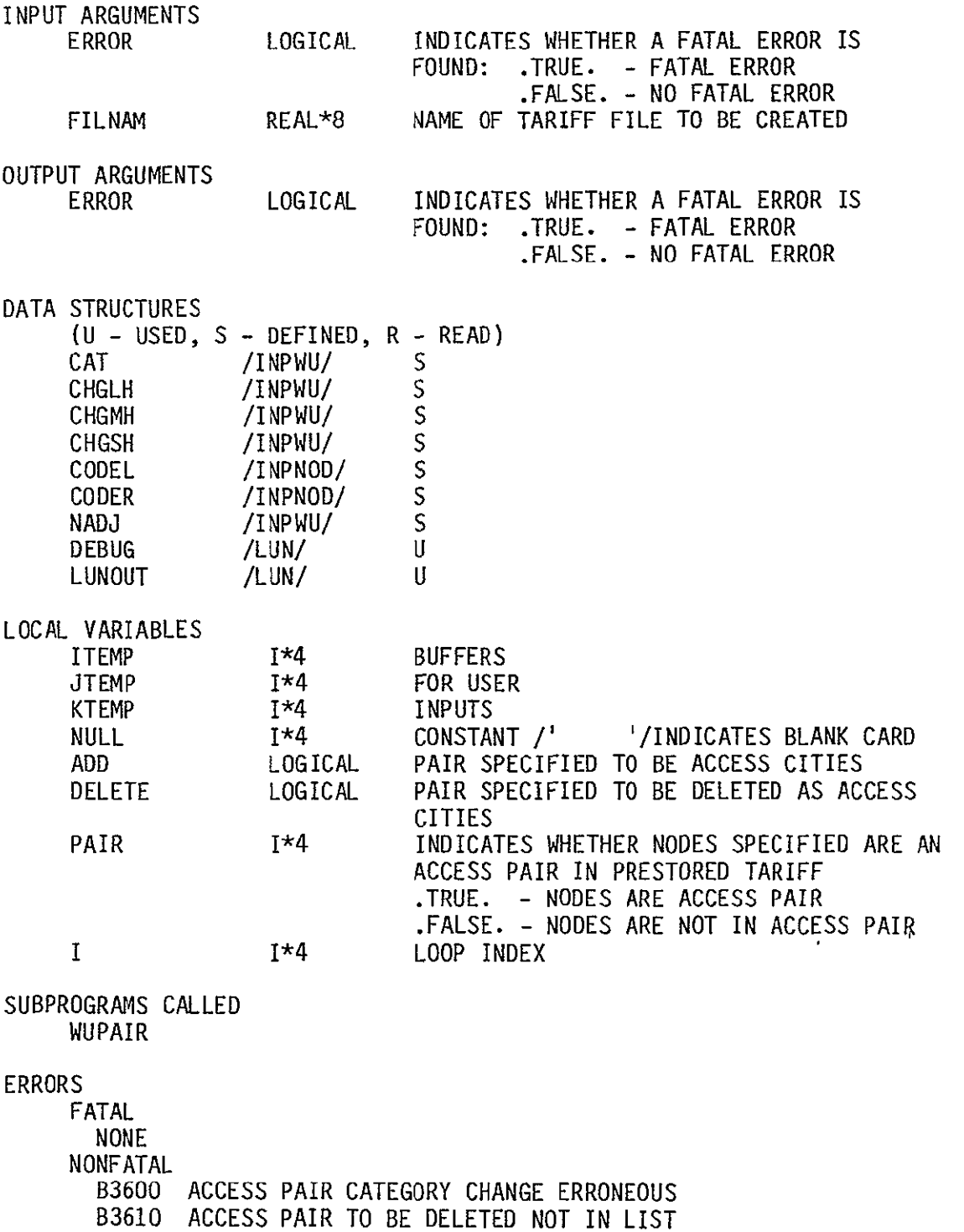

B3620 CATEGORY OUT OF RANGE B3630 ACCESS PAIR DUPLICATION

FOR LOGIC FLOW **SEE** FIGURE 3-46.

## 3.9.7 CRSBSB Module

SUBROUTINE CRSBSB(ERROR,FILNAM)

 $\sim$  10  $^{\circ}$ 

## PURPOSE

# READ INPUTS TO CREATE A TARIFF BASED ON THE **SBS** PHILOSOPHY

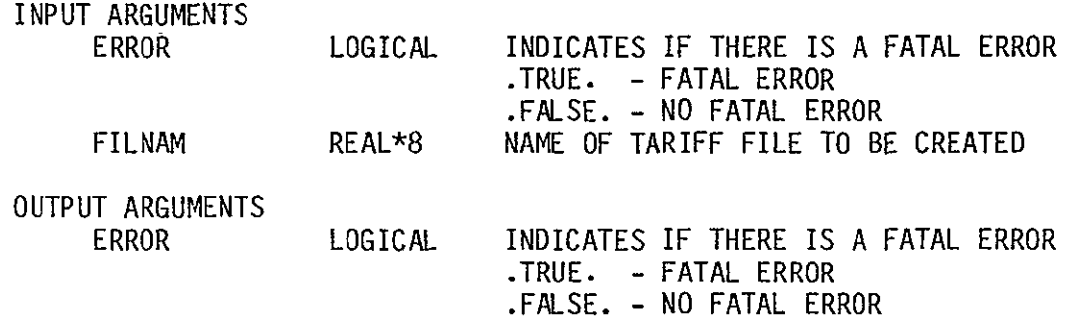

DATA STRUCTURES

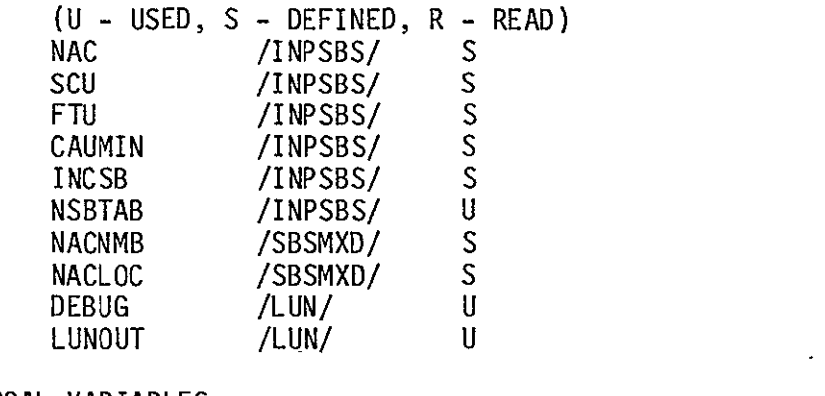

LOCAL VARIABLES I  $I^*A$  LOOP INDEX<br>
LOC  $I^*A$  NAC LOCATIO

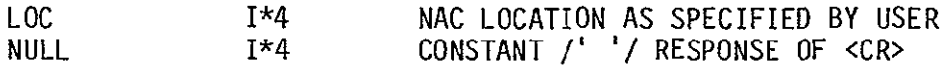

SUBPROGRAMS CALLED **NONE** 

ERRORS

FATAL **NONE** NONFATAL **NONE** 

FOR LOGIC FLOW, SEE FIGURE 3-47.

3.9.8 EXCONB Module

SUBROUTINE EXCUNB.

PURPOSE

READ INPUTS AND BUILD THE EXECUTION CONTROL FILE

INPUT ARGUMENTS

**NONE** 

OUTPUT ARGUMENTS **NONE** 

INDEX

IFIL DEFIND START

1\*4 1\*4  $1*4$ 

 $\mathcal{L}$ 

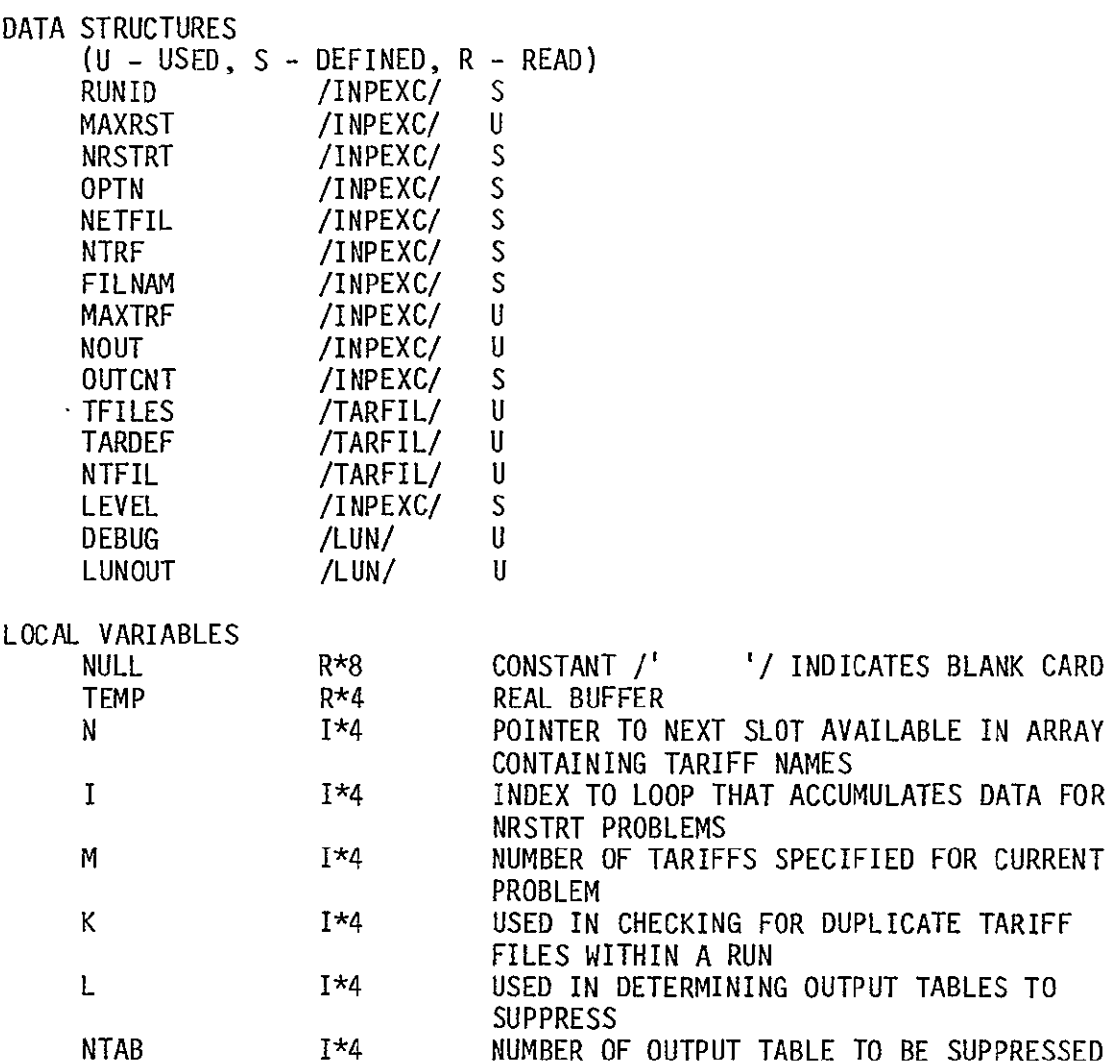

1\*4 1\*4 NUMBER OF OUTPUT TABLE TO BE SUPPRESSED POINTER TO TARIFF NAME FOUND IN DIREC- TORY **-** 999 IF NOT FOUND

 $\bullet$ 

FOR CURRENT

CONSTANT - NETWORK DIRECTORY CONSTANT - FILE IS DEFINED

BEG OF LIST OF TARIFFS SPECIFIED FOR CURRENT PROBLEM WITHIN FILNAM

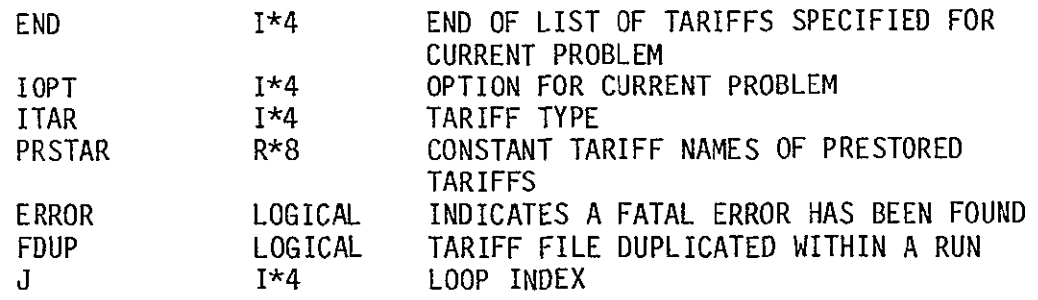

SUBPROGRAMS CALLED

FILDEF DIRGEN EXCREA

#### ERRORS

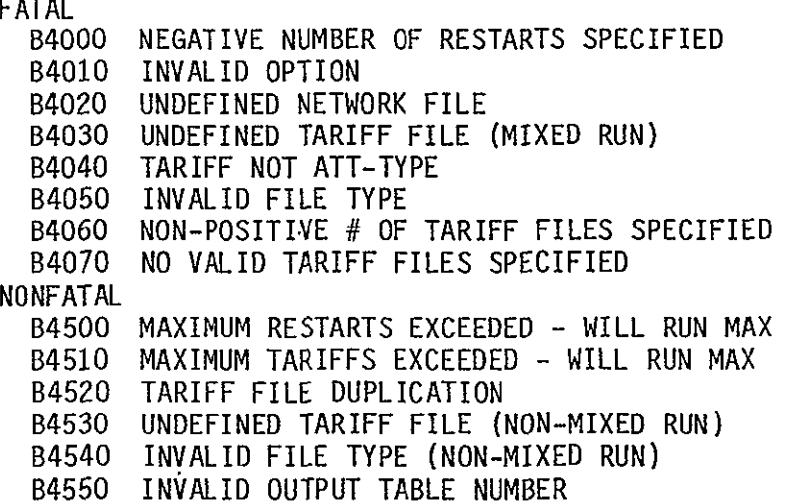

 $\sim 100$  km s  $^{-1}$ 

FOR LOGIC FLOW SEE FIGURE 3-20.

#### 4.0 DATA STRUCTURES

The data structures required by the CNDC model are read from the data base files or built during the execution of the model. These data structures are contained in arrays and variables and maintained in common blocks. Following is a dictionary of these structures. Following each structure name and size, is the name of the common block where it is maintained, its data type, and definition.

- \* **AD** (600) /INPATT/ 1\*4 indicates if associated code is an ATT category A addition or deletion<br>-1 category B -1 category B<br>+1 category A category A
- $\star$  ALTSD (200)  $/$ ATT/ 1\*4

array of alterations to ATT rate center listed/unlisted classification for each tariff in the current run. This array is used only for runs involving terrestrial tariffs.. The values in this array represent the number of the rate center of concern. If the value is negative, then for this tariff, the rate center is unlisted. If the value is positive, then for this tariff the rate center is listed. The alterations for each tariff are grouped together in this array. Within each tariff grouping, the rate center numbers are arranged in ascending order by absolute value of the rate center number. One extracts the desired data from this array by using two other arrays - TPTR (NTARIF) and NINLST (NTARIF).

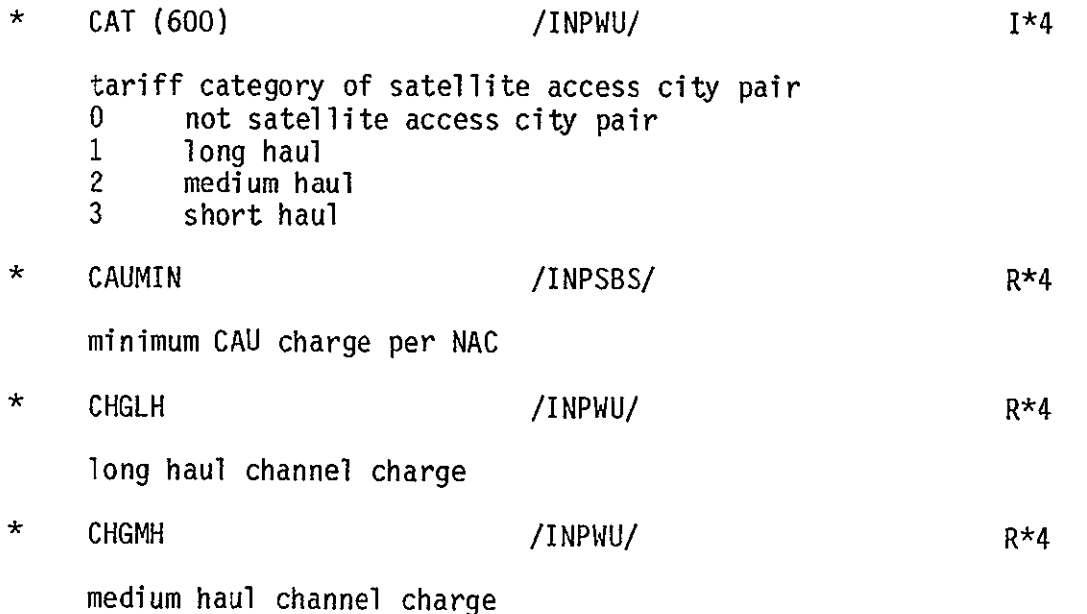

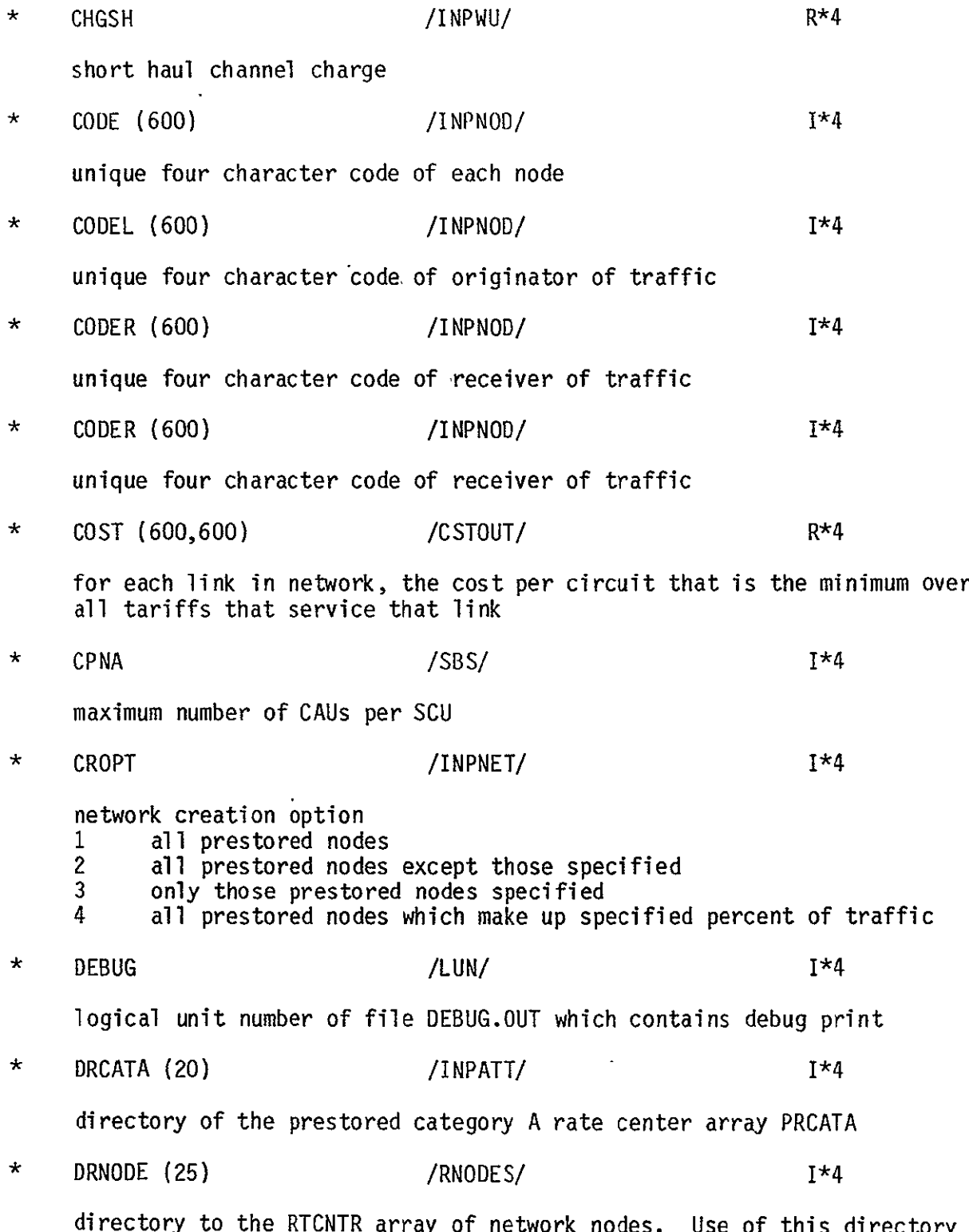

will shorten the search time required to find an element in RTCNTR.

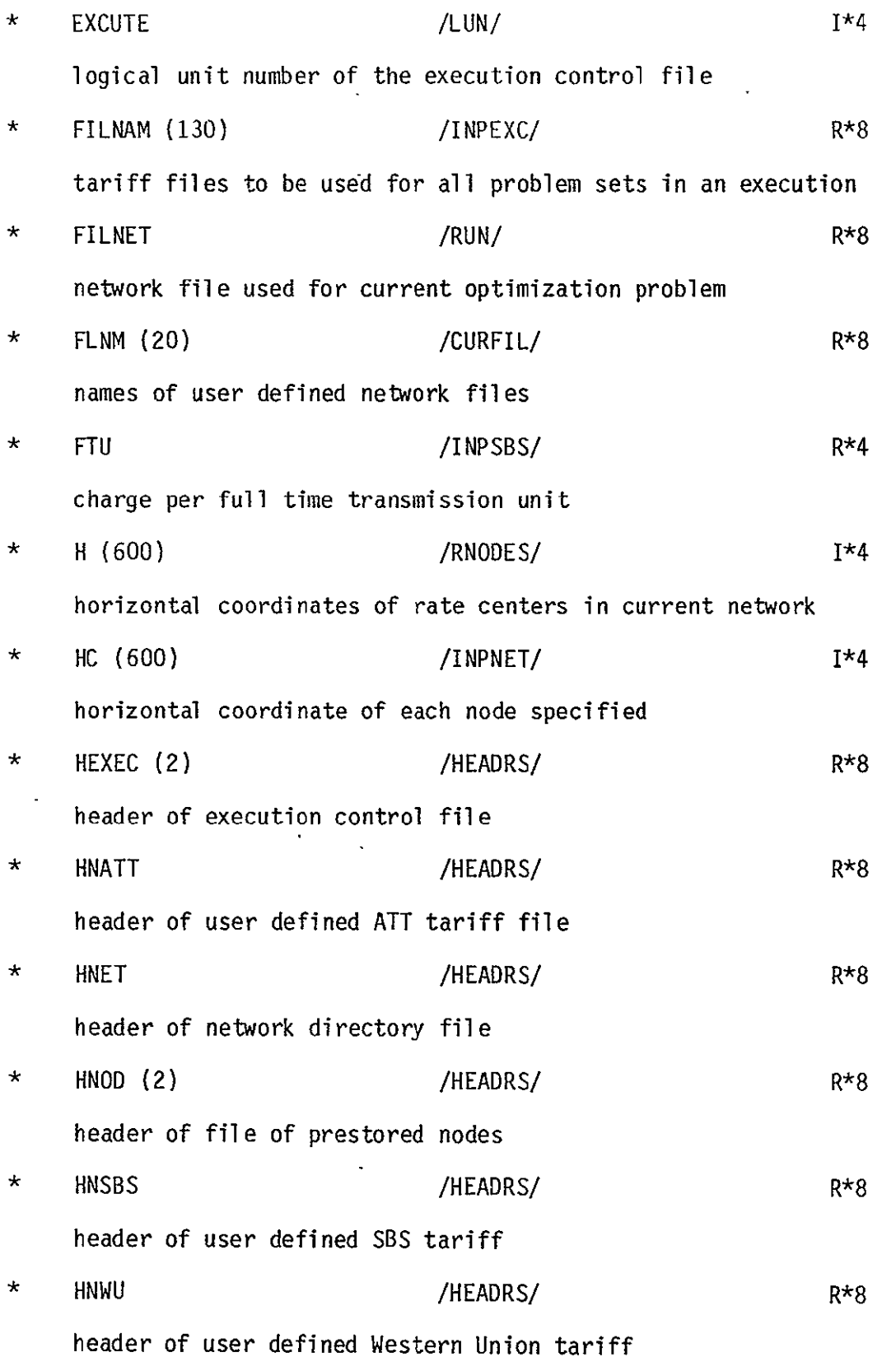

 $\sim 10^{-11}$ 

 $\ddot{\phantom{0}}$ 

 $\ddot{\phantom{a}}$ 

 $\epsilon$ 

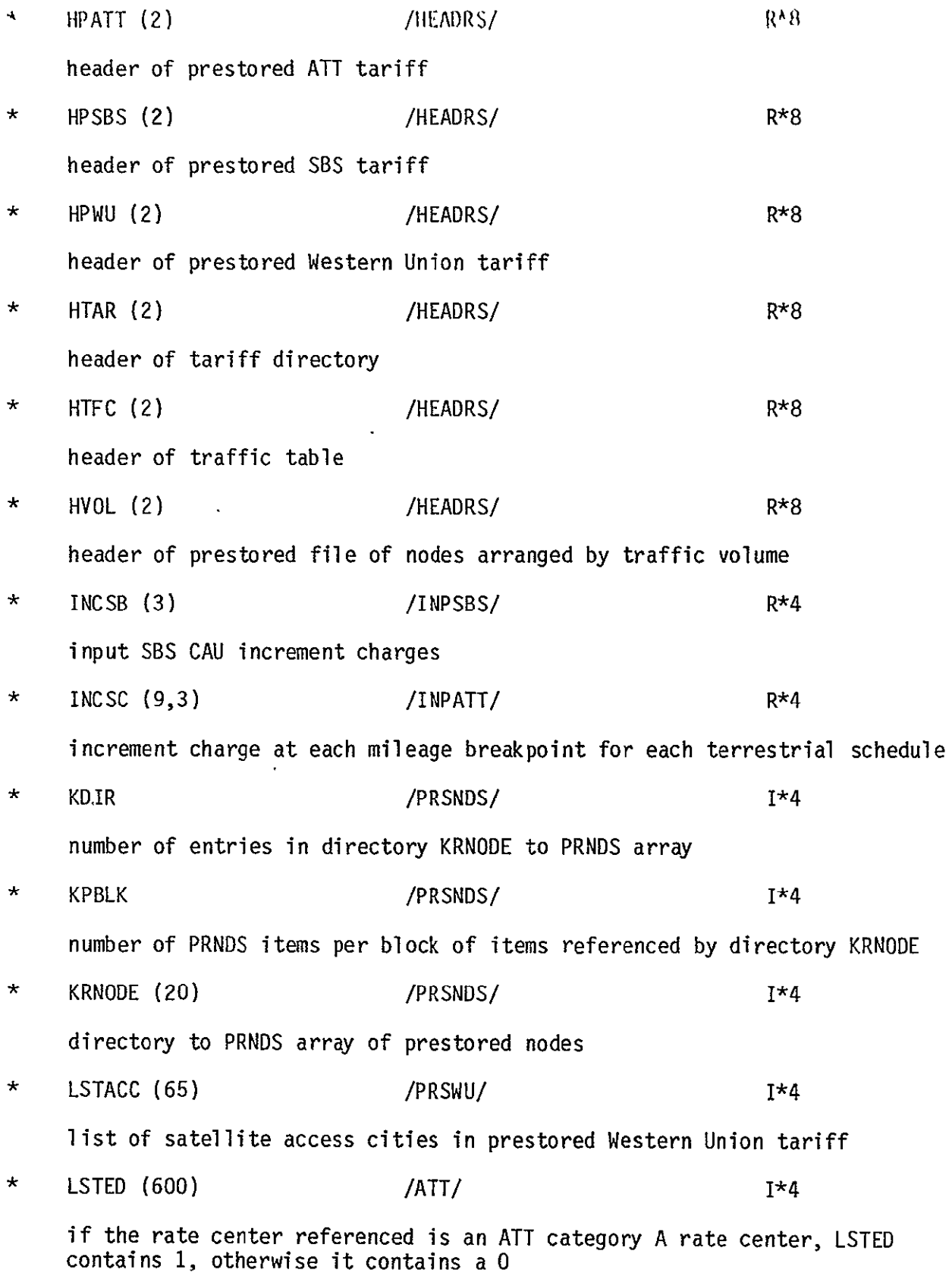

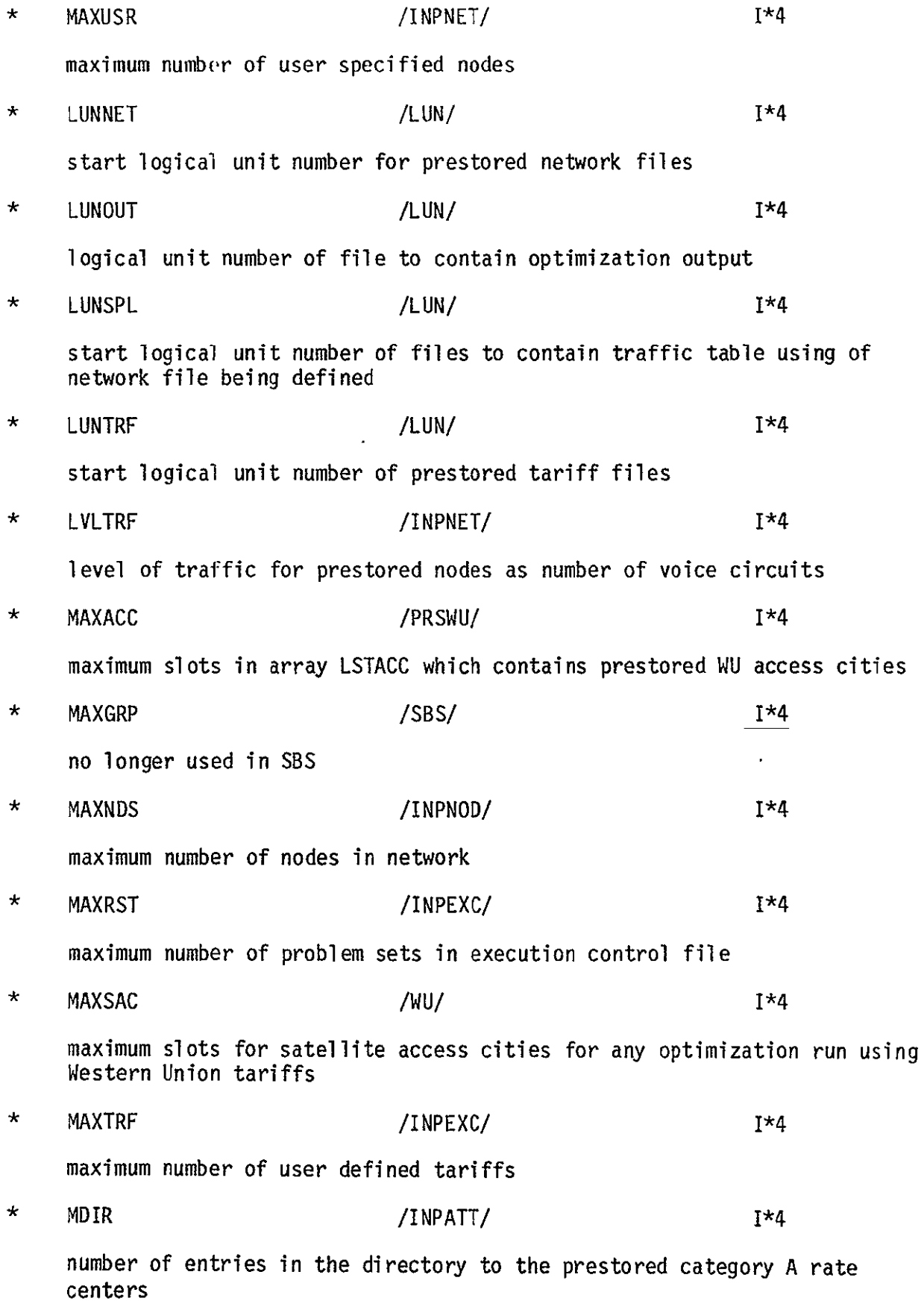

 $\sim 10^{11}$ 

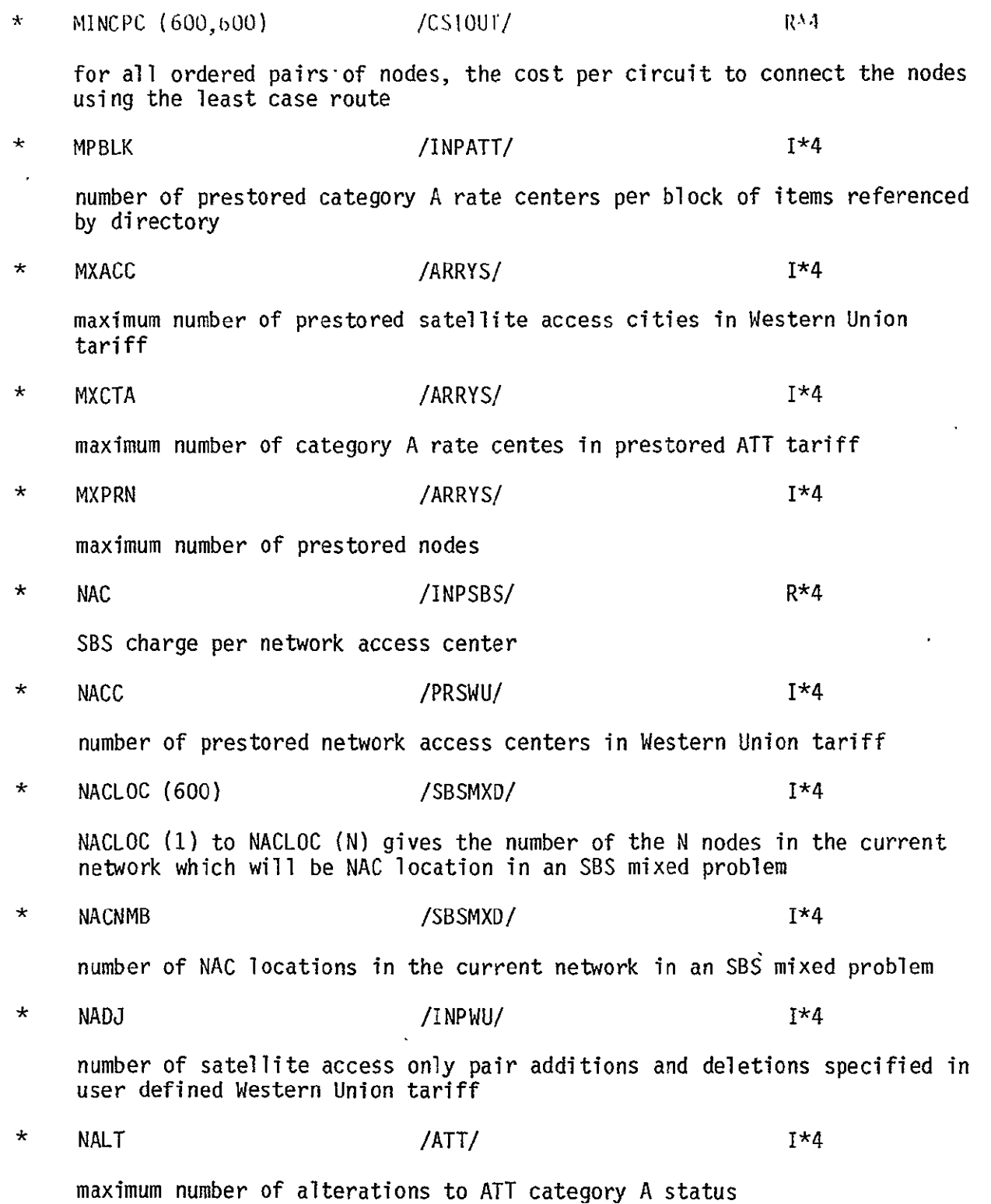

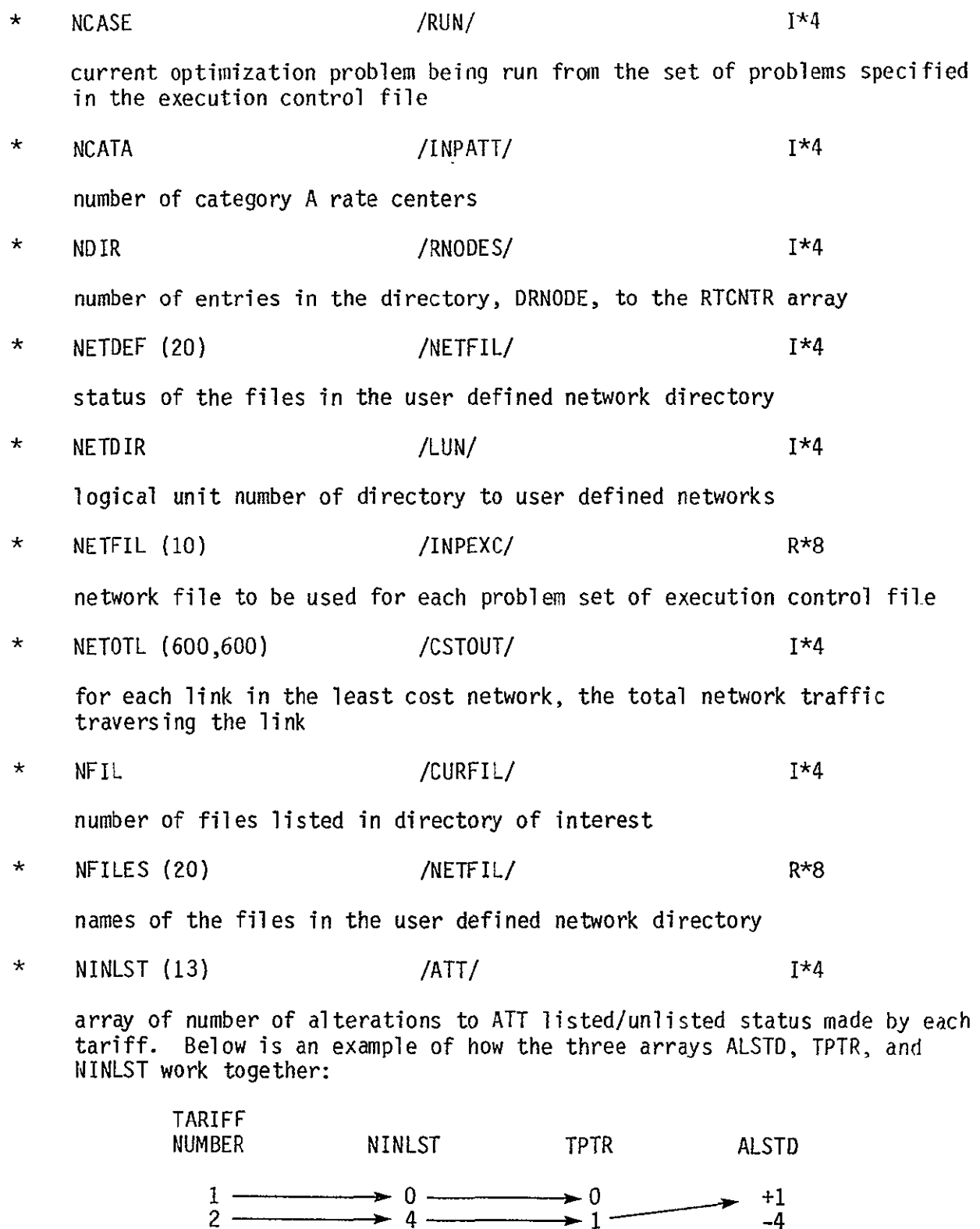

 $\star$ 

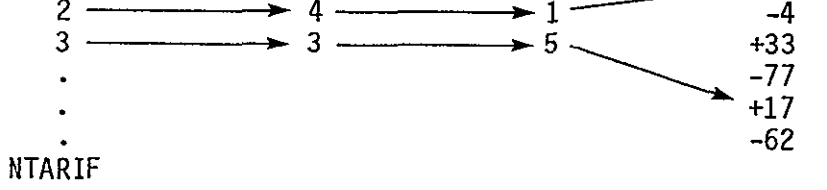

 $\ddot{\phantom{a}}$ 

# **ORIGNAL PAGE FS OF POOR QUALITY**

In this example, terrestrial tariff 2 makes changes to the All listed/ unlisted status of 4 rate centers. These changes are listed in the ALSID starting at position **1.** For tariff 2, rate center **I** will now be listed, rate center 4 unlisted, etc. Tariff 1 makes no changes. **\*** NLEVL /ATT/ 1\*4 maximum number of mileage breakpoints in model arrays involving ATT tariff rates **\*** NNDS /INPNOD/ 1\*4 number of nodes specified in network being created. Also, in creation of ATT tariff, the number of adjustments to category A status of a rate center **\*** NNFIL /NETFIL/ 1\*4 number of files in network directory **\*** NNODES /RUN/ 1\*4 number of nodes in current network **\*** NODPTR (600) /SBSMXD/ 1\*4 for each node in the network of an SBS mixed problem, the node which contains the SBS facilities that this node must use. If NODPTR (I) is negative than node I is an SBS facility.  $\star$  NOUT /INPEXC/  $\frac{1 \times 4}{1}$ number of output tables generated within model **\*** NPBLK /RNODES/ 1\*4 number of RTCNTR items per block of items referenced by the directory DRNODE **\*** NPLEVL /ATT/ 1\*4 number of mileage breakpoint in ATT tariff being used NPRNDS **/PRSNDS/** 1\*4  $\star$ number of prestored nodes  $NPTAR$  /SBS/  $NPTAR$  1\*4  $\star$ number of CAU rate table entries in SBS tariff

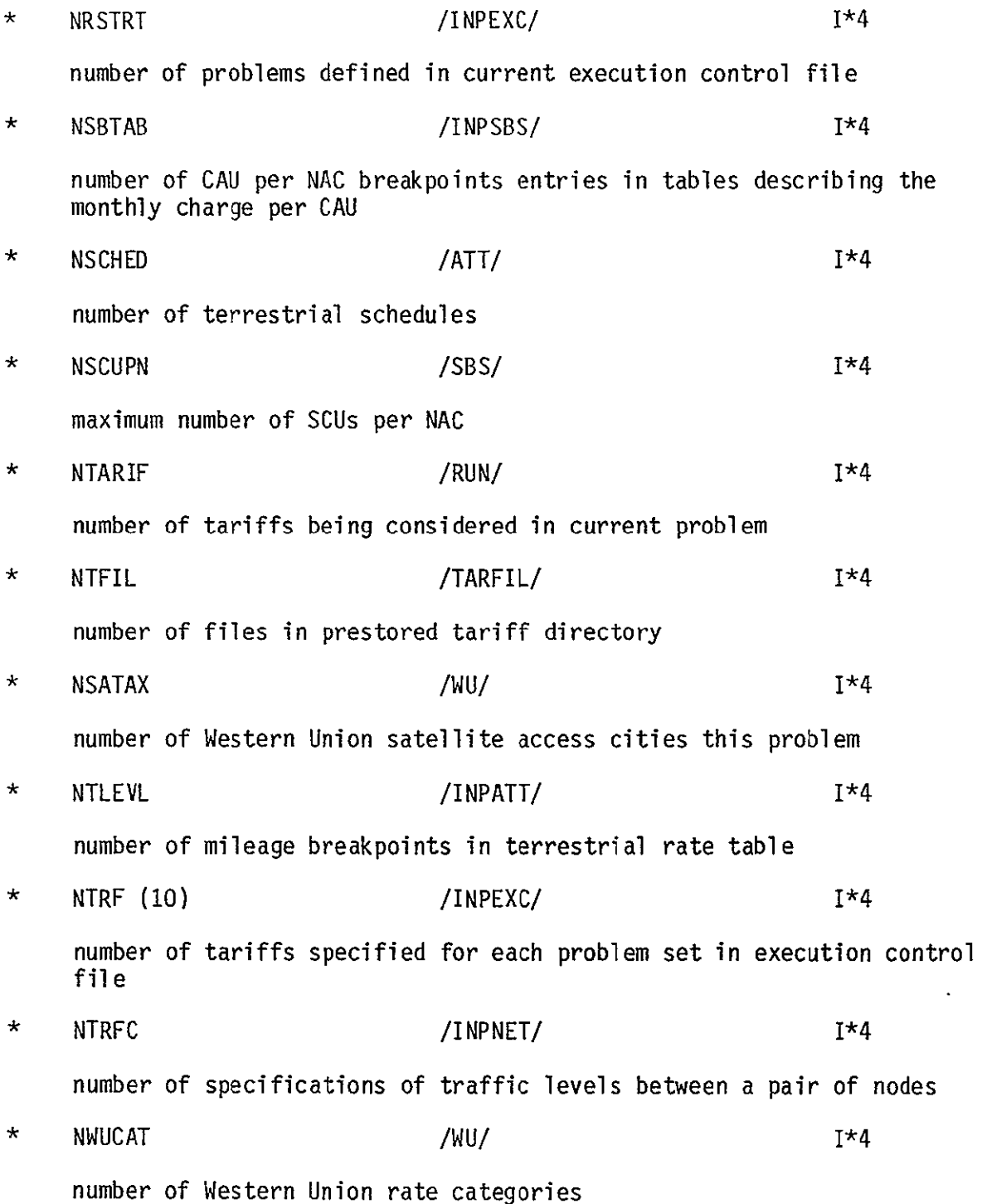

4-9

 $\mathbf{v}$ 

 $\star$ 

number of values in table of satellite access city pair rates

NSATAX\*(NSATAX -1)/2

Since for Western Union, the rate from A to B is the same as the rate from B to A, it is not necessary to put this information in a NSATAX\*NSATAX array. All that is required is the triangle of values above the diagnol from the upper left to the lower right corner. The array WUPRS contains this upper triangle of data for each Western Union tariff in a problem. The integer function PTRPRS gets the pointer to the location in WUPRS for a specified pair.

 $\star$ 

 $\star$ 

OPTION  $I^*4$ 

- type of run **1 terrestrial only**<br>2 WU only 2 WU only<br>3 SBS only 3 SBS only 4 Mixed WU<br>5 Mixed SB
- Mixed SBS

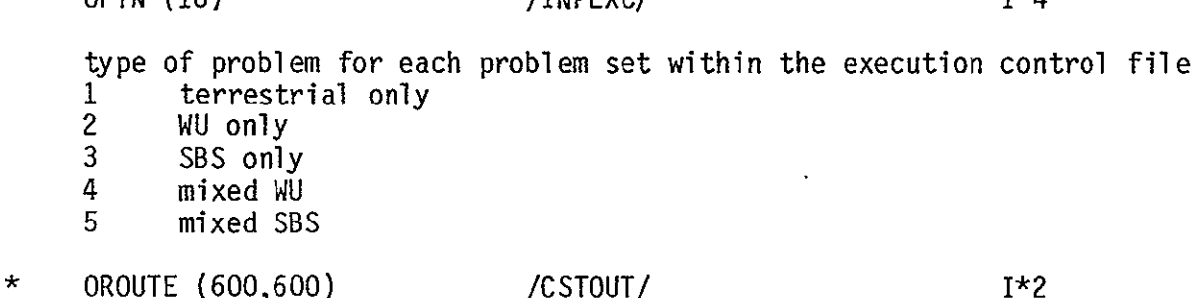

 $OPTN$  (10)  $T*A$ 

- for each ordered pair of nodes in network the optimum successor node along the least cost path between the nodes
- $\star$ OUTCNT  $(6,10)$  /INPEXC/  $1*4$

output control flags indicating which output tables are desired for each problem set in the execution control file

 $\star$ OUTFLG (6) 7RUN/ 1\*4

output desired for current problem

 $PFRCNT$  /INPNET/  $\frac{1}{4}A$  $\star$ 

when creating a network using the percent option, the percent desired

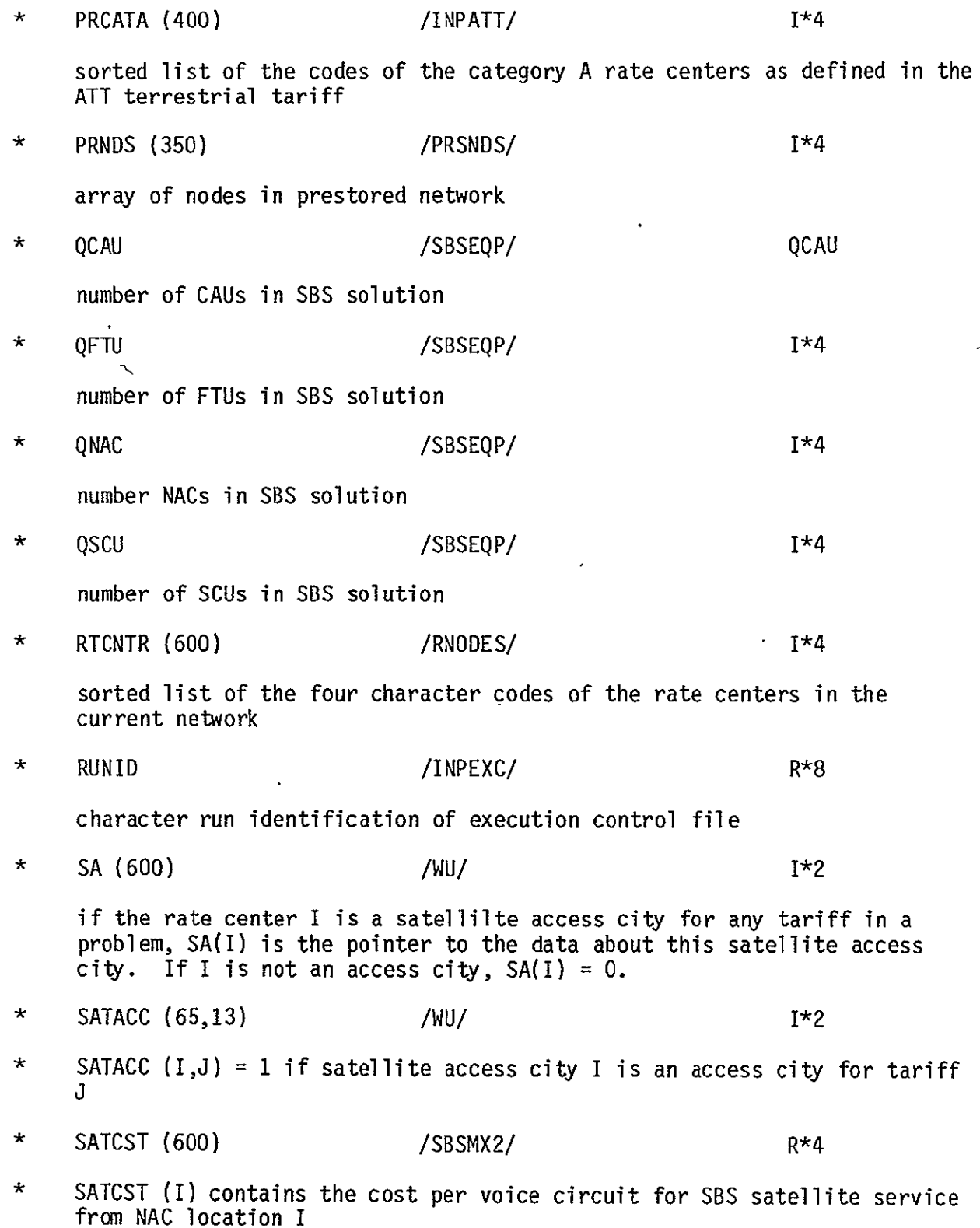

 $\ddot{\phantom{0}}$ 

 $\sim$ 

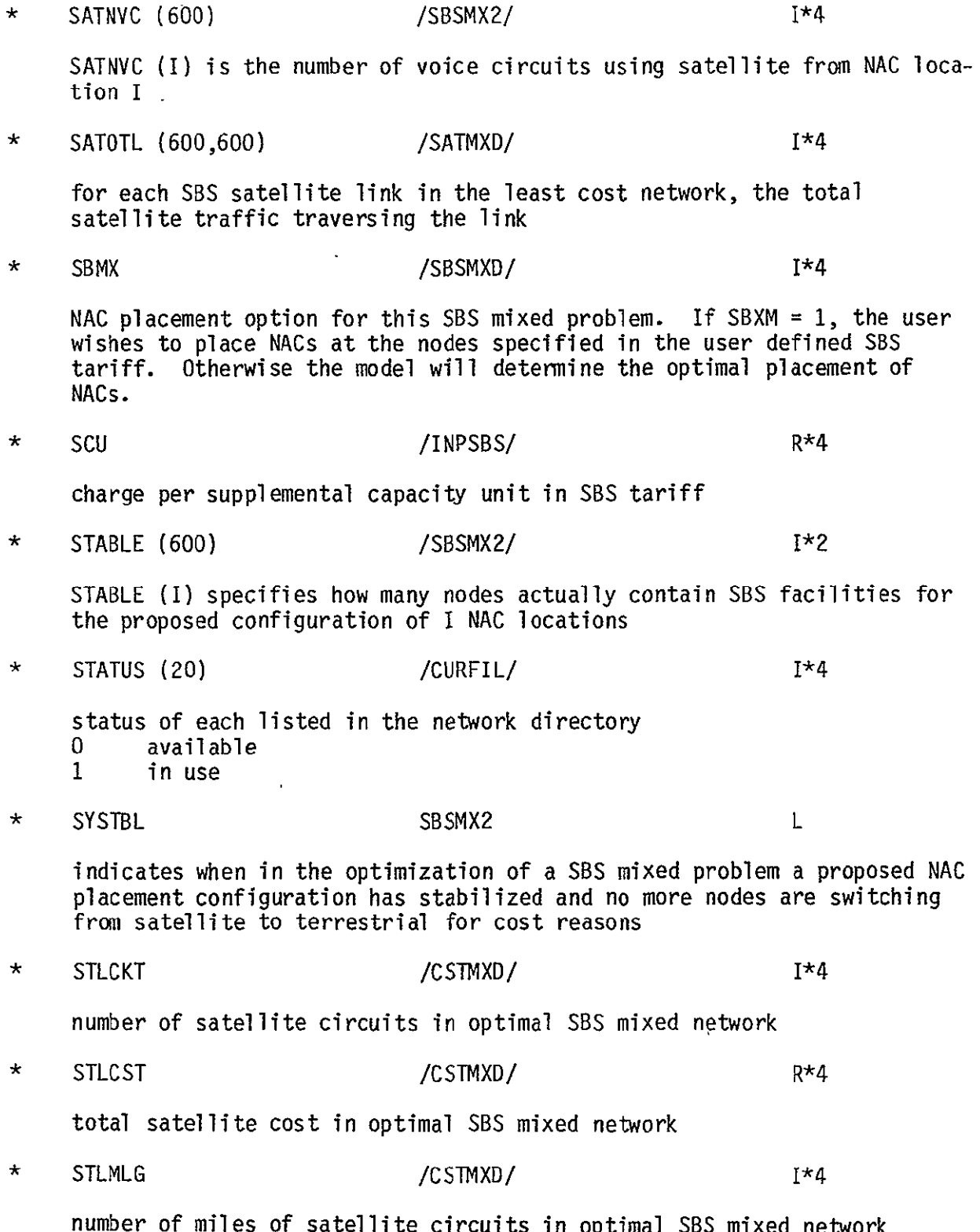

 $\mathcal{A}^{\pm}$ 

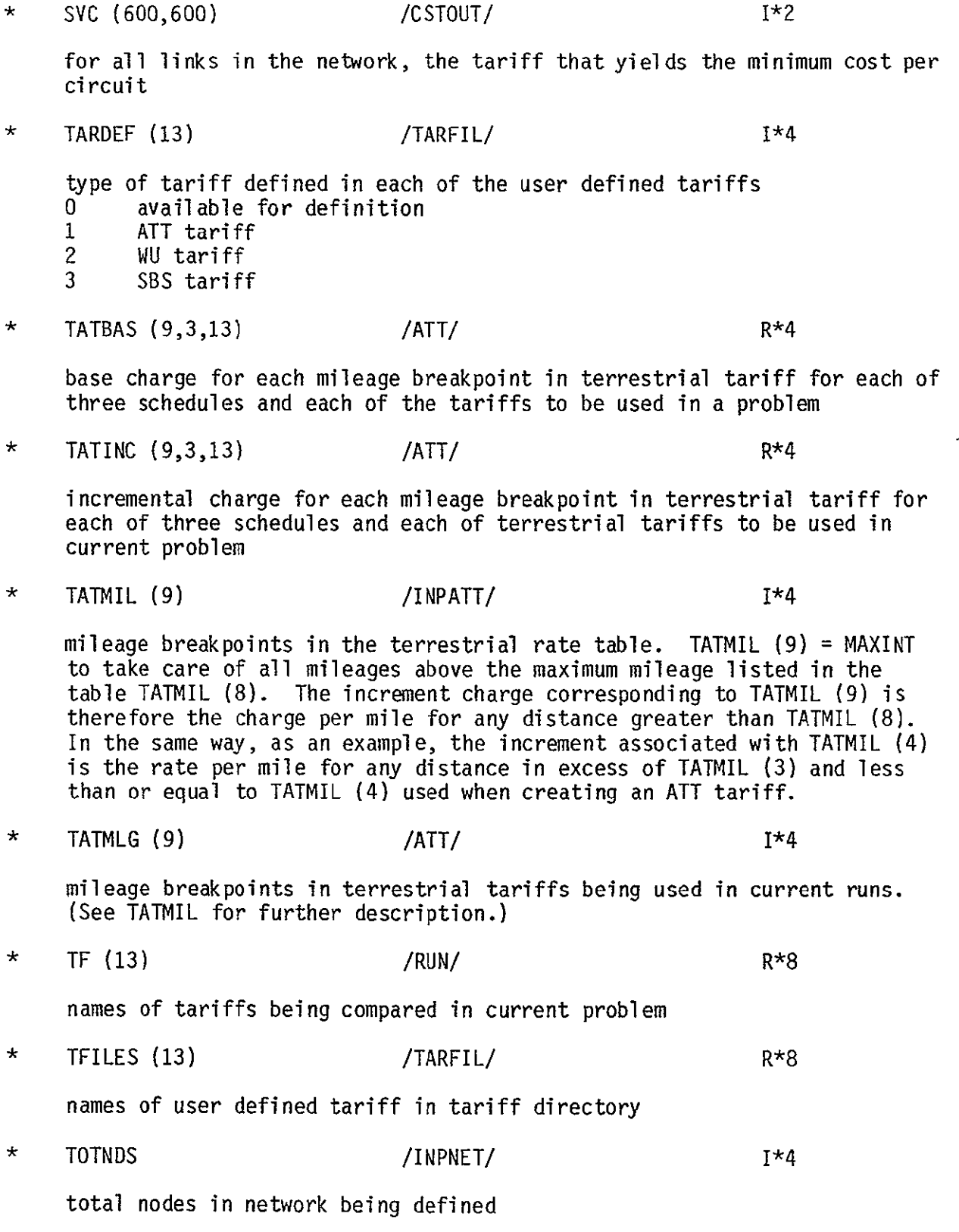

 $\mathbb{Z}^2$ 

 $\Box$ 

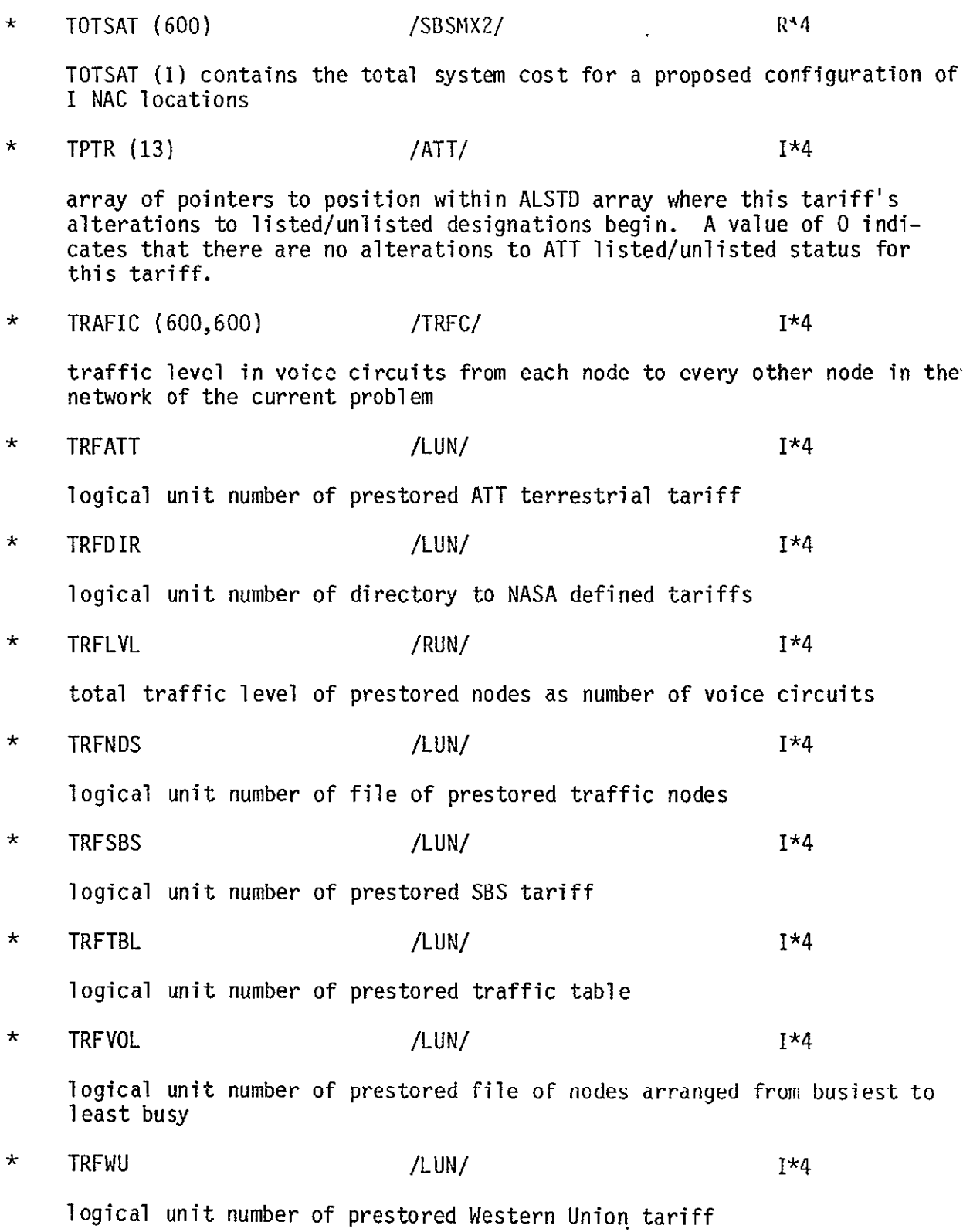

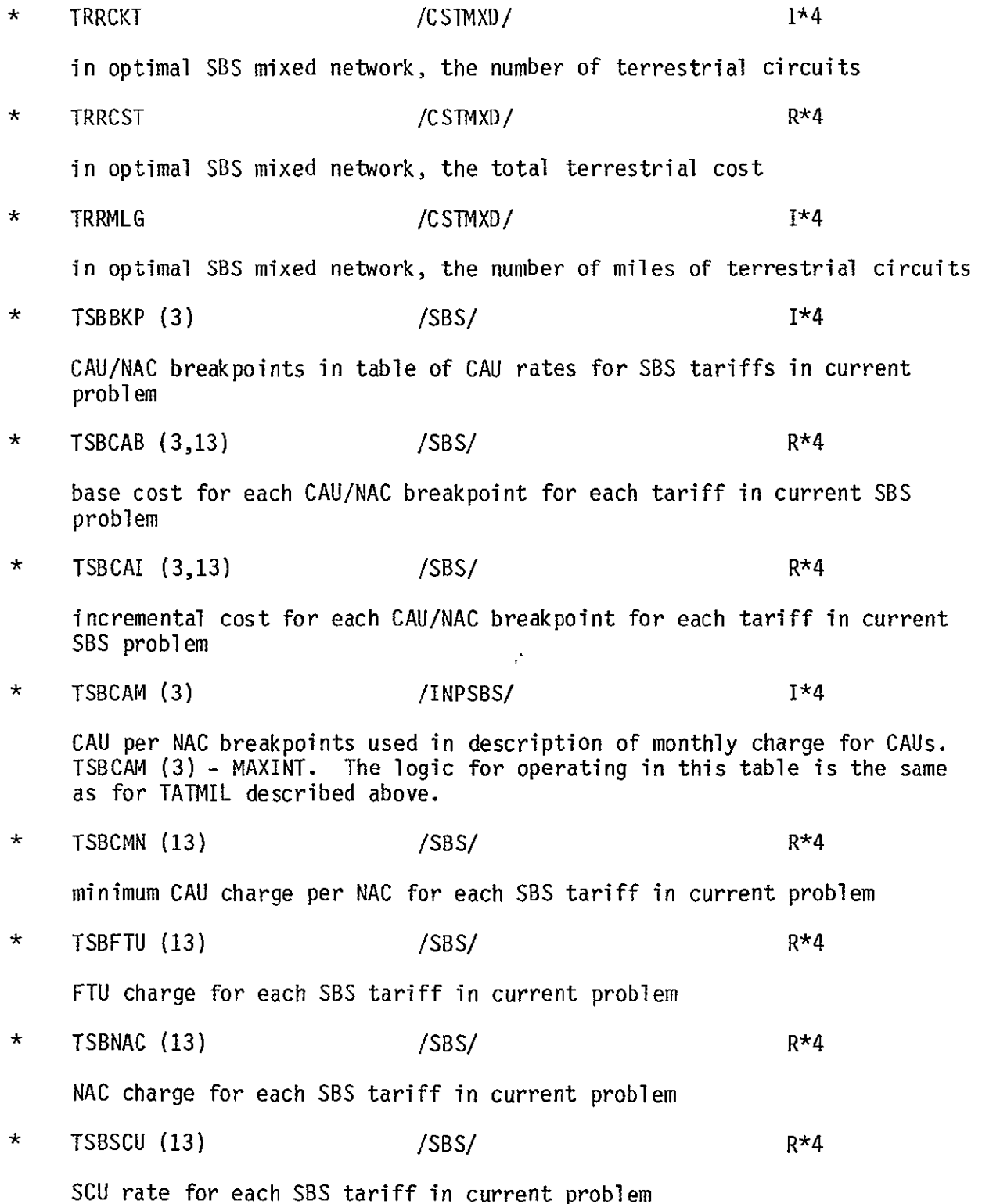

 $\ddot{\phantom{a}}$ 

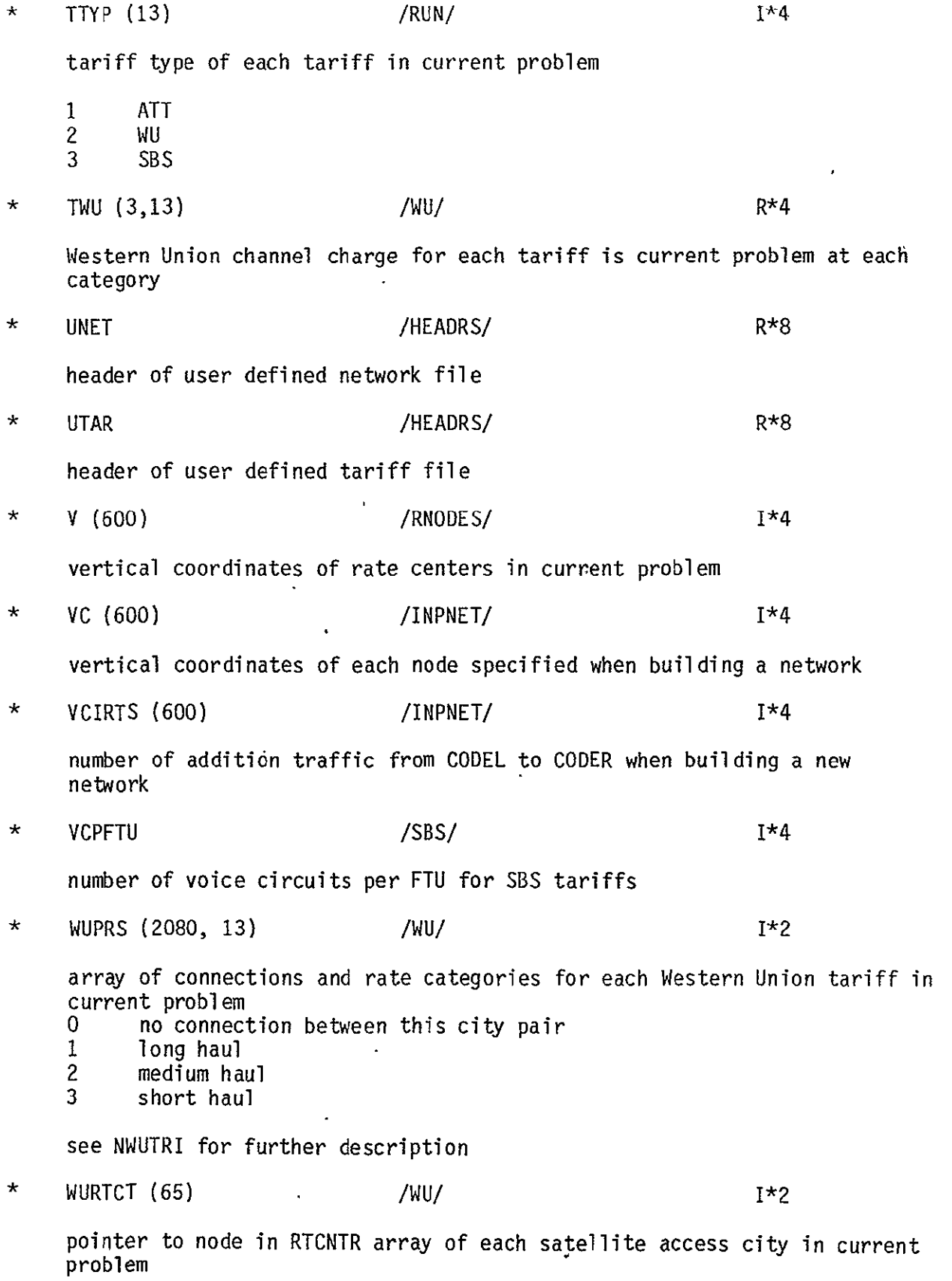

 $\sim 10^{11}$  m  $^{-1}$ 

# 5.0 CNDC PROGRAM DATA BASE

#### 5.1 INTRODUCTION

Within the CNDC Model the Data Base Management System refers to the collection of files, prestored and user defined, on which is stored network and tariff descriptions; the program required to build and maintain the prestored data files; and the subprograms within the CNDC Model which retrieve data from and put data into the data base files. This section describes the files which make up the data base.

The modules within the CNDC program belong to one or two systems. One set of modules performs the data base management function and the other performs the optimization function. Figure 5-1 illustrates how these two systems interact with the data base. Those modules which perform the data base management function create and maintain the data base files and retrieve from these files that data which is required to perform the optimization function.

The files which make up the data base are of two kinds: the prestored files and the user defined files. The prestored files are created and maintained by a separate program, PRSTRD. Currently, Sonalysts has the responsibility to maintain the integrity of these files. The model does not provide the user with direct access to any of these prestored files. The prestored data base is described in section 5.2.

The files within the user defined data base can be referenced, created, deleted, listed by the user in any INPUT session (see sections 3.3 - 3.5). These files contain the descriptions of user defined networks, user defined tariffs, and an execution file. The user defined data base is described in section 5.3'

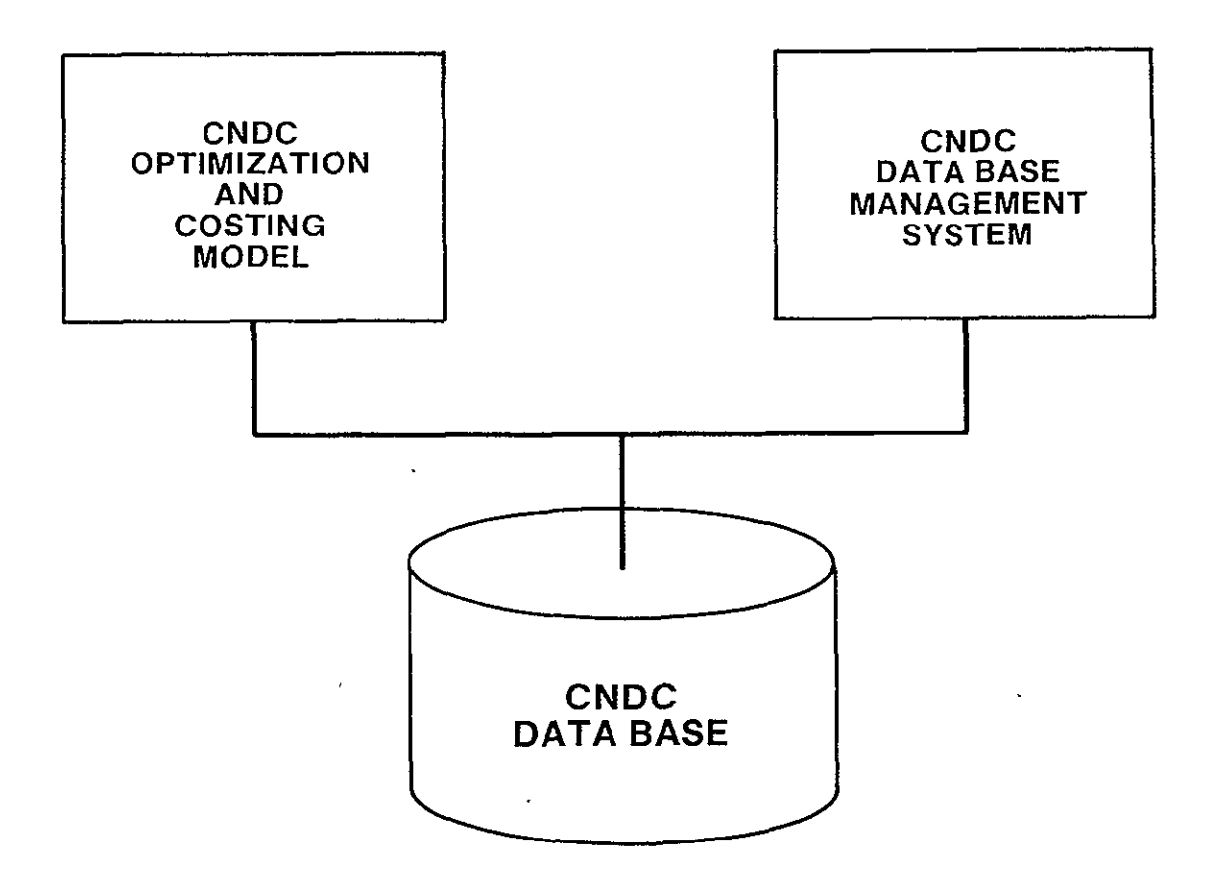

Figure 5-1. Communications Network Design and Costing Model

 $\Box$ 

### 5.2 PRESTORED DATA BASE

The files which contain the prestored data are created and maintained by Sonalysts personnel only. These files define the set of prestored nodes (SMSA **-** Standard Metropolitan Statistical Areas), the traffic between every pair of nodes in the prestored set, the ATT, Western Union, and SBS tariffs, and the directories to the user defined network and tariff files. The eight files which form the prestored data base are described in the following sec tions.

### 5.2.1 Network

The prestored traffic table is to contain up to 350 unique traffic nodes, each node designated by a unique four letter alphabetic code name. The list of traffic nodes provided to Sonalysts contained 316 nodes. The file TRFNDF, known internal**ly** to CNDC as TRFNDS, contains the four letter code, vertical and horizontal coordinates, and SMSA descriptor of each of these 316 nodes. The 316 node description records are arranged alphabetically by the four character code. These 316 records are preceded by two additional records. The first identifies the file as the file of prestored traffic nodes. The second indicates the number of nodes defined. The file format follows. The data type of each field is in parentheses following the field name.

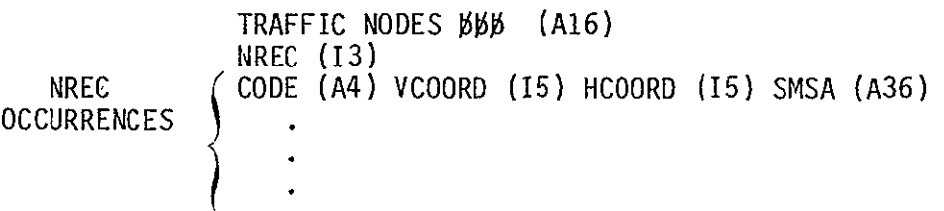

where

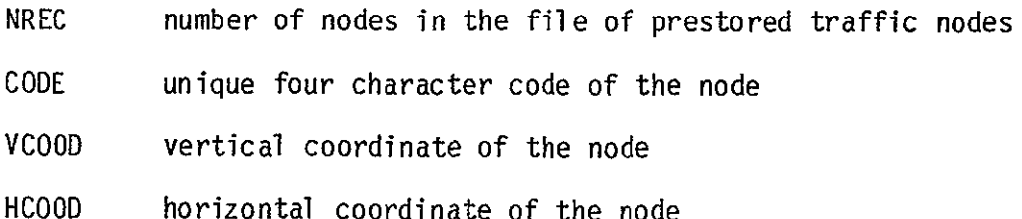

This file has been created and will, if required, be updated by Sonalysts personnel. It will not be available to the user through the INPUT function for edit or deletion.

# 5.2.2 Traffic Table

The directional traffic between any pair of nodes in the prestored set is represented as a percentage of the total traffic between all prestored traffic nodes. This directional traffic is described by an ordered pair of nodes, the first node identifying the origin of the traffic and the second node the termination. The file TOUT, known internally to CNDC as TRFTBL, contains the traffic values. Although it may contain up to 350 X 350 traffic values, it currently contains the 316 X 316 array of traffic values for the 316 nodes identified in the traffic nodes file. The file contains 316 records with 350 values in each record. Each value is written in 110 format. To get the percent represented by each value, it is necessary to multiply each value by **10-10 .** The 316 records of traffic values is preceded by two additional records. The first identifies this file as the file of prestored traffic levels. The second indicates the number of traffic nodes and the power to which ten must be raised (currently -10) to yield the factor by which each value must be raised to get percent traffic level. The file format follows:

TRAFFIC TABLE (A16) NNODES (13), POWER (13) NNODES (TLEVL1 (I10)....., TLEVL350 (I10) **OCCURRENCES**  $\left\{\right.$ 

where

NNODES number of nodes in prestored network

POWER power to which 10 must be raised to yield the factor by which each value in the table must be multiplied to yield a normalized matrix

TLEVL traffic level

#### 5.2.3 Traffic by Volume

It was desirable to be able to specify a network by all those prestored nodes which constituted a given percentage of the total traffic. To make this possible, a file was created which lists the prestored nodes from busiest to least busy. With each node specification is the cumulative percentage which represents that portion of the total traffic contained in a network with all nodes up to a given node. The format of the file VLST, known internally to CNDC as TRFVOL, follows:

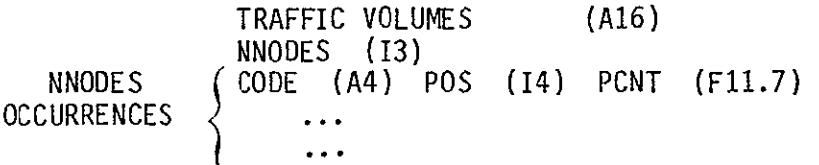

# where

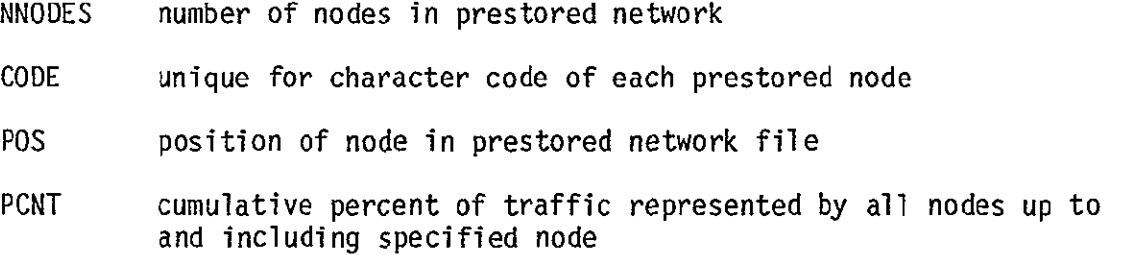

## 5.2.4 ATT Tariff

The prestored ATT tariff contains a list of the category A rate centers and the rates for series 2000/series 3000 channels between any two cities for the three schedules: schedule 1: both cities are category A rate centers; schedule 2: only one of the pair of cities is a category A rate center; and schedule 3: neither of the pair of cities is a category A rate center. Each of the category A rate centers is identifid by its unique four character code. Each of the three tariff schedules is defined by a table of rates which are a function of mileage. The table is organized by mileage breakpoints. Associated with each breakpoint are a base charge plus an increment charge for every mile in excess of the mileage breakpoint. The file TRFATT contains the data required to define the ATT tariff structure. The first

record, the header record, indicates that this file describes the prestored ATT tariff. The second record indicates the number of records required to list the category A rate centers and rate schedule. The file format follows:

ATT TARIFF (A16)<br>NREC (13) NCATA (I  $(13)$  NCATA  $(13)$ NREC ( CODE1 (A5) ....CODE16 (A5) OCCURRENCES **.............**  NMLG (13) NMLG (MLG (110) BASEl (F8.2) INCI (F6.2) BASE2 (F8.2) OCCURRENCES INC2 (F6.2) BASE3 (F8.2) INC3 (F6.2) where NREC number of records following which contain the list of ATT category A rate centers NCATA number of category A rate centers in list CODE unique four character code for each category A rate center in the file NMLG number of mileage breakpoints in ATT rate table **BASE1** base charge for each mileage breakpoint for schedule 1 BASE2 base charge for each mileage breakpoint for schdeule 2 base charge for each mileage breakpoint for schedule 3 BASE3 INC1 increment charge for each mileage breakpoint for schedule 1 INC2 increment charge for each mileage breakpoint for schedule 2 INC3 increment charge for each mileage breakpoint for schedule 3

This file will, if required, be modified by Sonalysts personnel only. It is not available to the user through the INPUT function for edit or deletion.

#### 5.2.5 WU Tariff

 $\downarrow$ 

The prestored Western Union Tariff contains a list of the satellite access city pairs along with the tariff category **(1:** long haul, 2: medium haul, 3: short haul) associated with each pair. This list will be followed by the channel charge for each of the three categories. The satellite access city pairs are specified as a pair of four character codes arranged alphabetically by the left most member and then within the left member alphabetically by the right most member. The file'TRFWU contains the above data in the following format:

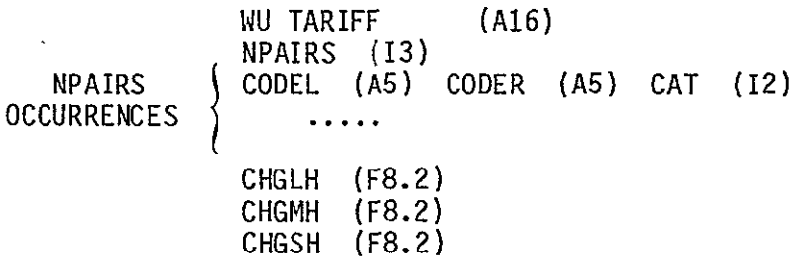

#### where

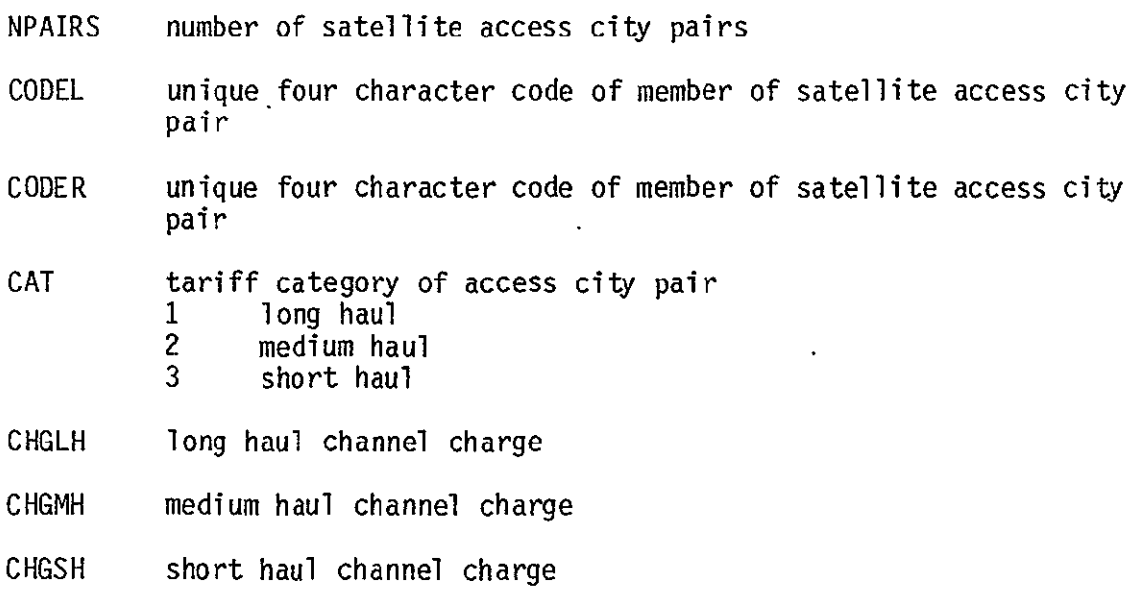

This file will be modified, if required, by Sonalysts personnel only. It will not be available to the user through the INPUT function for edit or deletion.  $\ddot{\phantom{a}}$ 

### 5.2.6 **SBS** Tariff

The prestored **SBS** tariff contains the SBS monthly rates for network access centers (NAC), supplemental capacity units (SCU), CNS-A full time transmission units (FTU), channel access units (CAU), and minimum CAU charge per NAC. The CAU charges are a function of the number of CAUs at each **NAC.** Associated with each CAU count breakpoint is a base charge plus an incremental charge per CAU.

The file TRFSBS contains the above data in the following format:

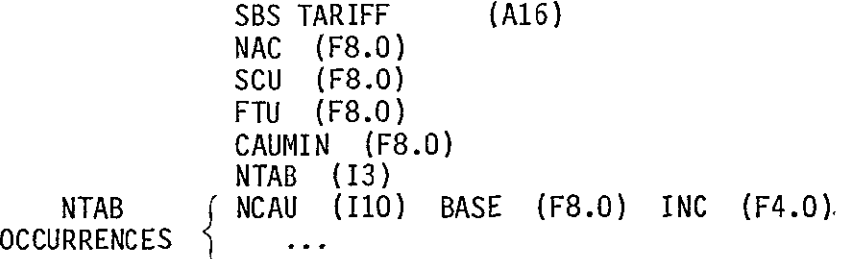

where

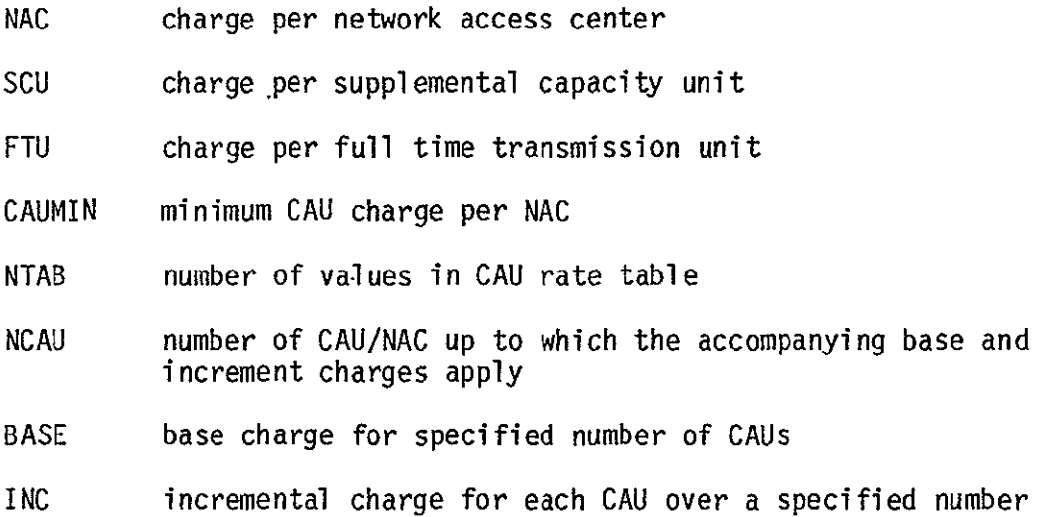

This file will be modified, if required by Sonalysts personnel only. It is not available to the user through the INPUT function for edit or deletion.
#### 5.2.7 User Defined Tariff Directory

The **CNDC** Model, through the INPUT module, allows for the definition of NASA tariffs based on the prestored tariffs, terrestrial and satellite. In addition, the user may store up to 13 of the NASA defined tariffs so they may be used as previously stored data in future computer runs. These 13 NASA defined tariffs will be stored in files named TAROO1-TARO13.

The INPUT module must be able to keep track of what NASA tariffs have been defined and what files they are located in. To this end, the file TRFDIR contains a directory of the current set of NASA defined tariffs. The file format follows:

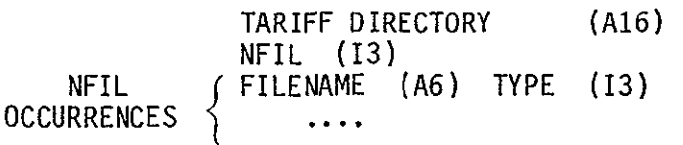

where

 $\ddot{\phantom{1}}$ 

NFIL number of NASA defined tariff files in list below FILENAME name of file containing or available for a NASA defined tariff TYPE tariff type 0 file available for definition 1 ATT type tariff 2 WU type tariff 3 SBS type tariff

Currently, NFIL has the value of 13 and FILENAME can have the values TAROQI to TARO13. TYPE indicates if the associated file is currently in use or available for use. If this file is currently in use, TYPE also indicates the type of tariff it defines.

5-9

5.2.8 User Defined Network Directory

The CNDC Model, through the INPUT module, allows for the definition of networks. In addition, the user may store up to 20 of these network definitions so they may be used in future computer runs. These 20 network definitions are stored in files named NETOOI-NETO20.

The INPUT module must be able to keep track of what networks have been defined and files they are located in. To this end, the file NETDIR contains a directory of the current set of network definitions. The file format follows:

NETWORK DIRECTORY (A16) **NFIL** (13) FILENAME (A6) STATUS (13) NFIL OCCURRENCES

where

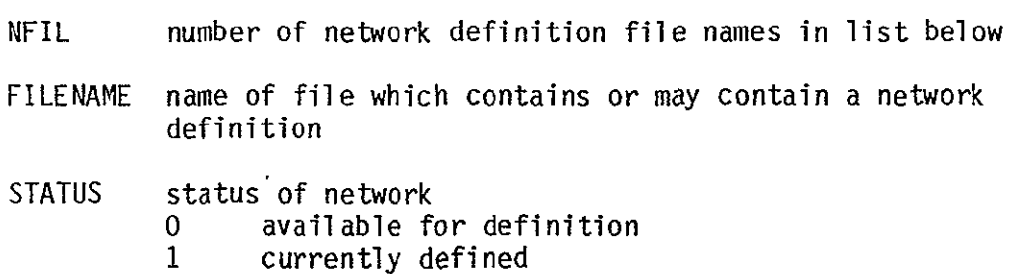

Currently, NFIL has the value of 20 and FILENAME may have values NETO01 to **NET020.** 

5-10

#### **5.3** USER DEFINED DATA BASE

The user has the capability, using the INPUT module, to define tariffs and network. These user defined network and tariff files constitute the user defined data base. These files are built by the user through an interactive process with the model. The user must also specify his program execution runstream. This execution control file, also built interactively through INPUT, is a final file maintained a part of the user defined data base.

#### 5.3.1 User Defined Networks

The user supplied input to CNDC includes the NASA defined tariffs and a network configuration. The user must specify which, if any, of the prestored traffic nodes he wants to include in the run. In addition, he must define the total traffic for the stored nodes, expressed as voice circuits. The user also may include in his network, traffic not specified in the prestored traffic table. He does this by defining additional nodes to be included in his network and indicating traffic between these additional nodes and other nodes in the network. In addition the user may specify additional traffic for prestored nodal pairs. The traffic he specifies must be expressed as  $\overline{\mathcal{E}}$ number of voice circuits. Each additional node must be specified by its unique four character code and must be accompanied by its vertical and horizontal coordinates. The user will define this network through the INPUT module and create a file named NETOn where n can assume a value between 01 and 20. The format of the network definition files follows:

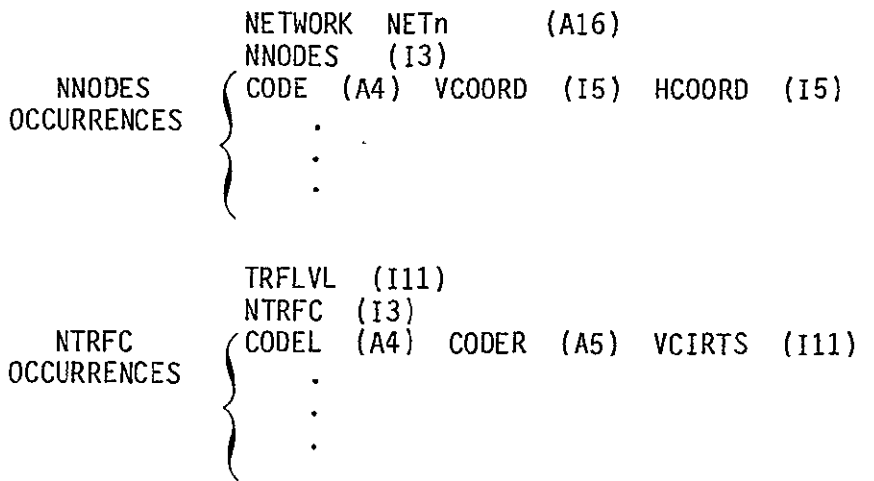

where

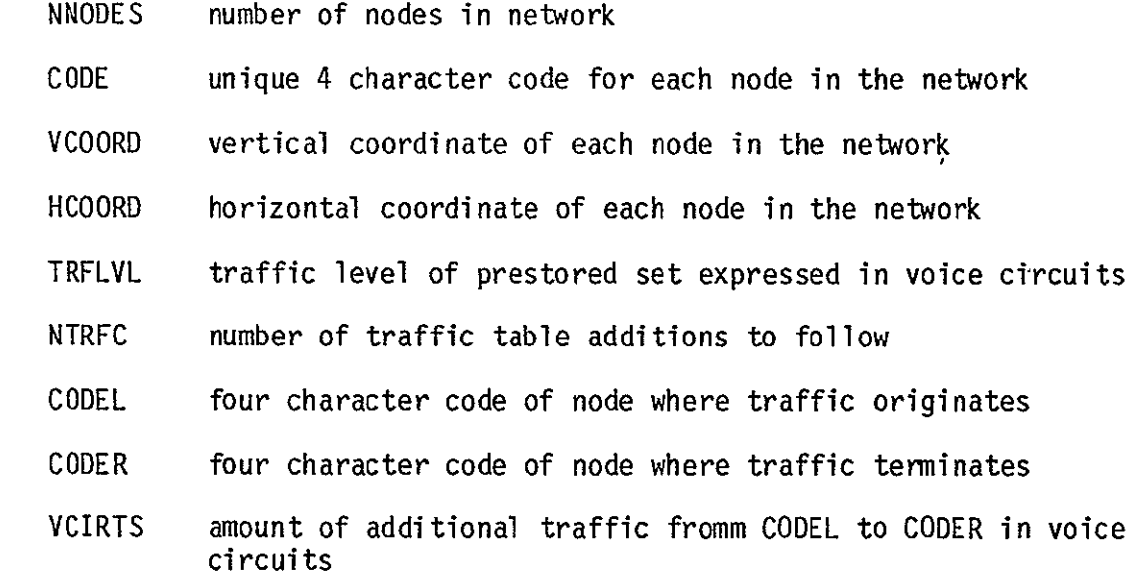

These files can be created, deleted, or listed by the user through the INPUT module.

# 5.3.2 User Defined Tariffs

A NASA defined tariff can be defined based on the existing prestored licensed common carrier and specialized common carrier tariffs, both terrestrial and satellite. (Currently, these prestored tariffs are ATT, WU, and SBS). The model permits the storing in the data base of up to thirteen of these NASA defined tariffs. Following is a description of the structure of the data files which contain these tariffs.

### 5.3.2.1 NASA Defined ATT Tariff

A NASA terrestrial tariff can be defined using the ATT terrestrial tariff as a point of departure. The user may redefine which cities are to be considered category A and may alter any of the mileage increment charges of the three schedules.

In specifying the category A cities, the user may add new cities to the category A list (defining each new city by its unique 4 character code) and may declare that a city that is category A for ATT will not be category A for this tariff.

The user may not alter the ATT channel charge mileage breakpoints. He may, however, alter the increment charges associated with each breakpoint.

The user will define this tariff using the input program and create a file named TARn where n can assume the values 001 to 013 as selected by the user. As the user specifies category A city additions and deletion, INPUT will arrange the city codes specified in alphabetic order with a  $-1$  following deletions and a **+1** following additions.

After the user has altered the increment charges, INPUT will recalculate the base charges to be consistent with these new increment charges. The file format follows:

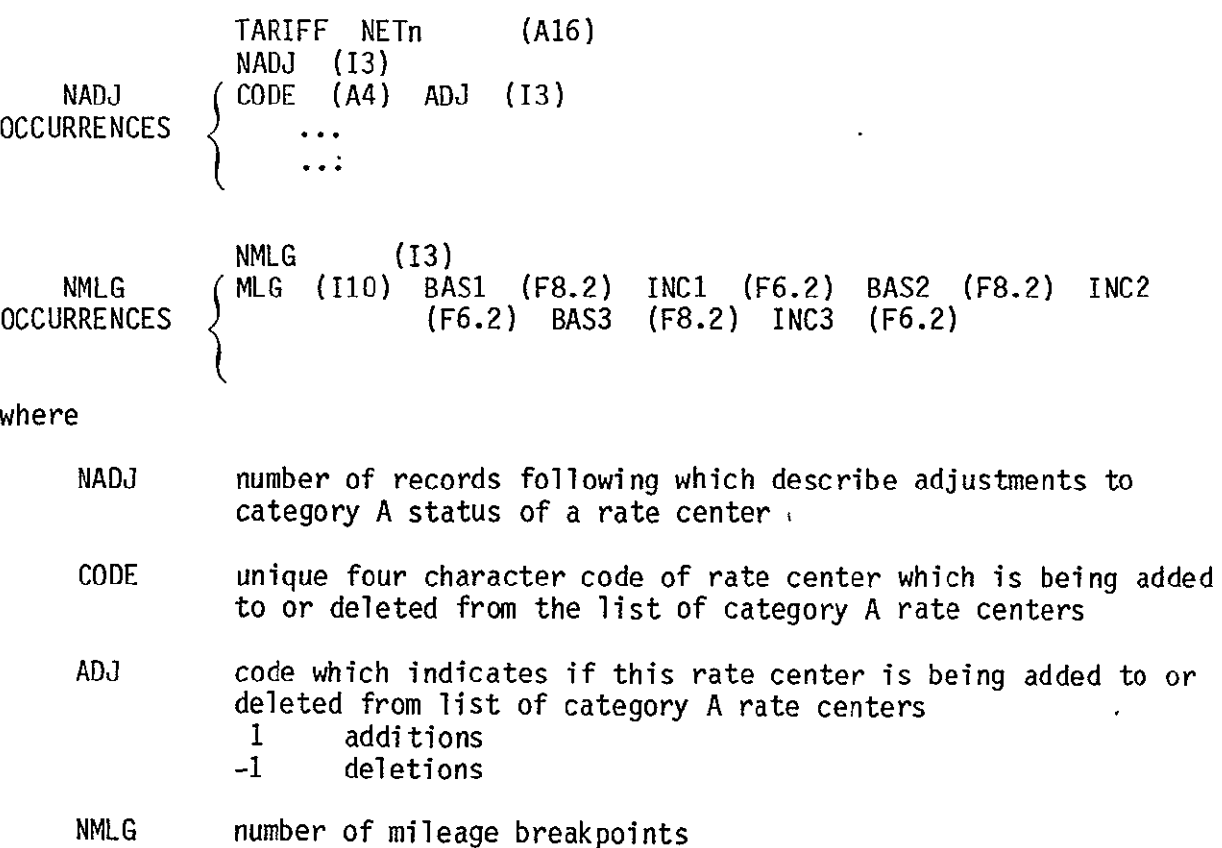

 $\omega$ 

BAS1, BAS2, base charge for each mileage breakpoint for schedules one, two, and three respectively BAS3

INC1, increment charge for each mileage breakpoint for the three<br>INC2. schedules schedules INC3

MLG mileage breakpoint

#### 5.3.2.2 NASA Defined Western Union Tariff

A NASA satellite tariff can be defined using the Western Union satellite tariff a a point of departure. The user may define satellite access city pair additions and deletions and may alter the channel charge for any of the three charge categories.

In specifying a new access city pair, the user may create a new satellite access city and may also link up two existing access cities which are not currently linked. When specifying a new linkage, the user may also define the tariff category associated with this pair **(1:** long haul, 2: medium haul, and 3: short haul). As stated above, the user may also delete from his set of access city pairs a link that exists in the Western Union tariff. He may also keep the link but change its rate.

The user will define this tariff using the input program and define a file name TARn where n can assume the values 001 to 013. As the user defines access city pair additions and deletions by specifying the four character code of the two cities, INPUT will arrange the two cities in alphabetic order by code. Following the code pair will be a **0** to indicate deletion of a link or a 1, 2, or 3 to indicate rate category of a desired linkage. Once all city pair additions and deletion have been specified, INPUT will arrange them within the file in alphabetic order by the left most code and then, within the left code, alphabetically by the right most code. The file format follows:

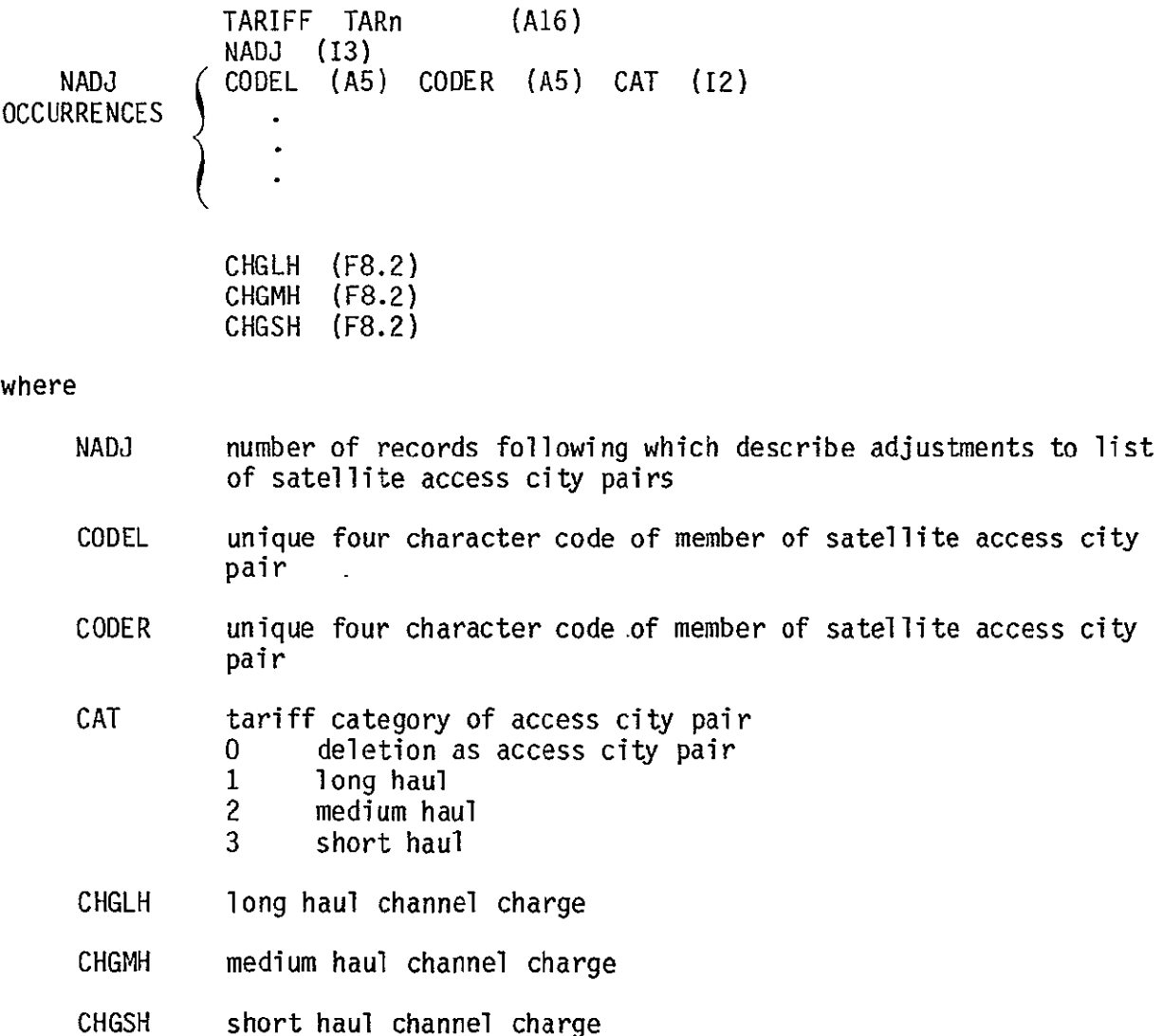

# 5.3.2.3 NASA Defined SBS Tariff

A NASA satellite tariff can be defined using the SBS satellite tariff as a point of departure. The user may change any of the rates specified in the tariff. When altering the CAU change, the user may not alter the CAU count breakpoint. He may however alter the increment charge.

The user will define this tariff using the INPUT module and create a file named TARn where n can assume the values 001 to 013 as selected by the user. After the user has finished altering the CAU increment rates, INPUT

will adjust the associated base rates. The user may specify NAC locations for the SBS mixed problem. The file format follows:

 $\mathcal{L}^{\pm}$ 

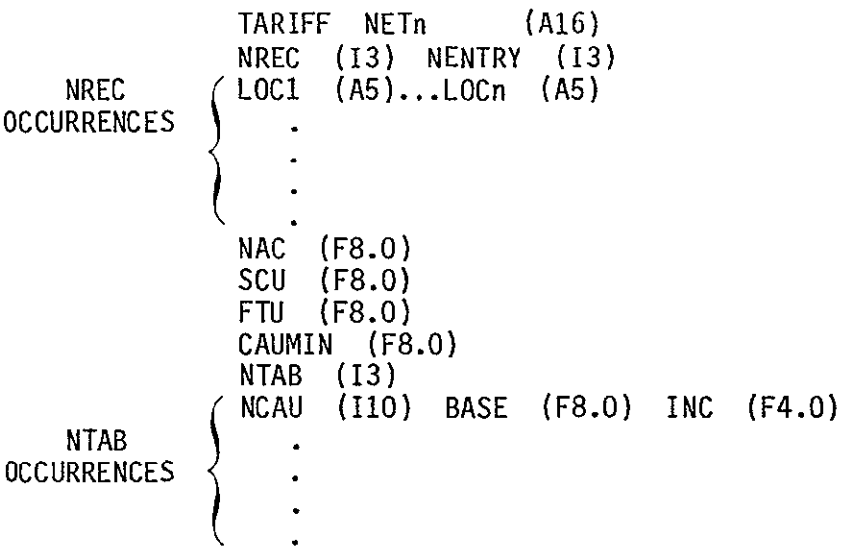

where

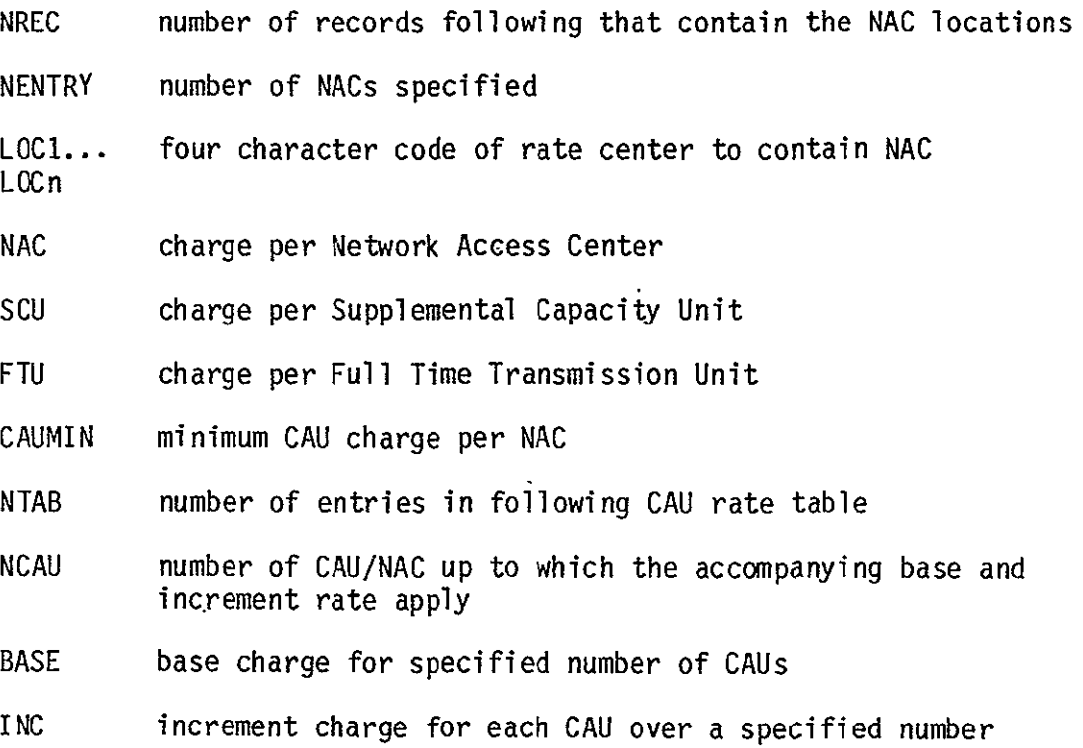

 $\sim 10^{-11}$ 

### 5.3.3 Execution Control File

The user must specify his optimization execution runstream using the INPUT modules **EXCON** option. At this time he will specify the runid, type of run (terrestrial only, Western Union Only, SBS only, mixed terrestrial -Western Union, or mixed SBS), name of the user defined network, any alteration to the traffic level specified in the network, the number of tariffs to be compared, the names of the tariffs (user defined and/or prestored), and the output tables desired.

In addition the user may desire to piggyback several of these problem definitions in one runstream. EXCON creates an execution control file, EXCUTE, to contain this description. The file format follows:

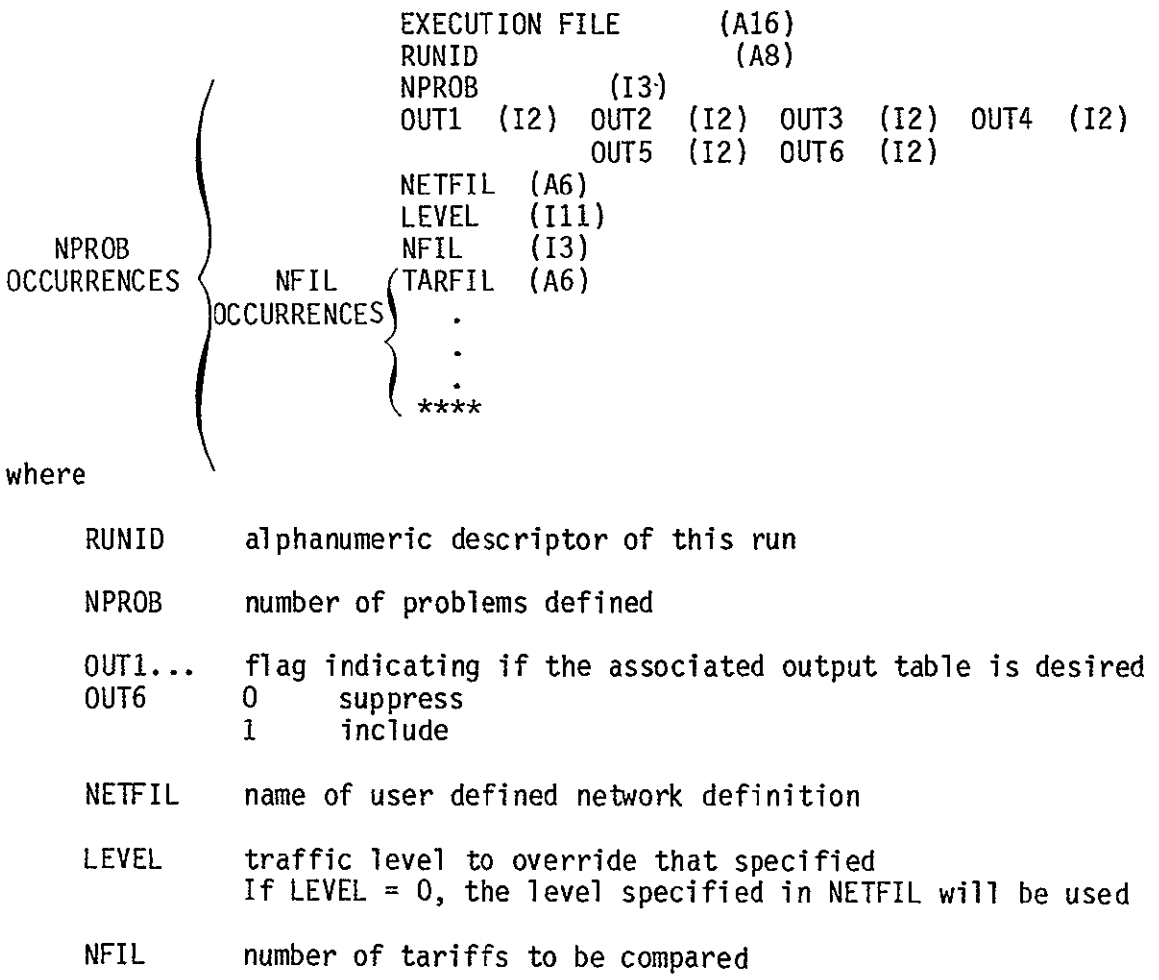

# TARFIL tariff to use

 $\mathcal{A}^{\mathcal{A}}$ 

 $***$ terminate each problem definition

 $\mathcal{L}^{\pm}$ 

# Appendix A **-** Module Cross Reference

This section contains a cross reference listing of the modules that make up the CNDC Model. The modules are listed in alphabetic order. By each module name are two lists: the first of other modules called by this module and the second of all modules which call this module.

 $\mathcal{L}^{\text{max}}$ 

 $\mathcal{L}_{\mathcal{A}}$ 

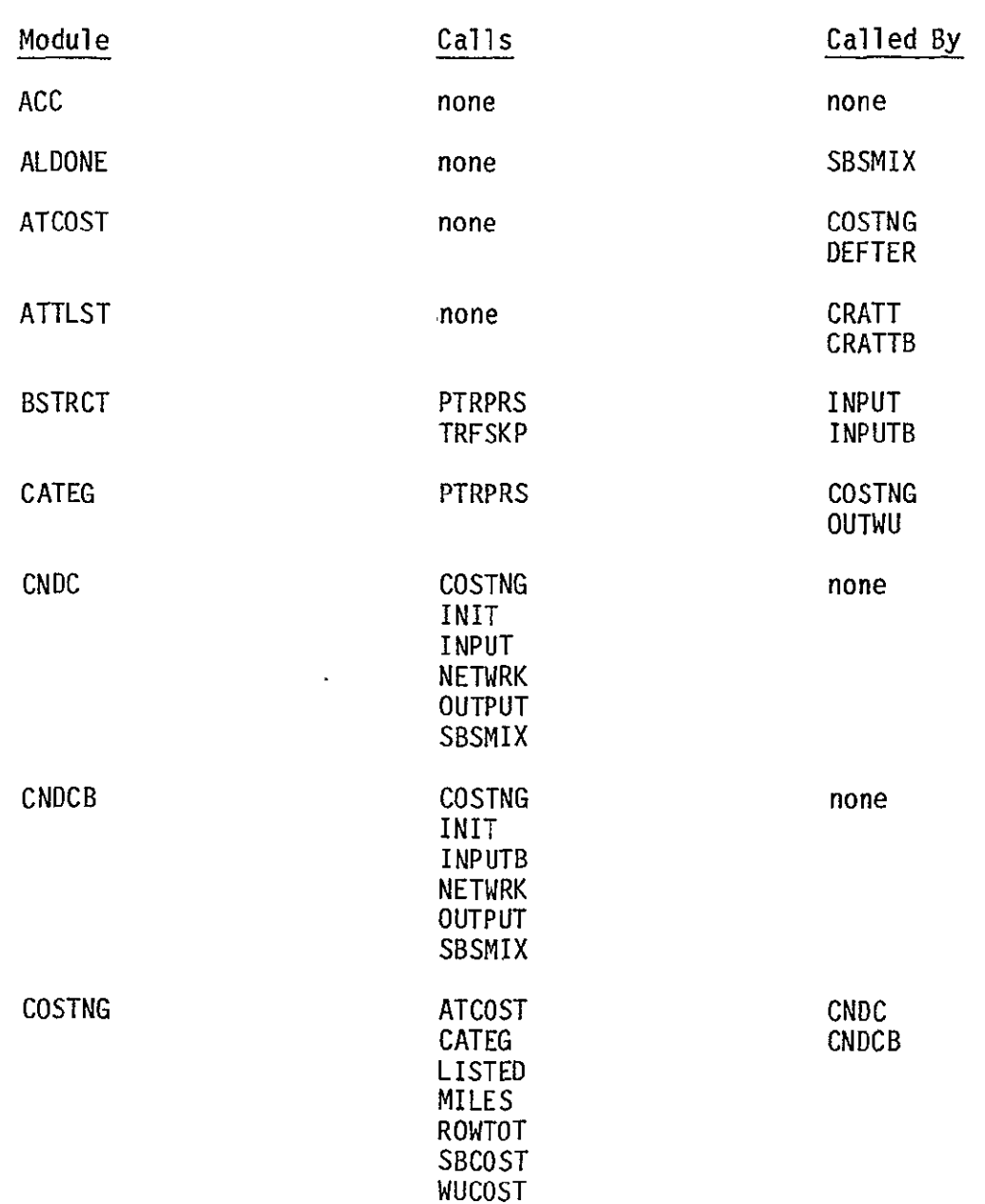

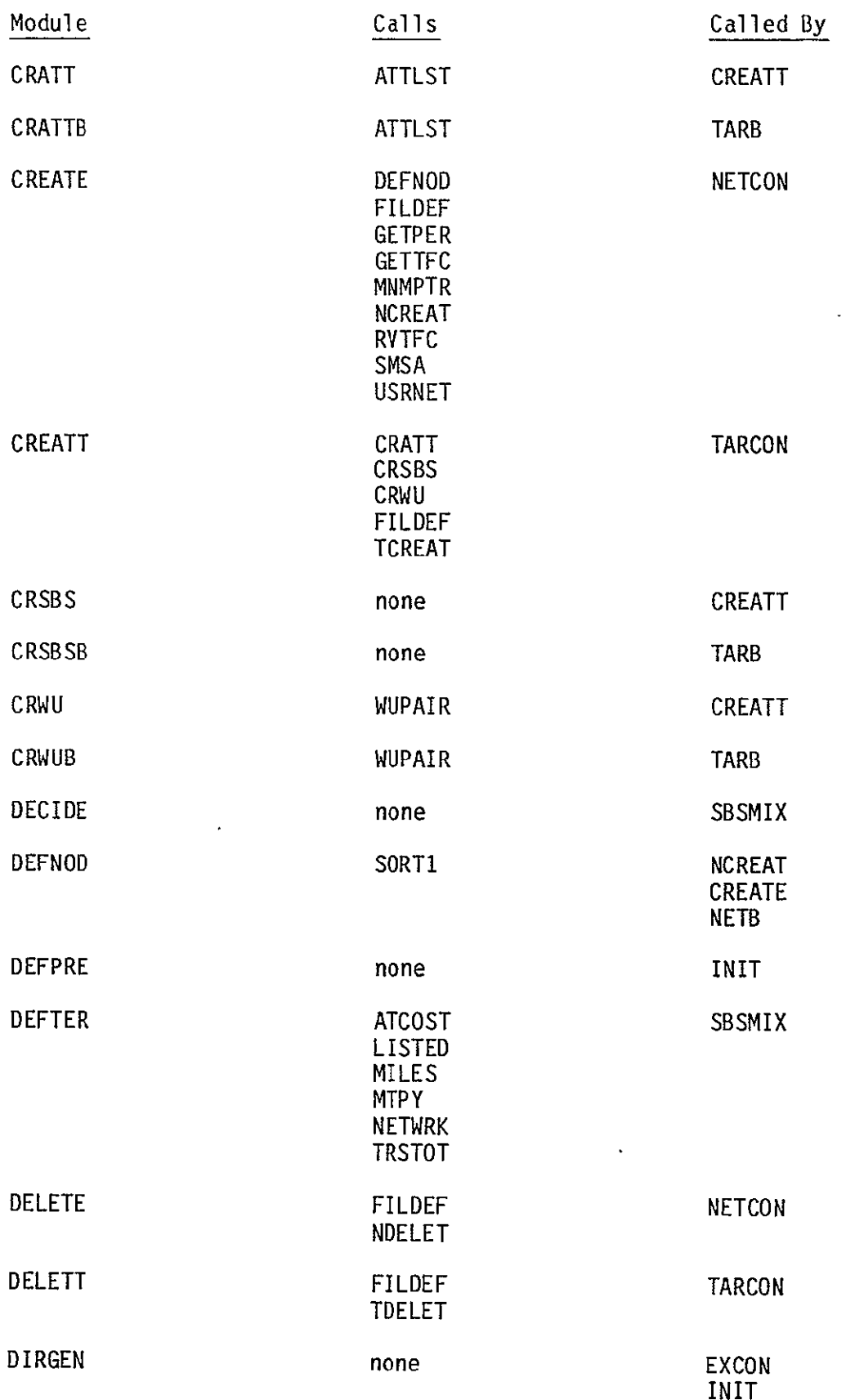

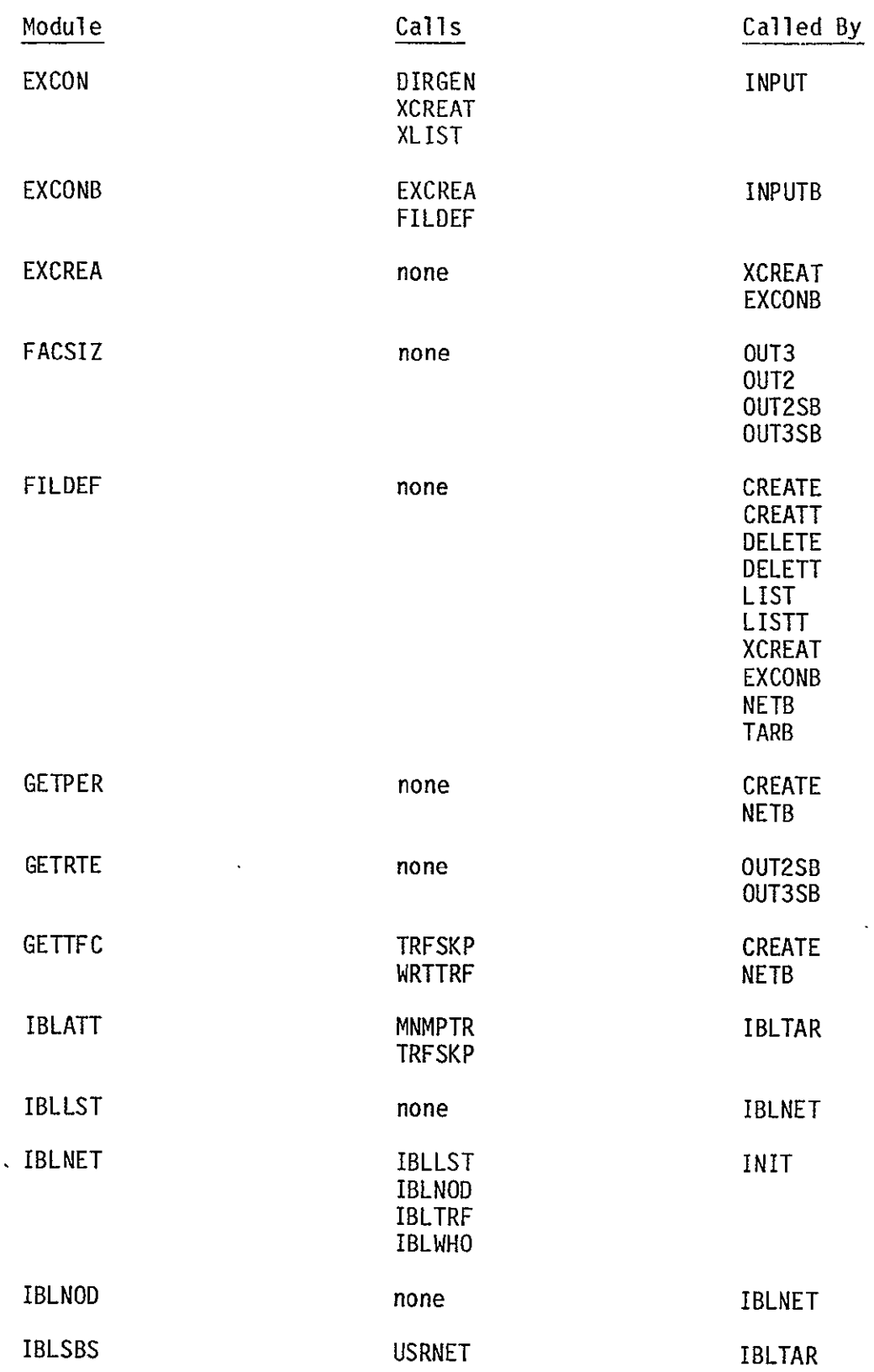

 $\frac{1}{2}$ 

 $\mathcal{L}^{\text{max}}_{\text{max}}$ 

 $\bar{\mathcal{E}}$ 

 $\ddot{\phantom{1}}$ 

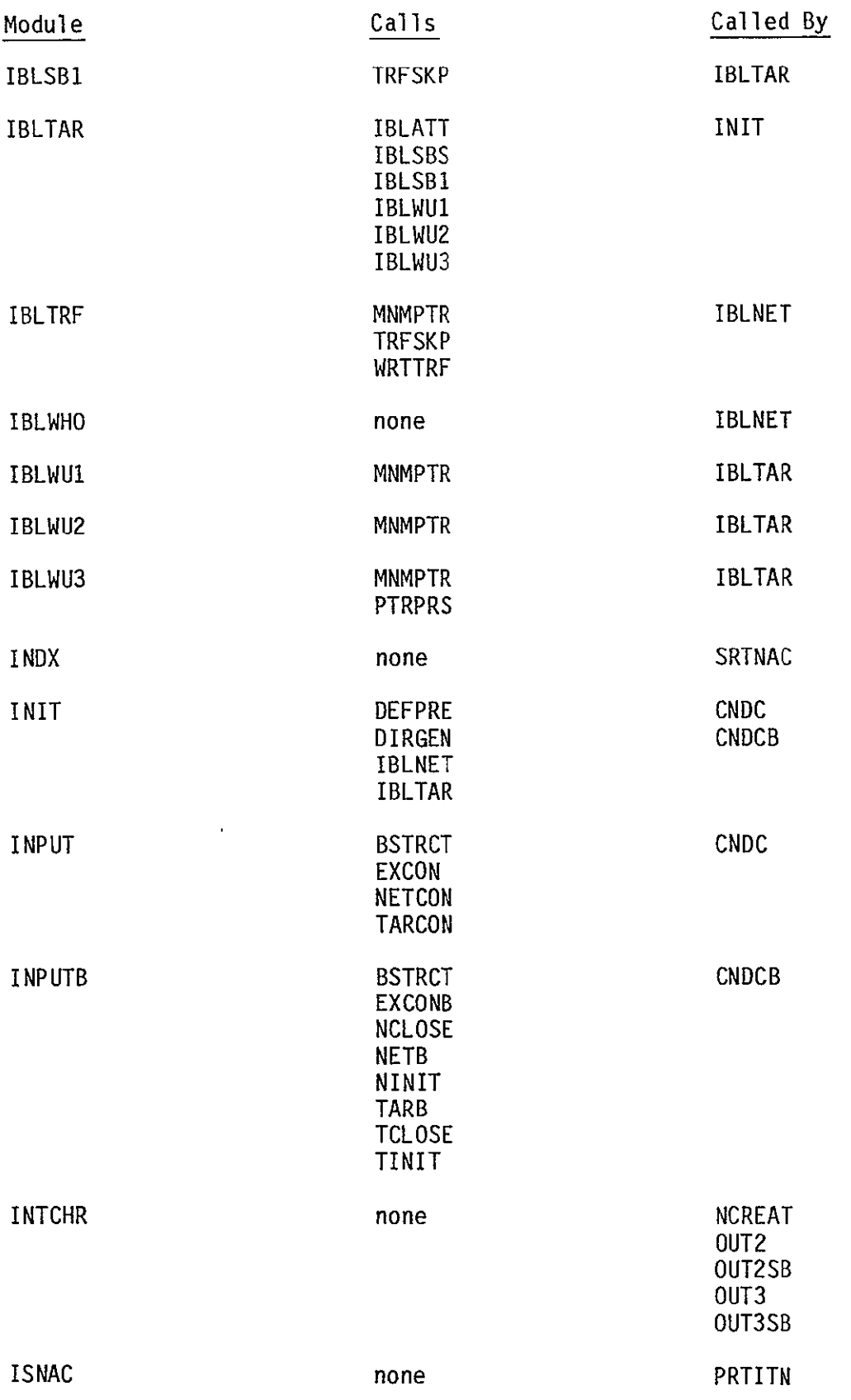

 $\sim$   $\sim$ 

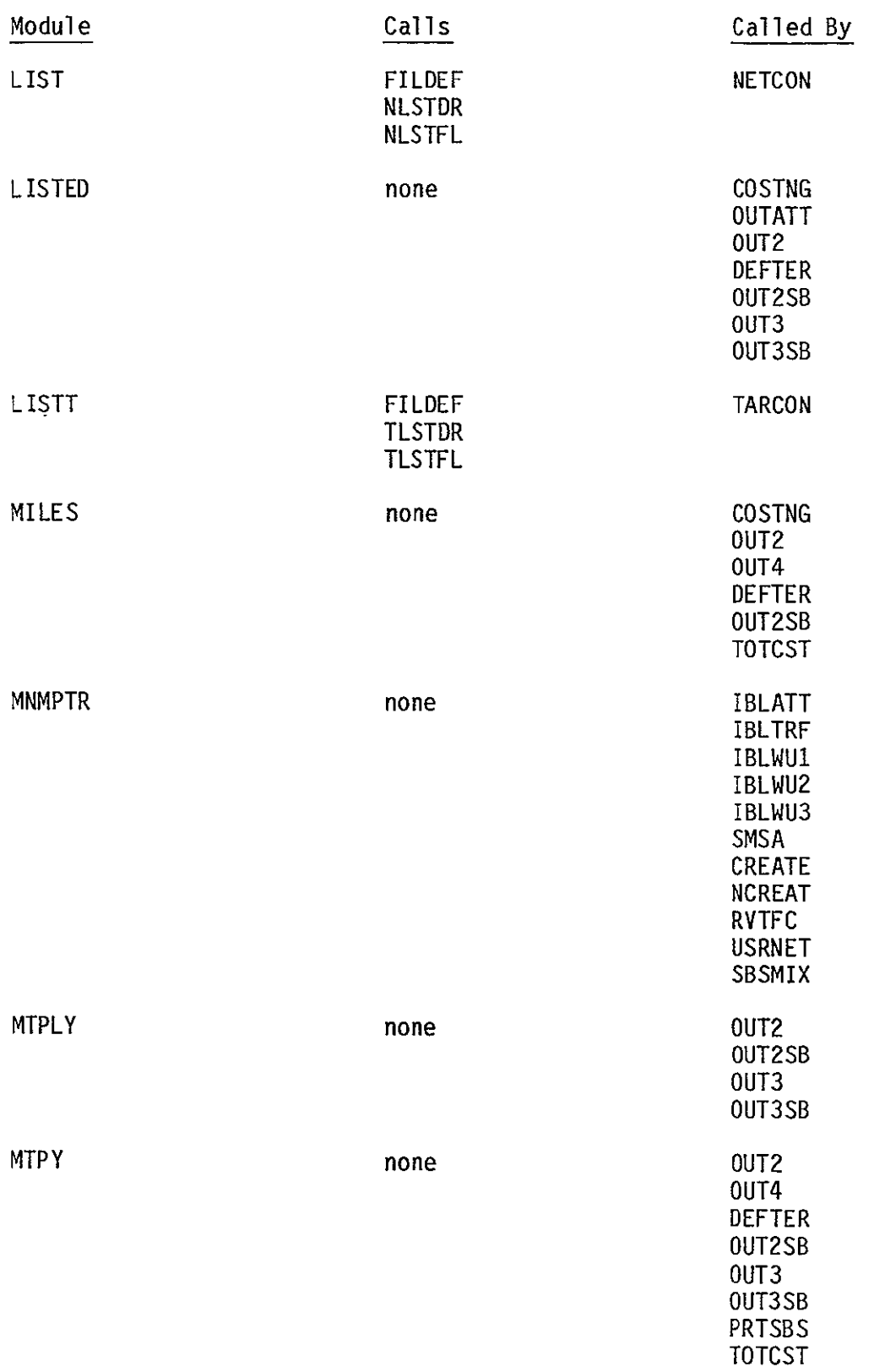

 $\omega$ 

 $\sim$   $\sim$ 

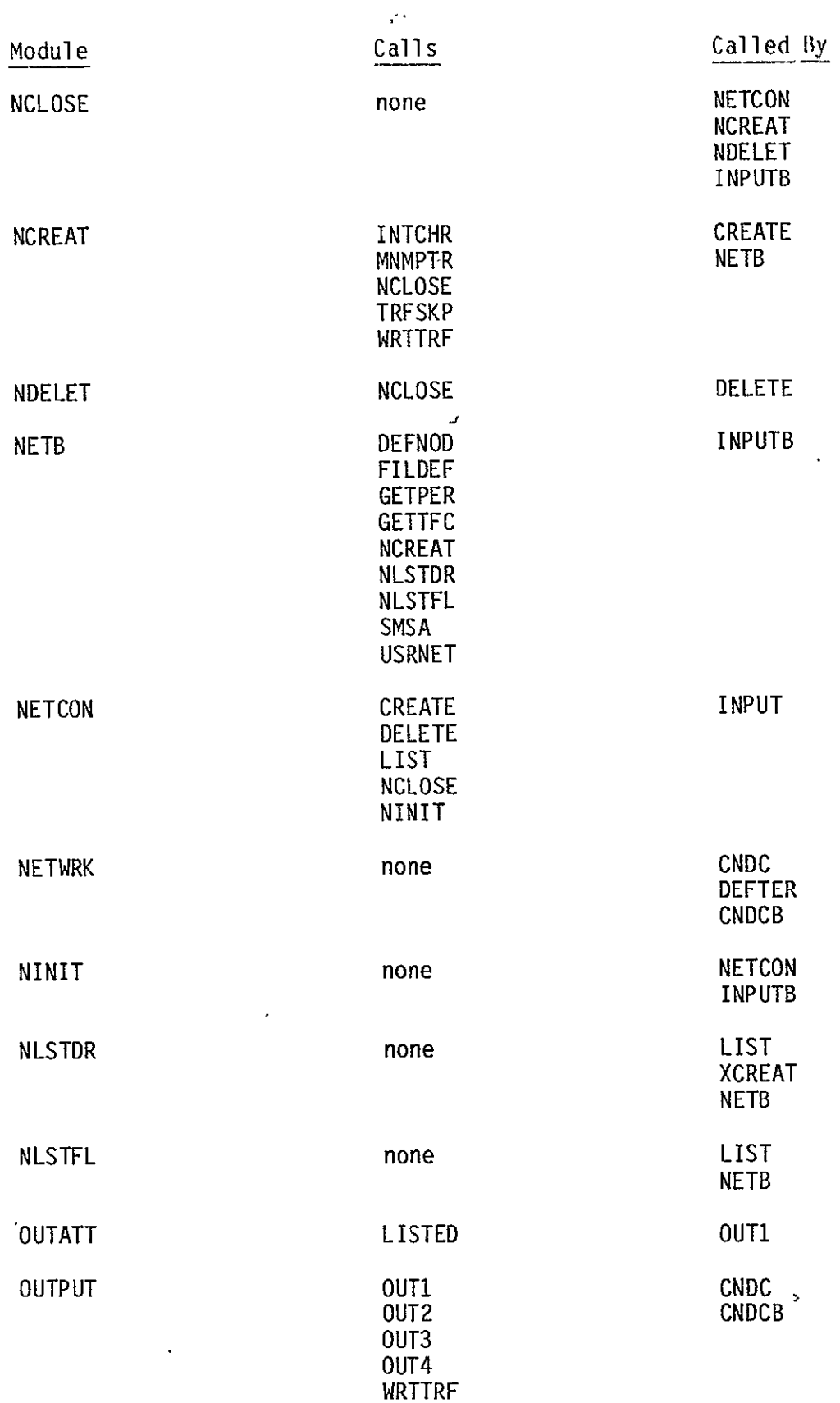

 $\sim$   $\sim$ 

 $\mathcal{L}$ 

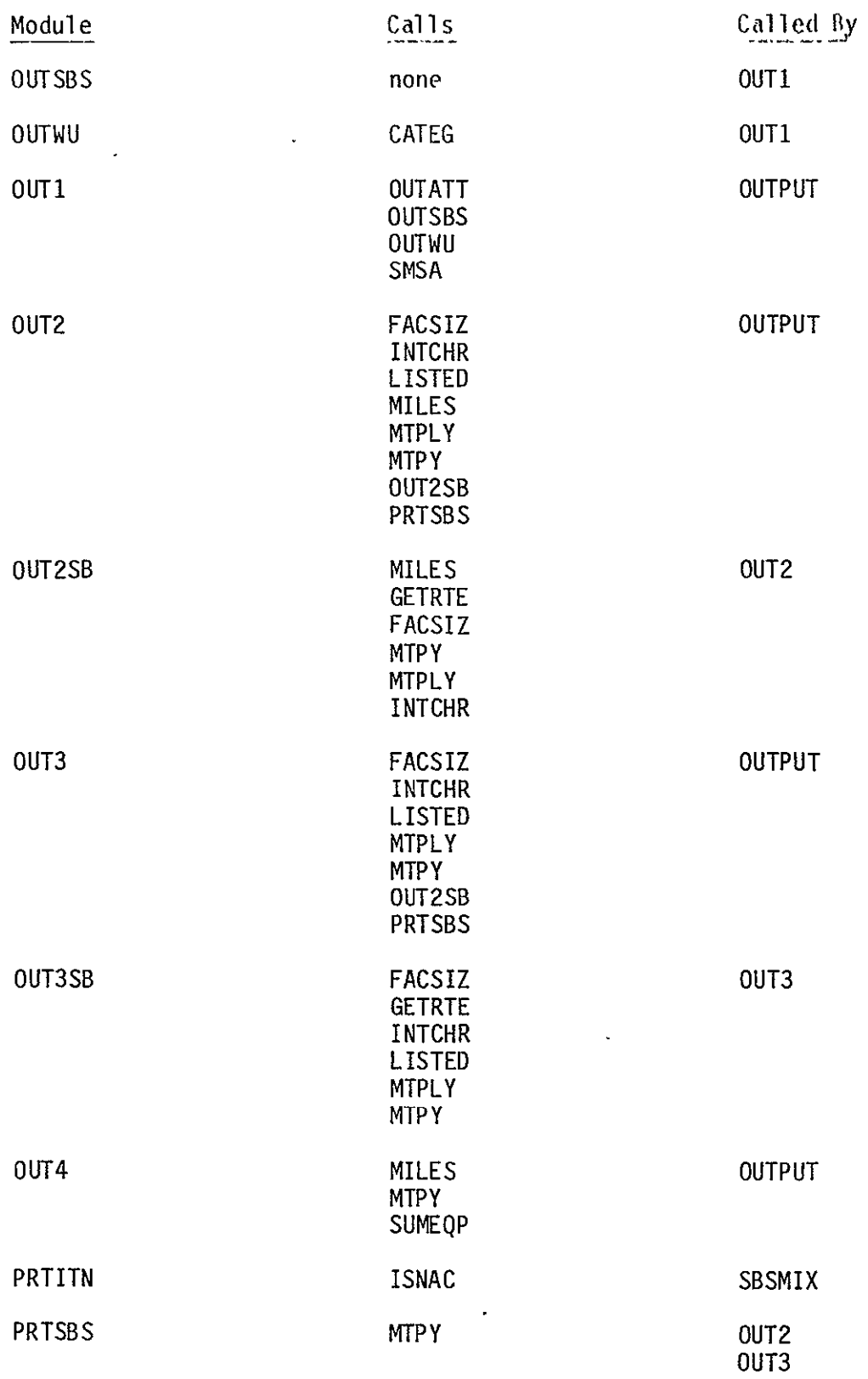

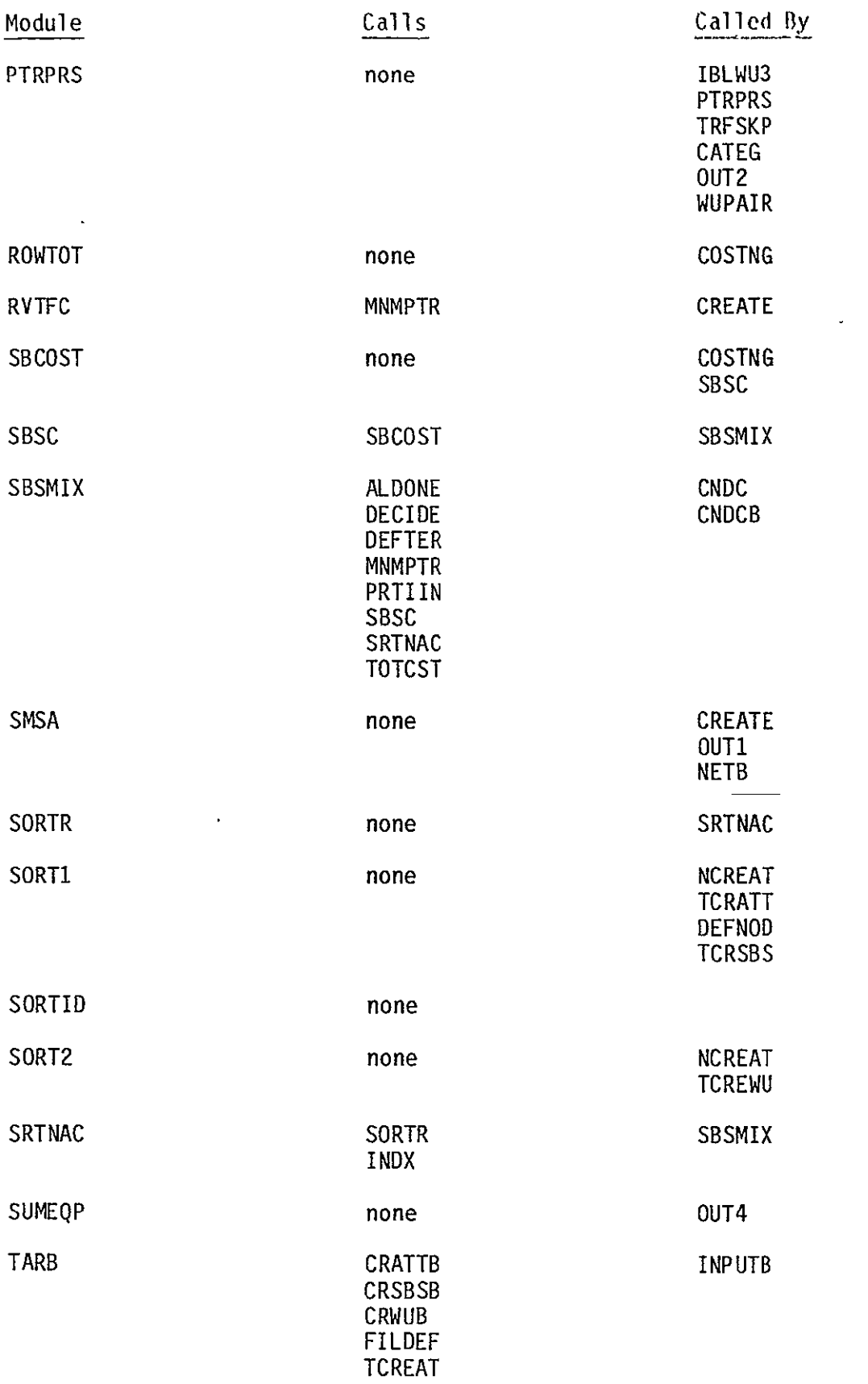

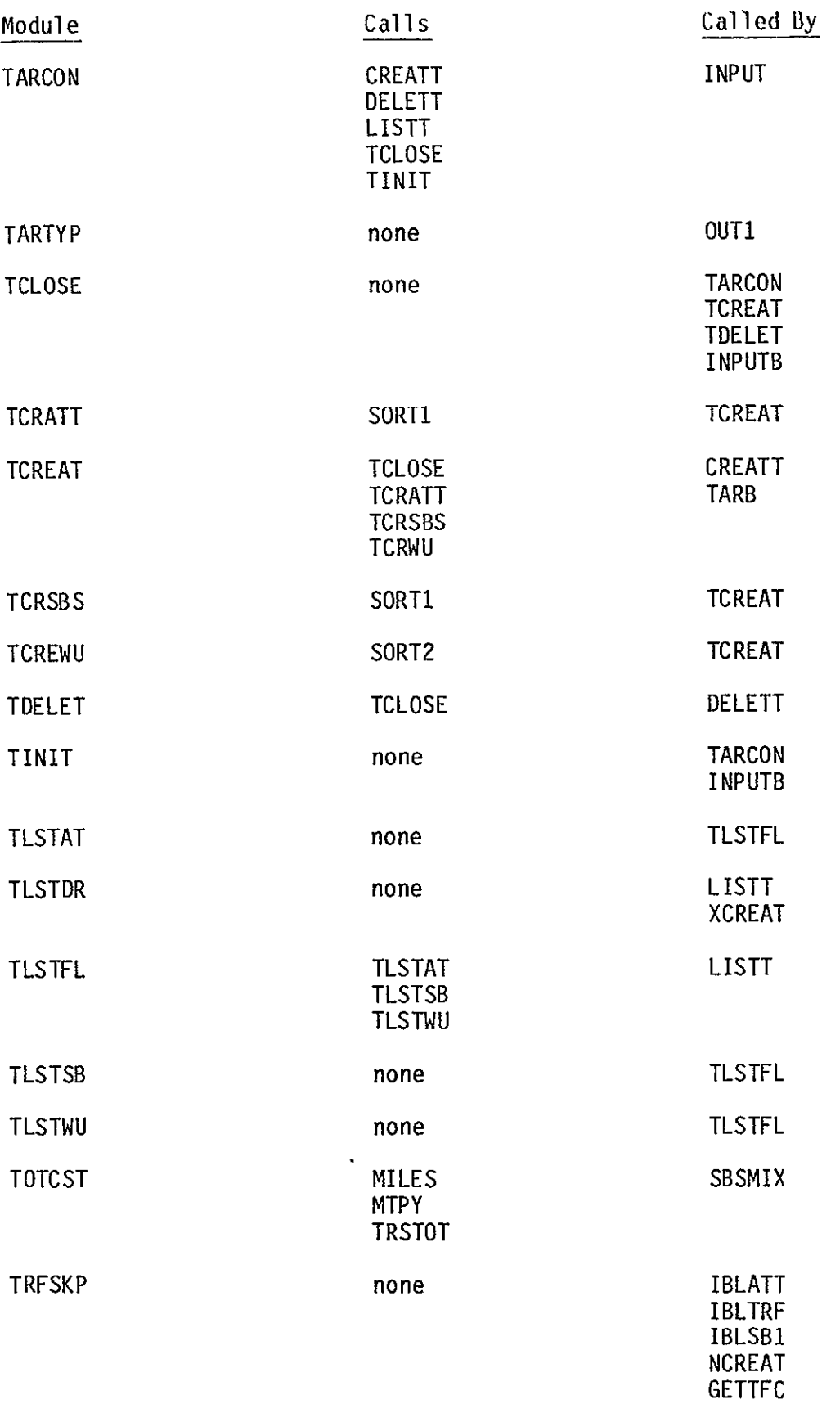

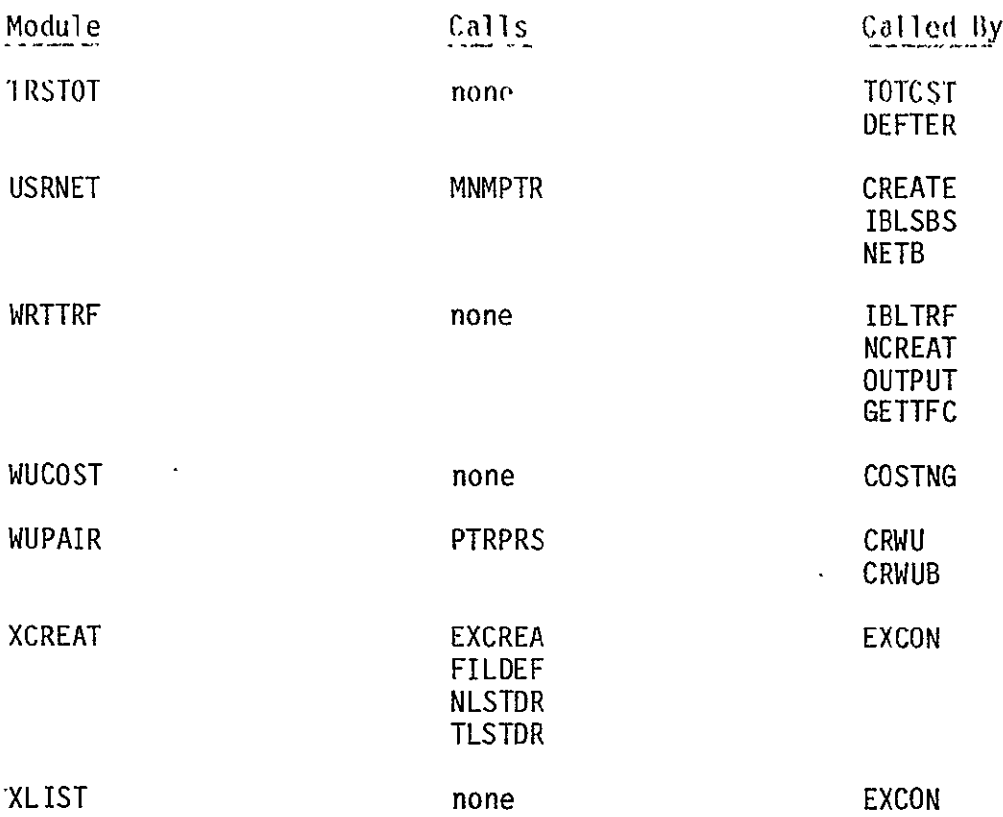

### Appendix **8** - Error Numbers and Messages

Following is a list of all the error messages within the model. The fatal errors cause model execution to be terminated. Fatal errors may indicate that files within the data base have errors within them. They may also indicate that code within the model has been altered incompletely. Fatal errors require the intervention of a programmer and will not under normal conditions occur.

Nonfatal errors occur during initialization of a problem during optimization. They indicate that specifications within a problem are invalid, perhaps because the user is accessing a user defined file which is no longer valid because of tariff changes. Again, these errors should not occur under normal conditions.

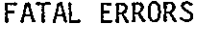

l,

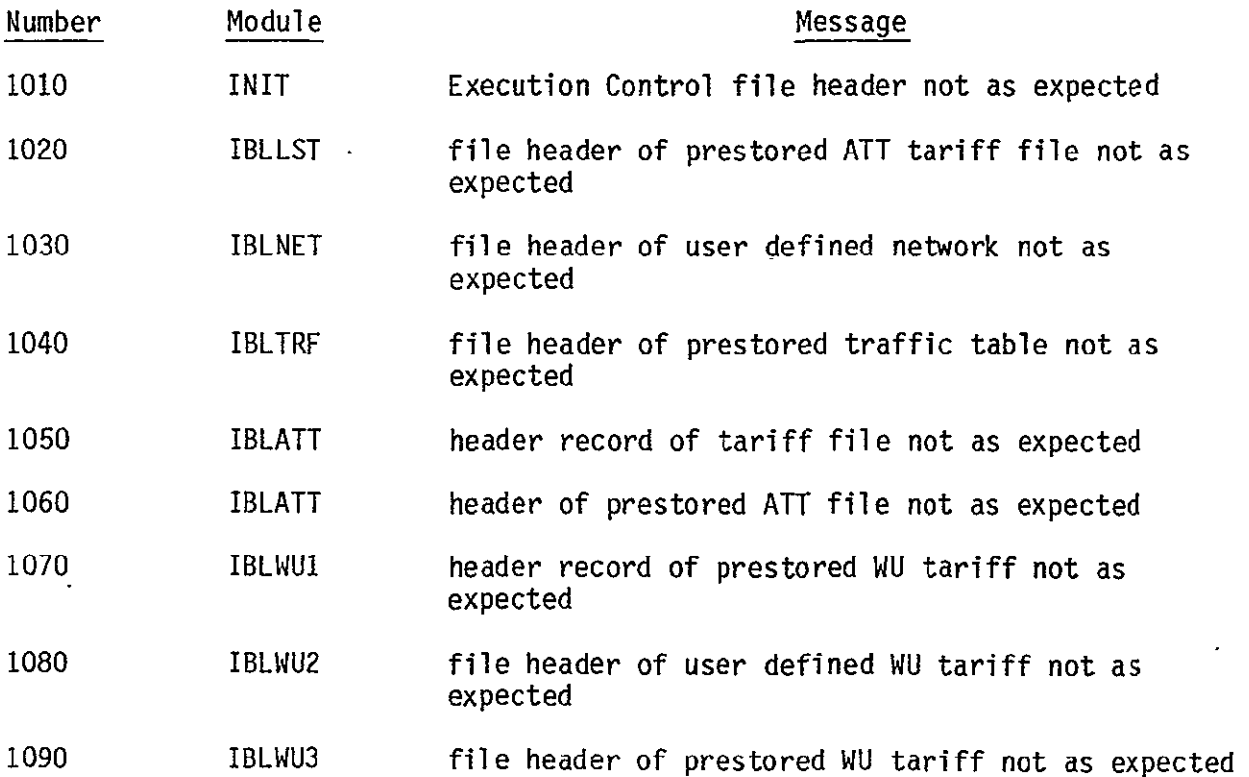

**B-1** 

 $\sim$ 

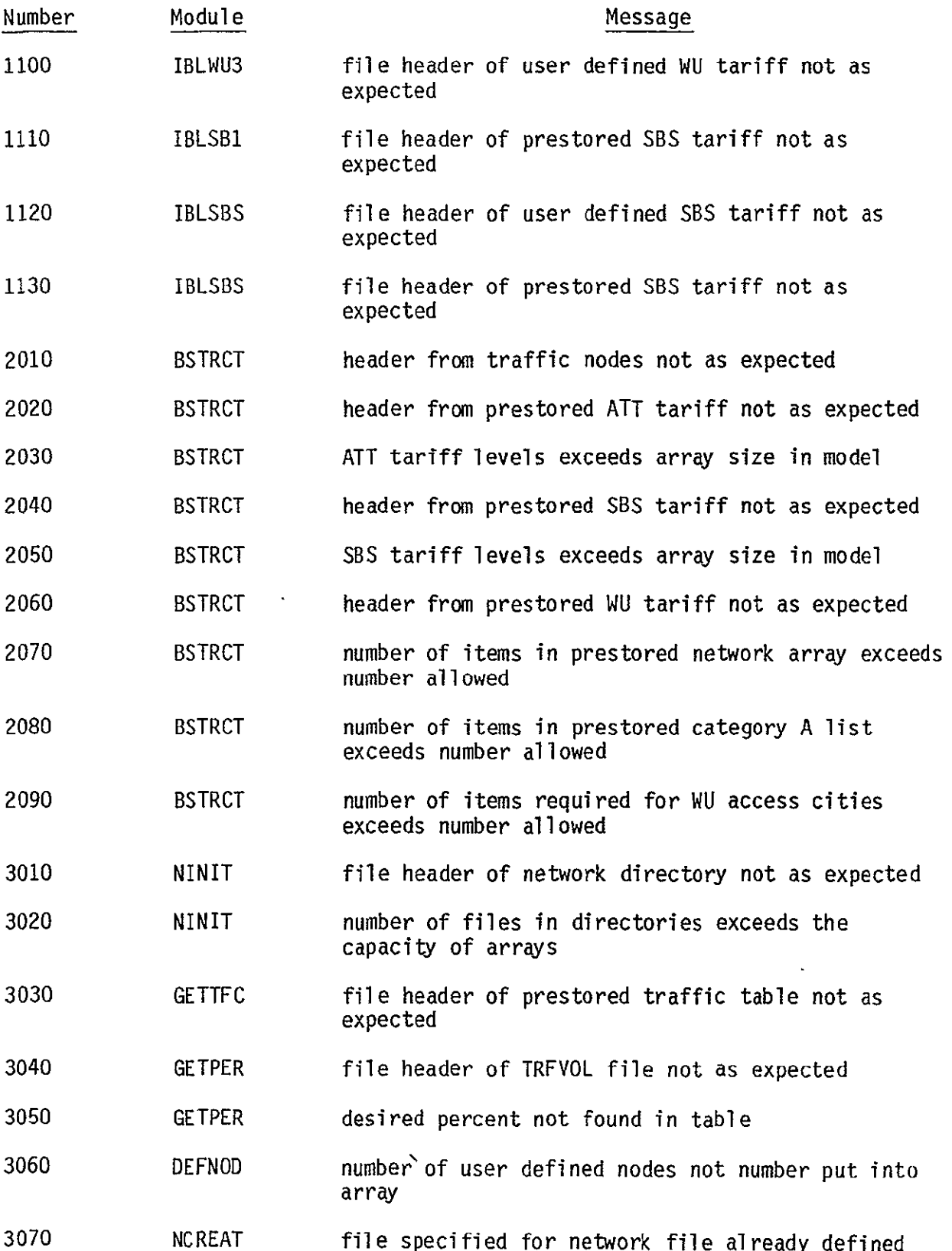

 $\bar{\beta}$ 

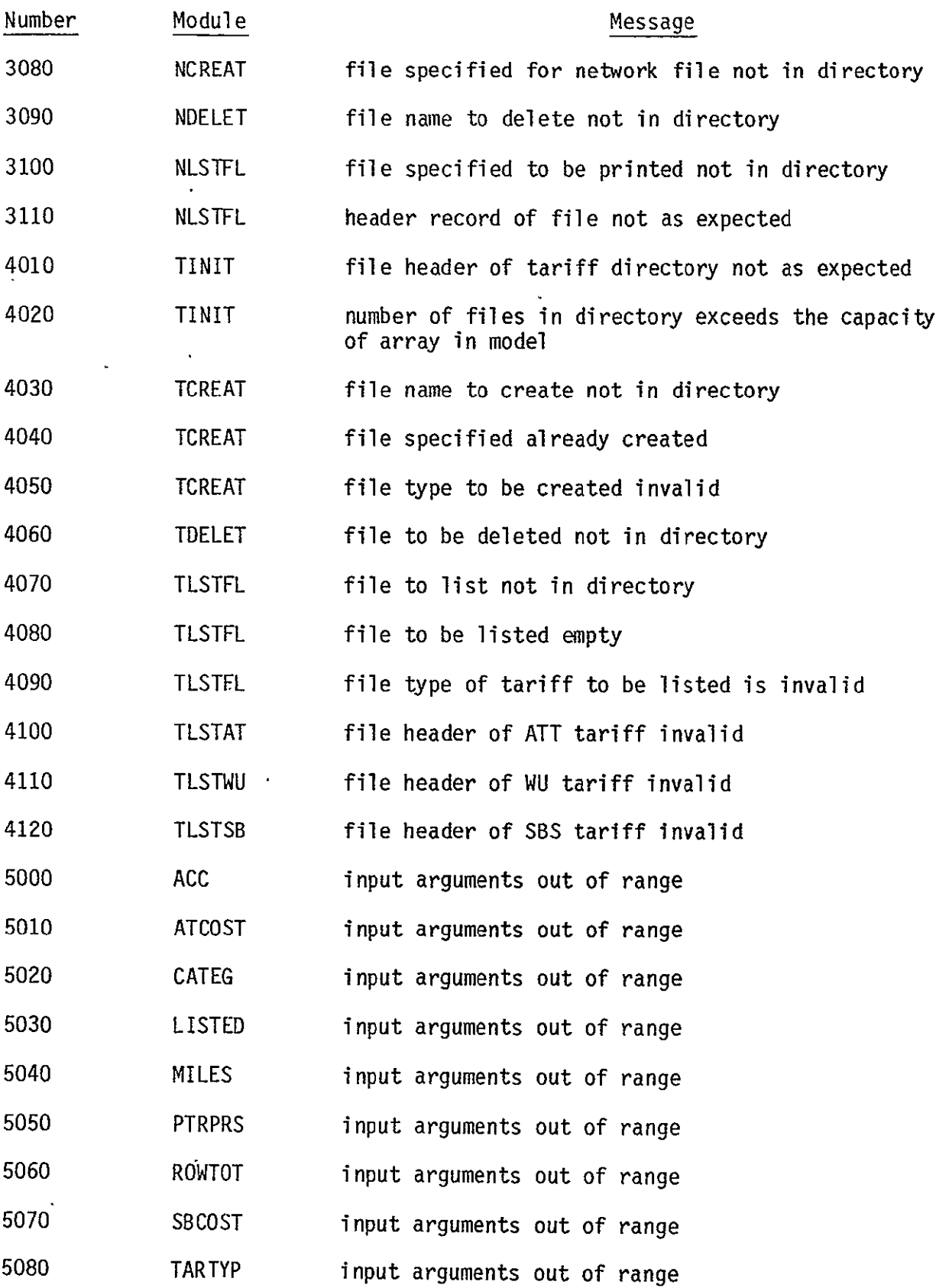

 $\hat{\mathbf{v}}$ 

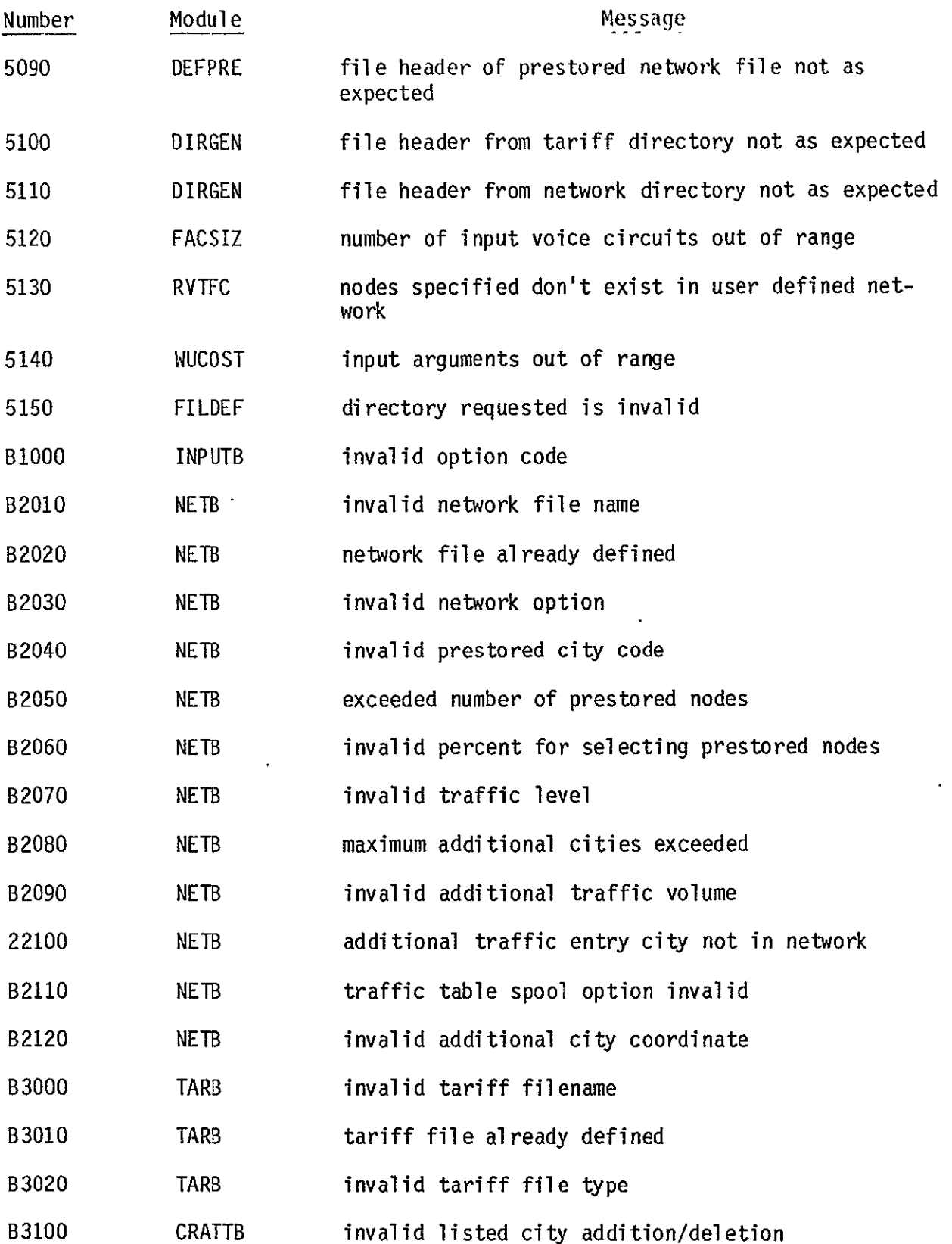

 $\sim 10^4$ 

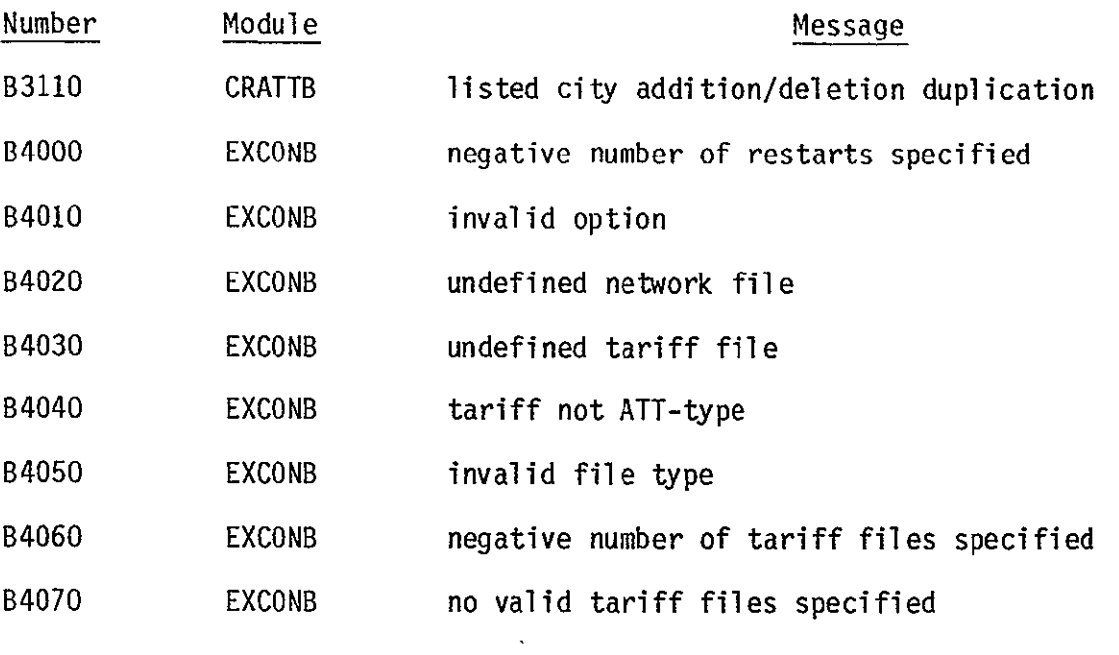

NONFATAL

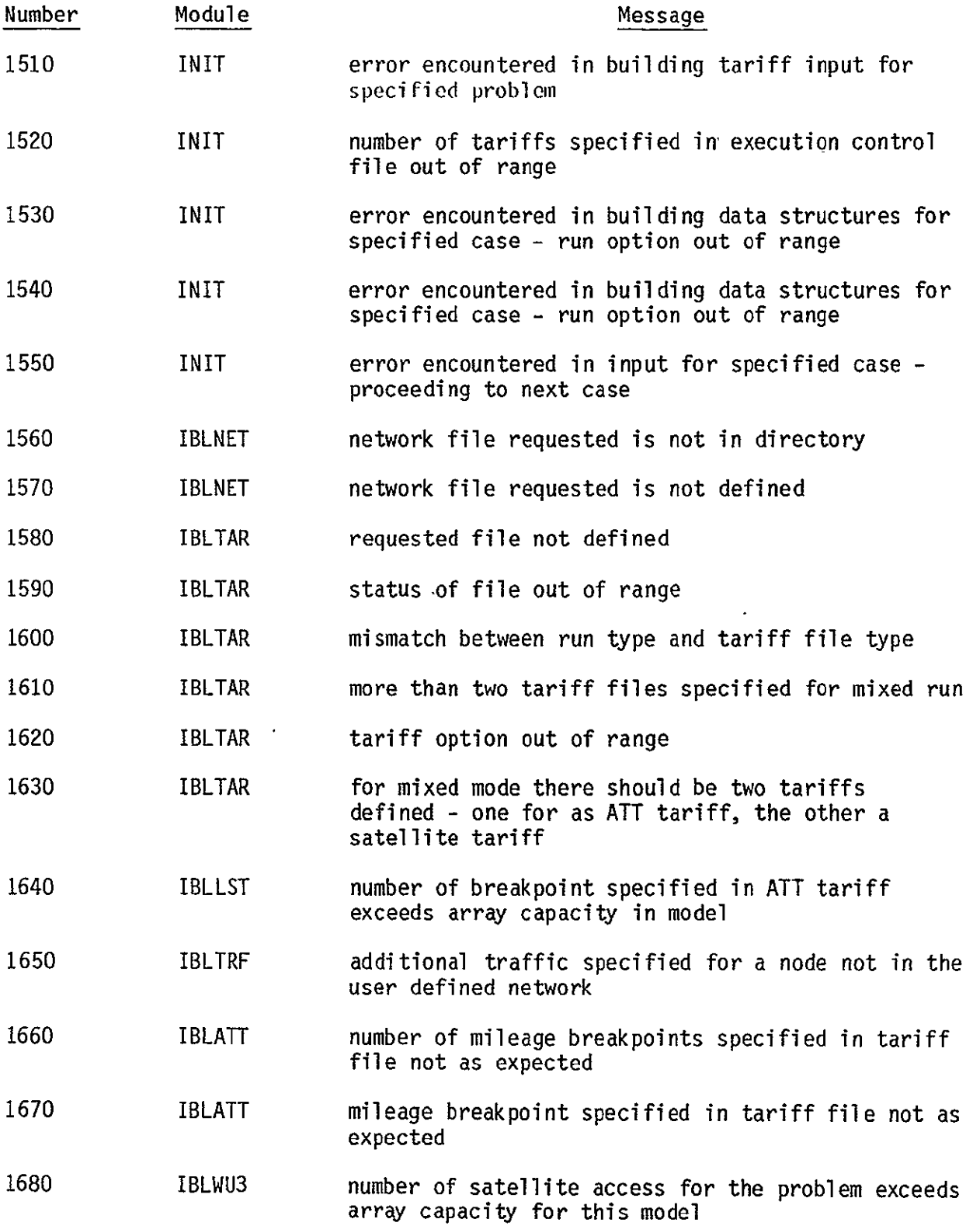

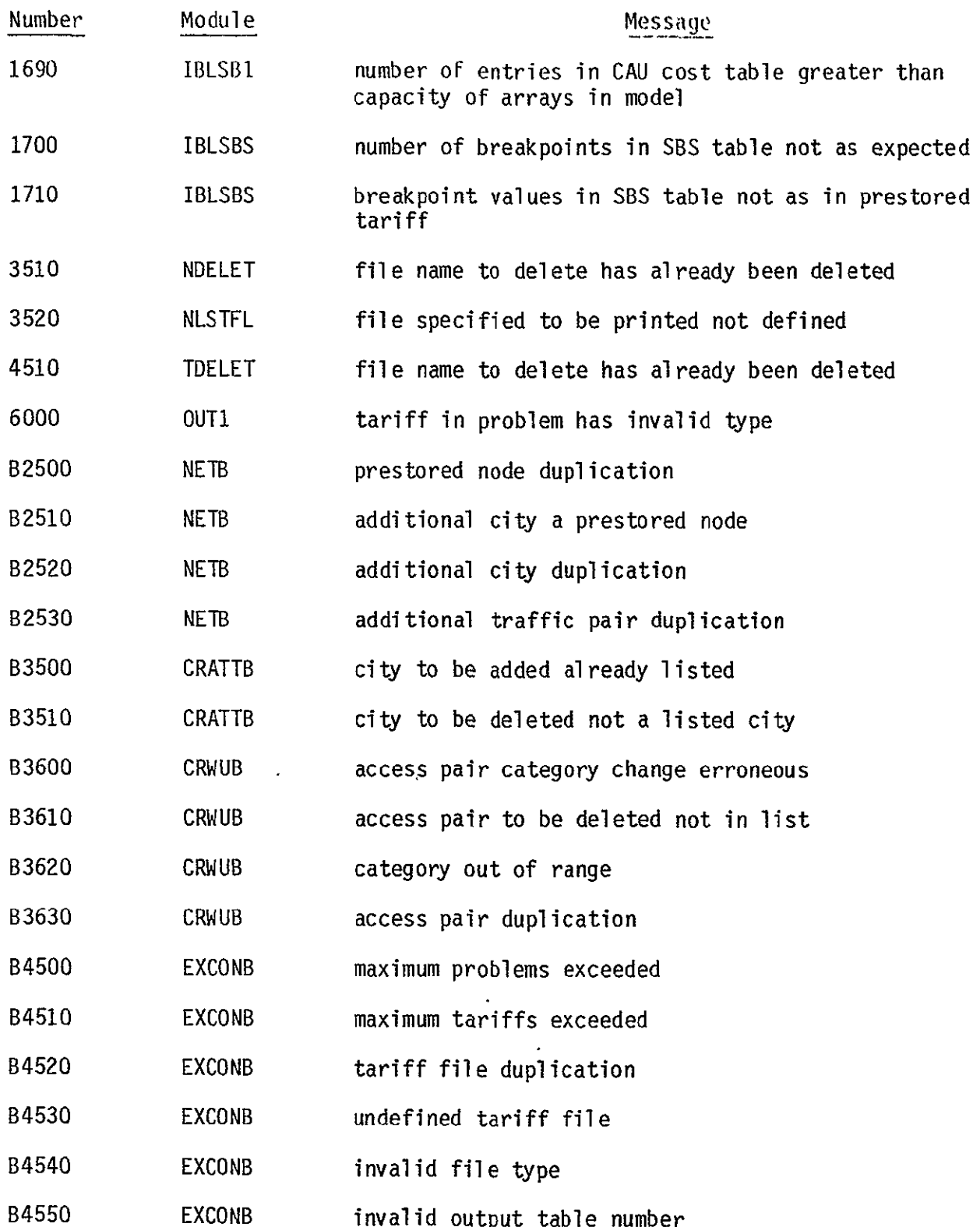

 $\star$ 

 $\ddot{\phantom{a}}$ 

# Appendix C - Prestored ATT Tariff

This appendix defines the American Telephone and Telegraph Company tariff as defined in F.C.C. No. 260 (effective March 3, 1982). This tariff is referred to as the prestored ATT tariff in the CNDC model.

Per airline mile, per month

(a) Schedule I (applies between a pair of Category **"A"**rate centers)

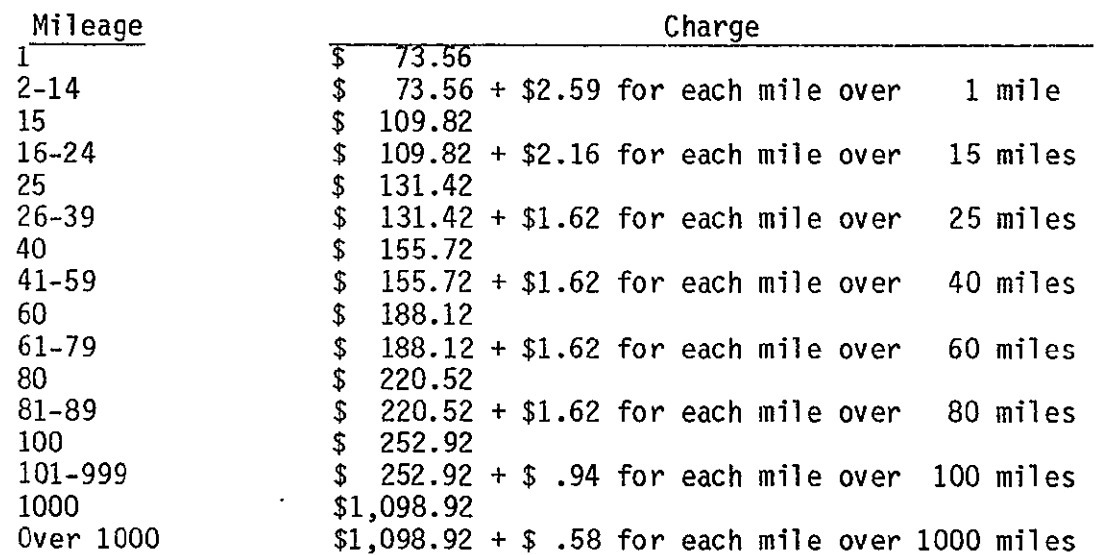

(b) Schedule II (applies between a pair of rate centers where one rate center is in Category "A" and the other rate center of the same pair of rate centers is in Category "B").

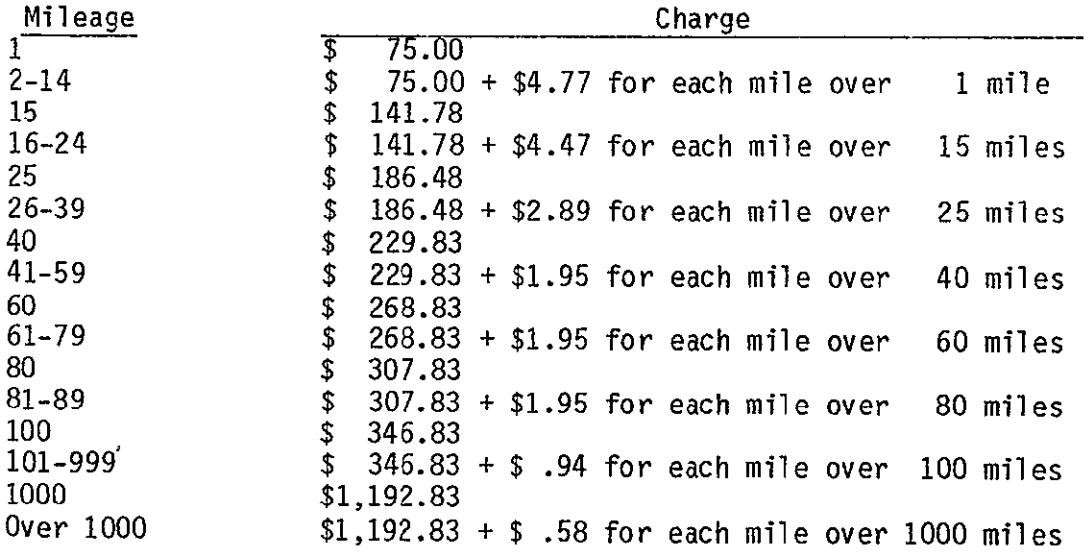

| Mileage          | Charge |                                                   |  |  |  |
|------------------|--------|---------------------------------------------------|--|--|--|
|                  |        | 76.43                                             |  |  |  |
| $2 - 14$         | \$     | 1 mile<br>$76.43 + $6.35$ for each mile over      |  |  |  |
| 15 <sup>15</sup> | \$     | 165.33                                            |  |  |  |
| $16 - 24$        | \$     | $165.33 + $5.48$ for each mile over 15 miles      |  |  |  |
| 25               | \$     | 220.13                                            |  |  |  |
| $26 - 39$        | \$     | $220.13 + $4.03$ for each mile over $25$ miles    |  |  |  |
| 40               | \$     | 280.58                                            |  |  |  |
| $41 - 59$        | \$     | 40 miles<br>$280.58 + $3.03$ for each mile over   |  |  |  |
| 60               | \$     | 341.18                                            |  |  |  |
| $61 - 79$        | \$     | $341.18 + $2.31$ for each mile over 60 miles      |  |  |  |
| 80               | \$     | 387.38                                            |  |  |  |
| $81 - 89$        | \$     | $387.38 + $1.95$ for each mile over $80$ miles    |  |  |  |
| 100              | \$     | 426.38                                            |  |  |  |
| 101-999          | \$     | $426.38 + $.97$ for each mile over 100 miles      |  |  |  |
| 1000             |        | \$1,299.38                                        |  |  |  |
| 0ver 1000        |        | \$1,299.38 + \$ .58 for each mile over 1000 miles |  |  |  |

(c) Schedule III (applies between a pair of Category "B" rate centers).

 $\mathcal{L}^{\mathcal{L}}(\mathcal{L}^{\mathcal{L}}(\mathcal{L}))$ 

Following is a directory of those rate centers classified as "Category A", that is, those rate centers to which schedule I and II rates apply within the American Telephone and Telegraph Company as defined in F.C.C. No. 260 (effective July 16, 1983). Next to each rate center is the four character code used to describe it in the CNDC model . In those cases where the rate center is an SMSA, that is, it is in the prestored network, the four character code is the SMSA code used. When the rate center has a city name in parenthesis next to it, the rate center and its paired city are considered as one SMSA in the prestored network and will be viewed as one in the ATT tariff modules.

 $\mathbf{r}$ 

 $\mathbf{v}$ 

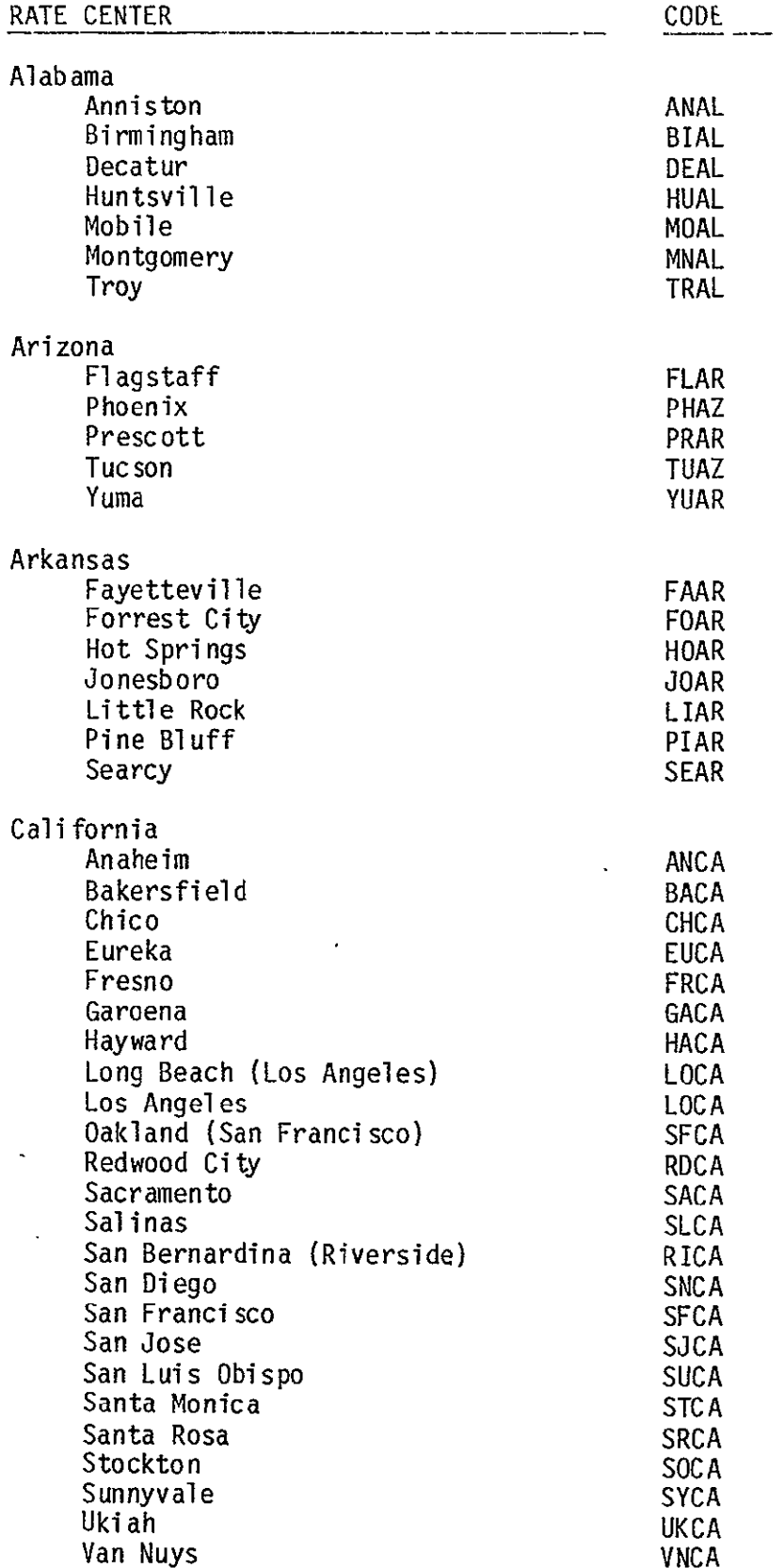

 $\ddot{\phantom{a}}$ 

 $\ddot{\phantom{1}}$ 

 $\ddot{\phantom{a}}$ 

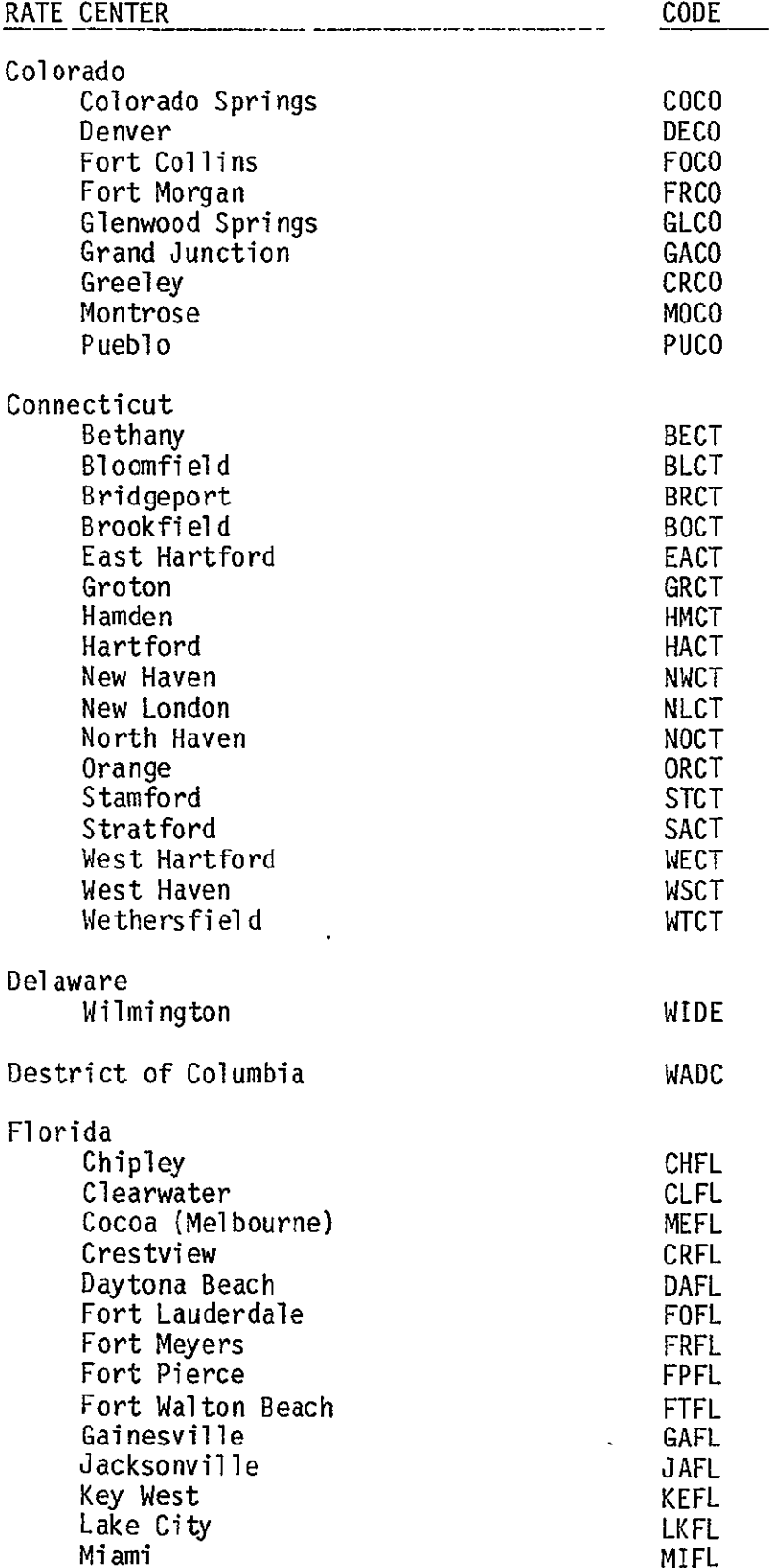

 $\ddot{\phantom{0}}$ 

 $\overline{\phantom{a}}$ 

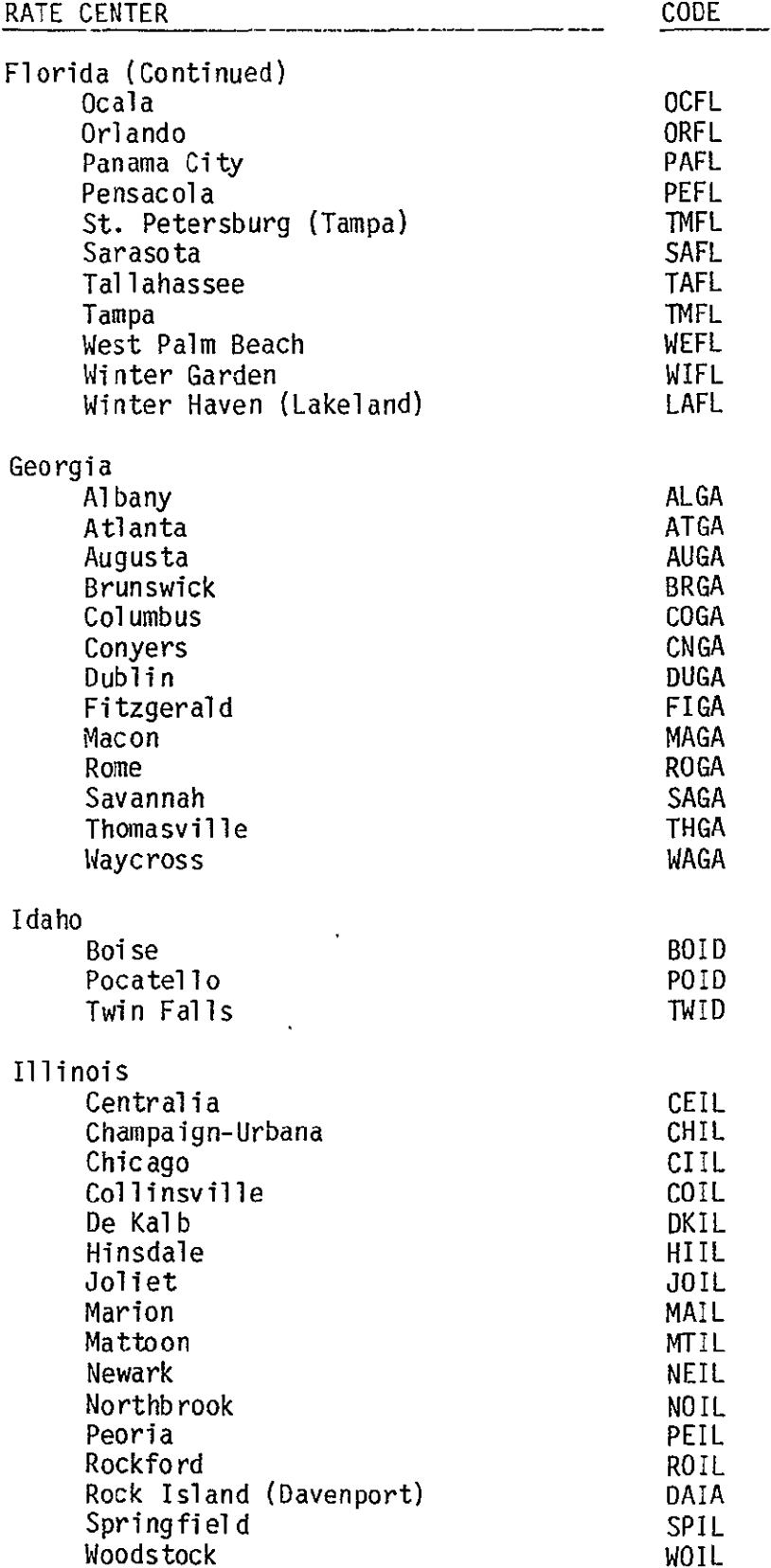

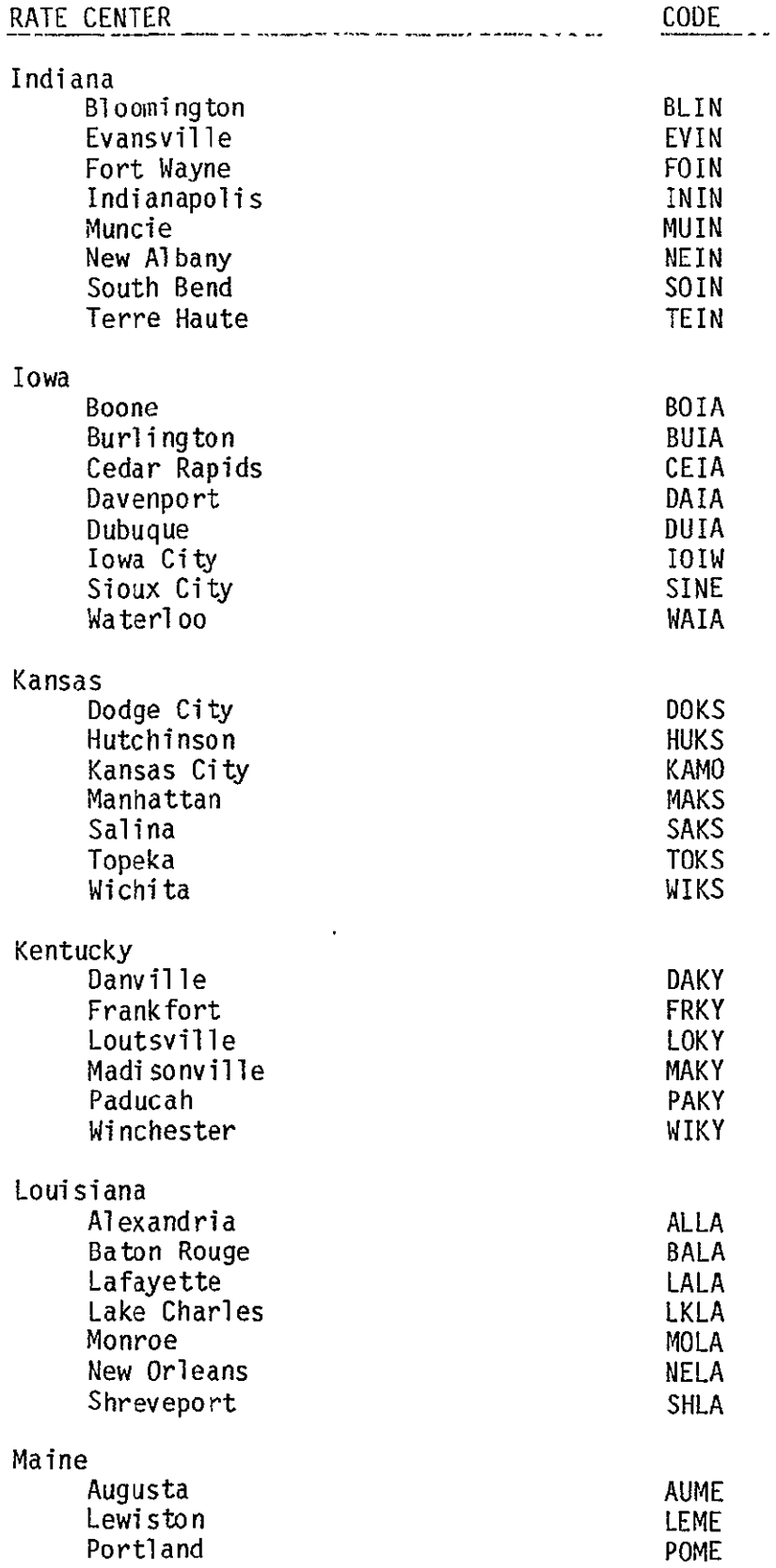

 $\ddot{\phantom{a}}$ 

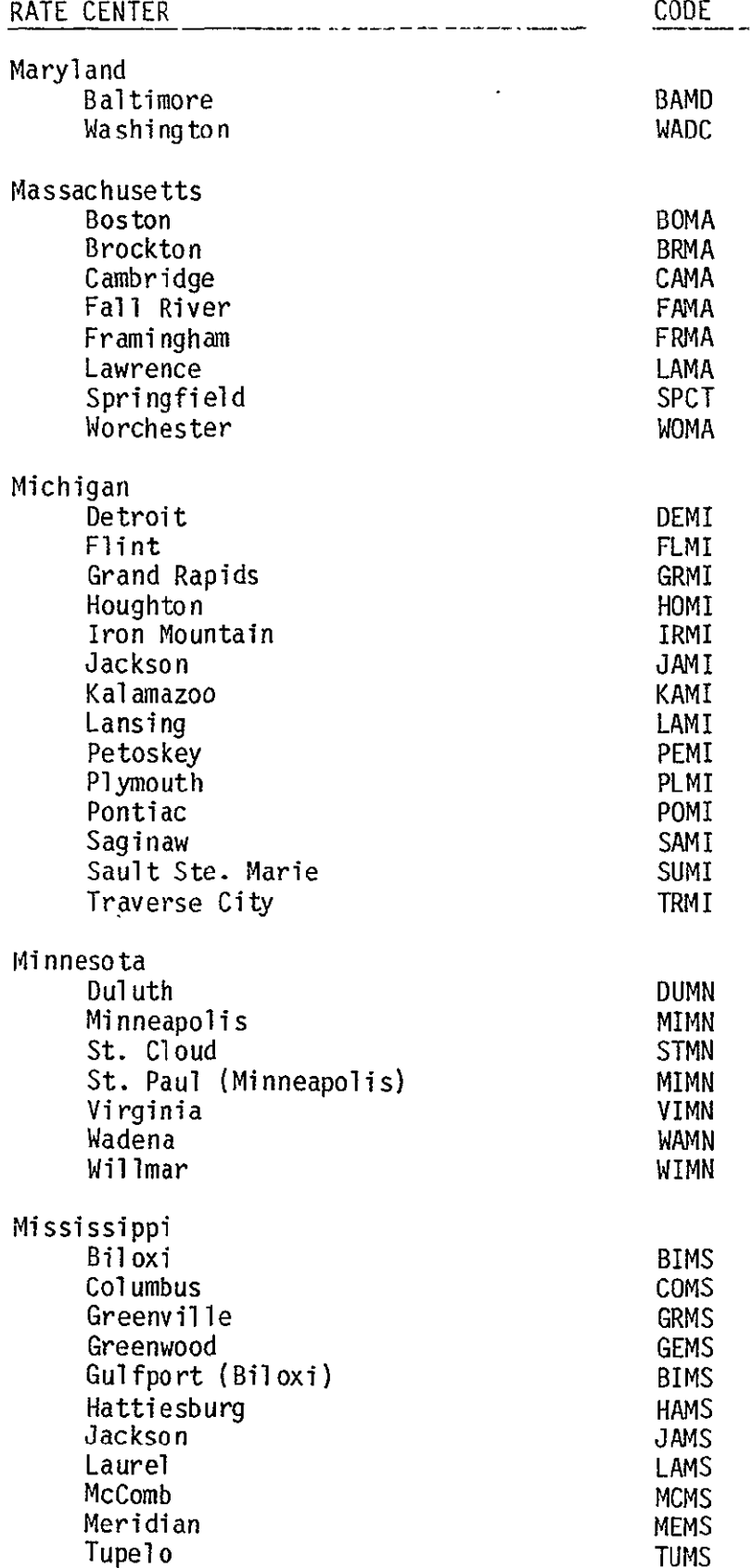

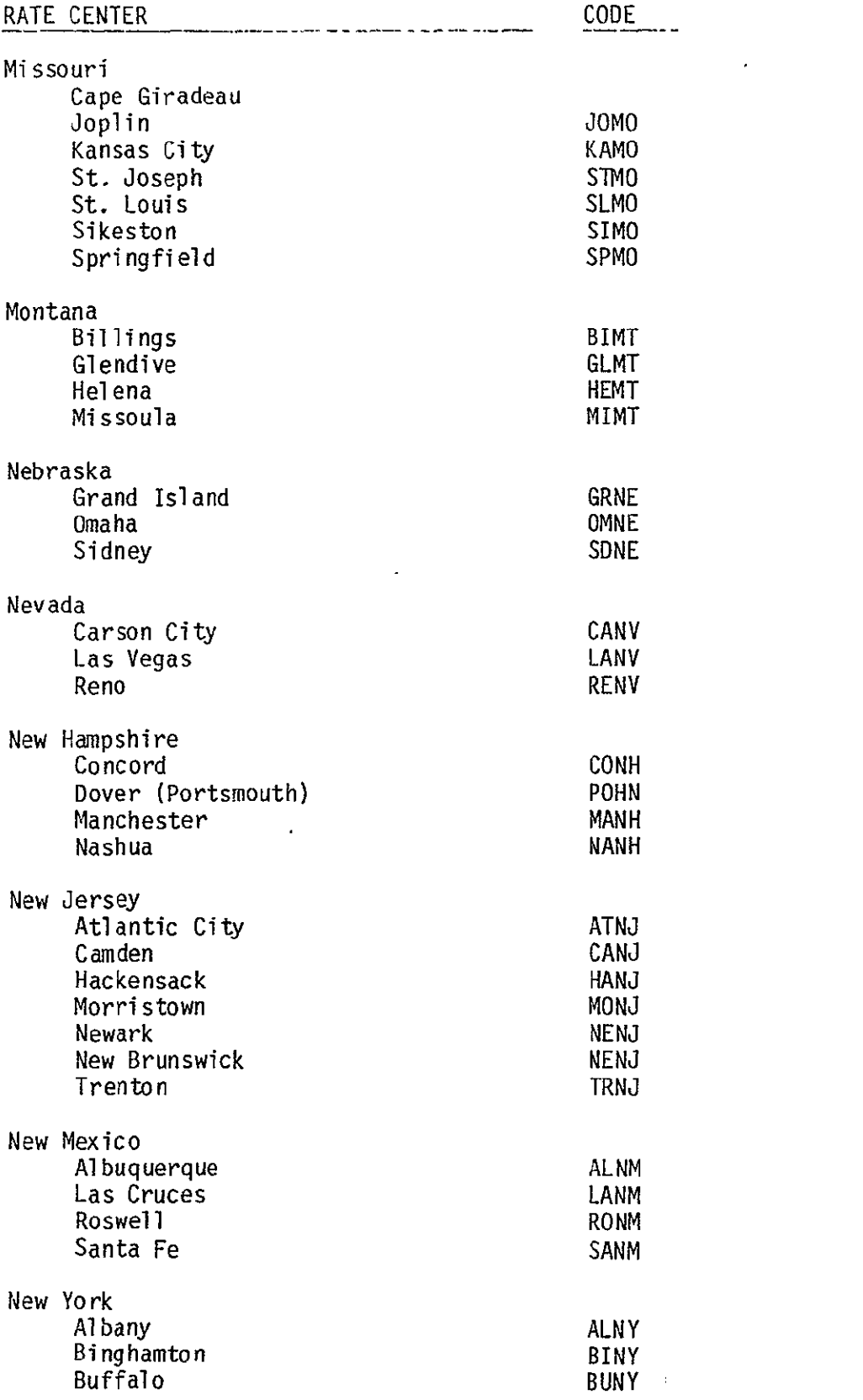
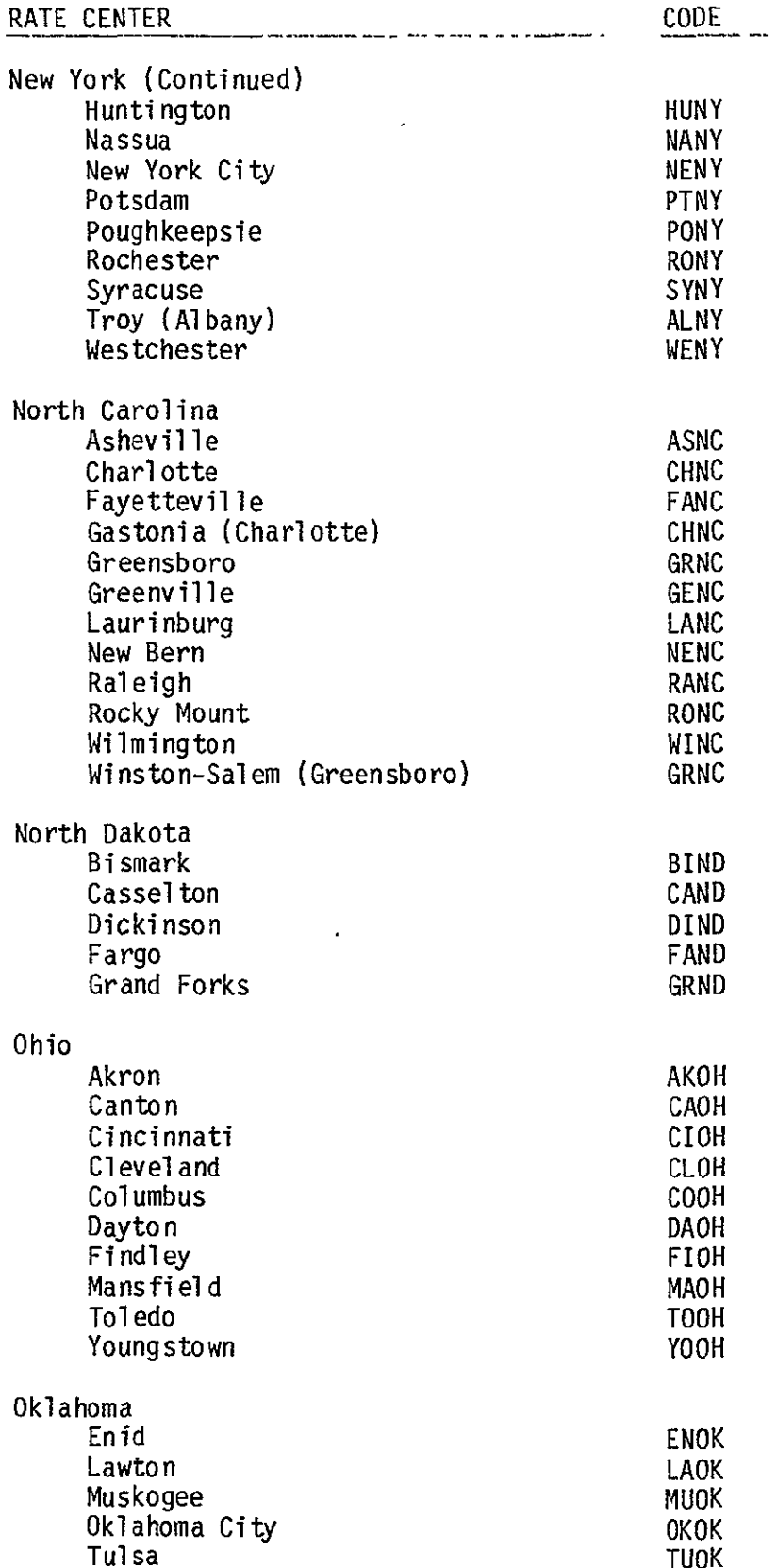

 $\mathcal{L}^{\text{max}}_{\text{max}}$ 

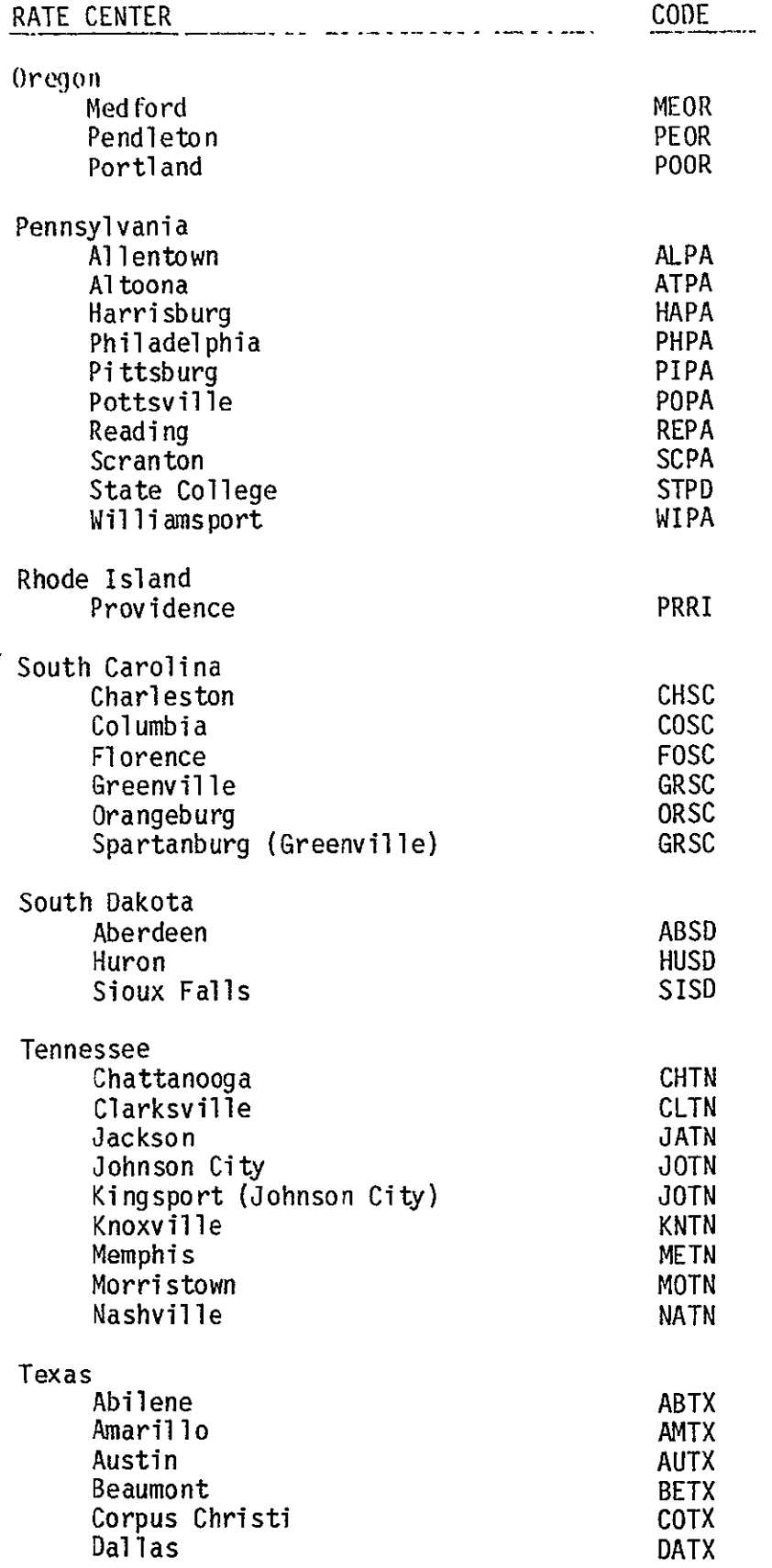

 $\sim$   $\sim$ 

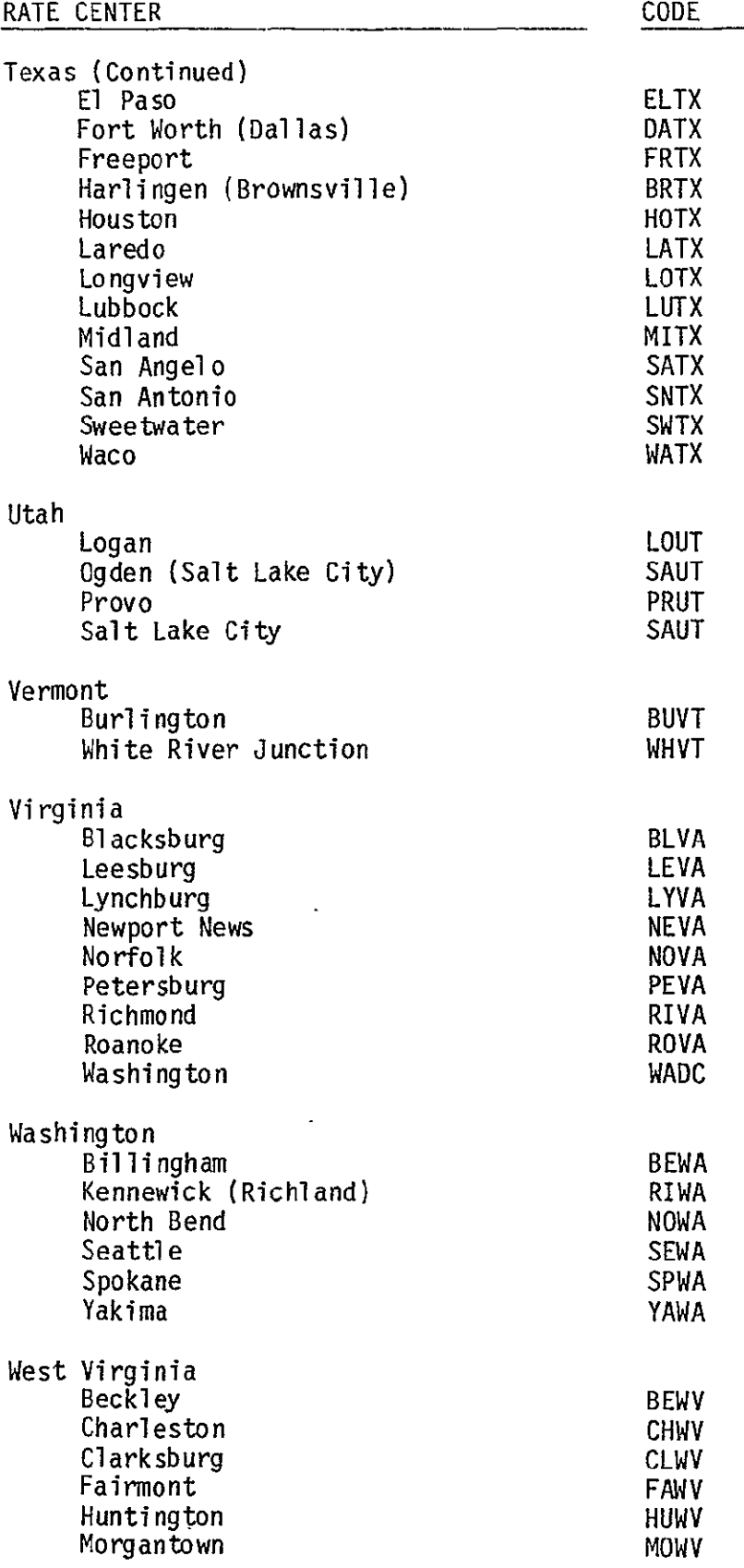

 $\hat{\boldsymbol{\epsilon}}$ 

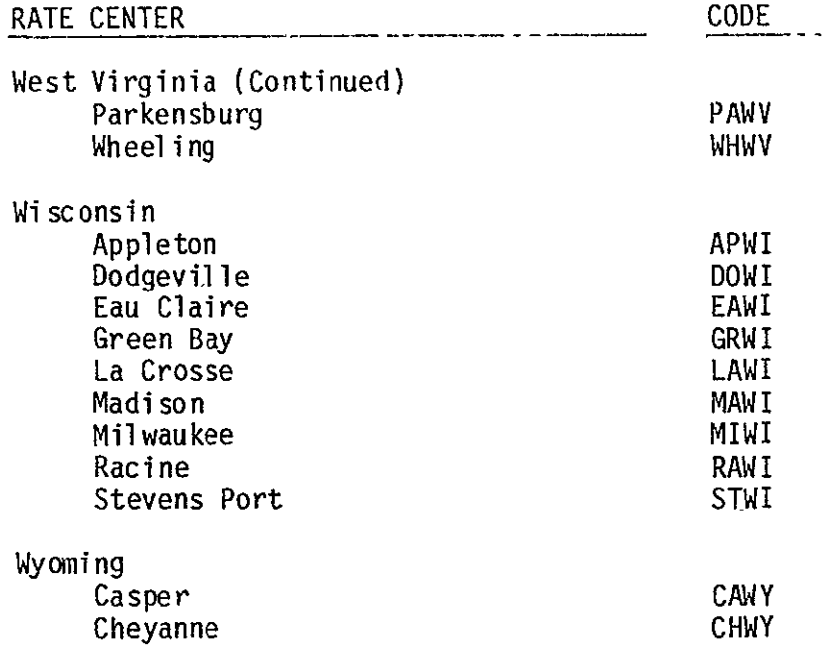

 $\mathcal{L}^{\text{max}}_{\text{max}}$ 

 $\mathcal{L}^{\text{max}}_{\text{max}}$ 

 $\epsilon$ 

 $\frac{1}{\sqrt{2}}$ 

# Appendix **D** - Prestored **WU** Tariff

This appendix defines the Western Union Telegraph Company tariff as defined in F.C.C. No. 261 (effective May 11, 1982). This tariff is referred to as the prestored WU tariff in the CNDC model.

Channel Charges (per month per channel)

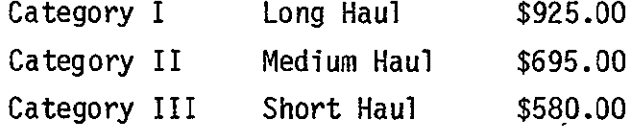

The monthly charge per channel specified above as for the routes listed below. By each route pair is the four character code by which the pair is known in the CNDC model. These codes are the SMSA codes of the associated rate center.

Category I - LONG HAUL

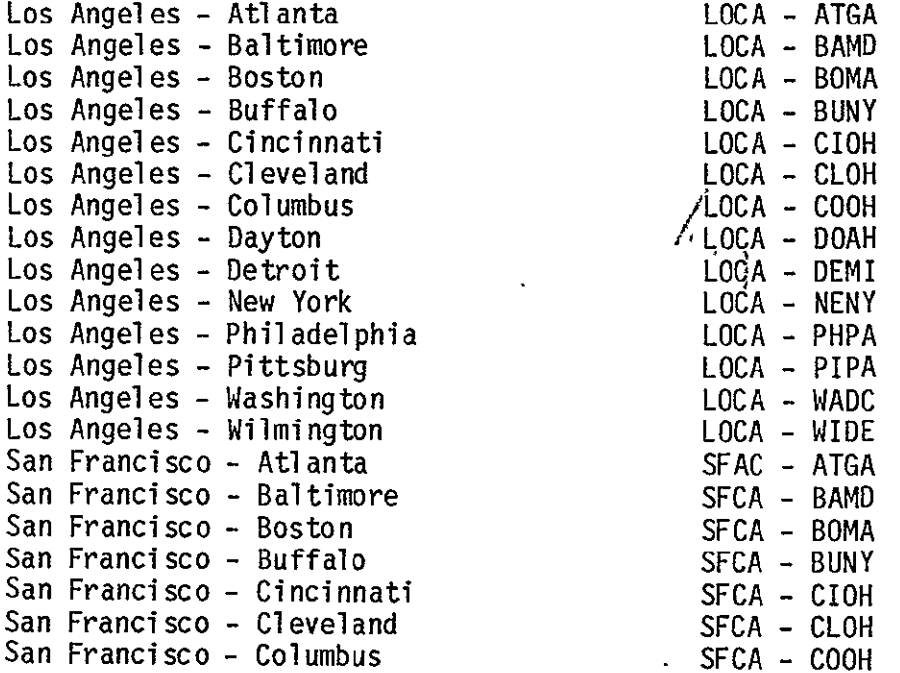

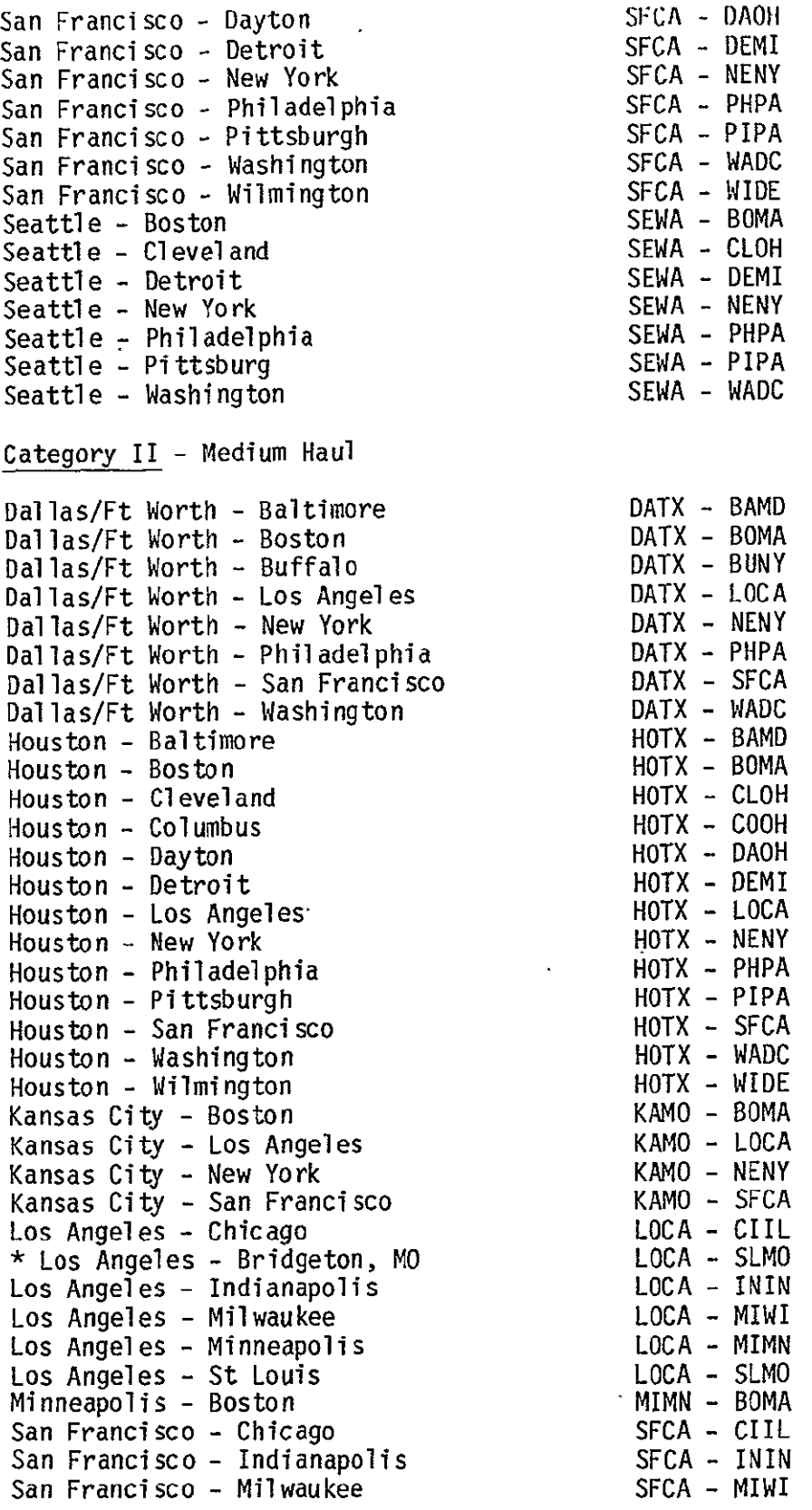

\* Bridgeton, MO will be viewed as St. Louis, MO.

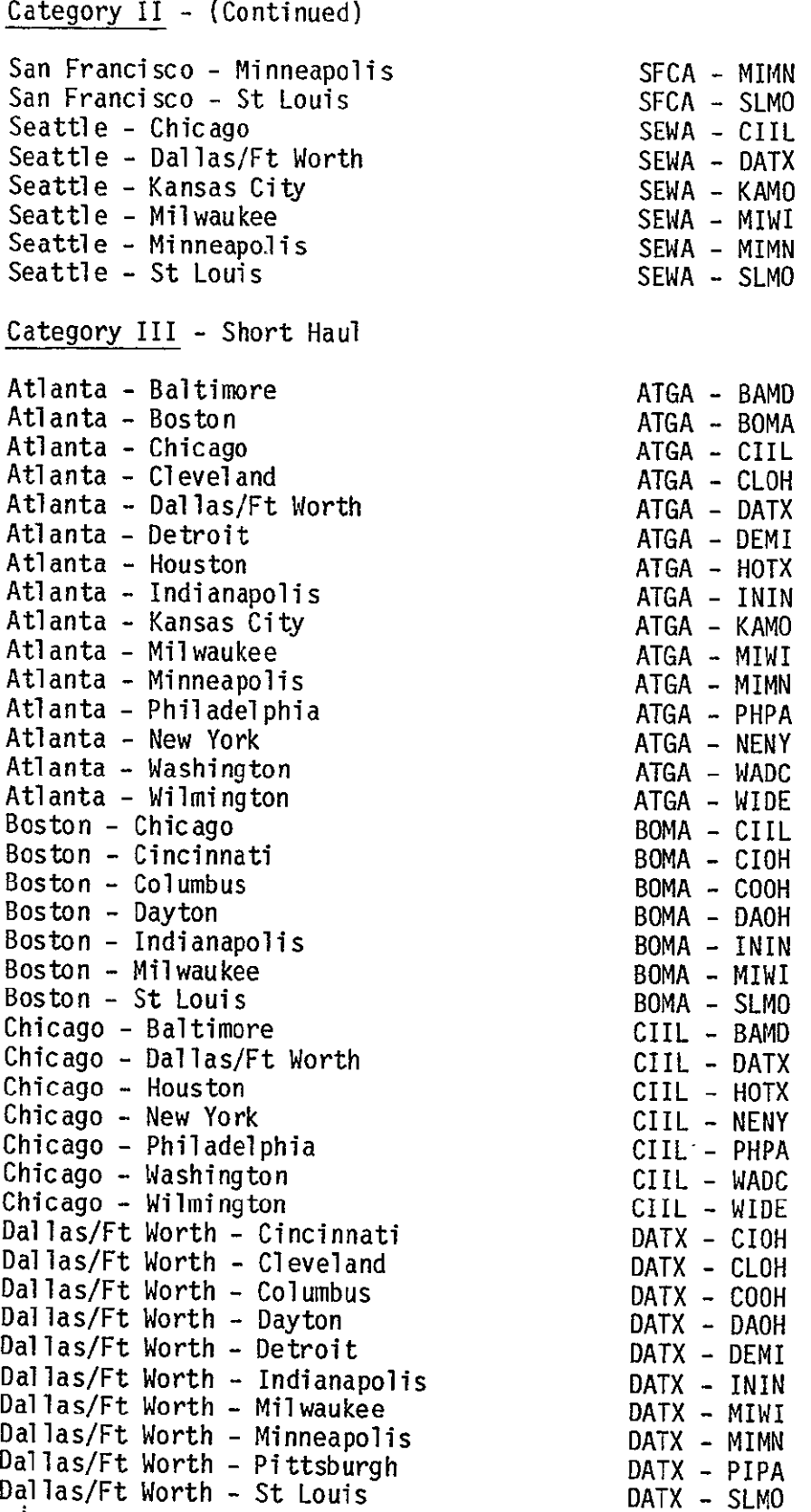

 $\ddot{\phantom{0}}$ 

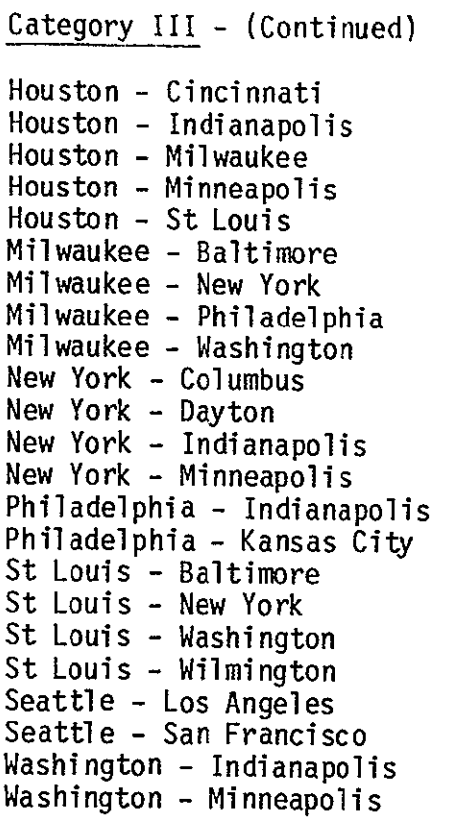

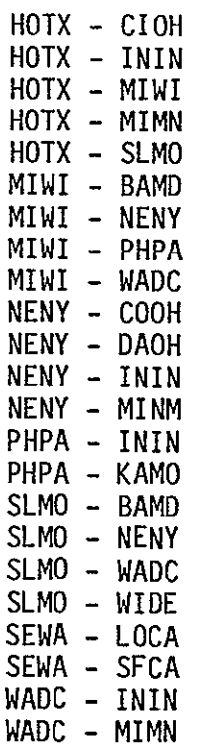

# Appendix E - Prestored **SBS** Tariff

This appendix defines the Satellite Business Systems tariff as set forth in F.C.C. No. 2 (effective date October 1, 1983). This tariff is referred to as the prestored SBS tariff in the CNDC model. All charges specified are monthly recurring charges.

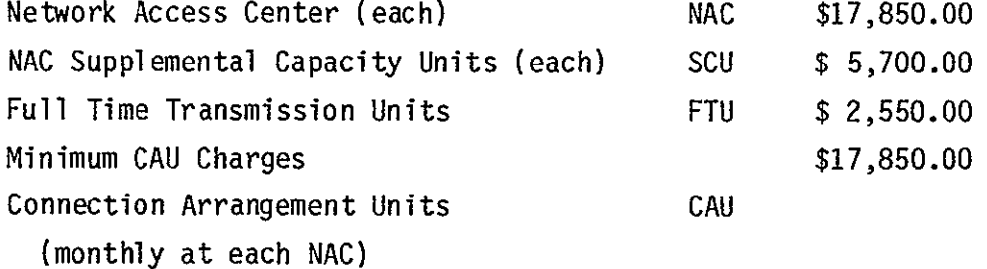

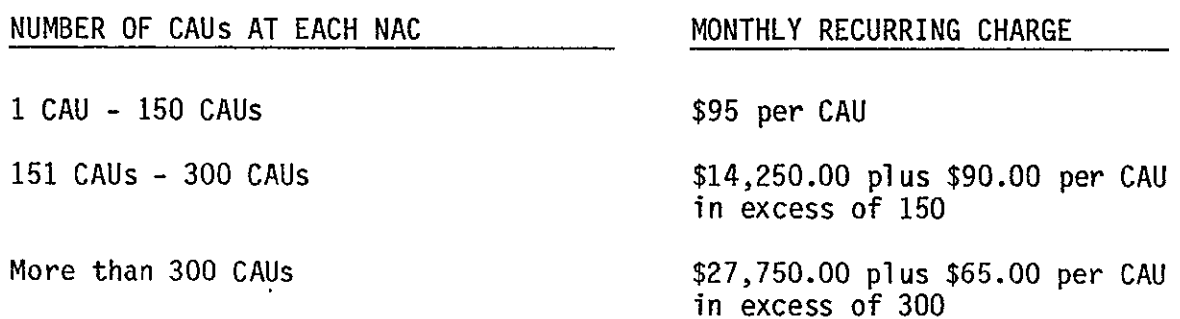

 $\epsilon$ 

## Appendix F - Prestored Network

This appendix contains the 316 SMSAs that make up the prestored network of the CNDC model. Each SMSA is defined by the four character code by which it is known to the model, the vertical and horizontal coordinates, and the SMSA descriptor.

ABTX 8698 4513 ABILENE TX AKOH 5637 2472 AKRON OH ALGA 7649 1817 ALBANY GA ALLA 8409 3168 ALEXANDRIA LA ALNM 8549 5887 ALBUQUERQUE NM ALNY 4639 1629 ALBANY-SCHENECTADY-TROY NY ALPA 5166 1585 ALLENTOWN-BETHLEHEM-EASTON PA-NJ AMTX 8266 5076 AMARILLO TX ANAL 7406 2304 ANNISTON AL ANCA 9250 7810 ANAHEIM-SANTA ANA-GARDEN GROVE CA ANIN 6173 2958 ANDERSON IN ANMI 5602 2908 ANN ARBOR MI ANSC 6961 1894 ANDERSON SC APWI 5589 3776 APPLETON-OSHKOSH WI ASNC 6749 2001 ASHEVILLE NC ATGA 7260 2083 ATLANTA GA ATGE 7130 1948 ATHENS GE ATNJ 5284 1284 ATLANTIC CITY **NJ** ATPA 5460 1972 ALTOONA PA AUGA 7089 1674 AUGUSTA GA-SC AUTX 9005 3996 AUSTIN TX BACA 8947 8060 BAKERSFIELD CA BALA 8476 2874 BATON ROUGE LA BAMD 5510 1575 BALTIMORE MD BAME 3777 1322 BANGOR ME BAMI 5713 3124 BATTLE CREEK MI BEMI 5850 3281 BENTON HARBOR MI BETX 8777 3344 BEAUMONT-PORT ARTHUR-ORANGE TX BEWA 6087 8933 BELLINGHAM WA BIAL 7518 2446 BIRMINGHAM AL BICT 4730 1394 BRISTOL CT BIMS 8296 2481 BILOXI-GULFPORT MS BIMT 6391 6790 BILLINGS MT BIND 5840 5736 BISMARK ND BINY 4943 1837 BINGHAMTON NY-PA BLIL 6358 3483 BLOOMINGTON-NORMAL IL BLIN 6417 2984 BLOOMINGTON IN BOID 7096 7869 BOISE CITY ID BOMA 4422 1249 BOSTON MA BRCT 4841 1360 BRIDGEPORT CT BRFL 8270 1116 BRANDENTON FL

,BRMA 4465 1205 BROCKTON MA BRTX 9820 3663 BROWNVILLE-HARLINGEN-SAN BENI TX BRWA 6349 8940 BREMERTON WA **BUNG 6364 1588 BURLINGTON NC** BUNY 5075 2326 BUFFALO NY BUVT 4270 1808 BURLINGTON VT BYMI 5368 3085 BAY CITY MI BYTX 8827 3788 BRYAN-COLLEGE STATION TX CAOH 5676 2419 CANTON OH CAWY 6918 6297 CASPER WY CEIA 6261 4021 CEDAR RAPIDS IA CHCA 8057 8668 CHICO CA CHIL 6371 3336 CHAMPAIGN-URBANA-RANTOUL IL CHNC 6657 1698 CHARLOTTE-GASTONIA NC CHSC 7021 1281 CHARLESTON-NORTH CHARLESTON SC CHTN 7098 2366 CHATTANOOGA TN-GA CHVA 5919 1683 CHARLOTTESVILLE VA CHWV 6152 2174 CHARLESTON WV CIIL 5986 3426 CHICAGO IL CIOH 6263 2679 CINCINNATI OH-KY CLOH 5574 2543 CLEVELAND OH CLTN 6988 2837 CLARKSVILLE-HOPKINSVILLE TN-KY COCO 7679 5813 COLORADO SPRINGS' CO COGA 7556 2045 COLUMBUS GA-AL COMO 6901 3841 COLUMBIA MO COOH 5972 2555 COLUMBUS OH COSC 6901 1589 COLUMBIA SC COTX 9475 3739 CORPUS CHRISTI TX **'CUMD** 5650 1916 CUMBERLAND MD-WV DACT 4829 1423 DANBURY CT DAFL 7791 1032 DAYTONA BEACH FL DAIA 6273 3817 DAVENPORT-ROCK ISLAND-MOLINE IA-IL DAOH 6113 2705 DAYTON OH DATX 8436 4034 DALLAS-FORT WORTH TX DAVA 6270 1640 DANVILLE VA DECO 7501 5899 DENVER-BOULDER CO DEIA 6471 4275 DES MOINES IA DEIL 6478 3413 DECATUR IL DEMI 5536 2828 DETROIT MI DUIA 6088 3925 DUBUQUE IA DUMN 5352 4530 DULUTH-SUPERIOR MN-WI EAWI 5698 4261 EAU CLAIRE WI ELIN 5895 3168 ELKHART IN ELNY 5029 1953 ELMIRA NY ELTX 9231 5655 EL PASO TX ENOK 7783 4505 ENID OK ERPA 5321 2397 ERIE PA EUOR 7128 8954 EUGENE-SPRINGFIELD OR EVIN 6729 3019 EVANSVILLE IN-KY FAAR 7600 3872 FAYETTEVILLE-SPRINGDALE AR FAMA 4543 1170 FALL RIVER MA-RI

FANC 6501 1385 FAYETTEVILLE NC j. FAND 5615 5182 FARGO-MOORHEAD ND-MN FIMA 4459 1374 FITCHBURG-LEOMINSTER MA FLAL 7344 2715 FLORENCE AL FLMI 5461 2993 FLINT MI FOAR 7752 3855 FORT SMITH AR-OK FOCO 7331 5965 FORT COLLINS CO FOFL 8282 557 FORT LAUDERDALE-HOLLYWOOD FL FOIN 5942 2982 FORT WAYNE IN FOSC 6744 1417 FORENCE SC FRCA 8669 8239 FRESNO CA FRFL 8359 904 FORT MYERS FL FTFL 8097 2097 FORT WALTON BEACH FL GAAL 7355 2368 GADSDEN AL GAFL 7838 1310 GAINESVILLE FL GAIN 6017 3354 GARY-HAMMOND-EAST CHICAGO IN GATX 8985 3397 GALVESTON-TEXAS CITY TX GLNY 4515 1704 GLENS FALLS NY GRCO 7345 5895 GREELEY CO GRMI 5628 3261 GRAND RAPIDS MI GRMT 6120 7281 GREAT FALLS MT **GRNC** 6400 **1638** GREENSBORO-WINSTON-SALEM-HIGH **NC** GRND 5418 5297 GRAND FORKS ND-MN GRSC 6250 1226 GREENVILLE-SPARTANBURG SC GRWI 5512 3747 GREEN BAY WI HACT 4687 1373 HARTFORD CT HAMD 5555 1772 HAGERSTOWN MD HAOH 6210 2718 HAMILTON-MIDDLETOWN OH HAPA 5363 1733 HARRISBURG PA HINC 6611 1833 HICKORY NC HOTX 8938 3536 HOUSTON TX HAUL 7267 2535 HUNTSVILLE AL HUWV 6212 2299 HUNTONGTON-ASHLAND WV-KY ININ 6272 2992 INDIANAPOLIS IN IOIW 6313 3972 IOWA CITY IW JAFL 7649 1276 JACKSONVILLE FL JAMI 5663 3009 JACKSON MI JAMS 8035 2880 JACKSON MS JANC 6412 1131 JACKSONVILLE NC JAWI 5970 3688 JANESVILLE-BELIOT WI JENJ 5006 1409 JERSEY CITY NJ JOMO 7421 4015 JOPLIN MO JOPA 5542 2021 JOHNSTOWN PA JOTN 6595 2050 JOHNSON CITY-KINGSPORT-BRISTOL TN-VA KAIL 6149 3381 KANKAKEE IL KAMI 5749 3177 KALAMAZOO-PORTAGE MI KAMO 7027 4203 KANSAS CITY MO-KS KEWI 5865 3526 KENOSHA WI KITX 8832 4063 KILLEEN-TEMPLE TX KNTN 6801 2251 KNOXVILLE TN KOIN 6135 3063 KOKOMO IN LAFL 8084 1034 LAKELAND-WINTER HAVEN FL

LAIN 6206 3167 LAFAYETTE-WEST LAFAYETTE **IN** LAKS 7098 4294 LAWRENCE KS LALA 8587 2996 LAFAYETTE LA LAMA 4373 1311 LAWRENCE-HAVERHILL MA-NH LAMI 5584 3081 LANSING-EAST LANSING MI LANM 9132 5742 LAS CRUCES NM LANV 8665 7411 LAS VEGAS NV LOAK 8178 4451 LAWTON OK LAPA 5348 1626 LANCASTER PA LATX 9681 4099 LAREDO TX LAWI 5874 4133 LA CROSSE WI LEKY 6459 2562 LEXINGTON-FAYETTE KY LEME 4042 1391 LEWISTON-AUBURN ME LIAR 7721 3451 LITTLE ROCK-NORTH LITTLE ROCK AR LINE 6832 4674 LINCOLN NE LIOH 5921 2799 LIMA OH LKLA 8679 3202 LAKE CHARLES LA LOCA 9213 7878 LOS ANGELES-LONG BEACH CA LOKY 6529 2772 LOUISVILLE KY-IN LOMA 4399 1320 LOWELL MA-NH LONJ 5073 1348 LONG BRANCH-ASBURY PARK NJ LOOH 5623 2608 LORAIN-ELYRIA OH LOTX 8348 3660 LONGVIEW TX LUTX 8598 4962 LUBBOCK TX LYVA 6093 1703 LYNCHBURG VA MAGA 7364 1865 MACON GA MANH 4354 1388 MANCHESTER NH MAOH 5783 2575 MANSFIELD OH MAWI 5887 3796 MADISON WI MCTX 9856 3764 MCALLEN-PHARR-EDINBURG TX MECT 4740 1358 MERIDEN CT MEFL 7925 903 MELBOURNE-TITUSVILLE-COCOA FL MEOR 7503 8892 MEDFORD OR METN 7471 3125 MEMPHIS TN-AR MIFL 8351 527 MIAMI FL MIMN 5781 4525 MINNEAPOLIS-ST PAUL MN-WI MITX 8934 4888 MIDLAND TX MIWI 5788 3589 MILWAUKEE WI MNAL 7692 2247 MONTGOMERY AL MOAL 8167 2367 MOBILE AL MOCA 8499 8473 MODESTO CA MOLA 8148 3218 MONROE LA MUIN 6130 2925 MUNCIE IN MUMI 5622 3370 MUSKEGON-NORTON SHORES-MUSKEGO MI NANH 4394 1356 NASHUA-NH NANY 4961 1355 NASSUA-SUFFOLK NY NATN 7010 2710 NASHVILLE-DAVIDSON TN NECT 47-15 1373 NEW BRITAIN CT Τ NELA 8483 2638 NEW ORLEANS LA **NEMA** 4532 **1131 NEW** BEDFORD MA NENJ 5085 1434 NEW BRUNSWICK-PERTH AMBOY-SAYR NJ

NENY 4997 1406 NEW YORK NY-NJ NEOH 5904 2480 NEWARK OH NEVA 5908 1260 NEWPORT NEWS-HAMPTON VA NLCT 4700 1242 NEW LONDON-NORWICH CT-RI NOCT 4877 1379 NORWALK CT NOPA 5068 1719 NORTHEAST PENNSYLVANIA PA NOVA 5918 1223 NORFOLK-VIRGINIA BEACH-PORTSMO VA-NC NWCT 4792 1342 NEW HAVEN-WEST HAVEN CT NWNJ 5015 1430 NEWARK NJ NWNY 4915 1556 NEWBRGH-MIDDLETOWN NY OCFL 7909 1227 OCALA FL ODTX 8982 4930 ODESSA TX OKOK 7947 4373 OKLAHOMA CITY OK OLWA 6469 8971 OLYMPIA WA OMNE 6687 4595 OMAHA NE-IA ORFL 7954 1031 ORLANDO FL OWKY 6731 2928 OWENSBORO KY OXCA 9205 8050 OXNARD-SIMI VALLEY-VENTURA CA PAFL 8057 1914 PANAMA CITY FL PAMS 8273 2419 PASCAGOULA-MOSS POINT PATERSON MS PANJ 4984 1452 PATERSON-CLIFTON-PASSAIC NJ PAWV 5976 2268 PARKERSBURG-MARIETTA WV-OH PEFL 8147 2200 PENSACOLA FL PEIL 6362 3592 PEORIA IL PEVA 5961 1429 PETERSBURG-COLONIAL HEIGHTS-HO VA PHAZ 9135 6748 PHOENIX AZ PHPA 5251 1458 PHILADELPHIA PA-NJ PIAR 7803 3358 PINE BLUFF AR PIMA 4626 1539 PITTSFIELD MA PIPA 5621 2185 PITTSBURGH PA POME 4121 1334 PORTLAND ME PONH 3760 1431 PORTMOUTH-DOVER-ROCHESTER.NH-ME PONY 4821 1526 POUGHKEEPSIE NY POOR 6799 8914 PORTLAND OR-WA PRRI 4550 1219 PROVIDENCE-WARWICK-PAWTUCKET RI-MA PRUT 7680 7006 PROV-OREM UT PUCO 7787 5742 PUEBLO CO RANC 6344 1436 RALEIGH-DURHAM NC RAWI 5837 3535 RACINE WI RECA 7880 8778 REDDING CA RENV 8064 8323 RENO NV REPA 5258 1612 READING PA RICA 9172 7710 RIVERSIDE-SAN BERNARDINO-ONTAR CA RIVA 5906 1472 RICHMOND VA RIWA 6583 8415 RICHLAND-KENNEWICK WA ROIL 6022 3675 ROCKFORD IL ROMN 5916 4326 ROCHESTER MN RONY 4913 2195 ROCHESTER NY ROSC 6730 1692 ROCK HILL SC ROVA 6196 1801 ROANOKE VA SACA 8304 8580 SACRAMENTO CA

SAFL 8295 1094 SARASOTA FL SAGA 7266 1379 SAVANNAH GA SAMI 5404 3074 SAGINAW MI SANC 6601 1679 SALISBURY-CONCORD NC SAOR 6929 8958 SALEM OR SATX 8944 4563 SAN ANGELO TX SAUT 7576 7065 SALT LAKE CITY-OGDEN UT SCCA 8664 8633 SANTA CRUZ CA SEWA 6336 8896 SEATTLE-EVERETT WA SFCA 8492 8719 SAN FRANCISCO-OAKLAND CA SHLA 8272 3495 SHREVEPORT LA SHPA 5520 2348 SHARON PA SHTX 8253 4072 SHERMAN-DENISON TX SHWI 5633 3629 SHEBOYGAN WI SINE 6468 4768 SIOUX CITY NE-IA SISD 6279 4900 SIOUX FALLS SD SJCA 8583 8619 SAN JOSE CA SLCA 8722 8560 SALINAS-SEASIDE-MONTERY CA SLMO 6807 3482 ST LOUIS MO-IL SNCA 9468 7629 SAN DIEGO CA SNTX 9225 4062 SAN ANTONIO TX SOCA 8435 8530 STOCKTON CA SOIN 5918 3206 SOUTH BEND IN SPCT 4620 1408 SPRINGFIELD-CHICOPEE-HOLYOKE CT-MA SPIL 6539 3513 SPRINGFIELD IL SPMO 7310 3836 SPRINGFIELD MO SPOH 6049 2666 SPRINGFIELD OH SPWA 6247 8180 SPOKANE WA SRCA 8354 8787 SANTA ROSA CA STCA 9171 8150 SANTA BARBARA-SANTA MARIA-LOMP CA STCT 4897 1388 STAMFORD CT STMN 5721 4705 ST CLOUD MN STMO 6913 4301 ST JOSEPH MO STOH 5689 2262 STEUBENVILLE-WEIRTON OH-WV STPA 5360 1933 STATE COLLEGE PA SYNY 4798 1990 SYRACUSE NY TAFL 7877 1716 TALLAHASSEE FL TAWA 6415 8906 TACOMA WA TEIN 6428 3145 TERRE HAUTE IN TETX 8111 3626 TEXARKANA TX-AR TMFL 8173 1147 TAMPA-ST PETERSBURG FL TOKS 7110 4369 TOPEKA KS TOOH 5704 2820 TOLEDO OH-MI TRNJ 5164 1440 TRENTON NJ TUAL 7643 2535 TUSCALOOSA AL TUAZ 9345 6485 TUCSON AZ TUOK 7707 4173 TULSA OK TYTX 8417 3744 TYLER TX ć, UTNY 4701 1878 UTICA-ROME NY VACA 8422 8699 VALLEJO-FAIRFIELD-NAPA CA VICA 8746 8139 VISALIA-TULARE-PORTERVILLE CA

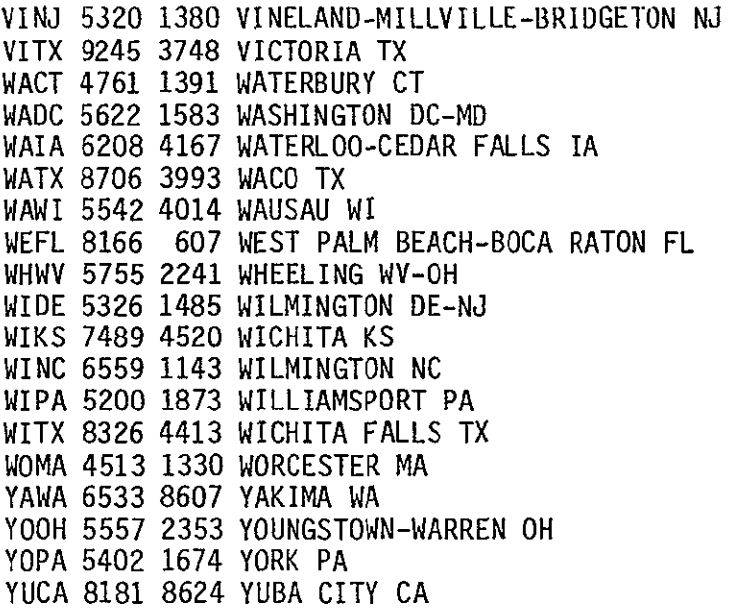

 $\mathcal{L}^{\text{max}}_{\text{max}}$  , where  $\mathcal{L}^{\text{max}}_{\text{max}}$ 

 $\sim 10^{11}$ 

# Appendix G - Network Optimization Literature Review -NASA Contract NAS3-23348

In preparation for designing the specifications for the optimization modules of the NASA LeRC least-cost network program, a study has been made of existing research on shortest path methods. This report summarizes Sonalysts review of network literature, proposes two algorithms to be implemented in the costing model, and explains the criteria that were used in their selection.

The basic algorithms underlying virtually all of the existing computer codes are very similar; two approaches were described by Dantzig [1] and Dijkstra [21 in 1959. Both of these methods are variations of the primal simplex method (see [71). The implementation of the basic algorithm on a computer, however, can take many forms, and affects the efficiency of the algorithm tremendously. Over a decade, from 1968 to 1977, execution times to solve a problem using the same general algorithm, computer, and compiler became as much as 50 times faster [5,7]. This improvement is due to progress in the field of 'computer implementation technology' and the discovery of highly efficient ways to store and access the network data. The efficiency of a code also depends on the characteristics of the network with certain methods gaining an advantage for specific types of problems.

The NASA costing model requires the implementation of two distinct optimization algorithms, described in paragraphs 3.4.2 and 3.4.3 of the contract. We shall refer to these two requirements as problem 1 and problem 2, respectively.

Problem 1 involves finding the least-cost route from a given origin (or root) node to all other nodes in the network. (The same algorithm will be executed for each node as origin to obtain least-cost routes between each pair of nodes in the network). This problem has received considerable attention in the literature, and many different implementations have been documented, coded, and tested. Problem 2 requires the determination of the shortest paths between all pairs of nodes simultaneously. In contrast to

**G-1** 

problem 1, this problem appears to have been solved definitively and has, therefore, received far less attention. A simple though efficient algorithm has been coded and published, and it does not appear likely that it will be improved upon. We shall discuss the variety of solutions of these two problems, propose two algorithms to be used in the costing model, and discuss the characteristics of the network that have influenced the specific choices.

The following table lists some of the factors that affect algorithm perfornance and our assumptions about their value in the NASA network. These assumptions have been considered throughout the literature search.

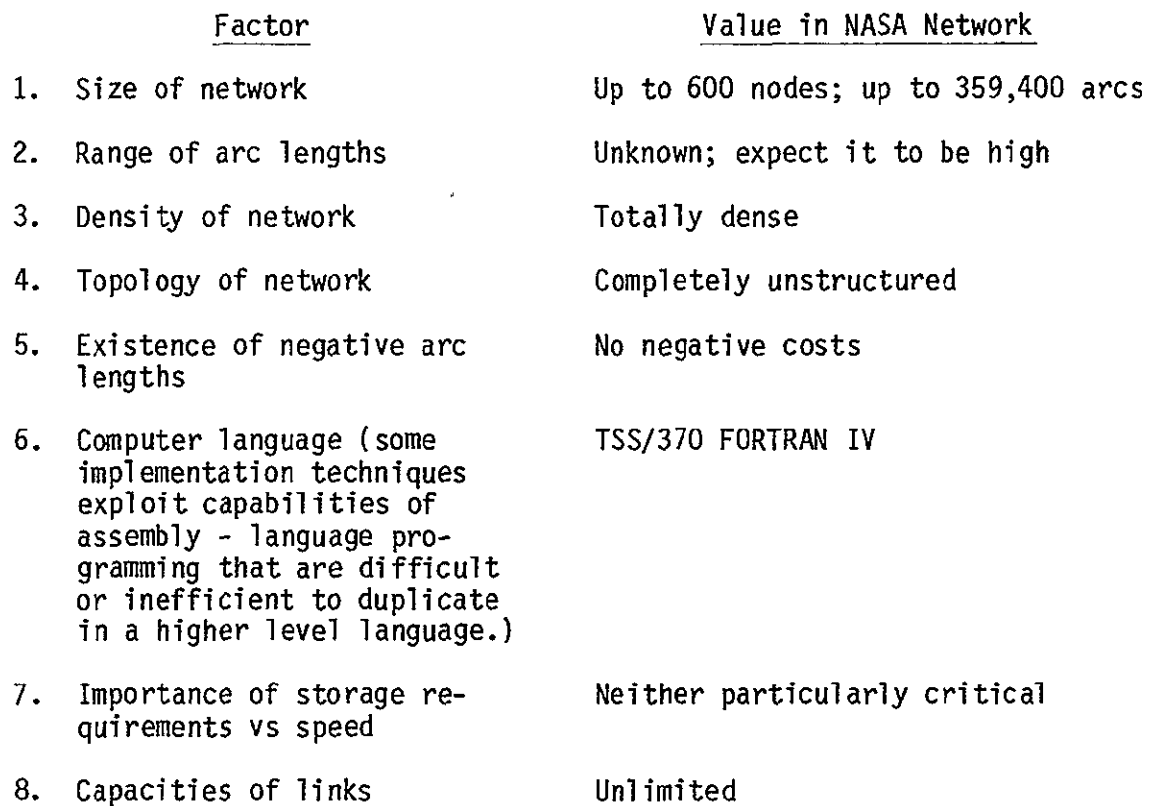

Several articles have been written over the past twenty years that attempted to summarize and/or compare the shortest path algorithms of which the authors were aware at the time. These overviews have been very useful in comparing the techniques available and in locating additional material as well as original sources [3, 4, 5, 6, 7]. The earlier survey we studied was by Pollack and Wiebenson in 1959 [3]. Their article-gives descriptions of

several methods and discusses the advantages and disadvantages of each. The authors discuss methods they attribute to Minty and, later, Ford and Fulkerson, Dantzig, and Moore among others.

A paper by Dreyfus in 1968 [4] claims the Dijkstra algorithm "outperformed all competitors." More interestingly, section 2 (pp. 401-403) discusses our problem 2 and concludes that two algorithms, both requiring  $N^*(N-1)*(N-2)$  additions and comparisons, "are easily proved, and programmed, and culminate a steady progression of successive improvements.. .(and hence) **...**there is good reason to believe that they are definitive." The amount of computation required by these methods was also considered by Hu [9] to compare favorably to that of other methods. One of these methods was coded as Algorithm 97 in the Communications of the ACM [12] and will be embellished as necessary to implement it as a submodule within the optimization module of the NASA costing model.

In 1973 a comparative study was published by Gilsinn and Witzgall [5] that summarized available methods, measured their comparative efficiency, and focused attention on the importance of implementation technology. They concluded that a code developed by Dial [13], based on an algorithm of Moore [14], and published as algorithm 360 in the Communications of the ACM, was the fastest available.

In 1979, a comparative analysis by Dial and others included results measuring the speed of the above mentioned method (referred to as **Si)** as well as several others. For the class of networks we are studying -- in particular, a dense network with a wide range of non-negative arc lengths -- Dial's improvement to his own code (referred to as **S2)** appears to be the best. It is interesting to note that the advantage of **S2** over **Si** appears to increase with the density of the network. Several attempts were made by the authors to improve on the code, and execution times increased in each case. The conclusion was that the overhead added in attempting to avoid unnecessary processing was greater than the attendant savings. We propose to base the submodule of the optimization module that deals with problem 1 on a code of Dial, et al.

**G-3** 

## **REFERENCES**

- (1) Dantzig, G. B., "On the Shortest Route through a Network", Management Science, Vol. 6, No. 2, 1960, pp. 187-190.
- (2) Dijkstra, E. W., "A Note on Two Problems in Connexion with Graphs", Numerical Mathematics, Vol. 1, 1959, pp. 269-271.
- (3) Pollack, M. and W. Wiebenson, "Solutions of the Shortest-Range Problem- A Review", Operations Research, Vol. 8, 1960, pp. 224-230.
- (4) Dreyfus, S. E., "An Appraisal of Some Shortest-Path Algorithms," Operations Research, Vol. 17, 1969, pp. 395-412.
- (5) Gilsinn, **J.,** and C. Witzgall, "A Performance Comparison of Labeling Algorithms for Calculating Shortest Path Trees", NBS Technical Note 772, U.S. Department of Commerce, 1973.
- (6) Golden, B., "Shortest-Path Algorithms: A Comparison", Operations Research, Vol. 24, No. 6, 1976, pp. 1164-1168.
- (7) Dial, R., F. Glover, **D.** Karney, and **D.** Klingman, "A Computational Analysis of Alternative Algorithms and Labeling Techniques for Finding Shortest Path Trees", Networks, Vol. 9, 1979, pp. 215-248.
- (8) Denardo, E. V. and B. L. Fox, "Shortest-Route Methods: **1.** Reaching, Pruning, and Buckets", Operations Research, Vol. 27, 1979, pp. 161-186.
- (9) Hu, T. C., "A Decomposition Algorithm for Shortest Paths in a Network", Operations Research, Vol. 16, 1968, pp. 91-102.
- **(10)** Minty, G. **J., "A** Comment on the Shortest-Route Problem", Operations Research, Vol. 5, 1957, p. 724.
- **(11)**  Ford, L. R. and D. R. Fulkerson, "Maximum Flow through a Network", Canadian **J.** Math., Vol. 8, 1956, pp. 399-404.
- (12) Floyd, R. W. "Algorithm 97, Shortest Path", Communications of the ACM, Vol. 5, 1962, p. 345.
- (13) Dial, R., "Algorithm 360, Shortest Path Forest with Topological Ordering", Communications of the ACM, Vol. 12 1969, pp. 632-633.
- (14) Moore, E. F., "The Shortest Path Through a Maze", International Symposium on the Theory of Switching Proceedings, Harvard U. Press, Cambridge, Mass., 195/, pp. **285-292.**
- (15) Minieka, E., Optimization Algorithms for Networks and Graphs, Marcel Dekker, Inc., New York, N.Y., 1978. Γ

## Appendix H - Procedures for Model Execution

Procedures have been created to simplify the running of the model, cleaning up after the run, and getting output printed. These procedures are invoked simply by naming the procedures. A listing of these predefined procedures is contained below.

BATRUN - execute the batch version of the model.

 $\mathcal{L}$ 

PROCDEF BATRUN UNLOAD CNDCB UNLOAD BLKDTA RELEASE FT ERASE RUNLIB ERASE TSTLIB ERASE TRFTBL ERASE TRFNDS ERASE TRFVOL RMDS TOUT,TRFTBL RMDS TRFNDF,TRFNDS RMDS VLST,TRFVOL RELEASE \$\$\$ RELEASE RMDS GETLIBT CNCLIB,RUNLIB GETLIBT BATLIB,TSTLIB CDD BATDEF LOAD BLKDTA CNDCB

CNCRUN **-** execute the interactive version of the model

PROCDEF CNCRUN UNLOAD CNDC UNLOAD BLKDTA

 $\hat{\mathbf{r}}$ 

 $\bar{\mathcal{A}}$ 

 $\bar{\mathbf{r}}$ 

RELEASE FT ERASE RUNLIB ERASE TRFTBL ERASE TRFNDS ERASE TRFVOL RMDS TOUT,TRFTBL RMDS TRFNDF,TRFNDS RMDS'VLST,TRFVOL RELEASE \$\$\$ RELEASE RMDS GETLIBT CNCLIB,RUNLIB CDD CNCDEF LOAD BLKDTA CNDC

**DBGRUN -** execute the debug interactive version of the model

PROCDEF DBGRUN UNLOAD CNDC • UNLOD BLKDTA RELEASE FT ERASE RUNLIB ERASE TRFTBL ERASE TRFNDS ERASE TRFVOL RMDS TOUT,TRFTBL RMDS TRFNDF,TRFNDS RMDS VLST,TRFVOL RELEASE \$\$\$ RELEASE RMDS GETLIBT DBGLIB,RUNLIB CDD DBGDEF LOAD BLKDTA CNDC

 $\mathbf{r}$ 

 $\overline{\phantom{a}}$ 

FINISH - cleanup after executing the interactive or debug interactive version of the model

PROCDEF FINISH UNLOAD CNDC UNLOAD BLKDTA RELEASE FT ERASE RUNLIB ERASE SSSLIB ERASE TSTLIB ERASE TRFTBL ERASE TRFNDS ERASE TRFVOL

 $\bar{a}$ 

LISTOUT pname - rename the CNDC output file and send it to the printer for hard copy output

> pname is the name selected by the user for remaning the output file

PROCDEF LISTOUT PARAM **PNAME** FINISH ERASE PNAME **DDEF** PNAME,VS,PNAME,RET=T **COS** CNDCOUT,PNAME ERASE CNDCOUT PRINT PNAME,ERASE=Y

 $\bar{\mathcal{L}}$ 

GETLIBP libnam - copy library specified by libname into permanent storage

PROCDEF GETLIBP PARAM LIBNAM RMDS LIBNAM RELEASE \$\$\$ **DDEF** LIBNAM,VP,LIBNAM,OPTION=JOBLIB

 $\mathbf{r}$ 

GETLIBT libnam **-** copy library specified by libnam into temporary storage

PROCDEF GETLIBT PARAM PNAME, TNAME RMDS PNAME,TNAME RELEASE \$\$\$ RELEASE RMDS DDEF TNAME,VP,TNAME,OPTION=JOBLIB,RET=T

 $\ddot{\phantom{0}}$ 

 $\overline{a}$ 

# Appendix I - Output Samples

The CNDC Model provides six categories of output:

1) user inputs to run

 $\mathbf{r}$ 

- 2) city pair output exclusive of other network traffic
- 3) city pair output for least cost network
- 4) network totals
- 5) tariff totals
- 6) traffic table

 $\overline{\phantom{a}}$ 

 $\bullet$ 

The user selects which of these outputs are desired for each problem set. Figures 1-1 through 1-10 contain samples of all tables provided in the output.

ORIGINAL **OF** PAGE **VS POOR QUALITY** 

**OPTNIA** 

 $\mathbf{r} = \mathbf{r}$ 

CASE 1

## TERRESTRIAL ONLY

#### 

**XX- S,EX** ,,**E** TABLE **I** INPUT **X- XXXX** 

PROBLEM **1** OF **RUN** OPTN1A IS ATT ONLY

-NETWORK FILE NETO07 CONTAINS THE FOLLOWING 6 NODES

CODE CITY NAME \_\_\_\_\_\_\_\_\_\_\_\_\_

ASOH... .......USER DEFINED BAMD .......... BALTIMORE MD CUNY .......... USER DEFINED ELMO .......... USER DEFINED OTNI .......... USER DEFINED IAKA .......... USER DEFINED

TRAFFIC LEVEL FOR PRESTORED **NODES** IS **5000** VOICE CIRCUITS

Figure **1-1.** Network Description

# **ORIGINAL PAGE IS** TARIFFS **USED** OF POOR **QUALITY**

 $\mathcal{L}$ 

 $\downarrow$ 

## TARIFF TRFATT IS PRESTORED ATT TARIFF

 $\mathcal{L}$ 

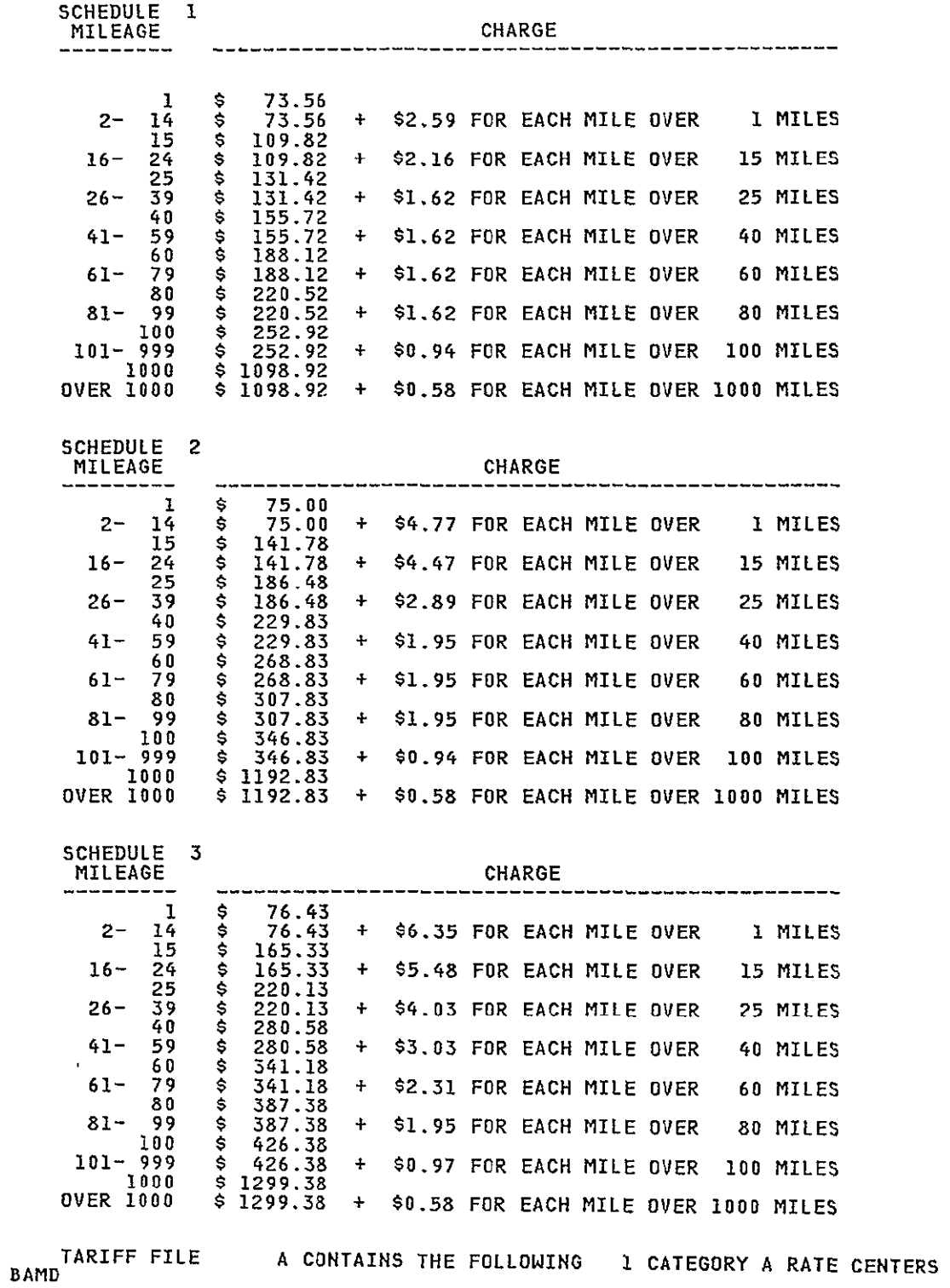

# Figure 1-2. ATT Tariff Description

 $\epsilon$ 

**ORIGINAL PAGE IS** OF POOR QUALITY

## TARIFFS USED

### TARIFF TRFWU IS THE PRESTORED **WU** TARIFF APPROPRIATE RATES FOR THIS TARIFF ARE AS FOLLOWS

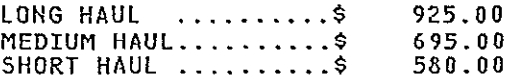

l,

THERE ARE **10** SATELLITE ACCESS CITY PAIRS FOR THIS TARIFF

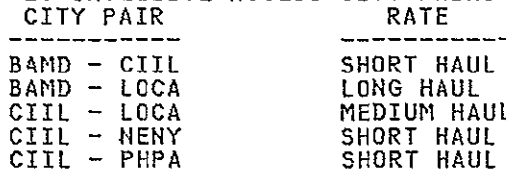

 $\ddot{\phantom{0}}$ 

l. CIIL - LOCA MEDIUM HAUL CIIL - NENY SHORT HAUL CIIL - PHPA SHORT HAUL **CIIl - NADC** SHORT HAUL DEMI - LOCA **LONG** HAUL COCA - NENY **LONG** HAUL LOCA - EHPA **LONG** HAUL LOCA **-** WADC LONG HAUL

 $\ddot{\phantom{a}}$ 

 $\mathbf{r}$ 

# Figure **1-3. WU** Tariff Description

ORIGINAL: PAGE **IS** OF POOR QUALITY

 $\label{eq:2.1} \frac{1}{\sqrt{2}}\int_{0}^{\infty}\frac{1}{\sqrt{2\pi}}\left(\frac{1}{\sqrt{2}}\right)^{2}d\mu_{\rm{eff}}$ 

## TARIFFS **USED**

## TARIFF TRFSBS IS THE PRESTORED **SBS** TARIFF THE APPROPRIATE RATES FOR THIS TARIFF ARE AS FOLLOWS

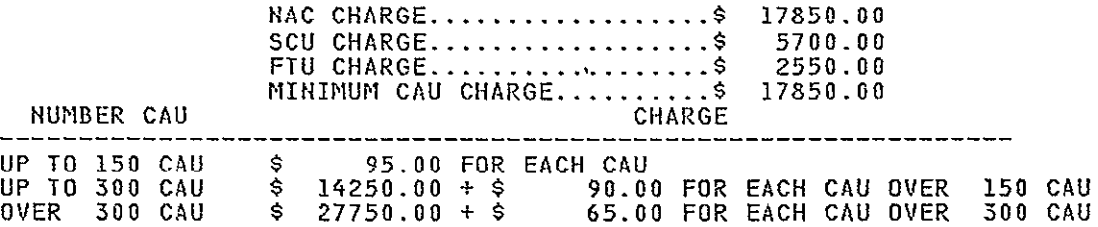

 $\bar{\mathcal{A}}$ 

 $\star$ 

Figure i-4. **SBS** Tariff Description

**6 -S; '-5** 

# **XXXx EX** TABLE 2. **LEAST-COST ROUTES 4 (**

**TABLE** 2

 $\overline{5}$ 

--------------**CIIL -** BAMD

**THE LEAST-COST** ROUTE FROM **CIIL** TO BAMD IS n

**0 :** CIIL-BAMD

**THE** TOTAL CIRCUIT **MILEAGE** FROM **CIIL** TO BAND IS 604 **MILES. -0** 

THE TOTAL COST OF CIRCUITS FROM CIIL TO BAMD IS \$ 284017.51

## LINK SUMMARY

**----------------------- FACILITY SIZE** TOTAL | TRAFFIC<br>AIRLINE | VOLUME ON LINK | AIRLINE | VOLUME ON | JUMBO | MASTER | SUPER | BASE | CIRCUIT | OF CIRCUITS | TARIFF | SERVICE |<br>| MILEAGE | LINK (VC'S)| GROUPS | GROUPS | GROUPS | GROUPS | (DOLLARS) | (DOLLARS) | **ClIL-BAMD** 60 **1253 0** 2 **0 5 2.7241751TFB SATELLITE** <sup>I</sup>**I I I I** I **II II** 

**COST** PER **VOICE CIRCUIT BASED** ON **10979** VOICE **CIRCUITS AT** ORIGINATING NAC LOCATION

**SATELLITE COST PER CIRCUIT BASED ON FOLLOWING CHARGES IN ORIGINATING CITY** 

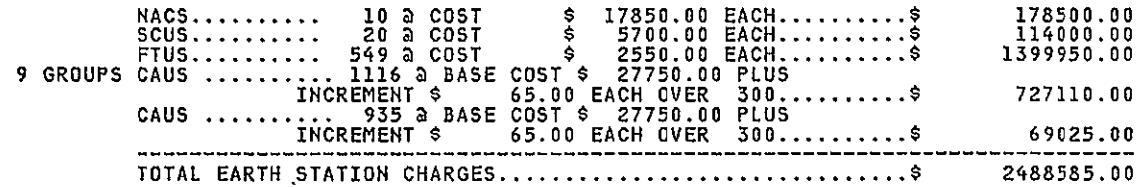

Ļ. rna<br>F **-<C** 

Figure **1-5. SBS** Least Cost Route

TABLE 2

--------------NANY **-** CIIL

**ORIGINAL PAGE IS**<br>OF POOR QUALITY THE LEAST-COST ROUTE FROM MANY TO **CIlL** IS **0**   $NANY-NENY-CIII$ THE TOTAL **CIRCUIT MILEAGE** FROM **ANY** TO CIIL IS **731** MILES. **r -** THE TOTAL COST OF CIRCUITS FROM **ANY** TO **CIll** IS \$ 4519728.38

#### LINK SUMMARY -- --------

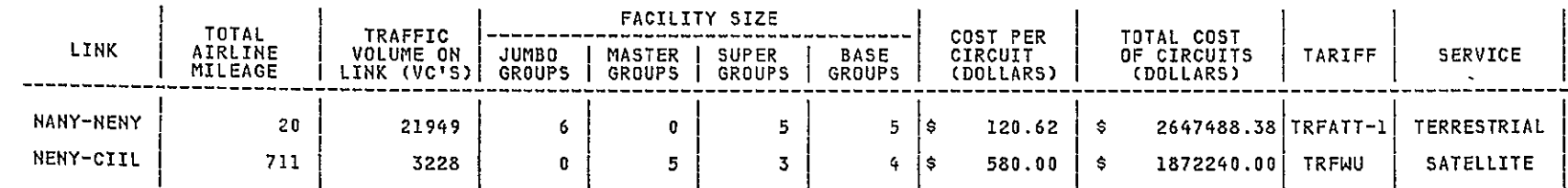

# LINK SUMMARY

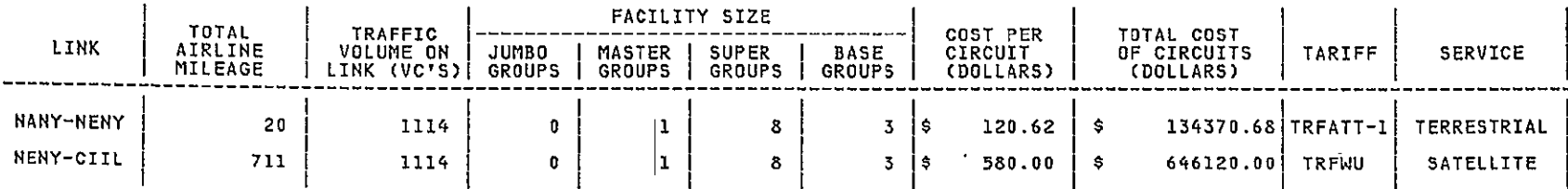

Figure **1-6.** Least Cost Route

TABLE 3 **00** 

**NARY-** CIIL **0** 

THE **LEAST-COST** ROUTE FROM **NAY** TO **CIIL** IS **to "a** 

 $\mathbf{v}$ 

 $\sim 10^{11}$  km

 $\sim$ 

HANY-NENY-CXIL **)** n

# LINK SUMMARY

 $\sim 10^{-11}$ 

 $\mathcal{L}$ 

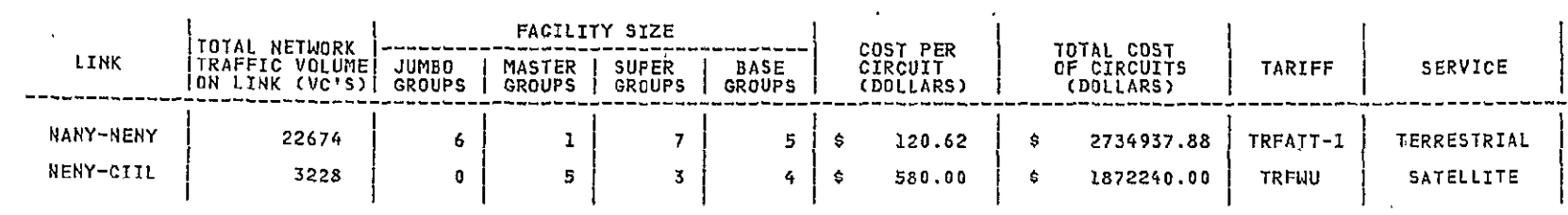

 **0.** 

Figure **1-7.** Least Cost Network

 $\overline{6}$ -1

# XNXNXNXN\*XX TABLE 4. OUTPUT NETWORK TOTALS X *NXN* X

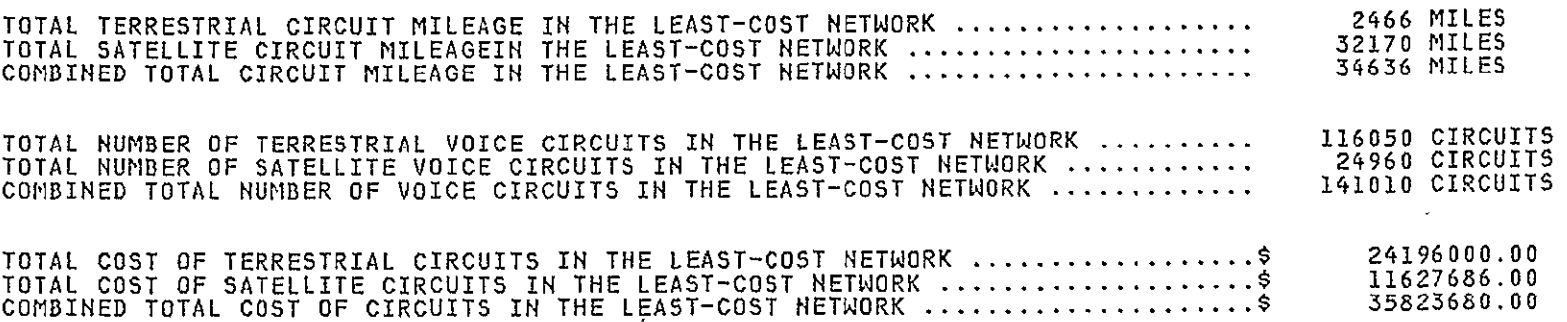

SUMMARY OF SATELLITE EARTH STATION EQUIPMENT

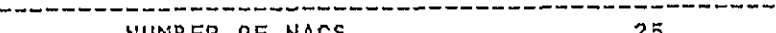

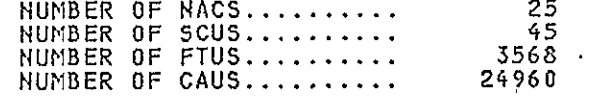

# SBS MIXED ALGORITHM TO SELECT NUMBER OF NACS WENT THROUGH 6 ITERATIONS<br>
SBS MIXED ALGORITHM TO SELECT NUMBER OF NACS WENT THROUGH 6 ITERATIONS<br>
OPTIMAL SOLUTION WAS WITH 7 NAC LOCATIONS<br>
TOTAL COST AT EACH NUMBER OF NACS T

EACH NUMBER OF **NAG** LOCATIONS IS AS FOLLOWS NUMBER OF NACS TOTAL SYSTEM COST TOTAL COST AT

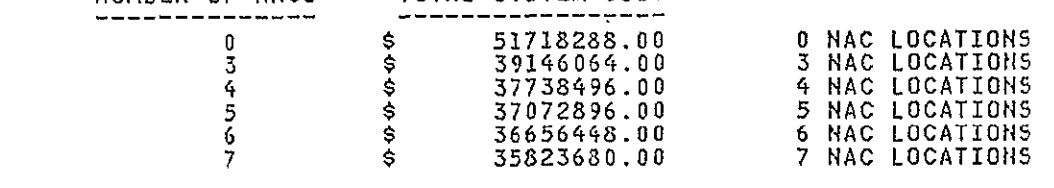

 $\bullet$ 

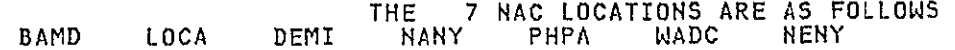

Figure **1-8.** Output Network Totals

 $\epsilon$ 

# X4X X - TABLE 5. TARIFF SUMMARY XX

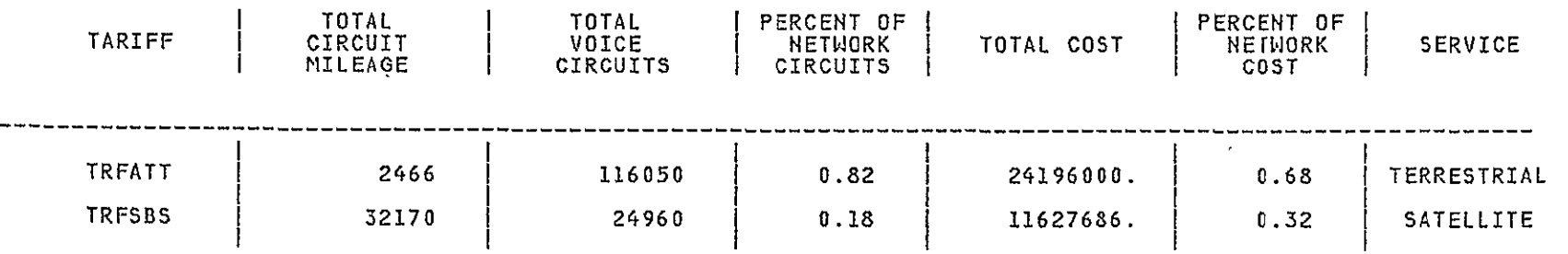

Figure **1-9.** Tariff Summary

# **XX iU4X4 ROX** TABLE 6 TRAFFIC TABLE **XX)E E)**

## TRAFFIC TABLE

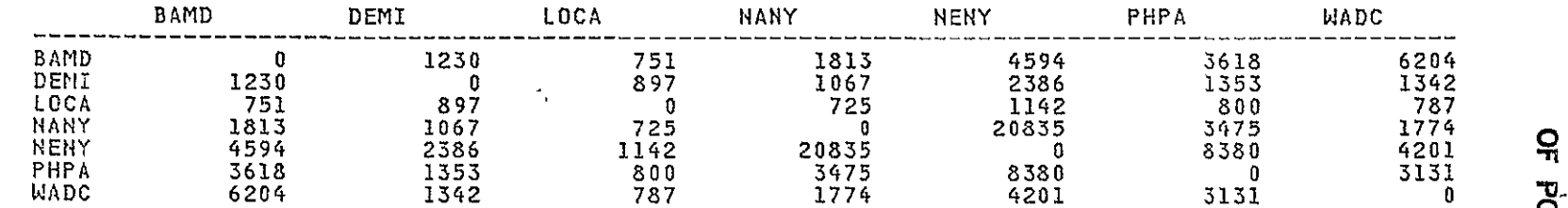

Figure I-10. Traffic Table

 $\tilde{\phantom{a}}$ 

The data structures used within the model (defined in section 4) are contained in common blocks. Below is a listing of the common blocks used within the CNDC model.

# ARRYS

**COMMON** /ARRYS/ MXPRN,MXCTA,MXACC INTEGER\*4 MXPRN,MXCTA,MXACC

# ATT

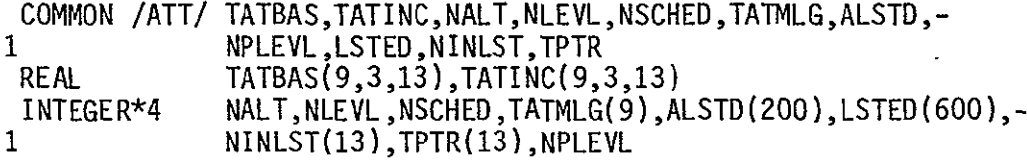

## CSTMXD

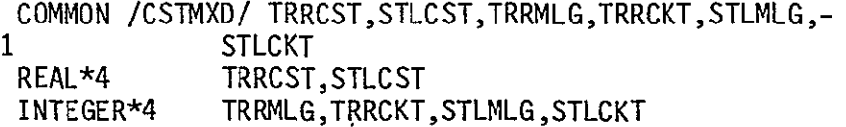

## **CSTOUT**

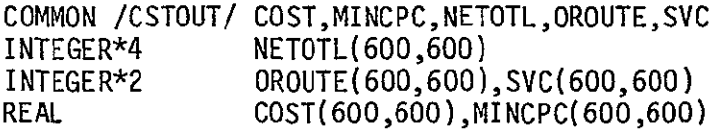

## CURFIL

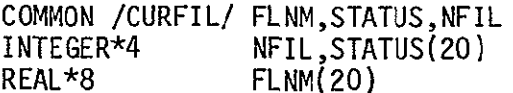

 $\mathcal{L}^{\mathcal{L}}$
#### HEADRS

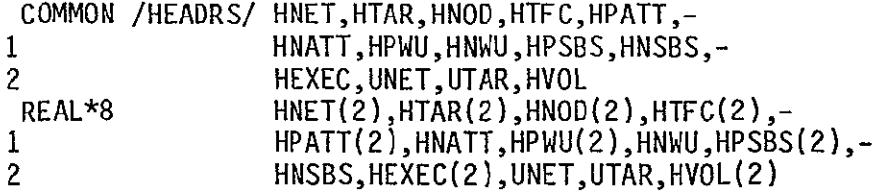

### INPATT

```
COMMON /INPATT/ NTLEVL,TATMIL,INCSC,ADJ,-

1 PRCATA, DRCATA, MDIR, MPBLK, NCATA
INTEGER*4 NTLEVL, TATMIL(9), ADJ(600)<br>REAL        INCSC(9,3)
            INCSC(9,3)INTEGER*4 PRCATA(400),DRCATA(20),MDIR,MPBLK,NCATA
```
### INPEXC

```
COMMON /INPEXC/ NETFIL,FILNAM,MAXTRF,MAXRST,RUNID,
1 NRSTRT, NOUT, OPTN, NTRF, OUTCNT, LEVEL<br>REAL*8 NETFIL(10), FILNAM(130), RUNID
             NETFIL(10),FILNAM(130),RUNID
 INTEGER*4 MAXTRF,MAXRST,NRSTRT,NOUT,-

1 OPTN(10),NTRF(10),OUTCNT(6,10),LEVEL(10)
```
INPNET

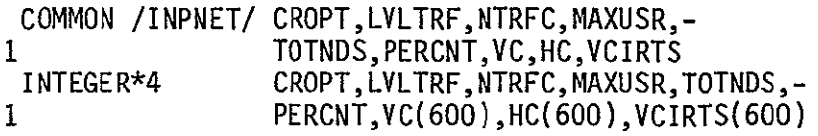

### INPNOD

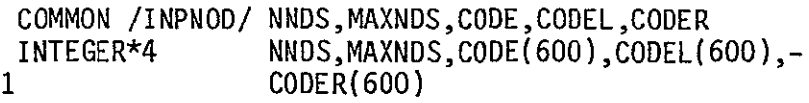

INPSBS

COMMON /INPSBS/ NSBTAB,NAC,SCU,FTU,CAUMIN,TSBCAM,-**I** INCSB INTEGER\*4 NSBTAB,TSBCAM(3) REAL NAC,SCU,FTU,CAUMIN,INCSB(3)

INPWU

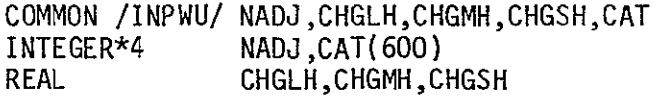

 $\hat{\mathbf{z}}$ 

# **LUN**

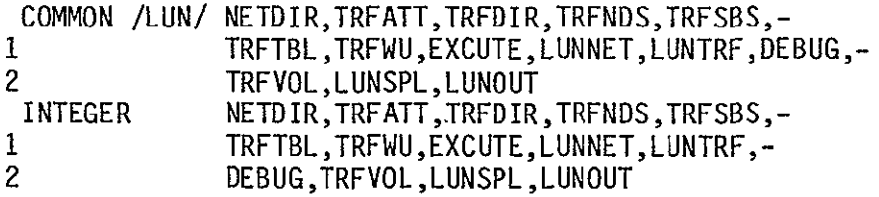

 $\hat{\boldsymbol{r}}$ 

# NETFIL

```
COMMON /NETFIL/ NFILES,NNFIL,NETDEF
INTEGER*4 NNFIL,NETDEF(20)

REAL*8 NFILES(20)
```
# PRSNDS

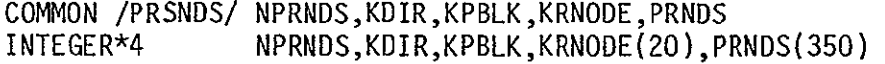

### PRSWU

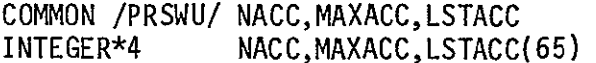

# RNODES

 $\ddot{\phantom{a}}$ 

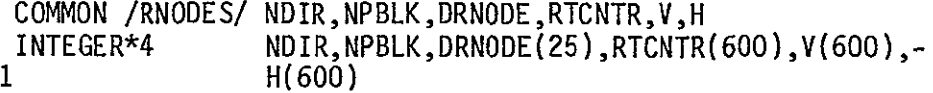

### RUN

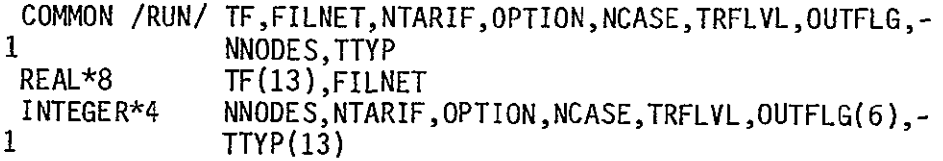

 $\hat{\mathcal{A}}$ 

SATMXD

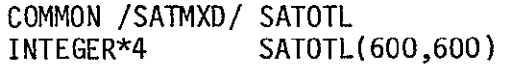

SBS

```
COMMON /SBS/ TSBCAI, TSBCAB, TSBCMN, TSBSCU, TSBFTU, TSBNAC, CPNA<br>MAXGRP.NSCUPN.NTAB.TSBBKP.VCPFTU.NPTAB
1 MAXGRP,NSCUPN,NTAB,TSBBKP,VCPFTU,NPTAB
 REAL TSBCAI(3,13),TSBCMN(13),TSBSCU(13),-
1 TSBCAB(3,13),TSBFTU(13),TSBNAC(13)
INTEGER*4 CPNA, MAXGRP, NSCUPN, NTAB, TSBBKP(3),-<br>1 VCPFTU, NPTAB
                1 VCPFTU,NPTAB
```
#### SBSEQP

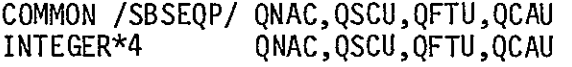

#### SBSMXD

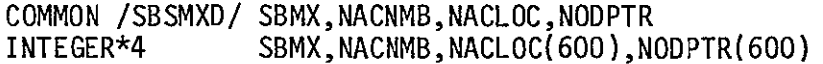

#### SBSMX2

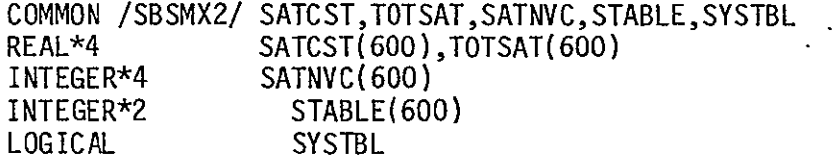

### TARFIL

```
COMMON /TARFIL/ TFILES,NTFIL,TARDEF
INTEGER*4 NTFIL,TARDEF(13)

REAL*8 TFILES(13)
```
#### TRFC

COMMON /TRFC/ TRAFIC INTEGER\*4 TRAFIC(600,600)  $\bar{\phantom{a}}$ 

WU

```
COMMON /WU/ TWU,NWUTRI,NWUCAT,MAXSAC,NSATAX,-

1      SA,WUPRS,SATACC,WURTCT<br>INTEGER*2   SA(600),-
INTEGER*2 SA(600),-<br>1 WUPRS(208
 1110000111<br>
WUPRS(2080,13),SATACC(65,13),WURTCT(65)<br>
REAL TWU(3,13)
 REAL TWU(3,13)<br>INTEGER*4 NWUTRI.NW
 INTEGER*4 NWUTRI,NWUCAT,MAXSAC,NSATAX
```
Several of the common block variables are constant for the current version of the model, as, for example, the maximum number of prestored nodes. These constants are initialized in the Block Data Subprogram. Below is a listing of this program.

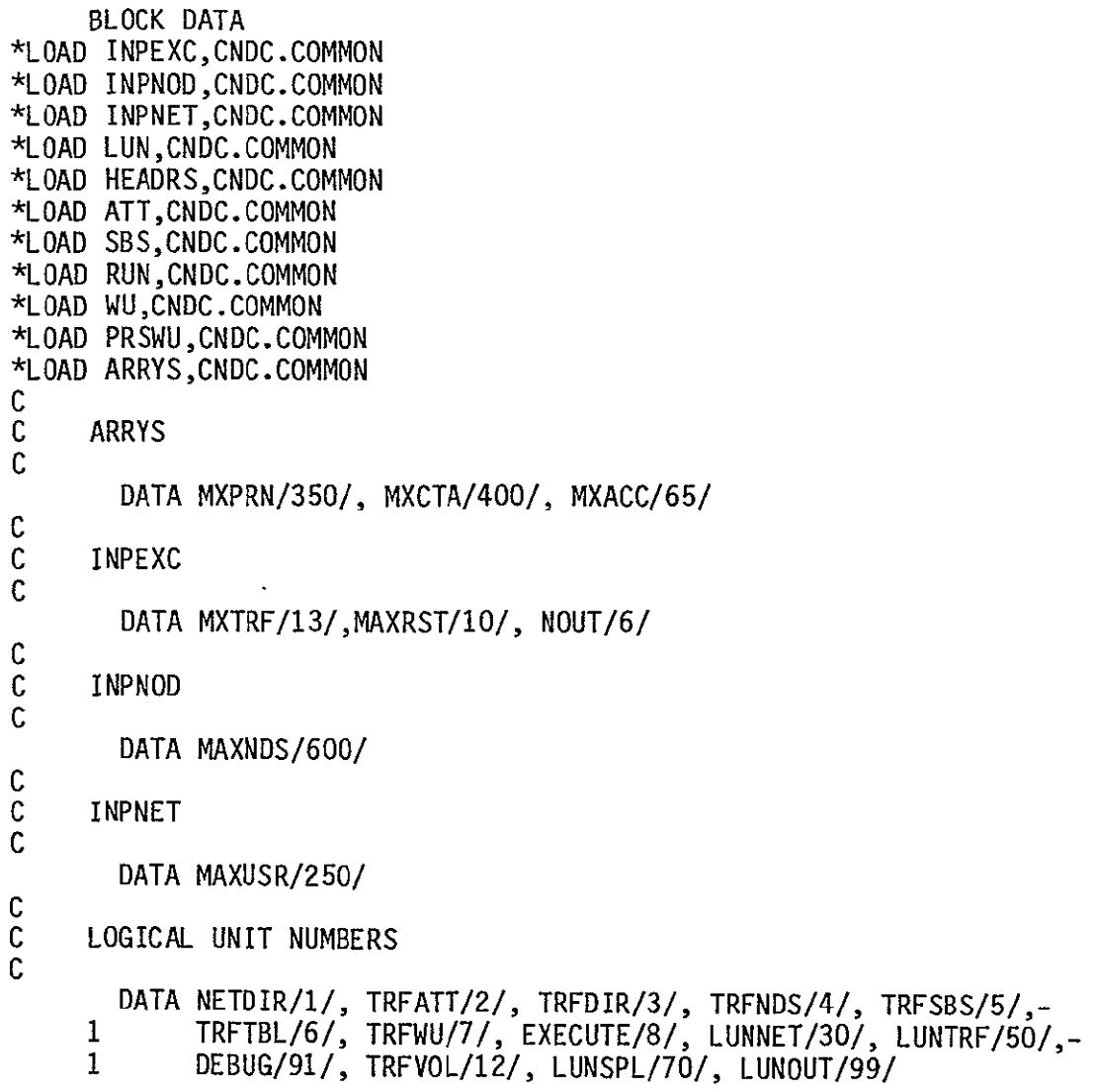

 $\hat{\mathcal{L}}$ 

```
C
     FILE HEADERS
\overline{c}DATA HNET/'NETWRK D','IRECTORY'/
        DATA HTAR/'TARIFF D','IRECTORY'/
        DATA HNOD/'TRAFFIC ','NODES /

       DATA HUDDZ IKAFFIC ', NUDES<br>DATA HTFC/'TRAFFIC ', TABLE<br>DATA HPATT/'ATT TARI', FF
                                         \mathbf{V}\dot{'}DATA HPATT/'ATT TARI','FF '/
        DATA HNATT/'ATT-NASA'/

        DATA HPWU/'WU TARIF','F '/
       DATA HNWU/'WU-NASA '/
        DATA HPSBS/'SBS TARI','FF '/
       DATA HNSBS/'SBS-NASA'/
        DATA HEXEC/'EXECUTIO','N FILE '/
        DATA UNET/'NETWORK 'V

 \pmb{\cdot}DATA HVOL/'TRAFFIC ','VOLUMES '/
c<br>c
     ATT
C
       DATA NALT/200/, NLEVL/9/, NSCHED/3/
C
     SBS
C
DATA MAXGRP/100/, NSCUPN/2/, VCPFTU/20/, NTAB/3/, CPNA/372/
C WlU
C
       DATA NWUCAT/3/, NWUTRI/2080/, MAXSAC/65/
C
     C RUN
C
       DATA NCASEYO/
C
     C PRSWU
C
       DATA MAXACC/65/
C
     END
```
**J-6** 

There are many files which make up the CNDC model  $-$  source code, object code libraries, user defined data base files, prestored data base files, and command files. Below is a listing of these files and a brief description.

Source Code of Model:

SOURCE.BINPUT SOURCE.TNTWRK SOURCE.BCNDC SOURCE.BOUTPUT SOURCE.BATCH SOURCE.BINIT SOURCE.FSBSMXD SOURCE.BTARCON SOURCE.BLKDTA SOURCE.BUTLTY SOURCE.BNETCON SOURCE.PBLKDTA SOURCE.BTARIFF SOURCE.BDRCTRY

Back up of Model Source Code

BACKUP.BCNDC BACKUP.BINPUT BACKUP.BNETCON BACKUP.BTARCON BACKUP.BOUTPUT BACKUP.TNTWRK BACKUP.BINIT BACKUP.BDRCTRY BACKUP.BTARIFF BACKUP.BUTLTY BACKUP.BATCH BACKUP.FSBSMXD BACKUP.CNCBAT

Debug version of the model:

A version of the model with debug statements is maintained to enable one to quickly locate problems if and when they develop.

DEBUG.BCNDC DEBUG.BINPUT DEBUG.BNETCON **DEBUG.BTARCON** DEBUG.BINIT DEBUG.BUTLTY DEBUG.FSBSMXD DEBUG.BOUTPUT DEBUG.BATCH

Libraries of object code:

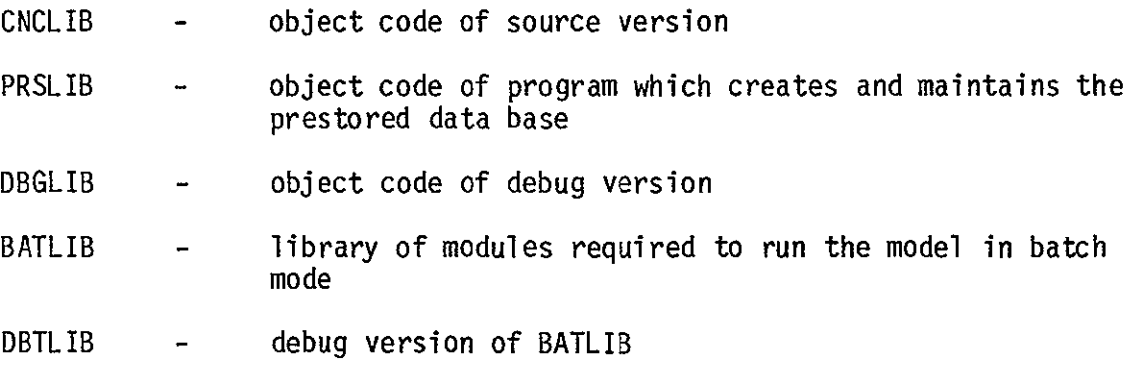

Common Blocks Required by Source Code

 $\ddot{\phantom{a}}$ 

CNDC.COMMON PRSTRD.COMMON

Command Files Which Assemble Files Required to Execute Specific Version of the Model:

CNCDEF DBGDEF BATDEF

 $\mathbf{r}$ 

Files that Make Up Prestored Data Base

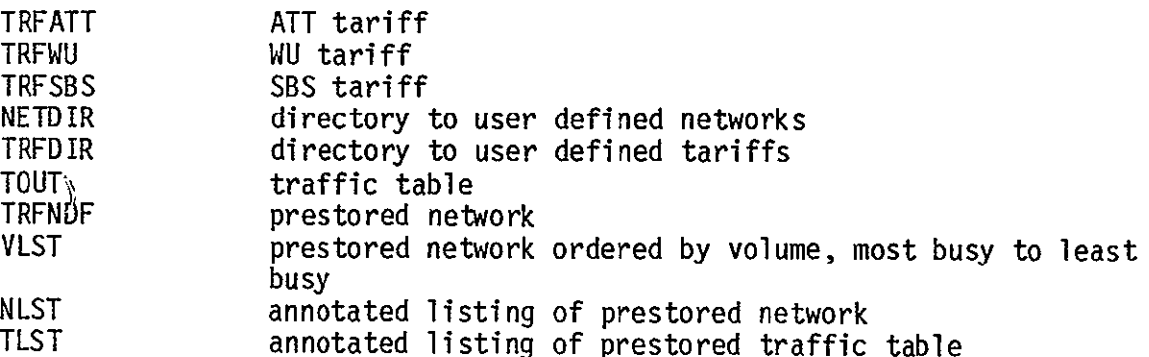

PTRFC traffic table from which prestored traffic table constructed

PNODES SMSA file from which prestored network constructed

Files that Make Up User Defined Data Base

User Defined Networks

NETO01

 $\ddot{\phantom{0}}$ NET020

NET020

User Defined Tariffs

TARO01

**TAR13** 

Execution Control File

### EXCUTE

Procedures described in Appendix H are found in USERLIB(SYSPRO).

#### Addendum

# 1.0 **SBS** Tariff Change

Change one to the manual reflects a change to the Satellite Business Systems tariff as set forth in F.C.C. No. 2, effective May 1, 1983. This tariff is described below. All charges specified are monthly recurring charges.

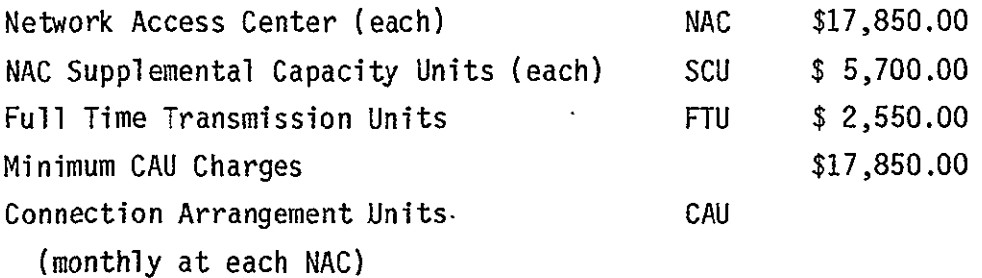

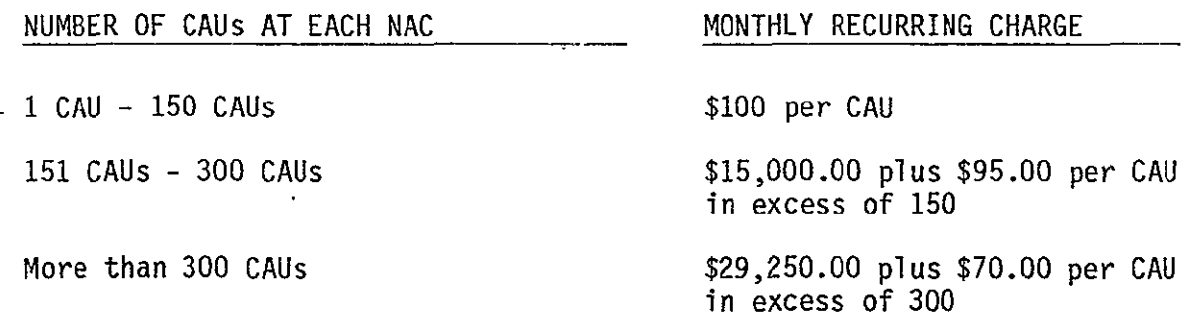